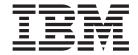

# Message Service Client for C/C++

Version 2.0.3

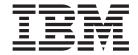

# Message Service Client for C/C++

Version 2.0.3

| Note                    |                        | Note ———————————————————————————————————— |                     |                     |     |
|-------------------------|------------------------|-------------------------------------------|---------------------|---------------------|-----|
| etore using this inform | nation and the product | it supports, read the                     | e information in "I | Notices" on page 48 | 35. |
|                         |                        |                                           |                     |                     |     |
|                         |                        |                                           |                     |                     |     |
|                         |                        |                                           |                     |                     |     |
|                         |                        |                                           |                     |                     |     |
|                         |                        |                                           |                     |                     |     |
|                         |                        |                                           |                     |                     |     |
|                         |                        |                                           |                     |                     |     |
|                         |                        |                                           |                     |                     |     |
|                         |                        |                                           |                     |                     |     |
|                         |                        |                                           |                     |                     |     |
|                         |                        |                                           |                     |                     |     |
|                         |                        |                                           |                     |                     |     |
|                         |                        |                                           |                     |                     |     |
|                         |                        |                                           |                     |                     |     |
|                         |                        |                                           |                     |                     |     |
|                         |                        |                                           |                     |                     |     |
|                         |                        |                                           |                     |                     |     |
|                         |                        |                                           |                     |                     |     |
|                         |                        |                                           |                     |                     |     |
|                         |                        |                                           |                     |                     |     |
|                         |                        |                                           |                     |                     |     |
|                         |                        |                                           |                     |                     |     |
|                         |                        |                                           |                     |                     |     |
|                         |                        |                                           |                     |                     |     |
|                         |                        |                                           |                     |                     |     |
|                         |                        |                                           |                     |                     |     |
|                         |                        |                                           |                     |                     |     |
|                         |                        |                                           |                     |                     |     |
|                         |                        |                                           |                     |                     |     |
|                         |                        |                                           |                     |                     |     |
|                         |                        |                                           |                     |                     |     |
|                         |                        |                                           |                     |                     |     |
|                         |                        |                                           |                     |                     |     |
|                         |                        |                                           |                     |                     |     |

#### **Edition Notice**

This edition applies to IBM Message Service Client for C/C++, Version 2.0.3 and to all subsequent releases and modifications until otherwise indicated in new editions. This edition replaces SC34-6984-02.

© Copyright IBM Corporation 2005, 2013. US Government Users Restricted Rights – Use, duplication or disclosure restricted by GSA ADP Schedule Contract with IBM Corp.

# **Contents**

| Figures ix                                          | Asynchronous message delivery                      |
|-----------------------------------------------------|----------------------------------------------------|
|                                                     | Message delivery mode                              |
| Chapter 1. Welcome to the                           | Destinations                                       |
| documentation for Message Service                   |                                                    |
| Client for C/C++                                    | Topic uniform resource identifiers                 |
| What's new in this release                          | Queue uniform resource identifiers                 |
| Wildt's new in this release                         | Temporary destinations                             |
| Observan O. Jestina desettan da Managana            | Message producers                                  |
| Chapter 2. Introduction to Message                  | Message producers with no associated               |
| <b>Service Client for C/C++</b>                     | destination                                        |
| What is Message Service Client for C/C++? 3         | Message producers with associated destination 37   |
| Styles of messaging 4                               | Message consumers                                  |
| The XMS object model 5                              | Durable subscribers                                |
| Attributes and properties of objects 6              | Non-durable subscribers                            |
| Administered objects                                | Synchronous message consumers                      |
| The XMS message model 8                             | Asynchronous message consumers                     |
| Operating environments                              | Poison messages                                    |
| Prerequisites for XMS applications connecting to    | Queue browsers                                     |
| WebSphere MQ                                        | Requestors                                         |
| Webophere Mg                                        | Object Deletion                                    |
| Chapter 2 Installing Massage Convice                | XMS primitive types                                |
| Chapter 3. Installing Message Service               | Implicit conversion of a property value from one   |
| Client for C/C++                                    | data type to another                               |
| Installing Message Service Client for C/C++ 11      | Iterators                                          |
| Installing Message Service Client for C/C++         | Coded character set identifiers                    |
| using the installation wizard                       | XMS error and exception codes                      |
| Installing from the command line 14                 | Building your own applications                     |
| What is installed on AIX, Linux, and Solaris 16     | Network stack selection mechanism                  |
| What is installed on Windows $(C/C++)$ 17           | Automatic WMQ client reconnection through XMS 53   |
| Uninstalling Message Service Client for C/C++ 18    | Connecting applications in a multiple installation |
|                                                     | environment                                        |
| Chapter 4. Setting up the messaging                 |                                                    |
| server environment 21                               | Chapter 6. Writing XMS applications in             |
| Configuring the queue manager and broker for an     | C                                                  |
| application that connects to a WebSphere MQ queue   | Object handles in C                                |
| manager                                             | Object Properties in C                             |
| Configuring the broker for an application that uses | C functions that return a string by value          |
| a real-time connection to a broker                  |                                                    |
| Configuring the service integration bus for an      | C functions that return a byte array by value 59   |
| application that connects to a WebSphere service    | C functions that return a string or byte array by  |
| integration bus                                     | reference                                          |
|                                                     | C functions that accept a string as input 61       |
| Chanter F. Developing VMS                           | Error handling in C 61                             |
| Chapter 5. Developing XMS                           | Return codes 61                                    |
| applications 25                                     | The error block 61                                 |
| Writing XMS applications 25                         | Message and exception listener functions in C 62   |
| The threading model 26                              | Message listener functions in C 62                 |
| ConnectionFactories and Connection objects 26       | Exception listener functions in C                  |
| Connection started and stopped mode 27              |                                                    |
| Connection closure                                  | Chapter 7. Writing XMS applications in             |
| Exception Handling                                  | C++                                                |
| Connection to a WebSphere service integration       | Namespaces in C++                                  |
| bus                                                 | String objects in C++                              |
| Sessions                                            | C++ methods that return a byte array               |
| Transacted sessions                                 | Properties in C++                                  |
| Message acknowledgement                             |                                                    |
| Wiessage acknowledgement                            | Assignment of XMS objects to variables in C++ 67   |

| Error handling in C++                                | Repeatable failures                    |
|------------------------------------------------------|----------------------------------------|
| Message and exception listeners in C++               | FFDC and trace configuration for C/C++ |
| Message listeners in C++                             | applications                           |
| Exception listeners in C++                           | Tips for troubleshooting               |
| Use of C APIs in a C++ application                   | 1                                      |
| 1 1                                                  | Chapter 12. C classes                  |
| Chapter 8. Working with administered                 | BytesMessage                           |
| · ·                                                  | Functions                              |
| objects                                              |                                        |
| Supported types of administered object repository 77 | Connection                             |
| Property mapping for administered objects 78         | Functions                              |
| Required properties for administered                 | ConnectionFactory for the C class      |
| ConnectionFactory objects                            | Functions                              |
| Required properties for administered Destination     | ConnectionMetaData                     |
| objects                                              | Functions                              |
| Creating administered objects 80                     | Destination for the C class            |
| InitialContext objects                               | Functions                              |
| InitialContext properties 81                         | ErrorBlock                             |
| URI format for XMS initial contexts 81               | Functions                              |
| JNDI Lookup Web service                              | ExceptionListener                      |
| Retrieval of administered objects 83                 | Functions                              |
|                                                      | InitialContext                         |
| Chapter 9. Securing communications                   | Functions                              |
| for XMS applications 85                              | Iterator                               |
| Secure connections to a WebSphere MQ queue           | Functions                              |
|                                                      | MapMessage                             |
| manager                                              | Functions                              |
| CipherSuite and CipherSpec name mappings for         | Message                                |
| connections to a WebSphere MQ queue manager 86       | Functions                              |
| Secure connections to a WebSphere service            | MessageConsumer                        |
| integration bus messaging engine                     | Functions                              |
| CipherSuite and CipherSpec name mappings for         | MessageListener                        |
| connections to a WebSphere service integration       | Functions                              |
| bus                                                  | MessageProducer                        |
|                                                      | Functions                              |
| Chapter 10. XMS messages 91                          | ObjectMessage                          |
| Parts of an XMS message 91                           | Functions                              |
| Header fields in an XMS message 91                   | Property                               |
| Properties of an XMS message                         | Functions                              |
| JMS-defined properties of a message 93               | PropertyContext                        |
| IBM-defined properties of a message 94               | Functions                              |
| Application-defined properties of a message 95       | QueueBrowser                           |
| The body of an XMS message                           | Functions                              |
| Data types for elements of application data 96       | Requestor                              |
| Bytes messages                                       | Functions                              |
| Map messages                                         | Session                                |
| Object messages                                      | Functions                              |
| Stream messages                                      | StreamMessage                          |
| Text messages                                        | Functions                              |
| Message selectors                                    | TextMessage                            |
| Mapping XMS messages onto WebSphere MQ               | Functions                              |
| messages                                             | 1 441646161                            |
| Using the XMS sample applications                    | Chapter 13. Additional C functions 261 |
| The sample applications                              | •                                      |
| Running the sample applications                      | Process CCSID functions                |
| Building the C or C++ sample applications 105        | Functions                              |
|                                                      |                                        |
| Chapter 11. Troubleshooting 107                      | Chapter 14. C++ classes 263            |
|                                                      | BytesMessage                           |
| Problem determination for C/C++ applications 107     | Methods                                |
| Error conditions that can be handled at run time 107 | Inherited methods 275                  |
| Error conditions that cannot be handled at run       | Connection                             |

| Methods                                                                                                    |                                                                                                    |                                                                                                    |
|----------------------------------------------------------------------------------------------------|----------------------------------------------------------------------------------------------------|----------------------------------------------------------------------------------------------------|
| Inherited methods                                                                                                    |                                                                                                    |                                                                                                    |
| ConnectionFactory for the C++ class                                                                                                    |                                                                                                    |                                                                                                    |
| Constructors                                                                                                    |                                                                                                    | . 368                                                                                                    |
| Methods                                                                                                    |                                                                                                    |                                                                                                    |
| Inherited methods                                                                                                    |                                                                                                    |                                                                                                    |
| ConnectionMetaData                                                                                                    |                                                                                                    |                                                                                                    |
| Methods                                                                                                    | 283 ResourceAllocationException                                                                                                    | . 370                                                                                                    |
| Inherited methods                                                                                                    |                                                                                                    | . 370                                                                                                    |
| Destination for the C++ class                                                                                                    | SecurityException                                                                                                    | . 371                                                                                                    |
| Constructors                                                                                                    | Inherited methods                                                                                                    | . 371                                                                                                    |
| Methods                                                                                                    | 286 Session                                                                                                    | . 371                                                                                                    |
| Inherited methods                                                                                                    | 288 Methods                                                                                                    | . 371                                                                                                    |
| Exception                                                                                                    | Inherited methods                                                                                                    | . 384                                                                                                    |
| Methods                                                                                                    |                                                                                                    | . 384                                                                                                    |
| ExceptionListener                                                                                                    |                                                                                                    |                                                                                                    |
| Methods                                                                                                    | Inherited methods                                                                                                    |                                                                                                    |
| Methods                                                                                                    | 293 String                                                                                                    | . 394                                                                                                    |
| Inherited methods                                                                                                    | 293 Constructors                                                                                                    | . 394                                                                                                    |
| InitialContext                                                                                                    |                                                                                                    | . 396                                                                                                    |
| Constructors                                                                                                    |                                                                                                    |                                                                                                    |
| Methods                                                                                                    |                                                                                                    | . 398                                                                                                    |
| Inherited methods                                                                                                    |                                                                                                    |                                                                                                    |
| InvalidClientIDException                                                                                                    |                                                                                                    |                                                                                                    |
| Inherited methods                                                                                                    |                                                                                                    |                                                                                                    |
| InvalidDestinationException                                                                                                    |                                                                                                    |                                                                                                    |
| Inherited methods                                                                                                    |                                                                                                    |                                                                                                    |
| InvalidSelectorException                                                                                                    |                                                                                                    |                                                                                                    |
| Inherited methods                                                                                                    |                                                                                                    | 401                                                                                                    |
| Iterator                                                                                                    |                                                                                                    |                                                                                                    |
| Methods                                                                                                    | Troperties of Confidence                                                                                                    |                                                                                                    |
| MapMessage                                                                                                    | 200 Troperties of Confidential actory                                                                                                    |                                                                                                    |
| Methods                                                                                                    | and the first of confidence of the confidence of the confidence of |                                                                                                    |
|                                                                                                    |                                                                                                    | . 407                                                                                                    |
|                                                                                                    |                                                                                                    |                                                                                                    |
| Inherited methods                                                                                                    | Properties of InitialContext                                                                                                    | . 408                                                                                                    |
| Inherited methods                                                                                                    | 310 Properties of InitialContext                                                                                                    | . 408<br>. 409                                                                                                    |
| Inherited methods                                                                                                    | 310 Properties of InitialContext                                                                                                    | . 408<br>. 409<br>. 414                                                                                                    |
| Inherited methods                                                                                                    | 310 Properties of InitialContext                                                                                                    | . 408<br>. 409<br>. 414<br>. 414                                                                                                    |
| Inherited methods                                                                                                    | 310 Properties of InitialContext                                                                                                    | . 408<br>. 409<br>. 414<br>. 414                                                                                                    |
| Inherited methods          Message          Methods          Inherited methods          MessageConsumer          Methods                                                                                                    | 310 Properties of InitialContext                                                                                                    | . 408<br>. 409<br>. 414<br>. 414<br>. 414                                                                                                    |
| Inherited methods                                                                                                    | 310 Properties of InitialContext                                                                                                    | . 408<br>. 409<br>. 414<br>. 414<br>. 414<br>. 417                                                                                                    |
| Inherited methods                                                                                                    | 310 Properties of InitialContext                                                                                                    | . 408<br>. 409<br>. 414<br>. 414<br>. 414<br>. 417                                                                                                    |
| Inherited methods                                                                                                    | 310 Properties of InitialContext                                                                                                    | . 408<br>. 409<br>. 414<br>. 414<br>. 414<br>. 417<br>. 417                                                                                                    |
| Inherited methods                                                                                                    | 310 Properties of InitialContext                                                                                                    | . 408<br>. 409<br>. 414<br>. 414<br>. 414<br>. 417<br>. 417<br>. 418                                                                                                    |
| Inherited methods                                                                                                    | 310 Properties of InitialContext                                                                                                    | . 408<br>. 409<br>. 414<br>. 414<br>. 414<br>. 417<br>. 417<br>. 418<br>. 419<br>V 419                                                                                                    |
| Inherited methods                                                                                                    | 310 Properties of InitialContext                                                                                                    | . 408<br>. 409<br>. 414<br>. 414<br>. 414<br>. 417<br>. 418<br>. 419<br>V 419                                                                                                    |
| Inherited methods                                                                                                    | 310 Properties of InitialContext                                                                                                    | . 408<br>. 409<br>. 414<br>. 414<br>. 414<br>. 417<br>. 418<br>. 419<br>V 419<br>. 419                                                                                                    |
| Inherited methods                                                                                                    | Properties of InitialContext                                                                                                    | . 408<br>. 409<br>. 414<br>. 414<br>. 414<br>. 417<br>. 418<br>. 419<br>. 419<br>. 419                                                                                                    |
| Inherited methods.  Message                                                                                                    | 310 Properties of InitialContext                                                                                                    | . 408<br>. 409<br>. 414<br>. 414<br>. 417<br>. 417<br>. 418<br>. 419<br>. 419<br>. 419                                                                                                    |
| Inherited methods.  Message                                                                                                    | Properties of InitialContext                                                                                                    | . 408<br>. 409<br>. 414<br>. 414<br>. 414<br>. 417<br>. 418<br>. 419<br>. 419<br>. 420<br>. 420                                                                                                    |
| Inherited methods.  Message                                                                                                    | 310 Properties of InitialContext                                                                                                    | . 408<br>. 409<br>. 414<br>. 414<br>. 414<br>. 417<br>. 417<br>. 418<br>. 419<br>. 420<br>. 420<br>. 420                                                                                                    |
| Inherited methods.  Message                                                                                                    | Properties of InitialContext                                                                                                    | . 408<br>. 409<br>. 414<br>. 414<br>. 414<br>. 417<br>. 415<br>. 419<br>. 419<br>. 420<br>. 420<br>. 421<br>. 421<br>. 421                                                                                                    |
| Inherited methods.  Message  Methods Inherited methods.  MessageConsumer  Methods Inherited methods.  Inherited methods.  MessageEOFException Inherited methods.  MessageFormatException Inherited methods.  MessageListener Methods.  MessageNotReadableException Inherited methods.  MessageNotReadableException Inherited methods.  MessageNotWritableException Inherited methods.  MessageProducer Methods.                                                                                                    | Properties of InitialContext                                                                                                    | . 408<br>. 409<br>. 414<br>. 414<br>. 414<br>. 417<br>. 418<br>. 419<br>. 419<br>. 420<br>. 420<br>. 421<br>. 421<br>. 421                                                                                                    |
| Inherited methods.  Message  Methods Inherited methods.  MessageConsumer  Methods Inherited methods.  Inherited methods.  MessageEOFException Inherited methods.  MessageFormatException Inherited methods.  MessageListener Methods.  MessageNotReadableException Inherited methods.  MessageNotWritableException Inherited methods.  MessageNotWritableException Inherited methods.  MessageProducer Methods Inherited methods.                                                                                                    | Properties of InitialContext                                                                                                    | . 408<br>. 409<br>. 414<br>. 414<br>. 414<br>. 417<br>. 417<br>. 418<br>. 419<br>. 419<br>. 420<br>. 420<br>. 421<br>. 421<br>. 421<br>. 421                                                                                                    |
| Inherited methods.  Message  Methods Inherited methods.  MessageConsumer  Methods Inherited methods.  MessageEOFException Inherited methods.  MessageFormatException Inherited methods.  MessageListener Methods  MessageNotReadableException Inherited methods.  MessageNotReadableException Inherited methods.  MessageNotReadableException Inherited methods.  MessageNotWritableException Inherited methods.  MessageProducer  Methods Inherited methods.  MessageProducer  Methods Inherited methods.                                                                                                | Properties of InitialContext.  Properties of Message  Properties of Message  Properties of MessageConsumer  Properties of MessageProducer  Properties of Session  Properties of Session  JMS_IBM_ArmCorrelator  JMS_IBM_CHARACTER_SET  JMS_IBM_ENCODING  JMS_IBM_EXCEPTIONMESSAGE  JMS_IBM_EXCEPTIONPROBLEMDESTINATION  JMS_IBM_EXCEPTIONREASON  JMS_IBM_EXCEPTIONTIMESTAMP  JMS_IBM_EXCEPTIONTIMESTAMP  JMS_IBM_FEDBACK  JMS_IBM_FEDBACK  JMS_IBM_FORMAT  JMS_IBM_LAST_MSG_IN_GROUP  JMS_IBM_MSGTYPE  JMS_IBM_PUTAPPLTYPE  JMS_IBM_PUTDATE  JMS_IBM_PUTDATE  JMS_IBM_PUTTIME  JMS_IBM_REPORT_COA                                                                                                    | . 408<br>. 409<br>. 414<br>. 414<br>. 414<br>. 417<br>. 417<br>. 418<br>. 419<br>. 419<br>. 420<br>. 420<br>. 421<br>. 421<br>. 421<br>. 422<br>. 422<br>. 422<br>. 423<br>. 424<br>. 424<br>. 424<br>. 425<br>. 426<br>. 426<br>. 427<br>. 427 |
| Inherited methods  Message  Methods Inherited methods  MessageConsumer  Methods Inherited methods  Inherited methods  MessageEOFException Inherited methods  MessageFormatException Inherited methods  MessageListener  Methods  MessageNotReadableException Inherited methods  MessageNotReadableException Inherited methods  MessageNotWritableException Inherited methods  MessageProducer  Methods Inherited methods  MessageProducer  Methods Inherited methods  ObjectMessage  Methods                                                                                                    | Properties of InitialContext                                                                                                    | . 408<br>. 409<br>. 414<br>. 414<br>. 414<br>. 417<br>. 417<br>. 418<br>. 419<br>. 419<br>. 420<br>. 420<br>. 421<br>. 421<br>. 421<br>. 422<br>. 422<br>. 423<br>. 424<br>. 424<br>. 424<br>. 424<br>. 425<br>. 426<br>. 426<br>. 427<br>. 427 |
| Inherited methods  Message  Methods Inherited methods  MessageConsumer  Methods Inherited methods  Inherited methods  MessageEOFException Inherited methods  MessageFormatException Inherited methods  MessageListener Methods  MessageNotReadableException Inherited methods  MessageNotReadableException Inherited methods  MessageNotWritableException Inherited methods  MessageProducer Methods Inherited methods  MessageProducer  Methods Inherited methods  Inherited methods  Message  Methods Inherited methods  Inherited methods  Inherited methods  Inherited methods                        | Properties of InitialContext                                                                                                    | . 408<br>. 409<br>. 414<br>. 414<br>. 414<br>. 417<br>. 417<br>. 418<br>. 419<br>. 419<br>. 420<br>. 420<br>. 421<br>. 421<br>. 421<br>. 422<br>. 423<br>. 423<br>. 423<br>. 423<br>. 423                                                                                                    |
| Inherited methods  Message  Methods Inherited methods  MessageConsumer  Methods Inherited methods  MessageEOFException Inherited methods  MessageFormatException Inherited methods  MessageListener Methods  MessageNotReadableException Inherited methods  MessageNotReadableException Inherited methods  MessageNotReadableException Inherited methods  MessageProducer  Methods Inherited methods  MessageProducer  Methods Inherited methods  Inherited methods  MessageProducer  Methods Inherited methods  Inherited methods  ObjectMessage  Methods Inherited methods  Inherited methods  Property | Properties of InitialContext                                                                                                    | . 408<br>. 409<br>. 414<br>. 414<br>. 414<br>. 417<br>. 417<br>. 418<br>. 419<br>. 419<br>. 420<br>. 421<br>. 421<br>. 421<br>. 422<br>. 423<br>. 423<br>. 423<br>. 423<br>. 423                                                                                                    |
| Inherited methods  Message  Methods Inherited methods  MessageConsumer  Methods Inherited methods  MessageEOFException Inherited methods  MessageFormatException Inherited methods  MessageFormatException Inherited methods  MessageListener  Methods  MessageNotReadableException Inherited methods  MessageNotWritableException Inherited methods  MessageProducer  Methods Inherited methods  MessageProducer  Methods Inherited methods  Inherited methods  ObjectMessage  Methods Inherited methods  Inherited methods  ObjectMessage  Methods Inherited methods  Property  Constructors            | Properties of InitialContext                                                                                                    | . 408<br>. 409<br>. 414<br>. 414<br>. 414<br>. 417<br>. 417<br>. 418<br>. 419<br>. 419<br>. 420<br>. 420<br>. 421<br>. 421<br>. 422<br>. 423<br>. 423<br>. 423<br>. 423<br>. 424                                                                                                    |
| Inherited methods  Message  Methods Inherited methods  MessageConsumer  Methods Inherited methods  MessageEOFException Inherited methods  MessageFormatException Inherited methods  MessageFormatException Inherited methods  MessageListener  Methods  MessageNotReadableException Inherited methods  MessageNotWritableException Inherited methods  MessageProducer  Methods Inherited methods  MessageProducer  Methods Inherited methods  ObjectMessage  Methods Inherited methods  Property  Constructors  Methods  Methods  Property  Constructors  Methods  Methods  Methods  Inherited methods    | Properties of InitialContext                                                                                                    | . 408<br>. 409<br>. 414<br>. 414<br>. 414<br>. 417<br>. 417<br>. 418<br>. 419<br>. 419<br>. 420<br>. 420<br>. 421<br>. 421<br>. 422<br>. 423<br>. 423<br>. 424<br>. 424<br>. 425<br>. 426<br>. 426<br>. 426<br>. 427<br>. 427<br>. 428<br>. 429<br>. 429 |
| Inherited methods  Message  Methods Inherited methods  MessageConsumer  Methods Inherited methods  MessageEOFException Inherited methods  MessageFormatException Inherited methods  MessageFormatException Inherited methods  MessageListener  Methods  MessageNotReadableException Inherited methods  MessageNotWritableException Inherited methods  MessageProducer  Methods Inherited methods  MessageProducer  Methods Inherited methods  Inherited methods  ObjectMessage  Methods Inherited methods  Inherited methods  ObjectMessage  Methods Inherited methods  Property  Constructors            | Properties of InitialContext                                                                                                    | . 408<br>. 409<br>. 414<br>. 414<br>. 414<br>. 417<br>. 417<br>. 418<br>. 419<br>. 419<br>. 420<br>. 420<br>. 421<br>. 421<br>. 422<br>. 423<br>. 423<br>. 424<br>. 425<br>. 425<br>. 425                                                                                                    |

| JMS_IBM_REPORT_PASS_MSG_ID 426        | XMSC_WMQ_PORT 452                       |
|---------------------------------------|-----------------------------------------|
| JMS_IBM_RETAIN 426                    | XMSC_WMQ_PROVIDER_VERSION 452           |
| JMS_IBM_SYSTEM_MESSAGEID 427          | XMSC_WMQ_PUB_ACK_INTERVAL 454           |
| JMS_TOG_ARM_Correlator 427            | XMSC_WMQ_QMGR_CCSID 454                 |
| JMSX_APPID 427                        | XMSC_WMQ_QUEUE_MANAGER 454              |
| JMSX_DELIVERY_COUNT 428               | XMSC_WMQ_RECEIVE_EXIT 455               |
| JMSX_GROUPID                          | XMSC_WMQ_RECEIVE_EXIT_INIT 455          |
| JMSX_GROUPSEQ 428                     | XMSC_WMQ_SECURITY_EXIT 456              |
| JMSX_USERID                           | XMSC_WMQ_SECURITY_EXIT_INIT 456         |
| XMSC_ASYNC_EXCEPTIONS                 | XMSC_WMQ_SEND_EXIT 456                  |
| XMSC_CLIENT_CCSID                     | XMSC_WMQ_SEND_EXIT_INIT 457             |
| XMSC_CLIENT_ID                        | XMSC_WMQ_SEND_CHECK_COUNT 457           |
| XMSC_CONNECTION_TYPE                  | XMSC_WMQ_SHARE_CONV_ALLOWED             |
| XMSC_DELIVERY_MODE                    | XMSC_WMQ_SITAKE_CONV_ALLOWED            |
| XMSC_IC_PROVIDER_URL                  | XMSC_WMQ_SSL_CIPHER_SPEC 458            |
|                                       |                                         |
| XMSC_IC_SECURITY_AUTHENTICATION       | XMSC_WMQ_SSL_CIPHER_SUITE               |
| XMSC_IC_SECURITY_CREDENTIALS          | XMSC_WMQ_SSL_ENCRYPTION_POLICY_SUITE68  |
| XMSC_IC_SECURITY_PRINCIPAL 432        | XMSC_WMQ_SSL_CRYPTO_HW 461              |
| XMSC_IC_SECURITY_PROTOCOL 433         | XMSC_WMQ_SSL_FIPS_REQUIRED 462          |
| XMSC_IC_URL                           | XMSC_WMQ_SSL_KEY_REPOSITORY 462         |
| XMSC_JMS_MAJOR_VERSION 433            | XMSC_WMQ_SSL_KEY_RESETCOUNT 463         |
| XMSC_JMS_MINOR_VERSION 433            | XMSC_WMQ_SSL_PEER_NAME 463              |
| XMSC_JMS_VERSION 433                  | XMSC_WMQ_SYNCPOINT_ALL_GETS 463         |
| XMSC_MAJOR_VERSION 434                | XMSC_WMQ_TARGET_CLIENT 464              |
| XMSC_MINOR_VERSION 434                | XMSC_WMQ_TEMP_Q_PREFIX 464              |
| XMSC_PASSWORD                         | XMSC_WMQ_TEMP_TOPIC_PREFIX 465          |
| XMSC_PRIORITY 434                     | XMSC_WMQ_TEMPORARY_MODEL 465            |
| XMSC_PROVIDER_NAME 435                | XMSC_WMQ_WILDCARD_FORMAT 465            |
| XMSC_RTT_CONNECTION_PROTOCOL 435      | XMSC_WPM_BUS_NAME 466                   |
| XMSC_RTT_HOST_NAME                    | XMSC_WPM_CONNECTION_PROTOCOL 466        |
| XMSC_RTT_LOCAL_ADDRESS                | XMSC_WPM_CONNECTION_PROXIMITY 467       |
| XMSC_RTT_PORT                         | XMSC_WPM_DUR_SUB_HOME                   |
| XMSC_TIME_TO_LIVE                     | XMSC_WPM_HOST_NAME                      |
| XMSC_USERID                           | XMSC_WPM_LOCAL_ADDRESS                  |
| XMSC_VERSION                          | XMSC_WPM_ME_NAME                        |
| XMSC_WMQ_BROKER_CONTROLQ 438          | XMSC_WPM_NON_PERSISTENT_MAP 469         |
| XMSC_WMQ_BROKER_PUBQ                  | XMSC_WPM_PERSISTENT_MAP 469             |
|                                       |                                         |
| XMSC_WMQ_BROKER_QMGR                  | XMSC_WPM_PORT                           |
| XMSC_WMQ_BROKER_SUBQ                  | XMSC_WPM_PROVIDER_ENDPOINTS 470         |
| XMSC_WMQ_BROKER_VERSION               | XMSC_WPM_SSL_CIPHER_SUITE 471           |
| XMSC_WMQ_CCSID                        | XMSC_WPM_SSL_ENCRYPTION_POLICY_SUITE478 |
| XMSC_WMQ_CHANNEL                      | XMSC_WPM_SSL_KEY_REPOSITORY 473         |
| XMSC_WMQ_CLIENT_RECONNECT_OPTIONS 440 | XMSC_WPM_SSL_KEYRING_LABEL 473          |
| XMSC_WMQ_CONNECTION_MODE 441          | XMSC_WPM_SSL_KEYRING_PW 473             |
| XMSC_WMQ_CONNECTION_NAME_LIST 442     | XMSC_WPM_SSL_KEYRING_STASH_FILE 473     |
| XMSC_WMQ_DUR_SUBQ 442                 | XMSC_WPM_SSL_FIPS_REQUIRED 474          |
| XMSC_WMQ_ENCODING 443                 | XMSC_WPM_TARGET_GROUP 474               |
| XMSC_WMQ_FAIL_IF_QUIESCE 444          | XMSC_WPM_TARGET_SIGNIFICANCE 474        |
| XMSC_WMQ_MESSAGE_BODY 444             | XMSC_WPM_TARGET_TRANSPORT_CHAIN 475     |
| XMSC_WMQ_MQMD_MESSAGE_CONTEXT 445     | XMSC_WPM_TARGET_TYPE 475                |
| XMSC_WMQ_MQMD_READ_ENABLED 446        | XMSC_WPM_TEMP_Q_PREFIX 476              |
| XMSC_WMQ_MQMD_WRITE_ENABLED 447       | XMSC_WPM_TEMP_TOPIC_PREFIX 476          |
| XMSC_WMQ_PUT_ASYNC_ALLOWED 447        | XMSC_WPM_TOPIC_SPACE 476                |
| XMSC_WMQ_READ_AHEAD_ALLOWED 448       |                                         |
| XMSC_WMQ_READ_AHEAD_CLOSE_POLICY 448  | Index 479                               |
| XMSC_WMQ_RESOLVED_QUEUE_MANAGER_IA 9  | шисл 4/9                                |
| XMSC_WMQ_HOST_NAME                    |                                         |
| XMSC_WMQ_LOCAL_ADDRESS                | Notices 485                             |
|                                       | Programming interface information 487   |
| XMSC_WMQ_MESSAGE_SELECTION            | Trademarks                              |
| XMSC_WMQ_MSG_BATCH_SIZE               |                                         |
| XMSC_WMQ_POLLING_INTERVAL 452         |                                         |

Sending your comments to IBM  $\, \ldots \,$  489

# **Figures**

| 1. | XMS objects and their relationships           | 6 | 3. | Connecting applications in a multiple |      |
|----|-----------------------------------------------|---|----|---------------------------------------|------|
| 2. | Typical use of administered objects by an XMS |   |    | installation environment              | . 55 |
|    | application                                   | R |    |                                       |      |

# Chapter 1. Welcome to the documentation for Message Service Client for C/C++

This documentation is about  $IBM^{\otimes}$  Message Service Client for C/C++ Version 2.0.3. The documentation describes and documents the APIs provided by Message Service Client for C/C++. This API is referred to as XMS.

### What's new in this release

This topic summarizes what is new in this release of Message Service Client for C/C++.

The following sections summarize the key enhancements.

#### Support for TLS 1.2 enabled for XMS C/C++

XMS C/C++ now supports the TLS1.2 protocol with SSL Version 3.0 and TLS 1.0. For more information about the additional ciphers that are supported refer property "XMSC\_WMQ\_SSL\_CIPHER\_SPEC" on page 458, "XMSC\_WMQ\_SSL\_CIPHER\_SUITE" on page 460, and "XMSC\_WPM\_SSL\_CIPHER\_SUITE" on page 471.

# Addition of a new properties: XMSC\_WPM\_SSL\_ENCRYPTION\_POLICY\_SUITE\_B and XMSC\_WMQ\_SSL\_ENCRYPTION\_POLICY\_SUITE\_B

Two new properties XMSC\_WPM\_SSL\_ENCRYPTION\_POLICY\_SUITE\_B and XMSC\_WMQ\_SSL\_ENCRYPTION\_POLICY\_SUITE\_B have been to determine if application can use non-Suite B cipher for WebSphere® Platform Messaging and WebSphere MQ connectivity. XMS C/C++ can now be configured to operate in compliance with the US National Security Agency (NSA) Suite B standard. The XMSC\_WMQ\_SSL\_ENCRYPTION\_POLICY\_SUITE\_B property is supported from WebSphere MQ 7.1 onwards. See "XMSC\_WMQ\_SSL\_ENCRYPTION\_POLICY\_SUITE\_B" on page 461 and "XMSC\_WPM\_SSL\_ENCRYPTION\_POLICY\_SUITE\_B" on page 472 for details of these properties.

#### Support for more operating systems enabled for XMS C/C++

Refer to the Table Message Service Client for C/C++ platforms and compilers "Operating environments" on page 8 for details of the supported operating environment.

#### Support disabled for Multicast support for real-time connection to a broker

XMS C/C++ Version 2.0.3 does not support mutlicast for real-time connection to a broker.

# Chapter 2. Introduction to Message Service Client for C/C++

This chapter describes Message Service Client for C/C++.

This chapter contains the following sections:

- "What is Message Service Client for C/C++?"
- "Styles of messaging" on page 4
- "The XMS object model" on page 5
- "The XMS message model" on page 8
- "Operating environments" on page 8
- "Prerequisites for XMS applications connecting to WebSphere MQ" on page 9

# What is Message Service Client for C/C++?

Message Service Client for C/C++ provides an API called XMS that has the same set of interfaces as the Java Message Service (JMS) API. Message Service Client for C/C++ contains two implementations of XMS, one for use by C applications and another for use by C++ applications.

XMS supports both the point-to-point and the publish/subscribe styles of messaging, and supports both synchronous and asynchronous message delivery.

An XMS application can connect to, and use the resources of, any of the following messaging servers:

- A WebSphere MQ queue manager.
   The application can connect in either bindings or client mode.
- A WebSphere service integration bus.
   The application can use a direct TCP/IP connection, or it can use HTTP over TCP/IP.
- A broker of WebSphere Event Broker or WebSphere Message Broker.
   Messages are transported between the application and the broker using WebSphere MQ Real-Time Transport.

By connecting to a WebSphere MQ queue manager, an XMS application can use WebSphere MQ Enterprise Transport to communicate with a broker of WebSphere Event Broker or WebSphere Message Broker. Alternatively, an XMS application can use a WebSphere MQ Publish/Subscribe broker.

An XMS application can exchange messages with any of the following types of application:

- An XMS application
- A WebSphere MQ JMS application
- A native WebSphere MQ application
- · A JMS application that is using the WebSphere default messaging provider

# Styles of messaging

XMS supports the *point-to-point* and *publish/subscribe* styles of messaging.

Styles of messaging are also called messaging domains.

#### Point-to-point messaging

A common form of point-to-point messaging uses queuing. In the simplest case, an application sends a message to another application by identifying, implicitly or explicitly, a destination queue. The underlying messaging and queuing system receives the message from the sending application and routes the message to its destination queue. The receiving application can then retrieve the message from the queue.

If the underlying messaging and queuing system contains a WebSphere Message Broker, the broker might replicate a message and route copies of the message to different queues so that more than one application can receive the message. The broker might also transform a message and add data to it.

A key characteristic of point-to-point messaging is that an application identifies a destination queue when it sends a message. The configuration of the underlying messaging and queuing system then determines precisely which queue the message is put on so that it can be retrieved by the receiving application.

#### Publish/subscribe messaging

WebSphere MQ V7.1 contains embedded publish/subscribe function. This function replaces WebSphere MQ Publish/Subscribe, which was supplied with WebSphere MQ V7.0. Message Service Client for C/C++ applications can use the embedded publish/subscribe function, and can use it instead of using WebSphere Event Broker or WebSphere Message Broker for publish/subscribe messaging with WebSphere MQ as the transport. Configuring Message Service Client for C/C++ to use the new function is simpler than configuring Message Service Client for C/C++ to use WebSphere MQ Publish/Subscribe, WebSphere Event Broker, or WebSphere Message Broker. Administrators and application developers need not manage publication queues, subscriber queues, subscription stores, and subscriber cleanup.

In publish/subscribe messaging, there are two types of application: publisher and subscriber.

A *publisher* supplies information in the form of messages. When a publisher publishes a message, it specifies a topic, which identifies the subject of the information inside the message.

A *subscriber* is a consumer of the information that is published. A subscriber specifies the topics it is interested in by sending subscription requests to a publish/subscribe broker. The broker receives published messages from publishers and subscription requests from subscribers, and it routes published messages to subscribers. A subscriber receives messages on only those topics, to which it has subscribed.

A key characteristic of publish/subscribe messaging is that a publisher identifies a topic when it publishes a message, and a subscriber receives the message only if it has subscribed to the topic. If a message is published on a topic for which there are no subscribers, no application receives the message.

An application can be both a publisher and a subscriber.

The embedded publish/subscribe function also provides some additional

features such as retained publications and a choice of two wildcard schemes for specifying a range of topics to which an application wants to subscribe.

An application can still use a real-time connection to a broker of WebSphere Event Broker or WebSphere Message Broker for publish/subscribemessaging. This support is unchanged. Applications using WebSphere MQ Publish/Subscribe can use the embedded publish/subscribe function without change when the queue manager to which they are connected is upgraded. Properties that are set by an application, but are not required by the embedded publish/subscribe function, are ignored.

# The XMS object model

The XMS API is an object-oriented interface. The XMS object model is based on the JMS 1.1 object model.

The following list summarizes the main XMS classes, or types of object:

#### ConnectionFactory

A ConnectionFactory object encapsulates a set of configuration parameters for a connection. An application uses a ConnectionFactory to create a connection. An application can create a ConnectionFactory object at run time, or it can create a ConnectionFactory object from an object definition that is retrieved from a repository of administered objects.

#### Connection

A Connection object encapsulates an application's active connection to a messaging server. An application uses a connection to create sessions.

#### Destination

The source from where an application sends messages or receives messages. In the publish/subscribe domain, a Destination object encapsulates a topic and, in the point-to-point domain, a Destination object encapsulates a queue. An application can create a Destination object at run time, or it can create a Destination object from an object definition that is retrieved from a repository of administered objects.

#### Session

A session is a single threaded context for sending and receiving messages. An application uses a session to create messages, message producers, and message consumers.

#### Message

A Message object encapsulates a message that an application sends (MessageProducer) or receives (MessageConsumer).

### MessageProducer

An object used by an application to send messages to a destination.

#### MessageConsumer

An object used by an application to receive messages sent to a destination.

Figure 1 on page 6 shows these objects and their relationships.

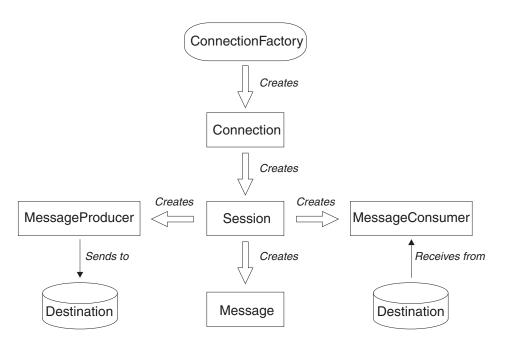

Figure 1. XMS objects and their relationships

XMS applications written in C++ use these classes and their methods. XMS applications written in C use the same object model even though C is not an object oriented language. When a C application calls a function to create an object, XMS stores the object internally and returns a handle for the object to the application. The application can then use the handle subsequently to access the object. For example, if a C application creates a ConnectionFactory, XMS returns a handle for the ConnectionFactory to the application. In general, for each C++ method in the C++ interface, there is an equivalent C function in the C interface.

The XMS object model is based on the domain independent interfaces that are described in *Java Message Service Specification*, *Version 1.1*. Domain specific classes, such as Topic, TopicPublisher, and TopicSubscriber, are not provided.

# Attributes and properties of objects

An XMS object can have attributes and properties, which are characteristics of the object, that are implemented in different ways.

#### **Attributes**

An object characteristic that is always present and occupies storage, even if the attribute does not have a value. In this respect, an attribute is similar to a field in a fixed length data structure. A distinguishing feature of attributes is that each attribute has its own methods for setting and getting its value.

#### **Properties**

A property of an object is present and occupies storage only after its value is set. However, a property cannot be deleted (nor can the storage be recovered) after its value has been set, although you can change its value. XMS provides a set of generic methods for setting and getting property values.

#### Related concepts:

"XMS primitive types" on page 42: A property of an object is present and

occupies storage only after its value is set. However, a property cannot be deleted (nor can the storage be recovered) after its value has been set, although you can change its value. XMS provides a set of generic methods for setting and getting property values.

"Implicit conversion of a property value from one data type to another" on page 43: When an application gets the value of a property, the value can be converted by XMS into another data type. Many rules govern which conversions are supported and how XMS performs the conversions.

#### Related reference:

"Data types for elements of application data" on page 96: To ensure that an XMS application can exchange messages with a WebSphere MQ JMS application, both the applications must be able to interpret the application data in the body of a message in the same way

## Administered objects

Using administered objects, you can administer the connection settings used by client applications to be administered from a central repository. An application retrieves object definitions from the central repository and uses them to create ConnectionFactory and Destination objects. This allows applications to be de-coupled from the resources that they use at runtime.

For example, XMS applications can be written and tested with administered objects that reference a set of connections and destinations in a test environment. When the applications are deployed, the administered objects can be changed to point the applications to a production environment.

XMS supports two types of administered object:

- A ConnectionFactory object, which is used by applications to make the initial connection to the server
- · A Destination object, which is used by applications to specify the destination for messages that are being sent, and the source of messages that are being received. A destination is either a topic or a queue on the server to which an application connects.

The WebSphere MQ JMS administration tool (JMSAdmin) available with WebSphere MQ can be used to create and manage administered objects for WebSphere MQ, WebSphere Message Broker, or WebSphere Event Broker in a central repository of administered objects.

The administered objects in the repository can be used by WebSphere MQ JMS applications, and also by XMS applications for ConnectionFactories and Destinations for WebSphere MQ queue manager, or for a realtime connection to a broker. An administrator can change the object definitions held in the repository without affecting application code.

The following diagram shows how an XMS application typically uses administered objects.

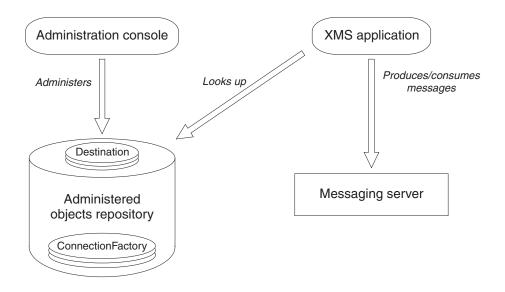

Figure 2. Typical use of administered objects by an XMS application

# The XMS message model

The XMS message model is the same as the WebSphere JMS message model.

In particular, XMS implements the same message header fields and message properties that WebSphere JMS implements:

- JMS header fields. These are fields whose names commence with the prefix JMS.
- JMS defined properties. These are properties whose names commence with the prefix JMSX.
- IBM defined properties. These are the properties whose names commence with the prefix JMS\_IBM\_.

As a result, XMS applications can exchange messages with WebSphere JMS applications. For each message sent by an XMS or WebSphere JMS application, some of the header fields and properties are set by the application, others are set by XMS or WebSphere JMS when the message is sent, and the remainder are set by XMS or WebSphere JMS when the message is received. Where appropriate, these header fields and properties are propagated with a message through a messaging server and are made available to any application that receives the message.

# **Operating environments**

An XMS client is supplied for each of the tested operating systems.

Table 1 lists the compiler for each client platform.

Table 1. Message Service Client for C/C++ platforms and compilers

| Operating system                           | Compiler                                     |
|--------------------------------------------|----------------------------------------------|
| Microsoft Windows 2012, Microsoft          | Microsoft Visual Studio 2010, service Pack 1 |
| Windows 7, Microsoft Windows 8,            |                                              |
| MicrosoftWindows Server 2003,              |                                              |
| MicrosoftWindows Server 2003 R2, Microsoft |                                              |
| Windows Vista, Microsoft Windows Server    |                                              |
| 2008 (Intel 32 bit)                        |                                              |

Table 1. Message Service Client for C/C++ platforms and compilers (continued)

| Operating system                                                                                                    | Compiler                                                                                                    |  |
|----------------------------------------------------------------------------------------------------|----------------------------------------------------------------------------------------------------|--|
| Microsoft Windows 2012, Microsoft<br>Windows 7, Microsoft Windows 8, Microsoft<br>Windows Server 2003, Microsoft Windows<br>Server 2003 R2, Microsoft Windows Vista,<br>Microsoft WindowsServer 2008 (x64 bit) | Microsoft Visual Studio 2010, service Pack 1                                                                               |  |
| Red Hat Enterprise Linux 5.0 or 6.0 (Intel 32 bit), SUSE Linux ES 10.0 or 11.0 (Intel 32 bit)                                                                                                    | gnu gcc 4.1.2                                                                                                    |  |
| Red Hat Enterprise Linux 5.0 or 6.0 (Intel 64 bit) with update 4 SUSE Linux 10.0 or 11.0 (Intel 64 bit)                                                                                                    | gnu gcc 4.1.2                                                                                                    |  |
| AIX® 6.1 AIX 7.0                                                                                                    | IBM® XL C/C++ Enterprise Edition for AIX 9.0 (The minimum level of IBM XL C/C++ Enterprise Edition for AIX 9.0 is 9.0.0.3) |  |
| Sun Solaris version 10 and 11 (on SPARC)                                                                                                    | Sun ONE Studio 11 Enterprise Edition for Solaris (C and C++)                                                               |  |

Note: XMS on Sun Solaris has been built and tested using both the Forte Developer 6 Update 2 C and C++ compilers. The version of the C compiler and the C++ compiler itself are both version 5.3.

The XMS C libraries are readily usable with objects built with earlier or later versions of the Sun Studio C compilers.

The XMS C++ libraries are readily usable with later 5.x versions of the Sun Studio C compilers. Note that the XMS C++ libraries are likely to be unusable with objects built by a C++ compiler with version earlier than 5.x, or with 5.x compilers operating in version 4 compatibility mode. Therefore, if an object has been compiled by a version 5.x compiler specifying the -compat option, it is likely to be unusable, either at link time or run time, with the XMS C++ libraries.

# Prerequisites for XMS applications connecting to WebSphere MQ

Some prerequisites apply if your XMS application connects to WebSphere MQ.

For applications that connect to a WebSphere MQ queue manager, you must install the appropriate WebSphere MQ client libraries on the machine you use to run the XMS application. These libraries are pre-installed on machines with a local queue manager.

For XMS client for C/C++, use the WebSphere MQ Version 7.1 client libraries. These enable client mode connections to WebSphere MQ Version 7.0, and above, WebSphere MQ Version 6.0, and WebSphere MQ Version 5.3 queue managers, and bindings mode connections to WebSphere MQ Version 7.0 and above local queue managers.

XMS client for C/C++ can still work with WebSphere MQ Version 7.0.0.0 client libraries but will not be able to use WebSphere MQ Version 7.0 features.

#### Related tasks:

The chapter Chapter 4, "Setting up the messaging server environment," on page 21 describes how to set up the messaging server environment to allow XMS applications to connect to a server.

# Chapter 3. Installing Message Service Client for C/C++

This chapter describes how to install Message Service Client for C/C++ (XMS).

#### About this task

Follow these instructions to install or uninstall Message Service Client for C/C++.

This chapter contains the following section:

• "Installing Message Service Client for C/C++"

# Installing Message Service Client for C/C++

This chapter describes how to install Message Service Client for C/C++ (XMS). Follow these instructions to install or uninstall Message Service Client for C/C++.

#### About this task

Message Service Client for C/C++ is installed using an InstallAnywhere installer. You can either use the installer in the form of a wizard with a graphical user interface, or you can invoke the installer from a command prompt. For general information about InstallAnywhere, see the InstallAnywhere Web site at http://www.acresso.com/products/ia/installanywhere-overview.htmhttp://www.acresso.com/products/ia/installanywhere-overview.htm.

The installer also installs GSKit.

**Note:** When you are installing on Windows using the installation wizard, you can choose the location in which GSKit is installed.

The following sections describe how to install and uninstall Message Service Client for C/C++ in more detail:

- "Installing Message Service Client for C/C++ using the installation wizard"
- "Installing from the command line" on page 14
- "What is installed on AIX, Linux, and Solaris" on page 16
- "What is installed on Windows (C/C++)" on page 17
- "Uninstalling Message Service Client for C/C++" on page 18

# Installing Message Service Client for C/C++ using the installation wizard

The installation for Message Service Client for C/C++ uses an InstallAnywhere installer. Two setup options are available, so that you can choose either a complete or a custom installation.

#### Before you begin

The installed client requires 150 MB of disk space on AIX, Linux, Solaris, and Windows.

#### About this task

To install Message Service Client for C/C++ on AIX, Linux, Solaris, or Windows, follow this procedure. You can click **Cancel** at any time during the install setup process to stop the installation process from continuing, but note that the **Cancel** option is not available while the product is actually being installed.

#### **Procedure**

- 1. If you are installing from a SupportPac, complete the following steps, otherwise proceed directly to step 2;
  - a. On AIX, Linux, or Solaris, log in as root. On Windows, log on as an administrator.
  - b. Create a temporary directory and extract the contents of the zipped file supplied with Message Service Client for C/C++ into the directory.
     A subdirectory of the temporary directory is created. The subdirectory is called gxixms\_install and contains the files needed for the installation.
  - c. Run the setup file:
    - On AIX, run the file called setup.bin that is in the gxixms\_install directory.
    - On Linux, run the file called setup.bin that is in the gxixms\_install directory.
    - On Solaris, run the file called setup.bin that is in the gxixms\_install directory.
    - On Windows, run the file setup.exe that is in the gxixms\_install directory.

Messages informing you that the installer is preparing to install are displayed. Message Service Client for C/C++ provides a JVM for the installer; you do not need to provide one.

- 2. When the installation wizard opens, select the appropriate language to be used in the wizard and click **OK**.
- 3. In the Introduction panel, text notifying that the installation wizard will install IBM Message Service Client for C/C++ on your computer is displayed. Click **Next**.
- 4. If the wizard asks you to read the license agreement, and you accept the terms of the license agreement, click I accept the terms in the license agreement, and then click Next. On Windows only, the installer asks you where you want to install GSKit.
- 5. If you are installing on Windows and you want to install GSKit in the directory suggested, click **Next**; otherwise, choose another directory. The installation wizard asks you where you want to install Message Service Client for C/C++.
- 6. To install Message Service Client for C/C++ in the directory suggested, click **Next**; otherwise choose another directory. If you choose to install Message Service Client for C/C++ in a directory that does not currently exist, the installation wizard creates the directory for you.

The installation wizard asks you to choose the setup type that best suits your needs.

- 7. Select the type of setup that you require:
  - To install all program features, click the **Complete** icon.
  - To choose which features you want to install, click the Custom icon.
- 8. Click Next.

If you select the complete install option, the installation wizard displays details of the installation options that you have selected, and you can proceed as described in step 10. If you select the custom install option, the installation wizard asks you which features you want to install, and you must complete step 9 before moving on to step 10.

9. For a custom install only, select the Message Service Client for C/C++ features that you want to be installed and then click Next.

If you want to develop XMS applications, ensure that you select the **Development Tools and Samples** feature. This feature provides the sample applications, and the libraries and header files needed to compile C and C++ applications. If you do not select this feature, only the files needed to run XMS applications are installed.

The installation wizard displays details of the installation options that you have selected.

10. When you are satisfied with your selected installation options, click Install to start the installation. Note that Cancel becomes unavailable when the installation has started.

The installation wizard displays a bar showing the progress of the installation. Wait for the progress bar to complete. When the installation completes successfully, the wizard displays a message confirming that the InstallAnywhere wizard has successfully installed IBM Message Service Client for C/C++ on your computer.

- 11. Click Next. If you want to view the readme file for Message Service Client for C/C++, select **View Readme** and then click **Done**.
- 12. If you selected View Readme option in the previous step, the readme is displayed in the installation wizard. Click **Done** to close the installation wizard.

#### Results

You have now successfully installed Message Service Client for C/C++, which is ready to use.

#### What to do next

Before running any XMS applications, including the sample applications provided with XMS, you must set up the messaging server environment as described in Chapter 4, "Setting up the messaging server environment," on page 21.

#### Related concepts:

Refer to "JNDI Lookup Web service" on page 83 to access a COS naming directory from XMS, a JNDI Lookup Web service must be deployed on a WebSphere service integration bus server. This Web service translates the Java information from the COS naming service into a form that XMS applications can read.

The chapter Chapter 4, "Setting up the messaging server environment," on page 21 describes how to set up the messaging server environment to allow XMS applications to connect to a server.

The chapter "Using the XMS sample applications" on page 102provides information about how to use the sample applications provided with XMS.

## Installing from the command line

As an alternative to using the installation wizard, you can run the installation from the command line.

#### About this task

Running the installer from a command prompt allows you to finely control the installation. The following options are available:

- Perform a console-based, text-based installation.
- Record a response file using the runtime command line option -r.
- Perform an unattended, or silent installation, which requires no interaction with the wizard by invoking the installer from a command prompt using the runtime command line option **silent**. The silent install uses the response file that you specify when you type in the command.

To use any of these options, type the appropriate command as described in the sub-topics.

This chapter contains the following subsections:

- "Running the installer from the command line"
- "Installing silently" on page 15

#### Related concepts:

Refer to "JNDI Lookup Web service" on page 83 to access a COS naming directory from XMS, a JNDI Lookup Web service must be deployed on a WebSphere service integration bus server. This Web service translates the Java information from the COS naming service into a form that XMS applications can read.

The chapter Chapter 4, "Setting up the messaging server environment," on page 21 describes how to set up the messaging server environment to allow XMS applications to connect to a server.

The chapter "Using the XMS sample applications" on page 102provides information about how to use the sample applications provided with XMS.

### Running the installer from the command line

You can run the installation from the command line to perform a console-based, text-based installation.

#### About this task

Running the installer from a command prompt using the option **console** allows you to perform a console-based, text-based installation.

#### **Procedure**

- On AIX, type the following command: setup.bin -i console
- On Linux, type the following command: setup.bin -i console
- On Solaris, type the following command: setup.bin -i console
- On Windows, type the following command:

```
setup.exe -i console
```

### Installing silently

If you invoke the installer from a command prompt using the runtime command line option silent, you can perform an unattended, or silent installation.

#### About this task

Running the installer in silent mode requires no interaction with the wizard. You can invoke a silent install using all the default setup options, or provide a response file for a non-standard installation.

To use any of these options, type the appropriate command from the following list.

#### **Procedure**

- To run a silent install using all the default setup options, type one of the following commands:
  - On AIX, type: setup.bin -i silent -DLICENSE\_ACCEPTED=TRUE
  - On Linux, type: setup.bin -i silent -DLICENSE ACCEPTED=TRUE
  - On Solaris, type: setup.bin -i silent -DLICENSE ACCEPTED=TRUE
  - On Windows, type: setup.exe -i silent -DLICENSE ACCEPTED=TRUE

In this way, you explicitly accept the license agreement and the install can proceed using the default options.

- To record a response file using the wizard, type one of the following commands:
  - On AIX, type:
  - setup.bin -r responsefilename.txt
  - On Linux, type: setup.bin -r responsefilename.txt
  - On Solaris, type: setup.bin -r responsefilename.txt
  - On Windows, type: setup.exe -r responsefilename.txt

You can use the **console** option in conjunction with the above command to record the response file in a text-based manner. For example

- On Windows, type: setup.exe -i console -r responsefilename.txt
- To invoke a silent install using a response file, type one of the following commands:
  - On AIX, type: setup.bin -i silent -f [responsefilename.txt] - On Linux, type: setup.bin -i silent -f [responsefilename.txt]
  - On Solaris, type: setup.bin -i silent -f [responsefilename.txt]
  - On Windows, type:

```
setup.exe -i silent -f [responsefilename.txt]
```

- You can use the silent option for uninstalling by adding it as an argument to the uninstaller command. For example:
  - On Windows, type: uninstaller.exe -u silent
- You can use the **console** option instead to perform a text-based uninstallation. For example:
  - On Windows, type: uninstaller.exe -u console

# What is installed on AIX, Linux, and Solaris

On AIX, Linux, and Solaris, Message Service Client for C/C++ is installed in the /opt/IBM/XMS directory unless you choose to install it in a different directory.

Table 2 lists the installed directories, relative to the installation directory, and describes their contents.

Table 2. Installed directories on AIX, Linux, and Solaris, and their contents

| Installed feature | Installed directory   | Contents                                                                                                    |
|-------------------|-----------------------|----------------------------------------------------------------------------------------------------|
| Runtime           |                       | The readme.txt file for the product and the license agreement                                                                                                    |
|                   | _jvm                  | The Java Virtual Machine (JVM) required by the uninstaller                                                                                                    |
|                   | _uninst               | The files required to uninstall Message Service Client for C/C++                                                                                                    |
|                   | bin                   | Programs, for example, gxitrcfmt and gxisc                                                                                                    |
|                   | lib                   | The shared object libraries required to compile and run XMS applications, and a symbolic link to the shared object library in the lib/3.3 directory                          |
|                   | lib64                 | The shared object libraries required to compile and run XMS applications on 64 bit platforms  Note: This directory will only appear on currently supported 64 bit platforms. |
|                   | lib/3.3               | On Linux only, the shared object library required to compile XMS applications written in C++ using the gcc 3.3 compiler, and to run the applications                         |
|                   | lib/4.1 and lib64/4.1 | On RHEL4.0 x86_64 only, the shared object library required to compile XMS applications written in C++ using the gcc 4.1 compiler, and to run the applications                |
| Development       | tools/c/include       | The XMS header files for C                                                                                                    |
| Tools             | tools/cpp/include     | The XMS header files for C++                                                                                                    |

Table 2. Installed directories on AIX, Linux, and Solaris, and their contents (continued)

| Installed feature | Installed directory                 | Contents                                                                |
|-------------------|-------------------------------------|-------------------------------------------------------------------------|
| Documentation     | doc                                 | This documentation as a PDF file                                        |
| and Samples       | tools/samples                       | The readme.txt file for the sample applications                         |
|                   | tools/samples/bin                   | The compiled sample applications and the command file to run them       |
|                   | tools/samples/<br>SampleConsumerC   | The source and makefile for the C message consumer sample application   |
|                   | tools/samples/<br>SampleProducerC   | The source and makefile for the C message producer sample application   |
|                   | tools/samples/<br>SampleConsumerCPP | The source and makefile for the C++ message consumer sample application |
|                   | tools/samples/<br>SampleProducerCPP | The source and makefile for the C++ message producer sample application |
|                   | tools/samples/<br>SampleConfigC     | The sampleconfig tool                                                   |

# What is installed on Windows (C/C++)

On Windows x86, XMS is installed in the C:\Program Files\IBM\XMS directory and on Windows x64, XMS is installed in the C:\Program Files (x86) \IBM\XMS directory unless you choose to install it in a different directory.

Table 3 lists the installed directories, relative to the installation directory, and describes their contents.

Table 3. Installed directories on Windows and their contents

| Installed feature | Installed directory | Contents                                                                                               |
|-------------------|---------------------|----------------------------------------------------------------------------------------------------|
| Runtime           |                     | The license agreement for the product and the readme.txt file                                          |
|                   | _jvm                | The Java Virtual Machine (JVM) required by the uninstaller                                             |
|                   | _uninst             | The files required to uninstall Message Service Client for C/C++                                       |
|                   | bin                 | The *.dll and *.pdb files required to run XMS applications. Programs, for example, gxitrcfmt and gxisc |
|                   | bin64               | The *.dlls required to run 64bit XMS aplications                                                       |
|                   | licenses            | The licenses for Message Service Client for C/C++.                                                     |
| Development       | tools\c\include     | The XMS header files for C                                                                             |
| Tools             | tools\cpp\include   | The XMS header files for C++                                                                           |
|                   | tools\lib           | The XMS link libraries for C and C++                                                                   |
|                   | tools\lib64         | On x64 only, 64bit XMS link libraries for C and C++                                                    |

Table 3. Installed directories on Windows and their contents (continued)

| Installed feature         | Installed directory                 | Contents                                                                |
|---------------------------|-------------------------------------|-------------------------------------------------------------------------|
| Documentation and Samples | doc                                 | This documentation as a PDF file                                        |
|                           | tools\samples\bin                   | The compiled sample applications and the command file to run them       |
|                           | tools\samples\<br>SampleConsumerC   | The source and makefile for the C message consumer sample application   |
|                           | tools\samples\<br>SampleProducerC   | The source and makefile for the C message producer sample application   |
|                           | tools\samples\<br>SampleConsumerCPP | The source and makefile for the C++ message consumer sample application |
|                           | tools\samples\<br>SampleProducerCPP | The source and makefile for the C++ message producer sample application |
|                           | tools\samples\c\ sampleconfig       | The sampleconfig tool                                                   |
|                           | tools\samples\readme.txt            | The readme.txt file for the sample applications                         |

Note: If you do not have Visual C++ 2010 installed on the system, you need to install the Microsoft Visual C++ 2010 Redistributable Package. This package has the runtime components of Visual C++ Libraries that are required to run applications developed with Visual C++ 2010 on a computer that does not have Visual C++ 2010 installed. To download this package, refer to the Microsoft Website for more information.

# Uninstalling Message Service Client for C/C++

An uninstaller is provided to remove Message Service Client for C/C++ from your system.

#### About this task

To remove Message Service Client for C/C++ from your AIX, Linux, Solaris, or Windows system, follow this procedure. The Uninstaller also removes GSKit from your system.

#### **Procedure**

- 1. On AIX, Linux or Solaris, log in as root. On Windows, log on as an administrator.
- 2. Run the uninstaller:
  - On AIX, run the file called uninstaller that is in the directory install\_dir/\_uninst.
  - On Linux, run the file called uninstaller that is in the directory *install dir/* uninst.
  - On Solaris, run the file called uninstaller that is in the directory install\_dir/\_uninst.
  - On Windows, run the file uninstaller.exe that is in the directory *install\_dir*\\_uninst.

install dir is the directory where you have installed Message Service Client for C/C++.

The Uninstaller window opens and displays the following message:

The wizard will uninstall Message Service Client for C/C++ from your computer.

3. Click Uninstall.

The Uninstaller window displays details of what is about to be uninstalled and begins the uninstallation process. After all the items have been uninstalled, the following message is displayed:

All items were successfully uninstalled.

4. Click **Done** to close the Uninstaller window.

#### Results

You have now successfully removed the Message Service Client for C/C++ from your system.

### Uninstalling on Message Service Client for C/C++ using Add/Remove Programs

As an alternative to launching the uninstaller manually, you can remove Message Service Client for C/C++ from your Windows system using Add/Remove Programs.

#### About this task

To remove Message Service Client for C/C++ using Add/Remove Programs, follow this procedure. The Uninstaller also removes GSKit from your system.

The Add/Remove Programs window shows only one instance of Message Service Client for C/C++. If you have problems uninstalling Message Service Client for C/C++, or you have more than one instance of Message Service Client for C/C++, you might want to uninstall Message Service Client for C/C++ using the procedure described in "Uninstalling Message Service Client for C/C++" on page 18.

#### **Procedure**

- 1. Log on to Windows as an administrator.
- 2. From the Windows task bar, click Start —> Settings —> Control Panel. The Control Panel window opens.
- 3. Double-click Add/Remove Programs. The Add/Remove Programs window
- 4. Click **IBM Message Service Client for C/C++** to select it.
- 5. Click Change/Remove. The Uninstaller window opens and displays the following message:
  - The wizard will uninstall Message Service Client for C/C++ from your computer.
- 6. Click Uninstall. The Uninstaller window displays details of what is about to be uninstalled and begins the uninstallation process. After all the items have been uninstalled, the following message is displayed:
  - All items were successfully uninstalled.
- 7. Click **Done** to close the Uninstaller window.

#### Results

You have now successfully removed Message Service Client for C/C++ from your system.

# Chapter 4. Setting up the messaging server environment

This chapter describes how to set up the messaging server environment to allow XMS applications to connect to a server.

## Before you begin

The following prerequisite applies to setting up the messaging server environment:

• For applications that connect to a WebSphere MQ queue manager, the WebSphere MQ client (or queue manager for bindings mode) is required.

There are currently no prerequisites for applications that use a real-time connection to a broker.

For additional information about prerequisites, refer to the readme.txt file for Message Service Client for C/C++.

#### About this task

You must set up the messaging server environment before running any XMS applications, including the sample applications provided with XMS.

This chapter contains the following sections:

- "Configuring the queue manager and broker for an application that connects to a WebSphere MQ queue manager"
- "Configuring the broker for an application that uses a real-time connection to a broker" on page 23
- "Configuring the service integration bus for an application that connects to a WebSphere service integration bus" on page 24

# Configuring the queue manager and broker for an application that connects to a WebSphere MQ queue manager

This section assumes that you are using WebSphere MQ version 7.0. Before you can run an application that connects to a WebSphere MQ queue manager, you must configure the queue manager. For a publish/subscribe application, some additional configuration is required if you are using Queued Publish/Subscribe interface.

## Before you begin

Before starting this task, you must do the following:

- Make sure that your application has access to a queue manager that is running.
- If your application is a publish/subscribe application and uses Queued Publish/Subscribe interface, make sure that "PSMODE" attribute is set to "ENABLED" on the queue manager.
- Make sure that your application uses a connection factory whose properties are set appropriately to connect to the queue manager. If your application is a publish/subscribe application, make sure that the appropriate connection factory

properties are set for using the broker. For more information about the properties of a connection factory, "Properties of ConnectionFactory" on page 402.

#### About this task

You configure the queue manager and broker to run XMS applications in the same way that you configure the queue manager and queued publish/subscribe interface to run WebSphere MQ JMS applications. The following steps summarize what you need to do:

#### **Procedure**

- 1. On the queue manager, create the queues that your application needs. For information about how to do this, see the WebSphere MQ System Administration Guide.
  - If your application is a publish/subscribe application and uses Queued Publish/Subscribe interface that needs access to WebSphere MQ JMS system queues, wait until Step 4a before creating the queues.
- 2. Grant the user ID associated with your application the authority to connect to the queue manager and the appropriate authorities to access the queues. For information about how to do this, see the WebSphere MQ System Administration Guide. If your application connects to the queue manager in client mode, see also WebSphere MQ Clients or WebSphere MQ Security.
- 3. If your application connects to the queue manager in client mode, make sure that a server connection channel is defined at the queue manager and that a listener has been started.
  - For information about how to do this, see WebSphere MQ Clients.
  - You do not need to perform this step for each application that connects to the queue manager. One server connection channel definition and one listener can support all the applications that connect in client mode.
- 4. If your application is a publish/subscribe application, and uses Queued Publish/Subscribe interface, perform the following steps.
  - a. On the queue manager, create the WebSphere MQ JMS system queues by running the script of MQSC commands supplied with WebSphere MQ. Make sure that the user ID associated with the broker has the authorities it needs to access the queues.
    - For information about where to find the script and how to run it, see WebSphere MQ Using Java.
    - You need to perform this step only once for the queue manager. The same set of WebSphere MQ JMS system queues can support all XMS and WebSphere MQ JMS applications that connect to the queue manager.
  - b. Grant the user ID associated with your application the authorities it needs to access the WebSphere MQ JMS system queues.
    - For information about what authorities the user ID needs, see WebSphere MQ Using Java.
  - c. For a broker of WebSphere Event Broker or WebSphere Message Broker, create and deploy a message flow to service the queue where applications send messages that they publish.
    - The basic message flow comprises an MQInput message processing node to read the published messages and a Publication message processing node to publish the messages.

For information about how to create and deploy a message flow, see the WebSphere Event Broker or WebSphere Message Broker Information Center. You do not need to perform this step if a suitable message flow is already deployed at the broker.

#### Results

You can now start your application.

# Configuring the broker for an application that uses a real-time connection to a broker

Before you can run an application that uses a real-time connection to a broker, you must configure the broker.

### Before you begin

Before starting this task, you must do the following:

- Make sure that your application has access to a broker that is running.
- Make sure that your application uses a connection factory whose properties are set appropriately for a real-time connection to the broker. For more information about the properties of a connection factory, see "Properties of ConnectionFactory" on page 402.

#### About this task

You configure the broker to run XMS applications in the same way that you configure the broker to run WebSphere MQ JMS applications. The following steps summarize what you need to do but, for more details, see the WebSphere Event Broker or WebSphere Message Broker Information Center:

#### **Procedure**

1. Create and deploy a message flow to read messages from the TCP/IP port on which the broker is listening and publish the messages.

You can do this in either of the following ways:

- Create a message flow that contains a Real-timeOptimizedFlow message processing node.
- Create a message flow that contains a Real-timeInput message processing node and a Publication message processing node.

You must configure the Real-timeOptimizedFlow or Real-timeInput node to listen on the port used for real-time connections. In XMS, the default port number for real-time connections is 1506.

You do not need to perform this step if a suitable message flow is already deployed at the broker.

2. If your application supplies a user ID and a password when it connects to the broker, and you want the broker to authenticate your application using this information, configure the user name server and the broker for simple telnet-like password authentication.

#### Results

You can now start your application.

# Configuring the service integration bus for an application that connects to a WebSphere service integration bus

Before you can run an application that connects to a WebSphere service integration bus, you must configure the service integration bus in the same way that you configure the service integration bus to run JMS applications that use the default messaging provider.

## Before you begin

Before starting this task, you must do the following:

- Make sure that a messaging bus has been created and that your server has been added to the bus as a bus member.
- Make sure that your application has access to a service integration bus that contains at least one messaging engine that is running.
- If HTTP operation, is required then an HTTP messaging engine inbound transport channel must be defined. By default, channels for SSL and TCP will already have been predefined during the server installation.
- Make sure that your application uses a connection factory whose properties are set appropriately to connect to the service integration bus using a bootstrap server. The minimum information that you need to specify is:
  - The provider endpoint, which describes the location and protocol to use when negotiating a connection to the messaging server (that is, via the bootstrap server). In its simplest form, for a server installed with default settings, this can be set to the hostname of the server.
  - The name of the bus through which messages should be sent.

For more information about the properties of a connection factory, see "Properties of ConnectionFactory" on page 402.

#### About this task

Any queue or topic spaces that you require must be defined. By default a topic space called Default. Topic. Space will already have been predefined during the server installation but, if you require further topic spaces, you must create these yourself. You do not need to predefine individual topics within a topic space, since the server instantiates these dynamically as required.

The following steps summarize what you need to do but, for more details, see the WebSphere Application Server Information Center.

### **Procedure**

- 1. Create the queues that your application needs for point-to-point messaging.
- 2. Create any additional topic spaces that your application needs for publish/subscribe messaging.

#### Results

You can now start your application.

# **Chapter 5. Developing XMS applications**

This chapter provides information that you might find useful when writing XMS applications.

### About this task

The information in this chapter applies to C, and C++ applications.

For information about writing XMS applications, refer to the following topics:

# Writing XMS applications

### About this task

The information in this chapter applies to C and C++ applications.

If you are writing applications in C, see also Chapter 6, "Writing XMS applications in C," on page 57. If you are writing applications in C++, see also Chapter 7, "Writing XMS applications in C++," on page 65.

This chapter contains the following sections:

- "The threading model" on page 26
- "ConnectionFactories and Connection objects" on page 26
- "Sessions" on page 28
- "Destinations" on page 32
- "Message producers" on page 36
- "Message consumers" on page 37
- "Queue browsers" on page 41
- "Requestors" on page 41
- "Object Deletion" on page 42
- "XMS primitive types" on page 42
- "Implicit conversion of a property value from one data type to another" on page 43
- "Iterators" on page 45
- "Coded character set identifiers" on page 46
- "XMS error and exception codes" on page 48
- "Building your own applications" on page 48
- "Network stack selection mechanism" on page 49

#### Related tasks:

The chapter Chapter 6, "Writing XMS applications in C," on page 57 provides information help you write XMS applications in C.

The chapter Chapter 7, "Writing XMS applications in C++," on page 65 provides information to help you when writing XMS applications in C++.

# The threading model

General rules govern how a multithreaded application can use XMS objects.

- Only objects of the following types can be used concurrently on different threads:
  - ConnectionFactory
  - Connection
  - ConnectionMetaData
  - Destination
- A Session object can be used on only a single thread at any one time.

Exceptions to these rules are indicated by entries labelled "Thread context" in the interface definitions of the methods in the API reference chapters Reference.

# **ConnectionFactories and Connection objects**

A ConnectionFactory object provides a template that an application uses to create a Connection object. The application uses the Connection object to create a Session object.

For C and C++ applications a single type of ConnectionFactory has a property that enables you to select which type of protocol you want to use for a connection.

An XMS application can create multiple connections, and a multithreaded application can use a single Connection object concurrently on multiple threads. A Connection object encapsulates a communications connection between an application and a messaging server.

A connection serves several purposes:

- When an application creates a connection, the application can be authenticated.
- An application can associate a unique client identifier with a connection. The client identifier is used to support durable subscriptions in the publish/subscribe domain. The client identifier can be set in two ways:

The preferred way of assigning a connection's client identifier is to configure in a client-specific ConnectionFactory object using properties and transparently assign it to the connection it creates.

An alternative way of assigning a client identifier is to use a provider-specific value that is set on the Connection object. This value does not override the identifier that has been administratively configured. It is provided for the case where no administratively specified identifier exists. If an administratively specified identifier does exist, an attempt to override it with a provider-specific value causes an exception to be thrown. If an application explicitly sets an identifier, it must do this immediately after creating the connection and before any other action on the connection is taken; otherwise, an exception is thrown.

 A C application can register an exception listener function and context data with a connection. A C++ application can register an exception listener with a connection.

An XMS application typically creates a connection, one or more sessions, and a number of message producers and message consumers.

Creating a connection is relatively expensive in terms of system resources because it involves establishing a communications connection, and it might also involve authenticating the application.

# Connection started and stopped mode

A connection can operate in either started or stopped mode.

When an application creates a connection, the connection is in stopped mode. When the connection is in stopped mode, the application can initialize sessions, and it can send messages but cannot receive them, either synchronously or asynchronously.

An application can start a connection by calling the Start Connection method. When the connection is in started mode, the application can send and receive messages. The application can then stop and restart the connection by calling the Stop Connection and Start Connection methods.

### **Connection closure**

An application closes a connection by calling the Close Connection method.

When an application closes a connection, XMS performs the following actions:

- It closes all the sessions associated with the connection and deletes certain objects associated with these sessions. For more information about which objects are deleted, see "Object Deletion" on page 42. At the same time, XMS rolls back any transactions currently in progress within the sessions.
- It ends the communications connection with the messaging server.
- It releases the memory and other internal resources used by the connection.

XMS does not acknowledge the receipt of any messages that it has failed to acknowledge during a session, prior to closing the connection. For more information about acknowledging the receipt of messages, see "Message acknowledgement" on page 29.

# **Exception Handling**

If a C application registers an exception listener function and context data with a connection, or if a C++ application registers an exception listener with a connection, XMS notifies the application asynchronously when a serious problem occurs with the connection.

XMS notifies a C application by calling the exception listener function, passing a pointer to the context data as one parameter and the handle for the error block as the other parameter. XMS notifies a C++ application by calling the onException() method of the exception listener, passing a pointer to the exception as a parameter.

If an application uses a connection only to consume messages asynchronously it learns about a problem with the connection only by using an exception listener.

For more information about using exception listener functions in a C application, see "Exception listener functions in C" on page 63. If you are using C++, see "Exception listeners in C++" on page 74.

# Connection to a WebSphere service integration bus

An XMS application can connect to a WebSphere service integration bus either by using a direct TCP/IP connection or by using HTTP over TCP/IP.

The HTTP protocol can be used in situations where a direct TCP/IP connection is not possible. One common situation is when communicating through a firewall, such as when two enterprises exchange messages. Using HTTP to communicate through a firewall is often referred to as *HTTP tunnelling*. HTTP tunnelling, however, is inherently slower than using a direct TCP/IP connection because HTTP headers add significantly to the amount of data that is transferred, and because the HTTP protocol requires more communication flows than TCP/IP.

To create a TCP/IP connection, an application can use a connection factory whose XMSC\_WPM\_TARGET\_TRANSPORT\_CHAIN property is set to XMSC\_WPM\_TARGET\_TRANSPORT\_CHAIN\_BASIC. This is the default value of the property. If the connection is created successfully, the XMSC\_WPM\_CONNECTION\_PROTOCOL property of the connection is set to XMSC\_WPM\_CP\_TCP.

To create a connection that uses HTTP, an application must use a connection factory whose XMSC\_WPM\_TARGET\_TRANSPORT\_CHAIN property is set to the name of an inbound transport chain that is configured to use an HTTP transport channel. If the connection is created successfully, the XMSC\_WPM\_CONNECTION\_PROTOCOL property of the connection is set to XMSC\_WPM\_CP\_HTTP. For information about how to configure transport chains, see the WebSphere Application Server Version 6.0x Information Center.

An application has a similar choice of communication protocols when connecting to a bootstrap server. The XMSC\_WPM\_PROVIDER\_ENDPOINTS property of a connection factory is a sequence of one or more endpoint addresses of bootstrap servers. The bootstrap transport chain component of each endpoint address can be either XMSC\_WPM\_BOOTSTRAP\_TCP, for a TCP/IP connection to a bootstrap server or XMSC\_WPM\_BOOTSTRAP\_HTTP, for a connection that uses HTTP.

### **Sessions**

A session is a single threaded context for sending and receiving messages.

An application can use a session to create messages, message producers, message consumers, queue browsers, and temporary destinations. An application can also use a session to run local transactions.

An application can create multiple sessions, where each session produces and consumes messages independently of the other sessions. If two message consumers in separate sessions (or even in the same session) subscribe to the same topic, each receives a copy of any message published on that topic.

Unlike a Connection object, a Session object cannot be used concurrently on different threads. Only the Close Session method of a Session object can be called from a thread other than the one that the Session object is using at the time. The Close Session method ends a session and releases any system resources allocated to the session.

If an application must process messages concurrently on more than one thread, the application must first create the additional threads, and then use a different session on each thread.

### Transacted sessions

XMS applications can run local transactions. A *local transaction* is a transaction that involves changes only to the resources of the queue manager or service integration bus to which the application is connected.

The information in this section is relevant only if an application connects to a WebSphere MQ queue manager or a WebSphere service integration bus. The information is not relevant for a real-time connection to a broker.

To run local transactions, an application must first create a transacted session by calling the Create Session method of a Connection object, specifying as a parameter that the session is transacted. Subsequently, all messages sent and received within the session are grouped into a sequence of transactions. A transaction ends when the application commits or rolls back the messages it has sent and received since the transaction began.

To commit a transaction, an application calls the Commit method of the Session object. When a transaction is committed, all messages sent within the transaction become available for delivery to other applications, and all messages received within the transaction are acknowledged so that the messaging server does not attempt to deliver them to the application again. In the point-to-point domain, the messaging server also removes the received messages from their queues.

To roll back a transaction, an application calls the Rollback method of the Session object. When a transaction is rolled back, all messages sent within the transaction are discarded by the messaging server, and all messages received within the transaction become available for delivery again. In the point-to-point domain, the messages that were received are put back on their queues and become visible to other applications again.

A new transaction starts automatically when an application creates a transacted session or calls the Commit or Rollback method. Therefore, a transacted session always has an active transaction.

When an application closes a transacted session, an implicit rollback occurs. When an application closes a connection, an implicit rollback occurs for all the connection's transacted sessions.

A transaction is wholly contained within a transacted session. A transaction cannot span sessions. This means that it is not possible for an application to send and receive messages in two or more transacted sessions and then commit or roll back all these actions as a single transaction.

# Message acknowledgement

Every session that is not transacted has an acknowledgement mode that determines how messages received by the application are acknowledged. Three acknowledgement modes are available, and the choice of acknowledgement mode affects the design of the application.

The information in this section is relevant only if an application connects to a WebSphere MQ queue manager or a WebSphere service integration bus. The information is not relevant for a real-time connection to a broker.

XMS uses the same mechanism for acknowledging the receipt of messages that IMS uses.

If a session is not transacted, the way that messages received by the application are acknowledged is determined by the acknowledgement mode of the session. The three acknowledgement modes are described in the following paragraphs:

#### XMSC\_AUTO\_ACKNOWLEDGE

The session automatically acknowledges each message received by the application.

If messages are delivered synchronously to the application, the session acknowledges receipt of a message every time a Receive call completes successfully. If messages are delivered asynchronously to a C application, the session acknowledges receipt of a message every time a call to a message listener function completes successfully. For a C++ application, the session acknowledges receipt of a message every time a call to the onMessage() method of a message listener completes successfully.

If the application receives a message successfully, but a failure prevents acknowledgement from occurring, the message becomes available for delivery again. The application must therefore be able to handle a message that is re-delivered.

#### XMSC DUPS OK ACKNOWLEDGE

The session acknowledges the messages received by the application at times it selects.

Using this acknowledgement mode reduces the amount of work the session must do, but a failure that prevents message acknowledgement might result in more than one message becoming available for delivery again. The application must therefore be able to handle messages that are re-delivered.

### Restriction: In AUTO\_ACKNOWLEDGE and

DUPS\_OK\_ACKNOWLEDGE modes, XMS C/C++ does not support an application throwing an unhandled exception in a message listener. This means that messages are always acknowledged when the message listener returns, regardless of whether it was processed successfully (provided any failures are non-fatal and do not prevent the application from continuing). If you require finer control of message acknowledgement, use the CLIENT\_ACKNOWLEDGE or transacted modes, which give the application full control of the acknowledgement functions.

### XMSC\_CLIENT\_ACKNOWLEDGE

The application acknowledges the messages it receives by calling the Acknowledge method of the Message class.

The application can acknowledge the receipt of each message individually, or it can receive a batch of messages and call the Acknowledge method only for the last message it receives. When the Acknowledge method is called all messages received since the last time the method was called are acknowledged.

In conjunction with any of these acknowledgement modes, an application can stop and restart the delivery of messages in a session by calling the Recover method of the Session class. Messages whose receipt was previously unacknowledged are re-delivered. However, they might not be delivered in the same sequence in which they were previously delivered. In the meantime, higher priority messages might have arrived, and some of the original messages might have expired. In the point-to-point domain, some of the original messages might have been consumed by another application.

An application can determine whether a message is being re-delivered by examining the contents of the JMSRedelivered header field of the message. The application does this by calling the Get JMSRedelivered method of the Message class.

# Asynchronous message delivery

If a C application registers a message listener function and context data with a message consumer, or if a C++ application registers a message listener with a message consumer, the application can receive messages asynchronously.

When a message arrives for a message consumer, XMS delivers the message to a C application by calling the message listener function, passing a pointer to the context data as one parameter and the handle for the message as the other parameter. XMS delivers the message to a C++ application by calling the onMessage() method of the message listener, passing a pointer to the message as a parameter.

XMS uses one thread to handle all asynchronous message delivery for a session. This means that only one message listener function or one onMessage() method can run at a time. If more than one message consumer in a session is receiving messages asynchronously, and a message listener function or onMessage() method is currently delivering a message to one message consumer, then any other message consumers that are waiting for the same message must continue to wait. Other messages that are waiting to be delivered to the session must also continue to wait.

If an application requires concurrent delivery of messages, it must create more than one session, so that XMS uses more than one thread to handle asynchronous message delivery. In this way, more than one message listener function or onMessage() method can run concurrently.

WebSphere MQ V7.0 and above also supports asynchronous message consumption. An application can register a callback function for a destination. When a suitable message is sent to the destination, WebSphere MQ calls the function and passes the message as a parameter. The function then processes the message asynchronously. In previous releases of WebSphere MQ, this feature was available only when using WebSphere MQ classes for JMS and Message Service Client for C/C++.

Message Service Client for C/C++ has been changed to use this new feature in WebSphere MQ V7.1. The implementation of XMS message listeners is now a more natural fit with WebSphere MQ. Message Service Client for C/C++ no longer has to find a destination to check whether a suitable message has been sent to the destination. The performance of XMS message listeners is improved as a result, particularly when an application uses multiple message listeners in a session to

monitor multiple destinations. Message throughput is increased, and the time taken to deliver a message to a message listener after it has arrived at a destination is reduced.

For more information about using message listener functions in a C application, see "Message listener functions in C" on page 62. If you are using C++, see "Message listeners in C++" on page 72.

# Synchronous message delivery

Messages are delivered synchronously to an application if the application uses the Receive methods of MessageConsumer objects.

Using the Receive methods, an application can wait a specified period of time for a message, or it can wait indefinitely. Alternatively, if an application does not want to wait for a message, it can use the Receive with No Wait method.

# Message delivery mode

XMS supports two modes of message delivery.

- Persistent messages are delivered once and once only. A messaging server takes
  special precautions, such as logging the messages, to ensure that persistent
  messages are not lost in transit, even in the event of a failure.
- Nonpersistent messages are delivered no more than once. Nonpersistent messages
  are less reliable than persistent messages because they can be lost in transit in
  the event of a failure.

The choice of delivery mode is a trade-off between reliability and performance. Nonpersistent messages are typically transported more quickly than persistent messages.

### **Destinations**

An XMS application uses a Destination object to specify the destination of messages that are being sent, and the source of messages that are being received.

An XMS application can either create a Destination object at run time, or obtain a predefined destination from the repository of administered objects.

As with a ConnectionFactory, the most flexible way for an XMS application to specify a destination is to define it as an administered object. Using this approach, applications written in C, C++ languages, as well as Java, can share the same definition of the destination. Using this approach, applications written in C and C++ languages, as well as Java, can share the same definition of the destination. The properties of administered Destination objects can be changed without changing any code.

You can create a destination for a C or C++ application in either of the following ways:

- By specifying a *uniform resource identifier (URI)*, which is a string that identifies a destination, you have the option to specify one or more properties of the destination
- By specifying whether you require a queue or topic and providing a destination name

For further information, see "Destination for the C class" on page 136 for C or "Destination for the C++ class" on page 285 for C++.

For further information about creating a URI, see "Topic uniform resource identifiers" and "Queue uniform resource identifiers" on page 35.

# **Topic uniform resource identifiers**

The topic uniform resource identifier (URI) specifies the name of the topic; it can also specify one or more properties for it.

The URI for a topic begins with the sequence topic://, followed by the name of the topic and (optional) a list of name-value pairs that set the remaining topic properties. A topic name cannot be empty.

```
Here is an example in a fragment of C++ code:
topic = session.createTopic("topic://Sport/Football/Results");
```

For more information about the properties of a topic, including the name and valid values that you can use in a URI, see "Properties of Destination" on page 407.

When specifying a topic URI for use in a subscription, wildcards can be used. The syntax for these wildcards depends on the connection type and broker version; the following options are available:

- WebSphere MQ V7.0 queue manager with Character level wildcard format
- WebSphere MQ V7.0 queue manager with Topic level wild card format
- WebSphere MQ V6.0 queue manager with broker V1 (WebSphere MQ V6.0 Publish/Subscribe)
- WebSphere MQ V6.0 with, or real-time connection to, broker V2 (WebSphere Event Broker or WebSphere Message Broker)
- WebSphere service integration bus

# WebSphere MQ V7.0 queue manager with Character level wildcard format

WebSphere MQ V7.0 queue manager with Character level wildcard format uses the following wild card characters:

- \* for 0 or more characters
- ? for 1 character
- % for an escape character

Table 4 gives some examples of how to use this wildcard scheme.

Table 4. Example URIs using character level wildcard scheme for WebSphere MQ V7.0 queue manager

| Uniform Resource Identifier                   | Matches                                                                                | Examples                                                                                                |
|-----------------------------------------------|----------------------------------------------------------------------------------------|----------------------------------------------------------------------------------------------------|
| "topic://Sport*Results"                       | All topics starting with "Sport" and ending in "Results"                               | "topic://SportsResults" and "topic://Sport/<br>Hockey/National/Div3/Results"                            |
| "topic://Sport?Results"                       | All topics starting with "Sport" followed by a single character, followed by "Results" | "topic://SportsResults" and "topic://<br>SportXResults"                                                 |
| "topic://Sport/*ball*/Div?/<br>Results/*/???" | Topics                                                                                 | "topic://Sport/Football/Div1/Results/2002/Nov" and "topic://Sport/Netball/National/Div3/Results/02/Jan" |

# WebSphere MQ V7.0 queue manager with Topic level wild card format

WebSphere MQ V7.0 queue manager with Topic level wild card format uses the following wildcard characters:

- # to match multiple levels
- + to match a single level

Table 5 gives some examples of how to use this wildcard scheme.

Table 5. Example URIs using topic level wildcard scheme for WebSphere MQ V7.0 queue manager

| Uniform Resource<br>Identifier | Matches                                                                    | Examples                                                                                    |
|--------------------------------|----------------------------------------------------------------------------|---------------------------------------------------------------------------------------------|
| "topic://Sport/+/Results"      | All topics with a single hierarchical level name between Sport and Results | "topic://Sport/Football/Results" and "topic://Sport/Ju-Jitsu/Results"                       |
| "topic://Sport/#/Results"      | All topics starting with "Sport/" and ending in "/Results"                 | "topic://Sport/Football/Results" and "topic://Sport/Hockey/National/Div3/ Results"          |
| "topic://Sport/Football/#"     | All topics starting with "Sport/Football/"                                 | "topic://Sport/Football/Results" and "topic://Sport/Football/TeamNews/ Signings/Managerial" |

### WebSphere MQ V6.0 queue manager with broker V1

WebSphere MQ V6.0 queue manager with broker V1 uses the following wildcard characters:

- \* for 0 or more characters
- ? for 1 character
- % for an escape character

Table 4 on page 33 gives some examples of how to use this wildcard scheme.

### WebSphere MQ V6.0 with, or real-time connection to, a broker V2

WebSphere MQ V6.0 with, or real-time connection to, a broker V2 uses the following wildcard characters:

- # to match multiple levels
- + to match a single level

Table 5 gives some examples of how to use this wildcard scheme.

### WebSphere service integration bus

WebSphere MQ with, or real-time connection to, a broker V2 uses the following wildcard characters:

- \* to match any characters at one level in the hierarchy
- // to match 0 or more levels
- //. to match 0 or more levels (at the end of a Topic expression)

Table 6 on page 35 gives some examples of how to use this wildcard scheme.

Table 6. Example URIs using wildcard scheme for WebSphere service integration bus

| Uniform Resource<br>Identifier        | Matches                                                                                           | Examples                                                                                          |
|---------------------------------------|---------------------------------------------------------------------------------------------------|---------------------------------------------------------------------------------------------------|
| "topic://Sport/*ball/<br>Results"     | All topics with a single hierarchical level<br>name ending in "ball" between Sport and<br>Results | "topic://Sport/Football/Results" and "topic://Sport/Netball/Results"                              |
| "topic://Sport//Results"              | All topics starting with "Sport/" and ending in "/Results"                                        | "topic://Sport/Football/Results" and "topic://Sport/Hockey/National/Div3/ Results"                |
| "topic://Sport/<br>Football//."       | All topics starting with "Sport/Football/"                                                        | "topic://Sport/Football/Results" and "topic://Sport/Football/TeamNews/ Signings/Managerial"       |
| "topic://Sport/*ball//<br>Results//." | Topics                                                                                            | "topic://Sport/Football/Results" and "topic://Sport/Netball/National/Div3/ Results/2002/November" |

### Queue uniform resource identifiers

The URI for a queue specifies the name of the queue; it can also specify one or more properties of the queue.

The URI for a queue begins with the sequence queue://, followed by the name of the queue; it might also include a list of name-value pairs that set the remaining queue properties.

For WebSphere MQ queues (but not for WebSphere Application Server default messaging provider queues), the queue manager on which the queue resides may be specified before the queue, with a / separating the queue manager name from the queue name.

If a queue manager is specified, then it must be the one to which XMS is directly connected for the connection using this queue, or it must be accessible from this queue. Remote queue managers are only supported for retrieving messages from queues, not for putting messages onto queues. For full details, refer to the WebSphere MQ queue manager documentation.

If no queue manager is specified, then the extra / separator is optional, and its presence or absence makes no difference to the definition of the queue.

The following queue definitions are all equivalent for a WebSphere MQ queue called QB on a queue manager called QM\_A, to which XMS is directly connected:

queue://QB
queue://QB
queue://QM\_A/QB

The following is an example of queue definitions for C++: ioQueue = session.createQueue("queue:///SYSTEM.DEFAULT.LOCAL.QUEUE");

The name of the queue manager is omitted. This is interpreted as the queue manager to which the owning connection is connected at the time when the Queue object is used.

The following example of C code connects to queue Q1 on queue manager HOST1.QM1, and causes all messages to be sent as nonpersistent and priority 5 messages:

```
rc = xmsDestCreate(
  "queue://HOST1.QM1/Q1?persistence=1&priority=5",
  &ioQueue);
```

# **Temporary destinations**

XMS applications can create and use temporary destinations.

An application typically uses a temporary destination to receive replies to request messages. To specify the destination where a reply to a request message is to be sent, an application calls the Set JMSReplyTo method of the Message object representing the request message. The destination specified on the call can be a temporary destination.

To create a temporary destination, a C application calls the xmsDestCreateTemporaryByType() function. As parameters on the call, the application specifies the handle for the session in which the temporary destination is being created and the type of temporary destination, which is either a queue or a topic.

A C++ application creates a temporary queue by calling the createTemporaryQueue() method of a Session object, and it creates a temporary topic by calling the createTemporaryTopic() method of a Session object.

Although a session is used to create a temporary destination, the scope of a temporary destination is actually the connection that was used to create the session. Any of the connection's sessions can create message producers and message consumers for the temporary destination. The temporary destination remains until it is explicitly deleted, or the connection ends, whichever happens first.

When an application creates a temporary queue, a queue is created in the messaging server to which the application is connected. If the application is connected to a queue manager, a dynamic queue is created from the model queue whose name is specified by the XMSC\_WMQ\_TEMPORARY\_MODEL property, and the prefix that is used to form the name of the dynamic queue is specified by the XMSC\_WMQ\_TEMP\_Q\_PREFIX property. If the application is connected to a service integration bus, a temporary queue is created in the bus, and the prefix that is used to form the name of the temporary queue is specified by the XMSC\_WPM\_TEMP\_Q\_PREFIX property.

When an application that is connected to a service integration bus creates a temporary topic, the prefix that is used to form the name of the temporary topic is specified by the XMSC\_WPM\_TEMP\_TOPIC\_PREFIX property.

# Message producers

In XMS, a message producer can be created either with a valid destination or with no associated destination. When creating a message producer with a null destination, a valid destination needs to be specified when sending a message.

# Message producers with no associated destination

In the C and C++ API, a message producer can be created with a null destination.

In the C API, NULL can be passed into the xmsSessCreateProducer() function, to create a message producer with no associated destination. In this case, the

destination must be specified when the message is sent. For further details about creating a message producer in a C API, see "Session" on page 232.

To create a message producer with no associated destination when using the C++ API, a default xms::Destination object created using the default constructor must be passed into the Session::createProducer() method. For further details about creating a message producer in a C++ API, see "Session" on page 371.

# Message producers with associated destination

In this scenario, the message producer is created using a valid destination. During the send operation, the destination need not be specified.

# Message consumers

Message consumers can be classified as durable and non-durable subscribers and synchronous and asynchronous message consumers.

### **Durable subscribers**

A durable subscriber is a message consumer that receives all messages published on a topic, including those published while the subscriber is inactive.

The information in this section is relevant only if an application connects to a WebSphere MQ queue manager or a WebSphere service integration bus. The information is not relevant for a real-time connection to a broker.

To create a durable subscriber for a topic, an application calls the Create Durable Subscriber method of a Session object, specifying as parameters a name that identifies the durable subscription and a Destination object representing the topic. The application can create a durable subscriber with or without a message selector, and it can specify whether the durable subscriber is to receive messages published by its own connection.

The session used to create a durable subscriber must have an associated client identifier. The client identifier is the same as that associated with the connection that is used to create the session; it is specified as described in "ConnectionFactories and Connection objects" on page 26.

The name that identifies the durable subscription must be unique within the client identifier, and therefore the client identifier forms part of the full, unique identifier of the durable subscription. The messaging server maintains a record of the durable subscription and ensures that all messages published on the topic are retained until they are acknowledged by the durable subscriber or they expire.

The messaging server continues to maintain the record of the durable subscription even after the durable subscriber closes. To reuse a durable subscription that was created previously, an application must create a durable subscriber specifying the same subscription name, and using a session with the same client identifier, as those associated with the durable subscription. Only one session at a time can have a durable subscriber for a particular durable subscription.

The scope of a durable subscription is the messaging server that is maintaining a record of the subscription. If two applications connected to different messaging servers each create a durable subscriber using the same subscription name and client identifier, two completely independent durable subscriptions are created.

To delete a durable subscription, an application calls the Unsubscribe method of a Session object, specifying as a parameter the name that identifies the durable subscription. The client identifier associated with the session must be the same as that associated with the durable subscription. The messaging server deletes the record of the durable subscription that it is maintaining and does not send any more messages to the durable subscriber.

To change an existing subscription, an application can create a durable subscriber using the same subscription name and client identifier, but specifying a different topic, or message selector (or both). Changing a durable subscription is equivalent to deleting the subscription and creating a new one.

For an application that connects to WebSphere MQ v7.0 queue manager, XMS manages the subscriber queues. Hence the application is not required to specify a subscriber queue. XMS will ignore the subscriber queue if specified.

However for an application that connects to WebSphere MQ v6.0 queue manager, each durable subscriber must have a designated subscriber queue. To specify the name of the subscriber queue for a topic, set the XMSC\_WMQ\_DUR\_SUBQ property of the Destination object representing the topic. The default subscriber queue is SYSTEM.JMS.D.SUBSCRIBER.QUEUE.

Durable subscribers connecting to WebSphere MQ v6.0 queue managers can share a single subscriber queue, or each durable subscriber can retrieve its messages from its own exclusive subscriber queue. For a discussion about which approach to adopt for your application, see *WebSphere MQ Using Java*.

Note that you cannot change the subscriber queue for a durable subscription. The only way to change the subscriber queue is to delete the subscription and create a new one.

For an application that connects to a service integration bus, each durable subscriber must have a designated durable subscription home. To specify the durable subscription home for all durable subscribers that use the same connection, set the XMSC\_WPM\_DUR\_SUB\_HOME property of the ConnectionFactory object that is used to create the connection. To specify the durable subscription home for an individual topic, set the XMSC\_WPM\_DUR\_SUB\_HOME property of the Destination object representing the topic. A durable subscription home must be specified for a connection before an application can create a durable subscriber that uses the connection. Any value specified for a destination overrides the value specified for the connection.

#### Non-durable subscribers

A non-durable subscriber is a message consumer that only receives messages that are published while the subscriber is active. Messages delivered while the subscriber is inactive are lost.

The information in this section is relevant only when you are using publish/subscribe messaging over WebSphere MQ v6.0 queue manager.

If consumer objects are not deleted before or during the closing of the connection, messages can be left on the broker queues for subscribers that are no longer active.

In this situation, the queues can be cleared of these messages using the Cleanup utility provided with WebSphere MQ Classes for JMS. Details of how to use this

utility are provided in *WebSphere MQ Using Java*. You may also need to increase the queue depth of the subscriber queue if there are large numbers of messages left on this queue.

# Synchronous message consumers

The synchronous message consumer receives the messages from a queue synchronously.

A synchronous message consumer receives one message at a time. When the Receive(with a wait interval) method is used; the call waits only a specified period of time in milliseconds for a message, or until the message consumer is closed.

If the Receive with No Wait method is used, the synchronous message consumer receives messages without any delay; if the next message is available, it is received immediately, otherwise a pointer to a null Message object is returned.

### Asynchronous message consumers

The asynchronous message consumer receives message from a queue asynchronously. The message listener registered by the application is invoked whenever a new message is available on the queue.

# Poison messages

A poison message is one which cannot be processed by a receiving MDB application. If a poison message is encountered, the XMS MessageConsumer object can requeue it according to two queue properties, BOQUEUE, and BOTHRESH.

In some circumstances, a message delivered to an MDB might be rolled back onto a WebSphere MQ queue. This can happen, for example, if a message is delivered within a unit of work that is subsequently rolled back. A message that is rolled back is generally delivered again, but a badly formatted message might repeatedly cause an MDB to fail and therefore cannot be delivered. Such a message is called a poison message. You can configure WebSphere MQ so that the poison message is automatically transferred to another queue for further investigation or is discarded. For information about how to configure WebSphere MQ in this way, see Handling poison messages in ASF.

Sometimes, a badly-formatted message arrives on a queue. In this context, badly-formatted means that the receiving application cannot process the message correctly. Such a message can cause the receiving application to fail and to back out this badly-formatted message. The message can then be repeatedly delivered to the input queue and repeatedly backed out by the application. These messages are known as poison messages. The XMS MessageConsumer object detects poison messages and reroutes them to an alternative destination.

The WebSphere MQ queue manager keeps a record of the number of times that each message has been backed out. When this number reaches a configurable threshold value, the message consumer requeues the message to a named backout queue. If this re-queuing fails for any reason, the message is removed from the input queue and either requeued to the dead-letter queue, or discarded.

XMS ConnectionConsumer objects handle poison messages in the same way and using the same queue properties. If multiple connection consumers are monitoring the same queue, it is possible that the poison message may be delivered to an

application more times than the threshold value before the requeue occurs. This behavior is due to the way individual connection consumers monitor queues and requeue poison messages.

The threshold value and the name of the back out queue are attributes of a WebSphere MQ queue. The names of the attributes are BackoutThreshold and BackoutRequeueQName. The queue they apply to is as follows:

- For point-to-point messaging, this is the underlying local queue. This is important when message consumers and connection consumers use queue aliases.
- For publish/subscribe messaging in WebSphere MQ messaging provider normal mode, it is the model queue from which the Topic's managed queue is created.
- For publish/subscribe messaging in WebSphere MQ messaging provider migration mode, it is the CCSUB queue defined on the TopicConnectionFactory object, or the CCDSUB queue defined on the Topic object.

To set the BackoutThreshold and BackoutRequeueQName attributes, issue the following MQSC command:

```
ALTER QLOCAL(your.queue.name) BOTHRESH(threshold value) BOQUEUE(your.backout.queue.name)
```

For publish/subscribe messaging, if your system creates a dynamic queue for each subscription, these attribute values are obtained from the WebSphere MQ classes for JMS model queue, SYSTEM.JMS.MODEL.QUEUE. To alter these settings, use: ALTER QMODEL(SYSTEM.JMS.MODEL.QUEUE) BOTHRESH(threshold value) BOQUEUE(your.backout.queue.name)

If the backout threshold value is zero, poison message handling is disabled, and poison messages remain on the input queue. Otherwise, when the backout count reaches the threshold value, the message is sent to the named backout queue. If the backout count reaches the threshold value, but the message cannot go to the backout queue, the message is sent to the dead-letter queue or it is discarded. This situation occurs if the backout queue is not defined, or if the MessageConsumer object cannot send the message to the backout queue.

### Handling poison messages in ASF

When you use Application Server Facilities (ASF), the ConnectionConsumer, rather than the MessageConsumer, processes poison messages. The ConnectionConsumer requeues messages according to the BackoutThreshold and BackoutRequeueQName properties of the queue.

When an application uses ConnectionConsumers, the circumstances in which a message is backed out depend on the session that the application server provides:

- When the session is non-transacted, with AUTO\_ACKNOWLEDGE or DUPS\_OK\_ACKNOWLEDGE, a message is backed out only after a system error, or if the application terminates unexpectedly.
- When the session is non-transacted with CLIENT\_ACKNOWLEDGE, unacknowledged messages can be backed out by the application server calling Session.recover().
  - Typically, the client implementation of MessageListener or the application server calls Message.acknowledge(). Message.acknowledge() acknowledges all messages delivered on the session so far.
- When the session is transacted, unacknowledged messages can be backed out by the application server calling Session.rollback().

### **Queue browsers**

An application uses a queue browser to browse messages on a queue without removing them.

To create a queue browser, an application calls the Create Queue Browser method of a Session object, specifying as a parameter a Destination object that identifies the queue to be browsed. The application can create a queue browser with or without a message selector.

After creating a queue browser, the application can call the Get Messages method of the QueueBrowser object to get a list of the messages on the queue. The list of messages is returned as an iterator that encapsulates a list of Message objects. The order of the Message objects in the list is the same as the order in which the messages would be retrieved from the queue. The application can then use the iterator to browse each message in turn.

The iterator is updated dynamically as messages are put on the queue and removed from the queue. Each time the application uses the iterator to browse the next message on the queue, the message returned reflects the current contents of the queue. When the iterator indicates that there are no more messages on the queue, it stops returning messages, even if further messages arrive on the queue. However, by calling the Reset Iterator method of the Iterator object, the application can continue to use the same iterator to browse messages, starting from the beginning of the queue.

An application can call the Get Messages method more than once for a given queue browser. Each call returns a new iterator. The application can therefore use more than one iterator to browse the messages on a queue and maintain multiple positions within the queue.

An application can use a queue browser to search for a suitable message to remove from a queue, and then use a message consumer with a message selector to remove the message. The message selector can select the message according to the value of the JMSMessageID header field. For information about this and other JMS message header fields, see "Header fields in an XMS message" on page 91.

# Requestors

An application uses a requestor to send a request message and then to wait for and to receive the reply.

Many messaging applications are based on algorithms that send a request message and then wait for a reply. XMS provides a class called Requestor to help with the development of this style of application.

To create a requestor, an application calls the Create Requestor constructor of the Requestor class, specifying as parameters a Session object and a Destination object that identifies where request messages are to be sent. The session must not be transacted nor have an acknowledgement mode of

XMSC\_CLIENT\_ACKNOWLEDGE. The constructor automatically creates a temporary queue or topic where reply messages are to be sent.

After creating a requestor, the application can call the Request method of the Requestor object to send a request message and then wait for, and receive, a reply from the application that receives the request message. The call waits until the

reply is received or until the session ends, whichever occurs first. Only one reply is required by the requestor for each request message.

When the application closes the requestor, the temporary queue or topic is deleted. The associated session, however, does not close.

# **Object Deletion**

When an application deletes an XMS object that it has created, XMS releases the internal resources that have been allocated to the object.

When an application creates an XMS object, XMS allocates memory and other internal resources to the object. XMS retains these internal resources until the application explicitly deletes the object by calling the object's close or delete method, at which point XMS releases the internal resources. In a C++ application, an object is also deleted when it goes out of scope. If an application tries to delete an object that is already deleted, the call is ignored.

When an application deletes a Connection or Session object, XMS deletes certain associated objects automatically and releases their internal resources. These are objects that were created by the Connection or Session object and have no function independent from the object. These objects are shown in Table 7. Note that, if an application closes a connection with dependent sessions, all objects dependent on those sessions are also deleted. Only a Connection or Session object can have dependent objects.

Table 7. Objects that are deleted automatically

| Deleted object | Method           | Dependent objects that are deleted automatically                         |
|----------------|------------------|--------------------------------------------------------------------------|
| Connection     | Close Connection | ConnectionMetaData and Session objects                                   |
| Session        |                  | MessageConsumer, MessageProducer,<br>QueueBrowser, and Requestor objects |

# XMS primitive types

XMS provides equivalents of the eight Java primitive types (byte, short, int, long, float, double, char and boolean). This allows the interchange of messages between XMS and JMS without data becoming lost or corrupted.

Table 8 lists the Java equivalent data type, size, and minimum and maximum value of each XMS primitive type.

Table 8. XMS data types and their Java equivalents

|               | Compatible<br>Java data |         |                                         |                                          |
|---------------|-------------------------|---------|-----------------------------------------|------------------------------------------|
| XMS data type | type                    | Size    | Minimum value                           | Maximum value                            |
| xmsBOOL       | boolean                 | 32 bits | xmsFALSE                                | xmsTRUE                                  |
| xmsSBYTE      | byte                    | 8 bits  | -2 <sup>7</sup> (-128 )                 | 2 <sup>7</sup> -1 (127)                  |
| xmsCHAR       | byte                    | 8 bits  | -2 <sup>7</sup> (-128 )                 | 2 <sup>7</sup> -1 (127)                  |
| xmsCHAR16     | char                    | 16 bits | 0 (\u0000)                              | 2 <sup>16</sup> -1 (\uFFFF)              |
| xmsSHORT      | short                   | 16 bits | -2 <sup>15</sup> (-32768)               | 2 <sup>15</sup> -1 (32767)               |
| xmsINT        | int                     | 32 bits | -2 <sup>31</sup> (-2147483648)          | 2 <sup>31</sup> -1 (2147483647)          |
| xmsLONG       | long                    | 64 bits | -2 <sup>63</sup> (-9223372036854775808) | 2 <sup>63</sup> -1 (9223372036854775807) |

Table 8. XMS data types and their Java equivalents (continued)

| XMS data type | Compatible<br>Java data<br>type | Size    | Minimum value                                   | Maximum value                                  |
|---------------|---------------------------------|---------|-------------------------------------------------|------------------------------------------------|
| xmsFLOAT      | float                           | 32 bits | -3.402823E-38 (to 7 digits precision)           | 3.402823E+38 (to 7 digits precision)           |
| xmsDOUBLE     | double                          | 64 bits | -1.79769313486231E-308 (to 15 digits precision) | 1.79769313486231E+308 (to 15 digits precision) |

# Implicit conversion of a property value from one data type to another

When an application gets the value of a property, the value can be converted by XMS into another data type. Many rules govern which conversions are supported and how XMS performs the conversions.

A property of an object has a name and a value; the value has an associated data type, where the value of a property is also referred to as the *property type*.

An application uses the methods of the PropertyContext class to get and set the properties of objects. In order to get the value of a property, an application calls the method that is appropriate for the property type. For example, to get the value of an integer property, an application typically calls the Get Integer Property method.

However, when an application gets the value of a property, the value can be converted by XMS into another data type. For example, to get the value of an integer property, an application can call the Get String Property method, which returns the value of the property as a string. The conversions supported by XMS are shown in Table 9.

Table 9. Supported conversions from a property type to other data types

| Property type  | Supported target data types                                       |
|----------------|-------------------------------------------------------------------|
| String         | xmsBOOL, xmsDOUBLE, xmsFLOAT, xmsINT, xmsLONG, xmsSBYTE, xmsSHORT |
| xmsBOOL        | String, xmsSBYTE, xmsINT, xmsLONG, xmsSHORT                       |
| xmsCHAR        | String                                                            |
| xmsDOUBLE      | String                                                            |
| xmsFLOAT       | String, xmsDOUBLE                                                 |
| xmsINT         | String, xmsLONG                                                   |
| xmsLONG        | String                                                            |
| xmsSBYTE       | String, xmsINT, xmsLONG, xmsSHORT                                 |
| xmsSBYTE array | String                                                            |
| xmsSHORT       | String, xmsINT, xmsLONG                                           |

The following general rules govern the supported conversions:

- Numeric property values can be converted from one data type to another provided no data is lost during the conversion. For example, the value of a property with data type xmsINT can be converted into a value with data type xmsLONG, but it cannot be converted into a value with data type xmsSHORT.
- A property value of any data type can be converted into a string.

- A string property value can be converted to any other data type provided the string is formatted correctly for the conversion. If an application attempts to convert a string property value that is not formatted correctly, XMS may return errors.
- If an application attempts a conversion that is not supported, XMS may return an error.

The following rules apply when a property value is converted from one data type to another:

- When converting a boolean property value to a string, the value xmsTRUE is converted to the string "true", and the value false is converted to the string "false".
- When converting a boolean property value to a numeric data type, including xmsSBYTE, the value xmsTRUE is converted to 1, and the value xmsFALSE is converted to 0.
- When converting a string property value to a boolean value, the string "true" (not case sensitive) or "1" is converted to xmsTRUE, and the string "false" (not case sensitive) or "0" is converted to xmsFALSE. All other strings cannot be converted.
- When converting a string property value to a value with data type xmsINT, xmsLONG, xmsSBYTE, or xmsSHORT, the string must have the following format:

[blanks][sign]digits

The string components are defined as follows:

blanks Optional leading blank characters.

sign An optional plus sign (+) or minus sign (-) character.

digits A contiguous sequence of digit characters (0-9). At least one digit character must be present.

After the sequence of digit characters, the string can contain other characters that are not digit characters, but the conversion stops as soon as the first of these characters is reached. The string is assumed to represent a decimal integer.

XMS may return an error if the string is not formatted correctly.

 When converting a string property value to a value with data type xmsDOUBLE or xmsFLOAT, the string must have the following format:

```
[blanks][sign][digits][point[d_digits]][e_char[e_sign]e_digits]
```

The string components are defined as follows:

blanks (Optional) Leading blank characters.

sign (Optional) Plus sign (+) or minus sign (-) character.

digits A contiguous sequence of digit characters (0-9). At least one digit character must be present in either digits or d\_digits.

point (Optional) Decimal point (.).

*d\_digits* 

A contiguous sequence of digit characters (0-9). At least one digit character must be present in either *digits* or *d\_digits*.

*e\_char* An exponent character, which is either *E* or *e*.

*e\_sign* (Optional) Plus sign (+) or minus sign (-) character for the exponent.

e\_digits

A contiguous sequence of digit characters (0-9) for the exponent. At least one digit character must be present if the string contains an exponent character.

After the sequence of digit characters, or the optional characters representing an exponent, the string can contain other characters that are not digit characters, but the conversion stops as soon as the first of these characters is reached. The string is assumed to represent a decimal floating point number with an exponent that is a power of 10.

XMS may return an error if the string is not formatted correctly.

- When converting a numeric property value to a string, including a property value with data type xmsSBYTE, the value is converted to the string representation of the value as a decimal number, not the string containing the ASCII character for that value. For example, the integer 65 is converted to the string "65", not the string "A".
- When converting a byte array property value to a string, each byte is converted to the 2 hexadecimal characters that represent the byte. For example, the byte array {0xF1, 0x12, 0x00, 0xFF} is converted to the string "F11200FF".

Conversions from a property type to other data types are supported by the methods of both the Property and the PropertyContext classes. However, the C functions xmsPropertyGetStringByRef() and xmsGetStringPropertyByRef() make no attempt to convert a property value that is not a string. If an application calls either of these functions to get a pointer to a property value that is not a string, XMS may return an error.

### **Iterators**

An iterator encapsulates a list of objects and a cursor that maintains the current position in the list. A C or C++ application uses an iterator to retrieve each object in the list in turn.

When an iterator is created, the position of the cursor is before the first object. An application uses an iterator to retrieve each object in turn. To retrieve the objects, the application uses the following three methods of the Iterator class:

- Check for More Objects
- Get Next Object
- Reset Iterator

The Iterator class is equivalent to the Enumerator class in Java.

An application can use an iterator to perform the following tasks:

- To get the properties of a message
- To get the name-value pairs in the body of a map message
- To browse the messages on a queue
- To get the names of the JMS defined message properties supported by a connection

The following code fragment shows how a C application can use an iterator to print out all properties of a message:

```
rc = xmsMsgGetProperties(hMsg, &it, xmsError);
if (rc == XMS OK)
 rc = xmsIteratorHasNext(it, &more, xmsError);
 while (more)
    rc = xmsIteratorGetNext(it, (xmsHObj)&p, xmsError);
    if (rc == XMS OK)
     xmsPropertyGetName(p, name, 100, &len, xmsError);
     printf("Property name=\"%s\"\n", name);
     xmsPropertyGetTypeId(p, &type, xmsError);
     switch (type)
        case XMS PROPERTY TYPE INT:
          xmsINT value=0;
          xmsPropertyGetInt(p, &value, xmsError);
          printf("Property value=%d\n", value);
        case XMS PROPERTY TYPE STRING:
          xmsINT len=0;
          char value[100];
          xmsPropertyGetString(p, value, 100, &len, xmsError);
          printf("Property value=\"%s\"\n", value);
          break:
        default:
          printf("Unhandled property type (%d)\n", (int)type);
      xmsPropertyDispose(&p, xmsError);
    rc = xmsIteratorHasNext(it, &more, xmsError);
 printf("Finished iterator....\n");
 xmsIteratorDispose(&it, xmsError);
```

### Coded character set identifiers

For C or C++ strings of character set identifiers (CCSIDs) that an object passes to, or receives from, XMS might require conversion. The XMSC\_CLIENT\_CCSID property of the object tells XMS which code page the object is using.

When an object in a C or C++ application passes a string of character data to XMS across the API XMS converts (if necessary) the character data in the string from the code page used by the object into the code page required by XMS for the data. Similarly, when an object receives a string of character data from XMS across the API XMS converts (if necessary) the character data in the string from the code page that the data is currently in into the code page used by the object. Therefore, in order to convert the character data in a string, XMS must identify which code page an object is using.

The XMSC\_CLIENT\_CCSID property of a ConnectionFactory, Connection, Session, MessageProducer, or MessageConsumer object specifies which code page the object is using. The value of the XMSC\_CLIENT\_CCSID property a CCSID which identifies a code page. XMS sets the property when an application creates one of these objects, but the application can change its value subsequently.

When an application starts, XMS derives an appropriate CCSID for the application from the environment in which the application is running. This CCSID is called the *process CCSID*. At any time, the application can change the process CCSID by calling xmsSetClientCCSID(). This is a C function that does not belong to any class, but C++ applications can use the function as well.

When an application creates a connection factory, XMS sets the XMSC\_CLIENT\_CCSID property of the object. If the connection factory is created from an object definition retrieved from a repository of administered objects, and the object definition specifies a value for the XMSC\_CLIENT\_CCSID property, XMS uses this value to set the property. Otherwise, XMS sets the property to the special value XMSC\_CCSID\_PROCESS, which means that the connection factory is using the code page identified by the process CCSID.

When an application uses a connection factory to create a connection, XMS copies the XMSC\_CLIENT\_CCSID property of the ConnectionFactory object to the newly created Connection object. XMS copies the property only at the time the application creates the connection. If the application subsequently changes the value of the XMSC\_CLIENT\_CCSID property of the ConnectionFactory object, XMS does not propagate the change to the XMSC\_CLIENT\_CCSID property of the Connection object.

In the same way, when an application uses a connection to create a session, XMS copies the XMSC\_CLIENT\_CCSID property of the Connection object to the newly created Session object. When an application uses a session to create a message producer or message consumer, XMS copies the XMSC\_CLIENT\_CCSID property of the Session object to the newly created MessageProducer or MessageConsumer object. In each case, XMS copies the property only at the time the application creates the object.

At any time, an application can change the value of the XMSC\_CLIENT\_CCSID property of an object by calling the Set Integer Property method of the PropertyContext class. The application can set the property to one of the following values:

#### A coded character set identifier (CCSID)

The object is using the code page identified by the specified CCSID. If the application specifies either a CCSID that is not valid or a CCSID for which the platform does not support code page conversion, the call fails and XMS returns an error.

#### XMSC\_CCSID\_UTF8

The object is using the UTF-8 representation of Unicode data.

### XMSC\_CCSID\_UTF16

The object is using the UTF-16 representation of Unicode data.

#### XMSC CCSID UTF32

The object is using the UTF-32 representation of Unicode data.

### XMSC\_CCSID\_PROCESS

The object is using the code page identified by the process CCSID. XMS queries the process CCSID whenever it needs to determine which code page the object is using. If the application changes the process CCSID by calling xmsSetClientCCSID(), XMS detects the change the next time it determines which code page the object is using.

This is a special value of the property and is not an actual CCSID.

### XMSC\_CCSID\_HOST

The object is using the code page identified by the CCSID that is derived from the environment in which the application is running. This CCSID is the same as the process CCSID unless the application has changed the process CCSID by calling xmsSetClientCCSID().

This is a special value of the property and is not an actual CCSID.

#### XMSC\_CCSID\_NO\_CONVERSION

Strings of character data received by the object are not converted.

This is a special value of the property and is not an actual CCSID.

The strings of character data that an application passes to, and receives from, XMS include (but are not exclusively confined to) the strings in messages. The strings that require conversion might be in any of the following parts of a message:

- Header fields (see "Header fields in an XMS message" on page 91)
- Properties (see "Properties of an XMS message" on page 92)
- The body (see "The body of an XMS message" on page 95)

When XMS converts the strings in an outgoing message, it uses the code page associated with the session that created the message. When XMS converts the strings in an incoming message, it uses the code page associated with the message consumer that receives the message. XMS determines the code page from the value of the XMSC\_CLIENT\_CCSID property of the relevant Session or MessageConsumer object.

Converting strings in messages might have an impact on performance depending on the amount of data to be converted the frequency with which conversion occurs. If you are designing applications to maximize the throughput of messages, you might want to consider ways of reducing the amount of data conversion that is required. The following examples illustrate how this can be done:

- For example, you might know that the strings in incoming messages are in a certain code page (the UTF-8 representation of Unicode data). You might determine this information from a knowledge of the application that sends the messages or the message server environment through which the messages pass. If you can arrange for the application that receives the messages to use the same code page, no data conversion of the strings is required.
- If you can arrange for both the sending and receiving applications to use the same code page, you might consider using bytes messages and reading and writing strings as byte arrays. No data conversion is performed in these circumstances.

# XMS error and exception codes

XMS uses a range of error codes to indicate failures. These error codes are not explicitly listed in this documentation because they may vary from release to release. Only XMS exception codes (in the format XMS\_X\_...) are documented because they remain the same across releases of XMS.

# **Building your own applications**

You build your own applications like you build the sample applications.

#### About this task

This section lists the prerequisites you need to build your own C or C++ application. This chapter lists the prerequisites you need to build your own C or C++ applications. For additional guidance on how to build your own applications, use the makefiles provided for each sample application.

**Tip:** To assist with problem diagnosis in the event of a failure, you might find it helpful to compile applications with symbols included.

On Windows, if you are building a C or C++ application, make sure that your compilation settings are correct. All of the XMS libraries are compiled using the multithreaded runtime libraries. Therefore, when you are a building C or C++ application using the XMS libraries, make sure that your project or makefile compiler flag settings are set to select multi-threaded runtime libraries (/MD or, for debug, /MDd), and not single-threaded runtime libraries (/ML or, for debug, /MLd).

### Build your application:

 C or C++, as described in "Building the C or C++ sample applications" on page 105

Build your C or C++ application, as described in "Building the C or C++ sample applications" on page 105

### Network stack selection mechanism

This section describes the network stack selection mechanism when both IPv4 and IPv6 network stacks are enabled on a machine.

When both IPv4 and IPv6 network stacks are enabled on a machine, the connection binds to either of the two network stacks based on the host name and local address properties.

The host name is specified by any of these properties, XMSC\_WMQ\_HOST\_NAME, XMSC\_RTT\_HOST\_NAME, and XMSC\_WPM\_PROVIDER\_ENDPOINTS, while the local address may be determined by XMSC\_WMQ\_LOCAL\_ADDRESS, XMSC\_RTT\_LOCAL\_ADDRESS, or XMSC\_WPM\_LOCAL\_ADDRESS.

The following table lists the outcome for the possible combinations of network stacks in use for the host name and local address.

Table 10. Network stack selection mechanism

| Stack           | Host Name                                                       | Local Address                                                | Connection result                         |
|-----------------|-----------------------------------------------------------------|--------------------------------------------------------------|-------------------------------------------|
| IPv4 only stack | IPv4 address                                                    | None                                                         | Connection binds to IPv4 stack            |
|                 | IPv6 address                                                    | None                                                         | Connection fails to resolve host name     |
|                 | Host name resolves<br>to both IPv4 and IPv6<br>addresses        | None                                                         | Connection binds to IPv4 stack            |
|                 | IPv4 address                                                    | IPv4 address                                                 | Connection binds to IPv4 stack            |
|                 | IPv6 address                                                    | IPv4 address                                                 | Connection fails to resolve host name     |
|                 | Remote host name<br>resolves to both IPv4<br>and IPv6 addresses | IPv4 address                                                 | Connection binds to IPv4 stack            |
|                 | Any address                                                     | IPv6 address                                                 | Connection fails to resolve local address |
|                 | IPv4 address                                                    | Local address<br>resolves to both IPv4<br>and IPv6 addresses | Connection binds to IPv4 stack            |
|                 | IPv6 address                                                    | Local address<br>resolves to both IPv4<br>and IPv6 addresses | Connection fails to resolve host name     |
|                 | Remote host name<br>resolves to both IPv4<br>and IPv6 addresses | Local address<br>resolves to both IPv4<br>and IPv6 addresses | Connection binds to IPv4 stack            |

Table 10. Network stack selection mechanism (continued)

| Stack                         | Host Name                                                       | Local Address                                                | Connection result                                                                                                    |
|-------------------------------|-----------------------------------------------------------------|--------------------------------------------------------------|----------------------------------------------------------------------------------------------------|
| Dual (IPv4 and IPv6)<br>stack | IPv4 address                                                    | None                                                         | Connection binds to IPv4 stack                                                                                                    |
|                               | IPv6 address                                                    | None                                                         | Connection binds to IPv6 stack                                                                                                    |
|                               | Remote host name<br>resolves to both IPv4<br>and IPv6 addresses | None                                                         | For WPM and RTT, connection binds to IPv6 stack.                                                                                                    |
|                               |                                                                 |                                                              | For WebSphere MQ, channel binds to stack determined by the value of the MQIPADDRV environment variable.                                                                        |
|                               | IPv4 address                                                    | IPv4 address                                                 | Connection binds to IPv4 stack                                                                                                    |
|                               | IPv6 address                                                    | IPv4 address                                                 | Connection fails to resolve host name                                                                                                    |
|                               | Remote host name<br>resolves to both IPv4<br>and IPv6 addresses | IPv4 address                                                 | Connection binds to IPv4 stack                                                                                                    |
|                               | IPv4 address                                                    | IPv6 address                                                 | Maps an IPv4 host<br>name to an IPv4<br>mapped IPv6<br>address. IPv6<br>implementations that<br>do not support IPv4<br>mapped IPv6<br>addressing fail to<br>resolve host name. |
|                               | IPv6 address                                                    | IPv6 address                                                 | Connection binds to IPv6 stack                                                                                                    |
|                               | Remote host name<br>resolves to both IPv4<br>and IPv6 addresses | IPv6 address                                                 | Connection binds to IPv6 stack                                                                                                    |
|                               | IPv4 address                                                    | Local address<br>resolves to both IPv4<br>and IPv6 addresses | Connection binds to IPv4 stack                                                                                                    |
|                               | IPv6 address                                                    | Local address<br>resolves to both IPv4<br>and IPv6 addresses | Connection binds to IPv6 stack                                                                                                    |
|                               | Remote host name<br>resolves to both IPv4<br>and IPv6 addresses | Local address<br>resolves to both IPv4<br>and IPv6 addresses | For WPM and RTT, connection binds to IPv6 stack.                                                                                                    |
|                               |                                                                 |                                                              | For WebSphere MQ, channel binds to stack determined by the value of the MQIPADDRV environment variable.                                                                        |

Table 10. Network stack selection mechanism (continued)

| Stack           | Host Name                                                       | Local Address                                                | Connection result                                                                                                    |
|-----------------|-----------------------------------------------------------------|--------------------------------------------------------------|----------------------------------------------------------------------------------------------------|
| IPv6 only stack | IPv4 address                                                    | None                                                         | Maps an IPv4 host<br>name to an IPv4<br>mapped IPv6<br>address. IPv6<br>implementations that<br>do not support IPv4<br>mapped IPv6<br>addressing fail to<br>resolve host name |
|                 | IPv6 address                                                    | None                                                         | Connection binds to IPv6 stack                                                                                                    |
|                 | Remote host name<br>resolves to both IPv4<br>and IPv6 addresses | None                                                         | Connection binds to IPv6 stack                                                                                                    |
|                 | Any address                                                     | IPv4 address                                                 | Connection fails to resolve local address                                                                                                    |
|                 | IPv4 address                                                    | IPv6 address                                                 | Maps an IPv4 host<br>name to an IPv4<br>mapped IPv6<br>address. IPv6<br>implementations that<br>do not support IPv4<br>mapped IPv6<br>addressing fail to<br>resolve host name |
|                 | IPv6 address                                                    | IPv6 address                                                 | Connection binds to IPv6 stack                                                                                                    |
|                 | Remote host name<br>resolves to both IPv4<br>and IPv6 addresses | IPv6 address                                                 | Connection binds to IPv6 stack                                                                                                    |
|                 | IPv4 address                                                    | Local address<br>resolves to both IPv4<br>and IPv6 addresses | Maps an IPv4 host<br>name to an IPv4<br>mapped IPv6<br>address. IPv6<br>implementations that<br>do not support IPv4<br>mapped IPv6<br>addressing fail to<br>resolve host name |
|                 | IPv6 address                                                    | Local address<br>resolves to both IPv4<br>and IPv6 addresses | Connection binds to IPv6 stack                                                                                                    |
|                 | Remote host name<br>resolves to both IPv4<br>and IPv6 addresses | Local address<br>resolves to both IPv4<br>and IPv6 addresses | Connection binds to IPv6 stack                                                                                                    |

# Automatic WMQ client reconnection through XMS

You can make your XMS applications to reconnect automatically following a network, queue manager or server failure. This feature is available only with WebSphere MQ V7.0 client or above. This is controlled by connection factory properties XMSC\_WMQ\_CLIENT\_RECONNECT\_OPTIONS and XMSC\_WMQ\_CONNECTION\_NAME\_LIST.

### XMSC WMQ CLIENT RECONNECT OPTIONS

By default, XMS client applications are not automatically reconnected. Automatic reconnection is enabled by setting the property

XMSC\_WMQ\_CLIENT\_RECONNECT\_OPTIONS to

XMSC\_WMQ\_CLIENT\_RECONNECT or

XMSC\_WMQ\_CLIENT\_RECONNECT\_Q\_MGR.

Reconnecting to a queue manager of the same name does not guarantee that you have reconnected to the same instance of a queue manager. Option XMSC\_WMQ\_CLIENT\_RECONNECT\_Q\_MGR only allows reconnection to an instance of the same queue manager.

Seer XMSC\_WMQ\_CLIENT\_RECONNECT\_Q\_MGR for details of this property.

### XMSC\_WMQ\_CONNECTION\_NAME\_LIST

XMS application can connect to queue manager using XMSC\_WMQ\_HOST\_NAME and XMSC\_WMQ\_PORT. A new property XMSC\_WMQ\_CONNECTION\_NAME\_LIST is provided where a list of connection names can be given.

If XMS application looses connection with the server, the connections are tried in the order they are specified in the connection list until a connection is successfully established or for client reconnect timeout duration.

There is a timeout value you can configure to limit the time a client waits for reconnection. The value (in seconds) is set in CHANNELS stanza of mqclient.ini file.

CHANNELS:

MOReconnectTimeout = 1800

**Note:** No reconnection attempts are made after the timeout has expired. The default value is 1800 seconds (30 minutes). See XMSC\_WMQ\_CONNECTION\_NAME\_LIST property for details.

XMS application can register an exception listener function so that it can be informed about changes in the state of reconnection. If XMS detects a problem with the connection, during reconnection, XMS calls the exception listener function passing a *pointer to the context data* as one parameter and the *handle for an error block* as the other parameter.

Errors are indicated by the error codes:

MQRC\_RECONNECTING indicates connection has failed, and the system is attempting to reconnect.

MQRC\_RECONNECTED indicates reconnection has been made and all handles are successfully reestablished.

For more information on exception listener function, see Exception listener functions in C.

A reconnectable client is able to reconnect automatically only after connecting.

**Note:** Some restrictions apply during reconnection. When a client reconnection occurs, the XMS operation will pause. Depending on the nature of the XMS session, it may be that subsequent commits or message acknowledges would fail and need to be retried. An application should be written to handle this.

# Connecting applications in a multiple installation environment

With multiple installations of WebSphere MQ on a system, you need to consider how XMS C/C++ works with a particular installation.

By default, applications use the primary installation. If there is no primary installation, or you do not want to use the primary installation, you must use the **setmqenv** command to specify which installation to use. The **setmqenv** command is shipped with WebSphere MQ version 7.1.

For more information about installation of multiple copies of WebSphere MQ, and supported versions, see the WebSphere MQ information center.

On UNIX and Linux systems, using the **setmqenv** command set the **LD\_LIBRARY\_PATH**(**LIBPATH** on AIX), with the **-n** and **-k** option using the following command.

.<INSTALLATION PATH>/bin/setmqenv -n InstallationName -k, where -n InstallationName is the name of the WebSphere MQ v7.1 installation.

The **-k** parameter updates the **LD\_LIBRARY\_PATH**, or **LIBPATH** environment variable, with the path to the WebSphere MQ libraries at the start.

On UNIX platforms the leading ". "is critical. The dot, followed by a space, instructs the command shell to run **setmqenv** in the same command shell, and therefore inherit the environment set by **setmqenv**.

On Windows platforms, set the PATH environment variable using the **setmqenv -n** option.

INSTALLATION\_PATH\bin\setmqenv -n InstallationName, where -n
InstallationName sets up the environment for the installation named
InstallationName.

For more information about the other options for **setmqenv**, see the WebSphere MQ information center.

If the XMS C/C++ application is set to use the WebSphere MQ v7.1 environment in bindings connection mode, then the WebSphere MQ v7.1 libraries internally load the required libraries, depending on the queue manager the application is connecting to.

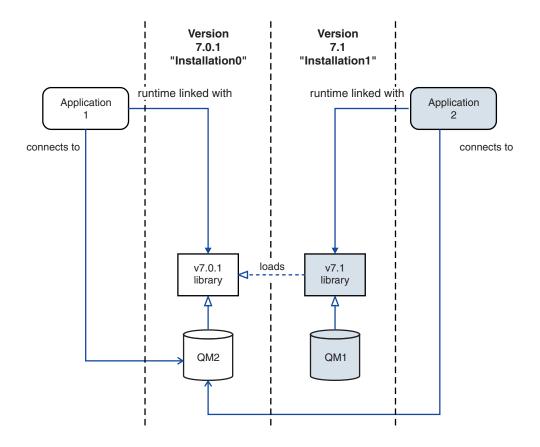

Figure 3. Connecting applications in a multiple installation environment

For example, Figure 3 shows a multiple installation environment with a version 7.0.1 installation (Installation0), and a version 7.1 installation (Installation1). Two applications are connected to these installations, but they load different library versions.

Application 1 directly loads a version 7.0.1 library. When application 1 connects to QM2, the version 7.0.1 libraries are used . If application 1 attempts to connect to QM1, or if QM2 is associated with Installation1, application 1 fails with a 2059 (080B) (RC2059): MQRC\_Q\_MGR\_NOT\_AVAILABLE error. The application fails because the version 7.0.1 library is not capable of loading other library versions. That is, if version 7.0.1 libraries are directly loaded, you cannot use a queue manager associated with an installation at a later version of WebSphere MQ.

If Application 2 connects to QM2, the version 7.1 libraries load, and use the version 7.0.1 library. If application 2 connects to QM1, or if QM2 is associated with Installation1, then the version 7.1 library is loaded, and the application works as expected. directly loads a version 7.1 library.

# Chapter 6. Writing XMS applications in C

This chapter provides information help you write XMS applications in C.

### About this task

This chapter provides information that is specific to writing XMS applications in C. For general information about writing XMS applications, see Chapter 5, "Developing XMS applications," on page 25.

The chapter contains the following sections:

- "Object handles in C"
- "Object Properties in C" on page 58
- "C functions that return a string by value" on page 58
- "C functions that return a byte array by value" on page 59
- "C functions that return a string or byte array by reference" on page 60
- "C functions that accept a string as input" on page 61
- "Error handling in C" on page 61
- "Message and exception listener functions in C" on page 62

# Object handles in C

A C application uses an object handle to access an object. There are two kinds of object handles; one has a data type that is related to the type of the object, and the other is a generic object handle whose data type is not related to the type of the object.

When a C application calls a function to create an object, XMS stores the object internally and returns a handle for the object to the application. The application can then use the handle to access the object.

Every object handle has a data type, which is related to the object type. Table 11 shows the object handle data type for each type of object. Note that BytesMessage, MapMessage, ObjectMessage, StreamMessage, TextMessage, and Message objects all have handles with the same data type, xmsHMsg. For more information about how to use handles for messages, see "The body of an XMS message" on page 95.

Table 11. Data types for object handles

| Type of object                                                                   | Object handle data type |
|----------------------------------------------------------------------------------|-------------------------|
| Connection                                                                       | xmsHConn                |
| ConnectionFactory                                                                | xmsHConnFact            |
| ConnectionMetaData                                                               | xmsHConnMetaData        |
| Destination                                                                      | xmsHDest                |
| ErrorBlock                                                                       | xmsHErrorBlock          |
| InitialContext                                                                   | xmsHInitialContext      |
| Iterator                                                                         | xmsHIterator            |
| Message, BytesMessage, MapMessage, ObjectMessage, StreamMessage, and TextMessage | xmsHMsg                 |

Table 11. Data types for object handles (continued)

| Type of object  | Object handle data type |  |
|-----------------|-------------------------|--|
| MessageConsumer | xmsHMsgConsumer         |  |
| MessageProducer | xmsHMsgProducer         |  |
| Property        | xmsHProperty            |  |
| QueueBrowser    | xmsHQueueBrowser        |  |
| Requestor       | xmsHRequestor           |  |
| Session         | xmsHSess                |  |

Certain functions return a generic object handle, which is not related to the type of object that they create. A generic object handle has data type xmsHObj.

If an application receives a generic object handle from one of these functions, the application can call the xmsGetHandleTypeId() function in the PropertyContext class to determine the related data type object handle for that object. The application can then call any function to perform an operation on the object by casting, if necessary, the generic object handle to the data type required by the function.

# Object Properties in C

A C application uses the functions in the PropertyContext class to get and set the properties of objects.

For each XMS data type, the PropertyContext class contains a function to get the value of a property with that data type and a function to set its value. For example, a C application can call the function xmsGetIntProperty() to get the value of an integer property and the function xmsSetIntProperty() to set its value.

Functions in the PropertyContext class can operate on any object that can have properties. Each individual class does not contain its own functions to get and set the properties of objects of that class. As a result, functions in the PropertyContext class accept only generic object handles as input. If an application is currently accessing an object using a handle with a data type that is related to the type of the object, the application must cast the handle to the generic object handle data type, xmsHObj, in order to get or set the properties of the object. For more information about generic object handles, see "Object handles in C" on page 57.

All objects except ErrorBlock, Iterator, and Property objects can have properties.

If an application sets the value of a property, the new value replaces any previous value the property had.

# C functions that return a string by value

This section describes the interface used by C functions that return a string by value.

In the C API, certain functions return a string as a parameter. Each of these functions uses the same interface for retrieving a string. The following example C code illustrates the function, xmsGetStringProperty() in the PropertyContext class:

```
xmsRC xmsGetStringProperty(xmsHObj object,
                           xmsCHAR *propertyName,
                           xmsCHAR *propertyValue,
                           xmsINT length,
                           xmsINT *actualLength,
                           xmsHErrorBlock errorBlock);
```

Three parameters control the retrieval of a string:

### propertyValue

This parameter is a pointer to a buffer provided by the application into which XMS copies the characters in the string. If data conversion is required, XMS converts the characters into the code page used by the application before copying them into the buffer.

**length** This parameter is the length of the buffer in bytes. This is an input parameter that must be set by the application before the call. If you specify XMSC QUERY SIZE instead, the string is not returned, but its length is returned in the actualLength parameter.

### actualLength

This output parameter is the length of the string that XMS copies into the buffer. If data conversion is required, this is the length after conversion. The length is measured in bytes. XMS always returns a null terminated string, and the length reported to the application includes the terminating null character. If you specify a null pointer for this parameter on input, the length of the string is not returned.

If the buffer is not large enough to store the whole string, including the terminating null character, XMS returns the string truncated to the length of the buffer, sets the actualLength parameter to the length of the whole string, and returns error code XMS\_E\_DATA\_TRUNCATED.

If an XMS application receives a message sent by a JMS application, strings in the header fields, properties, and body of the message might contain embedded null characters. Strings containing embedded nulls cannot be manipulated using the standard C string manipulator because they read the first null character to be the end of the string.

# C functions that return a byte array by value

This section describes the interface used by C functions that return a byte array by value.

In the C API, certain functions return a byte array as a parameter. Each of these functions uses the same interface for retrieving a byte array. The following example written in C code illustrates the function, xmsGetByteArrayProperty() in the PropertyContext class:

```
xmsRC xmsGetByteArrayProperty(xmsHObj object
                              xmsCHAR *propertyName,
                              xmsSBYTE *propertyValue,
                              xmsINT length,
                              xmsINT *actualLength
                              xmsHErrorBlock errorBlock) const;
```

Three parameters control the retrieval of a byte array:

### propertyValue

This parameter is a pointer to a buffer provided by the application into which XMS copies the bytes in the array.

**length** This parameter is the length of the buffer in bytes. This is an input parameter that must be set by the application before the call. If you specify XMSC\_QUERY\_SIZE instead, the byte array is not returned, but its length is returned in the actualLength parameter.

### actualLength

This output parameter is the number of bytes in the array that XMS copies into buffer. If you specify a null pointer for this parameter on input, the length of the array is not returned.

If the buffer is not large enough to store the whole array, XMS returns the array truncated to the length of the buffer, sets the actualLength parameter to the length of the whole array, and returns an error.

Two functions, xmsBytesMsgReadBytes() and xmsStreamMsgReadBytes(), have a slightly different interface. Using one of these functions, an application can retrieve a byte array in stages by successive calls to the function. Each call reads bytes into the buffer provided by the application starting from the current position of an internal cursor, and an output parameter, returnedLength, to determine how many bytes have been read into the buffer. Neither function has the equivalent of the actualLength parameter in its interface, but an application can specify XMSC\_QUERY\_SIZE to determine the number of bytes remaining in an array starting from the current position of the cursor.

# C functions that return a string or byte array by reference

This section describes the interface used by C functions that return a string or byte array by reference.

When a C application calls one of the functions described in "C functions that return a string by value" on page 58 or "C functions that return a byte array by value" on page 59, XMS must copy the string or byte array into the buffer provided by the application. If an application is processing a large volume of messages, and the strings or byte arrays in the messages are very large, then the time taken to copy them might affect performance.

The C API has functions to deliver better performance. When an application calls one of these functions, one parameter returns a pointer to a string or byte array that is stored in memory owned by XMS, and another parameter returns the length of the string or byte array. Examples of these functions are xmsBytesMsgReadBytesByRef() and xmsGetStringPropertyByRef().

If data conversion is required for a string, XMS converts the characters into the code page of the application and returns a pointer to the converted string. The length returned to the application is the length of the converted string.

If data conversion is required, the first time an application retrieves a string by reference might take as long as retrieving the string by value. However, XMS caches the converted string and so subsequent calls to retrieve the same string do not take as long.

**Note:** These functions return a pointer to memory owned by XMS. You must not attempt to free or modify the contents of this memory as doing so will cause unpredictable results.

The pointer returned to the application remains valid until the next time that the application adds a new piece of data to the bytes message.

## C functions that accept a string as input

This section describes the interface used by C functions that accept a string as an input parameter.

In the C API, certain functions accept a string as an input parameter. Each of these functions uses the same interface for passing a string to XMS. The following example of C code illustrates the function, xmsSetStringProperty() in the PropertyContext class:

Two input parameters control passing a string to XMS:

#### propertyValue

A pointer to a character array that contains the string to be passed to XMS.

**length** The length of the string in bytes. If the string is null terminated with no embedded null characters, you can specify XMSC\_CALCULATE\_STRING\_SIZE instead and XMS calculates its length.

## **Error handling in C**

Most functions in the C API return a value that is a return code, and have an optional input parameter that is a handle for an error block. This section describes the roles of the return code and the error block.

#### Return codes

The return code from a C function call indicates whether the call was successful. The return code has data type xmsRC. Table 12 lists the possible return codes and gives their meaning.

Table 12. Return codes from C function calls

| Return code     | Meaning                                                                                                    |
|-----------------|----------------------------------------------------------------------------------------------------|
| XMS_OK          | The call completed successfully.                                                                                                    |
| Any other value | The call failed. The error block contains more details about why the call failed. The return code is the same as the exception code that is returned in the error block. |

#### The error block

When an application calls a C function, the application can include a handle for an error block as an input parameter on the call. If the call fails, XMS stores information in the error block about why the call failed. The application can then retrieve this information.

An error block contains the following information:

#### **Exception code**

An integer representing the exception. The exception code provides a high-level indication of why the call failed, but it does not indicate precisely which error has occurred. The header file xmsc.h defines a named constant for each exception code.

The exception code matches the JMS exception that is thrown by a JMS method in the same circumstances.

#### Error code

An integer representing the error. The error code provides a more precise indication of which error has occurred. The header file xmsc.h defines a named constant for each error code.

#### **Error string**

A null terminated string of characters that describes the error. The characters in the string are the same as those in the named constant that represents the error code.

#### Error data

A null terminated string of characters that provides additional information about the error. The information is free format.

The handle for an linked error block. To report more information about a call that has failed, XMS can create one or more additional error blocks and chain them from the error block provided by the application.

XMS provides a set of helper functions to create an error block and extract information from it. An application must use a helper function to create an error block and obtain a handle for it before calling the first function that can accept the handle as an input parameter. If the function call fails, the application can then use other helper functions to extract information about the error that XMS has stored in the error block. For details of these helper functions, see "ErrorBlock" on page 140.

## Message and exception listener functions in C

A C application uses a message listener function to receive messages asynchronously, and an exception listener function to be notified asynchronously of a problem with a connection.

## Message listener functions in C

To receive messages asynchronously, a C application must register a message listener function and context data with one or more message consumers. The application does this by calling the xmsMsgConsumerSetMessageListener() function for each message consumer, passing pointers to the message listener function and context data as parameters.

A message listener function is a callback function written by the user. When a message arrives for a message consumer, XMS calls the message listener function to deliver the message, passing a pointer to the context data as one parameter and the handle for the message as the other parameter.

The format and content of the context data is defined by the application, and the data itself occupies memory owned by the application. For example, the context

data might be a structure allocated on the heap. The context data contains all the information that the message listener function needs to refer to when processing a message. XMS does not make a copy of the context data, and so the application must ensure that the context data is still available when XMS calls the message listener function.

**Note:** The application must release the resources used by a message that is received asynchronously. XMS does not release these resources.

To stop the asynchronous delivery of messages to a message consumer, the application can call the xmsMsgConsumerSetMessageListener() function again, by passing a null pointer as a parameter instead of a pointer to a message listener function.

A new message listener function and context data can be registered with a message consumer without cancelling the registration of an existing message listener function. If an existing message listener function is running when a new message listener function is registered, the active message listener function completes as usual, and any subsequent messages are processed by calls to the new message listener function. If a transaction is in progress when a message listener function is changed, the transaction is completed by calls to the new message listener function.

For more information about the message listener function, including its signature, see "MessageListener" on page 184.

## Exception listener functions in C

Using an exception listener function is similar in principle to using a message listener function.

A C application must register an exception listener function with a connection by calling the xmsConnSetExceptionListener() function, passing pointers to the exception listener function and context data as parameters. An exception listener function is a callback function written by the user. If XMS detects a problem with the connection, XMS calls the exception listener function, passing a pointer to the context data as one parameter and the handle for an error block as the other parameter.

The context data contains all the information that the exception listener function requires when processing an error block. In all other respects, the context data is used with an exception listener function in the same way as it is used with a message listener function.

For more information about the exception listener function, including its signature, see "MessageListener" on page 328.

Note: The application is required to release the resources used by an error block received in this way. XMS does not release these resources.

To stop the asynchronous reporting of problems with a connection, the application can call the xmsConnSetExceptionListener() function again, by passing a null pointer as a parameter instead of a pointer to an exception listener function.

## Chapter 7. Writing XMS applications in C++

This chapter provides information to help you when writing XMS applications in C++.

#### About this task

This chapter provides information that is specific to writing XMS applications in C++. For general information about writing XMS applications, see Chapter 5, "Developing XMS applications," on page 25.

The chapter contains the following sections:

- "Namespaces in C++"
- "String objects in C++" on page 66
- "C++ methods that return a byte array" on page 67
- "Properties in C++" on page 67
- "Assignment of XMS objects to variables in C++" on page 67
- "Error handling in C++" on page 70
- "Message and exception listeners in C++" on page 72
- "Use of C APIs in a C++ application" on page 74

## Namespaces in C++

All the C++ classes supplied with XMS are declared in a namespace called *xms*.

A C++ application can therefore adopt one of the following approaches when referring to the names of XMS classes:

• The application can qualify the names of XMS classes with the name of the namespace, xms, as show in the following C++ code fragment:

• The application can use a using directive to make the names of XMS classes available without having to qualify them. For example:

```
#include <xms.hpp>
using namespace std;
using namespace xms;

int main(int argc, char *argv[])
{
   ConnectionFactory connFact;
   Connection conn;

   connFact.setIntProperty(XMSC_CONNECTION_TYPE, XMSC_CT_RTT);
   connFact.setIntProperty(XMSC_RTT_CONNECTION_PROTOCOL, XMSC_RTT_CP_TCP);
   connFact.setStringProperty(XMSC_RTT_HOST_NAME, "localhost");
   connFact.setIntProperty(XMSC_RTT_PORT, 1506);

   conn = connFact.createConnection();

   // Other code here
   cout << "Exiting..." << endl;
   return(0);
}</pre>
```

## String objects in C++

In the C++ API, a String object encapsulates a string. When called, certain methods accept a String object as a parameter or return a String object.

A String object can encapsulate a null terminated character array. Alternatively, a String object can encapsulate a byte array with embedded null characters, where the byte array might or might not be, null terminated. Therefore, when an application creates a String object from a byte array, the application must specify the length of the array. The following code fragment creates both types of String object:

```
#include <xms.hpp>
using namespace std;
int main(int argc, char *argv[])
{
   xms::String strA("Normal character string");
   xms::String strB("This\0string\0contains\0nulls", 26);

   // The overloaded assignment operator can be used to create
   // a String object from a null terminated character array.

   xms::String strC = "Another character string";

   // Other code here
   return(0);
}
```

To make it easier to create and manipulate String objects, certain operators and constructors are overloaded on the String class. If an application calls a method that requires a String object as an input parameter, it is not necessary to create the String object first. The application can pass a null terminated character array to the method as a parameter, and XMS automatically creates a String object on the stack.

In addition, the String class encapsulates methods to create and manipulate String objects. For the definitions of these methods, see "String" on page 394.

## C++ methods that return a byte array

This section describes the interface used by C++ methods that return a byte array.

In the C++ API, certain methods return a byte array as a parameter. Each of these methods uses the same interface for retrieving a byte array. The following example illustrates one of these methods, PropertyContext.getBytesProperty():

The parameters property Value, length, and actual Length control the retrieval of the byte array in the same way as described in "C functions that return a byte array by value" on page 59.

Other examples of these methods are MapMessage.getBytes(), MapMessage.getObject(), Property.getByteArray(), and String.get().

## Properties in C++

A C++ application uses the methods in the PropertyContext class to get and set the properties of objects.

The PropertyContext class is an abstract superclass that encapsulates methods that get and set properties. These methods are inherited, directly or indirectly, by the following classes:

- BytesMessage
- Connection
- ConnectionFactory
- ConnectionMetaData
- Destination
- InitialContext
- MapMessage
- Message
- MessageConsumer
- MessageProducer
- ObjectMessage
- QueueBrowser
- Requestor
- Session
- StreamMessage
- TextMessage

If an application sets the value of a property, the new value replaces any previous value the property had.

## Assignment of XMS objects to variables in C++

This section describes how XMS objects are assigned to variables in C++.

The assignment operator is overloaded on each of the XMS classes listed in Table 13. If an object is already assigned to one variable, and an application assigns the value of that variable to another variable of the same type, the precise action of the overloaded assignment operator depends on the type of the object being assigned:

- For some types of objects, a copy of the object is assigned to the second variable. This is called a *deep copy*. When a deep copy is made, the original object and its copy become two completely separate objects, which can be used independently of each other.
- For the other types of objects, only a reference to the object is copied and assigned to the second variable. This is called a *shallow copy*. When a shallow copy is made, the two variables reference the same object. If an application makes changes to the object by accessing the object through one variable, the application can see those changes if it accesses the object through the other variable.

Table 13 indicates, for each type of object, whether the overloaded assignment operator makes a shallow or a deep copy of an object.

Table 13. The XMS classes on which the assignment operator is overloaded

| Class                       | Shallow copy | Deep copy    |
|-----------------------------|--------------|--------------|
| BytesMessage                | <b>∠</b> Yes |              |
| Connection                  | <b>∠</b> Yes |              |
| ConnectionFactory           | <b>∠</b> Yes |              |
| ConnectionMetaData          | <b>∠</b> Yes |              |
| Destination                 | <b>∠</b> Yes |              |
| Exception                   |              | <b>∠</b> Yes |
| IllegalStateException       |              | <b>∠</b> Yes |
| InitialContext              | <b>∠</b> Yes |              |
| InvalidClientIDException    |              | <b>∠</b> Yes |
| InvalidDestinationException |              | <b>∠</b> Yes |
| InvalidSelectorException    |              | <b>∠</b> Yes |
| Iterator                    | <b>∠</b> Yes |              |
| MapMessage                  | <b>∠</b> Yes |              |
| Message                     | <b>∠</b> Yes |              |
| MessageConsumer             | <b>∠</b> Yes |              |
| MessageEOFException         |              | <b>∠</b> Yes |
| MessageFormatException      |              | <b>∠</b> Yes |
| MessageNotReadableException |              | <b>∠</b> Yes |
| MessageNotWritableException |              | <b>∠</b> Yes |
| MessageProducer             | <b>∠</b> Yes |              |
| ObjectMessage               | <b>∠</b> Yes |              |
| Property                    |              | <b>∠</b> Yes |
| QueueBrowser                | <b>∠</b> Yes |              |
| Requestor                   | <b>∠</b> Yes |              |
| ResourceAllocationException |              | <b>∠</b> Yes |
| SecurityException           |              | <b>∠</b> Yes |

Table 13. The XMS classes on which the assignment operator is overloaded (continued)

| Class                          | Shallow copy | Deep copy    |
|--------------------------------|--------------|--------------|
| Session                        | <b>∠</b> Yes |              |
| StreamMessage                  | <b>∠</b> Yes |              |
| String                         |              | <b>∠</b> Yes |
| TextMessage                    | <b>∠</b> Yes |              |
| TransactionInProgressException |              | <b>∠</b> Yes |
| TransactionRolledBackException |              | <b>∠</b> Yes |

When a shallow copy of an object is made, the object is deleted only when all the variables that reference the object go out of scope. If the application closes or deletes the object before the variables that reference the object go out of scope, the application can no longer access the object through any of the variables.

The following code fragment illustrates these concepts:

```
#include <xms.hpp>
using namespace std;
int main(int argc, char *argv[])
 xms::ConnectionFactory cf;
 xms::Connection conn;
 xms::Session
                       sess;
 xms::Session
                       sess2;
 cf.setIntProperty(XMSC CONNECTION TYPE, XMSC CT RTT);
 cf.setIntProperty(XMSC_RTT_CONNECTION_PROTOCOL, XMSC_RTT_CP_TCP);
 cf.setStringProperty(XMSC_RTT_HOST_NAME, "localhost");
 cf.setIntProperty(XMSC RTT PORT, 1506);
 conn = cf.createConnection();
 sess = conn.createSession();
 // Make a shallow copy of the Session object.
 sess2 = sess;
 // Set a property in the Session object using the sess2 variable.
 sess2.setStringProperty("property", "test");
 // Make another shallow copy of the Session object.
 if (sess2.isNull() != xmsTRUE)
   xms::Session sess3 = sess2;
   // Set another property in the Session object, this time using
   // the sess3 variable.
   sess3.setStringProperty("another property", "test");
 // The sess3 variable is now out of scope, but the second property
 // is still set in the Session object.
 // Close the Session object.
 sess.close();
```

```
// The Session object is now closed and can no longer be accessed
// through the sess2 variable. As a result, the following statement
// causes "invalid session" to be written to the standard output
// stream.

if (sess2.isNull() == xmsTRUE)
{
   cout << "invalid session" << endl;
}
return(0);</pre>
```

## Error handling in C++

XMS throws an exception when it detects an error while processing a call to a method.

An XMS exception is an object of one of the following types:

- Exception
- IllegalStateException
- InvalidClientIDException
- InvalidDestinationException
- InvalidSelectorException
- MessageEOFException
- MessageFormatException
- MessageNotReadableException
- MessageNotWritableException
- ResourceAllocationException
- SecurityException
- TransactionInProgressException
- TransactionRolledBackException

The Exception class is a superclass of each of the remaining classes in this list. As a result, an application can include the calls to XMS methods in a try block and, to catch all types of XMS exception, the application can specify the Exception class in the exception declaration of the catch construct. The following code fragment illustrates this technique:

```
// Other code here
}
catch(xms::Exception & ex)
{
  // Error handling code here
  nRC = -1;
}
return(nRC);
}
```

If an application uses this technique to catch XMS exceptions, it must catch an exception by reference, and not by value. This ensures that an exception is not sliced and that valuable data about the error is not lost.

The Exception class itself is a subclass of the std::exception class. Therefore, to catch all exceptions, including those thrown by the C++ runtime environment, an application can specify the std::exception class in the exception declaration of the catch construct. The following code fragment illustrates this concept:

```
#include <xms.hpp>
using namespace std;
int main(int argc, char *argv[])
{
  int nRC = 0;
  try
  {
    xms::ConnectionFactory connFact;
    connFact.setIntProperty(XMSC_CONNECTION_TYPE, XMSC_CT_RTT);
    connFact.setIntProperty(XMSC_RTT_CONNECTION_PROTOCOL, XMSC_RTT_CP_TCP);
    connFact.setStringProperty(XMSC_RTT_HOST_NAME, "localhost");
    connFact.setIntProperty(XMSC_RTT_PORT, 1506);
    // Additional code here
  }
  catch(exception & ex)
  {
    // Error handling code here
    nRC = -1;
  }
  return(nRC);
}
```

After an application catches an XMS exception, it can use the methods of the Exception class to find out information about the error. For the definitions of these methods, see "Exception" on page 288. The information encapsulated by an XMS exception is essentially the same as the information provided to a C application in an error block. For details of this information, see "The error block" on page 61.

XMS can create an exception for each error it detects during a call and link the exceptions to form a chain. After an application has caught the first exception, it can call the getLinkedException() method to get a pointer to the next exception in the chain. The application can continue to call the getLinkedException() method on each exception in the chain until a null pointer is returned, indicating that there are no more exceptions in the chain.

Because the getLinkedException() method returns a pointer to a linked exception, the application must release the object using the C++ delete operator.

The Exception class provides the dump() method, which an application can use to dump an exception, as formatted text, to a specified C++ output stream. The operator << is overloaded on the Exception class and can be used for the same purpose.

## Message and exception listeners in C++

A C++ application uses a message listener to receive messages asynchronously, and it uses an exception listener to be notified asynchronously of a problem with a connection.

## Message listeners in C++

To receive messages asynchronously, a C++ application must define a message listener class that is based on the abstract class MessageListener. The message listener class must provide an implementation of the onMessage() method. The application can then instantiate the class to create a message listener and register the message listener with one or more message consumers by calling the setMessageListener() method for each message consumer. Subsequently, when a message arrives for a message consumer, XMS calls the onMessage() method to deliver the message. XMS does not make a copy of the message listener, and the application must ensure that the message listener is still available when XMS calls the onMessage() method.

If more than one message consumer in a session has a registered message listener, only one onMessage() method can run at a time. For more information about this situation, and what to do if your application requires concurrent delivery of messages, see "Asynchronous message delivery" on page 31.

To stop the asynchronous delivery of messages to a message consumer, the application can call the setMessageListener() method again, by passing a null pointer as the parameter instead of a pointer to a message listener. Unless the registration of a message listener is cancelled in this way, the message listener must exist for as long as the message consumer exists.

A new message listener can be registered with a message consumer without cancelling the registration of an existing message listener. If the onMessage() method of an existing message listener is running when a new message listener is registered, the active method completes normally, and any subsequent messages are processed by calls to the onMessage() method of the new message listener. If a transaction is in progress when a message listener is changed, the transaction is completed by calls to the onMessage() method of the new message listener.

The following code fragment provides an example of a message listener class implementation with an onMessage() method:

```
#include <xms.hpp>
using namespace std;
class MyMsgListener : public xms::MessageListener
{
public:
    xmsVOID onMessage(const xms::Message * pMsg);
}:
```

-----

```
xmsVOID MyMsgListener::onMessage(const xms::Message * pMsg)
{
   if (pMsg != NULL)
   {
      cout << pMsg->getJMSCorrelationID() << endl;
      cout << pMsg->getJMSMessageID() << endl;

   if (pMsg->getType() == XMS_MESSAGE_TYPE_BYTES)
   {
      xms::BytesMessage * pBytes = (xms::BytesMessage *) pMsg;
      cout << pBytes->readUTF() << endl;
   }
   delete pMsg;
}</pre>
```

Because XMS delivers a pointer to a message when it calls the onMessage() method, the application must release the message using the delete operator.

The following code fragment now shows how an application can use this message listener class to implement the asynchronous delivery of messages to a message consumer:

```
#include <xms.hpp>
using namespace std;
int main(int argc, char *argv[])
{
 int
                        nRC = 0;
 xms::ConnectionFactory cf;
 xms::Connection conn;
 xms::Session
                        sess;
 xms::Destination
                       dest;
 xms::MessageConsumer msgConn;
 MyMsgListener
                        msgLst;
 try
   cf.setIntProperty(XMSC CONNECTION TYPE, XMSC CT RTT);
   cf.setIntProperty(XMSC_RTT_CONNECTION_PROTOCOL, XMSC_RTT_CP_TCP);
   cf.setStringProperty(XMSC RTT HOST NAME, "localhost");
    cf.setIntProperty(XMSC_RTT_PORT, 1506);
           = cf.createConnection();
    conn
           = conn.createSession();
    sess
          = xms::Destination(XMS DESTINATION TYPE TOPIC, "test");
   msgConn = sess.createConsumer(dest);
   msgConn.setMessageListener(&msgLst);
   conn.start();
   while(xmsTRUE)
     Sleep(1000);
     cout << "Waiting..." << endl;</pre>
 catch(exception & ex)
```

```
nRC = -1;
}
return(nRC);
```

## Exception listeners in C++

Using an exception listener is similar in principle to using a message listener.

A C++ application must define an exception listener class that is based on the abstract class ExceptionListener. The exception listener class must provide an implementation of the onException() method. The application can then instantiate the class to create an exception listener, and register the exception listener with a connection by calling the setExceptionListener() method. Subsequently, if XMS detects a problem with the connection, XMS calls the onException() method to pass an exception to the application. XMS does not make a copy of the exception listener, and so the application must ensure that the exception listener is still available when XMS calls the onException() method.

To stop the asynchronous reporting of problems with a connection, the application can call the setExceptionListener() method again, by passing a null pointer as the parameter instead of a pointer to an exception listener. Unless the registration of an exception listener is cancelled in this way, the exception listener must exist for as long as the connection exists.

Because XMS passes a pointer to an exception when it calls the onException() method, the application must release the exception by using the C++ delete operator.

## Use of C APIs in a C++ application

Most C++ classes supplied with XMS provide a getHandle() method. A C++ application can call the getHandle() method of an object to retrieve the handle that a C application would use to access the object. The C++ application can then use the handle to access the object by calling functions in the C API.

The following code fragment illustrates how this is done:

```
xmsConnStart(hConn, NULL);
// Other code here
return(0);
```

Using the handle for an object, a C++ application can close or delete the object by calling the appropriate C API function. However, if a C++ application does that it can no longer use the object using the C++ API.

Being able to use the C API is useful because some functions are available only in the C API. An example of such a function is described in "C functions that return a string or byte array by reference" on page 60.

## Chapter 8. Working with administered objects

This chapter provides information about administered objects. XMS applications can retrieve object definitions from a central administered objects repository, and use them to create connection factories and destinations.

#### About this task

This chapter provides information to help with creating and managing administered objects, describing the types of administered object repository that XMS supports. The chapter also explains how an XMS application makes a connection to an administered objects repository to retrieve the required administered objects.

The chapter contains the following sections:

- "Supported types of administered object repository"
- "Property mapping for administered objects" on page 78
- "Required properties for administered ConnectionFactory objects" on page 78
- "Required properties for administered Destination objects" on page 79
- "Creating administered objects" on page 80
- "InitialContext objects" on page 81
- "InitialContext properties" on page 81
- "URI format for XMS initial contexts" on page 81
- "JNDI Lookup Web service" on page 83
- "Retrieval of administered objects" on page 83

## Supported types of administered object repository

XMS supports two types of administered object directory: File System and Lightweight Directory Access Protocol (LDAP).XMS supports three types of administered object directory: File System, Lightweight Directory Access Protocol (LDAP), and COS naming.

File System object directories take the form of serialized Java and Naming Directory Interface (JNDI) objects. LDAP object directories are directories that contain JNDI objects. File System and LDAP object directories can both be administered using the JMSAdmin tool available with WebSphere MQ. Both these object directories can be used to administer client connections by centralizing WebSphere MQ connection factories and destinations. This allows the network administrator to deploy multiple applications that all refer to the same central repository, and that are automatically updated to reflect changes to connection settings made in the central repository.

A COS naming directory contains WebSphere service integration bus connection factories and destinations and can be administered using the WebSphere Application Server administrative console. In order for an XMS application to be able to retrieve objects from the COS naming directory, a JNDI lookup Web service must be deployed. This Web service is not available on all WebSphere service integration technologies. Refer to the product documentation for details.

**Note:** It is necessary to restart application connections for changes to the object directory to take effect.

## Property mapping for administered objects

To enable applications to use WebSphere MQ JMS and WebSphere Application Server connection factory and destination object definitions, the properties retrieved from these definitions must be mapped on to the corresponding XMS properties that can be set on XMS connection factories and destinations.

In order to create, for example, an XMS connection factory with properties retrieved from a WebSphere MQ JMS connection factory, the properties must be mapped between the two.

All property mappings are performed automatically.

The following table demonstrates the mappings between some of the most common properties of connection factories and destinations. The properties shown in this table are just a small set of examples, and not all properties shown are relevant to all connection types and servers.

Table 14. Examples of name mapping for connection factory and destination properties

| WebSphere MQ JMS property name | XMS property name  |
|--------------------------------|--------------------|
| PERSISTENCE (PER)              | XMSC_DELIVERY_MODE |
| EXPIRY (EXP)                   | XMSC_TIME_TO_LIVE  |
| PRIORITY (PRI)                 | XMSC_PRIORITY      |

Table 15. Examples of name mapping for connection factory and destination properties

| WebSphere MQ JMS<br>property name | XMS property name    | WebSphere service integration bus property name |
|-----------------------------------|----------------------|-------------------------------------------------|
| PERSISTENCE (PER)                 | XMSC_DELIVERY_MODE   |                                                 |
| EXPIRY (EXP)                      | XMSC_TIME_TO_LIVE    |                                                 |
| PRIORITY (PRI)                    | XMSC_PRIORITY        |                                                 |
|                                   | XMSC_WPM_HOST_NAME   | serverName                                      |
|                                   | XMSC_WPM_BUS_NAME    | busName                                         |
|                                   | XMSC_WPM_TOPIC_SPACE | topicName                                       |

## Required properties for administered ConnectionFactory objects

When an application creates a connection factory, a number of properties must be defined to create a connection to a messaging server.

The properties listed in the following tables are the minimum required for an application to set to create a connection to a messaging server. If you want to customize the way that a connection is created, then your application can set any additional properties of the ConnectionFactory object as necessary. For further information, and a complete list of available properties, see "Properties of ConnectionFactory" on page 402.

### Connection to a WebSphere MQ queue manager

Table 16. Property settings for administered ConnectionFactory objects for connections to a WebSphere MQ queue manager

| Required XMS         | Equivalent WebSphere MQ JMS property required                                            |  |
|----------------------|------------------------------------------------------------------------------------------|--|
| XMSC_CONNECTION_TYPE | XMS works this out from the connection factory class name and TRANSPORT (TRAN) property. |  |
| XMSC_WMQ_HOST_NAME   | HOSTNAME (HOST)                                                                          |  |
| XMSC_WMQ_PORT        | PORT                                                                                     |  |

#### Real-time connection to a broker

Table 17. Property settings for administered ConnectionFactory objects for real-time connections to a broker

| Required XMS       | Equivalent WebSphere MQ JMS property required                                            |  |  |
|--------------------|------------------------------------------------------------------------------------------|--|--|
|                    | XMS works this out from the connection factory class name and TRANSPORT (TRAN) property. |  |  |
| XMSC_RTT_HOST_NAME | HOSTNAME (HOST)                                                                          |  |  |
| XMSC_RTT_PORT      | PORT                                                                                     |  |  |

## Connection to a WebSphere service integration bus

Table 18. Property settings for administered ConnectionFactory objects for connections to a WebSphere service integration bus

| XMS property         | Description                                                                                                    |
|----------------------|----------------------------------------------------------------------------------------------------|
| XMSC_CONNECTION_TYPE | The type of messaging server to which an application connects. This is determined from the connection factory class name.                                                                          |
| XMSC_WPM_BUS_NAME    | For a connection factory, the name of the service integration bus that the application connects to or, for a destination, the name of the service integration bus in which the destination exists. |

## Required properties for administered Destination objects

An application that creates a Destination object must set several properties as compared to an application using an administered Destination object.

Table 19. WebSphere MQ JMS property settings for administered Destination objects

| Type of connection               | Property    | Description                                          |
|----------------------------------|-------------|------------------------------------------------------|
| WebSphere MQ queue               | QUEUE (QU)  | The queue that you wish to connect to                |
| manager                          | TOPIC (TOP) | The topic that the application uses as a destination |
| Real-time connection to a broker | TOPIC (TOP) | The topic that the application uses as a destination |

Table 20. Property settings for administered Destination objects

| Type of connection                | Property               | Description                                                                                 |
|-----------------------------------|------------------------|---------------------------------------------------------------------------------------------|
| WebSphere MQ queue<br>manager     | QUEUE (QU) TOPIC (TOP) | The queue that you wish to connect to  The topic that the application uses as a destination |
| Real-time connection to a broker  | TOPIC (TOP)            | The topic that the application uses as a destination                                        |
| WebSphere service integration bus | topicName<br>queueName | If your application is connecting to a topic  If your application is connecting to a queue  |

## Creating administered objects

The ConnectionFactory and Destination object definitions that XMS applications require to make a connection to a messaging server must be created using the appropriate administrative tools.

### Before you begin

For further details about the different types of administered object repository that XMS supports, see "Supported types of administered object repository" on page 77.

#### About this task

To create the administered objects for WebSphere MQ, use the WebSphere MQ Explorer or WebSphere MQ JMS administration (JMSAdmin) tool.

To create the administered objects for WebSphere MQ, WebSphere Event Broker, or WebSphere Message Broker, use the WebSphere MQ JMS administration (JMSAdmin) tool.

To create administered objects for WebSphere service integration bus, use the WebSphere Application Server administrative console.

The following steps summarize what you do to create administered objects.

#### **Procedure**

- 1. Create a connection factory and define the properties needed to create a connection from your application to your chosen server. The minimum properties that XMS requires to make a connection are defined in "Required properties for administered ConnectionFactory objects" on page 78.
- 2. Create the required destination on the messaging server to which your application will connect:
  - For a connection to a WebSphere MQ queue manager, create a queue or topic.
  - For a real-time connection to a broker, create a topic.
  - For a connection to a WebSphere service integration bus, create a queue or a topic.

The minimum properties that XMS requires to make a connection are defined in "Required properties for administered Destination objects" on page 79.

## InitialContext objects

An application must create an initial context to be used to make a connection to the administered objects repository to retrieve the required administered objects.

#### About this task

An InitialContext object encapsulates a connection to the repository. The XMS API provides methods to perform the following tasks:

- · Create an InitialContext object.
- Delete the InitialContext object when it is no longer required (applies to C and C++ only).
- Lookup an administered object in the administered object repository.

For further details about creating an InitialContext object, see "InitialContext" on page 145 for C, "InitialContext" on page 293 for C++ and "Properties of InitialContext" on page 408.

## InitialContext properties

The parameters of the InitialContext constructor include the location of the repository of administered objects, given as a uniform resource indicator (URI). In order for an application to establish a connection to the repository, it may be necessary to provide more information than the information contained in the URI.

In JNDI implementation of XMS, the additional information is provided in an environment Hashtable to the constructor.

In the C and C++ implementations of XMS, the information is provided by setting properties on the InitialContext object after it has been constructed. For C and C++, therefore, the creation of the InitialContext object and the connection to the directory (for the lookup) are done separately so that the properties can be set on the InitialContext object before an application connects to the directory to retrieve administered objects.

The location of the administered object repository is defined in the XMSC\_IC\_URL property. This property is typically passed on the Create call, but can be modified to connect to a different naming directory before the lookup. For FileSystem or LDAP contexts, this property defines the address of the directory. For COS naming, this is the address of the Web service that uses these properties to connect to the JNDI directory.

The following properties are passed unmodified to the Web service which will use them to use to connect to the JNDI directory.

- XMSC\_IC\_PROVIDER\_URL
- XMSC IC SECURITY CREDENTIALS
- XMSC\_IC\_SECURITY\_AUTHENTICATION
- XMSC\_IC\_SECURITY\_PRINCIPAL
- XMSC\_IC\_SECURITY\_PROTOCOL

#### **URI format for XMS initial contexts**

The location of the repository of administered objects is provided as a uniform resource indicator (URI). The format of the URI depends on the context type.

### FileSystem context

For the FileSystem context, the URL gives the location of the file system based directory. The structure of the URL is as defined by RFC 1738, *Uniform Resource Locators (URL)*: the URL has the prefix file://, and the syntax following this prefix is a valid definition of a file that can be opened on the system on which XMS is running.

This syntax can be platform-specific, and can use either '/ separators or '\' separators. If you use '\', then each separator needs to be escaped by using an additional '\'. This prevents the C runtime from trying to interpret the separator as an escape character for what follows. Furthermore, if the URI is coded as literal C strings in source code, the compiler also requires each '\' character to be escaped.

These examples illustrate this syntax:

```
file://myBindings
file://\admin/.bindings
file://c:/admin/.bindings
file://c:\admin\.bindings
file://c:\\admin\\.bindings
file://\\\madison\\shared\\admin\\.bindings
file:///usr/admin/.bindings
```

The following examples show the syntax written as literal C strings within source code:

```
"file://c:\\\admin\\\.bindings"
"file://\\\\\madison\\\\shared\\\admin\\\.bindings"
```

#### LDAP context

For the LDAP context, the basic structure of the URL is as defined by RFC 2255, *The LDAP URL Format*, with the case-insensitive prefix ldap://

The precise syntax is illustrated in the following example: LDAP://[Hostname][:Port]["/"[DistinguishedName]]

This syntax is as defined in the RFC but without support for any attributes, scope, filters, or extensions.

Examples of this syntax include:

```
ldap://madison:389/cn=JMSData,dc=IBM,dc=UK
ldap://madison/cn=JMSData,dc=IBM,dc=UK
LDAP:///cn=JMSData,dc=IBM,dc=UK
```

#### WSS context

For the WSS context, the URL is in the form of a Web services endpoint, with the prefix http://.

Alternatively, you can use the prefix cosnaming:// or wsvc://.

These two prefixes are interpreted as meaning that you are using a WSS context with the URL accessed over http, which enables the initial context type to be derived easily directly from the URL.

Examples of this syntax include the following:

## JNDI Lookup Web service

To access a COS naming directory from XMS, a JNDI Lookup Web service must be deployed on a WebSphere service integration bus server. This Web service translates the Java information from the COS naming service into a form that XMS applications can read.

The Web service is provided in the enterprise archive file SIBXJndiLookupEAR.ear, located within the install directory. This can be installed within a WebSphere service integration bus server by using either the administrative console or the wsaadmin scripting tool. Refer to the product documentation for further information on deploying Web service applications.

To define the Web service within XMS applications, you simply need to set the XMSC\_IC\_URL property of the InitialContext object to the Web service endpoint URL. For example, if the Web service is deployed on a server host called MyServer, an example of a Web service endpoint URL:

wsvc://MyHost:9080/SIBXJndiLookup/services/JndiLookup

Setting the XMSC\_IC\_URL property allows InitialContext Lookup calls to invoke the Web service at the defined endpoint, which in turn looks up the required administered object from the COS naming service.

C and C++ applications can use the Web service.

## Retrieval of administered objects

XMS retrieves an administered object from the repository using the address provided when the InitialContext object is created, or in the InitialContext properties.

Objects to be retrieved can have the following types of names:

- A simple name describing the Destination object, for example, a queue destination called SalesOrders
- A composite name, which can be made up of SubContexts, separated by '/', and
  it must end with the object name. An example of a composite name is
  "Warehouse/PickLists/DispatchQueue2" where Warehouse and Picklists are
  SubContexts in the naming directory, and DispatchQueue2 is the name of a
  Destination object.

## Chapter 9. Securing communications for XMS applications

This chapter provides information about setting up secure communications to enable XMS applications to connect via Secure Sockets Layer (SSL) to a WebSphere service integration bus messaging engine or WebSphere MQ queue manager.

#### About this task

This chapter provides information about configuring XMS ConnectionFactory properties to enable applications to make secure connections.

The chapter contains the following sections:

- "Secure connections to a WebSphere MQ queue manager"
- "CipherSuite and CipherSpec name mappings for connections to a WebSphere MQ queue manager" on page 86
- "Secure connections to a WebSphere service integration bus messaging engine" on page 88
- "CipherSuite and CipherSpec name mappings for connections to a WebSphere service integration bus" on page 90

## Secure connections to a WebSphere MQ queue manager

To enable an XMS C or C++ application to make secure connections to a WebSphere MQ queue manager, the relevant properties must be defined in the ConnectionFactory object.To enable an XMS C or C++ application to make secure connections to a WebSphere MQ queue manager, the relevant properties must be defined in the ConnectionFactory object.

The protocol used in the encryption negotiation can be either Secure Sockets Layer (SSL) or Transport Layer Security (TLS), depending on which CipherSuite you specify in the ConnectionFactory object.

If you use the WebSphere MQ Version 7.0.0.1 and above client libraries and connect to a WebSphere MQ Version 7 queue manager, then you can create multiple connections to same queue manager in XMS application. However connection to different queue manager is not permitted. If you attempt you get the MQRC\_SSL\_ALREADY\_INITIALIZED error.

If you use the WebSphere MQ Version 6 and above client libraries, then you can create a new SSL connection only if you close any previous SSL connection first. Multiple concurrent SSL connections from the same process to the same or different queue managers are not permitted. If you attempt more than one request, you get the warning MQRC\_SSL\_ALREADY\_INITIALIZED, which might mean that some requested parameters for the SSL connection were ignored.

ConnectionFactory properties for connections via SSL to a WebSphere MQ manager, with a brief description, are shown in the following table:

Table 21. Properties of ConnectionFactory for connections to a WebSphere MQ queue manager via SSL

| Name of property                                     | Description                                                                                                    |
|------------------------------------------------------|----------------------------------------------------------------------------------------------------|
| XMSC_WMQ_SSL_CERT_STORES                             | The locations of the servers that hold the certificate revocation lists (CRLs) to be used on an SSL connection to a queue manager.                                                                                |
| XMSC_WMQ_SSL_CIPHER_SPEC                             | The name of the cipher spec to be used on a secure connection to a queue manager.                                                                                                    |
| XMSC_WMQ_SSL_CIPHER_SUITE                            | The name of the CipherSuite to be used on an SSL or TLS connection to a queue manager. The protocol used in negotiating the secure connection depends on the specified CipherSuite.                               |
| XMSC_WMQ_SSL_CRYPTO_HW                               | Configuration details for the cryptographic hardware connected to the client system.                                                                                                    |
| XMSC_WMQ_SSL_FIPS_REQUIRED                           | The value of this property determines whether an application can or cannot use non-FIPS compliant cipher suites. If this property is set to true, only FIPS algorithms are used for the client-server connection. |
| XMSC_WMQ_SSL_KEY_REPOSITORY                          | The location of the key database file in which keys and certificates are stored.                                                                                                    |
| XMSC_WMQ_SSL_KEY_RESETCOUNT                          | The KeyResetCount represents the total number of unencrypted bytes sent and received within an SSL conversation before the secret key is renegotiated.                                                            |
| XMSC_WMQ_SSL_PEER_NAME                               | The peer name to be used on an SSL connection to a queue manager.                                                                                                    |
| "XMSC_WMQ_SSL_ENCRYPTION_POLICY_SUITE_B" on page 461 | The value of this property determines whether an application can use the Suite B compliant cipher suites.                                                                                                    |

# CipherSuite and CipherSpec name mappings for connections to a WebSphere MQ queue manager

The InitialContext translates between the JMSAdmin Connection Factory property SSLCIPHERSUITE and the XMS near-equivalent XMSC\_WMQ\_SSL\_CIPHER\_SPEC. A similar translation is necessary if you specify a stable for XMSC\_WMO\_SSL\_CIPHER\_SHITE but applies for

a value for XMSC\_WMQ\_SSL\_CIPHER\_SUITE but omit value for XMSC\_WMQ\_SSL\_CIPHER\_SPEC.

Table 22 lists the available CipherSpecs and their JSSE CipherSuite equivalents.

Table 22. Available CipherSpecs and their JSSE CipherSuite equivalents

|                            |                                     |      | SuiteB<br>128 | SuiteB<br>192 |
|----------------------------|-------------------------------------|------|---------------|---------------|
| CipherSpec                 | Equivalent JSSE CipherSuite         | Fips | bit           | bit           |
| DES_SHA_EXPORT             | SSL_RSA_WITH_DES_CBC_SHA            | No   | No            | No            |
| DES_SHA_EXPORT1024         | SSL_RSA_EXPORT1024_WITH_DES_CBC_SHA | No   | No            | No            |
| FIPS_WITH_3DES_EDE_CBC_SHA | SSL_RSA_FIPS_WITH_3DES_EDE_CBC_SHA  | No   | No            | No            |
| FIPS_WITH_DES_CBC_SHA      | SSL_RSA_FIPS_WITH_DES_CBC_SHA       | No   | No            | No            |
| NULL_MD5                   | SSL_RSA_WITH_NULL_MD5               | No   | No            | No            |
| NULL_SHA                   | SSL_RSA_WITH_NULL_SHA               | No   | No            | No            |
| RC2_MD5_EXPORT             | SSL_RSA_EXPORT_WITH_RC2_CBC_40_MD5  | No   | No            | No            |
| RC4_MD5_EXPORT             | SSL_RSA_EXPORT_WITH_RC4_40_MD5      | No   | No            | No            |

Table 22. Available CipherSpecs and their JSSE CipherSuite equivalents (continued)

| CipherSpec                      | Equivalent JSSE CipherSuite             | Fips | 128 | SuiteB<br>192<br>bit |
|---------------------------------|-----------------------------------------|------|-----|----------------------|
| RC4_MD5_US                      | SSL_RSA_WITH_RC4_128_MD5                | No   | No  | No                   |
| RC4_SHA_US                      | SSL_RSA_WITH_RC4_128_SHA                | No   | No  | No                   |
| TLS_RSA_WITH_3DES_EDE_CBC_SHA   | SSL_RSA_WITH_3DES_EDE_CBC_SHA           | Yes  | No  | No                   |
| TLS_RSA_WITH_AES_128_CBC_SHA    | SSL_RSA_WITH_AES_128_CBC_SHA            | Yes  | No  | No                   |
| TLS_RSA_WITH_AES_256_CBC_SHA    | SSL_RSA_WITH_AES_256_CBC_SHA            | Yes  | No  | No                   |
| TLS_RSA_WITH_DES_CBC_SHA        | SSL_RSA_WITH_DES_CBC_SHA                | No   | No  | No                   |
| TRIPLE_DES_SHA_US               | SSL_RSA_WITH_3DES_EDE_CBC_SHA           | No   | No  | No                   |
| ECDHE_ECDSA_3DES_EDE_CBC_SHA256 | SSL_ECDHE_ECDSA_WITH_3DES_EDE_CBC_SHA   | Yes  | No  | No                   |
| ECDHE_ECDSA_AES_128_CBC_SHA256  | SSL_ECDHE_ECDSA_WITH_AES_128_CBC_SHA256 | Yes  | No  | No                   |
| ECDHE_ECDSA_AES_128_GCM_SHA256  | SSL_ECDHE_ECDSA_WITH_AES_128_GCM_SHA256 | Yes  | Yes | No                   |
| ECDHE_ECDSA_AES_256_CBC_SHA384  | SSL_ECDHE_ECDSA_WITH_AES_256_CBC_SHA384 | Yes  | No  | No                   |
| ECDHE_ECDSA_AES_256_GCM_SHA384  | SSL_ECDHE_ECDSA_WITH_AES_256_GCM_SHA384 | Yes  | No  | Yes                  |
| ECDHE_ECDSA_NULL_SHA256         | SSL_ECDHE_ECDSA_WITH_NULL_SHA           | No   | No  | No                   |
| ECDHE_ECDSA_RC4_128_SHA256      | SSL_ECDHE_ECDSA_WITH_RC4_128_SHA        | No   | No  | No                   |
| ECDHE_RSA_3DES_EDE_CBC_SHA256   | SSL_ECDHE_RSA_WITH_3DES_EDE_CBC_SHA     | Yes  | No  | No                   |
| ECDHE_RSA_AES_128_CBC_SHA256    | SSL_ECDHE_RSA_WITH_AES_128_CBC_SHA256   | Yes  | No  | No                   |
| ECDHE_RSA_AES_128_GCM_SHA256    | SSL_ECDHE_RSA_WITH_AES_128_GCM_SHA25    | Yes  | No  | No                   |
| ECDHE_RSA_AES_256_CBC_SHA384    | SSL_ECDHE_RSA_WITH_AES_256_CBC_SHA384   | Yes  | No  | No                   |
| ECDHE_RSA_AES_256_GCM_SHA384    | SSL_ECDHE_RSA_WITH_AES_256_GCM_SHA384   | Yes  | No  | No                   |
| ECDHE_RSA_NULL_SHA256           | SSL_ECDHE_RSA_WITH_NULL_SHA             | No   | No  | No                   |
| ECDHE_RSA_RC4_128_SHA256        | SSL_ECDHE_RSA_WITH_RC4_128_SHA          | No   | No  | No                   |
| TLS_RSA_WITH_AES_128_CBC_SHA256 | SSL_RSA_WITH_AES_128_CBC_SHA256         | Yes  | No  | No                   |
| TLS_RSA_WITH_AES_128_GCM_SHA256 | SSL_RSA_WITH_AES_128_GCM_SHA256         | Yes  | No  | No                   |
| TLS_RSA_WITH_AES_256_CBC_SHA256 | SSL_RSA_WITH_AES_256_CBC_SHA256         | Yes  | No  | No                   |
| TLS_RSA_WITH_AES_256_GCM_SHA384 | SSL_RSA_WITH_AES_256_GCM_SHA384         | Yes  | No  | No                   |
| TLS_RSA_WITH_NULL_SHA256        | SSL_RSA_WITH_NULL_SHA256                | No   | No  | No                   |
| TLS_RSA_WITH_RC4_128_SHA256     | SSL_RSA_WITH_RC4_128_SHA                | No   | No  | No                   |

**Note:** A one-to-one mapping for the CipherSuite name SSL\_RSA\_WITH\_3DES\_EDE\_CBC\_SHA or SSL\_RSA\_WITH\_DES\_CBC\_SHA must account for the setting of the property XMSC\_WMQ\_SSL\_FIPSREQUIRED and apply an heuristic.

Note: For additional information about these values, see WebSphere MQ Security.

If you specify SSL\_RSA\_WITH\_3DES\_EDE\_CBC\_SHA or SSL\_RSA\_WITH\_DES\_CBC\_SHA for the property XMSC\_WMQ\_SSL\_CIPHER\_SUITE, and there is no value for XMSC\_WMQ\_SSL\_CIPHER\_SPEC, a value for XMSC\_WMQ\_SSL\_CIPHER\_SPEC is chosen according to the following tables.

The values used for XMSC\_WMQ\_SSL\_CIPHER\_SPEC when you specify SSL\_RSA\_WITH\_3DES\_EDE\_CBC\_SHA for the XMSC\_WMQ\_SSL\_CIPHER\_SUITE property are shown in the following table:

Table 23. Values used for XMSC\_WMQ\_SSL\_CIPHER\_SPEC when you specify SSL\_RSA\_WITH\_3DES\_EDE\_CBC\_SHA for the XMSC\_WMQ\_SSL\_CIPHER\_SUITE property

| Input: XMSC_WMQ_SSL_FIPSREQUIRED value |                                   | Output: XMSC_WMQ_SSL_CIPHER_SPEC chosen |  |  |
|----------------------------------------|-----------------------------------|-----------------------------------------|--|--|
|                                        | xmsFALSE (that is, MQSSL_FIPS_NO) | TRIPLE_DES_SHA_US                       |  |  |
|                                        | xmsTRUE (that is, MQSSL_FIPS_YES) | TLS_RSA_WITH_3DES_EDE_CBC_SHA           |  |  |

The values used for XMSC\_WMQ\_SSL\_CIPHER\_SPEC when you specify SSL\_RSA\_WITH\_DES\_CBC\_SHA for the XMSC\_WMQ\_SSL\_CIPHER\_SUITE property are shown in the following table:

Table 24. Values used for XMSC\_WMQ\_SSL\_CIPHER\_SPEC when you specify SSL\_RSA\_WITH\_DES\_CBC\_SHA for the XMSC\_WMQ\_SSL\_CIPHER\_SUITE property

| Input: XMSC_WMQ_SSL_FIPSREQUIRED value | Output: XMSC_WMQ_SSL_CIPHER_SPEC chosen |
|----------------------------------------|-----------------------------------------|
| xmsFALSE (that is, MQSSL_FIPS_NO)      | DES_SHA_EXPORT                          |
| xmsTRUE (that is, MQSSL_FIPS_YES)      | TLS_RSA_WITH_DES_CBC_SHA                |

## Secure connections to a WebSphere service integration bus messaging engine

To enable an XMS C/C++ application to make secure connections to a WebSphere service integration bus messaging engine, the relevant properties must be defined in the ConnectionFactory object.

XMS provides SSL and HTTPS support for connections to a WebSphere service integration bus. SSL and HTTPS provide secure connections for authentication and confidentiality.

Like WebSphere security, XMS security is configured with respect to JSSE security standards and naming conventions, which include the use of CipherSuites to specify the algorithms that are used when negotiating a secure connection. The protocol used in the encryption negotiation can be either SSL or TLS, depending on which CipherSuite you specify in the ConnectionFactory object.

The security capabilities for XMS C/C++ application are provided by IBM's standard security enablement component, Global Security Kit (GSKit). XMS configures the relevant GSKit options by means of properties set on the XMS ConnectionFactory object. These properties must be specified regardless of whether the ConnectionFactory object is an administered object.

Table 25 on page 89 lists the properties that must be defined in the ConnectionFactory object.

Table 25. Properties of ConnectionFactory for secure connections to a WebSphere service integration bus messaging engine

| Name of property                                     | Description                                                                                                    |
|------------------------------------------------------|----------------------------------------------------------------------------------------------------|
| XMSC_WPM_SSL_CIPHER_SUITE                            | The name of the CipherSuite to be used on an SSL or TLS connection to a WebSphere service integration bus messaging engine. The protocol used in negotiating the secure connection depends on the specified CipherSuite. |
| XMSC_WPM_SSL_KEY_REPOSITORY                          | A path to the file that is the keyring file containing the public or private keys to be used in the secure connection.                                                                                                   |
| XMSC_WPM_SSL_KEYRING_LABEL                           | The certificate to be used when authenticating with the server.                                                                                                    |
| XMSC_WPM_SSL_KEYRING_PW                              | The password for the keyring file.                                                                                                    |
| XMSC_WPM_SSL_KEYRING_STASH_FILE                      | The name of a binary file containing the password of the key repository file.                                                                                                    |
| XMSC_WPM_SSL_FIPS_REQUIRED                           | The value of this property determines whether an application can or cannot use non-FIPS compliant cipher suites. If this property is set to true, only FIPS algorithms are used for the client-server connection.        |
| "XMSC_WPM_SSL_ENCRYPTION_POLICY_SUITE_B" on page 472 | The value of this property determines whether an application can use the Suite B compliant cipher suites.                                                                                                    |

**Note:** You must specify the XMSC\_WPM\_SSL\_CIPHER\_SUITE properties for all applications, and the XMSC\_WPM\_SSL\_KEY\_REPOSITORY properties for C/C++ applications only. You can specify all the other properties listed in the table according to requirements.

The following is an example of ConnectionFactory properties for secure connections to a WebSphere integration messaging engine:

```
cf.setStringProperty(XMSC_WPM_PROVIDER_ENDPOINTS, host_name:port_number:chain_name);
cf.setStringProperty(XMSC_WPM_SSL_KEY_REPOSITORY, key_repository_pathname);
cf.setStringProperty(XMSC_WPM_TARGET_TRANSPORT_CHAIN, transport_chain);
cf.setStringProperty(XMSC_WPM_SSL_CIPHER_SUITE, cipher_suite);
cf.setStringProperty(XMSC_WPM_SSL_KEYRING_STASH_FILE, stash_file_pathname);
```

Where chain\_name should be set to either BootstrapTunneledSecureMessaging or BootstrapSecureMessaging, and port\_number is the number of the port on which the bootstrap server listens for incoming requests.

The following is an example of ConnectionFactory properties for secure connections to a WebSphere integration messaging engine with sample values inserted:

```
/* CF properties needed for an SSL connection */
   cf.setStringProperty(XMSC_WPM_PROVIDER_ENDPOINTS,"localhost:7286:BootstrapSecureMessaging");
   cf.setStringProperty(XMSC_WPM_TARGET_TRANSPORT_CHAIN,"InboundSecureMessaging");
   cf.setStringProperty(XMSC_WPM_SSL_KEY_REPOSITORY,"C:\\Program Files\\IBM\\gsk7\\bin\\XMSkey.kdb");
   cf.setStringProperty(XMSC_WPM_SSL_KEYRING_STASH_FILE,"C:\\Program Files\\IBM\\gsk7\\bin\\XMSkey.sth");
   cf.setStringProperty(XMSC_WPM_SSL_CIPHER_SUITE,"SSL_RSA_EXPORT_WITH_RC4_40_MD5");
```

## CipherSuite and CipherSpec name mappings for connections to a WebSphere service integration bus

Because GSKit uses CipherSpecs rather than CipherSuites, the JSSE-style CipherSuite names specified in the XMSC\_WPM\_SSL\_CIPHER\_SUITE property must be mapped to the GSKit-style CipherSpec names.

Table 26 lists the equivalent CipherSpec for each recognized CipherSuite.

Table 26. Available CipherSuites and their equivalent CipherSpecs

| CipherSuite                             | CipherSpec equivalent                   |
|-----------------------------------------|-----------------------------------------|
| SSL_RSA_WITH_NULL_MD5                   | NULL_MD5                                |
| SSL_RSA_EXPORT_WITH_RC4_40_MD5          | RC4_MD5_EXPORT                          |
| SSL_RSA_WITH_RC4_128_MD5                | RC4_MD5_US                              |
| SSL_RSA_WITH_NULL_SHA                   | NULL_SHA                                |
| SSL_RSA_WITH_RC4_128_SHA                | RC4_SHA_US                              |
| SSL_RSA_WITH_DES_CBC_SHA                | DES_SHA_EXPORT                          |
| SSL_RSA_FIPS_WITH_DES_CBC_SHA           | FIPS_WITH_DES_CBC_SHA                   |
| SSL_RSA_WITH_3DES_EDE_CBC_SHA           | TRIPLE_DES_SHA_US                       |
| SSL_RSA_FIPS_WITH_3DES_EDE_CBC_SHA      | FIPS_WITH_3DES_EDE_CBC_SHA              |
| TLS_RSA_WITH_DES_CBC_SHA                | TLS_RSA_WITH_DES_CBC_SHA                |
| TLS_RSA_WITH_3DES_EDE_CBC_SHA           | TLS_RSA_WITH_3DES_EDE_CBC_SHA           |
| TLS_RSA_WITH_AES_128_CBC_SHA            | TLS_RSA_WITH_AES_128_CBC_SHA            |
| TLS_RSA_WITH_AES_256_CBC_SHA            | TLS_RSA_WITH_AES_256_CBC_SHA            |
| TLS_RSA_WITH_AES_128_CBC_SHA256         | TLS_RSA_WITH_AES_128_CBC_SHA256         |
| TLS_RSA_WITH_AES_256_CBC_SHA256         | TLS_RSA_WITH_AES_256_CBC_SHA256         |
| TLS_RSA_WITH_NULL_SHA256                | TLS_RSA_WITH_NULL_SHA256                |
| TLS_RSA_WITH_AES_128_GCM_SHA256         | TLS_RSA_WITH_AES_128_GCM_SHA256         |
| TLS_RSA_WITH_AES_256_GCM_SHA384         | TLS_RSA_WITH_AES_256_GCM_SHA384         |
| TLS_ECDHE_ECDSA_WITH_3DES_EDE_CBC_SHA   | TLS_ECDHE_ECDSA_WITH_3DES_EDE_CBC_SHA   |
| TLS_ECDHE_RSA_WITH_RC4_128_SHA          | TLS_ECDHE_RSA_WITH_RC4_128_SHA          |
| TLS_ECDHE_RSA_WITH_3DES_EDE_CBC_SHA     | TLS_ECDHE_RSA_WITH_3DES_EDE_CBC_SHA     |
| TLS_ECDHE_ECDSA_WITH_AES_128_CBC_SHA256 | TLS_ECDHE_ECDSA_WITH_AES_128_CBC_SHA256 |
| TLS_ECDHE_ECDSA_WITH_AES_256_CBC_SHA384 | TLS_ECDHE_ECDSA_WITH_AES_256_CBC_SHA384 |
| TLS_ECDHE_RSA_WITH_AES_128_CBC_SHA256   | TLS_ECDHE_RSA_WITH_AES_128_CBC_SHA256   |
| TLS_ECDHE_RSA_WITH_AES_256_CBC_SHA384   | TLS_ECDHE_RSA_WITH_AES_256_CBC_SHA384   |
| TLS_ECDHE_ECDSA_WITH_AES_128_GCM_SHA256 | TLS_ECDHE_ECDSA_WITH_AES_128_GCM_SHA256 |
| TLS_ECDHE_ECDSA_WITH_AES_256_GCM_SHA384 | TLS_ECDHE_ECDSA_WITH_AES_256_GCM_SHA384 |
| TLS_ECDHE_RSA_WITH_AES_128_GCM_SHA256   | TLS_ECDHE_RSA_WITH_AES_128_GCM_SHA256   |
| TLS_ECDHE_RSA_WITH_AES_256_GCM_SHA384   | TLS_ECDHE_RSA_WITH_AES_256_GCM_SHA384   |
| TLS_RSA_WITH_RC4_128_SHA                | TLS_RSA_WITH_RC4_128_SHA                |

## Chapter 10. XMS messages

This sectionchapter describes the structure and content of XMS messages and explains how applications process XMS messages.

This chapter contains the following sections:

- · "Parts of an XMS message"
- · "Header fields in an XMS message"
- "Properties of an XMS message" on page 92
- "The body of an XMS message" on page 95
- "Message selectors" on page 100
- "Mapping XMS messages onto WebSphere MQ messages" on page 101

## Parts of an XMS message

An XMS message consists of a header, a set of properties, and a body.

#### Header

The header of a message contains fields, and all messages contain the same set of header fields. XMS and applications use the values of the header fields to identify and route messages. For more information about header fields, see "Header fields in an XMS message."

#### Set of properties

The properties of a message specify additional information about the message. Although all messages have the same set of header fields, every message can have a different set of properties. For more information, see "Properties of an XMS message" on page 92.

**Body** The body of a message contains application data. For more information, see "The body of an XMS message" on page 95.

An application can select which messages it wants to receive. It does this by using message selectors, which specify the selection criteria. The criteria can be based on the values of certain header fields and the values of any of the properties of a message. For more information about message selectors, see "Message selectors" on page 100.

## Header fields in an XMS message

To allow an XMS application to exchange messages with a WebSphere JMS application, the header of an XMS message contains the JMS message header fields.

The names of these header fields commence with the prefix JMS. For a description of the JMS message header fields, see the *Java Message Service Specification*, *Version* 1.1.

XMS implements the JMS message header fields as attributes of a Message object. Each header field has its own methods for setting and getting its value. For a description of these methods, see "Message" on page 164 for C, or "Message" on page 311 for C++. A header field is always readable and writable.

Table 27 lists the JMS message header fields and indicates how the value of each field is set for a transmitted message. Some of the fields are set automatically by XMS when an application sends a message or, in the case of JMSRedelivered, when an application receives a message.

Table 27. JMS message header fields

| Name of the JMS message header field | How the value is set for a transmitted message (in the format method [class]) |  |
|--------------------------------------|-------------------------------------------------------------------------------|--|
| JMSCorrelationID                     | Set JMSCorrelationID [Message]                                                |  |
| JMSDeliveryMode                      | Send [MessageProducer]                                                        |  |
| JMSDestination                       | Send [MessageProducer]                                                        |  |
| JMSExpiration                        | Send [MessageProducer]                                                        |  |
| JMSMessageID                         | Send [MessageProducer]                                                        |  |
| JMSPriority                          | Send [MessageProducer]                                                        |  |
| JMSRedelivered                       | Receive [MessageConsumer]                                                     |  |
| JMSReplyTo                           | Set JMSReplyTo [Message]                                                      |  |
| JMSTimestamp                         | Send [MessageProducer]                                                        |  |
| JMSType                              | Set JMSType [Message]                                                         |  |

## Properties of an XMS message

XMS supports three kinds of message property: JMS defined properties, IBM defined properties, and application-defined properties.

An XMS application can exchange messages with a WebSphere JMS application because XMS supports the following predefined properties of a Message object:

- The same JMS-defined properties that WebSphere JMS supports. The names of these properties begin with the prefix JMSX.
- The same IBM-defined properties that WebSphere JMS supports. The names of these properties begin with the prefix JMS\_IBM\_.

Each predefined property has two names:

- A JMS name, for a JMS-defined property, or a WebSphere JMS name, for an IBM-defined property.
  - This is the name by which the property is known in JMS or WebSphere JMS, and it is also the name that is transmitted with a message that has this property. An XMS application uses this name to identify the property in a message selector expression.
- An XMS name to identify the property in all situations except in a message selector expression. Each XMS name is defined as a named constant in one of the header files, xmsc.h, xmsc\_rtt.h, xmsc\_wmq.h, or xmsc\_wpm.h. The value of the named constant is the corresponding JMS or WebSphere JMS name

In addition to the predefined properties, an XMS application can create and use its own set of message properties. These properties are called *application defined properties*.

For information about getting and setting the properties of messages, see "Object Properties in C" on page 58 or "Properties in C++" on page 67.

After an application creates a message, the properties of the message are readable and writable. The properties remain readable and writable after the application sends the message. When an application receives a message, the properties of the message are read-only. If an application calls the Clear Properties method of the Message class when the properties of a message are read-only, the properties become readable and writable. The method also clears the properties.

The received message, when forwarded after clearing up the message properties, will behave in a manner consistent with the behavior of forwarding a standard WMQ XMS for C/C++ BytesMessage with message properties cleared up.

This is, however, not recommended since the following properties will be lost:

- JMS\_IBM\_Encoding property value, implying that the message data cannot be decoded meaningfully.
- JMS\_IBM\_Format property value, implying that the header chaining between the (MQMD or the new MQRFH2) message header and existing headers would be broken

To determine the values of all the properties of a message, an application can call the Get Properties method of the Message class. The method creates an iterator that encapsulates a list of Property objects, where each Property object represents a property of the message. The application can then use the methods of the Iterator class to retrieve each Property object in turn, and it can use the methods of the Property class to retrieve the name, data type, and value of each property. For a sample fragment of C code that performs a similar function, see "Iterators" on page 45.

## JMS-defined properties of a message

Several JMS-defined properties of a message are supported by both XMS and WebSphere JMS.

Table 28 lists the JMS-defined properties of a message that are supported by both XMS and WebSphere JMS. For a description of the JMS-defined properties, see *Java Message Service Specification*, *Version 1.1*. The JMS-defined properties are not valid for a real-time connection to a broker.

The table specifies the data type of each property and indicates how the value of the property is set for a transmitted message. Some of the properties are set automatically by XMS when an application sends a message or, in the case of JMSXDeliveryCount, when an application receives a message.

Table 28. JMS-defined properties of a message

| XMS name of the JMS defined property | JMS name          | Data type | How the value is set for a transmitted message (in the format method [class]) |
|--------------------------------------|-------------------|-----------|-------------------------------------------------------------------------------|
| JMSX_APPID                           | JMSXAppID         | String    | Send [MessageProducer]                                                        |
| JMSX_DELIVERY_COUNT                  | JMSXDeliveryCount | xmsINT    | Receive [MessageConsumer]                                                     |
| JMSX_GROUPID                         | JMSXGroupID       | String    | Set String Property [PropertyContext]                                         |
| JMSX_GROUPSEQ                        | JMSXGroupSeq      | xmsINT    | Set Integer Property [PropertyContext]                                        |
| JMSX_USERID                          | JMSXUserID        | String    | Send [MessageProducer]                                                        |

## IBM-defined properties of a message

Several IBM-defined properties of a message are supported by XMS and WebSphere JMS.

Table 29 lists the IBM defined properties of a message that are supported by both XMS and WebSphere JMS. For more information about the IBM-defined properties, see *WebSphere MQ Using Java* or the WebSphere Application Server Information Center.

The table specifies the data type of each property and indicates how the value of the property is set for a transmitted message. Some of the properties are set automatically by XMS when an application sends a message.

Table 29. IBM-defined properties of a message

| XMS name of the IBM defined property | WebSphere JMS name                  | Data type | How the value is set<br>for a transmitted<br>message (in the<br>format method [class]) |
|--------------------------------------|-------------------------------------|-----------|----------------------------------------------------------------------------------------|
| JMS_IBM_CHARACTER_SET                | JMS_IBM_Character_Set               | xmsINT    | Set Integer Property [PropertyContext]                                                 |
| JMS_IBM_ENCODING                     | JMS_IBM_Encoding                    | xmsINT    | Set Integer Property<br>[PropertyContext]                                              |
| JMS_IBM_EXCEPTIONMESSAGE             | JMS_IBM_ExceptionMessage            | String    | Receive<br>[MessageConsumer]                                                           |
| JMS_IBM_EXCEPTIONREASON              | JMS_IBM_ExceptionReason             | xmsINT    | Receive<br>[MessageConsumer]                                                           |
| JMS_IBM_EXCEPTIONTIMESTAMP           | JMS_IBM_ExceptionTimestamp          | xmsLONG   | Receive<br>[MessageConsumer]                                                           |
| JMS_IBM_EXCEPTIONPROBLEM DESTINATION | JMS_IBM_ExceptionProblemDestination | String    | Receive<br>[MessageConsumer]                                                           |
| JMS_IBM_FEEDBACK                     | JMS_IBM_Feedback                    | xmsINT    | Set Integer Property [PropertyContext]                                                 |
| JMS_IBM_FORMAT                       | JMS_IBM_Format                      | String    | Set String Property<br>[PropertyContext]                                               |
| JMS_IBM_LAST_MSG_IN_GROUP            | JMS_IBM_Last_Msg_In_Group           | xmsBOOL   | Set Integer Property<br>[PropertyContext]                                              |
| JMS_IBM_MSGTYPE                      | JMS_IBM_MsgType                     | xmsINT    | Set Integer Property [PropertyContext]                                                 |
| JMS_IBM_PUTAPPLTYPE                  | JMS_IBM_PutApplType                 | xmsINT    | Send<br>[MessageProducer]                                                              |
| JMS_IBM_PUTDATE                      | JMS_IBM_PutDate                     | String    | Send<br>[MessageProducer]                                                              |
| JMS_IBM_PUTTIME                      | JMS_IBM_PutTime                     | String    | Send<br>[MessageProducer]                                                              |
| JMS_IBM_REPORT_COA                   | JMS_IBM_Report_COA                  | xmsINT    | Set Integer Property [PropertyContext]                                                 |
| JMS_IBM_REPORT_COD                   | JMS_IBM_Report_COD                  | xmsINT    | Set Integer Property [PropertyContext]                                                 |
| JMS_IBM_REPORT_DISCARD_MSG           | JMS_IBM_Report_Discard_Msg          | xmsINT    | Set Integer Property<br>[PropertyContext]                                              |

Table 29. IBM-defined properties of a message (continued)

| XMS name of the IBM defined property | WebSphere JMS name            | Data type | How the value is set<br>for a transmitted<br>message (in the<br>format method [class]) |
|--------------------------------------|-------------------------------|-----------|----------------------------------------------------------------------------------------|
| JMS_IBM_REPORT_EXCEPTION             | JMS_IBM_Report_Exception      | xmsINT    | Set Integer Property [PropertyContext]                                                 |
| JMS_IBM_REPORT_EXPIRATION            | JMS_IBM_Report_Expiration     | xmsINT    | Set Integer Property [PropertyContext]                                                 |
| JMS_IBM_REPORT_NAN                   | JMS_IBM_Report_NAN            | xmsINT    | Set Integer Property [PropertyContext]                                                 |
| JMS_IBM_REPORT_PAN                   | JMS_IBM_Report_PAN            | xmsINT    | Set Integer Property [PropertyContext]                                                 |
| JMS_IBM_REPORT_PASS_CORREL_<br>ID    | JMS_IBM_Report_Pass_Correl_ID | xmsINT    | Set Integer Property [PropertyContext]                                                 |
| JMS_IBM_REPORT_PASS_MSG_ID           | JMS_IBM_Report_Pass_Msg_ID    | xmsINT    | Set Integer Property [PropertyContext]                                                 |
| JMS_IBM_SYSTEM_MESSAGEID             | JMS_IBM_System_MessageID      | String    | Send<br>[MessageProducer]                                                              |

## Application-defined properties of a message

An XMS application can create and use its own set of message properties. When an application sends a message, these properties are also transmitted with the message. A receiving application, using message selectors, can then select which messages it wants to receive based on the values of these properties.

To allow a WebSphere JMS application to select and process messages sent by an XMS application, the name of an application-defined property must conform to the rules for forming identifiers in message selector expressions, as documented in *WebSphere MQ Using Java*. The value of an application-defined property must have one of the following data types: xmsBOOL, xmsSBYTE, xmsSHORT, xmsINT, xmsLONG, xmsFLOAT, xmsDOUBLE, or String (or character array, if you are using the C interface).

## The body of an XMS message

The body of a message contains application data. However, a message can have no body, and comprise only the header fields and properties.

XMS supports five types of message body:

Bytes The body contains a stream of bytes. A message with this type of body is called a *bytes message*. The BytesMessage class for C or C++ contains the methods to process the body of a bytes message. For more information, see "Bytes messages" on page 97.

Map The body contains a set of name-value pairs, where each value has an associated data type. A message with this type of body is called a *map message*. The MapMessage class for C or C++contains the methods to process the body of a map message. For more information, see "Map messages" on page 98.

#### Object

The body contains a serialized Java object. A message with this type of

body is called an *object message*. The ObjectMessage class for C or C++contains the methods to process the body of an object message. For more information, see "Object messages" on page 98.

#### Stream

The body contains a stream of values, where each value has an associated data type. A message with this type of body is called a *stream message*. The StreamMessage class for C or C++contains the methods to process the body of a stream message. For more information, see "Stream messages" on page 99.

**Text** The body contains a string. A message with this type of body is called a *text message*. The TextMessage class for C or C++ and contains the methods to process the body of a text message. For more information, see "Text messages" on page 100.

In the C interface, XMS returns a message handle to an application when the application creates a message. The application can use this handle to call any of the methods of the Message class and any of the methods of the BytesMessage, MapMessage, ObjectMessage, StreamMessage, or TextMessage class, whichever is appropriate for the type of message body. However, if an application tries to call a method that is inappropriate for the type of message body, the call fails and XMS returns an error.

A C application can call the xmsMsgGetTypeId() function to determine the body type of a message. The function returns one of the following values:

#### XMS MESSAGE TYPE BASE

If the message has no body

#### XMS\_MESSAGE\_TYPE\_BYTES

If the message is a bytes message

#### XMS\_MESSAGE\_TYPE\_MAP

If the message is a map message

#### XMS MESSAGE TYPE OBJECT

If the message is an object message

#### XMS\_MESSAGE\_TYPE\_STREAM

If the message is a stream message

#### $XMS\_MESSAGE\_TYPE\_TEXT$

If the message is a text message

In the C++ interface, BytesMessage, MapMessage, ObjectMessage, StreamMessage, and TextMessage are subclasses of the Message class.

For information about the size and maximum and minimum values of each of these data types, see Table 8 on page 42.

For more information about the required data types for elements of application data written in the body of a message and about the five types of body message, see the subtopics.

## Data types for elements of application data

To ensure that an XMS application can exchange messages with a WebSphere MQ JMS application, both the applications must be able to interpret the application data in the body of a message in the same way.

For this reason, each element of application data written in the body of a message by an XMS application must have one of the data types listed in Table 30. For each XMS data type, the table shows the compatible Java data type. XMS provides the methods to write elements of application data only with these data types.

Table 30. XMS data types that are compatible with Java data types

| XMS data type | Represents                                    | Compatible Java data type |
|---------------|-----------------------------------------------|---------------------------|
| xmsBOOL       | The boolean value xmsTRUE or xmsFALSE         | boolean                   |
| xmsCHAR16     | Double byte character                         | char                      |
| xmsSBYTE      | Signed 8-bit integer                          | byte                      |
| xmsSHORT      | Signed 16-bit integer                         | short                     |
| xmsINT        | Signed 32-bit integer                         | int                       |
| xmsLONG       | Signed 64-bit integer                         | long                      |
| xmsFLOAT      | Signed floating point number                  | float                     |
| xmsDOUBLE     | Signed double precision floating point number | double                    |
| String        | String of characters                          | String                    |

For information about the size, maximum value and minimum value of each of these data types, see "XMS primitive types" on page 42.

# Bytes messages

The body of a bytes message contains a stream of bytes. The body contains only the actual data, and it is the responsibility of the sending and receiving applications to interpret this data.

Bytes messages are particularly useful if an XMS application needs to exchange messages with applications that are not using the XMS or JMS application programming interface.

After an application creates a bytes message, the body of the message is write-only. The application assembles the application data into the body by calling the appropriate write methods of the BytesMessage class (for C or C++). Each time the application writes a value to the bytes message stream, the value is assembled immediately after the previous value written by the application. XMS maintains an internal cursor to remember the position of the last byte that was assembled.

When the application sends the message, the body of the message becomes read-only. In this mode, the application can send the message repeatedly.

When an application receives a bytes message, the body of the message is read-only. The application can use the appropriate read methods of the BytesMessage class or IBytesMessage interface to read the contents of the bytes message stream. The application reads the bytes in sequence, and XMS maintains an internal cursor to remember the position of the last byte that was read.

In the case of C only, an application can skip over bytes without reading them by calling a read function with a null pointer for the value parameter or by calling xmsBytesMsgReadBytes(). For information about how to skip over a string, see "xmsBytesMsgReadUTF – Read UTF String" on page 122.

If an application calls the Reset method of the BytesMessage class or IBytesMessage interface when the body of a bytes message is write-only, the body becomes read-only. The method also repositions the cursor at the beginning of the bytes message stream.

If an application calls the Clear Body method of the Message class for C or C++ when the body of a bytes message is read-only, the body becomes write-only. The method also clears the body.

# Map messages

The body of a map message contains a set of name-value pairs, where each value has an associated data type.

In each name-value pair, the name is a string that identifies the value, and the value is an element of application data that has one of the XMS data types listed in Table 30 on page 97. The order of the name-value pairs is not defined. The MapMessage class contains the methods to set and get name-value pairs.

An application can access a name-value pair randomly by specifying its name. Alternatively, a C or C++ application can access the name-value pairs sequentially using an iterator. The application can call the Get Name-Value Pairs method of the MapMessage class to create an iterator that encapsulates a list of Property objects, where each Property object encapsulates a name-value pair. The application can then use the methods of the Iterator class to retrieve each Property object in turn, and it can use the methods of the Property class to retrieve the name, data type, and value of each name-value pair. Although a name-value pair is not a property, the methods of the Property class treat a name-value pair like a property. CONFIRM THAT WHOLE OF THIS APPLIES TO C/C++

When an application gets the value of a name-value pair, the value can be converted by XMS into another data type. For example, to get an integer from the body of a map message, an application can call the Get String method of the MapMessage class, which returns the integer as a string. The supported conversions are the same as those that are supported when XMS converts a property value from one data type to another. For more information about the supported conversions, see "Implicit conversion of a property value from one data type to another" on page 43.

After an application creates a map message, the body of the message is readable and writable. The body remains readable and writable after the application sends the message. When an application receives a map message, the body of the message is read-only. If an application calls the Clear Body method of the Message class when the body of a map message is read-only, the body becomes readable and writable. The method also clears the body.

# **Object messages**

The body of an object message contains a serialized Java object.

An XMS application can receive an object message, change its header fields and properties, and then send it to another destination. An application can also copy the body of an object message and use it to form another object message. XMS treats the body of an object message as an array of bytes.

After an application creates an object message, the body of the message is readable and writable. The body remains readable and writable after the application sends

the message. When an application receives an object message, the body of the message is read-only. If an application calls the Clear Body method of the Message class for C or C++ when the body of an object message is read-only, the body becomes readable and writable. The method also clears the body.

# Stream messages

The body of a stream message contains a stream of values, where each value has an associated data type.

The data type of a value is one of the XMS data types listed in Table 30 on page 97.

After an application creates a stream message, the body of the message is write-only. The application assembles the application data into the body by calling the appropriate write methods of the StreamMessage class for C or C++. Each time the application writes a value to the message stream, the value and its data type are assembled immediately after the previous value written by the application. XMS maintains an internal cursor to remember the position of the last value that was assembled.

When the application sends the message, the body of the message becomes read-only. In this mode, the application can send the message multiple times.

When an application receives a stream message, the body of the message is read-only. The application can use the appropriate read methods of the StreamMessage class for C or C++ to read the contents of the message stream. The application reads the values in sequence, and XMS maintains an internal cursor to remember the position of the last value that was read.

Using the C interface only, an application can skip over a value without reading it by calling a read function with a null pointer for the value parameter or by calling xmsStreamMsgReadBytes() or xmsStreamMsgReadObject() for the buffer parameter. For information about how to skip over a value that is a string, see "xmsStreamMsgReadString – Read String" on page 252.

When an application reads a value from the message stream, the value can be converted by XMS into another data type. For example, to read an integer from the message stream, an application can call the Read String method, which returns the integer as a string. The supported conversions are the same as those that are supported when XMS converts a property value from one data type to another. For more information about the supported conversions, see "Implicit conversion of a property value from one data type to another" on page 43.

If an error occurs while an application is attempting to read a value from the message stream, the cursor is not advanced. The application can recover from the error by attempting to read the value as another data type.

If an application calls the Reset method of the StreamMessage class for C or C++ when the body of a stream message is write-only, the body becomes read-only. The method also repositions the cursor at the beginning of the message stream.

If an application calls the Clear Body method of the Message class for C or C++ when the body of a stream message is read-only, the body becomes write-only. The method also clears the body.

# **Text messages**

The body of a text message contains a string.

After an application creates a text message, the body of the message is readable and writable. The body remains readable and writable after the application sends the message. When an application receives a text message, the body of the message is read-only. If an application calls the Clear Body method of the Message class for C or C++ when the body of a text message is read-only, the body becomes readable and writable. The method also clears the body.

# Message selectors

An XMS application uses messages selectors to select the messages it wants to receive.

When an application creates a message consumer, it can associate a message selector expression with the consumer. The message selector expression specifies the selection criteria.

When an application is connecting to WebSphere MQ V7.0 and above queue manager, the message selection is done at the queue manager side. XMS without doing any selection delivers the message it received from the queue manager, thus providing better performance.

Except for selecting messages by message identifier or correlation identifier, all message selection in previous releases of WebSphere MQ was done by Message Service Client for C/C++. In WebSphere MQ V7.0 and above, all message selection is done by the queue manager on all platforms except  $z/OS^{\otimes}$ . For an application connected to a z/OS queue manager, message selection is done by the queue manager in the publish/subscribe domain, but is still done by Message Service Client for C/C++ in the point-to-point domain.

As a result, message throughput is increased for applications that consume messages using message selection, where the message selection is done by the queue manager. The performance improvement is greater for an application that connects in the client mode because only those messages that satisfy the selection criteria are transported over the network, and Message Service Client for C/C++ sees only those messages that it delivers to the application.

However when an application is connecting to WebSphere MQ V6.0 and below, WebSphere Event Broker, WebSphere Message Broker, or WebSphere Service Integration Bus, XMS determines whether each incoming message satisfies the selection criteria. If a message satisfies the selection criteria, XMS delivers the message to the message consumer. If a message does not meet the selection criteria, XMS does not deliver the message to the message consumer. In the point-to-point domain, the message remains on the queue.

An application can create more than one message consumer, each with its own message selector expression. If an incoming message meets the selection criteria of more than one message consumer, XMS delivers the message to each of these consumers.

A message selector expression can see the following properties of a message:

- JMS-defined properties
- IBM-defined properties

Application-defined properties

It can also see the following message header fields:

- JMSCorrelationID
- JMSDeliveryMode
- JMSMessageID
- JMSPriority
- JMSTimestamp
- JMSType

A message selector expression, however, cannot reference data in the body of a message.

```
Here is an example of a message selector expression:

JMSPriority > 3 AND manufacturer = 'Jaguar' AND model in ('xj6','xj12')
```

XMS delivers a message to a message consumer with this message selector expression only if the message has a priority greater than 3; an application-defined property, manufacturer, with a value of Jaguar; and another application defined-property, model, with a value of xj6 or xj12.

The syntax rules for forming a message selector expression in XMS are the same as the one in WebSphere MQ JMS. For information about how to construct a message selector expression, see *WebSphere MQ Using Java*. Note that, in a message selector expression, the names of JMS-defined properties must be the JMS names, and the names of IBM-defined properties must be the WebSphere MQ JMS names. You cannot use the XMS names in a message selector expression.

# Mapping XMS messages onto WebSphere MQ messages

The JMS header fields and properties of an XMS message are mapped onto fields in the header structures of a WebSphere MQ message.

When an XMS application is connected to a WebSphere MQ queue manager, messages sent to the queue manager are mapped onto WebSphere MQ messages in the same way that WebSphere MQ JMS messages are mapped onto WebSphere MQ messages in similar circumstances.

If the XMSC\_WMQ\_TARGET\_CLIENT property of a Destination object is set to XMSC\_WMQ\_TARGET\_DEST\_JMS, the JMS header fields and properties of a message sent to the destination are mapped onto fields in the MQMD and MQRFH2 header structures of the WebSphere MQ message. Setting the XMSC\_WMQ\_TARGET\_CLIENT property in this way assumes that the application that receives the message can handle an MQRFH2 header. The receiving application might therefore be another XMS application, a WebSphere MQ JMS application, or a native WebSphere MQ application that has been designed to handle an MQRFH2 header.

If the XMSC\_WMQ\_TARGET\_CLIENT property of a Destination object is set to XMSC\_WMQ\_TARGET\_DEST\_MQ instead, the JMS header fields and properties of a message sent to the destination are mapped onto fields in the MQMD header structure of the WebSphere MQ message. The message does not contain an MQRFH2 header, and any JMS header fields and properties that cannot be mapped

onto fields in the MQMD header structure are ignored. The application that receives the message can therefore be a native WebSphere MQ that has not been designed to handle an MQRFH2 header.

WebSphere MQ messages received from a queue manager are mapped onto XMS messages in the same way that WebSphere MQ messages are mapped onto WebSphere MQ JMS messages in similar circumstances.

If an incoming WebSphere MQ message has an MQRFH2 header, the resulting XMS message has a body whose type is determined by the value of the Msd property contained in the mcd folder of the MQRFH2 header. If the Msd property is not present in the MQRFH2 header, or if the WebSphere MQ message has no MQRFH2 header, the resulting XMS message has a body whose type is determined by the value of the Format field in the MQMD header. If the Format field is set to MQFMT\_STRING, the XMS message is a text message. Otherwise, the XMS message is a bytes message. If the WebSphere MQ message has no MQRFH2 header, only those JMS header fields and properties that can be derived from fields in the MQMD header are set.

For more information about mapping WebSphere MQ JMS messages onto WebSphere MQ messages, see WebSphere MQ Using Java.

# Using the XMS sample applications

This chapter provides information about how to use the sample applications provided with XMS.

#### About this task

A number of sample applications are supplied with XMS. The samples provide an overview of the common features of each API. You can use these sample applications to verify your installation and messaging server setup, and also for guidance in building your own applications.

This chapter contains the following topicssections:

- "The sample applications"
- "Running the sample applications" on page 104
- "Building the C or C++ sample applications" on page 105

# The sample applications

The sample applications provide an overview of the common features of each API. You can use them to verify your installation and messaging server setup and your own applications.

These samples do not cover the whole of the API, but rather provide an overview of how to use some of the most common features. They are subject to change in future releases of XMS.

If you require guidance on how to create your own applications, use the sample applications as a starting point. Look through the sample source code and identify the key steps to create each required object for your application (ConnectionFactory, Connection, Session, Destination, and a Producer, or a Consumer, or both), and to set any specific properties that are needed to specify how you want your application to work. For additional information, see Chapter 5, "Developing XMS applications," on page 25.

Table 31 shows the threethree sets of sample applications (one for each API) that are supplied with XMS.

Table 31. XMS sample applications

| Name of sample    | Description                                                                                                    |
|-------------------|----------------------------------------------------------------------------------------------------|
| SampleConsumerC   | A message consumer application that consumes messages from                                                                                                    |
| SampleConsumerCPP | a queue or topic.                                                                                                    |
| SampleConsumerCS  |                                                                                                    |
| SampleProducerC   | A message producer application that produces messages to a                                                                                                    |
| SampleProducerCPP | queue or on a topic.                                                                                                    |
| SampleConsumerCS  |                                                                                                    |
| SampleConfigC     | A configuration application that you can use to create a                                                                                                    |
| SampleConsumerCS  | file-based administered object repository containing a connection factory and destination for your particular connection settings. This administered object repository can then be used with each of the sample consumer and producer applications. |

The samples that support the same functionality in the various APIs have syntactical differences.

- The sample message consumer and producer applications both support the following:
  - Connections to WebSphere MQ, WebSphere Event Broker, WebSphere Message Broker (using a real-time connection to a broker), and a WebSphere service integration bus
  - Administered object repository lookups via the initial context interface
  - Connections to queues (WebSphere MQ and WebSphere service integration bus) and topics (WebSphere MQ, real-time connection to a broker, and WebSphere service integration bus)
  - Base, bytes, map, object, stream, and text messages.
- The sample message consumer application supports synchronous and asynchronous receive modes, and SQL Selector statements.
- The sample message producer application supports persistent and non-persistent delivery modes.

Both the source and a compiled version are provided for each application.

# **Operating modes**

The samples can operate in one of two modes:

- Simple mode you can run the samples with the minimum user input.
- Advanced mode you can customize more finely the way in which the samples operate.

All the samples are compatible and can therefore operate across languages. For example, the SampleConsumerCPP application can run in conjunction with the Sample ProducerCS application.

# Where to find the samples

To find out where sample applications for Message Service Client for C/C++ are installed:

- For AIX, Linux, and Solaris see Table 2 on page 16"What is installed on AIX, Linux, and Solaris" on page 16.
- For Windows, see Table 3 on page 17"What is installed on Windows (C/C++)" on page 17.

# Running the sample applications

You can run the C and C++ sample applications interactively in either simple or advanced mode, or noninteractively using auto-generated or custom response files.

# Before you begin

Before running any of the supplied sample applications, you must first set up the messaging server environment so that the applications can connect to a server as described in Chapter 4, "Setting up the messaging server environment," on page 21.

For C or C++ sample applications, you must have set up one of the following environment variables:

- On AIX, the <install\_dir>/lib directory on your LIBPATH
- On HP-UX, the <install\_dir>/lib directory on your SHLIB\_PATH
- On Linux and Solaris, the <install\_dir>/lib directory on your LD\_LIBRARY\_PATH
- On Windows, the <install\_dir>\bin directory on your PATH

#### About this task

The operation of the C and C++ sample applications is identical for all platforms.

**Tip:** When you are running a sample application, type? at any time for help on what to do next.

The following steps summarize what you need to do to run the C and C++ sample applications.

#### **Procedure**

- 1. Select the mode in which you want to run the sample application. Type either Advanced or Simple.
- 2. Answer the questions. To select the default value, which is shown in the square brackets at the end of the question, press Enter. To select a different value, type the appropriate value, and press Enter.

Here is an example question:

Enter connection type [wpm]:

In this case, the default value is wpm (connection to a WebSphere service integration bus).

#### Results

When you run the sample applications, response files are generated automatically in the current working directory. Response file names are in the format

<connectiontype>-<sampletype>.rsp; (for example, wpm-producer.rsp). If required, you can use a generated response file to rerun the sample application with the same options, without re-entering these options manually.

# Building the C or C++ sample applications

When you build a sample C or C++ application, an executable version is created.

# Before you begin

To build the C or C++ samples, you must have the appropriate compiler installed as described in "Operating environments" on page 8.

# About this task

This section provides the information that you need to build the C and C++ applications.

#### **Procedure**

- 1. Open a command prompt window.
- 2. Change to the directory that contains the source and makefile for the sample application you want to build.
- 3. Type one of the following commands:
  - a. If you are using AIX, Linux, or Solaris type make.
  - b. If you are using Windows, type nmake.

The command builds an executable version of the application in the current directory. This application has the same name as the folder; for example, if you are building the C version of the sample message producer application, SampleProducerC.exe is created in the SampleProducerC folder.

- 4. Before running the samples, make sure that the directory where you have installed XMS is specified by the appropriate environment variable:
  - a. On AIX, the <install\_dir>/lib directory must be in the path specified by the LIBPATH environment variable.
  - b. On Linux and Solaris, the <install\_dir>/lib directory must be in the path specified by the LD\_LIBRARY\_PATH environment variable.
  - c. On Windows, the <install\_dir>\bin directory must be in the path specified by the PATH environment variable.

**Note:** If the application is built in 64bit mode then on Windows <install\_dir>/bin64 should be added to the PATH environment variable, in place of <install\_dir>/bin and on all other platforms <install\_dir>/lib64 should be added to the appropriate environment variable, in place of <install\_dir>/lib.

# **Chapter 11. Troubleshooting**

This chapter provides information to help you to detect and deal with problems.

#### About this task

This chapter provides information to help you with problem determination for XMS applications, and describes how to configure First Failure Data Capture (FFDC) and trace for C/C++ applications.

This chapter contains the following sections:

- "Problem determination for C/C++ applications"
- "FFDC and trace configuration for C/C++ applications" on page 109
- "Tips for troubleshooting" on page 111

# Problem determination for C/C++ applications

This topic provides information to help you to detect and deal with problems in XMS C/C++ applications.

This topic contains the following subtopics:

- "Error conditions that can be handled at run time"
- "Error conditions that cannot be handled at run time" on page 108
- "Repeatable failures" on page 108

# Error conditions that can be handled at run time

Return codes from API calls are error conditions that can be handled at run time. The way in which you deal with this type of error depends on whether you are using the C or C++ API.

#### How to detect errors at run time

If an application calls a C API function and the call fails, a response with a return code other than XMS\_OK is returned with an XMS error block containing more information about the reason for the failure. For further details, see "Return codes" on page 61 and "ErrorBlock" on page 140.

The C++ API throws an exception when a method is used.

An application uses an exception listener to be notified asynchronously of a problem with a connection. The exception listener is supplied to, and is initialized using, the XMS C or C++ API. For further information, see "Message and exception listener functions in C" on page 62 and "Message and exception listeners in C++" on page 72.

## How to handle errors at run time

Some error conditions are an indication that some resource is unavailable, and the action that an application can take depends on the XMS function that the application is calling. For example, if a connection fails to connect to the server, then the application may wish to retry periodically until a connection is made. An

XMS error block or exception might not contain enough information to determine what action to take, and, in these situations, there is often a linked error block or exception that contains more specific diagnostic information.

In the C API, always test for a response with a return code other than XMS\_OK, and always pass an error block on the API call. The action taken usually depends on which API function is the application using. For further details, see "Error handling in C" on page 61.

In the C++ API, always include calls to methods in a try block and, to catch all types of XMS exception, specify the Exception class in the catch construct. For further details, see "Error handling in C++" on page 70.

The exception listener is an asynchronous error condition path that can be started at any time. When the exception listener function is started, on its own thread, it is usually an indication of a more severe failure than a normal XMS API error condition. Any appropriate action may be taken, but you must be careful to follow the rules for the XMS threading model as described in "The threading model" on page 26.

# Error conditions that cannot be handled at run time

First Failure Data Capture (FFDC) records can be written in the current working directory if the XMS library code finds a condition that it cannot handle. If an FFDC record is written, this often indicates a serious condition, and it is likely that XMS functions incorrectly because of the same unhandleable condition.

The type of FFDC record that XMS generates depends on the type of failure that has occurred. There are two distinct types of FFDC record:

- The first type of FFDC record is sometimes, but not always, generated as a result
  of a user's own application causing a failure, and usually results in the
  application being terminated. This type of failure is often characterized in the
  FFDC record as 'Unhandled Exception detected' or 'SIGNAL xx received'. The
  FFDC record contains detailed information describing the cause of the failure
  and also contains a function stack back-trace which shows the failing function
  stack.
- The second type of FFDC record is generated by XMS itself in cases where it has
  detected an unexpected condition. Generally, the application continues to run
  but, depending upon the reason for which the FFDC record was generated, XMS
  API function calls may return negative responses.

# Repeatable failures

If you are dealing with a repeatable failure, it might be necessary for you to capture product trace over an extended period of time to allow the problem to be diagnosed.

If you need to provide a product trace, either enable trace as advised by the IBM Support Center representative or as described in "FFDC and trace configuration for C/C++ applications" on page 109.

It is important that the size of the trace file is large enough to capture the trace while the repeatable problem occurs. To set the size of the trace file, either use environment variable XMS\_TRACE\_FILE\_SIZE or use the gxisc executable command as follows:

alter trace(enabled) tracesize(xxxx)

Refer to Table 32 for the descriptions of various environment variable settings for C/C++ trace.

After the failure that you are tracing has occurred, you must either copy the trace files or disable the trace using the following command: gxisc trace(disabled)

This is because trace wraps, which means that leaving trace on would eventually cause the trace at the point of failure to be lost.

XMS product trace is written in compressed form to gain a performance advantage. You can format the trace files using the gxitrcfmt tool.

If you are experiencing problems where you do not have access to the information provided in the error block, you may want to enable the XMS\_FFDC\_EXCEPTIONS environment variable. This produces an FFDC record whenever the XMS API returns an error from a function. The FFDC record contains full details of the XMS error block to assist in debugging failures.

Refer to "FFDC and trace configuration for C/C++ applications" for more information on the gxisc and gxitrcfmt commands.

# FFDC and trace configuration for C/C++ applications

First Failure Data Capture (FFDC) records are stored in human readable text files with names that start with the prefix xmsffdc. Trace files are binary and can be formatted. Trace file names start with the prefix xms.

XMS creates FFDC records and trace files in the current working directory, unless you specify an alternative location by configuring an XMS environment variable as described below.

# Trace configuration using XMS environment variables

To configure trace for an XMS C or C++ application, set the following XMS environment variables before running the application:

# Questions, comments, and requirements:

The following two queries relate to Feature 95705 raised by Martin Gompertz:

- 1. I think we need to meet up to discuss Table 1 in particular how this table indicates in the "Settings" column how to set the environment variables. I'm looking especially at XMS\_TRACE\_ON the usage of this is quite complex. Indeed I would like to suggest (will need to get a nod from others though) that the usage of this variable has grown over time such that it may be better to name it XMS\_TRACE\_SETUP or even a very basic XMS\_TRACE.
- 2. Again I will need to discss further with the devt team, but I think it is necessary to show customers how to run API-only trace. After all, the (default) full trace is usable only by IBM Support; customers will not be able to make anything of it.

Table 32. Environment variable settings for C/C++ trace

| Environment variables | Default        | Settings | Meaning                         |
|-----------------------|----------------|----------|---------------------------------|
| XMS_TRACE_ON          | Not applicable | normal   | Selected components are traced. |
|                       |                | full     | All components are traced.      |

Table 32. Environment variable settings for C/C++ trace (continued)

| <b>Environment variables</b> | Default                         | Settings  | Meaning                                                                                                    |
|------------------------------|---------------------------------|-----------|----------------------------------------------------------------------------------------------------|
|                              |                                 | partial   | A comma separated list of component identifiers to trace. For example, "partial,osa,cal" only traces XMS components gxiosa and gxical. Use full trace to show the components that can be traced.                                                                                                    |
| XMS_TRACE_FILE_PATH          | Current<br>working<br>directory | /dirpath/ | The directory path that trace and FFDC records are written to.  XMS creates FFDC and trace files in the current working directory, unless you specify an alternative location by setting the environment variable XMS_TRACE_FILE_PATH to the fully qualified path name of the directory where you want XMS to create the FFDC and trace files. You must set this environment variable before you start the application that you want to trace, and you must make sure that the user identifier under which the application runs has the authority to write to the directory where XMS creates the FFDC and trace files. |
| XMS_TRACE_FILE_SIZE          | 200000                          | integer   | The maximum size that XMS product trace can grow to (in kilobytes), that is, 10 represents 10,000 bytes.                                                                                                    |
| XMS_TRACE_FILE_NUMBER        | R4                              | integer   | The number of files that can be used to store trace records. $(200000 / 4 = 50000 \text{ bytes per file.})$                                                                                                    |

# Dynamic trace configuration

To configure trace dynamically, use the executable gxisc. You can use gxisc to enable and disable trace in a running XMS C or C++ application, and to modify the trace size. You must run gxisc on the same machine as the XMS application.

To invoke gxisc, use the process id of the XMS application for which you want to alter the trace configuration, as shown in the example below.

```
gxisc 1234
                                         <enter>
display all
                                         <enter>
                                         <enter>
alter trace(enabled) tracesize(100)
                                         <enter>
alter trace(disabled)
                                         <enter>
alter
                                         <enter>
end
gxisc
                                         <enter>
alter pid(1234) trace(enabled)
                                         <enter>
cat a.file
                                         <enter>
        alter pid(1234) trace(enabled)
        end
cat a.file | gxisc
                                         <enter>
cat b.file
                                         <enter>
        alter trace(disabled) tracesize(1000)
        end
cat b.file | gxisc 1234
                                         <enter>
```

**Note:** Trace settings are not retained after the XMS C or C++ application terminates.

# Trace file formatting

To minimize processing and disk overheads at runtime, XMS outputs trace in a binary format into one or more trace files with the extension .trc. You can format trace files by using the executable gxitrcfmt, as shown in the following example: gxitrcfmt xms01234.trc

A formatted file has the suffix txt, for example: cat xms01234.trc.txt

# Tips for troubleshooting

Use these tips to help you troubleshoot problems with using XMS.

# An XMS application cannot connect to a queue manager (not authorized)

The XMS C/C++ clients may have different behavior from that of the WebSphere MQ JMS client. Therefore, you may find that your XMS application cannot connect to your queue manager, although your JMS application can.

The XMS C/C++ client may have different behavior from that of the WebSphere MQ JMS client. Therefore, you may find that your XMS application cannot connect to your queue manager, although your JMS application can.

- A simple solution to this problem is to try using a userid that is no more than 12 characters long and is authorized completely in the queue manager's authority list. If this solution is not ideal, a different but more complex approach would be to use security exits. If you need further help on this issue, contact IBM Support for assistance.
- If you set the XMSC\_USERID property of the connection factory, it must match the userid and password of the logged on user. If you do not set this property, the queue manager will use the userid of the logged on user by default.

# **Chapter 12. C classes**

This topic documents the C classes and their functions.

The following table summarizes all the classes.

Table 33. Summary of the C classes

| Class                                           | Description                                                                                                    |
|-------------------------------------------------|----------------------------------------------------------------------------------------------------|
| "BytesMessage" on page 114                      | A bytes message is a message whose body comprises a stream of bytes.                                                                                 |
| "Connection" on page 127                        | A Connection object represents an application's active connection to a broker.                                                                       |
| "ConnectionFactory for the C class" on page 132 | An application uses a connection factory to create a connection.                                                                                     |
| "ConnectionMetaData" on page 135                | A ConnectionMetaData object provides information about a connection.                                                                                 |
| "Destination for the C class" on page 136       | A destination is where an application sends messages, or it is a source from which an application receives messages, or both.                        |
| "ErrorBlock" on page 140                        | If a C function call fails, XMS can store information about why the call failed in an error block.                                                   |
| "ExceptionListener" on page 144                 | An application uses an exception listener to be notified asynchronously of a problem with a connection.                                              |
| "InitialContext" on page 145                    | An application uses an InitialContext object to create objects from object definitions that are retrieved from a repository of administered objects. |
| "Iterator" on page 147                          | An iterator encapsulates a list of objects. An application uses an iterator to access each object in turn.                                           |
| "MapMessage" on page 149                        | A map message is a message whose body comprises a set of name-value pairs, where each value has an associated data type.                             |
| "Message" on page 164                           | A Message object represents a message that an application sends or receives.                                                                         |
| "MessageConsumer" on page 180                   | An application uses a message consumer to receive messages sent to a destination.                                                                    |
| "MessageListener" on page 184                   | An application uses a message listener to receive messages asynchronously.                                                                           |
| "MessageProducer" on page 185                   | An application uses a message producer to send messages to a destination.                                                                            |
| "ObjectMessage" on page 194                     | An object message is a message whose body comprises a serialized Java object.                                                                        |
| "Property" on page 196                          | A Property object represents a property of an object.                                                                                                |

Table 33. Summary of the C classes (continued)

| Class                         | Description                                                                                                    |
|-------------------------------|----------------------------------------------------------------------------------------------------|
| "PropertyContext" on page 211 | The PropertyContext class contains functions that get and set properties. These functions can operate on any object that can have properties. |
| "QueueBrowser" on page 228    | An application uses a queue browser to browse messages on a queue without removing them.                                                      |
| "Requestor" on page 230       | An application uses a requestor to send a request message and then wait for, and receive, the reply.                                          |
| "Session" on page 232         | A session is a single threaded context for sending and receiving messages.                                                                    |
| "StreamMessage" on page 245   | A stream message is a message whose body comprises a stream of values, where each value has an associated data type.                          |
| "TextMessage" on page 259     | A text message is a message whose body comprises a string.                                                                                    |

The definition of each function lists the exception codes that XMS might return if it detects an error while processing a call to the function. Each exception code is represented by its named constant.

# **BytesMessage**

A bytes message is a message whose body comprises a stream of bytes.

# **Functions**

# **Summary of functions:**

| Function                                                                              | Description                                                                                            |  |
|---------------------------------------------------------------------------------------|----------------------------------------------------------------------------------------------------|--|
| xmsBytesMsgGetBodyLengtGet the length of the body of the message when the body of the |                                                                                                    |  |
|                                                                                       | message is read-only.                                                                                  |  |
| xms Bytes MsgRead Boolean                                                             | Read a boolean value from the bytes message stream.                                                    |  |
| xmsBytesMsgReadByte                                                                   | Read the next byte from the bytes message stream as a signed 8-bit integer.                            |  |
| xmsBytesMsgReadBytes                                                                  | Read an array of bytes from the bytes message stream starting from the current position of the cursor. |  |
| xmsBytesMsgReadBytesByl                                                               | Refet a pointer to the start of the bytes message stream and get the length of the stream.             |  |
| xmsBytesMsgReadChar                                                                   | Read the next 2 bytes from the bytes message stream as a character.                                    |  |
| xms Bytes MsgRead Double                                                              | Read the next 8 bytes from the bytes message stream as a double precision floating point number.       |  |
| xmsBytesMsgReadFloat                                                                  | Read the next 4 bytes from the bytes message stream as a floating point number.                        |  |
| xmsBytesMsgReadInt                                                                    | Read the next 4 bytes from the bytes message stream as a signed 32-bit integer.                        |  |
| xmsBytesMsgReadLong                                                                   | Read the next 8 bytes from the bytes message stream as a signed 64-bit integer.                        |  |
| xmsBytesMsgReadShort                                                                  | Read the next 2 bytes from the bytes message stream as a signed 16-bit integer.                        |  |

Function Description

xmsBytesMsgReadUnsignedRead the next byte from the bytes message stream as an

unsigned 8-bit integer.

xmsBytesMsgReadUnsignedBhooltthe next 2 bytes from the bytes message stream as an

unsigned 16-bit integer.

xmsBytesMsgReadUTF Read a string, encoded in UTF-8, from the bytes message stream. xmsBytesMsgReset

Put the body of the message into read-only mode and reposition

the cursor at the beginning of the bytes message stream.

xmsBytesMsgWriteBoolean Write a boolean value to the bytes message stream.

xmsBytesMsgWriteByte Write a byte to the bytes message stream.

xmsBytesMsgWriteBytes Write an array of bytes to the bytes message stream.

xmsBytesMsgWriteChar Write a character to the bytes message stream as 2 bytes, high

order byte first.

Convert a double precision floating point number to a long xmsBytesMsgWriteDouble

integer and write the long integer to the bytes message stream

as 8 bytes, high order byte first.

xmsBytesMsgWriteFloat Convert a floating point number to an integer and write the

integer to the bytes message stream as 4 bytes, high order byte

first.

xmsBytesMsgWriteInt Write an integer to the bytes message stream as 4 bytes, high

order byte first.

xmsBytesMsgWriteLong Write a long integer to the bytes message stream as 8 bytes, high

order byte first.

xmsBytesMsgWriteShort Write a short integer to the bytes message stream as 2 bytes,

high order byte first.

xmsBytesMsgWriteUTF Write a string, encoded in UTF-8, to the bytes message stream.

# xmsBytesMsgGetBodyLength - Get Body Length

#### Interface:

xmsRC xmsBytesMsgGetBodyLength(xmsHMsg message, xmsLONG \*bodyLength, xmsHErrorBlock errorBlock);

Get the length of the body of the message when the body of the message is read-only.

# **Parameters:**

## message (input)

The handle for the message.

#### bodyLength (output)

The length of the body of the message in bytes. The function returns the length of the whole body regardless of where the cursor for reading the message is currently positioned.

## errorBlock (input)

The handle for an error block or a null handle.

### **Exceptions:**

- XMS\_X\_GENERAL\_EXCEPTION
- XMS\_X\_MESSAGE\_NOT\_READABLE\_EXCEPTION

# xmsBytesMsgReadBoolean – Read Boolean Value

#### Interface:

Read a boolean value from the bytes message stream.

#### Parameters:

# message (input)

The handle for the message.

### value (output)

The boolean value that is read. If you specify a null pointer on input, the function skips over the boolean value without reading it.

# errorBlock (input)

The handle for an error block or a null handle.

# **Exceptions:**

- XMS\_X\_GENERAL\_EXCEPTION
- XMS\_X\_MESSAGE\_NOT\_READABLE\_EXCEPTION
- XMS\_X\_MESSAGE\_EOF\_EXCEPTION

# xmsBytesMsgReadByte - Read Byte

# Interface:

Read the next byte from the bytes message stream as a signed 8-bit integer.

#### **Parameters:**

#### message (input)

The handle for the message.

#### value (output)

The byte that is read. If you specify a null pointer on input, the function skips over the byte without reading it.

#### errorBlock (input)

The handle for an error block or a null handle.

#### **Exceptions:**

- XMS\_X\_GENERAL\_EXCEPTION
- XMS\_X\_MESSAGE\_NOT\_READABLE\_EXCEPTION
- XMS\_X\_MESSAGE\_EOF\_EXCEPTION

# xmsBytesMsgReadBytes - Read Bytes

# Interface:

Read an array of bytes from the bytes message stream starting from the current position of the cursor.

#### **Parameters:**

#### message (input)

The handle for the message.

### buffer (output)

The buffer to contain the array of bytes that is read. If the number of bytes remaining to be read from the stream before the call is greater than or equal to the length of the buffer, the buffer is filled. Otherwise, the buffer is partially filled with all the remaining bytes.

If you specify a null pointer on input, the function skips over the bytes without reading them. If the number of bytes remaining to be read from the stream before the call is greater than or equal to the length of the buffer, the number of bytes skipped is equal to the length of the buffer. Otherwise, all the remaining bytes are skipped.

# bufferLength (input)

The length of the buffer in bytes. If you specify XMSC QUERY SIZE instead, no bytes are read into the buffer, but the number of bytes remaining in the stream, starting from the current position of the cursor, is returned in the returnedLength parameter, and the cursor is not advanced.

### returnedLength (output)

The number of bytes that are read into the buffer. If the buffer is partially filled, the value is less than the length of the buffer, indicating that there are no more bytes remaining to be read. If there are no bytes remaining to be read from the stream before the call, the value is XMSC\_END\_OF\_STREAM.

If you specify a null pointer on input, the function returns no value.

## errorBlock (input)

The handle for an error block or a null handle.

# **Exceptions:**

- XMS\_X\_GENERAL\_EXCEPTION
- XMS\_X\_MESSAGE\_NOT\_READABLE\_EXCEPTION

# xmsBytesMsgReadBytesByRef – Read Bytes by Reference

#### Interface:

```
xmsRC xmsBytesMsgReadBytesByRef(xmsHMsg message,
                                xmsSBYTE **stream,
                                xmsINT *length,
                                xmsHErrorBlock errorBlock);
```

Get a pointer to the start of the bytes message stream and get the length of the stream.

For more information about how to use this function, see "C functions that return a string or byte array by reference" on page 60.

#### Parameters:

# message (input)

The handle for the message.

#### stream (output)

A pointer to the start of the bytes message stream.

### length (output)

The number of bytes in the bytes message stream.

## errorBlock (input)

The handle for an error block or a null handle.

### **Exceptions:**

- XMS\_X\_GENERAL\_EXCEPTION
- XMS\_X\_MESSAGE\_NOT\_READABLE\_EXCEPTION

# xmsBytesMsgReadChar – Read Character

#### Interface:

Read the next 2 bytes from the bytes message stream as a character.

#### Parameters:

# message (input)

The handle for the message.

### value (output)

The character that is read. If you specify a null pointer on input, the function skips over the bytes without reading them.

# errorBlock (input)

The handle for an error block or a null handle.

#### **Exceptions:**

- XMS\_X\_GENERAL\_EXCEPTION
- XMS\_X\_MESSAGE\_NOT\_READABLE\_EXCEPTION
- XMS\_X\_MESSAGE\_EOF\_EXCEPTION

# xmsBytesMsgReadDouble – Read Double Precision Floating Point Number

## Interface:

Read the next 8 bytes from the bytes message stream as a double precision floating point number.

#### **Parameters:**

#### message (input)

The handle for the message.

### value (output)

The double precision floating point number that is read. If you specify a null pointer on input, the function skips over the bytes without reading them.

### errorBlock (input)

The handle for an error block or a null handle.

# **Exceptions:**

- XMS\_X\_GENERAL\_EXCEPTION
- XMS\_X\_MESSAGE\_NOT\_READABLE\_EXCEPTION
- XMS\_X\_MESSAGE\_EOF\_EXCEPTION

# xmsBytesMsgReadFloat – Read Floating Point Number

#### Interface:

```
xmsRC xmsBytesMsgReadFloat(xmsHMsg message,
                           xmsFLOAT *value,
                           xmsHErrorBlock errorBlock);
```

Read the next 4 bytes from the bytes message stream as a floating point number.

#### **Parameters:**

### message (input)

The handle for the message.

# value (output)

The floating point number that is read. If you specify a null pointer on input, the function skips over the bytes without reading them.

#### errorBlock (input)

The handle for an error block or a null handle.

# **Exceptions:**

- XMS\_X\_GENERAL\_EXCEPTION
- XMS X MESSAGE NOT READABLE EXCEPTION
- XMS X MESSAGE EOF EXCEPTION

# xmsBytesMsgReadInt - Read Integer

#### Interface:

```
xmsRC xmsBytesMsgReadInt(xmsHMsg message,
                         xmsINT *value,
                         xmsHErrorBlock errorBlock);
```

Read the next 4 bytes from the bytes message stream as a signed 32-bit integer.

#### Parameters:

### message (input)

The handle for the message.

#### value (output)

The integer that is read. If you specify a null pointer on input, the function skips over the bytes without reading them.

### errorBlock (input)

The handle for an error block or a null handle.

# **Exceptions:**

- XMS\_X\_GENERAL\_EXCEPTION
- XMS\_X\_MESSAGE\_NOT\_READABLE\_EXCEPTION
- XMS\_X\_MESSAGE\_EOF\_EXCEPTION

# xmsBytesMsgReadLong - Read Long Integer

#### Interface:

Read the next 8 bytes from the bytes message stream as a signed 64-bit integer.

#### **Parameters:**

### message (input)

The handle for the message.

### value (output)

The long integer that is read. If you specify a null pointer on input, the function skips over the bytes without reading them.

## errorBlock (input)

The handle for an error block or a null handle.

#### **Exceptions:**

- XMS\_X\_GENERAL\_EXCEPTION
- XMS\_X\_MESSAGE\_NOT\_READABLE\_EXCEPTION
- XMS X MESSAGE EOF EXCEPTION

# xmsBytesMsgReadShort - Read Short Integer

### Interface:

Read the next 2 bytes from the bytes message stream as a signed 16-bit integer.

#### **Parameters:**

#### message (input)

The handle for the message.

#### value (output)

The short integer that is read. If you specify a null pointer on input, the function skips over the bytes without reading them.

# errorBlock (input)

The handle for an error block or a null handle.

#### **Exceptions:**

XMS\_X\_GENERAL\_EXCEPTION

- XMS\_X\_MESSAGE\_NOT\_READABLE\_EXCEPTION
- XMS\_X\_MESSAGE\_EOF\_EXCEPTION

# xmsBytesMsgReadUnsignedByte – Read Unsigned Byte

#### Interface:

```
xmsRC xmsBytesMsgReadUnsignedByte(xmsHMsg message,
                                  xmsBYTE *value,
                                  xmsHErrorBlock errorBlock);
```

Read the next byte from the bytes message stream as an unsigned 8-bit integer.

#### **Parameters:**

# message (input)

The handle for the message.

### value (output)

The byte that is read. If you specify a null pointer on input, the function skips over the byte without reading it.

### errorBlock (input)

The handle for an error block or a null handle.

# **Exceptions:**

- XMS\_X\_GENERAL\_EXCEPTION
- XMS\_X\_MESSAGE\_NOT\_READABLE\_EXCEPTION
- XMS X MESSAGE EOF EXCEPTION

# xmsBytesMsgReadUnsignedShort – Read Unsigned Short Integer

## **Interface:**

```
xmsRC xmsBytesMsgReadUnsignedShort(xmsHMsg message,
                                   xmsUSHORT *value,
                                   xmsHErrorBlock errorBlock);
```

Read the next 2 bytes from the bytes message stream as an unsigned 16-bit integer.

#### Parameters:

#### message (input)

The handle for the message.

# value (output)

The unsigned short integer that is read. If you specify a null pointer on input, the function skips over the bytes without reading them.

#### errorBlock (input)

The handle for an error block or a null handle.

# **Exceptions:**

- XMS\_X\_GENERAL\_EXCEPTION
- XMS\_X\_MESSAGE\_NOT\_READABLE\_EXCEPTION
- XMS\_X\_MESSAGE\_EOF\_EXCEPTION

# xmsBytesMsgReadUTF - Read UTF String

#### Interface:

```
xmsRC xmsBytesMsgReadUTF(xmsHMsg message,
                         xmsCHAR *buffer,
                         xmsINT bufferLength,
                         xmsINT *actualLength,
                         xmsHErrorBlock errorBlock);
```

Read a string, encoded in UTF-8, from the bytes message stream. If required, XMS converts the characters in the string from UTF-8 into the local code page.

For more information about how to use this function, see "C functions that return a string by value" on page 58.

#### **Parameters:**

#### message (input)

The handle for the message.

#### buffer (output)

The buffer to contain the string that is read. If data conversion is required, this is the string after conversion.

# bufferLength (input)

The length of the buffer in bytes.

If you specify XMSC QUERY SIZE, the string is not returned, but its length is returned in the actualLength parameter, and the cursor is not advanced.

If you specify XMSC SKIP, the function skips over the string without reading it.

# actualLength (output)

The length of the string in bytes. If data conversion is required, this is the length of the string after conversion. If you specify a null pointer on input, the length is not returned.

#### errorBlock (input)

The handle for an error block or a null handle.

# **Exceptions:**

- XMS\_X\_GENERAL\_EXCEPTION
- XMS\_X\_MESSAGE\_NOT\_READABLE\_EXCEPTION
- XMS\_X\_MESSAGE\_EOF\_EXCEPTION

#### Notes:

- 1. If the buffer is not large enough to store the whole string, XMS returns the string truncated to the length of the buffer, sets the actualLength parameter to the actual length of the string, and returns an error. XMS does not advance the internal cursor.
- 2. If any other error occurs while attempting to read the string, XMS reports the error but does not set the actualLength parameter or advance the internal cursor.

# xmsBytesMsgReset - Reset

#### Interface:

```
xmsRC xmsBytesMsgReset(xmsHMsg message,
                       xmsHErrorBlock errorBlock);
```

Put the body of the message into read-only mode and reposition the cursor at the beginning of the bytes message stream.

#### **Parameters:**

#### message (input)

The handle for the message.

#### errorBlock (input)

The handle for an error block or a null handle.

## **Exceptions:**

- XMS\_X\_GENERAL\_EXCEPTION
- XMS\_X\_MESSAGE\_NOT\_READABLE\_EXCEPTION

# xmsBytesMsgWriteBoolean - Write Boolean Value

#### Interface:

```
xmsRC xmsBytesMsgWriteBoolean(xmsHMsg message,
                              xmsBOOL value,
                              xmsHErrorBlock errorBlock);
```

Write a boolean value to the bytes message stream.

#### Parameters:

#### message (input)

The handle for the message.

#### value (input)

The boolean value to be written.

### errorBlock (input)

The handle for an error block or a null handle.

# **Exceptions:**

- XMS X GENERAL EXCEPTION
- XMS\_X\_MESSAGE\_NOT\_WRITABLE\_EXCEPTION

# xmsBytesMsgWriteByte - Write Byte

#### Interface:

```
xmsRC xmsBytesMsgWriteByte(xmsHMsg message,
                           xmsSBYTE value,
                          xmsHErrorBlock errorBlock);
```

Write a byte to the bytes message stream.

### **Parameters:**

# message (input)

The handle for the message.

#### value (input)

The byte to be written.

### errorBlock (input)

The handle for an error block or a null handle.

# **Exceptions:**

- XMS\_X\_GENERAL\_EXCEPTION
- XMS\_X\_MESSAGE\_NOT\_WRITABLE\_EXCEPTION

# xmsBytesMsgWriteBytes – Write Bytes

#### Interface:

```
xmsRC xmsBytesMsgWriteBytes(xmsHMsg message,
                            xmsSBYTE *value,
                            xmsINT length,
                            xmsHErrorBlock errorBlock);
```

Write an array of bytes to the bytes message stream.

#### Parameters:

# message (input)

The handle for the message.

## value (input)

The array of bytes to be written.

# length (input)

The number of bytes in the array.

# errorBlock (input)

The handle for an error block or a null handle.

# **Exceptions:**

- XMS\_X\_GENERAL\_EXCEPTION
- XMS\_X\_MESSAGE\_NOT\_WRITABLE\_EXCEPTION

# xmsBytesMsgWriteChar - Write Character

#### Interface:

```
xmsRC xmsBytesMsgWriteChar(xmsHMsg message,
                           xmsCHAR16 value,
                           xmsHErrorBlock errorBlock);
```

Write a character to the bytes message stream as 2 bytes, high order byte first.

# **Parameters:**

# message (input)

The handle for the message.

#### value (input)

The character to be written.

#### errorBlock (input)

The handle for an error block or a null handle.

# **Exceptions:**

- XMS X GENERAL EXCEPTION
- XMS X MESSAGE NOT WRITABLE EXCEPTION

# xmsBytesMsgWriteDouble - Write Double Precision Floating **Point Number**

#### **Interface:**

```
xmsRC xmsBytesMsgWriteDouble(xmsHMsg message,
                             xmsDOUBLE value,
                             xmsHErrorBlock errorBlock);
```

Convert a double precision floating point number to a long integer and write the long integer to the bytes message stream as 8 bytes, high order byte first.

#### **Parameters:**

# message (input)

The handle for the message.

#### value (input)

The double precision floating point number to be written.

# errorBlock (input)

The handle for an error block or a null handle.

#### **Exceptions:**

- XMS\_X\_GENERAL\_EXCEPTION
- XMS\_X\_MESSAGE\_NOT\_WRITABLE\_EXCEPTION

# xmsBytesMsgWriteFloat – Write Floating Point Number

#### Interface:

```
xmsRC xmsBytesMsgWriteFloat(xmsHMsg message,
                            xmsFLOAT value,
                            xmsHErrorBlock errorBlock);
```

Convert a floating point number to an integer and write the integer to the bytes message stream as 4 bytes, high order byte first.

#### **Parameters:**

# message (input)

The handle for the message.

#### value (input)

The floating point number to be written.

# errorBlock (input)

The handle for an error block or a null handle.

### **Exceptions:**

- XMS X GENERAL EXCEPTION
- XMS X MESSAGE NOT WRITABLE EXCEPTION

# xmsBytesMsgWriteInt - Write Integer

#### Interface:

```
xmsRC xmsBytesMsgWriteInt(xmsHMsg message,
                          xmsINT value,
                          xmsHErrorBlock errorBlock);
```

Write an integer to the bytes message stream as 4 bytes, high order byte first.

#### **Parameters:**

```
message (input)
```

The handle for the message.

### value (input)

The integer to be written.

# errorBlock (input)

The handle for an error block or a null handle.

# **Exceptions:**

- XMS\_X\_GENERAL\_EXCEPTION
- XMS\_X\_MESSAGE\_NOT\_WRITABLE\_EXCEPTION

# xmsBytesMsgWriteLong – Write Long Integer

#### Interface:

Write a long integer to the bytes message stream as 8 bytes, high order byte first.

#### **Parameters:**

# message (input)

The handle for the message.

#### value (input)

The long integer to be written.

## errorBlock (input)

The handle for an error block or a null handle.

## **Exceptions:**

- XMS\_X\_GENERAL\_EXCEPTION
- XMS X MESSAGE NOT WRITABLE EXCEPTION

# xmsBytesMsgWriteShort – Write Short Integer

#### Interface:

Write a short integer to the bytes message stream as 2 bytes, high order byte first.

#### **Parameters:**

### message (input)

The handle for the message.

#### value (input)

The short integer to be written.

#### errorBlock (input)

The handle for an error block or a null handle.

# **Exceptions:**

- XMS\_X\_GENERAL\_EXCEPTION
- XMS\_X\_MESSAGE\_NOT\_WRITABLE\_EXCEPTION

# xmsBytesMsgWriteUTF - Write UTF String

#### Interface:

```
xmsRC xmsBytesMsgWriteUTF(xmsHMsg message,
                          xmsCHAR *value,
                          xmsINT length,
                          xmsHErrorBlock errorBlock);
```

Write a string, encoded in UTF-8, to the bytes message stream. If required, XMS converts the characters in the string from the local code page into UTF-8.

#### **Parameters:**

# message (input)

The handle for the message.

### value (input)

A character array containing the string to be written.

### length (input)

The length of the string in bytes. If the string is null terminated with no embedded null characters, you can specify XMSC\_CALCULATE\_STRING\_SIZE instead and allow XMS to calculate its length.

# errorBlock (input)

The handle for an error block or a null handle.

# **Exceptions:**

- XMS\_X\_GENERAL\_EXCEPTION
- XMS\_X\_MESSAGE\_NOT\_WRITABLE\_EXCEPTION

# Connection

A Connection object represents an application's active connection to a broker.

For a list of the XMS defined properties of a Connection object, see "Properties of Connection" on page 401.

# **Functions**

# **Summary of functions:**

| Function                  | Description                                                        |
|---------------------------|--------------------------------------------------------------------|
| xmsConnClose              | Close the connection.                                              |
| xmsConnCreateSession      | Create a session.                                                  |
| xmsConnGetClientID        | Get the client identifier for the connection.                      |
| xmsConnGetExceptionLister | neGet pointers to the exception listener function and context data |
|                           | that are registered with the connection.                           |
| xmsConnGetMetaData        | Get the metadata for the connection.                               |

xmsConnSetClientIDSet a client identifier for the connection.

xmsConnSetExceptionListenetRegister an exception listener function and context data with the connection.

**Function** Description

xmsConnStart Start, or restart the delivery of incoming messages for the

connection.

xmsConnStop Stop the delivery of incoming messages for the connection.

# xmsConnClose - Close Connection

#### Interface:

Close the connection.

If an application tries to close a connection that is already closed, the call is ignored.

#### **Parameters:**

## connection (input/output)

On input, the handle for the connection. On output, the function returns a null handle.

# errorBlock (input)

The handle for an error block or a null handle.

## **Exceptions:**

• XMS\_X\_GENERAL\_EXCEPTION

# xmsConnCreateSession - Create Session

#### Interface:

Create a session.

## **Parameters:**

#### connection (input)

The handle for the connection.

#### transacted (input)

The value xmsTRUE means that the session is transacted. The value xmsFALSE means that the session is not transacted.

For a real-time connection to a broker, the value must be xmsFALSE.

### acknowledgeMode (input)

Indicates how messages received by an application are acknowledged. The value must be one of the following acknowledgement modes:

```
XMSC_AUTO_ACKNOWLEDGE
XMSC_CLIENT_ACKNOWLEDGE
XMSC_DUPS_OK_ACKNOWLEDGE
```

For a real-time connection to a broker, the value must be XMSC AUTO ACKNOWLEDGE or XMSC DUPS OK ACKNOWLEDGE.

This parameter is ignored if the session is transacted. For more information about acknowledgement modes, see "Message acknowledgement" on page 29.

## session (output)

The handle for the session.

# errorBlock (input)

The handle for an error block or a null handle.

# **Exceptions:**

XMS\_X\_GENERAL\_EXCEPTION

## xmsConnGetClientID - Get Client ID

#### Interface:

```
xmsRC xmsConnGetClientID(xmsHConn connection,
                         xmsCHAR *clientID.
                         xmsINT length,
                         xmsINT *actualLength,
                         xmsHErrorBlock errorBlock);
```

Get the client identifier for the connection.

This function is not valid for a real-time connection to a broker.

For more information about how to use this function, see "C functions that return a string by value" on page 58.

#### **Parameters:**

#### connection (input)

The handle for the connection.

## clientID (output)

The buffer to contain the client identifier.

## length (input)

The length of the buffer in bytes. If you specify XMSC QUERY SIZE instead, the client identifier is not returned, but its length is returned in the actualLength parameter.

# actualLength (output)

The length of the client identifier in bytes. If data conversion is required, this is the length of the client identifier after conversion. If you specify a null pointer on input, the length is not returned.

# errorBlock (input)

The handle for an error block or a null handle.

# **Exceptions:**

XMS\_X\_GENERAL\_EXCEPTION

# xmsConnGetExceptionListener – Get Exception Listener

#### Interface:

Get pointers to the exception listener function and context data that are registered with the connection.

For more information about using exception listener functions, see "Exception listener functions in C" on page 63.

#### **Parameters:**

## connection (input)

The handle for the connection.

## lsr (output)

A pointer to the exception listener function. If no exception listener function is registered with the connection, the call returns a null pointer.

# context (output)

A pointer to the context data. If no exception listener function is registered with the connection, the call returns a null pointer.

# errorBlock (input)

The handle for an error block or a null handle.

# **Exceptions:**

XMS\_X\_GENERAL\_EXCEPTION

# xmsConnGetMetaData - Get Metadata

## Interface:

Get the metadata for the connection.

#### **Parameters:**

#### connection (input)

The handle for the connection.

## connectionMetaData (output)

The handle for the connection metadata.

#### errorBlock (input)

The handle for an error block or a null handle.

#### **Exceptions:**

• XMS\_X\_GENERAL\_EXCEPTION

# xmsConnSetClientID - Set Client ID

#### Interface:

```
xmsRC xmsConnSetClientID(xmsHConn connection,
                         xmsCHAR *clientID,
                         xmsINT length,
                         xmsHErrorBlock errorBlock)
```

Set a client identifier for the connection. A client identifier is used only to support durable subscriptions in the publish/subscribe domain, and is ignored in the point-to-point domain.

If an application calls this function to set a client identifier for a connection, the application must do so immediately after creating the connection, and before performing any other operation on the connection. If the application tries to call the function after this point, the function returns exception XMS\_X\_ILLEGAL\_STATE\_EXCEPTION.

This method is not valid for a real-time connection to a broker.

#### **Parameters:**

### connection (input)

The handle for the connection.

#### clientID (input)

The client identifier as a character array.

# length (input)

The length of the client identifier in bytes. If the client identifier is null terminated with no embedded null characters, you can specify XMSC\_CALCULATE\_STRING\_SIZE instead and allow XMS to calculate its length.

#### errorBlock (input)

The handle for an error block or a null handle.

# **Exceptions:**

- XMS X GENERAL EXCEPTION
- XMS X ILLEGAL STATE EXCEPTION
- XMS\_X\_INVALID\_CLIENTID\_EXCEPTION

# xmsConnSetExceptionListener – Set Exception Listener

#### Interface:

```
xmsRC xmsConnSetExceptionListener(xmsHConn connection,
                                  fpXMS EXCEPTION CALLBACK 1sr,
                                  xmsCONTEXT context,
                                  xmsHErrorBlock errorBlock);
```

Register an exception listener function and context data with the connection.

For more information about using exception listener functions, see "Exception listener functions in C" on page 63.

#### **Parameters:**

## connection (input)

The handle for the connection.

# lsr (input)

A pointer to the exception listener function. If an exception listener function is already registered with the connection, you can cancel the registration by specifying a null pointer instead.

#### context (input)

A pointer to the context data.

# errorBlock (input)

The handle for an error block or a null handle.

# **Exceptions:**

XMS\_X\_GENERAL\_EXCEPTION

# xmsConnStart - Start Connection

#### Interface:

```
xmsRC xmsConnStart(xmsHConn connection,
                   xmsHErrorBlock errorBlock);
```

Start, or restart the delivery of incoming messages for the connection. The call is ignored if the connection is already started.

#### **Parameters:**

# connection (input)

The handle for the connection.

### errorBlock (input)

The handle for an error block or a null handle.

## **Exceptions:**

• XMS\_X\_GENERAL\_EXCEPTION

# xmsConnStop - Stop Connection

## Interface:

```
xmsRC xmsConnStop(xmsHConn connection,
                  xmsHErrorBlock errorBlock);
```

Stop the delivery of incoming messages for the connection. The call is ignored if the connection is already stopped.

#### **Parameters:**

#### connection (input)

The handle for the connection.

# errorBlock (input)

The handle for an error block or a null handle.

#### **Exceptions:**

XMS\_X\_GENERAL\_EXCEPTION

# ConnectionFactory for the C class

An application uses a connection factory to create a connection.

For a list of the XMS defined properties of a ConnectionFactory object, see "Properties of ConnectionFactory" on page 402.

## **Functions**

## **Summary of functions:**

Function Description

xmsConnFactCreate Create a connection factory with the default properties. xmsConnFactCreateConnection Create a connection using the default user identity. xmsConnFactCreateConnectionFortester a connection using a specified user identity. xmsConnFactDispose Delete the connection factory.

## xmsConnFactCreate - Create Connection Factory

#### Interface:

```
xmsRC xmsConnFactCreate(xmsHConnFact *factory,
                        xmsHErrorBlock errorBlock);
```

Create a connection factory with the default properties.

#### **Parameters:**

## factory (output)

The handle for the connection factory.

### errorBlock (input)

The handle for an error block or a null handle.

## **Exceptions:**

XMS\_X\_GENERAL\_EXCEPTION

## xmsConnFactCreateConnection - Create Connection (using the default user identity)

#### Interface:

```
xmsRC xmsConnFactCreateConnection(xmsHConnFact factory,
                                  xmsHConn *connection,
                                  xmsHErrorBlock errorBlock);
```

Create a connection using the default user identity.

If you are connecting to WebSphere MQ, and you set the XMSC\_USERID property of the connection factory, it must match the userid of the logged on user. If you do not set these properties, the queue manager will use the userid of the logged on user by default. If you require further connection-level authentication of individual users you can write a client authentication exit which is configured in WebSphere MQ. You can learn more about creating a client authentication exit in the Authentication topic in the WebSphere MQ Clients manual.

The connection is created in stopped mode. No messages are delivered until the application calls xmsConnStart().

## **Parameters:**

## factory (input)

The handle for the connection factory.

## connection (output)

The handle for the connection.

### errorBlock (input)

The handle for an error block or a null handle.

### **Exceptions:**

- XMS\_X\_GENERAL\_EXCEPTION
- XMS\_X\_SECURITY\_EXCEPTION

# xmsConnFactCreateConnectionForUser - Create Connection (using a specified user identity)

#### Interface:

```
xmsRC xmsConnFactCreateConnectionForUser(xmsHConnFact factory,
                                         xmsCHAR *userID,
                                         xmsCHAR *password,
                                         xmsHConn *connection,
                                         xmsHErrorBock errorBlock);
```

Create a connection using a specified user identity.

If you are connecting to WebSphere MQ, and you set the XMSC\_USERID property of the connection factory, it must match the userid of the logged on user. If you do not set these properties, the queue manager will use the userid of the logged on user by default. If you require further connection-level authentication of individual users you can write a client authentication exit which is configured in WebSphere MQ. You can learn more about creating a client authentication exit in the Authentication topic in the WebSphere MQ Clients manual.

The connection is created in stopped mode. No messages are delivered until the application calls xmsConnStart().

#### **Parameters:**

#### factory (input)

The handle for the connection factory.

### userID (input)

The user identifier to be used to authenticate the application. The user identifier is in the format of a null terminated string. If the user identifier is null, the connection factory property XMSC\_USERID is used instead.

#### password (input)

The password to be used to authenticate the application. The password is in the format of a null terminated string. If the password is null, the connection factory property XMSC PASSWORD is used instead.

#### connection (output)

The handle for the connection.

#### errorBlock (input)

The handle for an error block or a null handle.

## **Exceptions:**

- XMS X GENERAL EXCEPTION
- XMS X SECURITY EXCEPTION

# xmsConnFactDispose – Delete Connection Factory

#### Interface:

xmsRC xmsConnFactDispose(xmsHConnFact \*factory, xmsHErrorBlock errorBlock);

Delete the connection factory.

If an application tries to delete a connection factory that is already deleted, the call is ignored.

#### **Parameters:**

## factory (input/output)

On input, the handle for the connection factory. On output, the function returns a null handle.

### errorBlock (input)

The handle for an error block or a null handle.

### **Exceptions:**

XMS X GENERAL EXCEPTION

# ConnectionMetaData

A ConnectionMetaData object provides information about a connection.

For a list of the XMS defined properties of a ConnectionMetaData object, see "Properties of ConnectionMetaData" on page 406.

## **Functions**

## Summary of functions:

#### Function Description

xmsConnMetaDataGetJMSXProvisttiefsthe names of the JMS defined message properties supported by the connection.

## xmsConnMetaDataGetJMSXProperties - Get JMS Defined **Message Properties**

## **Interface:**

xmsConnMetaDataGetJMSXProperties(xmsHConnMetaData connectionMetaData, xmsHIterator \*iterator, xmsHErrorBlock errorBlock);

Get a list of the names of the JMS defined message properties supported by the connection.

The function returns an iterator that encapsulates a list of Property objects, where each Property object encapsulates the name of a JMS defined message property. The application can then use the iterator to retrieve the name of each JMS defined message property in turn.

JMS defined message properties are not supported by a real-time connection to a broker.

**Note:** The equivalent JMS method performs a slightly different function. The JMS method returns an enumeration of the names of the JMS defined message properties.

#### **Parameters:**

#### connectionMetaData (input)

The handle for the connection metadata.

#### iterator (output)

The handle for the iterator.

#### errorBlock (input)

The handle for an error block or a null handle.

## **Exceptions:**

• XMS\_X\_GENERAL\_EXCEPTION

## **Destination for the C class**

A destination is where an application sends messages, or it is a source from which an application receives messages, or both.

For a list of the XMS defined properties of a Destination object, see "Properties of Destination" on page 407.

## **Functions**

## **Summary of functions:**

|                                                            | •                                                             |  |
|------------------------------------------------------------|---------------------------------------------------------------|--|
| xmsDestCreate                                              | Create a destination using the specified uniform resource     |  |
|                                                            | identifier (URI).                                             |  |
| xmsDestCreateByType                                        | Create a destination using the specified destination type and |  |
|                                                            | name.                                                         |  |
| xmsDestCreateTemporaryByTyp@reate a temporary destination. |                                                               |  |
| xmsDestDispose                                             | Delete the destination.                                       |  |
| xmsDestGetName                                             | Get the name of the destination.                              |  |
| xmsDestGetTypeId                                           | Get the type of the destination.                              |  |
| xmsDestToString                                            | Get the name of the destination in the format of a uniform    |  |

resource identifier (URI).

## xmsDestCreate - Create Destination (using a URI)

Description

#### **Interface:**

**Function** 

Create a destination using the specified uniform resource identifier (URI). Properties of the destination that are not specified by the URI take the default values.

For a destination that is a queue, this function does not create the queue in the messaging server. You must create the queue before an application can call this function.

### Parameters:

### URI (input)

The URI in the format of a null terminated string.

### destination (output)

The handle for the destination.

### errorBlock (input)

The handle for an error block or a null handle.

## **Exceptions:**

XMS\_X\_GENERAL\_EXCEPTION

## xmsDestCreateByType - Create Destination (specifying a type and name)

#### Interface:

```
xmsRC xmsDestCreateByType(xmsDESTINATION TYPE destinationType,
                          xmsCHAR *destinationName,
                          xmsHDest *destination.
                          xmsHErrorBlock errorBlock);
```

Create a destination using the specified destination type and name.

For a destination that is a queue, this function does not create the queue in the messaging server. You must create the queue before an application can call this function.

#### Parameters:

### destinationType (input)

The type of the destination, which must be one of the following

```
XMS DESTINATION TYPE QUEUE
XMS_DESTINATION_TYPE_TOPIC
```

## destinationName (input)

The name of the destination, which can be the name of a queue or the name of a topic. The name is in the format of a null terminated string.

If the destination is a WebSphere MQ queue, you can specify the name of the destination in either of the following ways:

**OName** 

QMgrName / QName

where QName is the name of a WebSphere MQ queue, and QMgrName is the name of a WebSphere MQ queue manager. The WebSphere MQ queue name resolution process uses the values of QName and QMgrName to determine the actual destination queue. For more information about the queue name resolution process, see the WebSphere MQ Application Programming Guide.

## destination (output)

The handle for the destination.

#### errorBlock (input)

The handle for an error block or a null handle.

## **Exceptions:**

## xmsDestCreateTemporaryByType - Create Temporary Destination

#### Interface:

Create a temporary destination.

The scope of the temporary destination is the connection. Only the sessions created by the connection can use the temporary destination.

The temporary destination remains until it is explicitly deleted, or the connection ends, whichever is the sooner.

For more information about temporary destinations, see "Temporary destinations" on page 36.

#### **Parameters:**

## destinationType (input)

The type of the temporary destination, which must be one of the following values:

```
XMS_DESTINATION_TYPE_QUEUE
XMS DESTINATION TYPE TOPIC
```

### session (input)

The handle for the session.

#### destination (output)

The handle for the temporary destination.

#### errorBlock (input)

The handle for an error block or a null handle.

### **Exceptions:**

XMS X GENERAL EXCEPTION

## xmsDestDispose - Delete Destination

### Interface:

Delete the destination.

For a destination that is a queue, this function does not delete the queue in the messaging server unless the queue was created for an XMS temporary queue.

If an application tries to delete a destination that is already deleted, the call is ignored.

#### **Parameters:**

## destination (input/output)

On input, the handle for the destination. On output, the function returns a null handle.

## errorBlock (input)

The handle for an error block or a null handle.

### **Exceptions:**

XMS\_X\_GENERAL\_EXCEPTION

### xmsDestGetName - Get Destination Name

### Interface:

```
xmsRC xmsDestGetName(xmsHDest destination,
                     xmsCHAR *destinationName,
                     xmsINT length,
                     xmsINT *actualLength,
                     xmsHErrorBlock errorBlock);
```

Get the name of the destination.

For more information about how to use this function, see "C functions that return a string by value" on page 58.

#### **Parameters:**

## destination (input)

The handle for the destination.

#### destinationName (output)

The buffer to contain the name of the destination. The name is either the name of a queue or the name of a topic.

#### length (input)

The length of the buffer in bytes. If you specify XMSC QUERY SIZE instead, the name of the destination is not returned, but its length is returned in the actualLength parameter.

## actualLength (output)

The length of the name of the destination in bytes. If you specify a null pointer on input, the length is not returned.

## errorBlock (input)

The handle for an error block or a null handle.

## **Exceptions:**

XMS\_X\_GENERAL\_EXCEPTION

# xmsDestGetTypeId - Get Destination Type

#### **Interface:**

```
xmsRC xmsDestGetTypeId(xmsHDest destination,
                       xmsDESTINATION TYPE *destinationType,
                       xmsHErrorBlock errorBlock);
```

Get the type of the destination.

## **Parameters:**

## destination (input)

The handle for the destination.

## destinationType (output)

The type of the destination, which is one of the following values: XMS\_DESTINATION\_TYPE\_QUEUE XMS\_DESTINATION\_TYPE\_TOPIC

#### errorBlock (input)

The handle for an error block or a null handle.

### **Exceptions:**

• XMS\_X\_GENERAL\_EXCEPTION

## xmsDestToString - Get Destination Name as URI

#### Interface:

Get the name of the destination in the format of a uniform resource identifier (URI).

For more information about how to use this function, see "C functions that return a string by value" on page 58.

## **Parameters:**

## destination (input)

The handle for the destination.

#### destinationName (output)

The buffer to contain the URI. The URI is either a queue URI or a topic URI.

## length (input)

The length of the buffer in bytes. If you specify XMSC\_QUERY\_SIZE instead, the URI is not returned, but its length is returned in the actualLength parameter.

## actualLength (output)

The length of the URI in bytes. If you specify a null pointer on input, the length is not returned.

## errorBlock (input)

The handle for an error block or a null handle.

### **Exceptions:**

XMS X GENERAL EXCEPTION

## **ErrorBlock**

If a C function call fails, XMS can store information about why the call failed in an error block.

For more information about the error block and its contents, see "The error block" on page 61.

Functions in this class return the following return codes:

Return code Meaning

XMS OK The call completed successfully.

Any other value The call failed, for example, because the

error block that was passed to the function

was not valid.

This class is a helper class.

## **Functions**

## Summary of functions:

**Function** Description

xmsErrorClear Clear the contents of the error block.

xmsErrorCreate Create an error block. xmsErrorDispose Delete the error block. xmsErrorGetErrorCode Get the error code. xmsErrorGetErrorData Get the error data. xmsErrorGetErrorString Get the error string. xmsErrorGetJMSException the exception code.

xmsErrorGetLinkedErrorGet the handle for the next error block in the chain of error blocks.

## xmsErrorClear - Clear Error Block

## Interface:

xmsRC xmsErrorClear(xmsHErrorBlock errorBlock);

Clear the contents of the error block.

Note that XMS automatically clears the contents of an error block that is passed by an API function call.

#### Parameters:

## errorBlock (input)

The handle for the error block.

#### Thread context:

Any

#### xmsErrorCreate - Create Error Block

#### Interface:

xmsRC xmsErrorCreate(xmsHErrorBlock \*errorBlock);

Create an error block.

In a newly created error block, the exception code is XMS\_X\_NO\_EXCEPTION.

#### Parameters:

## errorBlock (output)

The handle for the error block.

## Thread context:

Any

## xmsErrorDispose – Delete Error Block

#### Interface:

xmsRC xmsErrorDispose(xmsHErrorBlock \*errorBlock);

Delete the error block.

Only the first error block in a chain of error blocks can be explicitly deleted. By deleting the first error block in a chain, all subsequent error blocks in the chain are also deleted.

If an application tries to delete an error block that is already deleted, the call is ignored.

#### **Parameters:**

#### errorBlock (input/output)

On input, the handle for the error block. On output the function returns a null handle.

## Thread context:

Any

### xmsErrorGetErrorCode - Get Error Code

#### Interface:

```
xmsRC xmsErrorGetErrorCode(xmsHErrorBlock errorBlock,
                           xmsINT *errorCode);
```

Get the error code.

For more information about the error code, see "The error block" on page 61.

#### **Parameters:**

## errorBlock (input)

The handle for the error block.

## errorCode (output)

The error code.

## Thread context:

Any

### xmsErrorGetErrorData - Get Error Data

#### Interface:

```
xmsRC xmsErrorGetErrorData(xmsHErrorBlock errorBlock,
                           xmsCHAR *buffer,
                           xmsINT bufferLength,
                           xmsINT *actualLength);
```

Get the error data.

For more information about the error data, see "The error block" on page 61.

For more information about how to use this function, see "C functions that return a string by value" on page 58.

### **Parameters:**

#### errorBlock (input)

The handle for the error block.

#### buffer (output)

The buffer to contain the error data.

## bufferLength (input)

The length of the buffer in bytes. If you specify XMSC QUERY SIZE instead, the error data is not returned, but its length is returned in the actualLength parameter.

### actualLength (output)

The length of the error data in bytes. If you specify a null pointer on input, the length is not returned.

#### Thread context:

Any

# xmsErrorGetErrorString - Get Error String

#### Interface:

```
xmsRC xmsErrorGetErrorString(xmsHErrorBlock errorBlock,
                             xmsCHAR *buffer,
                             xmsINT bufferLength,
                             xmsINT *actualLength);
```

Get the error string.

For more information about the error string, see "The error block" on page 61.

For more information about how to use this function, see "C functions that return a string by value" on page 58.

## **Parameters:**

#### errorBlock (input)

The handle for the error block.

## buffer (output)

The buffer to contain the error string.

#### bufferLength (input)

The length of the buffer in bytes. If you specify XMSC\_QUERY\_SIZE instead, the error string is not returned, but its length is returned in the actualLength parameter.

## actualLength (output)

The length of the error string in bytes. If you specify a null pointer on input, the length is not returned.

#### Thread context:

Any

## xmsErrorGetJMSException – Get Exception Code

#### Interface:

```
xmsRC xmsErrorGetJMSException(xmsHErrorBlock errorBlock,
                              xmsJMSEXP TYPE *exceptionCode);
```

Get the exception code.

For more information about the exception code, see "The error block" on page 61.

#### **Parameters:**

### errorBlock (input)

The handle for the error block.

## exceptionCode (output)

The exception code. If the error block is in a chain of error blocks, but is not the first in the chain, the exception code is always XMS X GENERAL EXCEPTION.

#### Thread context:

Any

## xmsErrorGetLinkedError - Get Linked Error

#### Interface:

```
xmsRC xmsErrorGetLinkedError(xmsHErrorBlock errorBlock,
                             xmsHErrorBlock *linkedError);
```

Get the handle for the next error block in the chain of error blocks.

#### **Parameters:**

### errorBlock (input)

The handle for the error block.

#### linkedError (output)

The handle for the next error block in the chain. The function returns a null handle if there are no more error blocks in the chain.

### Thread context:

Any

# ExceptionListener

An application uses an exception listener to be notified asynchronously of a problem with a connection.

If an application uses a connection only to consume messages asynchronously, and for no other purpose, then the only way the application can learn about a problem with the connection is by using an exception listener. In other situations, an

exception listener can provide a more immediate way of learning about a problem with a connection than waiting until the next synchronous call to XMS.

## **Functions**

## Summary of functions:

Function Description

Notify the application of a problem with a connection. onException

## onException - On Exception

#### Interface:

xmsVOID onException(xmsCONTEXT context, xmsHErrorBlock errorBlock);

Notify the application of a problem with a connection.

onException() is the exception listener function that is registered with the connection. The name of the function does not have to be on Exception.

For more information about using exception listener functions, see "Exception listener functions in C" on page 63.

#### **Parameters:**

### context (input)

A pointer to the context data that is registered with the connection.

## errorBlock (input)

The handle for an error block created by XMS.

## **InitialContext**

An application uses an InitialContext object to create objects from object definitions that are retrieved from a repository of administered objects.

For a list of the XMS defined properties of an InitialContext object, see "Properties of InitialContext" on page 408.

## **Functions**

## **Summary of functions:**

**Function** Description

xmsInitialContextCreate Create an InitialContext object. xmsInitialContextDispose Delete the InitialContext object.

Create an object from an object definition that is retrieved from xmsInitialContextLookup

the repository of administered objects.

### xmsInitialContextCreate - Create Initial Context

#### Interface:

xmsRC xmsInitialContextCreate(xmsCHAR \*URL, xmsHInitialContect \*initalContext, xmsHErrorBlock errorBlock);

Create an InitialContext object.

#### Parameters:

## URL (input)

A uniform resource locator (URL) that identifies the name and location of a repository containing administered objects. The URL is in the format of a null terminated string.

## initialContext (output)

The handle for the InitialContext object.

### errorBlock (input)

The handle for an error block or a null handle.

## **Exceptions:**

XMS\_X\_GENERAL\_EXCEPTION

## xmsInitialContextDispose – Delete Initial Context

#### Interface:

xmsRC xmsInitialContextDispose(xmsHInitialContext \*initialContext, xmsHErrorBlock errorBlock);

Delete the InitialContext object.

If an application tries to delete an InitialContext object that is already deleted, the call is ignored.

#### **Parameters:**

#### initialContext (input/output)

On input, the handle for the InitialContext object. On output, the function returns a null handle.

#### errorBlock (input)

The handle for an error block or a null handle.

## **Exceptions:**

XMS\_X\_GENERAL\_EXCEPTION

# xmsInitialContextLookup - Look Up Object in Initial Context

#### Interface:

```
xmsRC xmsInitialContextLookup(xmsHInitialContext initialContext,
                              xmsCHAR *objectName,
                              xmsHObj *returnedObject,
                              xmsHANDLE TYPE *handleType,
                              xmsHErrorBlock errorBlock);
```

Create an object from an object definition that is retrieved from the repository of administered objects.

#### **Parameters:**

#### initialContext (input)

The handle for the InitialContext object.

## objectName (input)

The name of the administered object in the format of a null terminated string.

## returnedObject (output)

The handle for the object that is created.

## handleType (output)

The type of the handle for the object that is created, which is one of following values:

XMS\_HANDLE\_TYPE\_CONNFACT XMS\_HANDLE\_TYPE\_DEST

## errorBlock (input)

The handle for an error block or a null handle.

## **Exceptions:**

• XMS\_X\_GENERAL\_EXCEPTION

## **Iterator**

An iterator encapsulates a list of objects. An application uses an iterator to access each object in turn.

An iterator also encapsulates a cursor that maintains the current position in the list. When an iterator is created, the position of the cursor is before the first object.

An application cannot create an iterator directly. An iterator is created only by certain functions in order to pass a list of objects back to the application.

This class is a helper class.

## **Functions**

#### **Summary of functions:**

| Function           | Description                                                                              |
|--------------------|------------------------------------------------------------------------------------------|
| xmsIteratorDispose | Delete the iterator.                                                                     |
| xmsIteratorGetNext | Move the cursor to the next object and get the object at the new position of the cursor. |
| xmsIteratorHasNext | Check whether there are any more objects beyond the current position of the cursor.      |
| xmsIteratorReset   | Move the cursor back to a position before the first object.                              |

## xmslteratorDispose – Delete Iterator

#### Interface:

```
xmsRC xmsIteratorDispose(xmsHIterator *iterator,
                         xmsHErrorBlock errorBlock);
```

Delete the iterator.

If an application tries to delete an iterator that is already deleted, the call is ignored.

### **Parameters:**

#### iterator (input/output)

On input, the handle for the iterator. On output, the function returns a null handle.

## errorBlock (input)

The handle for an error block or a null handle.

#### Thread context:

Any

## **Exceptions:**

XMS\_X\_GENERAL\_EXCEPTION

# xmslteratorGetNext - Get Next Object

#### Interface:

Move the cursor to the next object and get the object at the new position of the cursor.

#### **Parameters:**

## iterator (input)

The handle for the iterator.

#### object (output)

The handle for the object.

## errorBlock (input)

The handle for an error block or a null handle.

#### Thread context:

Any

## **Exceptions:**

XMS\_X\_GENERAL\_EXCEPTION

# xmsIteratorHasNext - Check for More Objects

#### Interface:

Check whether there are any more objects beyond the current position of the cursor. The call does not move the cursor.

#### Parameters:

## iterator (input)

The handle for the iterator.

## moreProperties (output)

The value is xmsTRUE if there are more objects beyond the current position of the cursor. The value is xmsFALSE if there are no more objects beyond the current position of the cursor.

## errorBlock (input)

The handle for an error block or a null handle.

#### Thread context:

Any

# **Exceptions:**

### XMS\_X\_GENERAL\_EXCEPTION

## xmsIteratorReset - Reset Iterator

#### Interface:

xmsRC xmsIteratorReset(xmsHIterator iterator, xmsHErrorBlock errorBlock);

Move the cursor back to a position before the first object.

#### **Parameters:**

## iterator (input)

The handle for the iterator.

## errorBlock (input)

The handle for an error block or a null handle.

## Thread context:

Any

## **Exceptions:**

• XMS\_X\_GENERAL\_EXCEPTION

# **MapMessage**

A map message is a message whose body comprises a set of name-value pairs, where each value has an associated data type.

When an application gets the value of name-value pair, the value can be converted by XMS into another data type. For more information about this form of implicit conversion, see "Map messages" on page 98.

# **Functions**

## **Summary of functions:**

| Function               | Description                                                                                         |
|------------------------|----------------------------------------------------------------------------------------------------|
| xmsMapMsgGetBoolean    | Get the boolean value identified by name from the body of                                           |
|                        | the map message.                                                                                    |
| xmsMapMsgGetByte       | Get the byte identified by name from the body of the map message.                                   |
| xmsMapMsgGetBytes      | Get the array of bytes identified by name from the body of<br>the map message.                      |
| xmsMapMsgGetBytesByRef | Get a pointer to an array of bytes in the body of the map message and get the length of the array.  |
| xmsMapMsgGetChar       | Get the character identified by name from the body of the map message.                              |
| xmsMapMsgGetDouble     | Get the double precision floating point number identified by name from the body of the map message. |
| xmsMapMsgGetFloat      | Get the floating point number identified by name from the body of the map message.                  |
| xmsMapMsgGetInt        | Get the integer identified by name from the body of the map message.                                |
| xmsMapMsgGetLong       | Get the long integer identified by name from the body of the map message.                           |
| xmsMapMsgGetMap        | Get a list of the name-value pairs in the body of the map                                           |

message.

Function Description

xmsMapMsgGetObject Get the value of a name-value pair, and its data type, from

the body of the map message.

xmsMapMsgGetShort Get the short integer identified by name from the body of

the map message.

xmsMapMsgGetString Get the string identified by name from the body of the

map message.

xmsMapMsgGetStringByRef Get a pointer to the string identified by name and get the

length of the string.

xmsMapMsgItemExists Check whether the body of the map message contains a

name-value pair with the specified name.

xmsMapMsgSetBoolean Set a boolean value in the body of the map message.

xmsMapMsgSetByte Set a byte in the body of the map message.

xmsMapMsgSetBytes Set an array of bytes in the body of the map message.
xmsMapMsgSetChar Set a 2-byte character in the body of the map message.
xmsMapMsgSetDouble Set a double precision floating point number in the body

of the map message.

xmsMapMsgSetFloat Set a floating point number in the body of the map

message.

xmsMapMsgSetIntSet an integer in the body of the map message.xmsMapMsgSetLongSet a long integer in the body of the map message.xmsMapMsgSetObjectSet a value, with a specified data type, in the body of the

map message.

xmsMapMsgSetShort Set a short integer in the body of the map message. xmsMapMsgSetString Set a string in the body of the map message.

# xmsMapMsgGetBoolean - Get Boolean Value

#### Interface:

Get the boolean value identified by name from the body of the map message.

#### **Parameters:**

#### message (input)

The handle for the message.

### name (input)

The name that identifies the boolean value. The name is in the format of a null terminated string.

## value (output)

The boolean value retrieved from the body of the map message.

#### errorBlock (input)

The handle for an error block or a null handle.

### **Exceptions:**

XMS\_X\_GENERAL\_EXCEPTION

## xmsMapMsgGetByte - Get Byte

## **Interface:**

```
xmsRC xmsMapMsgGetByte(xmsHMsg message,
                       xmsCHAR *name,
                       xmsSBYTE *value,
                       xmsHErrorBlock errorBlock);
```

Get the byte identified by name from the body of the map message.

#### Parameters:

## message (input)

The handle for the message.

## name (input)

The name that identifies the byte. The name is in the format of a null terminated string.

## value (output)

The byte retrieved from the body of the map message. No data conversion is performed on the byte.

### errorBlock (input)

The handle for an error block or a null handle.

## **Exceptions:**

XMS\_X\_GENERAL\_EXCEPTION

# xmsMapMsgGetBytes - Get Bytes

#### Interface:

```
xmsRC xmsMapMsgGetBytes(xmsHMsg message,
                        xmsCHAR *name.
                        xmsSBYTE *buffer,
                        xmsINT bufferLength,
                        xmsINT *actualLength,
                        xmsHErrorBlock errorBlock);
```

Get the array of bytes identified by name from the body of the map message.

For more information about how to use this function, see "C functions that return a byte array by value" on page 59.

## **Parameters:**

## message (input)

The handle for the message.

#### name (input)

The name that identifies the array of bytes. The name is in the format of a null terminated string.

## buffer (output)

The buffer to contain the array of bytes. No data conversion is performed on the bytes that are returned.

#### bufferLength (input)

The length of the buffer in bytes. If you specify XMSC QUERY SIZE instead, the array of bytes is not returned, but its length is returned in the actualLength parameter.

## actualLength (output)

The number of bytes in the array. If you specify a null pointer on input, the length of the array is not returned.

The handle for an error block or a null handle.

## **Exceptions:**

XMS\_X\_GENERAL\_EXCEPTION

# xmsMapMsgGetBytesByRef - Get Bytes by Reference

#### Interface:

```
xmsRC xmsMapMsgGetBytesByRef(xmsHMsg message,
                             xmsCHAR *name,
                             xmsSBYTE **array,
                             xmsINT *length,
                             xmsHErrorBlock errorBlock);
```

Get a pointer to an array of bytes in the body of the map message and get the length of the array. The array of bytes is identified by name.

For more information about how to use this function, see "C functions that return a string or byte array by reference" on page 60.

### **Parameters:**

### message (input)

The handle for the message.

## name (input)

The name that identifies the array of bytes. The name is in the format of a null terminated string.

### array (output)

A pointer to the array of bytes.

## length (output)

The number of bytes in the array.

#### errorBlock (input)

The handle for an error block or a null handle.

## **Exceptions:**

XMS\_X\_GENERAL\_EXCEPTION

## xmsMapMsgGetChar - Get Character

### Interface:

```
xmsRC xmsMapMsgGetChar(xmsHMsg message,
                       xmsCHAR *name,
                       xmsCHAR16 *value.
                       xmsHErrorBlock errorBlock);
```

Get the character identified by name from the body of the map message.

## **Parameters:**

## message (input)

The handle for the message.

### name (input)

The name that identifies the character. The name is in the format of a null terminated string.

## value (output)

The character retrieved from the body of the map message.

### errorBlock (input)

The handle for an error block or a null handle.

### **Exceptions:**

XMS\_X\_GENERAL\_EXCEPTION

## xmsMapMsgGetDouble - Get Double Precision Floating Point Number

#### Interface:

```
xmsRC xmsMapMsgGetDouble(xmsHMsg message,
                         xmsCHAR *name,
                         xmsDOUBLE *value,
                         xmsHErrorBlock errorBlock);
```

Get the double precision floating point number identified by name from the body of the map message.

#### **Parameters:**

### message (input)

The handle for the message.

### name (input)

The name that identifies the double precision floating point number. The name is in the format of a null terminated string.

## value (output)

The double precision floating point number retrieved from the body of the map message.

#### errorBlock (input)

The handle for an error block or a null handle.

#### **Exceptions:**

XMS X GENERAL EXCEPTION

# xmsMapMsgGetFloat – Get Floating Point Number

#### Interface:

```
xmsRC xmsMapMsgGetFloat(xmsHMsg message,
                        xmsCHAR *name,
                        xmsFLOAT *value,
                        xmsHErrorBlock errorBlock);
```

Get the floating point number identified by name from the body of the map message.

#### **Parameters:**

### message (input)

The handle for the message.

### name (input)

The name that identifies the floating point number. The name is in the format of a null terminated string.

## value (output)

The floating point number retrieved from the body of the map message.

## errorBlock (input)

The handle for an error block or a null handle.

## **Exceptions:**

XMS\_X\_GENERAL\_EXCEPTION

## xmsMapMsgGetInt - Get Integer

#### Interface:

Get the integer identified by name from the body of the map message.

### **Parameters:**

### message (input)

The handle for the message.

#### name (input)

The name that identifies the integer. The name is in the format of a null terminated string.

#### value (output)

The integer retrieved from the body of the map message.

### errorBlock (input)

The handle for an error block or a null handle.

## **Exceptions:**

• XMS\_X\_GENERAL\_EXCEPTION

## xmsMapMsgGetLong – Get Long Integer

### Interface:

Get the long integer identified by name from the body of the map message.

#### Parameters:

#### message (input)

The handle for the message.

### name (input)

The name that identifies the long integer. The name is in the format of a null terminated string.

## value (output)

The long integer retrieved from the body of the map message.

### errorBlock (input)

The handle for an error block or a null handle.

## **Exceptions:**

XMS\_X\_GENERAL\_EXCEPTION

## xmsMapMsgGetMap – Get Name-Value Pairs

#### Interface:

```
xmsRC xmsMapMsgGetMap(xmsHMsg message,
                      xmsHIterator *iterator,
                      xmsHErrorBlock errorBlock);
```

Get a list of the name-value pairs in the body of the map message.

The function returns an iterator that encapsulates a list of Property objects, where each Property object encapsulates a name-value pair. The application can then use the iterator to access each name-value pair in turn.

Note: The equivalent JMS method performs a slightly different function. The JMS method returns an enumeration of only the names, not the values, in the body of the map message.

#### Parameters:

```
message (input)
```

The handle for the message.

#### iterator (output)

The handle for the iterator.

## errorBlock (input)

The handle for an error block or a null handle.

### **Exceptions:**

XMS X GENERAL EXCEPTION

## xmsMapMsgGetObject - Get Object

#### Interface:

```
xmsRC xmsMapMsgGetObject(xmsHMsg message,
                         xmsCHAR *name,
                         xmsSBYTE *buffer,
                         xmsINT bufferLength,
                         xmsINT *actualLength,
                         xmsOBJECT TYPE *objectType,
                         xmsHErrorBlock errorBlock);
```

Get the value of a name-value pair, and its data type, from the body of the map message. The name-value pair is identified by name.

For more information about how to use this function, see "C functions that return a byte array by value" on page 59.

#### Parameters:

## message (input)

The handle for the message.

#### name (input)

The name of the name-value pair in the format of a null terminated string.

### buffer (output)

The buffer to contain the value, which is returned as an array of bytes. If the value is a string and data conversion is required, this is the value after conversion.

## bufferLength (input)

The length of the buffer in bytes. If you specify XMSC\_QUERY\_SIZE instead, the value is not returned, but its length is returned in the actualLength parameter.

### actualLength (output)

The length of the value in bytes. If the value is a string and data conversion is required, this is the length after conversion. If you specify a null pointer on input, the length is not returned.

## objectType (output)

The data type of the value, which is one of the following object types:

```
XMS_OBJECT_TYPE_BOOL

XMS_OBJECT_TYPE_BYTE

XMS_OBJECT_TYPE_BYTEARRAY

XMS_OBJECT_TYPE_CHAR

XMS_OBJECT_TYPE_DOUBLE

XMS_OBJECT_TYPE_FLOAT

XMS_OBJECT_TYPE_INT

XMS_OBJECT_TYPE_LONG

XMS_OBJECT_TYPE_SHORT

XMS_OBJECT_TYPE_STRING
```

## errorBlock (input)

The handle for an error block or a null handle.

### **Exceptions:**

XMS\_X\_GENERAL\_EXCEPTION

## xmsMapMsgGetShort - Get Short Integer

#### Interface:

Get the short integer identified by name from the body of the map message.

#### **Parameters:**

#### message (input)

The handle for the message.

### name (input)

The name that identifies the short integer. The name is in the format of a null terminated string.

## value (output)

The short integer retrieved from the body of the map message.

### errorBlock (input)

The handle for an error block or a null handle.

### **Exceptions:**

XMS\_X\_GENERAL\_EXCEPTION

# xmsMapMsgGetString - Get String

#### Interface:

```
xmsRC xmsMapMsgGetString(xmsHMsg message,
                         xmsCHAR *name,
                         xmsCHAR *buffer,
                         xmsINT bufferLength,
                         xmsINT *actualLength,
                         xmsHErrorBlock errorBlock);
```

Get the string identified by name from the body of the map message.

For more information about how to use this function, see "C functions that return a string by value" on page 58.

#### **Parameters:**

#### message (input)

The handle for the message.

### name (input)

The name that identifies the string. The name is in the format of a null terminated string.

#### buffer (output)

The buffer to contain the string. If data conversion is required, this is the string after conversion.

### bufferLength (input)

The length of the buffer in bytes. If you specify XMSC QUERY SIZE instead, the string is not returned, but its length is returned in the actualLength parameter.

## actualLength (output)

The length of the string in bytes. If data conversion is required, this is the length of the string after conversion. If you specify a null pointer on input, the length is not returned.

### errorBlock (input)

The handle for an error block or a null handle.

## **Exceptions:**

XMS\_X\_GENERAL\_EXCEPTION

# xmsMapMsgGetStringByRef - Get String by Reference

#### Interface:

Get a pointer to the string identified by name and get the length of the string.

For more information about how to use this function, see "C functions that return a string or byte array by reference" on page 60.

#### **Parameters:**

#### message (input)

The handle for the message.

### name (input)

The name that identifies the string. The name is in the format of a null terminated string.

## string (output)

A pointer to the string. If data conversion is required, this is the string after conversion.

## length (output)

The length of the string in bytes. If data conversion is required, this is the length after conversion.

### errorBlock (input)

The handle for an error block or a null handle.

## **Exceptions:**

XMS\_X\_GENERAL\_EXCEPTION

# xmsMapMsgItemExists - Check Name-Value Pair Exists

## **Interface:**

Check whether the body of the map message contains a name-value pair with the specified name.

#### **Parameters:**

## message (input)

The handle for the message.

#### name (input)

The name of the name-value pair in the format of a null terminated string.

## pairExists (output)

The value is xmsTRUE if the body of the map message contains a

name-value pair with the specified name. The value is xmsFALSE if the body of the map message does not contain a name-value pair with the specified name.

### errorBlock (input)

The handle for an error block or a null handle.

### **Exceptions:**

XMS\_X\_GENERAL\_EXCEPTION

## xmsMapMsgSetBoolean – Set Boolean Value

#### Interface:

```
xmsRC xmsMapMsgSetBoolean(xmsHMsg message,
                          xmsCHAR *name,
                          xmsBOOL value,
                          xmsHErrorBlock errorBlock);
```

Set a boolean value in the body of the map message.

#### **Parameters:**

## message (input)

The handle for the message.

## name (input)

The name to identify the boolean value in the body of the map message. The name is in the format of a null terminated string.

## value (input)

The boolean value to be set.

#### errorBlock (input)

The handle for an error block or a null handle.

## **Exceptions:**

XMS\_X\_GENERAL\_EXCEPTION

# xmsMapMsgSetByte - Set Byte

#### Interface:

```
xmsRC xmsMapMsgSetByte(xmsHMsg message,
                       xmsCHAR *name,
                       xmsSBYTE value,
                       xmsHErrorBlock errorBlock);
```

Set a byte in the body of the map message.

## **Parameters:**

### message (input)

The handle for the message.

## name (input)

The name to identify the byte in the body of the map message. The name is in the format of a null terminated string.

## value (input)

The byte to be set.

The handle for an error block or a null handle.

## **Exceptions:**

XMS\_X\_GENERAL\_EXCEPTION

# xmsMapMsgSetBytes - Set Bytes

#### Interface:

Set an array of bytes in the body of the map message.

#### **Parameters:**

## message (input)

The handle for the message.

### name (input)

The name to identify the array of bytes in the body of the map message. The name is in the format of a null terminated string.

## value (input)

The array of bytes to be set.

## length (input)

The number of bytes in the array.

## errorBlock (input)

The handle for an error block or a null handle.

## **Exceptions:**

XMS\_X\_GENERAL\_EXCEPTION

## xmsMapMsgSetChar - Set Character

#### Interface:

Set a 2-byte character in the body of the map message.

#### **Parameters:**

#### message (input)

The handle for the message.

## name (input)

The name to identify the character in the body of the map message. The name is in the format of a null terminated string.

#### value (input)

The character to be set.

The handle for an error block or a null handle.

## **Exceptions:**

XMS\_X\_GENERAL\_EXCEPTION

## xmsMapMsgSetDouble - Set Double Precision Floating Point Number

#### Interface:

```
xmsRC xmsMapMsgSetDouble(xmsHMsg message,
                         xmsCHAR *name,
                         xmsDOUBLE value,
                         xmsHErrorBlock errorBlock);
```

Set a double precision floating point number in the body of the map message.

### Parameters:

## message (input)

The handle for the message.

## name (input)

The name to identify the double precision floating point number in the body of the map message. The name is in the format of a null terminated string.

## value (input)

The double precision floating point number to be set.

## errorBlock (input)

The handle for an error block or a null handle.

#### **Exceptions:**

XMS\_X\_GENERAL\_EXCEPTION

# xmsMapMsgSetFloat – Set Floating Point Number

#### Interface:

```
xmsRC xmsMapMsgSetFloat(xmsHMsg message,
                        xmsCHAR *name,
                        xmsFLOAT value,
                        xmsHErrorBlock errorBlock);
```

Set a floating point number in the body of the map message.

#### **Parameters:**

## message (input)

The handle for the message.

## name (input)

The name to identify the floating point number in the body of the map message. The name is in the format of a null terminated string.

### value (input)

The floating point number to be set.

The handle for an error block or a null handle.

## **Exceptions:**

XMS\_X\_GENERAL\_EXCEPTION

# xmsMapMsgSetInt - Set Integer

#### Interface:

Set an integer in the body of the map message.

#### **Parameters:**

## message (input)

The handle for the message.

#### name (input)

The name to identify the integer in the body of the map message. The name is in the format of a null terminated string.

### value (input)

The integer to be set.

### errorBlock (input)

The handle for an error block or a null handle.

## **Exceptions:**

XMS\_X\_GENERAL\_EXCEPTION

## xmsMapMsgSetLong - Set Long Integer

#### **Interface:**

Set a long integer in the body of the map message.

#### **Parameters:**

## message (input)

The handle for the message.

#### name (input)

The name to identify the long integer in the body of the map message. The name is in the format of a null terminated string.

## value (input)

The long integer to be set.

#### errorBlock (input)

The handle for an error block or a null handle.

## **Exceptions:**

## XMS\_X\_GENERAL\_EXCEPTION

# xmsMapMsgSetObject - Set Object

#### Interface:

```
xmsRC xmsMapMsgSetObject(xmsHMsg message,
                         xmsCHAR *name,
                         xmsSBYTE *value,
                         xmsINT length,
                         xmsOBJECT TYPE objectType,
                         xmsHErrorBlock errorBlock);
```

Set a value, with a specified data type, in the body of the map message.

#### **Parameters:**

### message (input)

The handle for the message.

## name (input)

The name to identify the value in the body of the map message. The name is in the format of a null terminated string.

### value (input)

An array of bytes containing the value to be set.

## length (input)

The number of bytes in the array.

## objectType (input)

The data type of the value, which must be one of the following object types:

```
XMS OBJECT TYPE BOOL
XMS OBJECT TYPE BYTE
XMS_OBJECT_TYPE_BYTEARRAY
XMS OBJECT TYPE CHAR
XMS OBJECT TYPE DOUBLE
XMS OBJECT TYPE FLOAT
XMS OBJECT TYPE INT
XMS OBJECT TYPE LONG
XMS_OBJECT_TYPE_SHORT
XMS_OBJECT_TYPE_STRING
```

## errorBlock (input)

The handle for an error block or a null handle.

### **Exceptions:**

XMS\_X\_GENERAL\_EXCEPTION

# xmsMapMsgSetShort – Set Short Integer

#### Interface:

```
xmsRC xmsMapMsgSetShort(xmsHMsg message,
                        xmsCHAR *name,
                        xmsSHORT value,
                        xmsHErrorBlock errorBlock);
```

Set a short integer in the body of the map message.

#### **Parameters:**

### message (input)

The handle for the message.

### name (input)

The name to identify the short integer in the body of the map message. The name is in the format of a null terminated string.

## value (input)

The short integer to be set.

### errorBlock (input)

The handle for an error block or a null handle.

## **Exceptions:**

• XMS\_X\_GENERAL\_EXCEPTION

# xmsMapMsgSetString - Set String

#### **Interface:**

Set a string in the body of the map message.

## **Parameters:**

## message (input)

The handle for the message.

#### name (input)

The name to identify the string in the body of the map message. The name is in the format of a null terminated string.

## value (input)

A character array containing the string to be set.

## length (input)

The length of the string in bytes. If the string is null terminated with no embedded null characters, you can specify XMSC\_CALCULATE\_STRING\_SIZE instead and allow XMS to calculate its length.

## errorBlock (input)

The handle for an error block or a null handle.

## **Exceptions:**

XMS\_X\_GENERAL\_EXCEPTION

# Message

A Message object represents a message that an application sends or receives.

For a list of the JMS message header fields in a Message object, see "Header fields in an XMS message" on page 91. For a list of the JMS defined properties of a Message object, see "JMS-defined properties of a message" on page 93. For a list of the IBM defined properties of a Message object, see "IBM-defined properties of a message" on page 94.

## **Functions**

### **Summary of functions:**

| Function                  | Description                                                     |
|---------------------------|-----------------------------------------------------------------|
| xmsMsgAcknowledge         | Acknowledge this message and all previously                     |
|                           | unacknowledged messages received by the session.                |
| xmsMsgClearBody           | Clear the body of the message.                                  |
| xmsMsgClearProperties     | Clear the properties of the message.                            |
| xmsMsgDispose             | Delete the message.                                             |
| xmsMsgGetJMSCorrelationID | Get the correlation identifier of the message.                  |
| xmsMsgGetJMSDeliveryModel | Get the delivery mode of the message.                           |
| xmsMsgGetJMSDestination   | Get the destination of the message.                             |
| xmsMsgGetJMSExpiration    | Get the expiration time of the message.                         |
| xmsMsgGetJMSMessageID     | Get the message identifier of the message.                      |
| xmsMsgGetJMSPriority      | Get the priority of the message.                                |
| xmsMsgGetJMSRedelivered   | Get an indication of whether the message is being               |
|                           | re-delivered.                                                   |
| xmsMsgGetJMSReplyTo       | Get the destination where a reply to the message is to be sent. |
| xmsMsgGetJMSTimestamp     | Get the time when the message was sent.                         |
| xmsMsgGetJMSType          | Get the type of the message.                                    |
| xmsMsgGetProperties       | Get a list of the properties of the message.                    |
| xmsMsgGetTypeId           | Get the body type of the message.                               |
| xmsMsgPropertyExists      | Check whether the message has a property with the specified     |
|                           | name.                                                           |
| xmsMsgSetJMSCorrelationID | Set the correlation identifier of the message.                  |
| •                         | Set the delivery mode of the message.                           |
| xmsMsgSetJMSDestination   | Set the destination of the message.                             |
| xmsMsgSetJMSExpiration    | Set the expiration time of the message.                         |
| xmsMsgSetJMSMessageID     | Set the message identifier of the message.                      |
| xmsMsgSetJMSPriority      | Set the priority of the message.                                |
| xmsMsgSetJMSRedelivered   | Indicate whether the message is being re-delivered.             |
| xmsMsgSetJMSReplyTo       | Set the destination where a reply to the message is to be sent. |
| xmsMsgSetJMSTimestamp     | Set the time when the message is sent.                          |
| xmsMsgSetJMSType          | Set the type of the message.                                    |
|                           |                                                                 |

## xmsMsgAcknowledge - Acknowledge

#### Interface:

xmsRC xmsMsgAcknowledge(xmsHMsg message, xmsHErrorBlock errorBlock);

Acknowledge this message and all previously unacknowledged messages received by the session.

An application can call this function if the acknowledgement mode of the session is XMSC\_CLIENT\_ACKNOWLEDGE. Calls to the function are ignored if the session has any other acknowledgement mode or is transacted.

Messages that have been received but not acknowledged might be re-delivered.

For more information about acknowledging messages, see "Message acknowledgement" on page 29.

#### **Parameters:**

### message (input)

The handle for the message.

## errorBlock (input)

The handle for an error block or a null handle.

## **Exceptions:**

- XMS\_X\_GENERAL\_EXCEPTION
- XMS\_X\_ILLEGAL\_STATE\_EXCEPTION

## xmsMsgClearBody - Clear Body

#### Interface:

Clear the body of the message. The header fields and message properties are not cleared.

If an application clears a message body, the body is left in the same state as an empty body in a newly created message. The state of an empty body in a newly created message depends on the type of message body. For more information, see "The body of an XMS message" on page 95.

An application can clear a message body at any time, no matter what state the body is in. If a message body is read-only, the only way that an application can write to the body is for the application to clear the body first.

#### **Parameters:**

#### message (input)

The handle for the message.

### errorBlock (input)

The handle for an error block or a null handle.

## **Exceptions:**

XMS\_X\_GENERAL\_EXCEPTION

## xmsMsgClearProperties – Clear Properties

#### Interface:

Clear the properties of the message. The header fields and the message body are not cleared.

If an application clears the properties of a message, the properties become readable and writable.

An application can clear the properties of a message at any time, no matter what state the properties are in. If the properties of a message are read-only, the only way that the properties can become writable is for the application to clear the properties first.

#### **Parameters:**

```
message (input)
```

The handle for the message.

## errorBlock (input)

The handle for an error block or a null handle.

## **Exceptions:**

XMS\_X\_GENERAL\_EXCEPTION

## xmsMsgDispose - Delete Message

#### **Interface:**

```
xmsRC xmsMsgDispose(xmsHMsg *message,
                   xmsHErrorBlock errorBlock);
```

Delete the message.

If an application tries to delete a message that is already deleted, the call is ignored.

#### Parameters:

#### message (input)

On input, the handle for the message. On output, the function returns a null handle.

#### errorBlock (input)

The handle for an error block or a null handle.

## **Exceptions:**

XMS\_X\_GENERAL\_EXCEPTION

# xmsMsgGetJMSCorrelationID - Get JMSCorrelationID

#### Interface:

```
xmsRC xmsMsgGetJMSCorrelationID(xmsHMsg message,
                                xmsCHAR *correlID,
                                xmsINT length,
                                xmsINT *actualLength,
                                xmsHErrorBlock errorBlock);
```

Get the correlation identifier of the message.

For more information about how to use this function, see "C functions that return a string by value" on page 58.

## **Parameters:**

## message (input)

The handle for the message.

### correlID (output)

The buffer to contain the correlation identifier.

## length (input)

The length of the buffer in bytes. If you specify a length of 0, the correlation identifier is not returned, but its length is returned in the actualLength parameter.

## actualLength (output)

The length of the correlation identifier in bytes. If you specify a null pointer on input, the length is not returned.

## errorBlock (input)

The handle for an error block or a null handle.

## **Exceptions:**

XMS\_X\_GENERAL\_EXCEPTION

# xmsMsgGetJMSDeliveryMode - Get JMSDeliveryMode

#### Interface:

Get the delivery mode of the message. The delivery mode is set by the xmsMsgProducerSend() call when the message is sent.

#### **Parameters:**

#### message (input)

The handle for the message.

### deliveryMode (output)

The delivery mode of the message, which is one of the following values:

```
XMSC_DELIVERY_PERSISTENT
XMSC_DELIVERY_NOT_PERSISTENT
```

For a newly created message that has not been sent, the delivery mode is XMSC\_DELIVERY\_PERSISTENT, except for a real-time connection to a broker for which the delivery mode is XMSC\_DELIVERY\_NOT\_PERSISTENT. For a message that has been received, the function returns the delivery mode that was set by the xmsMsgProducerSend() call when the message was sent unless the receiving application changes the delivery mode by calling xmsMsgSetJMSDeliveryMode().

#### errorBlock (input)

The handle for an error block or a null handle.

## **Exceptions:**

XMS\_X\_GENERAL\_EXCEPTION

## xmsMsgGetJMSDestination - Get JMSDestination

## Interface:

```
xmsRC xmsMsgGetJMSDestination(xmsHMsg message,
                              xmsHDest *destination,
                              xmsHErrorBlock errorBlock);
```

Get the destination of the message. The destination is set by the xmsMsgProducerSend() call when the message is sent.

#### **Parameters:**

### message (input)

The handle for the message.

### destination (output)

The handle for the destination of the message.

For a newly created message that has not been sent, the function returns a null handle and an error unless the sending application sets a destination by calling xmsMsgSetJMSDestination(). For a message that has been received, the function returns a handle for the destination that was set by the xmsMsgProducerSend() call when the message was sent unless the receiving application changes the destination by calling xmsMsgSetJMSDestination().

### errorBlock (input)

The handle for an error block or a null handle.

### **Exceptions:**

XMS\_X\_GENERAL\_EXCEPTION

# xmsMsgGetJMSExpiration – Get JMSExpiration

### Interface:

xmsRC xmsMsgGetJMSExpiration(xmsHMsg message, xmsLONG \*expiration, xmsHErrorBlock errorBlock);

Get the expiration time of the message.

The expiration time is set by the xmsMsgProducerSend() call when the message is sent. Its value is calculated by adding the time to live, as specified by the sending application, to the time when the message is sent. The expiration time is expressed in milliseconds since 00:00:00 GMT on the 1 January 1970.

If the time to live is 0, the xmsMsgProducerSend() call sets the expiration time to 0 to indicate that the message does not expire.

XMS discards expired messages and does not deliver them to applications.

#### Parameters:

#### message (input)

The handle for the message.

### expiration (output)

The expiration time of the message.

For a newly created message that has not been sent, the expiration time is 0 unless the sending application sets a different expiration time by calling xmsMsgSetJMSExpiration(). For a message that has been received, the function returns the expiration time that was set by the xmsMsgProducerSend() call when the message was sent unless the receiving application changes the expiration time by calling xmsMsgSetJMSExpiration().

### errorBlock (input)

The handle for an error block or a null handle.

### **Exceptions:**

XMS\_X\_GENERAL\_EXCEPTION

## xmsMsgGetJMSMessageID - Get JMSMessageID

#### Interface:

Get the message identifier of the message. The message identifier is set by the xmsMsgProducerSend() call when the message is sent.

For more information about how to use this function, see "C functions that return a string by value" on page 58.

#### **Parameters:**

### message (input)

The handle for the message.

### msgID (output)

The buffer to contain the message identifier.

For a message that has been received, the function returns the message identifier that was set by the xmsMsgProducerSend() call when the message was sent unless the receiving application changes the message identifier by calling xmsMsgSetJMSMessageID().

### length (input)

The length of the buffer in bytes. If you specify XMSC\_QUERY\_SIZE instead, the message identifier is not returned, but its length is returned in the actualLength parameter.

# actualLength (output)

The length of the message identifier in bytes. If you specify a null pointer on input, the length is not returned.

#### errorBlock (input)

The handle for an error block or a null handle.

### **Exceptions:**

XMS\_X\_GENERAL\_EXCEPTION

#### Notes

1. If a message has no message identifier, the function leaves the contents of the buffer unchanged, sets the actualLength parameter to 0, and returns an error.

# xmsMsgGetJMSPriority - Get JMSPriority

#### Interface:

```
xmsRC xmsMsgGetJMSPriority(xmsHMsg message,
                           xmsINT *priority,
                           xmsHErrorBlock errorBlock);
```

Get the priority of the message. The priority is set by the xmsMsgProducerSend() call when the message is sent.

#### Parameters:

### message (input)

The handle for the message.

### priority (output)

The priority of the message. The value is an integer in the range  $\theta$ , the lowest priority, to 9, the highest priority.

For a newly created message that has not been sent, the priority is 4 unless the sending application sets a different priority by calling xmsMsgSetJMSPriority(). For a message that has been received, the function returns the priority that was set by the xmsMsgProducerSend() call when the message was sent unless the receiving application changes the priority by calling xmsMsgSetJMSPriority().

### errorBlock (input)

The handle for an error block or a null handle.

### **Exceptions:**

XMS\_X\_GENERAL\_EXCEPTION

# xmsMsgGetJMSRedelivered – Get JMSRedelivered

#### Interface:

```
xmsRC xmsMsgGetJMSRedelivered(xmsHMsg message,
                              xmsB00L *redelivered,
                              xmsHErrorBlock errorBlock);
```

Get an indication of whether the message is being re-delivered. The indication is set by the xmsMsgConsumerReceive() call when the message is received.

#### **Parameters:**

#### message (input)

The handle for the message.

### redelivered (output)

The value is xmsTRUE if the message is being re-delivered. The value is xmsFALSE if the message is not being re-delivered.

For a real-time connection to a broker, the value is always xmsFALSE.

### errorBlock (input)

The handle for an error block or a null handle.

### **Exceptions:**

XMS\_X\_GENERAL\_EXCEPTION

# xmsMsgGetJMSReplyTo - Get JMSReplyTo

#### Interface:

```
xmsRC xmsMsgGetJMSReplyTo(xmsHMsg message,
                          xmsHDest *destination,
                          xmsHErrorBlock errorBlock);
```

Get the destination where a reply to the message is to be sent.

#### **Parameters:**

### message (input)

The handle for the message.

### destination (output)

The handle for the destination where a reply to the message is to be sent. A null handle means that no reply is expected.

### errorBlock (input)

The handle for an error block or a null handle.

### **Exceptions:**

XMS\_X\_GENERAL\_EXCEPTION

# xmsMsgGetJMSTimestamp – Get JMSTimestamp

#### Interface:

```
xmsRC xmsMsgGetJMSTimestamp(xmsHMsg message,
                            xmsLONG *timeStamp,
                            xmsHErrorBlock errorBlock);
```

Get the time when the message was sent. The time stamp is set by the xmsMsgProducerSend() call when the message is sent and is expressed in milliseconds since 00:00:00 GMT on the 1 January 1970.

#### **Parameters:**

### message (input)

The handle for the message.

#### timeStamp (output)

The time when the message was sent.

For a newly created message that has not been sent, the time stamp is 0 unless the sending application sets a different time stamp by calling xmsMsgSetJMSTimestamp(). For a message that has been received, the function returns the time stamp that was set by the xmsMsgProducerSend() call when the message was sent unless the receiving application changes the time stamp by calling xmsMsgSetJMSTimestamp().

### errorBlock (input)

The handle for an error block or a null handle.

### **Exceptions:**

XMS\_X\_GENERAL\_EXCEPTION

#### Note:

1. If the time stamp is undefined, the function sets the timeStamp parameter to 0 but returns no error.

# xmsMsgGetJMSType – Get JMSType

### **Interface:**

```
xmsRC xmsMsgGetJMSType(xmsHMsg message,
                       xmsCHAR *type,
                       xmsINT length,
                       xmsINT *actualLength,
                       xmsHErrorBlock errorBlock);
```

Get the type of the message.

For more information about how to use this function, see "C functions that return a string by value" on page 58.

#### **Parameters:**

### message (input)

The handle for the message.

### type (output)

The buffer to contain the type of the message. If data conversion is required, this is the type after conversion.

### length (input)

The length of the buffer in bytes. If you specify XMSC QUERY SIZE instead, the type of the message is not returned, but its length is returned in the actualLength parameter.

### actualLength (output)

The length of the type of the message in bytes. If data conversion is required, this is the length after conversion. If you specify a null pointer on input, the length is not returned.

#### errorBlock (input)

The handle for an error block or a null handle.

#### **Exceptions:**

XMS\_X\_GENERAL\_EXCEPTION

# xmsMsgGetProperties – Get Properties

#### Interface:

```
xmsRC xmsMsgGetProperties(xmsHMsg message,
                          xmsHIterator *iterator,
                          xmsHErrorBlock errorBlock);
```

Get a list of the properties of the message.

The function returns an iterator that encapsulates a list of Property objects. The application can then use the iterator to access each property in turn.

Note: The equivalent JMS method performs a slightly different function. The JMS method returns an enumeration of only the names of the properties of the message, not their values.

#### **Parameters:**

### message (input)

The handle for the message.

### iterator (output)

The handle for the iterator.

#### errorBlock (input)

The handle for an error block or a null handle.

### **Exceptions:**

XMS\_X\_GENERAL\_EXCEPTION

# xmsMsgGetTypeId - Get Type

#### Interface:

Get the body type of the message.

For information about message body types, see "The body of an XMS message" on page 95.

#### **Parameters:**

### message (input)

The handle for the message.

#### type (output)

The body type of the message, which is one of the following values:

```
XMS_MESSAGE_TYPE_BASE (the message has no body)
XMS_MESSAGE_TYPE_BYTES
XMS_MESSAGE_TYPE_MAP
XMS_MESSAGE_TYPE_OBJECT
XMS_MESSAGE_TYPE_STREAM
XMS_MESSAGE_TYPE_TEXT
```

#### errorBlock (input)

The handle for an error block or a null handle.

### **Exceptions:**

XMS\_X\_GENERAL\_EXCEPTION

### xmsMsgPropertyExists – Check Property Exists

### Interface:

Check whether the message has a property with the specified name.

#### Parameters:

### message (input)

The handle for the message.

### propertyName (input)

The name of the property in the format of a null terminated string.

### propertyExists (output)

The value is xmsTRUE if the message has a property with the specified name. The value is xmsFALSE if the message does not have a property with the specified name.

### errorBlock (input)

The handle for an error block or a null handle.

### **Exceptions:**

• XMS\_X\_GENERAL\_EXCEPTION

# xmsMsgSetJMSCorrelationID - Set JMSCorrelationID

#### **Interface:**

```
xmsRC xmsMsgSetJMSCorrelationID(xmsHMsg message,
                                xmsCHAR *correlID,
                                xmsINT length,
                                xmsHErrorBlock errorBlock);
```

Set the correlation identifier of the message.

### **Parameters:**

### message (input)

The handle for the message.

#### correlID (input)

The correlation identifier as a character array.

### length (input)

The length of the correlation identifier in bytes. If the correlation identifier is null terminated with no embedded null characters, you can specify XMSC CALCULATE STRING SIZE instead and allow XMS to calculate its length.

### errorBlock (input)

The handle for an error block or a null handle.

### **Exceptions:**

XMS\_X\_GENERAL\_EXCEPTION

# xmsMsgSetJMSDeliveryMode - Set JMSDeliveryMode

#### Interface:

```
xmsRC xmsMsgSetJMSDeliveryMode(xmsHMsg message,
                               xmsINT deliveryMode,
                               xmsHErrorBlock errorBlock);
```

Set the delivery mode of the message.

A delivery mode set by this function before the message is sent is ignored and replaced by the xmsMsgProducerSend() call when the message is sent. However, you can use this function to change the delivery mode of a message that has been received.

#### **Parameters:**

### message (input)

The handle for the message.

### deliveryMode (input)

The delivery mode of the message, which must be one of the following values:

XMSC\_DELIVERY\_PERSISTENT
XMSC\_DELIVERY\_NOT\_PERSISTENT

#### errorBlock (input)

The handle for an error block or a null handle.

### **Exceptions:**

XMS\_X\_GENERAL\_EXCEPTION

# xmsMsgSetJMSDestination – Set JMSDestination

#### Interface:

Set the destination of the message.

A destination set by this function before the message is sent is ignored and replaced by the xmsMsgProducerSend() call when the message is sent. However, you can use this function to change the destination of a message that has been received.

#### **Parameters:**

#### message (input)

The handle for the message.

### destination (input)

The handle for the destination of the message.

#### errorBlock (input)

The handle for an error block or a null handle.

### **Exceptions:**

XMS\_X\_GENERAL\_EXCEPTION

# xmsMsgSetJMSExpiration - Set JMSExpiration

#### **Interface:**

Set the expiration time of the message.

An expiration time set by this function before the message is sent is ignored and replaced by the xmsMsgProducerSend() call when the message is sent. However, you can use this function to change the expiration time of a message that has been received.

#### **Parameters:**

### message (input)

The handle for the message.

### expiration (input)

The expiration time of the message expressed in milliseconds since 00:00:00 GMT on the 1 January 1970.

### errorBlock (input)

The handle for an error block or a null handle.

### **Exceptions:**

XMS\_X\_GENERAL\_EXCEPTION

# xmsMsgSetJMSMessageID - Set JMSMessageID

#### Interface:

```
xmsRC xmsMsgSetJMSMessageID(xmsHMsg message,
                            xmsCHAR *msgID,
                            xmsINT length,
                            xmsHErrorBlock errorBlock);
```

Set the message identifier of the message.

A message identifier set by this function before the message is sent is ignored and replaced by the xmsMsgProducerSend() call when the message is sent. However, you can use this function to change the message identifier of a message that has been received.

### **Parameters:**

### message (input)

The handle for the message.

#### msgID (input)

The message identifier as a character array.

### length (input)

The length of the message identifier in bytes. If the message identifier is null terminated with no embedded null characters, you can specify XMSC CALCULATE STRING SIZE instead and allow XMS to calculate its length.

#### errorBlock (input)

The handle for an error block or a null handle.

#### **Exceptions:**

XMS\_X\_GENERAL\_EXCEPTION

# xmsMsgSetJMSPriority – Set JMSPriority

#### Interface:

Set the priority of the message.

A priority set by this function before the message is sent is ignored and replaced by the xmsMsgProducerSend() call when the message is sent. However, you can use this function to change the priority of a message that has been received.

#### Parameters:

### message (input)

The handle for the message.

### priority (input)

The priority of the message. The value can be an integer in the range 0, the lowest priority, to 9, the highest priority.

### errorBlock (input)

The handle for an error block or a null handle.

### **Exceptions:**

XMS\_X\_GENERAL\_EXCEPTION

# xmsMsgSetJMSRedelivered – Set JMSRedelivered

#### Interface:

Indicate whether the message is being re-delivered.

An indication of re-delivery set by this function before the message is sent is ignored by the xmsMsgProducerSend() call when the message is sent, and is ignored and replaced by the xmsMsgConsumerReceive() call when the message is received. However, you can use this function to change the indication for a message that has been received.

#### **Parameters:**

#### message (input)

The handle for the message.

### redelivered (input)

The value xmsTRUE means that the message is being re-delivered. The value xmsFALSE means that the message is not being re-delivered.

#### errorBlock (input)

The handle for an error block or a null handle.

### **Exceptions:**

XMS\_X\_GENERAL\_EXCEPTION

# xmsMsgSetJMSReplyTo - Set JMSReplyTo

### Interface:

```
xmsRC xmsMsgSetJMSReplyTo(xmsHMsg message,
                          xmsHDest destination,
                          xmsHErrorBlock errorBlock);
```

Set the destination where a reply to the message is to be sent.

#### Parameters:

### message (input)

The handle for the message.

### destination (input)

The handle for the destination where a reply to the message is to be sent. A null handle means that no reply is expected.

### errorBlock (input)

The handle for an error block or a null handle.

### **Exceptions:**

XMS\_X\_GENERAL\_EXCEPTION

# xmsMsgSetJMSTimestamp – Set JMSTimestamp

#### Interface:

```
xmsRC xmsMsgSetJMSTimestamp(xmsHMsg message,
                            xmsLONG timeStamp,
                            xmsHErrorBlock errorBlock);
```

Set the time when the message is sent.

A time stamp set by this function before the message is sent is ignored and replaced by the xmsMsgProducerSend() call when the message is sent. However, you can use this function to change the time stamp of a message that has been received.

### **Parameters:**

### message (input)

The handle for the message.

### timeStamp (input)

The time when the message is sent expressed in milliseconds since 00:00:00 GMT on the 1 January 1970.

#### errorBlock (input)

The handle for an error block or a null handle.

### **Exceptions:**

XMS\_X\_GENERAL\_EXCEPTION

### xmsMsgSetJMSType - Set JMSType

### **Interface:**

```
xmsRC xmsMsgSetJMSType(xmsHMsg message,
                       xmsCHAR *type,
                       xmsINT length,
                       xmsHErrorBlock errorBlock);
```

Set the type of the message.

#### Parameters:

### message (input)

The handle for the message.

### type (input)

The type of the message as a character array.

### length (input)

The length of the type of the message in bytes. If the type of the message is null terminated with no embedded null characters, you can specify XMSC\_CALCULATE\_STRING\_SIZE instead and allow XMS to calculate its length.

### errorBlock (input)

The handle for an error block or a null handle.

### **Exceptions:**

XMS\_X\_GENERAL\_EXCEPTION

# MessageConsumer

An application uses a message consumer to receive messages sent to a destination.

For a list of the XMS defined properties of a MessageConsumer object, see "Properties of MessageConsumer" on page 414.

### **Functions**

### **Summary of functions:**

xmsMsgConsumerClose Close the message consumer.

xmsMsgConsumerGetMessageListerprointers to the message listener function and context data that are registered with the message consumer.

xmsMsgConsumerGetMessageSelGetothe message selector for the message consumer.

xmsMsgConsumerReceive Receive the next message for the message consumer. The

call waits indefinitely for a message, or until the message

consumer is closed.

xmsMsgConsumerReceiveNoWaiReceive the next message for the message consumer if one

is available immediately.

xmsMsgConsumerReceiveWithWRitceive the next message for the message consumer. The

call waits only a specified period of time for a message, or

until the message consumer is closed.

xmsMsgConsumerSetMessageLisRegister a message listener function and context data with the message consumer.

# xmsMsgConsumerClose - Close Message Consumer

#### Interface:

Close the message consumer.

If an application tries to close a message consumer that is already closed, the call is ignored.

### **Parameters:**

### consumer (input/output)

On input, the handle for the message consumer. On output, the function returns a null handle.

### errorBlock (input)

The handle for an error block or a null handle.

### **Exceptions:**

XMS\_X\_GENERAL\_EXCEPTION

## xmsMsgConsumerGetMessageListener – Get Message Listener

#### Interface:

```
xmsRC xmsMsgConsumerGetMessageListener(xmsHMsgConsumer consumer,
                                        fpXMS MESSAGE CALLBACK *1sr,
                                       xmsCONTEXT *context,
                                       xmsHErrorBlock errorBlock);
```

Get pointers to the message listener function and context data that are registered with the message consumer.

For more information about using message listener functions, see "Message listener functions in C" on page 62.

#### **Parameters:**

### consumer (input)

The handle for the message consumer.

### lsr (output)

A pointer to the message listener function. If no message listener function is registered with the message consumer, the call returns a null pointer.

#### context (output)

A pointer to the context data. If no message listener function is registered with the connection, the call returns a null pointer.

### errorBlock (input)

The handle for an error block or a null handle.

#### **Exceptions:**

XMS X GENERAL EXCEPTION

# xmsMsgConsumerGetMessageSelector – Get Message Selector

#### Interface:

```
xmsRC\ xmsMsgConsumerGetMessageSelector(xmsHMsgConsumer\ consumer,
                                        xmsCHAR *messageSelector,
                                        xmsINT length,
                                        xmsINT *actualLength,
                                        xmsHErrorBlock errorBlock);
```

Get the message selector for the message consumer.

For more information about how to use this function, see "C functions that return a string by value" on page 58.

#### Parameters:

### consumer (input)

The handle for the message consumer.

### messageSelector (output)

The buffer to contain the message selector expression. If data conversion is required, this is the message selector expression after conversion.

### length (input)

The length of the buffer in bytes. If you specify XMSC\_QUERY\_SIZE instead, the message selector expression is not returned, but its length is returned in the actualLength parameter.

### actualLength (output)

The length of the message selector expression in bytes. If data conversion is required, this is the length of the message selector expression after conversion. If you specify a null pointer on input, the length is not returned.

### errorBlock (input)

The handle for an error block or a null handle.

### **Exceptions:**

• XMS\_X\_GENERAL\_EXCEPTION

# xmsMsgConsumerReceive - Receive

### Interface:

```
xmsRC xmsMsgConsumerReceive(xmsHMsgConsumer consumer,
                            xmsHMsg *message,
                            xmsHErrorBlock errorBlock);
```

Receive the next message for the message consumer. The call waits indefinitely for a message, or until the message consumer is closed.

#### **Parameters:**

#### consumer (input)

The handle for the message consumer.

### message (output)

The handle for the message. If the message consumer is closed while the call is waiting for a message, the function returns a null handle.

#### errorBlock (input)

The handle for an error block or a null handle.

### **Exceptions:**

XMS\_X\_GENERAL\_EXCEPTION

# xmsMsgConsumerReceiveNoWait – Receive with No Wait

#### Interface:

```
xmsRC xmsMsgConsumerReceiveNoWait(xmsHMsgConsumer consumer,
                                  xmsHMsg *message,
                                  xmsHErrorBlock errorBlock);
```

Receive the next message for the message consumer if one is available immediately.

### **Parameters:**

### consumer (input)

The handle for the message consumer.

### message (output)

The handle for the message. If no message is available immediately, the function returns a null handle.

### errorBlock (input)

The handle for an error block or a null handle.

### **Exceptions:**

XMS\_X\_GENERAL\_EXCEPTION

# xmsMsgConsumerReceiveWithWait – Receive (with a wait interval)

### **Interface:**

xmsRC xmsMsgConsumerReceiveWithWait(xmsHMsgConsumer consumer, xmsLONG waitInterval, xmsHMsg \*message, xmsHErrorBlock errorBlock);

Receive the next message for the message consumer. The call waits only a specified period of time for a message, or until the message consumer is closed.

#### **Parameters:**

#### consumer (input)

The handle for the message consumer.

#### waitInterval (input)

The time, in milliseconds, that the call waits for a message. If you specify a wait interval of 0, the call waits indefinitely for a message.

### message (output)

The handle for the message. If no message arrives during the wait interval, or if the message consumer is closed while the call is waiting for a message, the function returns a null handle but no error.

### errorBlock (input)

The handle for an error block or a null handle.

### **Exceptions:**

XMS\_X\_GENERAL\_EXCEPTION

# xmsMsgConsumerSetMessageListener – Set Message Listener

#### Interface:

xmsRC xmsMsgConsumerSetMessageListener(xmsHMsgConsumer consumer, fpXMS MESSAGE CALLBACK 1sr, xmsCONTEXT context, xmsHErrorBlock errorBlock); Register a message listener function and context data with the message consumer.

For more information about using message listener functions, see "Message listener functions in C" on page 62.

#### **Parameters:**

#### consumer (input)

The handle for the message consumer.

### lsr (input)

A pointer to the message listener function. If a message listener function is already registered with the message consumer, you can cancel the registration by specifying a null pointer instead.

### context (input)

A pointer to the context data.

### errorBlock (input)

The handle for an error block or a null handle.

### **Exceptions:**

• XMS\_X\_GENERAL\_EXCEPTION

# MessageListener

An application uses a message listener to receive messages asynchronously.

### **Functions**

### **Summary of functions:**

Function Description

onMessage Deliver a message asynchronously to the message consumer.

# onMessage - On Message

#### **Interface:**

Deliver a message asynchronously to the message consumer.

onMessage() is the message listener function that is registered with the message consumer. The name of the function does not have to be onMessage.

For more information about using message listener functions, see "Message listener functions in C" on page 62.

#### **Parameters:**

### context (input)

A pointer to the context data that is registered with the message consumer.

#### message (input)

The handle for the message.

# MessageProducer

An application uses a message producer to send messages to a destination.

For a list of the XMS defined properties of a MessageProducer object, see "Properties of MessageProducer" on page 414.

# **Functions**

# **Summary of functions:**

| T                                                                                                    | 5 14                                                                                                    |  |
|----------------------------------------------------------------------------------------------------|----------------------------------------------------------------------------------------------------|--|
| Function                                                                                                    | Description Class the masses and description                                                                      |  |
| xmsMsgProducerClose                                                                                                | Close the message producer.                                                                                       |  |
| xmsivisgProducerGetDeliveryivi                                                                                     | lodet the default delivery mode for messages sent by the                                                          |  |
| message producer. xmsMsgProducerGetDestinationGet the destination for the message producer.                        |                                                                                                    |  |
|                                                                                                    |                                                                                                    |  |
| xinswisgrioducerGetDisablewis                                                                                      | gta an indication of whether a receiving application requires message identifiers to be included in messages sent |  |
|                                                                                                    | by the message producer.                                                                                          |  |
| xmsMsgProducerGetDisableMsgCet an indication of whether a receiving application                                    |                                                                                                    |  |
| Allibring roducer det Dibable via                                                                                  | requires time stamps to be included in messages sent by the                                                       |  |
|                                                                                                    | message producer.                                                                                                 |  |
| xmsMsgProducerGetPriority                                                                                          | Get the default priority for messages sent by the message                                                         |  |
| <i>g</i> ,                                                                                                    | producer.                                                                                                    |  |
| xmsMsgProducerGetTimeToLiveGet the default length of time that a message exists before it                          |                                                                                                    |  |
| expires.                                                                                                    |                                                                                                    |  |
| xmsMsgProducerSend                                                                                                 | Send a message to the destination that was specified when                                                         |  |
|                                                                                                    | the message producer was created. Send the message using                                                          |  |
|                                                                                                    | the message producer's default delivery mode, priority, and                                                       |  |
|                                                                                                    | time to live.                                                                                                    |  |
| xmsMsgProducerSendDest                                                                                             | Send a message to a specified destination if you are using a                                                      |  |
|                                                                                                    | message producer for which no destination was specified                                                           |  |
|                                                                                                    | when the message producer was created. Send the message                                                           |  |
|                                                                                                    | using the message producer's default delivery mode,                                                               |  |
| priority, and time to live.  xmsMsgProducerSendDestWithAnd a message to a specified destination if you are using a |                                                                                                    |  |
| xmswsgrroducersendDestwith                                                                                         | message producer for which no destination was specified                                                           |  |
|                                                                                                    | when the message producer was created. Send the message                                                           |  |
|                                                                                                    | using the specified delivery mode, priority, and time to live.                                                    |  |
| xmsMsgProducerSendWithAttr                                                                                         | Send a message to the destination that was specified when                                                         |  |
| Ambiviogi roducciocha v vidiz tti                                                                                  | the message producer was created. Send the message using                                                          |  |
|                                                                                                    | the specified delivery mode, priority, and time to live.                                                          |  |
| xmsMsgProducerSetDeliveryMo <b>8e</b> t the default delivery mode for messages sent by the                         |                                                                                                    |  |
| message producer.                                                                                                  |                                                                                                    |  |
| xmsMsgProducerSetDisableMsg                                                                                        | guidicate whether a receiving application requires message                                                        |  |
|                                                                                                    | identifiers to be included in messages sent by the message                                                        |  |
|                                                                                                    | producer.                                                                                                    |  |
| xmsMsgProducerSetDisableMsgT6dicate whether a receiving application requires time                                  |                                                                                                    |  |
|                                                                                                    | stamps to be included in messages sent by the message                                                             |  |
|                                                                                                    | producer.                                                                                                    |  |
| xmsMsgProducerSetPriority                                                                                          | Set the default priority for messages sent by the message                                                         |  |
|                                                                                                    | producer.                                                                                                    |  |
| xmsMsgProducerSetTimeToLive Set the default length of time that a message exists before it                         |                                                                                                    |  |
| expires.                                                                                                    |                                                                                                    |  |

# xmsMsgProducerClose - Close Message Producer

Interface:

Close the message producer.

If an application tries to close a message producer that is already closed, the call is ignored.

#### Parameters:

### producer (input/output)

On input, the handle for the message producer. On output, the function returns a null handle.

### errorBlock (input)

The handle for an error block or a null handle.

### **Exceptions:**

XMS\_X\_GENERAL\_EXCEPTION

# xmsMsgProducerGetDeliveryMode - Get Default Delivery Mode

#### **Interface:**

Get the default delivery mode for messages sent by the message producer.

#### **Parameters:**

#### producer (input)

The handle for the message producer.

### deliveryMode (output)

The default delivery mode, which is one of the following values:

XMSC\_DELIVERY\_PERSISTENT
XMSC\_DELIVERY\_NOT\_PERSISTENT

For a real-time connection to a broker, the value is always XMSC DELIVERY NOT PERSISTENT.

### errorBlock (input)

The handle for an error block or a null handle.

#### **Exceptions:**

XMS\_X\_GENERAL\_EXCEPTION

# xmsMsgProducerGetDestination - Get Destination

#### Interface:

Get the destination for the message producer.

#### **Parameters:**

### producer (input)

The handle for the message producer.

### destination (output)

The handle for the destination. If the message producer does not have a destination, the function returns a null handle.

### errorBlock (input)

The handle for an error block or a null handle.

#### **Exceptions:**

XMS\_X\_GENERAL\_EXCEPTION

# xmsMsgProducerGetDisableMsgID - Get Disable Message ID Flag

#### Interface:

xmsRC xmsMsgProducerGetDisableMsgID(xmsHMsgProducer producer, xmsBOOL \*msqIDDisabled, xmsHErrorBlock errorBlock);

Get an indication of whether a receiving application requires message identifiers to be included in messages sent by the message producer.

#### **Parameters:**

### producer (input)

The handle for the message producer.

#### msgIDDisabled (output)

The value is xmsTRUE if a receiving application does not require message identifiers to be included in messages sent by the message producer. The value is xmsFALSE if a receiving application does require message identifiers.

### errorBlock (input)

The handle for an error block or a null handle.

#### **Exceptions:**

• XMS X GENERAL EXCEPTION

# xmsMsgProducerGetDisableMsgTS – Get Disable Time Stamp Flag

#### Interface:

```
xmsRC xmsMsgProducerGetDisableMsgTS(xmsHMsgProducer producer,
                                    xmsBOOL *timeStampDisabled,
                                    xmsHErrorBlock errorBlock);
```

Get an indication of whether a receiving application requires time stamps to be included in messages sent by the message producer.

#### **Parameters:**

#### producer (input)

The handle for the message producer.

#### timeStampDisabled (output)

The value is xmsTRUE if a receiving application does not require

time stamps to be included in messages sent by the message producer. The value is XMSFALSE if a receiving application does require time stamps.

### errorBlock (input)

The handle for an error block or a null handle.

### **Exceptions:**

XMS\_X\_GENERAL\_EXCEPTION

# xmsMsgProducerGetPriority – Get Default Priority

#### Interface:

Get the default priority for messages sent by the message producer.

#### **Parameters:**

### producer (input)

The handle for the message producer.

### priority (output)

The default message priority. The value is an integer in the range 0, the lowest priority, to 9, the highest priority.

### errorBlock (input)

The handle for an error block or a null handle.

#### **Exceptions:**

XMS\_X\_GENERAL\_EXCEPTION

# xmsMsgProducerGetTimeToLive - Get Default Time to Live

#### **Interface:**

Get the default length of time that a message exists before it expires. The time is measured from when the message producer sends the message.

### Parameters:

### producer (input)

The handle for the message producer.

#### timeToLive (output)

The default time to live in milliseconds. A value of 0 means that a message never expires. For a real-time connection to a broker, the value is always 0.

### errorBlock (input)

The handle for an error block or a null handle.

#### **Exceptions:**

XMS\_X\_GENERAL\_EXCEPTION

# xmsMsgProducerSend – Send

#### Interface:

```
xmsRC xmsMsgProducerSend(xmsHMsgProducer producer,
                         xmsHMsg message,
                         xmsHErrorBlock errorBlock);
```

Send a message to the destination that was specified when the message producer was created. Send the message using the message producer's default delivery mode, priority, and time to live.

#### **Parameters:**

### producer (input)

The handle for the message producer.

### message (input)

The handle for the message.

### errorBlock (input)

The handle for an error block or a null handle.

#### **Exceptions:**

- XMS\_X\_GENERAL\_EXCEPTION
- XMS\_X\_MESSAGE\_FORMAT\_EXCEPTION
- XMS\_X\_INVALID\_DESTINATION\_EXCEPTION

# xmsMsgProducerSendDest – Send (to a specified destination)

### Interface:

```
xmsRC xmsMsgProducerSendDest(xmsHMsgProducer producer,
                             xmsHDest destination,
                             xmsHMsg message,
                             xmsHErrorBlock errorBlock);
```

Send a message to a specified destination if you are using a message producer for which no destination was specified when the message producer was created. Send the message using the message producer's default delivery mode, priority, and time to live.

Typically, you specify a destination when you create a message producer but, if you do not, you must specify a destination every time you send a message.

#### **Parameters:**

### producer (input)

The handle for the message producer.

### destination (input)

The handle for the destination.

#### message (input)

The handle for the message.

### errorBlock (input)

The handle for an error block or a null handle.

### **Exceptions:**

- XMS\_X\_GENERAL\_EXCEPTION
- XMS\_X\_MESSAGE\_FORMAT\_EXCEPTION
- XMS\_X\_INVALID\_DESTINATION\_EXCEPTION

# xmsMsgProducerSendDestWithAttr – Send (to a specified destination, specifying a delivery mode, priority, and time to live)

#### Interface:

Send a message to a specified destination if you are using a message producer for which no destination was specified when the message producer was created. Send the message using the specified delivery mode, priority, and time to live.

Typically, you specify a destination when you create a message producer but, if you do not, you must specify a destination every time you send a message.

#### **Parameters:**

### producer (input)

The handle for the message producer.

### destination (input)

The handle for the destination.

### message (input)

The handle for the message.

#### deliveryMode (input)

The delivery mode for the message, which must be one of the following values:

```
XMSC_DELIVERY_PERSISTENT
XMSC DELIVERY NOT PERSISTENT
```

For a real-time connection to a broker, the value must be XMSC\_DELIVERY\_NOT\_PERSISTENT.

### priority (input)

The priority of the message. The value can be an integer in the range 0, for the lowest priority, to 9, for the highest priority. On a real-time connection to a broker, the value is ignored.

#### timeToLive (input)

The time to live for the message in milliseconds. A value of 0 means that the message never expires. For a real-time connection to a broker, the value must be 0.

### errorBlock (input)

The handle for an error block or a null handle.

### **Exceptions:**

- XMS\_X\_GENERAL\_EXCEPTION
- XMS\_X\_MESSAGE\_FORMAT\_EXCEPTION

- XMS\_X\_INVALID\_DESTINATION\_EXCEPTION
- XMS X ILLEGAL STATE EXCEPTION

## xmsMsgProducerSendWithAttr – Send (specifying a delivery mode, priority, and time to live)

#### Interface:

```
xmsRC xmsMsgProducerSendWithAttr(xmsHMsgProducer producer,
                                 xmsHMsg message,
                                 xmsINT deliveryMode,
                                 xmsINT priority,
                                 xmsLONG timeToLive,
                                 xmsHErrorBlock errorBlock);
```

Send a message to the destination that was specified when the message producer was created. Send the message using the specified delivery mode, priority, and time to live.

#### **Parameters:**

### producer (input)

The handle for the message producer.

### message (input)

The handle for the message.

### deliveryMode (input)

The delivery mode for the message, which must be one of the following values:

```
XMSC DELIVERY PERSISTENT
XMSC DELIVERY NOT PERSISTENT
```

For a real-time connection to a broker, the value must be XMSC DELIVERY NOT PERSISTENT.

### priority (input)

The priority of the message. The value can be an integer in the range 0, for the lowest priority, to 9, for the highest priority. On a real-time connection to a broker, the value is ignored.

#### timeToLive (input)

The time to live for the message in milliseconds. A value of 0 means that the message never expires. For a real-time connection to a broker, the value must be 0.

#### errorBlock (input)

The handle for an error block or a null handle.

#### **Exceptions:**

- XMS\_X\_GENERAL\_EXCEPTION
- XMS\_X\_MESSAGE\_FORMAT\_EXCEPTION
- XMS\_X\_INVALID\_DESTINATION\_EXCEPTION
- XMS\_X\_ILLEGAL\_STATE\_EXCEPTION

# xmsMsgProducerSetDeliveryMode - Set Default Delivery Mode

#### Interface:

```
xmsRC xmsMsgProducerSetDeliveryMode(xmsHMsgProducer producer,
                                    xmsINT deliveryMode,
                                    xmsHErrorBlock errorBlock);
```

Set the default delivery mode for messages sent by the message producer.

#### **Parameters:**

### producer (input)

The handle for the message producer.

### deliveryMode (input)

The default delivery mode, which must be one of the following

```
XMSC_DELIVERY_PERSISTENT
XMSC DELIVERY NOT PERSISTENT
```

For a real-time connection to a broker, the value must be XMSC\_DELIVERY\_NOT\_PERSISTENT.

The default value is XMSC\_DELIVERY\_PERSISTENT, except for a real-time connection to a broker for which the default value is XMSC\_DELIVERY\_NOT\_PERSISTENT.

### errorBlock (input)

The handle for an error block or a null handle.

### **Exceptions:**

XMS X GENERAL EXCEPTION

# xmsMsgProducerSetDisableMsgID - Set Disable Message ID Flag

### Interface:

```
xmsRC xmsMsgProducerSetDisableMsgID(xmsHMsgProducer producer,
                                    xmsBOOL msgIDDisabled,
                                    xmsHErrorBlock errorBlock);
```

Indicate whether a receiving application requires message identifiers to be included in messages sent by the message producer.

On a connection to a queue manager, or on a real-time connection to a broker, this flag is ignored. On a connection to a service integration bus, the flag is honoured.

### **Parameters:**

### producer (input)

The handle for the message producer.

#### msgIDDisabled (input)

The value xmsTRUE means that a receiving application does not require message identifiers to be included in messages sent by the message producer. The value xmsFALSE means that a receiving application does require message identifiers. The default value is xmsFALSE.

### errorBlock (input)

The handle for an error block or a null handle.

#### **Exceptions:**

XMS\_X\_GENERAL\_EXCEPTION

# xmsMsgProducerSetDisableMsgTS – Set Disable Time Stamp Flag

#### Interface:

xmsRC xmsMsgProducerSetDisableMsgTS(xmsHMsgProducer producer, xmsBOOL timeStampDisabled, xmsHErrorBlock errorBlock);

Indicate whether a receiving application requires time stamps to be included in messages sent by the message producer.

On a real-time connection to a broker, this flag is ignored. On a connection to a queue manager, or on a connection to a service integration bus, the flag is honoured.

#### **Parameters:**

### producer (input)

The handle for the message producer.

### timeStampDisabled (input)

The value xmsTRUE means that a receiving application does not require time stamps to be included in messages sent by the message producer. The value xmsFALSE means that a receiving application does require time stamps. The default value is xmsFALSE.

### errorBlock (input)

The handle for an error block or a null handle.

### **Exceptions:**

XMS\_X\_GENERAL\_EXCEPTION

# xmsMsgProducerSetPriority – Set Default Priority

#### **Interface:**

```
xmsRC xmsMsgProducerSetPriority(xmsHMsgProducer producer,
                                xmsINT priority,
                                xmsHErrorBlock errorBlock);
```

Set the default priority for messages sent by the message producer.

On a real-time connection to a broker, the priority of a message is ignored.

#### Parameters:

### producer (input)

The handle for the message producer.

### priority (input)

The default message priority. The value can be an integer in the range 0, for the lowest priority, to 9, for the highest priority. The default value is 4.

#### errorBlock (input)

The handle for an error block or a null handle.

### **Exceptions:**

# xmsMsgProducerSetTimeToLive - Set Default Time to Live

#### Interface:

Set the default length of time that a message exists before it expires. The time is measured from when the message producer sends the message.

#### **Parameters:**

### producer (input)

The handle for the message producer.

### timeToLive (input)

The default time to live in milliseconds. The default value is 0, which means that a message never expires. For a real-time connection to a broker, the value must be 0.

### errorBlock (input)

The handle for an error block or a null handle.

### **Exceptions:**

XMS\_X\_GENERAL\_EXCEPTION

# **ObjectMessage**

An object message is a message whose body comprises a serialized Java object.

### **Functions**

### Summary of functions:

# Function

xmsObjectMsgGetObjectAsByses the object that forms the body of the object message. xmsObjectMsgSetObjectAsByses the object that forms the body of the object message.

### xmsObjectMsgGetObjectAsBytes – Get Object as Bytes

Description

#### **Interface:**

Get the object that forms the body of the object message.

For more information about how to use this function, see "C functions that return a byte array by value" on page 59.

#### **Parameters:**

### message (input)

The handle for the message.

### buffer (output)

The buffer to contain the object, which is returned as an array of

### bufferLength (input)

The length of the buffer in bytes. If you specify XMSC QUERY SIZE instead, the object is not returned, but its length is returned in the actualLength parameter.

### actualLength (output)

The length of the object in bytes. If you specify a null pointer on input, the length is not returned.

### errorBlock (input)

The handle for an error block or a null handle.

### **Exceptions:**

- XMS\_X\_GENERAL\_EXCEPTION
- XMS\_X\_MESSAGE\_NOT\_READABLE\_EXCEPTION
- XMS X MESSAGE EOF EXCEPTION

#### Notes:

- 1. If the buffer is not large enough to store the whole object, XMS returns the object truncated to the length of the buffer, sets the actualLength parameter to the actual length of the object, and returns an error.
- 2. If any other error occurs while attempting to get the object, XMS reports the error but does not set the actualLength parameter.

# xmsObjectMsgSetObjectAsBytes – Set Object as Bytes

### Interface:

```
xmsRC xmsObjectMsgSetObjectAsBytes(xmsHMsg message,
                                   xmsSBYTE *value,
                                   xmsINT length,
                                   xmsHErrorBlock errorBlock);
```

Set the object that forms the body of the object message.

#### Parameters:

#### message (input)

The handle for the message.

### value (input)

An array of bytes representing the object to be set.

### length (input)

The number of bytes in the array.

#### errorBlock (input)

The handle for an error block or a null handle.

### **Exceptions:**

- XMS\_X\_GENERAL\_EXCEPTION
- XMS\_X\_MESSAGE\_NOT\_WRITABLE\_EXCEPTION

# **Property**

A Property object represents a property of an object.

A Property object has three attributes:

Property name

The name of the property

Property value

The value of the property

Property type

The data type of the value of the property

If an application sets the property value attribute of a Property object, the property value replaces any previous value the attribute had.

This class is a helper class.

# **Functions**

### Summary of functions:

| Function                                                                                                    | Description                                                                       |
|----------------------------------------------------------------------------------------------------|-----------------------------------------------------------------------------------|
| xmsPropertyCreate                                                                                                    | Create a Property object with no property value or property                       |
|                                                                                                    | type.                                                                             |
| xmsPropertyDispose                                                                                                    | Delete the Property object.                                                       |
| xmsPropertyDuplicate                                                                                                    | Copy the Property object.                                                         |
| xmsPropertyGetBoolean                                                                                                    | Get the boolean property value from the Property object.                          |
| xmsPropertyGetByte                                                                                                    | Get the byte property value from the Property object.                             |
| xmsPropertyGetByteArray                                                                                                    | Get the byte array property value from the Property object.                       |
| xms Property Get Byte Array By Research From the property of the property of | f Get a pointer to the byte array property value in the Property object.          |
| xmsPropertyGetChar                                                                                                    | Get the 2-byte character property value from the Property object.                 |
| xmsPropertyGetDouble                                                                                                    | Get the double precision floating point property value from the Property object.  |
| xmsPropertyGetFloat                                                                                                    | Get the floating point property value from the Property object.                   |
| xmsPropertyGetInt                                                                                                    | Get the integer property value from the Property object.                          |
| xmsPropertyGetLong                                                                                                    | Get the long integer property value from the Property object.                     |
| xmsPropertyGetName                                                                                                    | Get the property name from the Property object.                                   |
| xmsPropertyGetShort                                                                                                    | Get the short integer property value from the Property object.                    |
| xmsPropertyGetString                                                                                                    | Get the string property value from the Property object.                           |
| xmsPropertyGetStringByRef                                                                                                    | Get a pointer to the string property value in the Property object.                |
| xmsPropertyGetTypeId                                                                                                    | Get the property type from the Property object.                                   |
| xmsPropertyIsTypeId                                                                                                    | Check whether the Property object has the specified property type.                |
| xmsPropertySetBoolean                                                                                                    | Set a boolean property value in the Property object and set the property type.    |
| xmsPropertySetByte                                                                                                    | Set a byte property value in the Property object and set the property type.       |
| xmsPropertySetByteArray                                                                                                    | Set a byte array property value in the Property object and set the property type. |

Function Description

xmsPropertySetChar Set a 2-byte character property value in the Property object

and set the property type.

Set a double precision floating point property value in the xmsPropertySetDouble

Property object and set the property type.

Set a floating point property value in the Property object xmsPropertySetFloat

and set the property type.

xmsPropertySetInt Set an integer property value in the Property object and set

the property type.

Set a long integer property value in the Property object and xmsPropertySetLong

set the property type.

setShortxmsPropertySetShort Set a short integer property value in the Property object and

set the property type.

xmsPropertySetString Set a string property value in the Property object and set

the property type.

# xmsPropertyCreate - Create Property (with no property value or property type)

#### Interface:

```
xmsRC xmsPropertyCreate(xmsCHAR *propertyName,
                        xmsHProperty *property,
                        xmsHErrorBlock errorBlock);
```

Create a Property object with no property value or property type.

#### **Parameters:**

### propertyName (input)

The property name in the format of a null terminated string.

#### property (output)

The handle for the Property object.

### errorBlock (input)

The handle for an error block or a null handle.

### Thread context:

Any

#### **Exceptions:**

XMS X GENERAL EXCEPTION

# xmsPropertyDispose – Delete Property

#### Interface:

```
xmsRC xmsPropertyDispose(xmsHProperty *property,
                         xmsHErrorBlock errorBlock);
```

Delete the Property object.

If an application tries to delete a Property object that is already deleted, the call is ignored.

#### **Parameters:**

### property (input/output)

On input, the handle for the Property object. On output the function returns a null handle.

### errorBlock (input)

The handle for an error block or a null handle.

### Thread context:

Any

### **Exceptions:**

XMS\_X\_GENERAL\_EXCEPTION

### xmsPropertyDuplicate - Copy Property

### **Interface:**

Copy the Property object.

#### **Parameters:**

### property (input)

The handle for the Property object.

### copiedProperty (output)

The handle for the copy of the Property object.

### errorBlock (input)

The handle for an error block or a null handle.

#### Thread context:

Any

#### **Exceptions:**

XMS\_X\_GENERAL\_EXCEPTION

# xmsPropertyGetBoolean - Get Boolean Property Value

#### Interface:

Get the boolean property value from the Property object.

### **Parameters:**

### property (input)

The handle for the Property object.

#### propertyValue (output)

The boolean property value.

#### errorBlock (input)

The handle for an error block or a null handle.

### Thread context:

Any

#### **Exceptions:**

XMS\_X\_GENERAL\_EXCEPTION

### xmsPropertyGetByte – Get Byte Property Value

### Interface:

```
xmsRC xmsPropertyGetByte(xmsHProperty property,
                         xmsSBYTE *propertyValue,
                         xmsHErrorBlock errorBlock);
```

Get the byte property value from the Property object.

#### **Parameters:**

### property (input)

The handle for the Property object.

#### propertyValue (output)

The byte property value.

### errorBlock (input)

The handle for an error block or a null handle.

#### Thread context:

Any

### **Exceptions:**

XMS\_X\_GENERAL\_EXCEPTION

# xmsPropertyGetByteArray – Get Byte Array Property Value

#### Interface:

```
xmsRC xmsPropertyGetByteArray(xmsHProperty property,
                              xmsSBYTE *propertyValue,
                              xmsINT length,
                              xmsINT *actualLength,
                              xmsHErrorBlock errorBlock);
```

Get the byte array property value from the Property object.

For more information about how to use this function, see "C functions that return a byte array by value" on page 59.

### Parameters:

### property (input)

The handle for the Property object.

#### propertyValue (output)

The buffer to contain the property value, which is an array of bytes.

### length (input)

The length of the buffer in bytes. If you specify XMSC QUERY SIZE instead, the property value is not returned, but its length is returned in the actualLength parameter.

#### actualLength (output)

The length of the property value in bytes. If you specify a null pointer on input, the length is not returned.

### errorBlock (input)

The handle for an error block or a null handle.

#### Thread context:

Any

### **Exceptions:**

XMS\_X\_GENERAL\_EXCEPTION

# xmsPropertyGetByteArrayByRef – Get Byte Array Property Value by Reference

### Interface:

Get a pointer to the byte array property value in the Property object.

For more information about how to use this function, see "C functions that return a string or byte array by reference" on page 60.

#### **Parameters:**

### property (input)

The handle for the Property object.

### propertyValue (output)

A pointer to the property value, which is an array of bytes.

### length (output)

The length of the property value in bytes.

#### errorBlock (input)

The handle for an error block or a null handle.

#### Thread context:

Any

### **Exceptions:**

XMS X GENERAL EXCEPTION

# xmsPropertyGetChar - Get Character Property Value

### Interface:

Get the 2-byte character property value from the Property object.

#### **Parameters:**

#### property (input)

The handle for the Property object.

### propertyValue (output)

The 2-byte character property value.

#### errorBlock (input)

The handle for an error block or a null handle.

#### Thread context:

Any

### **Exceptions:**

XMS\_X\_GENERAL\_EXCEPTION

# xmsPropertyGetDouble – Get Double Precision Floating Point Property Value

#### Interface:

Get the double precision floating point property value from the Property object.

### **Parameters:**

```
property (input)
```

The handle for the Property object.

### propertyValue (output)

The double precision floating point property value.

### errorBlock (input)

The handle for an error block or a null handle.

#### Thread context:

Any

#### **Exceptions:**

XMS\_X\_GENERAL\_EXCEPTION

# xmsPropertyGetFloat – Get Floating Point Property Value

#### Interface:

Get the floating point property value from the Property object.

### **Parameters:**

### property (input)

The handle for the Property object.

### propertyValue (output)

The floating point property value.

### errorBlock (input)

The handle for an error block or a null handle.

### Thread context:

Any

#### **Exceptions:**

XMS\_X\_GENERAL\_EXCEPTION

### xmsPropertyGetInt – Get Integer Property Value

#### Interface:

```
xmsRC xmsPropertyGetInt(xmsHProperty property,
                        xmsINT *propertyValue,
                        xmsHErrorBlock errorBlock);
```

Get the integer property value from the Property object.

#### **Parameters:**

### property (input)

The handle for the Property object.

#### propertyValue (output)

The integer property value.

### errorBlock (input)

The handle for an error block or a null handle.

#### Thread context:

Any

### **Exceptions:**

XMS\_X\_GENERAL\_EXCEPTION

### xmsPropertyGetLong – Get Long Integer Property Value

#### Interface:

```
xmsRC xmsPropertyGetLong(xmsHProperty property,
                         xmsLONG *propertyValue,
                         xmsHErrorBlock errorBlock);
```

Get the long integer property value from the Property object.

### **Parameters:**

### property (input)

The handle for the Property object.

### propertyValue (output)

The long integer property value.

#### errorBlock (input)

The handle for an error block or a null handle.

### Thread context:

Any

### **Exceptions:**

XMS X GENERAL EXCEPTION

### xmsPropertyGetName - Get Property Name

#### Interface:

```
{\tt xmsRC\ xmsPropertyGetName(xmsHProperty\ property,}
                          xmsCHAR *propertyName,
                          xmsINT length,
                          xmsINT *actualLength,
                          xmsHErrorBlock errorBlock);
```

Get the property name from the Property object.

For more information about how to use this function, see "C functions that return a string by value" on page 58.

#### **Parameters:**

### property (input)

The handle for the Property object.

### propertyName (output)

The buffer to contain the property name.

### length (input)

The length of the buffer in bytes. If you specify XMSC QUERY SIZE instead, the property name is not returned, but its length is returned in the actualLength parameter.

### actualLength (output)

The length of the property name in bytes. If you specify a null pointer on input, the length is not returned.

### errorBlock (input)

The handle for an error block or a null handle.

### Thread context:

Any

### **Exceptions:**

XMS X GENERAL EXCEPTION

# xmsPropertyGetShort - Get Short Integer Property Value

### Interface:

```
xmsRC xmsPropertyGetShort(xmsHProperty property,
                          xmsSHORT *propertyValue,
                          xmsHErrorBlock errorBlock);
```

Get the short integer property value from the Property object.

### Parameters:

#### property (input)

The handle for the Property object.

### propertyValue (output)

The short integer property value.

#### errorBlock (input)

The handle for an error block or a null handle.

### Thread context:

Any

### **Exceptions:**

XMS\_X\_GENERAL\_EXCEPTION

# xmsPropertyGetString – Get String Property Value

### Interface:

Get the string property value from the Property object.

For more information about how to use this function, see "C functions that return a string by value" on page 58.

### **Parameters:**

### property (input)

The handle for the Property object.

### propertyValue (output)

The buffer to contain the string property value. If data conversion is required, this is the value after conversion.

### length (input)

The length of the buffer in bytes. If you specify XMSC\_QUERY\_SIZE instead, the property value is not returned, but its length is returned in the actualLength parameter.

### actualLength (output)

The length of the property value in bytes. If data conversion is required, this is the length after conversion. If you specify a null pointer on input, the length is not returned.

### errorBlock (input)

The handle for an error block or a null handle.

### Thread context:

Any

#### **Exceptions:**

XMS\_X\_GENERAL\_EXCEPTION

# xmsPropertyGetStringByRef – Get String Property Value by Reference

#### Interface:

Get a pointer to the string property value in the Property object.

For more information about how to use this function, see "C functions that return a string or byte array by reference" on page 60.

### **Parameters:**

### property (input)

The handle for the Property object.

### propertyValue (output)

A pointer to the string property value. If data conversion is required, this is the value after conversion.

Note that the property value must be a string. The function makes no attempt to convert a property value with another data type into a string. If an application calls this function to get a pointer to a property value that is not a string, XMS returns an error.

## length (output)

The length of the property value in bytes. If data conversion is required, this is the length after conversion.

#### errorBlock (input)

The handle for an error block or a null handle.

#### Thread context:

Any

# **Exceptions:**

XMS\_X\_GENERAL\_EXCEPTION

# xmsPropertyGetTypeId - Get Property Type

#### Interface:

```
xmsRC xmsPropertyGetTypeId(xmsHProperty property,
                           xmsPROPERTY TYPE *propertyType,
                           xmsHErrorBlock errorBlock);
```

Get the property type from the Property object.

#### Parameters:

#### property (input)

The handle for the Property object.

#### propertyType (output)

The property type, which is one of the following values:

```
XMS PROPERTY TYPE UNKNOWN
XMS PROPERTY TYPE BOOL
XMS_PROPERTY_TYPE_BYTE
XMS PROPERTY TYPE BYTEARRAY
XMS PROPERTY TYPE CHAR
XMS PROPERTY TYPE STRING
XMS_PROPERTY_TYPE_SHORT
XMS_PROPERTY_TYPE_INT
XMS_PROPERTY_TYPE_LONG
XMS_PROPERTY_TYPE_FLOAT
XMS_PROPERTY_TYPE_DOUBLE
```

## errorBlock (input)

The handle for an error block or a null handle.

#### Thread context:

Any

## **Exceptions:**

XMS\_X\_GENERAL\_EXCEPTION

# xmsPropertyIsTypeId - Check Property Type

#### Interface:

Check whether the Property object has the specified property type.

#### **Parameters:**

# property (input)

The handle for the Property object.

## propertyType (input)

The property type, which must be one of the following values:

```
XMS_PROPERTY_TYPE_UNKNOWN
XMS_PROPERTY_TYPE_BOOL
XMS_PROPERTY_TYPE_BYTE
XMS_PROPERTY_TYPE_BYTEARRAY
XMS_PROPERTY_TYPE_CHAR
XMS_PROPERTY_TYPE_STRING
XMS_PROPERTY_TYPE_SHORT
XMS_PROPERTY_TYPE_INT
XMS_PROPERTY_TYPE_LONG
XMS_PROPERTY_TYPE_LONG
XMS_PROPERTY_TYPE_FLOAT
XMS_PROPERTY_TYPE_FLOAT
```

## isType (output)

The value is xmsTRUE if the Property object has the specified property type. The value is xmsFALSE if the Property object does not have the specified property type.

## errorBlock (input)

The handle for an error block or a null handle.

#### Thread context:

Any

#### **Exceptions:**

XMS\_X\_GENERAL\_EXCEPTION

# xmsPropertySetBoolean - Set Boolean Property Value

#### Interface:

Set a boolean property value in the Property object and set the property type.

#### **Parameters:**

#### property (input)

The handle for the Property object.

## propertyValue (input)

The boolean property value.

## errorBlock (input)

The handle for an error block or a null handle.

#### Thread context:

Any

# **Exceptions:**

XMS\_X\_GENERAL\_EXCEPTION

# xmsPropertySetByte - Set Byte Property Value

## Interface:

```
xmsRC xmsPropertySetByte(xmsHProperty property,
                         xmsSBYTE propertyValue,
                         xmsHErrorBlock errorBlock);
```

Set a byte property value in the Property object and set the property type.

#### **Parameters:**

## property (input)

The handle for the Property object.

#### property Value (input)

The byte property value.

#### errorBlock (input)

The handle for an error block or a null handle.

## Thread context:

Any

# **Exceptions:**

XMS\_X\_GENERAL\_EXCEPTION

# xmsPropertySetByteArray - Set Byte Array Property Value

## Interface:

```
xmsRC xmsPropertySetByteArray(xmsHProperty property,
                              xmsSBYTE *propertyValue,
                              xmsINT length,
                              xmsHErrorBlock errorBlock);
```

Set a byte array property value in the Property object and set the property type.

#### **Parameters:**

# property (input)

The handle for the Property object.

# propertyValue (input)

The property value, which is an array of bytes.

# length (input)

The length of the property value in bytes.

#### errorBlock (input)

The handle for an error block or a null handle.

#### Thread context:

Any

# **Exceptions:**

XMS\_X\_GENERAL\_EXCEPTION

# xmsPropertySetChar - Set Character Property Value

#### Interface:

Set a 2-byte character property value in the Property object and set the property type.

#### **Parameters:**

## property (input)

The handle for the Property object.

# propertyValue (input)

The 2-byte character property value.

## errorBlock (input)

The handle for an error block or a null handle.

#### Thread context:

Any

## **Exceptions:**

• XMS\_X\_GENERAL\_EXCEPTION

# xmsPropertySetDouble – Set Double Precision Floating Point Property Value

#### **Interface:**

Set a double precision floating point property value in the Property object and set the property type.

#### **Parameters:**

#### property (input)

The handle for the Property object.

#### propertyValue (input)

The double precision floating point property value.

#### errorBlock (input)

The handle for an error block or a null handle.

#### Thread context:

Any

## **Exceptions:**

• XMS\_X\_GENERAL\_EXCEPTION

# xmsPropertySetFloat – Set Floating Point Property Value

#### Interface:

Set a floating point property value in the Property object and set the property type.

#### Parameters:

```
property (input)
```

The handle for the Property object.

## propertyValue (input)

The floating point property value.

# errorBlock (input)

The handle for an error block or a null handle.

#### Thread context:

Any

# **Exceptions:**

• XMS X GENERAL EXCEPTION

# xmsPropertySetInt - Set Integer Property Value

#### Interface:

Set an integer property value in the Property object and set the property type.

#### **Parameters:**

```
property (input)
```

The handle for the Property object.

#### propertyValue (input)

The integer property value.

## errorBlock (input)

The handle for an error block or a null handle.

## Thread context:

Any

#### **Exceptions:**

XMS\_X\_GENERAL\_EXCEPTION

# xmsPropertySetLong – Set Long Integer Property Value

#### Interface:

Set a long integer property value in the Property object and set the property type.

#### **Parameters:**

# property (input)

The handle for the Property object.

## propertyValue (input)

The long integer property value.

# errorBlock (input)

The handle for an error block or a null handle.

#### Thread context:

Any

# **Exceptions:**

XMS\_X\_GENERAL\_EXCEPTION

# xmsPropertySetShort - Set Short Integer Property Value

#### Interface:

Set a short integer property value in the Property object and set the property type.

#### **Parameters:**

#### property (input)

The handle for the Property object.

## propertyValue (input)

The short integer property value.

# errorBlock (input)

The handle for an error block or a null handle.

#### Thread context:

Any

# **Exceptions:**

XMS\_X\_GENERAL\_EXCEPTION

# xmsPropertySetString - Set String Property Value

#### **Interface:**

Set a string property value in the Property object and set the property type.

### **Parameters:**

## property (input)

The handle for the Property object.

# propertyValue (input)

The string property value as a character array.

# length (input)

The length of the property value in bytes. If the property value is null terminated with no embedded null characters, you can specify XMSC CALCULATE\_STRING\_SIZE instead and allow XMS to calculate its length.

## errorBlock (input)

The handle for an error block or a null handle.

# Thread context:

Any

## **Exceptions:**

XMS\_X\_GENERAL\_EXCEPTION

# **PropertyContext**

The PropertyContext class contains functions that get and set properties. These functions can operate on any object that can have properties.

All objects can have properties except ErrorBlock, Iterator, and Property objects.

# **Functions**

# Summary of functions:

| Function                     | Description                                                                       |
|------------------------------|-----------------------------------------------------------------------------------|
| xmsGetBooleanProperty        | Get the value of the boolean property identified by name.                         |
| xmsGetByteArrayProperty      | Get the value of the byte array property identified by name.                      |
| xmsGetByteArrayPropertyByRef | Get a pointer to the value of the byte array property identified by name.         |
| xmsGetByteProperty           | Get the value of the byte property identified by name.                            |
| xmsGetCharProperty           | Get the value of the 2-byte character property identified by name.                |
| xmsGetDoubleProperty         | Get the value of the double precision floating point property identified by name. |
| xmsGetFloatProperty          | Get the value of the floating point property identified by name.                  |
| xmsGetHandleTypeId           | Get the type of the handle for the object.                                        |
| xmsGetIntProperty            | Get the value of the integer property identified by name.                         |
| xmsGetLongProperty           | Get the value of the long integer property identified by name.                    |
| xmsGetObjectProperty         | Get the value and data type of the property identified by name.                   |
| xmsGetProperty               | Get a Property object for the property identified by name.                        |
| xmsGetShortProperty          | Get the value of the short integer property identified by name.                   |
| xmsGetStringProperty         | Get the value of the string property identified by name.                          |
| xmsGetStringPropertyByRef    | Get a pointer to the value of the string property identified by name.             |

Function Description

xmsSetBooleanProperty Set the value of the boolean property identified by name.

xmsSetByteProperty Set the value of the byte property identified by name.

xmsSetByteArrayProperty Set the value of the byte array property identified by

name.

xmsSetCharProperty Set the value of the 2-byte character property identified

by name.

xmsSetDoubleProperty Set the value of the double precision floating point

property identified by name.

xmsSetFloatProperty Set the value of the floating point property identified by

name.

xmsSetIntProperty Set the value of the integer property identified by name. xmsSetLongProperty Set the value of the long integer property identified by

name.

xmsSetObjectProperty Set the value and data type of a property identified by

name.

xmsSetProperty Set the value of a property using a Property object.
xmsSetShortProperty Set the value of the short integer property identified by

name.

xmsSetStringProperty Set the value of the string property identified by name.

# xmsGetBooleanProperty – Get Boolean Property

#### Interface:

xmsBOOL \*propertyValue, xmsHErrorBlock errorBlock);

Get the value of the boolean property identified by name.

#### **Parameters:**

#### object (input)

The handle for the object.

## propertyName (input)

The name of the property in the format of a null terminated string.

#### propertyValue (output)

The value of the property.

#### errorBlock (input)

The handle for an error block or a null handle.

### Thread context:

Determined by the thread context of the object

# **Exceptions:**

XMS\_X\_GENERAL\_EXCEPTION

# xmsGetByteArrayProperty - Get Byte Array Property

#### **Interface:**

xmsINT length, xmsINT \*actualLength xmsHErrorBlock errorBlock) const;

Get the value of the byte array property identified by name.

For more information about how to use this function, see "C functions that return a byte array by value" on page 59.

#### **Parameters:**

#### object (input)

The handle for the object.

## propertyName (input)

The name of the property in the format of a null terminated string.

## propertyValue (output)

The buffer to contain the value of the property, which is an array of bytes.

# length (input)

The length of the buffer in bytes. If you specify XMSC QUERY SIZE instead, the array of bytes is not returned, but its length is returned in the actualLength parameter.

# actualLength (output)

The number of bytes in the array. If you specify a null pointer on input, the length of the array is not returned.

# errorBlock (input)

The handle for an error block or a null handle.

#### Thread context:

Determined by the thread context of the object

### **Exceptions:**

XMS X GENERAL EXCEPTION

# xmsGetByteArrayPropertyByRef – Get Byte Array Property by Reference

#### Interface:

```
xmsRC xmsGetByteArrayPropertyByRef(xmsH0bj object
                                   xmsCHAR *propertyName,
                                   xmsSBYTE **propertyValue,
                                   xmsINT *length,
                                   xmsHErrorBlock errorBlock) const;
```

Get a pointer to the value of the byte array property identified by name.

For more information about how to use this function, see "C functions that return a string or byte array by reference" on page 60.

#### **Parameters:**

## object (input)

The handle for the object.

## propertyName (input)

The name of the property in the format of a null terminated string.

## propertyValue (output)

A pointer to the value of the property, which is an array of bytes.

## length (output)

The number of bytes in the array.

#### errorBlock (input)

The handle for an error block or a null handle.

#### Thread context:

Determined by the thread context of the object

## **Exceptions:**

XMS\_X\_GENERAL\_EXCEPTION

# xmsGetByteProperty – Get Byte Property

#### Interface:

```
xmsRC xmsGetByteProperty(xmsHObj object,
                         xmsCHAR *propertyName,
                         xmsSBYTE *propertyValue,
                         xmsHErrorBlock errorBlock);
```

Get the value of the byte property identified by name.

#### **Parameters:**

## object (input)

The handle for the object.

### propertyName (input)

The name of the property in the format of a null terminated string.

#### propertyValue (output)

The value of the property.

#### errorBlock (input)

The handle for an error block or a null handle.

# Thread context:

Determined by the thread context of the object

#### **Exceptions:**

XMS X GENERAL EXCEPTION

# xmsGetCharProperty – Get Character Property

#### **Interface:**

```
xmsRC xmsGetCharProperty(xmsHObj object,
                         xmsCHAR *propertyName,
                         xmsCHAR16 *propertyValue,
                         xmsHErrorBlock errorBlock);
```

Get the value of the 2-byte character property identified by name.

#### **Parameters:**

#### object (input)

The handle for the object.

## propertyName (input)

The name of the property in the format of a null terminated string.

# propertyValue (output)

The value of the property.

## errorBlock (input)

The handle for an error block or a null handle.

## Thread context:

Determined by the thread context of the object

#### **Exceptions:**

XMS\_X\_GENERAL\_EXCEPTION

# xmsGetDoubleProperty - Get Double Precision Floating Point **Property**

#### **Interface:**

```
xmsRC xmsGetDoubleProperty(xmsHObj object,
                           xmsCHAR *propertyName,
                           xmsDOUBLE *propertyValue,
                           xmsHErrorBlock errorBlock);
```

Get the value of the double precision floating point property identified by name.

#### **Parameters:**

#### object (input)

The handle for the object.

## propertyName (input)

The name of the property in the format of a null terminated string.

#### propertyValue (output)

The value of the property.

## errorBlock (input)

The handle for an error block or a null handle.

#### Thread context:

Determined by the thread context of the object

#### **Exceptions:**

• XMS X GENERAL EXCEPTION

# xmsGetFloatProperty – Get Floating Point Property

#### Interface:

```
xmsRC xmsGetFloatProperty(xmsHObj object,
                          xmsCHAR *propertyName,
                          xmsFLOAT *propertyValue,
                          xmsHErrorBlock errorBlock);
```

Get the value of the floating point property identified by name.

#### Parameters:

### object (input)

The handle for the object.

## propertyName (input)

The name of the property in the format of a null terminated string.

## propertyValue (output)

The value of the property.

## errorBlock (input)

The handle for an error block or a null handle.

#### Thread context:

Determined by the thread context of the object

#### **Exceptions:**

• XMS\_X\_GENERAL\_EXCEPTION

# xmsGetHandleTypeId - Get Handle Type

#### Interface:

Get the type of the handle for the object.

#### **Parameters:**

#### object (input)

The handle for the object.

# handleType (output)

The type of the handle for the object, which is one of the following values:

```
XMS_HANDLE_TYPE_CONN

XMS_HANDLE_TYPE_CONNFACT

XMS_HANDLE_TYPE_CONNMETADATA

XMS_HANDLE_TYPE_DEST

XMS_HANDLE_TYPE_ERRORBLOCK

XMS_HANDLE_TYPE_INITIALCONTEXT

XMS_HANDLE_TYPE_ITERATOR

XMS_HANDLE_TYPE_MSG

XMS_HANDLE_TYPE_MSGCONSUMER

XMS_HANDLE_TYPE_MSGPRODUCER

XMS_HANDLE_TYPE_QUEUEBROWSER

XMS_HANDLE_TYPE_QUEUEBROWSER

XMS_HANDLE_TYPE_PROPERTY

XMS_HANDLE_TYPE_REQUESTOR

XMS_HANDLE_TYPE_SESS
```

## errorBlock (input)

The handle for an error block or a null handle.

#### Thread context:

Determined by the thread context of the object

#### **Exceptions:**

• XMS\_X\_GENERAL\_EXCEPTION

# xmsGetIntProperty – Get Integer Property

#### Interface:

```
xmsRC xmsGetIntProperty(xmsHObj object,
                        xmsCHAR *propertyName,
                        xmsINT *propertyValue,
                        xmsHErrorBlock errorBlock);
```

Get the value of the integer property identified by name.

#### Parameters:

#### object (input)

The handle for the object.

# propertyName (input)

The name of the property in the format of a null terminated string.

## property Value (output)

The value of the property.

# errorBlock (input)

The handle for an error block or a null handle.

#### Thread context:

Determined by the thread context of the object

# **Exceptions:**

XMS\_X\_GENERAL\_EXCEPTION

# xmsGetLongProperty – Get Long Integer Property

#### **Interface:**

```
xmsRC xmsGetLongProperty(xmsHObj object,
                         xmsCHAR *propertyName,
                         xmsLONG *propertyValue,
                         xmsHErrorBlock errorBlock);
```

Get the value of the long integer property identified by name.

### **Parameters:**

# object (input)

The handle for the object.

#### propertyName (input)

The name of the property in the format of a null terminated string.

# propertyValue (output)

The value of the property.

# errorBlock (input)

The handle for an error block or a null handle.

#### Thread context:

Determined by the thread context of the object

## **Exceptions:**

XMS X GENERAL EXCEPTION

# xmsGetObjectProperty - Get Object Property

#### Interface:

Get the value and data type of the property identified by name.

For more information about how to use this function, see "C functions that return a byte array by value" on page 59.

#### **Parameters:**

#### object (input)

The handle for the object.

#### propertyName (input)

The name of the property in the format of a null terminated string.

#### propertyValue (output)

The buffer to contain the value of the property, which is returned as an array of bytes. If the value is a string and data conversion is required, this is the value after conversion.

## length (input)

The length of the buffer in bytes. If you specify XMSC\_QUERY\_SIZE instead, the value of the property is not returned, but its length is returned in the actualLength parameter.

#### actualLength (output)

The length of the value of the property in bytes. If the value is a string and data conversion is required, this is the length after conversion. If you specify a null pointer on input, the length is not returned.

# objectType (output)

The data type of the value of the property, which is one of the following object types:

```
XMS_OBJECT_TYPE_BOOL

XMS_OBJECT_TYPE_BYTE

XMS_OBJECT_TYPE_BYTEARRAY

XMS_OBJECT_TYPE_CHAR

XMS_OBJECT_TYPE_DOUBLE

XMS_OBJECT_TYPE_FLOAT

XMS_OBJECT_TYPE_INT

XMS_OBJECT_TYPE_LONG

XMS_OBJECT_TYPE_SHORT

XMS_OBJECT_TYPE_STRING
```

# errorBlock (input)

The handle for an error block or a null handle.

#### Thread context:

Determined by the thread context of the object

#### **Exceptions:**

XMS\_X\_GENERAL\_EXCEPTION

# xmsGetProperty - Get Property

#### Interface:

```
xmsRC xmsGetProperty(xmsHObj object,
                     xmsCHAR *propertyName,
                     xmsHProperty *property,
                     xmsHErrorBlock errorBlock);
```

Get a Property object for the property identified by name.

#### Parameters:

# object (input)

The handle for the object.

# propertyName (input)

The name of the property in the format of a null terminated string.

# property (output)

The handle for the Property object.

## errorBlock (input)

The handle for an error block or a null handle.

#### Thread context:

Determined by the thread context of the object

# **Exceptions:**

XMS\_X\_GENERAL\_EXCEPTION

# xmsGetShortProperty – Get Short Integer Property

#### Interface:

```
xmsRC xmsGetShortProperty(xmsHObj object,
                          xmsCHAR *propertyName,
                          xmsLONG *propertyValue,
                          xmsHErrorBlock errorBlock);
```

Get the value of the short integer property identified by name.

#### Parameters:

## object (input)

The handle for the object.

#### propertyName (input)

The name of the property in the format of a null terminated string.

# propertyValue (output)

The value of the property.

#### errorBlock (input)

The handle for an error block or a null handle.

#### Thread context:

Determined by the thread context of the object

# **Exceptions:**

#### XMS\_X\_GENERAL\_EXCEPTION

# xmsGetStringProperty - Get String Property

#### Interface:

Get the value of the string property identified by name.

For more information about how to use this function, see "C functions that return a string by value" on page 58.

#### **Parameters:**

#### object (input)

The handle for the object.

#### propertyName (input)

The name of the property in the format of a null terminated string.

# propertyValue (output)

The buffer to contain the value of the property. If data conversion is required, this is the value after conversion.

# length (input)

The length of the buffer in bytes. If you specify XMSC\_QUERY\_SIZE instead, the value of the property is not returned, but its length is returned in the actualLength parameter.

#### actualLength (output)

The length of the value of the property in bytes. If data conversion is required, this is the length after conversion. If you specify a null pointer on input, the length is not returned.

#### errorBlock (input)

The handle for an error block or a null handle.

#### Thread context:

Determined by the thread context of the object

## **Exceptions:**

XMS\_X\_GENERAL\_EXCEPTION

# xmsGetStringPropertyByRef - Get String Property by Reference

# **Interface:**

Get a pointer to the value of the string property identified by name.

For more information about how to use this function, see "C functions that return a string or byte array by reference" on page 60.

#### **Parameters:**

#### object (input)

The handle for the object.

# propertyName (input)

The name of the property in the format of a null terminated string.

## propertyValue (output)

A pointer to the value of the property. If data conversion is required, this is the value after conversion.

Note that the value of the property must be a string. The function makes no attempt to convert a value with another data type into a string. If an application calls this function to get a pointer to a value that is not a string, XMS returns an error.

## length (output)

The length of the value of the property in bytes. If data conversion is required, this is the length after conversion.

# errorBlock (input)

The handle for an error block or a null handle.

#### Thread context:

Determined by the thread context of the object

#### **Exceptions:**

• XMS\_X\_GENERAL\_EXCEPTION

# xmsSetBooleanProperty - Set Boolean Property

#### Interface:

```
xmsRC xmsSetBooleanProperty(xmsHObj object,
                            xmsCHAR *propertyName,
                            xmsBOOL propertyValue,
                            xmsHErrorBlock errorBlock);
```

Set the value of the boolean property identified by name.

#### **Parameters:**

#### object (input)

The handle for the object.

## propertyName (input)

The name of the property in the format of a null terminated string.

## propertyValue (input)

The value of the property.

#### errorBlock (input)

The handle for an error block or a null handle.

#### Thread context:

Determined by the thread context of the object

#### **Exceptions:**

XMS\_X\_GENERAL\_EXCEPTION

# xmsSetByteProperty – Set Byte Property

#### Interface:

```
xmsRC xmsSetByteProperty(xmsHObj object,
                         xmsCHAR *propertyName,
                         xmsSBYTE propertyValue,
                         xmsHErrorBlock errorBlock);
```

Set the value of the byte property identified by name.

#### Parameters:

## object (input)

The handle for the object.

#### propertyName (input)

The name of the property in the format of a null terminated string.

## propertyValue (input)

The value of the property.

# errorBlock (input)

The handle for an error block or a null handle.

#### Thread context:

Determined by the thread context of the object

# **Exceptions:**

- XMS\_X\_GENERAL\_EXCEPTION
- XMS\_X\_MESSAGE\_NOT\_WRITABLE\_EXCEPTION

# xmsSetByteArrayProperty – Set Byte Array Property

#### Interface:

```
xmsRC xmsSetByteArrayProperty(xmsHObj object,
                              xmsCHAR *propertyName,
                              xmsSBYTE *propertyValue,
                              xmsINT length
                              xmsHErrorBlock errorBlock);
```

Set the value of the byte array property identified by name.

#### Parameters:

## object (input)

The handle for the object.

#### propertyName (input)

The name of the property in the format of a null terminated string.

#### propertyValue (input)

The value of the property, which is an array of bytes.

# length (input)

The number of bytes in the array.

#### errorBlock (input)

The handle for an error block or a null handle.

#### Thread context:

Determined by the thread context of the object

## **Exceptions:**

- XMS\_X\_GENERAL\_EXCEPTION
- XMS\_X\_MESSAGE\_NOT\_WRITABLE\_EXCEPTION

# xmsSetCharProperty – Set Character Property

#### Interface:

```
xmsRC xmsSetCharProperty(xmsHObj object,
                         xmsCHAR *propertyName,
                         xmsCHAR16 propertyValue,
                         xmsHErrorBlock errorBlock);
```

Set the value of the 2-byte character property identified by name.

#### Parameters:

## object (input)

The handle for the object.

# propertyName (input)

The name of the property in the format of a null terminated string.

#### property Value (input)

The value of the property.

# errorBlock (input)

The handle for an error block or a null handle.

#### Thread context:

Determined by the thread context of the object

## **Exceptions:**

- XMS\_X\_GENERAL\_EXCEPTION
- XMS\_X\_MESSAGE\_NOT\_WRITABLE\_EXCEPTION

# xmsSetDoubleProperty - Set Double Precision Floating Point **Property**

# Interface:

```
xmsRC xmsSetDoubleProperty(xmsHObj object,
                           xmsCHAR *propertyName,
                           xmsDOUBLE propertyValue,
                           xmsHErrorBlock errorBlock);
```

Set the value of the double precision floating point property identified by name.

#### Parameters:

# object (input)

The handle for the object.

#### propertyName (input)

The name of the property in the format of a null terminated string.

### propertyValue (input)

The value of the property.

#### errorBlock (input)

The handle for an error block or a null handle.

## Thread context:

Determined by the thread context of the object

#### **Exceptions:**

- XMS\_X\_GENERAL\_EXCEPTION
- XMS\_X\_MESSAGE\_NOT\_WRITABLE\_EXCEPTION

# xmsSetFloatProperty - Set Floating Point Property

#### Interface:

Set the value of the floating point property identified by name.

#### **Parameters:**

## object (input)

The handle for the object.

#### propertyName (input)

The name of the property in the format of a null terminated string.

#### propertyValue (input)

The value of the property.

#### errorBlock (input)

The handle for an error block or a null handle.

#### Thread context:

Determined by the thread context of the object

## **Exceptions:**

- XMS X GENERAL EXCEPTION
- XMS\_X\_MESSAGE\_NOT\_WRITABLE\_EXCEPTION

## xmsSetIntProperty – Set Integer Property

#### Interface:

Set the value of the integer property identified by name.

#### **Parameters:**

#### object (input)

The handle for the object.

#### propertyName (input)

The name of the property in the format of a null terminated string.

## propertyValue (input)

The value of the property.

## errorBlock (input)

The handle for an error block or a null handle.

#### Thread context:

Determined by the thread context of the object

# **Exceptions:**

- XMS\_X\_GENERAL\_EXCEPTION
- XMS\_X\_MESSAGE\_NOT\_WRITABLE\_EXCEPTION

# xmsSetLongProperty – Set Long Integer Property

#### Interface:

```
xmsRC xmsSetLongProperty(xmsHObj object,
                         xmsCHAR *propertyName,
                         xmsLONG propertyValue,
                         xmsHErrorBlock errorBlock);
```

Set the value of the long integer property identified by name.

#### Parameters:

# object (input)

The handle for the object.

#### propertyName (input)

The name of the property in the format of a null terminated string.

#### propertyValue (input)

The value of the property.

#### errorBlock (input)

The handle for an error block or a null handle.

### Thread context:

Determined by the thread context of the object

# **Exceptions:**

- XMS X GENERAL EXCEPTION
- XMS X MESSAGE NOT WRITABLE EXCEPTION

# xmsSetObjectProperty – Set Object Property

#### Interface:

```
xmsRC xmsSetObjectProperty(xmsHObj object,
                           xmsCHAR *propertyName,
                           xmsSBYTE *propertyValue,
                           xmsINT length,
                           xmsOBJECT TYPE objectType,
                           xmsHErrorBlock errorBlock);
```

Set the value and data type of a property identified by name.

## **Parameters:**

## object (input)

The handle for the object.

## propertyName (input)

The name of the property in the format of a null terminated string.

#### propertyValue (input)

The value of the property as an array of bytes.

# length (input)

The number of bytes in the array.

#### objectType (input)

The data type of the value of the property, which must be one of the following object types:

```
XMS_OBJECT_TYPE_BOOL

XMS_OBJECT_TYPE_BYTE

XMS_OBJECT_TYPE_BYTEARRAY

XMS_OBJECT_TYPE_CHAR

XMS_OBJECT_TYPE_DOUBLE

XMS_OBJECT_TYPE_FLOAT

XMS_OBJECT_TYPE_INT

XMS_OBJECT_TYPE_LONG

XMS_OBJECT_TYPE_SHORT

XMS_OBJECT_TYPE_SHORT
```

#### errorBlock (input)

The handle for an error block or a null handle.

## Thread context:

Determined by the thread context of the object

## **Exceptions:**

- XMS\_X\_GENERAL\_EXCEPTION
- XMS\_X\_MESSAGE\_NOT\_WRITABLE\_EXCEPTION

# xmsSetProperty – Set Property

#### Interface:

Set the value of a property using a Property object.

#### **Parameters:**

## object (input)

The handle for the object.

#### property (input)

The handle for the Property object.

#### errorBlock (input)

The handle for an error block or a null handle.

## Thread context:

Determined by the thread context of the object

## **Exceptions:**

- XMS\_X\_GENERAL\_EXCEPTION
- XMS\_X\_MESSAGE\_NOT\_WRITABLE\_EXCEPTION

# xmsSetShortProperty – Set Short Integer Property

#### **Interface:**

```
xmsRC xmsSetShortProperty(xmsHObj object,
                          xmsCHAR *propertyName,
                          xmsSHORT propertyValue,
                          xmsHErrorBlock errorBlock);
```

Set the value of the short integer property identified by name.

#### **Parameters:**

#### object (input)

The handle for the object.

## propertyName (input)

The name of the property in the format of a null terminated string.

## propertyValue (input)

The value of the property.

# errorBlock (input)

The handle for an error block or a null handle.

#### Thread context:

Determined by the thread context of the object

## **Exceptions:**

- XMS\_X\_GENERAL\_EXCEPTION
- XMS\_X\_MESSAGE\_NOT\_WRITABLE\_EXCEPTION

# xmsSetStringProperty – Set String Property

#### Interface:

```
xmsRC xmsSetStringProperty(xmsHObj object,
                           xmsCHAR *propertyName,
                           xmsCHAR *propertyValue,
                           xmsINT length,
                           xmsHErrorBlock errorBlock);
```

Set the value of the string property identified by name.

#### **Parameters:**

#### object (input)

The handle for the object.

#### propertyName (input)

The name of the property in the format of a null terminated string.

# propertyValue (input)

The value of the property as a character array.

#### length (input)

The length of the value of the property in bytes. If the value of the

property is null terminated with no embedded null characters, you can specify XMSC\_CALCULATE\_STRING\_SIZE instead and allow XMS to calculate its length.

# errorBlock (input)

The handle for an error block or a null handle.

#### Thread context:

Determined by the thread context of the object

#### **Exceptions:**

- XMS\_X\_GENERAL\_EXCEPTION
- XMS\_X\_MESSAGE\_NOT\_WRITABLE\_EXCEPTION

# **QueueBrowser**

An application uses a queue browser to browse messages on a queue without removing them.

# **Functions**

# **Summary of functions:**

Function Description

xmsQueueBrowserClose Close the queue browser.

xmsQueueBrowserGetEnumeration a list of the messages on the queue.

xmsQueueBrowserGetMessageSetOrthe message selector for the queue browser.

xmsQueueBrowserGetQueue Get the queue associated with the queue browser.

# xmsQueueBrowserClose - Close Queue Browser

#### Interface:

Close the queue browser.

If an application tries to close a queue browser that is already closed, the call is ignored.

#### Parameters:

#### browser (input/output)

On input, the handle for the queue browser. On output, the function returns a null handle.

#### errorBlock (input)

The handle for an error block or a null handle.

# **Exceptions:**

XMS\_X\_GENERAL\_EXCEPTION

# xmsQueueBrowserGetEnumeration – Get Messages

#### Interface:

 Get a list of the messages on the queue.

The function returns an iterator that encapsulates a list of Message objects. The order of the Message objects in the list is the same as the order in which the messages would be retrieved from the queue. The application can then use the iterator to browse each message in turn.

The iterator is updated dynamically as messages are put on the queue and removed from the queue. Each time the application calls xmsIteratorGetNext() to browse the next message on the queue, the message returned reflects the current contents of the queue.

If an application calls this function more than once for a given queue browser, each call returns a new iterator. The application can therefore use more than one iterator to browse the messages on a queue and maintain multiple positions within the queue.

#### Parameters:

#### browser (input)

The handle for the queue browser.

# iterator (output)

The handle for the iterator.

## errorBlock (input)

The handle for an error block or a null handle.

## **Exceptions:**

XMS\_X\_GENERAL\_EXCEPTION

# xmsQueueBrowserGetMessageSelector – Get Message Selector

#### Interface:

```
xmsRC xmsQueueBrowserGetMessageSelector(xmsHQueueBrowser browser,
                                        xmsCHAR *messageSelector,
                                        xmsINT length,
                                        xmsINT *actualLength,
                                        xmsHErrorBlock errorBlock);
```

Get the message selector for the queue browser.

For more information about how to use this function, see "C functions that return a string by value" on page 58.

#### **Parameters:**

#### browser (input)

The handle for the queue browser.

#### messageSelector (output)

The buffer to contain the message selector expression. If data conversion is required, this is the message selector expression after conversion.

# length (input)

The length of the buffer in bytes. If you specify XMSC\_QUERY\_SIZE instead, the message selector expression is not returned, but its length is returned in the actualLength parameter.

## actualLength (output)

The length of the message selector expression in bytes. If data conversion is required, this is the length of the message selector expression after conversion. If you specify a null pointer on input, the length is not returned.

# errorBlock (input)

The handle for an error block or a null handle.

## **Exceptions:**

XMS\_X\_GENERAL\_EXCEPTION

# xmsQueueBrowserGetQueue - Get Queue

#### Interface:

Get the queue associated with the queue browser.

#### **Parameters:**

#### browser (input)

The handle for the queue browser.

#### queue (output)

The handle for a Destination object representing the queue.

## errorBlock (input)

The handle for an error block or a null handle.

#### **Exceptions:**

• XMS\_X\_GENERAL\_EXCEPTION

# Requestor

An application uses a requestor to send a request message and then wait for, and receive, the reply.

## **Functions**

### **Summary of functions:**

FunctionDescriptionxmsRequestorCloseClose the requestor.xmsRequestorCreateCreate a requestor.

xmsRequestorRequest Send a request message and then wait for, and receive, a reply

from the application that receives the request message.

# xmsRequestorClose - Close Requestor

#### **Interface:**

Close the requestor.

If an application tries to close a requestor that is already closed, the call is ignored.

Note: When an application closes a requestor, the associated session does not close as well. In this respect, XMS behaves differently compared to JMS.

#### **Parameters:**

#### requestor (input/output)

On input, the handle for the requestor. On output, the function returns a null handle.

# errorBlock (input)

The handle for an error block or a null handle.

#### Thread context:

Any

## **Exceptions:**

XMS\_X\_GENERAL\_EXCEPTION

# xmsRequestorCreate - Create Requestor

#### Interface:

```
xmsRC xmsRequestorCreate(xmsHSess session,
                         xmsHDest destination,
                         xmsHRequestor *requestor
                         xmsHErrorBlock errorBlock);
```

## Create a requestor.

#### **Parameters:**

#### session (input)

The handle for a session. The session must not be transacted and must have one of the following acknowledgement modes:

```
XMSC AUTO ACKNOWLEDGE
XMSC_DUPS_OK_ACKNOWLEDGE
```

#### destination (input)

The handle for the destination where the application can send request messages.

## requestor (output)

The handle for the requestor.

## errorBlock (input)

The handle for an error block or a null handle.

#### Thread context:

The session associated with the requestor

#### **Exceptions:**

XMS\_X\_GENERAL\_EXCEPTION

# xmsRequestorRequest - Request

#### Interface:

xmsRC xmsRequestorRequest(xmsHRequestor requestor, xmsHMsg requestMessage, xmsHMsg \*replyMessage, xmsHErrorBlock errorBlock);

Send a request message and then wait for, and receive, a reply from the application that receives the request message.

A call to this function blocks until a reply is received or until the session ends, whichever is the sooner.

#### **Parameters:**

#### requestor (input)

The handle for the requestor.

# requestMessage (input)

The handle for the request message.

#### replyMessage (output)

The handle for the reply message.

# errorBlock (input)

The handle for an error block or a null handle.

## Thread context:

The session associated with the requestor

# **Exceptions:**

XMS\_X\_GENERAL\_EXCEPTION

# Session

A session is a single threaded context for sending and receiving messages.

For a list of the XMS defined properties of a Session, see "Properties of Session" on page 414.

# **Functions**

#### **Summary of functions:**

| Function                                | Description                                          |
|-----------------------------------------|------------------------------------------------------|
| xmsSessClose                            | Close the session.                                   |
| xmsSessCommit                           | Commit all messages processed in the current         |
|                                         | transaction.                                         |
| xmsSessCreateBrowser                    | Create a queue browser for the specified queue.      |
| xmsSessCreateBrowserSelector            | Create a queue browser for the specified queue       |
|                                         | using a message selector.                            |
| xmsSessCreateBytesMessage               | Create a bytes message.                              |
| xmsSessCreateConsumer                   | Create a message consumer for the specified          |
|                                         | destination.                                         |
| xms Sess Create Consumer Selector       | Create a message consumer for the specified          |
|                                         | destination using a message selector.                |
| xms Sess Create Consumer Selector Local | Create a message consumer for the specified          |
|                                         | destination using a message selector and, if the     |
|                                         | destination is a topic, specifying whether the       |
|                                         | message consumer receives the messages published     |
|                                         | by its own connection.                               |
| xmsSessCreateDurableSubscriber          | Create a durable subscriber for the specified topic. |

Function Description

xmsSessCreateDurableSubscriberSelectoCreate a durable subscriber for the specified topic

using a message selector and specifying whether the durable subscriber receives the messages published

by its own connection.

xmsSessCreateMapMessage Create a map message.

xmsSessCreateMessage Create a message that has no body.

xmsSessCreateObjectMessage Create an object message.

xmsSessCreateProducer Create a message producer to send messages to the

specified destination.

xmsSessCreateStreamMessage Create a stream message.

xmsSessCreateTextMessage Create a text message with an empty body.

xmsSessCreateTextMessageInit Create a text message whose body is initialized with

the specified text.

xmsSessGetAcknowledgeMode Get the acknowledgement mode for the session.

xmsSessGetTransacted Determine whether the session is transacted.

xmsSessRecover Recover the session.

xmsSessRollback Rollback all messages processed in the current

transaction.

xmsSessUnsubscribe Delete a durable subscription.

# xmsSessClose - Close Session

#### Interface:

Close the session. If the session is transacted, any transaction in progress is rolled back.

All objects dependent on the session are deleted. For information about which objects are deleted, see "Object Deletion" on page 42.

If an application tries to close a session that is already closed, the call is ignored.

#### Parameters:

#### session (input/output)

On input, the handle for the session. On output, the function returns a null handle.

# errorBlock (input)

The handle for an error block or a null handle.

#### Thread context:

Any

#### **Exceptions:**

XMS\_X\_GENERAL\_EXCEPTION

## xmsSessCommit - Commit

#### Interface:

Commit all messages processed in the current transaction.

#### **Parameters:**

#### session (input)

The handle for the session. The session must be a transacted session.

#### errorBlock (input)

The handle for an error block or a null handle.

# **Exceptions:**

- XMS\_X\_GENERAL\_EXCEPTION
- XMS\_X\_ILLEGAL\_STATE\_EXCEPTION
- XMS\_X\_TRANSACTION\_ROLLED\_BACK\_EXCEPTION

# xmsSessCreateBrowser - Create Queue Browser

#### Interface:

Create a queue browser for the specified queue.

#### **Parameters:**

#### session (input)

The handle for the session.

# queue (input)

The handle for a Destination object representing the queue.

#### browser (output)

The handle for the queue browser.

#### errorBlock (input)

The handle for an error block or a null handle.

## **Exceptions:**

- XMS\_X\_GENERAL\_EXCEPTION
- XMS X INVALID DESTINATION EXCEPTION

# xmsSessCreateBrowserSelector – Create Queue Browser (with message selector)

#### **Interface:**

Create a queue browser for the specified queue using a message selector.

#### **Parameters:**

## session (input)

The handle for the session.

## queue (input)

The handle for a Destination object representing the queue.

# messageSelector (input)

A message selector expression as a character array. Only those messages with properties that match the message selector expression are delivered to the queue browser.

A value of null or an empty string means that there is no message selector for the queue browser.

#### length (input)

The length of the message selector expression in bytes. If the message selector expression is null terminated with no embedded null characters, you can specify XMSC\_CALCULATE\_STRING\_SIZE instead and allow XMS to calculate its length.

## browser (output)

The handle for the queue browser.

# errorBlock (input)

The handle for an error block or a null handle.

# **Exceptions:**

- XMS\_X\_GENERAL\_EXCEPTION
- XMS\_X\_INVALID\_DESTINATION\_EXCEPTION
- XMS X INVALID SELECTOR EXCEPTION

# xmsSessCreateBytesMessage - Create Bytes Message

## **Interface:**

```
xmsRC xmsSessCreateBytesMessage(xmsHSess session,
                                xmsHMsg *message,
                                xmsHErrorBlock errorBlock);
```

Create a bytes message.

#### **Parameters:**

## session (input)

The handle for the session.

## message (output)

The handle for the bytes message.

#### errorBlock (input)

The handle for an error block or a null handle.

#### **Exceptions:**

XMS\_X\_GENERAL\_EXCEPTION

# xmsSessCreateConsumer - Create Consumer

#### Interface:

```
xmsRC xmsSessCreateConsumer(xmsHSess session,
                            xmsHDest destination,
                            xmsHMsgConsumer *consumer,
                            xmsHErrorBlock errorBlock);
```

Create a message consumer for the specified destination.

#### **Parameters:**

#### session (input)

The handle for the session.

#### destination (input)

The handle for the destination.

#### consumer (output)

The handle for the message consumer.

#### errorBlock (input)

The handle for an error block or a null handle.

# **Exceptions:**

- XMS\_X\_GENERAL\_EXCEPTION
- XMS X INVALID DESTINATION EXCEPTION

# xmsSessCreateConsumerSelector - Create Consumer (with message selector)

#### **Interface:**

Create a message consumer for the specified destination using a message selector.

## **Parameters:**

#### session (input)

The handle for the session.

#### destination (input)

The handle for the destination.

#### messageSelector (input)

A message selector expression as a character array. Only those messages with properties that match the message selector expression are delivered to the message consumer.

A value of null or an empty string means that there is no message selector for the message consumer.

#### length (input)

The length of the message selector expression in bytes. If the message selector expression is null terminated with no embedded null characters, you can specify XMSC\_CALCULATE\_STRING\_SIZE instead and allow XMS to calculate its length.

#### consumer (output)

The handle for the message consumer.

#### errorBlock (input)

The handle for an error block or a null handle.

#### **Exceptions:**

- XMS\_X\_GENERAL\_EXCEPTION
- XMS\_X\_INVALID\_DESTINATION\_EXCEPTION
- XMS\_X\_INVALID\_SELECTOR\_EXCEPTION

# xmsSessCreateConsumerSelectorLocal - Create Consumer (with message selector and local message flag)

#### Interface:

```
xmsRC xmsSessCreateConsumerSelectorLocal(xmsHSess session,
                                         xmsHDest destination,
                                         xmsCHAR *messageSelector,
                                         xmsINT length,
                                         xmsBOOL noLocal,
                                         xmsHMsgConsumer *consumer,
                                         xmsHErrorBlock errorBlock);
```

Create a message consumer for the specified destination using a message selector and, if the destination is a topic, specifying whether the message consumer receives the messages published by its own connection.

#### Parameters:

#### session (input)

The handle for the session.

## destination (input)

The handle for the destination.

#### messageSelector (input)

A message selector expression as a character array. Only those messages with properties that match the message selector expression are delivered to the message consumer.

A value of null or an empty string means that there is no message selector for the message consumer.

#### length (input)

The length of the message selector expression in bytes. If the message selector expression is null terminated with no embedded null characters, you can specify XMSC CALCULATE STRING SIZE instead and allow XMS to calculate its length.

#### noLocal (input)

The value xmsTRUE means that the message consumer does not receive the messages published by its own connection. The value xmsFALSE means that the message consumer does receive the messages published by its own connection. The default value is xmsFALSE.

#### consumer (output)

The handle for the message consumer.

#### errorBlock (input)

The handle for an error block or a null handle.

# **Exceptions:**

- XMS\_X\_GENERAL\_EXCEPTION
- XMS\_X\_INVALID\_DESTINATION\_EXCEPTION
- XMS\_X\_INVALID\_SELECTOR\_EXCEPTION

# xmsSessCreateDurableSubscriber - Create Durable Subscriber

#### Interface:

Create a durable subscriber for the specified topic.

This function is not valid for a real-time connection to a broker.

For more information about durable subscribers, see "Durable subscribers" on page 37.

#### **Parameters:**

#### session (input)

The handle for the session.

# topic (input)

The handle for a Destination object representing the topic. The topic must not be a temporary topic.

## subscriptionName (input)

A name that identifies the durable subscription. The name must be unique within the client identifier for the connection, and is in the format of a null terminated string.

#### subscriber (output)

The handle for the MessageConsumer object representing the durable subscriber.

#### errorBlock (input)

The handle for an error block or a null handle.

#### **Exceptions:**

- XMS\_X\_GENERAL\_EXCEPTION
- XMS\_X\_INVALID\_DESTINATION\_EXCEPTION

# xmsSessCreateDurableSubscriberSelector – Create Durable Subscriber (with message selector and local message flag)

#### **Interface:**

Create a durable subscriber for the specified topic using a message selector and specifying whether the durable subscriber receives the messages published by its own connection.

This function is not valid for a real-time connection to a broker.

For more information about durable subscribers, see "Durable subscribers" on page 37.

#### **Parameters:**

#### session (input)

The handle for the session.

## topic (input)

The handle for a Destination object representing the topic. The topic must not be a temporary topic.

# subscriptionName (input)

A name that identifies the durable subscription. The name must be unique within the client identifier for the connection, and is in the format of a null terminated string.

#### messageSelector (input)

A message selector expression as a character array. Only those messages with properties that match the message selector expression are delivered to the durable subscriber.

A value of null or an empty string means that there is no message selector for the durable subscriber.

# length (input)

The length of the message selector expression in bytes. If the message selector expression is null terminated with no embedded null characters, you can specify XMSC CALCULATE STRING SIZE instead and allow XMS to calculate its length.

### noLocal (input)

The value xmsTRUE means that the durable subscriber does not receive the messages published by its own connection. The value xmsFALSE means that the durable subscriber does receive the messages published by its own connection. The default value is xmsFALSE.

## subscriber (output)

The handle for the MessageConsumer object representing the durable subscriber.

#### errorBlock (input)

The handle for an error block or a null handle.

#### **Exceptions:**

- XMS\_X\_GENERAL\_EXCEPTION
- XMS X INVALID DESTINATION EXCEPTION
- XMS\_X\_INVALID\_SELECTOR\_EXCEPTION

# xmsSessCreateMapMessage - Create Map Message

### Interface:

xmsRC xmsSessCreateMapMessage(xmsHSess session, xmsHMsg \*message, xmsHErrorBlock errorBlock);

Create a map message.

#### **Parameters:**

## session (input)

The handle for the session.

## message (output)

The handle for the map message.

#### errorBlock (input)

The handle for an error block or a null handle.

## **Exceptions:**

XMS\_X\_GENERAL\_EXCEPTION

# xmsSessCreateMessage - Create Message

#### Interface:

Create a message that has no body.

#### **Parameters:**

#### session (input)

The handle for the session.

# message (output)

The handle for the message.

#### errorBlock (input)

The handle for an error block or a null handle.

#### **Exceptions:**

XMS\_X\_GENERAL\_EXCEPTION

# xmsSessCreateObjectMessage - Create Object Message

### **Interface:**

Create an object message.

#### **Parameters:**

## session (input)

The handle for the session.

#### message (output)

The handle for the object message.

# errorBlock (input)

The handle for an error block or a null handle.

## **Exceptions:**

XMS\_X\_GENERAL\_EXCEPTION

## xmsSessCreateProducer - Create Producer

#### Interface:

```
xmsRC xmsSessCreateProducer(xmsHSess session,
                            xmsHDest destination,
                            xmsHMsgProducer *producer,
                            xmsHErrorBlock errorBlock);
```

Create a message producer to send messages to the specified destination.

#### Parameters:

### session (input)

The handle for the session.

## destination (input)

The handle for the destination.

If you specify a null handle, the message producer is created without a destination. In this case, the application must specify a destination every time it uses the message producer to send a message.

## producer (output)

The handle for the message producer.

## errorBlock (input)

The handle for an error block or a null handle.

## **Exceptions:**

- XMS\_X\_GENERAL\_EXCEPTION
- XMS\_X\_INVALID\_DESTINATION\_EXCEPTION

## xmsSessCreateStreamMessage - Create Stream Message

#### Interface:

```
xmsRC xmsSessCreateStreamMessage(xmsHSess session,
                                 xmsHMsg *message,
                                 xmsHErrorBlock errorBlock);
```

Create a stream message.

#### **Parameters:**

## session (input)

The handle for the session.

## message (output)

The handle for the stream message.

## errorBlock (input)

The handle for an error block or a null handle.

### **Exceptions:**

XMS\_X\_GENERAL\_EXCEPTION

## xmsSessCreateTextMessage - Create Text Message

#### Interface:

```
xmsRC xmsSessCreateTextMessage(xmsHSess session,
                               xmsHMsg *message,
                               xmsHErrorBlock errorBlock);
```

Create a text message with an empty body.

### **Parameters:**

## session (input)

The handle for the session.

### message (output)

The handle for the text message.

## errorBlock (input)

The handle for an error block or a null handle.

## **Exceptions:**

XMS\_X\_GENERAL\_EXCEPTION

## xmsSessCreateTextMessageInit - Create Text Message (initialized)

### Interface:

```
xmsRC xmsSessCreateTextMessageInit(xmsHSess session,
                                   xmsCHAR *text
                                   xmsINT length
                                   xmsHMsg *message,
                                   xmsHErrorBlock errorBlock);
```

Create a text message whose body is initialized with the specified text.

## **Parameters:**

### session (input)

The handle for the session.

### text (input)

A character array containing the text to initialize the body of the text message.

## length (input)

The length of the text in bytes. If the text is null terminated with no embedded null characters, you can specify

XMSC\_CALCULATE\_STRING\_SIZE instead and allow XMS to calculate its length.

#### message (output)

The handle for the text message.

## errorBlock (input)

The handle for an error block or a null handle.

## **Exceptions:**

XMS\_X\_GENERAL\_EXCEPTION

## xmsSessGetAcknowledgeMode – Get Acknowledgement Mode

#### Interface:

```
xmsRC xmsSessGetAcknowledgeMode(xmsHSess session,
                                xmsINT *acknowledgeMode,
                                xmsHErrorBlock errorBlock);
```

Get the acknowledgement mode for the session. The acknowledgement mode is specified when the session is created.

A session that is transacted has no acknowledgement mode.

For more information about acknowledgement modes, see "Message acknowledgement" on page 29.

#### **Parameters:**

### session (input)

The handle for the session.

## acknowledgeMode (output)

The acknowledgement mode. Provided the session is not transacted, the acknowledgement mode is one of the following values:

```
XMSC AUTO ACKNOWLEDGE
XMSC_CLIENT_ACKNOWLEDGE
XMSC DUPS OK ACKNOWLEDGE
```

If the session is transacted, the function returns XMSC SESSION TRANSACTED instead.

## errorBlock (input)

The handle for an error block or a null handle.

## **Exceptions:**

XMS\_X\_GENERAL\_EXCEPTION

### xmsSessGetTransacted – Determine Whether Transacted

### Interface:

```
xmsRC xmsSessGetTransacted(xmsHSess session,
                           xmsB00L *transacted,
                           xmsHErrorBlock errorBlock);
```

Determine whether the session is transacted.

#### Parameters:

## session (input)

The handle for the session.

### transacted (output)

The value is xmsTRUE if the session is transacted. The value is xmsFALSE if the session is not transacted.

For a real-time connection to a broker, the value is always xmsFALSE.

### errorBlock (input)

The handle for an error block or a null handle.

## **Exceptions:**

XMS\_X\_GENERAL\_EXCEPTION

### xmsSessRecover - Recover

## **Interface:**

```
xmsRC xmsSessRecover(xmsHSess session,
                     xmsHErrorBlock errorBlock);
```

Recover the session. Message delivery is stopped and then restarted with the oldest unacknowledged message.

The session must not be a transacted session.

For more information about recovering a session, see "Message acknowledgement" on page 29.

#### **Parameters:**

```
session (input)
```

The handle for the session.

## errorBlock (input)

The handle for an error block or a null handle.

## **Exceptions:**

- XMS\_X\_GENERAL\_EXCEPTION
- XMS\_X\_ILLEGAL\_STATE\_EXCEPTION

### xmsSessRollback - Rollback

### Interface:

```
xmsRC xmsSessRollback(xmsHSess session,
                      xmsHErrorBlock errorBlock);
```

Rollback all messages processed in the current transaction.

## **Parameters:**

### session (input)

The handle for the session. The session must be a transacted session.

### errorBlock (input)

The handle for an error block or a null handle.

## **Exceptions:**

- XMS\_X\_GENERAL\_EXCEPTION
- XMS\_X\_ILLEGAL\_STATE\_EXCEPTION

## xmsSessUnsubscribe - Unsubscribe

## **Interface:**

xmsRC xmsSessUnsubscribe(xmsHSess session, xmsCHAR \*subscriptionName, xmsHErrorBlock errorBlock);

Delete a durable subscription. The messaging server deletes the record of the durable subscription that it is maintaining and does not send any more messages to the durable subscriber.

An application cannot delete a durable subscription in any of the following circumstances:

- While there is an active message consumer for the durable subscription
- While a consumed message is part of a pending transaction
- · While a consumed message has not been acknowledged

This function is not valid for a real-time connection to a broker.

#### **Parameters:**

#### session (input)

The handle for the session.

## subscriptionName (input)

The name that identifies the durable subscription. The name is in the format of a null terminated string.

## errorBlock (input)

The handle for an error block or a null handle.

## **Exceptions:**

- XMS X GENERAL EXCEPTION
- XMS X INVALID DESTINATION EXCEPTION
- XMS\_X\_ILLEGAL\_STATE\_EXCEPTION

# **StreamMessage**

A stream message is a message whose body comprises a stream of values, where each value has an associated data type.

The contents of the body are written to and read sequentially.

When an application reads a value from the message stream, the value can be converted by XMS into another data type. For more information about this form of implicit conversion, see "Stream messages" on page 99.

## **Functions**

## **Summary of functions:**

| Function                   | Description                                                                                |
|----------------------------|--------------------------------------------------------------------------------------------|
| xmsStreamMsgReadBoolean    | Read a boolean value from the message stream.                                              |
| xmsStreamMsgReadByte       | Read a signed 8-bit integer from the message stream.                                       |
| xmsStreamMsgReadBytes      | Read an array of bytes from the message stream.                                            |
| xmsStreamMsgReadBytesByRef | Get a pointer to an array of bytes in the message stream, and get the length of the array. |
| xmsStreamMsgReadChar       | Read a 2-byte character from the message stream.                                           |
| xmsStreamMsgReadDouble     | Read an 8-byte double precision floating point number from the message stream.             |

Function Description

xmsStreamMsgReadFloat Read a 4-byte floating point number from the message

tream

xmsStreamMsgReadIntRead a signed 32-bit integer from the message stream.xmsStreamMsgReadLongRead a signed 64-bit integer from the message stream.xmsStreamMsgReadObjectRead a value from the message stream, and return its

data type.

xmsStreamMsgReadShort Read a signed 16-bit integer from the message stream. xmsStreamMsgReadString Read a string from the message stream.

xmsStreamMsgReset Put the body of the message into read-only mode and

reposition the cursor at the beginning of the message

stream.

xmsStreamMsgWriteBoolean Write a boolean value to the message stream.

xmsStreamMsgWriteByte Write a byte to the message stream.

xmsStreamMsgWriteBytes Write an array of bytes to the message stream.

xmsStreamMsgWriteChar Write a character to the message stream as 2 bytes, high

order byte first.

xmsStreamMsgWriteDouble Convert a double precision floating point number to a

long integer and write the long integer to the message

stream as 8 bytes, high order byte first.

xmsStreamMsgWriteFloat Convert a floating point number to an integer and write

the integer to the message stream as 4 bytes, high order

byte first.

xmsStreamMsgWriteInt Write an integer to the message stream as 4 bytes, high

order byte first.

xmsStreamMsgWriteLong Write a long integer to the message stream as 8 bytes,

high order byte first.

xmsStreamMsgWriteObject Write a value, with a specified data type, to the message

stream.

xmsStreamMsgWriteShort Write a short integer to the message stream as 2 bytes,

high order byte first.

xmsStreamMsgWriteString Write a string to the message stream.

# xmsStreamMsgReadBoolean - Read Boolean Value

#### **Interface:**

Read a boolean value from the message stream.

#### Parameters:

### message (input)

The handle for the message.

## value (output)

The boolean value that is read. If you specify a null pointer on input, the call skips over the boolean value without reading it.

## errorBlock (input)

The handle for an error block or a null handle.

#### **Exceptions:**

- XMS\_X\_GENERAL\_EXCEPTION
- XMS\_X\_MESSAGE\_NOT\_READABLE\_EXCEPTION
- XMS\_X\_MESSAGE\_EOF\_EXCEPTION

## xmsStreamMsgReadByte - Read Byte

#### Interface:

```
xmsRC xmsStreamMsgReadByte(xmsHMsg message,
                           xmsSBYTE *value,
                           xmsHErrorBlock errorBlock);
```

Read a signed 8-bit integer from the message stream.

### **Parameters:**

## message (input)

The handle for the message.

## value (output)

The byte that is read. If you specify a null pointer on input, the call skips over the byte without reading it.

## errorBlock (input)

The handle for an error block or a null handle.

## **Exceptions:**

- XMS\_X\_GENERAL\_EXCEPTION
- XMS\_X\_MESSAGE\_NOT\_READABLE\_EXCEPTION
- XMS\_X\_MESSAGE\_EOF\_EXCEPTION

## xmsStreamMsgReadBytes - Read Bytes

#### Interface:

```
xmsRC xmsStreamMsgReadBytes(xmsHMsg message,
                            xmsSBYTE *buffer,
                            xmsINT bufferLength,
                            xmsINT *returnedLength,
                            xmsHErrorBlock errorBlock);
```

Read an array of bytes from the message stream.

#### **Parameters:**

## message (input)

The handle for the message.

## buffer (output)

The buffer to contain the array of bytes that is read.

If the number of bytes in the array is less than or equal to the length of the buffer, the whole array is read into the buffer. If the number of bytes in the array is greater than the length of the buffer, the buffer is filled with part of the array, and an internal cursor marks the position of the next byte to be read. A subsequent call to xmsStreamMsgReadBytes() reads bytes from the array starting from the current position of the cursor.

If you specify a null pointer on input, the call skips over the array of bytes without reading it.

### bufferLength (input)

The length of the buffer in bytes.

## returnedLength (output)

The number of bytes that are read into the buffer. If the buffer is partially filled, the value is less than the length of the buffer, indicating that there are no more bytes in the array remaining to be read. If there are no bytes remaining to be read from the array before the call, the value is XMSC\_END\_OF\_BYTEARRAY.

If you specify a null pointer on input, the function returns no value.

## errorBlock (input)

The handle for an error block or a null handle.

## **Exceptions:**

- XMS\_X\_GENERAL\_EXCEPTION
- XMS\_X\_MESSAGE\_NOT\_READABLE\_EXCEPTION
- XMS\_X\_MESSAGE\_EOF\_EXCEPTION

## xmsStreamMsgReadBytesByRef - Read Bytes by Reference

#### Interface:

Get a pointer to an array of bytes in the message stream, and get the length of the array.

For more information about how to use this function, see "C functions that return a string or byte array by reference" on page 60.

#### **Parameters:**

### message (input)

The handle for the message.

## array (output)

A pointer to the array of bytes.

### length (output)

The number of bytes in the array.

### errorBlock (input)

The handle for an error block or a null handle.

## **Exceptions:**

- XMS X GENERAL EXCEPTION
- XMS\_X\_MESSAGE\_NOT\_READABLE\_EXCEPTION
- XMS\_X\_MESSAGE\_EOF\_EXCEPTION

## xmsStreamMsgReadChar - Read Character

#### Interface:

 Read a 2-byte character from the message stream.

#### **Parameters:**

## message (input)

The handle for the message.

## value (output)

The character that is read. If you specify a null pointer on input, the call skips over the bytes without reading them.

## errorBlock (input)

The handle for an error block or a null handle.

## **Exceptions:**

- XMS\_X\_GENERAL\_EXCEPTION
- XMS\_X\_MESSAGE\_NOT\_READABLE\_EXCEPTION
- XMS\_X\_MESSAGE\_EOF\_EXCEPTION

## xmsStreamMsgReadDouble - Read Double Precision Floating **Point Number**

#### Interface:

```
xmsRC xmsStreamMsgReadDouble(xmsHMsg message,
                             xmsDOUBLE *value,
                             xmsHErrorBlock errorBlock);
```

Read an 8-byte double precision floating point number from the message stream.

#### **Parameters:**

### message (input)

The handle for the message.

## value (output)

The double precision floating point number that is read. If you specify a null pointer on input, the call skips over the bytes without reading them.

#### errorBlock (input)

The handle for an error block or a null handle.

## **Exceptions:**

- XMS\_X\_GENERAL\_EXCEPTION
- XMS\_X\_MESSAGE\_NOT\_READABLE\_EXCEPTION
- XMS\_X\_MESSAGE\_EOF\_EXCEPTION

# xmsStreamMsgReadFloat – Read Floating Point Number

### Interface:

```
xmsRC xmsStreamMsgReadFloat(xmsHMsg message,
                            xmsFLOAT *value,
                            xmsHErrorBlock errorBlock);
```

Read a 4-byte floating point number from the message stream.

#### Parameters:

## message (input)

The handle for the message.

### value (output)

The floating point number that is read. If you specify a null pointer on input, the call skips over the bytes without reading them.

## errorBlock (input)

The handle for an error block or a null handle.

## **Exceptions:**

- XMS\_X\_GENERAL\_EXCEPTION
- XMS\_X\_MESSAGE\_NOT\_READABLE\_EXCEPTION
- XMS\_X\_MESSAGE\_EOF\_EXCEPTION

## xmsStreamMsgReadInt – Read Integer

### **Interface:**

Read a signed 32-bit integer from the message stream.

### **Parameters:**

## message (input)

The handle for the message.

#### value (output)

The integer that is read. If you specify a null pointer on input, the call skips over the bytes without reading them.

## errorBlock (input)

The handle for an error block or a null handle.

## **Exceptions:**

- XMS\_X\_GENERAL\_EXCEPTION
- XMS\_X\_MESSAGE\_NOT\_READABLE\_EXCEPTION
- XMS\_X\_MESSAGE\_EOF\_EXCEPTION

## xmsStreamMsgReadLong – Read Long Integer

### Interface:

Read a signed 64-bit integer from the message stream.

### Parameters:

## message (input)

The handle for the message.

#### value (output)

The long integer that is read. If you specify a null pointer on input, the call skips over the bytes without reading them.

## errorBlock (input)

The handle for an error block or a null handle.

### **Exceptions:**

- XMS\_X\_GENERAL\_EXCEPTION
- XMS\_X\_MESSAGE\_NOT\_READABLE\_EXCEPTION
- XMS\_X\_MESSAGE\_EOF\_EXCEPTION

## xmsStreamMsgReadObject - Read Object

#### Interface:

Read a value from the message stream, and return its data type.

For more information about how to use this function, see "C functions that return a byte array by value" on page 59.

#### **Parameters:**

## message (input)

The handle for the message.

## buffer (output)

The buffer to contain the value, which is returned as an array of bytes. If the value is a string and data conversion is required, this is the value after conversion.

If you specify a null pointer on input, the call skips over the value without reading it.

#### bufferLength (input)

The length of the buffer in bytes. If you specify XMSC\_QUERY\_SIZE instead, the value is not returned, but its length is returned in the actualLength parameter.

## actualLength (output)

The length of the value in bytes. If the value is a string and data conversion is required, this is the length after conversion. If you specify a null pointer on input, the length is not returned.

### objectType (output)

The data type of the value, which is one of the following object types:

```
XMS_OBJECT_TYPE_BOOL

XMS_OBJECT_TYPE_BYTE

XMS_OBJECT_TYPE_BYTEARRAY

XMS_OBJECT_TYPE_CHAR

XMS_OBJECT_TYPE_DOUBLE

XMS_OBJECT_TYPE_FLOAT

XMS_OBJECT_TYPE_INT

XMS_OBJECT_TYPE_LONG
```

```
XMS_OBJECT_TYPE_SHORT XMS_OBJECT_TYPE_STRING
```

## errorBlock (input)

The handle for an error block or a null handle.

## **Exceptions:**

XMS\_X\_GENERAL\_EXCEPTION

## xmsStreamMsgReadShort - Read Short Integer

### Interface:

Read a signed 16-bit integer from the message stream.

### **Parameters:**

## message (input)

The handle for the message.

## value (output)

The short integer that is read. If you specify a null pointer on input, the call skips over the bytes without reading them.

## errorBlock (input)

The handle for an error block or a null handle.

### **Exceptions:**

- XMS\_X\_GENERAL\_EXCEPTION
- XMS\_X\_MESSAGE\_NOT\_READABLE\_EXCEPTION
- XMS\_X\_MESSAGE\_EOF\_EXCEPTION

## xmsStreamMsgReadString - Read String

## **Interface:**

Read a string from the message stream. If required, XMS converts the characters in the string into the local code page.

For more information about how to use this function, see "C functions that return a string by value" on page 58.

#### Parameters:

#### message (input)

The handle for the message.

### buffer (output)

The buffer to contain the string that is read. If data conversion is required, this is the string after conversion.

## bufferLength (input)

The length of the buffer in bytes.

If you specify XMSC\_QUERY\_SIZE, the string is not returned, but its length is returned in the actualLength parameter, and the cursor is not advanced.

If you specify XMSC\_SKIP, the function skips over the string without reading it.

## actualLength (output)

The length of the string in bytes. If data conversion is required, this is the length of the string after conversion. If you specify a null pointer on input, the length is not returned.

## errorBlock (input)

The handle for an error block or a null handle.

## **Exceptions:**

- XMS\_X\_GENERAL\_EXCEPTION
- XMS\_X\_MESSAGE\_NOT\_READABLE\_EXCEPTION
- XMS X MESSAGE EOF EXCEPTION

#### Notes:

- 1. If the buffer is not large enough to store the whole string, XMS returns the string truncated to the length of the buffer, sets the actualLength parameter to the actual length of the string, and returns an error. XMS does not advance the internal cursor.
- 2. If any other error occurs while attempting to read the string, XMS reports the error but does not set the actualLength parameter or advance the internal cursor.

## xmsStreamMsgReset - Reset

### Interface:

```
xmsRC xmsStreamMsgReset(xmsHMsg message,
                        xmsHErrorBlock errorBlock);
```

Put the body of the message into read-only mode and reposition the cursor at the beginning of the message stream.

#### **Parameters:**

### message (input)

The handle for the message.

## errorBlock (input)

The handle for an error block or a null handle.

## **Exceptions:**

- XMS X GENERAL EXCEPTION
- XMS X MESSAGE NOT READABLE EXCEPTION
- XMS\_X\_MESSAGE\_EOF\_EXCEPTION

## xmsStreamMsgWriteBoolean – Write Boolean Value

#### Interface:

Write a boolean value to the message stream.

### **Parameters:**

## message (input)

The handle for the message.

### value (input)

The boolean value to be written.

## errorBlock (input)

The handle for an error block or a null handle.

### **Exceptions:**

- XMS\_X\_GENERAL\_EXCEPTION
- XMS\_X\_MESSAGE\_NOT\_WRITABLE\_EXCEPTION

## xmsStreamMsgWriteByte - Write Byte

## **Interface:**

Write a byte to the message stream.

### **Parameters:**

### message (input)

The handle for the message.

## value (input)

The byte to be written.

### errorBlock (input)

The handle for an error block or a null handle.

### **Exceptions:**

- XMS\_X\_GENERAL\_EXCEPTION
- XMS\_X\_MESSAGE\_NOT\_WRITABLE\_EXCEPTION

## xmsStreamMsgWriteBytes - Write Bytes

## **Interface:**

Write an array of bytes to the message stream.

## **Parameters:**

## message (input)

The handle for the message.

## value (input)

The array of bytes to be written.

## length (input)

The number of bytes in the array.

## errorBlock (input)

The handle for an error block or a null handle.

### **Exceptions:**

- XMS\_X\_GENERAL\_EXCEPTION
- XMS\_X\_MESSAGE\_NOT\_WRITABLE\_EXCEPTION

## xmsStreamMsgWriteChar - Write Character

### Interface:

```
xmsRC xmsStreamMsgWriteChar(xmsHMsg message,
                            xmsCHAR16 value,
                            xmsHErrorBlock errorBlock);
```

Write a character to the message stream as 2 bytes, high order byte first.

## **Parameters:**

## message (input)

The handle for the message.

### value (input)

The character to be written.

## errorBlock (input)

The handle for an error block or a null handle.

## **Exceptions:**

- XMS X GENERAL EXCEPTION
- XMS\_X\_MESSAGE\_NOT\_WRITABLE\_EXCEPTION

## xmsStreamMsgWriteDouble - Write Double Precision Floating **Point Number**

#### Interface:

```
xmsRC xmsStreamMsgWriteDouble(xmsHMsg message,
                              xmsDOUBLE value,
                              xmsHErrorBlock errorBlock);
```

Convert a double precision floating point number to a long integer and write the long integer to the message stream as 8 bytes, high order byte first.

### Parameters:

## message (input)

The handle for the message.

#### value (input)

The double precision floating point number to be written.

## errorBlock (input)

The handle for an error block or a null handle.

## **Exceptions:**

- XMS\_X\_GENERAL\_EXCEPTION
- XMS\_X\_MESSAGE\_NOT\_WRITABLE\_EXCEPTION

## xmsStreamMsgWriteFloat - Write Floating Point Number

#### Interface:

Convert a floating point number to an integer and write the integer to the message stream as 4 bytes, high order byte first.

#### **Parameters:**

## message (input)

The handle for the message.

## value (input)

The floating point number to be written.

## errorBlock (input)

The handle for an error block or a null handle.

## **Exceptions:**

- XMS X GENERAL EXCEPTION
- XMS\_X\_MESSAGE\_NOT\_WRITABLE\_EXCEPTION

## xmsStreamMsgWriteInt - Write Integer

#### Interface:

Write an integer to the message stream as 4 bytes, high order byte first.

## Parameters:

## message (input)

The handle for the message.

## value (input)

The integer to be written.

### errorBlock (input)

The handle for an error block or a null handle.

## **Exceptions:**

- XMS\_X\_GENERAL\_EXCEPTION
- XMS\_X\_MESSAGE\_NOT\_WRITABLE\_EXCEPTION

## xmsStreamMsgWriteLong – Write Long Integer

#### Interface:

```
xmsRC xmsStreamMsgWriteLong(xmsHMsg message,
                            xmsLONG value,
                            xmsHErrorBlock errorBlock);
```

Write a long integer to the message stream as 8 bytes, high order byte first.

### **Parameters:**

## message (input)

The handle for the message.

## value (input)

The long integer to be written.

## errorBlock (input)

The handle for an error block or a null handle.

## **Exceptions:**

- XMS\_X\_GENERAL\_EXCEPTION
- XMS\_X\_MESSAGE\_NOT\_WRITABLE\_EXCEPTION

## xmsStreamMsgWriteObject - Write Object

## Interface:

```
xmsRC xmsStreamMsgWriteObject(xmsHMsg message,
                              xmsSBYTE *value,
                              xmsINT length,
                              xmsOBJECT TYPE objectType,
                              xmsHErrorBlock errorBlock);
```

Write a value, with a specified data type, to the message stream.

#### Parameters:

## message (input)

The handle for the message.

#### value (input)

An array of bytes containing the value to be written.

## length (input)

The number of bytes in the array.

### objectType (input)

The data type of the value, which must be one of the following objecttypes:

```
XMS OBJECT TYPE BOOL
XMS_OBJECT_TYPE_BYTE
XMS_OBJECT_TYPE_BYTEARRAY
XMS OBJECT TYPE CHAR
XMS OBJECT TYPE DOUBLE
XMS_OBJECT_TYPE_FLOAT
XMS OBJECT TYPE INT
XMS OBJECT TYPE LONG
XMS_OBJECT_TYPE_SHORT
```

## XMS\_OBJECT\_TYPE\_STRING

### errorBlock (input)

The handle for an error block or a null handle.

## **Exceptions:**

XMS\_X\_GENERAL\_EXCEPTION

## xmsStreamMsgWriteShort - Write Short Integer

#### Interface:

Write a short integer to the message stream as 2 bytes, high order byte first.

#### **Parameters:**

### message (input)

The handle for the message.

#### value (input)

The short integer to be written.

## errorBlock (input)

The handle for an error block or a null handle.

## **Exceptions:**

- XMS X GENERAL EXCEPTION
- XMS X MESSAGE NOT WRITABLE EXCEPTION

## xmsStreamMsgWriteString – Write String

### **Interface:**

Write a string to the message stream.

#### **Parameters:**

### message (input)

The handle for the message.

## value (input)

A character array containing the string to be written.

### length (input)

The length of the string in bytes. If the string is null terminated with no embedded null characters, you can specify XMSC\_CALCULATE\_STRING\_SIZE instead and allow XMS to calculate its length.

## errorBlock (input)

The handle for an error block or a null handle.

### **Exceptions:**

- XMS\_X\_GENERAL\_EXCEPTION
- XMS\_X\_MESSAGE\_NOT\_WRITABLE\_EXCEPTION

# **TextMessage**

A text message is a message whose body comprises a string.

## **Functions**

## **Summary of functions:**

| Function          | Description                                             |
|-------------------|---------------------------------------------------------|
| xmsTextMsgGetText | Get the string that forms the body of the text message. |
| xmsTextMsgSetText | Set the string that forms the body of the text message. |

## xmsTextMsgGetText - Get Text

#### Interface:

```
xmsRC xmsTextMsgGetText(xmsHMsg message,
                        xmsCHAR *buffer,
                        xmsINT bufferLength,
                        xmsINT *actualLength,
                        xmsHErrorBlock errorBlock);
```

Get the string that forms the body of the text message. If required, XMS converts the characters in the string into the local code page.

For more information about how to use this function, see "C functions that return a string by value" on page 58.

## **Parameters:**

## message (input)

The handle for the message.

#### buffer (output)

The buffer to contain the string. If data conversion is required, this is the string after conversion.

### bufferLength (input)

The length of the buffer in bytes. If you specify XMSC QUERY SIZE instead, the string is not returned, but its length is returned in the actualLength parameter.

## actualLength (output)

The length of the string in bytes. If data conversion is required, this is the length of the string after conversion. If you specify a null pointer on input, the length is not returned.

## errorBlock (input)

The handle for an error block or a null handle.

### **Exceptions:**

- XMS\_X\_GENERAL\_EXCEPTION
- XMS\_X\_MESSAGE\_NOT\_READABLE\_EXCEPTION
- XMS X MESSAGE EOF EXCEPTION

#### Notes:

- 1. If the buffer is not large enough to store the whole string, XMS returns the string truncated to the length of the buffer, sets the actualLength parameter to the actual length of the string, and returns an error.
- 2. If any other error occurs while attempting to get the string, XMS reports the error but does not set the actualLength parameter.

## xmsTextMsgSetText - Set Text

## **Interface:**

Set the string that forms the body of the text message.

#### **Parameters:**

## message (input)

The handle for the message.

## value (input)

A character array containing the string to be set.

## length (input)

The length of the string in bytes. If the string is null terminated with no embedded null characters, you can specify XMSC\_CALCULATE\_STRING\_SIZE instead and allow XMS to calculate its length.

## errorBlock (input)

The handle for an error block or a null handle.

### **Exceptions:**

- XMS\_X\_GENERAL\_EXCEPTION
- XMS\_X\_MESSAGE\_NOT\_WRITABLE\_EXCEPTION

# **Chapter 13. Additional C functions**

This topic documents the C functions that do not belong to any class.

The topic contains the following subtopic:

"Process CCSID functions"

## **Process CCSID functions**

This topic documents the functions for getting and setting the process coded character set identifier (CCSID) for an application.

For information about how to use these functions, see "Coded character set identifiers" on page 46.

## **Functions**

## **Summary of functions:**

| Function          | Description                                |
|-------------------|--------------------------------------------|
| xmsGetClientCCSID | Get the process CCSID for the application. |
| xmsSetClientCCSID | Set the process CCSID for the application. |

## xmsGetClientCCSID - Get Process CCSID

#### Interface:

```
xmsRC xmsGetClientCCSID(xmsINT *ccsid,
                        xmsHErrorBlock errorBlock);
```

Get the process CCSID for the application.

## **Parameters:**

```
ccsid (output)
       The process CCSID.
```

errorBlock (input)

The handle for an error block or a null handle.

## Thread context:

Any

## **Exceptions:**

• XMS X GENERAL EXCEPTION

## xmsSetClientCCSID - Set Process CCSID

### Interface:

```
xmsRC xmsSetClientCCSID(xmsINT ccsid,
                        xmsHErrorBlock errorBlock);
```

Set the process CCSID for the application.

### **Parameters:**

## ccsid (input)

The process CCSID.

The following named constants are defined for the specified Unicode CCSIDs:

| Named constant   | CCSID                                     |
|------------------|-------------------------------------------|
| XMSC_CCSID_UTF8  | The UTF-8 representation of Unicode data  |
| XMSC_CCSID_UTF16 | The UTF-16 representation of Unicode data |
| XMSC_CCSID_UTF32 | The UTF-32 representation of Unicode data |

## errorBlock (input)

The handle for an error block or a null handle.

## Thread context:

Any

## **Exceptions:**

• XMS\_X\_GENERAL\_EXCEPTION

# Chapter 14. C++ classes

This topic documents the C++ classes and their methods.

The following table summarizes all the classes.

Table 34. Summary of the C++ classes

| Class                                             | Description                                                                                                    |
|---------------------------------------------------|----------------------------------------------------------------------------------------------------|
| "BytesMessage" on page 265                        | A bytes message is a message whose body comprises a stream of bytes.                                                                                                    |
| "Connection" on page 275                          | A Connection object represents an application's active connection to a broker.                                                                                                    |
| "ConnectionFactory for the C++ class" on page 280 | An application uses a connection factory to create a connection.                                                                                                    |
| "ConnectionMetaData" on page 283                  | A ConnectionMetaData object provides information about a connection.                                                                                                    |
| "Destination for the C++ class" on page 285       | A destination is where an application sends messages, or it is a source from which an application receives messages, or both.                                                                                                    |
| "Exception" on page 288                           | If XMS detects an error while processing a call to a method, XMS throws an exception. An exception is an object that encapsulates information about the error.                                                                                                    |
|                                                   | There are different types of XMS exception, and an Exception object is just one type of exception. However, the Exception class is a superclass of the other XMS exception classes. XMS throws an Exception object in situations where none of the other types of exception are appropriate. |
| "ExceptionListener" on page 292                   | An application uses an exception listener to be notified asynchronously of a problem with a connection.                                                                                                    |
| "IllegalStateException" on page 293               | XMS throws this exception if an application calls a method at an incorrect or inappropriate time, or if XMS is not in an appropriate state for the requested operation.                                                                                                    |
| "InitialContext" on page 293                      | An application uses an InitialContext object to create objects from object definitions that are retrieved from a repository of administered objects.                                                                                                    |
| "InvalidClientIDException" on page 296            | XMS throws this exception if an application attempts to set a client identifier for a connection, but the client identifier is not valid or is already in use.                                                                                                    |
| "InvalidDestinationException" on page 296         | XMS throws this exception if an application specifies a destination that is not valid.                                                                                                    |
| "InvalidSelectorException" on page 296            | XMS throws this exception if an application provides a message selector expression whose syntax is not valid.                                                                                                    |
| "Iterator" on page 297                            | An iterator encapsulates a list of objects. An application uses an iterator to access object in turn.                                                                                                    |
| "MapMessage" on page 299                          | A map message is a message whose body comprises a set of name-value pairs, where each value has an associated data type.                                                                                                    |

Table 34. Summary of the C++ classes (continued)

| Class                                        | Description                                                                                                    |
|----------------------------------------------|----------------------------------------------------------------------------------------------------|
| "Message" on page 311                        | A Message object represents a message that an application sends or receives.                                                                                                    |
| "MessageConsumer" on page 323                | An application uses a message consumer to receive messages sent to a destination.                                                                                                    |
| "MessageEOFException" on page 327            | XMS throws this exception if XMS encounters the end of a bytes message stream when an application is reading the body of a bytes message.                                                                            |
| "MessageFormatException" on page 328         | XMS throws this exception if XMS encounters a message with a format that is not valid.                                                                                                    |
| "MessageListener" on page 328                | An application uses a message listener to receive messages asynchronously.                                                                                                    |
| "MessageNotReadableException" on page 329    | XMS throws this exception if an application attempts to read the body of a message that is write-only.                                                                                                    |
| "MessageNotWritableException" on page 329    | XMS throws this exception if an application attempts to write to the body of a message that is read-only.                                                                                                    |
| "MessageProducer" on page 329                | An application uses a message producer to send messages to a destination.                                                                                                    |
| "ObjectMessage" on page 338                  | An object message is a message whose body comprises a serialized Java object.                                                                                                    |
| "Property" on page 340                       | A Property object represents a property of an object.                                                                                                    |
| "PropertyContext" on page 353                | PropertyContext is an abstract superclass that contains methods that get and set properties. These methods are inherited by other classes.                                                                           |
| "QueueBrowser" on page 365                   | An application uses a queue browser to browse messages on a queue without removing them.                                                                                                    |
| "Requestor" on page 368                      | An application uses a requestor to send a request message and then wait for, and receive, the reply.                                                                                                    |
| "ResourceAllocationException" on page 370    | XMS throws this exception if XMS cannot allocate the resources required by a method.                                                                                                    |
| "SecurityException" on page 371              | XMS throws this exception if the user identifer and password provided to authenticate an application are rejected. XMS also throws this exception if an authority check fails and prevents a method from completing. |
| "Session" on page 371                        | A session is a single threaded context for sending and receiving messages.                                                                                                    |
| "StreamMessage" on page 384                  | A stream message is a message whose body comprises a stream of values, where each value has an associated data type.                                                                                                 |
| "String" on page 394                         | A String object encapsulates a string.                                                                                                    |
| "TextMessage" on page 398                    | A text message is a message whose body comprises a string.                                                                                                    |
| "TransactionInProgressException" on page 400 | XMS throws this exception if an application requests an operation that is not valid because a transaction is in progress.                                                                                            |
| "TransactionRolledBackException" on page 400 | XMS throws this exception if an application calls Session.commit() to commit the current transaction, but the transaction is subsequently rolled back.                                                               |

The definition of each method lists the exception codes that XMS might return if it detects an error while processing a call to the method. Each exception code is represented by its named constant. The following table lists the exception codes and their corresponding C++ exceptions.

Table 35. Exception codes and their corresponding C++ exceptions

| Exception code                          | Corresponding C++ exception                  |
|-----------------------------------------|----------------------------------------------|
| XMS_X_GENERAL_EXCEPTION                 | "Exception" on page 288                      |
| XMS_X_ILLEGAL_STATE_EXCEPTION           | "IllegalStateException" on page 293          |
| XMS_X_INVALID_CLIENTID_EXCEPTION        | "InvalidClientIDException" on page 296       |
| XMS_X_INVALID_DESTINATION_EXCEPTION     | "InvalidDestinationException" on page 296    |
| XMS_X_INVALID_SELECTOR_EXCEPTION        | "InvalidSelectorException" on page 296       |
| XMS_X_MESSAGE_EOF_EXCEPTION             | "MessageEOFException" on page 327            |
| XMS_X_MESSAGE_FORMAT_EXCEPTION          | "MessageFormatException" on page 328         |
| XMS_X_MESSAGE_NOT_READABLE_EXCEPTION    | "MessageNotReadableException" on page 329    |
| XMS_X_MESSAGE_NOT_WRITABLE_EXCEPTION    | "MessageNotWritableException" on page 329    |
| XMS_X_RESOURCE_ALLOCATION_EXCEPTION     | "ResourceAllocationException" on page 370    |
| XMS_X_SECURITY_EXCEPTION                | "SecurityException" on page 371              |
| XMS_X_TRANSACTION_IN_PROGRESS_EXCEPTION | "TransactionInProgressException" on page 400 |
| XMS_X_TRANSACTION_ROLLED_BACK_EXCEPTION | "TransactionRolledBackException" on page 400 |

# **BytesMessage**

A bytes message is a message whose body comprises a stream of bytes.

## Inheritance hierarchy:

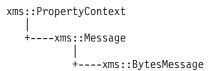

## **Methods**

## **Summary of methods:**

| Method        | Description                                                                                               |
|---------------|----------------------------------------------------------------------------------------------------|
| getBodyLength | Get the length of the body of the message when the body of the message is read-only.                      |
| readBoolean   | Read a boolean value from the bytes message stream.                                                       |
| readByte      | Read the next byte from the bytes message stream as a signed 8-bit integer.                               |
| readBytes     | Read an array of bytes from the bytes message stream starting from<br>the current position of the cursor. |
| readChar      | Read the next 2 bytes from the bytes message stream as a character.                                       |
| readDouble    | Read the next 8 bytes from the bytes message stream as a double precision floating point number.          |
| readFloat     | Read the next 4 bytes from the bytes message stream as a floating point number.                           |
| readInt       | Read the next 4 bytes from the bytes message stream as a signed 32-bit integer.                           |

Method Description

readLong Read the next 8 bytes from the bytes message stream as a signed

64-bit integer.

readShort Read the next 2 bytes from the bytes message stream as a signed

16-bit integer.

readUnsignedByte Read the next byte from the bytes message stream as an unsigned

8-bit integer.

readUnsignedShort Read the next 2 bytes from the bytes message stream as an

unsigned 16-bit integer.

readUTF Read a string, encoded in UTF-8, from the bytes message stream.

Put the body of the message into read-only mode and reposition the

cursor at the beginning of the bytes message stream.

writeBoolean Write a boolean value to the bytes message stream.

writeByte Write a byte to the bytes message stream.

writeBytes Write an array of bytes to the bytes message stream.

writeChar Write a character to the bytes message stream as 2 bytes, high order

byte first.

writeDouble Convert a double precision floating point number to a long integer

and write the long integer to the bytes message stream as 8 bytes,

high order byte first.

writeFloat Convert a floating point number to an integer and write the integer

to the bytes message stream as 4 bytes, high order byte first.

writeInt Write an integer to the bytes message stream as 4 bytes, high order

byte first.

writeLong Write a long integer to the bytes message stream as 8 bytes, high

order byte first.

writeShort Write a short integer to the bytes message stream as 2 bytes, high

order byte first.

writeUTF Write a string, encoded in UTF-8, to the bytes message stream.

## getBodyLength - Get Body Length

## **Interface:**

xmsLONG getBodyLength() const;

Get the length of the body of the message when the body of the message is read-only.

### **Parameters:**

None

#### **Returns:**

The length of the body of the message in bytes. The method returns the length of the whole body regardless of where the cursor for reading the message is currently positioned.

## **Exceptions:**

- XMS\_X\_GENERAL\_EXCEPTION
- XMS\_X\_MESSAGE\_NOT\_READABLE\_EXCEPTION

### readBoolean - Read Boolean Value

## **Interface:**

xmsB00L readBoolean() const;

Read a boolean value from the bytes message stream.

#### **Parameters:**

None

#### **Returns:**

The boolean value that is read.

## **Exceptions:**

- XMS\_X\_GENERAL\_EXCEPTION
- XMS\_X\_MESSAGE\_NOT\_READABLE\_EXCEPTION
- XMS\_X\_MESSAGE\_EOF\_EXCEPTION

## readByte - Read Byte

## Interface:

```
xmsSBYTE readByte() const;
```

Read the next byte from the bytes message stream as a signed 8-bit integer.

#### **Parameters:**

None

#### **Returns:**

The byte that is read.

## **Exceptions:**

- XMS\_X\_GENERAL\_EXCEPTION
- XMS\_X\_MESSAGE\_NOT\_READABLE\_EXCEPTION
- XMS\_X\_MESSAGE\_EOF\_EXCEPTION

## readBytes - Read Bytes

## Interface:

```
xmsINT readBytes(xmsSBYTE *buffer,
                 const xmsINT bufferLength,
                 xmsINT *returnedLength) const;
```

Read an array of bytes from the bytes message stream starting from the current position of the cursor.

#### Parameters:

### buffer (output)

The buffer to contain the array of bytes that is read. If the number of bytes remaining to be read from the stream before the call is greater than or equal to the length of the buffer, the buffer is filled. Otherwise, the buffer is partially filled with all the remaining bytes.

If you specify a null pointer on input, the method skips over the bytes without reading them. If the number of bytes remaining to be read from the stream before the call is greater than or equal to the length of the buffer, the number of bytes skipped is equal to the length of the buffer. Otherwise, all the remaining bytes are skipped.

## bufferLength (input)

The length of the buffer in bytes. If you specify XMSC\_QUERY\_SIZE instead, no bytes are read into the buffer, but the number of bytes remaining in the stream, starting from the current position of the cursor, is returned in the returnedLength parameter, and the cursor is not advanced.

## returnedLength (output)

The number of bytes that are read into the buffer. If the buffer is partially filled, the value is less than the length of the buffer, indicating that there are no more bytes remaining to be read. If there are no bytes remaining to be read from the stream before the call, the value is XMSC\_END\_OF\_STREAM.

If you specify a null pointer on input, the method returns no value.

#### **Returns:**

See the description of the returnedLength parameter.

## **Exceptions:**

- XMS\_X\_GENERAL\_EXCEPTION
- XMS\_X\_MESSAGE\_NOT\_READABLE\_EXCEPTION

## readChar - Read Character

### Interface:

```
xmsCHAR16 readChar() const;
```

Read the next 2 bytes from the bytes message stream as a character.

#### **Parameters:**

None

### **Returns:**

The character that is read.

## **Exceptions:**

- XMS X GENERAL EXCEPTION
- XMS\_X\_MESSAGE\_NOT\_READABLE\_EXCEPTION
- XMS\_X\_MESSAGE\_EOF\_EXCEPTION

## readDouble - Read Double Precision Floating Point Number

#### Interface:

```
xmsDOUBLE readDouble() const;
```

Read the next 8 bytes from the bytes message stream as a double precision floating point number.

#### Parameters:

None

### **Returns:**

The double precision floating point number that is read.

### **Exceptions:**

• XMS\_X\_GENERAL\_EXCEPTION

- XMS\_X\_MESSAGE\_NOT\_READABLE\_EXCEPTION
- XMS\_X\_MESSAGE\_EOF\_EXCEPTION

## readFloat - Read Floating Point Number

### Interface:

```
xmsFLOAT readFloat() const;
```

Read the next 4 bytes from the bytes message stream as a floating point number.

### **Parameters:**

None

#### **Returns:**

The floating point number that is read.

## **Exceptions:**

- XMS\_X\_GENERAL\_EXCEPTION
- XMS\_X\_MESSAGE\_NOT\_READABLE\_EXCEPTION
- XMS\_X\_MESSAGE\_EOF\_EXCEPTION

## readInt - Read Integer

#### Interface:

```
xmsINT readInt() const;
```

Read the next 4 bytes from the bytes message stream as a signed 32-bit integer.

## **Parameters:**

None

## **Returns:**

The integer that is read.

### **Exceptions:**

- XMS\_X\_GENERAL\_EXCEPTION
- XMS\_X\_MESSAGE\_NOT\_READABLE\_EXCEPTION
- XMS\_X\_MESSAGE\_EOF\_EXCEPTION

## readLong – Read Long Integer

## Interface:

```
xmsLONG readLong() const;
```

Read the next 8 bytes from the bytes message stream as a signed 64-bit integer.

### **Parameters:**

None

#### **Returns:**

The long integer that is read.

## **Exceptions:**

XMS\_X\_GENERAL\_EXCEPTION

- XMS\_X\_MESSAGE\_NOT\_READABLE\_EXCEPTION
- XMS\_X\_MESSAGE\_EOF\_EXCEPTION

## readShort – Read Short Integer

### **Interface:**

```
xmsSHORT readShort() const;
```

Read the next 2 bytes from the bytes message stream as a signed 16-bit integer.

#### **Parameters:**

None

#### **Returns:**

The short integer that is read.

## **Exceptions:**

- XMS\_X\_GENERAL\_EXCEPTION
- XMS\_X\_MESSAGE\_NOT\_READABLE\_EXCEPTION
- XMS\_X\_MESSAGE\_EOF\_EXCEPTION

## readUnsignedByte - Read Unsigned Byte

## Interface:

```
xmsBYTE readUnsignedByte() const;
```

Read the next byte from the bytes message stream as an unsigned 8-bit integer.

### **Parameters:**

None

## **Returns:**

The byte that is read.

### **Exceptions:**

- XMS X GENERAL EXCEPTION
- XMS\_X\_MESSAGE\_NOT\_READABLE\_EXCEPTION
- XMS\_X\_MESSAGE\_EOF\_EXCEPTION

## readUnsignedShort – Read Unsigned Short Integer

### Interface:

```
xmsUSHORT readUnsignedShort() const;
```

Read the next 2 bytes from the bytes message stream as an unsigned 16-bit integer.

### **Parameters:**

None

### **Returns:**

The unsigned short integer that is read.

## **Exceptions:**

XMS\_X\_GENERAL\_EXCEPTION

- XMS\_X\_MESSAGE\_NOT\_READABLE\_EXCEPTION
- XMS\_X\_MESSAGE\_EOF\_EXCEPTION

## readUTF - Read UTF String

### Interface:

```
String readUTF() const;
```

Read a string, encoded in UTF-8, from the bytes message stream. If required, XMS converts the characters in the string from UTF-8 into the local code page.

#### **Parameters:**

None

#### **Returns:**

A String object encapsulating the string that is read. If data conversion is required, this is the string after conversion.

## **Exceptions:**

- XMS\_X\_GENERAL\_EXCEPTION
- XMS\_X\_MESSAGE\_NOT\_READABLE\_EXCEPTION
- XMS\_X\_MESSAGE\_EOF\_EXCEPTION

### reset - Reset

### Interface:

```
xmsVOID reset() const;
```

Put the body of the message into read-only mode and reposition the cursor at the beginning of the bytes message stream.

#### Parameters:

None

#### **Returns:**

Void

## **Exceptions:**

- XMS\_X\_GENERAL\_EXCEPTION
- XMS\_X\_MESSAGE\_NOT\_READABLE\_EXCEPTION

## writeBoolean - Write Boolean Value

## Interface:

```
xmsVOID writeBoolean(const xmsBOOL value);
```

Write a boolean value to the bytes message stream.

## Parameters:

## value (input)

The boolean value to be written.

#### **Returns:**

Void

## **Exceptions:**

- XMS\_X\_GENERAL\_EXCEPTION
- XMS\_X\_MESSAGE\_NOT\_WRITABLE\_EXCEPTION

## writeByte - Write Byte

### **Interface:**

```
xmsVOID writeByte(const xmsSBYTE value);
```

Write a byte to the bytes message stream.

#### **Parameters:**

## value (input)

The byte to be written.

#### **Returns:**

Void

## **Exceptions:**

- XMS\_X\_GENERAL\_EXCEPTION
- XMS\_X\_MESSAGE\_NOT\_WRITABLE\_EXCEPTION

## writeBytes - Write Bytes

#### Interface:

```
xmsVOID writeBytes(const xmsSBYTE *value,
                   const xmsINT length);
```

Write an array of bytes to the bytes message stream.

### **Parameters:**

## value (input)

The array of bytes to be written.

## length (input)

The number of bytes in the array.

#### **Returns:**

Void

## **Exceptions:**

- XMS\_X\_GENERAL\_EXCEPTION
- XMS\_X\_MESSAGE\_NOT\_WRITABLE\_EXCEPTION

## writeChar - Write Character

## Interface:

```
xmsVOID writeChar(const xmsCHAR16 value);
```

Write a character to the bytes message stream as 2 bytes, high order byte first.

## **Parameters:**

## value (input)

The character to be written.

#### **Returns:**

Void

## **Exceptions:**

- XMS\_X\_GENERAL\_EXCEPTION
- XMS\_X\_MESSAGE\_NOT\_WRITABLE\_EXCEPTION

## writeDouble - Write Double Precision Floating Point Number

#### Interface:

```
xmsVOID writeDouble(const xmsDOUBLE value);
```

Convert a double precision floating point number to a long integer and write the long integer to the bytes message stream as 8 bytes, high order byte first.

#### **Parameters:**

```
value (input)
```

The double precision floating point number to be written.

#### **Returns:**

Void

## **Exceptions:**

- XMS\_X\_GENERAL\_EXCEPTION
- XMS\_X\_MESSAGE\_NOT\_WRITABLE\_EXCEPTION

## writeFloat – Write Floating Point Number

## Interface:

```
xmsVOID writeFloat(const xmsFLOAT value);
```

Convert a floating point number to an integer and write the integer to the bytes message stream as 4 bytes, high order byte first.

## Parameters:

## value (input)

The floating point number to be written.

#### **Returns:**

Void

### **Exceptions:**

- XMS\_X\_GENERAL\_EXCEPTION
- XMS\_X\_MESSAGE\_NOT\_WRITABLE\_EXCEPTION

## writeInt - Write Integer

## **Interface:**

xmsVOID writeInt(const xmsINT value);

Write an integer to the bytes message stream as 4 bytes, high order byte first.

#### **Parameters:**

## value (input)

The integer to be written.

#### **Returns:**

Void

## **Exceptions:**

- XMS\_X\_GENERAL\_EXCEPTION
- XMS\_X\_MESSAGE\_NOT\_WRITABLE\_EXCEPTION

## writeLong – Write Long Integer

### **Interface:**

```
xmsVOID writeLong(const xmsLONG value);
```

Write a long integer to the bytes message stream as 8 bytes, high order byte first.

### **Parameters:**

### value (input)

The long integer to be written.

#### **Returns:**

Void

## **Exceptions:**

- XMS\_X\_GENERAL\_EXCEPTION
- XMS\_X\_MESSAGE\_NOT\_WRITABLE\_EXCEPTION

## writeShort - Write Short Integer

### Interface:

```
xmsVOID writeShort(const xmsSHORT value);
```

Write a short integer to the bytes message stream as 2 bytes, high order byte first.

## **Parameters:**

## value (input)

The short integer to be written.

## **Returns:**

Void

## **Exceptions:**

- XMS\_X\_GENERAL\_EXCEPTION
- XMS\_X\_MESSAGE\_NOT\_WRITABLE\_EXCEPTION

## writeUTF - Write UTF String

## **Interface:**

xmsVOID writeUTF(const String & value);

Write a string, encoded in UTF-8, to the bytes message stream. If required, XMS converts the characters in the string from the local code page into UTF-8.

#### **Parameters:**

## value (input)

A String object encapsulating the string to be written.

#### **Returns:**

Void

## **Exceptions:**

- XMS\_X\_GENERAL\_EXCEPTION
- XMS\_X\_MESSAGE\_NOT\_WRITABLE\_EXCEPTION

## Inherited methods

The following methods are inherited from the Message class:

clearBody, clearProperties, getHandle, getJMSCorrelationID,getJMSDeliveryMode, getJMSDestination, getJMSExpiration, getJMSMessageID, getJMSPriority, getJMSRedelivered, getJMSReplyTo, getJMSTimestamp, getJMSType, getProperties, isNull, propertyExists, setJMSCorrelationID, setJMSDeliveryMode, setJMSDestination, setJMSExpiration, setJMSMessageID, setJMSPriority, setJMSRedelivered, setJMSReplyTo, setJMSTimestamp, setJMSType

The following methods are inherited from the PropertyContext class:

getBooleanProperty, getByteProperty, getBytesProperty, getCharProperty, getDoubleProperty, getFloatProperty, getIntProperty, getLongProperty, getObjectProperty, getProperty, getShortProperty, getStringProperty, setBooleanProperty, setByteProperty, setBytesProperty, setCharProperty, setDoubleProperty, setFloatProperty, setIntProperty, setLongProperty, setObjectProperty, setProperty, setShortProperty, setStringProperty

## Connection

A Connection object represents an application's active connection to a broker.

#### Inheritance hierarchy:

```
xms::PropertyContext
   +---xms::Connection
```

For a list of the XMS defined properties of a Connection object, see "Properties of Connection" on page 401.

## **Methods**

### Summary of methods:

| Method               | Description                                                                     |
|----------------------|---------------------------------------------------------------------------------|
| close                | Close the connection.                                                           |
| createSession        | Create a session.                                                               |
| getClientID          | Get the client identifier for the connection.                                   |
| getExceptionListener | Get a pointer to the exception listener that is registered with the connection. |
| getHandle            | Get the handle that a C application would use to access the connection.         |

Method Description

getMetaData Get the metadata for the connection.

isNull Determine whether the Connection object is a null object.

setClientID Set a client identifier for the connection.

setExceptionListener Register an exception listener with the connection.

start Start, or restart, the delivery of incoming messages for the

connection.

stop Stop the delivery of incoming messages for the connection.

## close - Close Connection

#### Interface:

xmsVOID close();

Close the connection.

If an application tries to close a connection that is already closed, the call is ignored.

#### **Parameters:**

None

#### **Returns:**

Void

## **Exceptions:**

XMS\_X\_GENERAL\_EXCEPTION

### createSession - Create Session

#### Interface:

```
Session createSession(const xmsBOOL transacted, const xmsINT acknowledgeMode);
```

Create a session.

#### **Parameters:**

### transacted (input)

The value xmsTRUE means that the session is transacted. The value xmsFALSE means that the session is not transacted.

For a real-time connection to a broker, the value must be xmsFALSE.

## acknowledgeMode (input)

Indicates how messages received by an application are acknowledged. The value must be one of the following acknowledgement modes:

```
XMSC_AUTO_ACKNOWLEDGE

XMSC_CLIENT_ACKNOWLEDGE

XMSC_DUPS_OK_ACKNOWLEDGE
```

For a real-time connection to a broker, the value must be XMSC\_AUTO\_ACKNOWLEDGE or XMSC\_DUPS\_OK\_ACKNOWLEDGE

This parameter is ignored if the session is transacted. For more information about acknowledgement modes, see "Message acknowledgement" on page 29.

#### **Returns:**

The Session object.

### **Exceptions:**

XMS\_X\_GENERAL\_EXCEPTION

### getClientID - Get Client ID

#### Interface:

String getClientID() const;

Get the client identifier for the connection.

This method is not valid for a real-time connection to a broker.

#### Parameters:

None

#### **Returns:**

A String object encapsulating the client identifier.

### **Exceptions:**

XMS\_X\_GENERAL\_EXCEPTION

# getExceptionListener - Get Exception Listener

#### Interface:

ExceptionListener \* getExceptionListener() const;

Get a pointer to the exception listener that is registered with the connection.

For more information about using exception listeners, see "Exception listeners in C++" on page 74.

### Parameters:

None

#### **Returns:**

A pointer to the exception listener. If no exception listener is registered with the connection, the method returns a null pointer.

### **Exceptions:**

XMS\_X\_GENERAL\_EXCEPTION

# getHandle - Get Handle

#### Interface:

xmsHConn getHandle() const;

Get the handle that a C application would use to access the connection.

#### **Parameters:**

None

### **Returns:**

The handle for the connection.

### **Exceptions:**

XMS\_X\_GENERAL\_EXCEPTION

### getMetaData - Get Metadata

#### Interface:

ConnectionMetaData getMetaData() const;

Get the metadata for the connection.

#### **Parameters:**

None

#### **Returns:**

The ConnectionMetaData object.

### **Exceptions:**

XMS\_X\_GENERAL\_EXCEPTION

### isNull – Check Whether Null

### **Interface:**

```
xmsB00L isNull() const;
```

Determine whether the Connection object is a null object.

### **Parameters:**

None

#### **Returns:**

- xmsTRUE, if the Connection object is a null object.
- xmsFALSE, if the Connection object is not a null object.

### **Exceptions:**

XMS\_X\_GENERAL\_EXCEPTION

### setClientID - Set Client ID

### Interface:

```
xmsVOID setClientID(const String & clientID);
```

Set a client identifier for the connection. A client identifier is used only to support durable subscriptions in the publish/subscribe domain, and is ignored in the point-to-point domain.

If an application calls this method to set a client identifier for a connection, the application must do so immediately after creating the connection, and before

performing any other operation on the connection. If the application tries to call the method after this point, the call throws exception XMS\_X\_ILLEGAL\_STATE\_EXCEPTION.

This method is not valid for a real-time connection to a broker.

#### **Parameters:**

### clientID (input)

A String object encapsulating the client identifier.

#### **Returns:**

Void

### **Exceptions:**

- XMS\_X\_GENERAL\_EXCEPTION
- XMS\_X\_ILLEGAL\_STATE\_EXCEPTION
- XMS\_X\_INVALID\_CLIENTID\_EXCEPTION

### setExceptionListener - Set Exception Listener

### Interface:

```
xmsVOID setExceptionListener(const ExceptionListener *lsr);
```

Register an exception listener with the connection.

For more information about using exception listeners, see "Exception listeners in C++" on page 74.

### **Parameters:**

### lsr (input)

A pointer to the exception listener.

If an exception listener is already registered with the connection, you can cancel the registration by specifying a null pointer instead.

### **Returns:**

Void

### **Exceptions:**

XMS\_X\_GENERAL\_EXCEPTION

### start - Start Connection

#### Interface:

```
xmsVOID start() const;
```

Start, or restart, the delivery of incoming messages for the connection. The call is ignored if the connection is already started.

### **Parameters:**

None

#### **Returns:**

Void

### **Exceptions:**

# stop - Stop Connection

#### Interface:

```
xmsVOID stop() const;
```

Stop the delivery of incoming messages for the connection. The call is ignored if the connection is already stopped.

#### **Parameters:**

None

**Returns:** 

Void

### **Exceptions:**

XMS\_X\_GENERAL\_EXCEPTION

### Inherited methods

The following methods are inherited from the PropertyContext class: getBooleanProperty, getByteProperty, getBytesProperty, getCharProperty, getDoubleProperty, getFloatProperty, getIntProperty, getLongProperty, getObjectProperty, getProperty, getShortProperty, getStringProperty, setBooleanProperty, setByteProperty, setBytesProperty, setCharProperty, setDoubleProperty, setFloatProperty, setIntProperty, setLongProperty, setObjectProperty, setProperty, setShortProperty, setStringProperty

# ConnectionFactory for the C++ class

An application uses a connection factory to create a connection.

#### Inheritance hierarchy:

For a list of the XMS defined properties of a ConnectionFactory object, see "Properties of ConnectionFactory" on page 402.

### **Constructors**

### **Summary of constructors:**

Constructor Description

ConnectionFactory Create a connection factory with the default properties.

# **ConnectionFactory – Create Connection Factory**

#### Interface:

ConnectionFactory();

Create a connection factory with the default properties.

#### **Parameters:**

None

### **Exceptions:**

XMS\_X\_GENERAL\_EXCEPTION

### **Methods**

### Summary of methods:

Method Description

~ConnectionFactory Delete the connection factory.

createConnection Create a connection using the default user identity.

Create a connection using a specified user identity.

getHandle Get the handle that a C application would use to access the

connection factory.

isNull Determine whether the ConnectionFactory object is a null object.

### ~ConnectionFactory – Delete Connection Factory

#### Interface:

virtual ~ConnectionFactory();

Delete the connection factory.

If an application tries to delete a connection factory that is already deleted, the call is ignored.

#### Parameters:

None

### **Exceptions:**

XMS\_X\_GENERAL\_EXCEPTION

# createConnection – Create Connection (using the default user identity)

### Interface:

Connection createConnection();

Create a connection using the default user identity.

The connection factory properties XMSC\_USERID and XMSC\_PASSWORD, if they are set, are used to authenticate the application. If these properties are not set, the connection is created without authenticating the application, provided the messaging server permits a connection without authentication. The properties are ignored if the application connects to a WebSphere MQ queue manager in bindings mode.

The connection is created in stopped mode. No messages are delivered until the application calls Connection.start().

#### Parameters:

None

#### **Returns:**

The Connection object.

### **Exceptions:**

XMS\_X\_GENERAL\_EXCEPTION

### createConnection – Create Connection (using a specified user identity)

### **Interface:**

```
Connection createConnection(const String & userID,
                            const String & password);
```

Create a connection using a specified user identity.

The specified user identifier and password are used to authenticate the application. The connection factory properties XMSC\_USERID and XMSC\_PASSWORD, if they are set, are ignored. The user identifier and password are ignored if the application connects to a WebSphere MQ queue manager in bindings mode.

The connection is created in stopped mode. No messages are delivered until the application calls Connection.start().

### **Parameters:**

### userID (input)

A String object encapsulating the user identifier to be used to authenticate the application. If you specify a null String object, the connection factory property XMSC\_USERID is used instead.

### password (input)

A String object encapsulating the password to be used to authenticate the application. If you specify a null String object, the connection factory property XMSC\_PASSWORD is used instead.

#### **Returns:**

The Connection object.

### **Exceptions:**

- XMS\_X\_GENERAL\_EXCEPTION
- XMS\_X\_SECURITY\_EXCEPTION

### getHandle - Get Handle

#### Interface:

```
xmsHConnFact getHandle() const;
```

Get the handle that a C application would use to access the connection factory.

#### **Parameters:**

None

#### **Returns:**

The handle for the connection factory.

### **Exceptions:**

XMS\_X\_GENERAL\_EXCEPTION

### isNull - Check Whether Null

#### Interface:

```
xmsBOOL isNull() const;
```

Determine whether the ConnectionFactory object is a null object.

#### Parameters:

None

#### **Returns:**

- xmsTRUE, if the ConnectionFactory object is a null object.
- xmsFALSE, if the ConnectionFactory object is not a null object.

### **Exceptions:**

XMS\_X\_GENERAL\_EXCEPTION

### Inherited methods

The following methods are inherited from the PropertyContext class:

getBooleanProperty, getByteProperty, getBytesProperty, getCharProperty, getDoubleProperty, getFloatProperty, getIntProperty, getLongProperty, getObjectProperty, getProperty, getShortProperty, getStringProperty, setBooleanProperty, setByteProperty, setBytesProperty, setCharProperty, setDoubleProperty, setFloatProperty, setIntProperty, setLongProperty, setObjectProperty, setProperty, setShortProperty, setStringProperty

### ConnectionMetaData

#### Inheritance hierarchy:

```
xms::PropertyContext
  +---xms::ConnectionMetaData
```

A ConnectionMetaData object provides information about a connection.

For a list of the XMS defined properties of a ConnectionMetaData object, see "Properties of ConnectionMetaData" on page 406.

# **Methods**

### Summary of methods:

| Method            | Description                                                       |
|-------------------|-------------------------------------------------------------------|
| getHandle         | Get the handle that a C application would use to access the       |
|                   | connection metadata.                                              |
| getJMSXProperties | Get a list of the names of the JMS defined message properties     |
|                   | supported by the connection.                                      |
| isNull            | Determine whether the ConnectionMetaData object is a null object. |

### getHandle - Get Handle

#### Interface:

```
xmsHConnMetaData getHandle() const;
```

Get the handle that a C application would use to access the connection metadata.

#### **Parameters:**

None

#### **Returns:**

The handle for the connection metadata.

### **Exceptions:**

XMS\_X\_GENERAL\_EXCEPTION

# getJMSXProperties - Get JMS Defined Message Properties

### Interface:

Iterator getJMSXProperties() const;

Get a list of the names of the JMS defined message properties supported by the connection.

The method returns an iterator that encapsulates a list of Property objects, where each Property object encapsulates the name of a JMS defined message property. The application can then use the iterator to retrieve the name of each JMS defined message property in turn.

JMS defined message properties are not supported by a real-time connection to a broker.

**Note:** The equivalent JMS method performs a slightly different function. The JMS method returns an enumeration of the names of the JMS defined message properties.

### **Parameters:**

None

#### **Returns:**

The Iterator object.

### **Exceptions:**

XMS\_X\_GENERAL\_EXCEPTION

### isNull - Check Whether Null

### Interface:

```
xmsBOOL isNull() const;
```

Determine whether the ConnectionMetaData object is a null object.

#### **Parameters:**

None

#### **Returns:**

- xmsTRUE, if the ConnectionMetaData object is a null object.
- xmsFALSE, if the ConnectionMetaData object is not a null object.

### **Exceptions:**

XMS\_X\_GENERAL\_EXCEPTION

### Inherited methods

The following methods are inherited from the PropertyContext class:

getBooleanProperty, getByteProperty, getBytesProperty, getCharProperty, getDoubleProperty, getFloatProperty, getIntProperty, getLongProperty, getObjectProperty, getProperty, getShortProperty, getStringProperty, setBooleanProperty, setByteProperty, setBytesProperty, setCharProperty, setDoubleProperty, setFloatProperty, setIntProperty, setLongProperty, setObjectProperty, setProperty, setShortProperty, setStringProperty

### Destination for the C++ class

A destination is where an application sends messages, or it is a source from which an application receives messages, or both.

### Inheritance hierarchy:

```
xms::PropertyContext
   +---xms::Destination
```

For a list of the XMS defined properties of a Destination object, see "Properties of Destination" on page 407.

### Constructors

### **Summary of constructors:**

| Constructor | Description                                                                 |
|-------------|-----------------------------------------------------------------------------|
| Destination | Create a destination using the specified destination type and name.         |
| Destination | Create a destination using the specified uniform resource identifier (URI). |

# Destination – Create Destination (specifying a type and name)

#### Interface:

```
Destination(const xmsDESTINATION TYPE destinationType,
            const String & destinationName);
```

Create a destination using the specified destination type and name.

For a destination that is a queue, this constructor does not create the queue in the messaging server. You must create the queue before an application can call this constructor.

#### **Parameters:**

### destinationType (input)

The type of the destination, which must be one of the following values:

```
XMS DESTINATION TYPE QUEUE
XMS DESTINATION TYPE TOPIC
```

#### destinationName (input)

A String object encapsulating the name of the destination, which can be the name of a queue or the name of a topic.

If the destination is a WebSphere MQ queue, you can specify the name of the destination in either of the following ways:

**QName** 

QMgrName / QName

where *QName* is the name of a WebSphere MQ queue, and *QMgrName* is the name of a WebSphere MQ queue manager. The WebSphere MQ queue name resolution process uses the values of *QName* and *QMgrName* to determine the actual destination queue. For more information about the queue name resolution process, see the *WebSphere MQ Application Programming Guide*.

### **Exceptions:**

XMS\_X\_GENERAL\_EXCEPTION

### **Destination – Create Destination (using a URI)**

### **Interface:**

Destination(const String & URI);

Create a destination using the specified uniform resource identifier (URI). Properties of the destination that are not specified by the URI take the default values.

For a destination that is a queue, this constructor does not create the queue in the messaging server. You must create the queue before an application can call this constructor.

#### **Parameters:**

### URI (input)

A String object encapsulating the URI.

### **Exceptions:**

Method

• XMS\_X\_GENERAL\_EXCEPTION

Description

### **Methods**

### Summary of methods:

| Delete the destination.                                                               |
|---------------------------------------------------------------------------------------|
| Get the handle that a C application would use to access the destination.              |
| Get the name of the destination.                                                      |
| Get the type of the destination.                                                      |
| Determine whether the Destination object is a null object.                            |
| Get the name of the destination in the format of a uniform resource identifier (URI). |
|                                                                                       |

### ~Destination - Delete Destination

### **Interface:**

virtual ~Destination();

Delete the destination.

For a destination that is a queue, this method does not delete the queue in the messaging server unless the queue was created for an XMS temporary queue.

If an application tries to delete a destination that is already deleted, the call is ignored.

### **Parameters:**

None

### **Exceptions:**

XMS\_X\_GENERAL\_EXCEPTION

## getHandle - Get Handle

### Interface:

```
xmsHDest getHandle() const;
```

Get the handle that a C application would use to access the destination.

### **Parameters:**

None

#### **Returns:**

The handle for the destination.

### **Exceptions:**

XMS\_X\_GENERAL\_EXCEPTION

# getName - Get Destination Name

### Interface:

```
String getName() const;
```

Get the name of the destination.

#### Parameters:

None

### **Returns:**

A String object encapsulating the name of the destination. The name is either the name of a queue or the name of a topic.

### **Exceptions:**

• XMS\_X\_GENERAL\_EXCEPTION

# getTypeId - Get Destination Type

### Interface:

```
xmsDESTINATION_TYPE getTypeId();
```

Get the type of the destination.

### **Parameters:**

None

#### **Returns:**

The type of the destination, which is one of the following values: XMS\_DESTINATION\_TYPE\_QUEUE

### XMS\_DESTINATION\_TYPE\_TOPIC

### **Exceptions:**

XMS\_X\_GENERAL\_EXCEPTION

### isNull - Check Whether Null

### **Interface:**

xmsB00L isNull() const;

Determine whether the Destination object is a null object.

#### **Parameters:**

None

### **Returns:**

- xmsTRUE, if the Destination object is a null object.
- xmsFALSE, if the Destination object is not a null object.

### **Exceptions:**

• XMS\_X\_GENERAL\_EXCEPTION

### toString - Get Destination Name as URI

#### **Interface:**

String toString() const;

Get the name of the destination in the format of a uniform resource identifier (URI).

### **Parameters:**

None

#### **Returns:**

A String object encapsulating the URI. The URI is either a queue URI or a topic URI.

### **Exceptions:**

XMS\_X\_GENERAL\_EXCEPTION

### Inherited methods

The following methods are inherited from the PropertyContext class: getBooleanProperty, getByteProperty, getBytesProperty, getCharProperty, getDoubleProperty, getFloatProperty, getIntProperty, getLongProperty, getObjectProperty, getProperty, getShortProperty, getStringProperty, setBooleanProperty, setByteProperty, setBytesProperty, setCharProperty, setDoubleProperty, setFloatProperty, setIntProperty, setLongProperty, setObjectProperty, setProperty, setShortProperty, setStringProperty

# **Exception**

If XMS detects an error while processing a call to a method, XMS throws an exception. An exception is an object that encapsulates information about the error.

#### Inheritance hierarchy:

```
std::exception
  +---xms::Exception
```

There are different types of XMS exception, and an Exception object is just one type of exception. However, the Exception class is a superclass of the other XMS exception classes. XMS throws an Exception object in situations where none of the other types of exception are appropriate.

### **Methods**

### **Summary of methods:**

| Method             | Description                                                                       |
|--------------------|-----------------------------------------------------------------------------------|
| ~Exception         | Delete the exception and any linked exceptions.                                   |
| dump               | Dump the exception to the specified C++ output stream as formatted text.          |
| getErrorCode       | Get the error code.                                                               |
| getErrorData       | Get the free format data that provides additional information about<br>the error. |
| getErrorString     | Get the string of characters that describes the error.                            |
| getHandle          | Get the handle for the internal error block that XMS creates for the exception.   |
| getJMSException    | Get the exception code.                                                           |
| getLinkedException | Get a pointer to the next exception in the chain of exceptions.                   |
| isNull             | Determine whether the Exception object is a null object.                          |

# ~Exception - Delete Exception

### **Interface:**

```
virtual ~Exception() throw();
```

Delete the exception and any linked exceptions.

### **Parameters:**

None

### Thread context:

Any

### **Exceptions:**

XMS\_X\_GENERAL\_EXCEPTION

### dump - Dump Exception

### **Interface:**

```
xmsVOID dump(std::ostream outputStream) const;
```

Dump the exception to the specified C++ output stream as formatted text.

### **Parameters:**

# outputStream (input)

The C++ output stream.

#### **Returns:**

Void

#### Thread context:

Any

### **Exceptions:**

XMS\_X\_GENERAL\_EXCEPTION

# getErrorCode - Get Error Code

#### Interface:

xmsINT getErrorCode() const;

Get the error code.

#### **Parameters:**

None

### **Returns:**

The error code.

### Thread context:

Any

### **Exceptions:**

XMS\_X\_GENERAL\_EXCEPTION

# getErrorData – Get Error Data

### **Interface:**

String getErrorData() const;

Get the free format data that provides additional information about the error.

### **Parameters:**

None

#### **Returns:**

A String object encapsulating the error data.

### Thread context:

Any

### **Exceptions:**

• XMS\_X\_GENERAL\_EXCEPTION

# getErrorString - Get Error String

### Interface:

String getErrorString() const;

Get the string of characters that describes the error. The characters in the string are the same as those in the named constant that represents the error code.

### **Parameters:**

None

#### **Returns:**

A String object encapsulating the error string.

### Thread context:

Any

### **Exceptions:**

XMS\_X\_GENERAL\_EXCEPTION

## getHandle - Get Handle

### Interface:

xmsHErrorBlock getHandle() const;

Get the handle for the internal error block that XMS creates for the exception.

### **Parameters:**

None

#### **Returns:**

The handle for the error block.

### **Exceptions:**

• XMS\_X\_GENERAL\_EXCEPTION

# getJMSException - Get Exception Code

### Interface:

xmsJMSEXP\_TYPE getJMSException() const;

Get the exception code.

### **Parameters:**

None

#### **Returns:**

The exception code.

### Thread context:

Any

### **Exceptions:**

• XMS\_X\_GENERAL\_EXCEPTION

### getLinkedException - Get Linked Exception

### Interface:

Exception \* getLinkedException() const;

Get a pointer to the next exception in the chain of exceptions.

### **Parameters:**

None

#### **Returns:**

A pointer to an exception. The method returns a null pointer if there are no more exceptions in the chain.

**Note:** Because the getLinkedException() method returns a pointer to a linked exception, the application must release the object using the C++ delete operator.

### Thread context:

Any

### **Exceptions:**

• XMS\_X\_GENERAL\_EXCEPTION

### isNull - Check Whether Null

#### Interface:

xmsB00L isNull() const;

Determine whether the Exception object is a null object.

#### **Parameters:**

None

### **Returns:**

- xmsTRUE, if the Exception object is a null object.
- xmsFALSE, if the Exception object is not a null object.

### Thread context:

Any

### **Exceptions:**

XMS\_X\_GENERAL\_EXCEPTION

# **ExceptionListener**

An application uses an exception listener to be notified asynchronously of a problem with a connection.

### Inheritance hierarchy:

None

If an application uses a connection only to consume messages asynchronously, and for no other purpose, then the only way the application can learn about a problem with the connection is by using an exception listener. In other situations, an exception listener can provide a more immediate way of learning about a problem with a connection than waiting until the next synchronous call to XMS.

### **Methods**

### Summary of methods:

Method Description

on Exception Notify the application of a problem with a connection.

### onException – On Exception

#### Interface:

```
virtual xmsVOID onException(Exception *exception);
```

Notify the application of a problem with a connection.

onException() is a method of the exception listener that is registered with the connection. The name of the method must be on Exception.

For more information about using exception listeners, see "Exception listeners in C++" on page 74.

### **Parameters:**

### exception (input)

A pointer to an exception created by XMS.

#### **Returns:**

Void

# IllegalStateException

XMS throws this exception if an application calls a method at an incorrect or inappropriate time, or if XMS is not in an appropriate state for the requested operation.

### Inheritance hierarchy:

```
std::exception
  +---xms::Exception
          +---xms::IllegalStateException
```

# Inherited methods

The following methods are inherited from the Exception class:

dump, getErrorCode, getErrorData, getErrorString, getHandle, getJMSException, getLinkedException, isNull

### **InitialContext**

An application uses an InitialContext object to create objects from object definitions that are retrieved from a repository of administered objects.

#### Inheritance hierarchy:

```
xms::PropertyContext
   +---xms::InitialContext
```

For a list of the XMS defined properties of an InitialContext object, see "Properties of InitialContext" on page 408.

### Constructors

### **Summary of constructors:**

| Constructor | Description |
|-------------|-------------|
|-------------|-------------|

InitialContext Create an InitialContext object.

### InitialContext - Create Initial Context

#### Interface:

```
InitialContext( const String & uri);
InitialContext & create( const String & uri);
```

Create an InitialContext object.

**Note:** The creation of the InitialContext object is done separately from the connection to the repository containing administered objects. This allows properties to be set on the InitialContext object prior to connection. For further details, see "InitialContext properties" on page 81.

### **Parameters:**

### uri (input)

A String object encapsulating a URI that identifies the name and location of a repository containing administered objects. The exact syntax of the URI depends on the context type. For further information, see "URI format for XMS initial contexts" on page 81.

### **Exceptions:**

XMS\_X\_GENERAL\_EXCEPTION

### **Methods**

### Summary of methods:

| Method          | Description                                                           |
|-----------------|-----------------------------------------------------------------------|
| ~InitialContext | Delete the InitialContext object. This frees all resources associated |
|                 | with the InitialContext object.                                       |
| getHandle       | Get the handle that a C application would use to access the           |
|                 | InitialContext object.                                                |
| isNull          | Determine whether the InitialContext object is a null object.         |
| lookup          | Create an object from an object definition that is retrieved from the |
| -               | repository of administered objects.                                   |

### ~InitialContext - Delete Initial Context

#### Interface:

```
InitialContext:: ~InitialContext();
```

Delete the InitialContext object. This frees all resources associated with the InitialContext object.

If an application tries to delete an InitialContext object that is already deleted, the call is ignored.

#### **Parameters:**

None

### **Exceptions:**

• XMS\_X\_GENERAL\_EXCEPTION

### getHandle - Get Handle

#### Interface:

```
xmsHInitialContext getHandle() const;
```

Get the handle that a C application would use to access the InitialContext object.

### **Parameters:**

None

#### **Returns:**

The handle for the InitialContext object.

### **Exceptions:**

• XMS\_X\_GENERAL\_EXCEPTION

### isNull - Check Whether Null

### Interface:

```
xmsB00L isNull() const;
```

Determine whether the InitialContext object is a null object.

#### **Parameters:**

None

#### **Returns:**

- xmsTRUE, if the InitialContext object is a null object.
- xmsFALSE, if the InitialContext object is not a null object.

### **Exceptions:**

XMS\_X\_GENERAL\_EXCEPTION

# lookup - Look Up Object in Initial Context

### Interface:

```
PropertyContext * lookup(const String & objectName) const;
```

Create an object from an object definition that is retrieved from the repository of administered objects.

### **Parameters:**

### objectName (input)

A String object encapsulating the name of the administered object. The name can be either a simple name or a complex name. For further details, see "Retrieval of administered objects" on page 83.

#### **Returns:**

A pointer to the object that is created.

**Note:** Because the method returns a pointer to an object the application must release the object using the C++ delete operator.

### **Exceptions:**

XMS\_X\_GENERAL\_EXCEPTION

### Inherited methods

The following methods are inherited from the PropertyContext class:

getBooleanProperty, getByteProperty, getBytesProperty, getCharProperty, getDoubleProperty, getFloatProperty, getIntProperty, getLongProperty, getObjectProperty, getProperty, getShortProperty, getStringProperty, setBooleanProperty, setBytesProperty, setBytesProperty, setCharProperty, setDoubleProperty, setFloatProperty, setIntProperty, setLongProperty, setObjectProperty, setProperty, setShortProperty, setStringProperty

# InvalidClientIDException

XMS throws this exception if an application attempts to set a client identifier for a connection, but the client identifier is not valid or is already in use.

### Inheritance hierarchy:

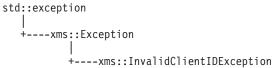

### Inherited methods

The following methods are inherited from the Exception class:

dump, getErrorCode, getErrorData, getErrorString, getHandle, getJMSException, getLinkedException, isNull

# InvalidDestinationException

XMS throws this exception if an application specifies a destination that is not valid.

#### Inheritance hierarchy:

### Inherited methods

The following methods are inherited from the Exception class:

dump, getErrorCode, getErrorData, getErrorString, getHandle, getJMSException, getLinkedException, isNull

# InvalidSelectorException

XMS throws this exception if an application provides a message selector expression whose syntax is not valid.

### Inheritance hierarchy:

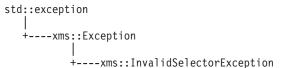

### Inherited methods

The following methods are inherited from the Exception class:

dump, getErrorCode, getErrorData, getErrorString, getHandle, getJMSException, getLinkedException, isNull

### **Iterator**

An iterator encapsulates a list of objects. An application uses an iterator to access object in turn.

### Inheritance hierarchy:

None

An iterator also encapsulates a cursor that maintains the current position in the list. When an iterator is created, the position of the cursor is before the first object.

An application cannot create an iterator directly using a constructor. An iterator is created only by certain methods in order to pass a list of objects back to the application.

This class is a helper class.

### **Methods**

### Summary of methods:

| Method    | Description                                                                              |
|-----------|------------------------------------------------------------------------------------------|
| ~Iterator | Delete the iterator.                                                                     |
| getHandle | Get the handle that a C application would use to access the iterator.                    |
| getNext   | Move the cursor to the next object and get the object at the new position of the cursor. |
| hasNext   | Check whether there are any more objects beyond the current position of the cursor.      |
| isNull    | Determine whether the Iterator object is a null object.                                  |
| reset     | Move the cursor back to a position before the first object.                              |

### ~Iterator - Delete Iterator

### **Interface:**

virtual ~Iterator();

Delete the iterator.

If an application tries to delete an iterator that is already deleted, the call is ignored.

### **Parameters:**

None

### Thread context:

Any

### **Exceptions:**

XMS\_X\_GENERAL\_EXCEPTION

# getHandle - Get Handle

#### Interface:

xmsHIterator getHandle() const;

Get the handle that a C application would use to access the iterator.

#### **Parameters:**

None

#### **Returns:**

The handle for the iterator.

### Thread context:

Any

### **Exceptions:**

XMS\_X\_GENERAL\_EXCEPTION

# getNext - Get Next Object

### **Interface:**

```
xmsVOID * getNext() const;
```

Move the cursor to the next object and get the object at the new position of the cursor.

#### **Parameters:**

None

### **Returns:**

A pointer to the object.

**Note:** Because the method returns a pointer to an object the application must release the object using the C++ delete operator.

### Thread context:

Any

### **Exceptions:**

XMS\_X\_GENERAL\_EXCEPTION

### hasNext – Check for More Objects

### Interface:

```
xmsB00L hasNext();
```

Check whether there are any more objects beyond the current position of the cursor. The call does not move the cursor.

#### **Parameters:**

None

### **Returns:**

- xmsTRUE, if there are more objects beyond the current position of the cursor
- xmsFALSE, if there are no more objects beyond the current position of the cursor.

#### Thread context:

Any

### **Exceptions:**

### XMS\_X\_GENERAL\_EXCEPTION

### isNull - Check Whether Null

#### Interface:

```
xmsBOOL isNull() const;
```

Determine whether the Iterator object is a null object.

#### Parameters:

None

#### **Returns:**

- xmsTRUE, if the Iterator object is a null object.
- xmsFALSE, if the Iterator object is not a null object.

### Thread context:

Any

### **Exceptions:**

• XMS\_X\_GENERAL\_EXCEPTION

### reset - Reset Iterator

### **Interface:**

```
xmsVOID reset();
```

Move the cursor back to a position before the first object.

### **Parameters:**

None

### **Returns:**

Void

### Thread context:

Any

### **Exceptions:**

XMS\_X\_GENERAL\_EXCEPTION

# **MapMessage**

A map message is a message whose body comprises a set of name-value pairs, where each value has an associated data type.

### Inheritance hierarchy:

When an application gets the value of name-value pair, the value can be converted by XMS into another data type. For more information about this form of implicit conversion, see "Map messages" on page 98.

# **Methods**

### **Summary of methods:**

| Method     | Description                                                                                         |
|------------|----------------------------------------------------------------------------------------------------|
| getBoolean | Get the boolean value identified by name from the body of the map                                   |
| getByte    | message.  Get the byte identified by name from the body of the map message.                         |
| getBytes   | Get the byte identified by fiame from the body of the map flessage.                                 |
| gerbytes   | message.                                                                                            |
| getChar    | Get the character identified by name from the body of the map message.                              |
| getDouble  | Get the double precision floating point number identified by name from the body of the map message. |
| getFloat   | Get the floating point number identified by name from the body of                                   |
| getInt     | the map message.  Get the integer identified by name from the body of the map                       |
| .T         | message.                                                                                            |
| getLong    | Get the long integer identified by name from the body of the map message.                           |
| getMap     | Get a list of the name-value pairs in the body of the map message.                                  |
| getObject  | Get the value of a name-value pair, and its data type, from the body of the map message.            |
| getShort   | Get the short integer identified by name from the body of the map<br>message.                       |
| getString  | Get the string identified by name from the body of the map                                          |
| itemExists | message.  Check whether the body of the map message contains a name-value                           |
| setBoolean | pair with the specified name.                                                                       |
| setByte    | Set a boolean value in the body of the map message.<br>Set a byte in the body of the map message.   |
| setBytes   | Set an array of bytes in the body of the map message.                                               |
| setChar    | Set a 2-byte character in the body of the map message.                                              |
| setDouble  | Set a double precision floating point number in the body of the map message.                        |
| setFloat   | Set a floating point number in the body of the map message.                                         |
| setInt     | Set an integer in the body of the map message.                                                      |
| setLong    | Set a long integer in the body of the map message.                                                  |
| setObject  | Set a value, with a specified data type, in the body of the map message.                            |
| setShort   | Set a short integer in the body of the map message.                                                 |
| setString  | Set a string in the body of the map message.                                                        |
|            |                                                                                                    |

# getBoolean - Get Boolean Value

### **Interface:**

xmsBOOL getBoolean(const String & name) const;

Get the boolean value identified by name from the body of the map message.

#### **Parameters:**

### name (input)

A String object encapsulating the name that identifies the boolean value.

### **Returns:**

The boolean value retrieved from the body of the map message.

### **Exceptions:**

• XMS\_X\_GENERAL\_EXCEPTION

### getByte - Get Byte

### Interface:

```
xmsSBYTE getByte(const String & name) const;
```

Get the byte identified by name from the body of the map message.

#### **Parameters:**

### name (input)

A String object encapsulating the name that identifies the byte.

#### **Returns:**

The byte retrieved from the body of the map message. No data conversion is performed on the byte.

### **Exceptions:**

• XMS\_X\_GENERAL\_EXCEPTION

# getBytes - Get Bytes

#### Interface:

Get the array of bytes identified by name from the body of the map message.

For more information about how to use this method, see "C++ methods that return a byte array" on page 67.

#### **Parameters:**

### name (input)

A String object encapsulating the name that identifies the array of bytes.

### buffer (output)

The buffer to contain the array of bytes. No data conversion is performed on the bytes that are returned.

### bufferLength (input)

The length of the buffer in bytes. If you specify XMSC\_QUERY\_SIZE instead, the array of bytes is not returned, but its length is returned in the actualLength parameter.

### actualLength (output)

The number of bytes in the array. If you specify a null pointer on input, the length of the array is not returned.

### **Returns:**

The number of bytes in the array.

### **Exceptions:**

### XMS\_X\_GENERAL\_EXCEPTION

# getChar - Get Character

#### Interface:

```
xmsCHAR16 getChar(const String & name) const;
```

Get the character identified by name from the body of the map message.

#### **Parameters:**

#### name (input)

A String object encapsulating the name that identifies the character.

#### **Returns:**

The character retrieved from the body of the map message.

### **Exceptions:**

XMS\_X\_GENERAL\_EXCEPTION

### getDouble – Get Double Precision Floating Point Number

#### Interface:

```
xmsDOUBLE getDouble(const String & name) const;
```

Get the double precision floating point number identified by name from the body of the map message.

#### **Parameters:**

### name (input)

A String object encapsulating the name that identifies the double precision floating point number.

#### **Returns:**

The double precision floating point number retrieved from the body of the map message.

### **Exceptions:**

• XMS\_X\_GENERAL\_EXCEPTION

# getFloat – Get Floating Point Number

### Interface:

```
xmsFLOAT getFloat(const String & name) const;
```

Get the floating point number identified by name from the body of the map message.

#### **Parameters:**

### name (input)

A String object encapsulating the name that identifies the floating point number.

#### **Returns:**

The floating point number retrieved from the body of the map message.

### **Exceptions:**

XMS\_X\_GENERAL\_EXCEPTION

### getInt - Get Integer

### **Interface:**

```
xmsINT getInt(const String & name) const;
```

Get the integer identified by name from the body of the map message.

#### **Parameters:**

#### name (input)

A String object encapsulating the name that identifies the integer.

#### **Returns:**

The integer retrieved from the body of the map message.

### **Exceptions:**

• XMS\_X\_GENERAL\_EXCEPTION

### getLong – Get Long Integer

#### Interface:

```
xmsLONG getLong(const String & name) const;
```

Get the long integer identified by name from the body of the map message.

#### **Parameters:**

### name (input)

A String object encapsulating the name that identifies the long integer.

#### **Returns:**

The long integer retrieved from the body of the map message.

### **Exceptions:**

XMS\_X\_GENERAL\_EXCEPTION

### getMap - Get Name-Value Pairs

#### Interface:

Iterator getMap() const;

Get a list of the name-value pairs in the body of the map message.

The method returns an iterator that encapsulates a list of Property objects, where each Property object encapsulates a name-value pair. The application can then use the iterator to access each name-value pair in turn.

**Note:** The equivalent JMS method performs a slightly different function. The JMS method returns an enumeration of only the names, not the values, in the body of the map message.

#### **Parameters:**

None

#### **Returns:**

The Iterator object.

### **Exceptions:**

XMS\_X\_GENERAL\_EXCEPTION

### getObject - Get Object

#### Interface:

Get the value of a name-value pair, and its data type, from the body of the map message. The name-value pair is identified by name.

For more information about how to use this method, see "C++ methods that return a byte array" on page 67.

#### **Parameters:**

### name (input)

A String object encapsulating the name of the name-value pair.

### buffer (output)

The buffer to contain the value, which is returned as an array of bytes. If the value is a string and data conversion is required, this is the value after conversion.

#### bufferLength (input)

The length of the buffer in bytes. If you specify XMSC\_QUERY\_SIZE instead, the value is not returned, but its length is returned in the actualLength parameter.

### actualLength (output)

The length of the value in bytes. If the value is a string and data conversion is required, this is the length after conversion. If you specify a null pointer on input, the length is not returned.

### **Returns:**

The data type of the value, which is one of the following object types:

```
XMS_OBJECT_TYPE_BOOL

XMS_OBJECT_TYPE_BYTE

XMS_OBJECT_TYPE_BYTEARRAY

XMS_OBJECT_TYPE_CHAR

XMS_OBJECT_TYPE_DOUBLE

XMS_OBJECT_TYPE_FLOAT

XMS_OBJECT_TYPE_INT

XMS_OBJECT_TYPE_LONG

XMS_OBJECT_TYPE_SHORT

XMS_OBJECT_TYPE_SHORT
```

### **Exceptions:**

XMS\_X\_GENERAL\_EXCEPTION

### getShort - Get Short Integer

### Interface:

```
xmsSHORT getShort(const String & name) const;
```

Get the short integer identified by name from the body of the map message.

#### Parameters:

### name (input)

A String object encapsulating the name that identifies the short integer.

#### **Returns:**

The short integer retrieved from the body of the map message.

### **Exceptions:**

XMS\_X\_GENERAL\_EXCEPTION

# getString - Get String

#### Interface:

```
String getString(const String & name) const;
```

Get the string identified by name from the body of the map message.

### Parameters:

### name (input)

A String object encapsulating the name that identifies the string in the body of the map message.

#### **Returns:**

A String object encapsulating the string retrieved from the body of the map message. If data conversion is required, this is the string after conversion.

### **Exceptions:**

• XMS\_X\_GENERAL\_EXCEPTION

### itemExists - Check Name-Value Pair Exists

### Interface:

```
xmsBOOL itemExists(const String & name) const;
```

Check whether the body of the map message contains a name-value pair with the specified name.

### **Parameters:**

### name (input)

A String object encapsulating the name of the name-value pair.

#### **Returns:**

- xmsTRUE, if the body of the map message contains a name-value pair with the specified name.
- xmsFALSE, if the body of the map message does not contain a name-value pair with the specified name.

### **Exceptions:**

• XMS\_X\_GENERAL\_EXCEPTION

### setBoolean - Set Boolean Value

#### Interface:

Set a boolean value in the body of the map message.

### **Parameters:**

#### name (input)

A String object encapsulating the name to identify the boolean value in the body of the map message.

### value (input)

The boolean value to be set.

#### **Returns:**

Void

### **Exceptions:**

XMS\_X\_GENERAL\_EXCEPTION

### setByte - Set Byte

#### Interface:

Set a byte in the body of the map message.

#### **Parameters:**

#### name (input)

A String object encapsulating the name to identify the byte in the body of the map message.

### value (input)

The byte to be set.

#### **Returns:**

Void

### **Exceptions:**

XMS\_X\_GENERAL\_EXCEPTION

### setBytes - Set Bytes

**Interface:** 

```
xmsVOID setBytes(const String & name,
                 const xmsSBYTE *value,
                 const xmsINT length);
```

Set an array of bytes in the body of the map message.

#### Parameters:

### name (input)

A String object encapsulating the name to identify the array of bytes in the body of the map message.

### value (input)

The array of bytes to be set.

### length (input)

The number of bytes in the array.

#### **Returns:**

Void

### **Exceptions:**

XMS\_X\_GENERAL\_EXCEPTION

### setChar - Set Character

### Interface:

```
xmsVOID setChar(const String & name,
                const xmsCHAR16 value);
```

Set a 2-byte character in the body of the map message.

### Parameters:

### name (input)

A String object encapsulating the name to identify the character in the body of the map message.

#### value (input)

The character to be set.

#### **Returns:**

Void

### **Exceptions:**

XMS\_X\_GENERAL\_EXCEPTION

### setDouble - Set Double Precision Floating Point Number

### Interface:

```
xmsVOID setDouble(const String & name,
                  const xmsDOUBLE value);
```

Set a double precision floating point number in the body of the map message.

### **Parameters:**

### name (input)

A String object encapsulating the name to identify the double precision floating point number in the body of the map message.

### value (input)

The double precision floating point number to be set.

### **Returns:**

Void

### **Exceptions:**

XMS\_X\_GENERAL\_EXCEPTION

### setFloat - Set Floating Point Number

#### **Interface:**

Set a floating point number in the body of the map message.

#### **Parameters:**

### name (input)

A String object encapsulating the name to identify the floating point number in the body of the map message.

### value (input)

The floating point number to be set.

#### **Returns:**

Void

# **Exceptions:**

• XMS\_X\_GENERAL\_EXCEPTION

## setInt - Set Integer

#### Interface:

Set an integer in the body of the map message.

#### **Parameters:**

### name (input)

A String object encapsulating the name to identify the integer in the body of the map message.

### value (input)

The integer to be set.

# Returns:

Void

### **Exceptions:**

• XMS\_X\_GENERAL\_EXCEPTION

### setLong - Set Long Integer

#### Interface:

Set a long integer in the body of the map message.

#### **Parameters:**

### name (input)

A String object encapsulating the name to identify the long integer in the body of the map message.

### value (input)

The long integer to be set.

#### **Returns:**

Void

### **Exceptions:**

XMS\_X\_GENERAL\_EXCEPTION

# setObject - Set Object

#### Interface:

Set a value, with a specified data type, in the body of the map message.

#### **Parameters:**

#### name (input)

A String object encapsulating the name to identify the value in the body of the map message.

### objectType (input)

The data type of the value, which must be one of the following object types:

```
XMS_OBJECT_TYPE_BOOL

XMS_OBJECT_TYPE_BYTE

XMS_OBJECT_TYPE_BYTEARRAY

XMS_OBJECT_TYPE_CHAR

XMS_OBJECT_TYPE_DOUBLE

XMS_OBJECT_TYPE_FLOAT

XMS_OBJECT_TYPE_INT

XMS_OBJECT_TYPE_LONG

XMS_OBJECT_TYPE_SHORT

XMS_OBJECT_TYPE_STRING
```

### value (input)

An array of bytes containing the value to be set.

### length (input)

The number of bytes in the array.

#### **Returns:**

Void

### **Exceptions:**

XMS\_X\_GENERAL\_EXCEPTION

# setShort - Set Short Integer

#### Interface:

Set a short integer in the body of the map message.

### **Parameters:**

### name (input)

A String object encapsulating the name to identify the short integer in the body of the map message.

### value (input)

The short integer to be set.

#### **Returns:**

Void

### **Exceptions:**

XMS\_X\_GENERAL\_EXCEPTION

# setString - Set String

### **Interface:**

Set a string in the body of the map message.

### **Parameters:**

### name (input)

A String object encapsulating the name to identify the string in the body of the map message.

#### value (input)

A String object encapsulating the string to be set.

#### **Returns:**

Void

### **Exceptions:**

XMS\_X\_GENERAL\_EXCEPTION

# Inherited methods

The following methods are inherited from the Message class:

```
clearBody, clearProperties, getHandle, getJMSCorrelationID,getJMSDeliveryMode, getJMSDestination, getJMSExpiration, getJMSMessageID, getJMSPriority, getJMSRedelivered,
```

getJMSReplyTo, getJMSTimestamp, getJMSType, getProperties, isNull, propertyExists, setJMSCorrelationID, setJMSDeliveryMode, setJMSDestination, setJMSExpiration, setJMSMessageID, setJMSPriority, setJMSRedelivered, setJMSReplyTo, setJMSTimestamp, setJMSType

The following methods are inherited from the PropertyContext class:

getBooleanProperty, getByteProperty, getBytesProperty, getCharProperty, getDoubleProperty, getFloatProperty, getIntProperty, getLongProperty, getObjectProperty, getProperty, getShortProperty, getStringProperty, setBooleanProperty, setByteProperty, setBytesProperty, setCharProperty, setDoubleProperty, setFloatProperty, setIntProperty, setLongProperty, setObjectProperty, setProperty, setShortProperty, setStringProperty

# Message

A Message object represents a message that an application sends or receives.

### Inheritance hierarchy:

xms::PropertyContext +---xms::Message

For a list of the JMS message header fields in a Message object, see "Header fields in an XMS message" on page 91. For a list of the JMS defined properties of a Message object, see "JMS-defined properties of a message" on page 93. For a list of the IBM defined properties of a Message object, see "IBM-defined properties of a message" on page 94.

# **Methods**

### Summary of methods:

| Method              | Description                                                                                  |
|---------------------|----------------------------------------------------------------------------------------------|
| ~Message            | Delete the message.                                                                          |
| acknowledge         | Acknowledge this message and all previously unacknowledged messages received by the session. |
| clearBody           | Clear the body of the message.                                                               |
| clearProperties     | Clear the properties of the message.                                                         |
| getHandle           | Get the handle that a C application would use to access the message.                         |
| getJMSCorrelationID | Get the correlation identifier of the message.                                               |
| getJMSDeliveryMode  | Get the delivery mode of the message.                                                        |
| getJMSDestination   | Get the destination of the message.                                                          |
| getJMSExpiration    | Get the expiration time of the message.                                                      |
| getJMSMessageID     | Get the message identifier of the message.                                                   |
| getJMSPriority      | Get the priority of the message.                                                             |
| getJMSRedelivered   | Get an indication of whether the message is being re-delivered.                              |
| getJMSReplyTo       | Get the destination where a reply to the message is to be sent.                              |
| getJMSTimestamp     | Get the time when the message was sent.                                                      |
| getJMSType          | Get the type of the message.                                                                 |
| getProperties       | Get a list of the properties of the message.                                                 |
| isNull              | Determine whether the Message object is a null object.                                       |
| propertyExists      | Check whether the message has a property with the specified name.                            |
| setJMSCorrelationID | Set the correlation identifier of the message.                                               |
| setJMSDeliveryMode  | Set the delivery mode of the message.                                                        |
| setJMSDestination   | Set the destination of the message.                                                          |
| setJMSExpiration    | Set the expiration time of the message.                                                      |

Method Description

Set the message identifier of the message. setJMSMessageID

setJMSPriority Set the priority of the message.

setJMSRedelivered Indicate whether the message is being re-delivered.

setJMSReplyTo Set the destination where a reply to the message is to be sent.

setJMSTimestamp Set the time when the message is sent.

setJMSType Set the type of the message.

### ~Message – Delete Message

#### Interface:

virtual ~Message();

Delete the message.

If an application tries to delete a message that is already deleted, the call is ignored.

### **Parameters:**

None

### **Exceptions:**

XMS\_X\_GENERAL\_EXCEPTION

### acknowledge - Acknowledge

#### **Interface:**

xmsVOID acknowledge();

Acknowledge this message and all previously unacknowledged messages received by the session.

An application can call this method if the acknowledgement mode of the session is XMSC\_CLIENT\_ACKNOWLEDGE. Calls to the method are ignored if the session has any other acknowledgement mode or is transacted.

Messages that have been received but not acknowledged might be re-delivered.

For more information about acknowledging messages, see "Message acknowledgement" on page 29.

### **Parameters:**

None

#### **Returns:**

Void

#### **Exceptions:**

- XMS\_X\_GENERAL\_EXCEPTION
- XMS\_X\_ILLEGAL\_STATE\_EXCEPTION

# clearBody - Clear Body

#### Interface:

```
xmsVOID clearBody();
```

Clear the body of the message. The header fields and message properties are not

If an application clears a message body, the body is left in the same state as an empty body in a newly created message. The state of an empty body in a newly created message depends on the type of message body. For more information, see "The body of an XMS message" on page 95.

An application can clear a message body at any time, no matter what state the body is in. If a message body is read-only, the only way that an application can write to the body is for the application to clear the body first.

### **Parameters:**

None

### **Returns:**

Void

### **Exceptions:**

XMS\_X\_GENERAL\_EXCEPTION

# clearProperties – Clear Properties

#### Interface:

```
xmsVOID clearProperties();
```

Clear the properties of the message. The header fields and the message body are not cleared.

If an application clears the properties of a message, the properties become readable and writable.

An application can clear the properties of a message at any time, no matter what state the properties are in. If the properties of a message are read-only, the only way that the properties can become writable is for the application to clear the properties first.

#### **Parameters:**

None

# **Returns:**

Void

### **Exceptions:**

XMS\_X\_GENERAL\_EXCEPTION

# getHandle - Get Handle

#### Interface:

```
xmsHMsg getHandle() const;
```

Get the handle that a C application would use to access the message.

#### **Parameters:**

None

#### **Returns:**

The handle for the message.

### Thread context:

Any

# **Exceptions:**

XMS\_X\_GENERAL\_EXCEPTION

# getJMSCorrelationID – Get JMSCorrelationID

### Interface:

String getJMSCorrelationID() const;

Get the correlation identifier of the message.

#### **Parameters:**

None

#### **Returns:**

A String object encapsulating the correlation identifier.

## **Exceptions:**

XMS\_X\_GENERAL\_EXCEPTION

# getJMSDeliveryMode – Get JMSDeliveryMode

#### Interface:

```
xmsINT getJMSDeliveryMode() const;
```

Get the delivery mode of the message. The delivery mode is set by the MessageProducer.send() call when the message is sent.

#### **Parameters:**

None

#### **Returns:**

The delivery mode of the message, which is one of the following values:

```
XMSC_DELIVERY_PERSISTENT
XMSC_DELIVERY_NOT_PERSISTENT
```

For a newly created message that has not been sent, the delivery mode is XMSC\_DELIVERY\_PERSISTENT, except for a real-time connection to a broker for which the delivery mode is XMSC DELIVERY NOT PERSISTENT. For a message that has been received, the method returns the delivery mode that was set by the MessageProducer.send() call when the message was sent unless the receiving application changes the delivery mode by calling setJMSDeliveryMode().

#### **Exceptions:**

• XMS X GENERAL EXCEPTION

# getJMSDestination – Get JMSDestination

#### Interface:

Destination getJMSDestination() const;

Get the destination of the message. The destination is set by the MessageProducer.send() call when the message is sent.

### **Parameters:**

None

# **Returns:**

The Destination object.

For a newly created message that has not been sent, the method returns a null Destination object and throws an exception unless the sending application sets a destination by calling setJMSDestination(). For a message that has been received, the method returns a Destination object for the destination that was set by the MessageProducer.send() call when the message was sent unless the receiving application changes the destination by calling setJMSDestination().

## **Exceptions:**

XMS\_X\_GENERAL\_EXCEPTION

# getJMSExpiration – Get JMSExpiration

#### Interface:

xmsLONG getJMSExpiration() const;

Get the expiration time of the message.

The expiration time is set by the MessageProducer.send() call when the message is sent. Its value is calculated by adding the time to live, as specified by the sending application, to the time when the message is sent. The expiration time is expressed in milliseconds since 00:00:00 GMT on the 1 January 1970.

If the time to live is 0, the MessageProducer.send() call sets the expiration time to 0 to indicate that the message does not expire.

XMS discards expired messages and does not deliver them to applications.

#### **Parameters:**

None

#### **Returns:**

The expiration time of the message.

For a newly created message that has not been sent, the expiration time is 0 unless the sending application sets a different expiration time by calling setJMSExpiration(). For a message that has been received, the method returns the expiration time that was set by the MessageProducer.send() call when the message was sent unless the receiving application changes the expiration time by calling setJMSExpiration().

## **Exceptions:**

• XMS\_X\_GENERAL\_EXCEPTION

# getJMSMessageID - Get JMSMessageID

#### Interface:

String getJMSMessageID() const;

Get the message identifier of the message. The message identifier is set by the MessageProducer.send() call when the message is sent.

#### **Parameters:**

None

#### **Returns:**

A String object encapsulating the message identifier.

For a message that has been received, the method returns the message identifier that was set by the MessageProducer.send() call when the message was sent unless the receiving application changes the message identifier by calling setJMSMessageID().

# **Exceptions:**

• XMS\_X\_GENERAL\_EXCEPTION

#### **Notes:**

1. If a message has no message identifier, the method throws an exception.

# getJMSPriority - Get JMSPriority

#### Interface:

xmsINT getJMSPriority() const;

Get the priority of the message. The priority is set by the MessageProducer.send() call when the message is sent.

#### **Parameters:**

None

#### **Returns:**

The priority of the message. The value is an integer in the range 0, the lowest priority, to 9, the highest priority.

For a newly created message that has not been sent, the priority is 4 unless the sending application sets a different priority by calling setJMSPriority(). For a message that has been received, the method returns the priority that was set by the MessageProducer.send() call when the message was sent unless the receiving application changes the priority by calling setJMSPriority().

### **Exceptions:**

XMS\_X\_GENERAL\_EXCEPTION

# getJMSRedelivered - Get JMSRedelivered

#### **Interface:**

xmsBOOL getJMSRedelivered() const;

Get an indication of whether the message is being re-delivered. The indication is set by the MessageConsumer.receive() call when the message is received.

### **Parameters:**

None

#### **Returns:**

- xmsTRUE, if the message is being re-delivered.
- xmsFALSE, if the message is not being re-delivered.

For a real-time connection to a broker, the method always returns xmsFALSE.

### **Exceptions:**

XMS\_X\_GENERAL\_EXCEPTION

# getJMSReplyTo - Get JMSReplyTo

#### Interface:

Destination getJMSReplyTo() const;

Get the destination where a reply to the message is to be sent.

#### **Parameters:**

None

#### **Returns:**

A Destination object for the destination where a reply to the message is to be sent. A null Destination object means that no reply is expected.

# **Exceptions:**

XMS\_X\_GENERAL\_EXCEPTION

# getJMSTimestamp – Get JMSTimestamp

### Interface:

xmsLONG getJMSTimestamp() const;

Get the time when the message was sent. The time stamp is set by the MessageProducer.send() call when the message is sent and is expressed in milliseconds since 00:00:00 GMT on the 1 January 1970.

#### **Parameters:**

None

### **Returns:**

The time when the message was sent.

For a newly created message that has not been sent, the time stamp is 0 unless the sending application sets a different time stamp by calling setJMSTimestamp(). For a message that has been received, the method returns the time stamp that was set by the MessageProducer.send() call when the message was sent unless the receiving application changes the time stamp by calling setJMSTimestamp().

### **Exceptions:**

XMS X GENERAL EXCEPTION

#### Notes:

1. If the time stamp is undefined, the method returns 0 but throws no exception.

# getJMSType – Get JMSType

### **Interface:**

```
String getJMSType() const;
```

Get the type of the message.

### **Parameters:**

None

#### **Returns:**

A String encapsulating the type of the message. If data conversion is required, this is the type after conversion.

# **Exceptions:**

XMS\_X\_GENERAL\_EXCEPTION

# getProperties – Get Properties

### **Interface:**

```
Iterator getProperties() const;
```

Get a list of the properties of the message.

The method returns an iterator that encapsulates a list of Property objects. The application can then use the iterator to access each property in turn.

Note: The equivalent JMS method performs a slightly different function. The JMS method returns an enumeration of only the names of the properties of the message, not their values.

#### **Parameters:**

None

#### **Returns:**

The Iterator object.

# **Exceptions:**

XMS\_X\_GENERAL\_EXCEPTION

### isNull – Check Whether Null

### Interface:

```
xmsB00L isNull() const;
```

Determine whether the Message object is a null object.

### **Parameters:**

None

#### **Returns:**

xmsTRUE, if the Message object is a null object.

• xmsFALSE, if the Message object is not a null object.

# **Exceptions:**

XMS\_X\_GENERAL\_EXCEPTION

# propertyExists - Check Property Exists

### **Interface:**

```
xmsBOOL propertyExists(const String & propertyName) const;
```

Check whether the message has a property with the specified name.

#### **Parameters:**

# propertyName (input)

A String object encapsulating the name of the property.

#### **Returns:**

- xmsTRUE, if the message has a property with the specified name.
- xmsFALSE, if the message does not have a property with the specified name.

# **Exceptions:**

XMS\_X\_GENERAL\_EXCEPTION

### setJMSCorrelationID - Set JMSCorrelationID

#### Interface:

```
xmsVOID setJMSCorrelationID(const String correlID);
```

Set the correlation identifier of the message.

#### Parameters:

#### correlID (input)

A String object encapsulating the correlation identifier.

### **Returns:**

Void

# **Exceptions:**

XMS\_X\_GENERAL\_EXCEPTION

# setJMSDeliveryMode – Set JMSDeliveryMode

#### Interface:

```
xmsVOID setJMSDeliveryMode(const xmsINT deliveryMode);
```

Set the delivery mode of the message.

A delivery mode set by this method before the message is sent is ignored and replaced by the MessageProducer.send() call when the message is sent. However, you can use this method to change the delivery mode of a message that has been received.

#### **Parameters:**

### deliveryMode (input)

The delivery mode of the message, which must be one of the following values:

XMSC\_DELIVERY\_PERSISTENT
XMSC\_DELIVERY\_NOT\_PERSISTENT

#### **Returns:**

Void

### **Exceptions:**

• XMS\_X\_GENERAL\_EXCEPTION

# setJMSDestination - Set JMSDestination

#### Interface:

xmsVOID setJMSDestination(const Destination & destination);

Set the destination of the message.

A destination set by this method before the message is sent is ignored and replaced by the MessageProducer.send() call when the message is sent. However, you can use this method to change the destination of a message that has been received.

#### **Parameters:**

# destination (input)

A Destination object representing the destination of the message.

#### **Returns:**

Void

### **Exceptions:**

XMS\_X\_GENERAL\_EXCEPTION

# setJMSExpiration – Set JMSExpiration

#### Interface:

```
xmsVOID setJMSExpiration(const xmsLONG expiration);
```

Set the expiration time of the message.

An expiration time set by this method before the message is sent is ignored and replaced by the MessageProducer.send() call when the message is sent. However, you can use this method to change the expiration time of a message that has been received.

#### Parameters:

# expiration (input)

The expiration time of the message expressed in milliseconds since 00:00:00 GMT on the 1 January 1970.

#### **Returns:**

Void

# **Exceptions:**

### XMS\_X\_GENERAL\_EXCEPTION

# setJMSMessageID – Set JMSMessageID

#### Interface:

```
xmsVOID setJMSMessageID(const String & msgID);
```

Set the message identifier of the message.

A message identifier set by this method before the message is sent is ignored and replaced by the MessageProducer.send() call when the message is sent. However, you can use this method to change the message identifier of a message that has been received.

#### **Parameters:**

#### msgID (input)

A String object encapsulating the message identifier.

#### **Returns:**

Void

# **Exceptions:**

XMS\_X\_GENERAL\_EXCEPTION

# setJMSPriority – Set JMSPriority

#### Interface:

```
xmsVOID setJMSPriority(const xmsINT priority);
```

Set the priority of the message.

A priority set by this method before the message is sent is ignored and replaced by the MessageProducer.send() call when the message is sent. However, you can use this method to change the priority of a message that has been received.

#### Parameters:

### priority (input)

The priority of the message. The value can be an integer in the range 0, the lowest priority, to 9, the highest priority.

#### **Returns:**

Void

### **Exceptions:**

XMS\_X\_GENERAL\_EXCEPTION

### setJMSRedelivered – Set JMSRedelivered

#### **Interface:**

```
xmsVOID setJMSRedelivered(const xmsBOOL redelivered);
```

Indicate whether the message is being re-delivered.

An indication of re-delivery set by this method before the message is sent is ignored by the MessageProducer.send() call when the message is sent, and is ignored and replaced by the MessageConsumer.receive() call when the message is received. However, you can use this method to change the indication for a message that has been received.

#### Parameters:

# redelivered (input)

The value xmsTRUE means that the message is being re-delivered. The value xmsFALSE means that the message is not being re-delivered.

#### **Returns:**

Void

# **Exceptions:**

XMS\_X\_GENERAL\_EXCEPTION

# setJMSReplyTo – Set JMSReplyTo

#### Interface:

```
xmsVOID setJMSReplyTo(const Destination & destination);
```

Set the destination where a reply to the message is to be sent.

#### **Parameters:**

# destination (input)

A Destination object representing the destination where a reply to the message is to be sent. A null Destination object means that no reply is expected.

#### **Returns:**

Void

# **Exceptions:**

• XMS\_X\_GENERAL\_EXCEPTION

# setJMSTimestamp – Set JMSTimestamp

# **Interface:**

```
xmsVOID setJMSTimestamp(const xmsLONG timeStamp);
```

Set the time when the message is sent.

A time stamp set by this method before the message is sent is ignored and replaced by the MessageProducer.send() call when the message is sent. However, you can use this method to change the time stamp of a message that has been received.

### **Parameters:**

### timeStamp (input)

The time when the message is sent expressed in milliseconds since 00:00:00 GMT on the 1 January 1970.

#### **Returns:**

Void

# **Exceptions:**

XMS\_X\_GENERAL\_EXCEPTION

# setJMSType – Set JMSType

#### Interface:

xmsVOID setJMSType(const String & type);

Set the type of the message.

#### Parameters:

## type (input)

A String object encapsulating the type of the message.

### **Returns:**

Void

# **Exceptions:**

XMS\_X\_GENERAL\_EXCEPTION

# Inherited methods

The following methods are inherited from the PropertyContext class:

getBooleanProperty, getByteProperty, getBytesProperty, getCharProperty, getDoubleProperty, getFloatProperty, getIntProperty, getLongProperty, getObjectProperty, getProperty, getShortProperty, getStringProperty, setBooleanProperty, setByteProperty, setBytesProperty, setCharProperty, setDoubleProperty, setFloatProperty, setIntProperty, setLongProperty, setObjectProperty, setProperty, setShortProperty, setStringProperty

# MessageConsumer

An application uses a message consumer to receive messages sent to a destination.

# Inheritance hierarchy:

```
xms::PropertyContext
   +---xms::MessageConsumer
```

For a list of the XMS defined properties of a MessageConsumer object, see "Properties of MessageConsumer" on page 414.

# **Methods**

### Summary of methods:

| Method             | Description                                                       |
|--------------------|-------------------------------------------------------------------|
| close              | Close the message consumer.                                       |
| getHandle          | Get the handle that a C application would use to access the       |
|                    | message consumer.                                                 |
| getMessageListener | Get a pointer to the message listener that is registered with the |
|                    | message consumer.                                                 |
| getMessageSelector | Get the message selector for the message consumer.                |
| isNull             | Determine whether the MessageConsumer object is a null object.    |

Method Description

receive Receive the next message for the message consumer. The call waits

indefinitely for a message, or until the message consumer is closed.

receive Receive the next message for the message consumer. The call waits

only a specified period of time for a message, or until the message

consumer is closed.

receiveNoWait Receive the next message for the message consumer if one is

available immediately.

setMessageListener Register a message listener with the message consumer.

# close - Close Message Consumer

#### Interface:

xmsVOID close();

Close the message consumer.

If an application tries to close a message consumer that is already closed, the call is ignored.

### **Parameters:**

None

#### **Returns:**

Void

# **Exceptions:**

XMS\_X\_GENERAL\_EXCEPTION

# getHandle - Get Handle

### Interface:

xmsHMsgConsumer getHandle() const;

Get the handle that a C application would use to access the message consumer.

#### **Parameters:**

None

### **Returns:**

The handle for the message consumer.

### Thread context:

Any

### **Exceptions:**

XMS\_X\_GENERAL\_EXCEPTION

# getMessageListener – Get Message Listener

### **Interface:**

MessageListener \* getMessageListener() const;

Get a pointer to the message listener that is registered with the message consumer.

For more information about using message listeners, see "Message listeners in C++" on page 72.

# **Parameters:**

None

#### **Returns:**

A pointer to the message listener. If no message listener is registered with the message consumer, the method returns a null pointer.

# **Exceptions:**

XMS\_X\_GENERAL\_EXCEPTION

# getMessageSelector – Get Message Selector

#### Interface:

String getMessageSelector() const;

Get the message selector for the message consumer.

#### **Parameters:**

None

#### **Returns:**

A String object encapsulating the message selector expression. If data conversion is required, this is the message selector expression after conversion. If the message consumer does not have a message selector, the method returns a null String object.

# **Exceptions:**

XMS\_X\_GENERAL\_EXCEPTION

### isNull - Check Whether Null

#### Interface:

```
xmsB00L isNull() const;
```

Determine whether the MessageConsumer object is a null object.

# **Parameters:**

None

#### **Returns:**

- xmsTRUE, if the MessageConsumer object is a null object.
- xmsFALSE, if the MessageConsumer object is not a null object.

### Thread context:

Any

# **Exceptions:**

XMS\_X\_GENERAL\_EXCEPTION

# receive - Receive

#### Interface:

```
Message * receive() const;
```

Receive the next message for the message consumer. The call waits indefinitely for a message, or until the message consumer is closed.

#### **Parameters:**

None

#### **Returns:**

A pointer to the Message object. If the message consumer is closed while the call is waiting for a message, the method returns a pointer to a null Message object.

**Note:** Because the method returns a pointer to an object the application must release the object using the C++ delete operator.

# **Exceptions:**

• XMS X GENERAL EXCEPTION

# receive - Receive (with a wait interval)

### Interface:

```
Message * receive(const xmsLONG waitInterval) const;
```

Receive the next message for the message consumer. The call waits only a specified period of time for a message, or until the message consumer is closed.

#### **Parameters:**

### waitInterval (input)

The time, in milliseconds, that the call waits for a message. If you specify a wait interval of 0, the call waits indefinitely for a message.

#### **Returns:**

A pointer to the Message object. If no message arrives during the wait interval, or if the message consumer is closed while the call is waiting for a message, the method returns a pointer to a null Message object but throws no exception.

**Note:** Because the method returns a pointer to an object the application must release the object using the C++ delete operator.

# **Exceptions:**

XMS\_X\_GENERAL\_EXCEPTION

# receiveNoWait - Receive with No Wait

#### **Interface:**

```
Message * receiveNoWait() const;
```

Receive the next message for the message consumer if one is available immediately.

#### **Parameters:**

None

#### **Returns:**

A pointer to a Message object. If no message is available immediately, the method returns a pointer to a null Message object.

**Note:** Because the method returns a pointer to an object the application must release the object using the C++ delete operator.

## **Exceptions:**

XMS\_X\_GENERAL\_EXCEPTION

# setMessageListener – Set Message Listener

#### Interface:

```
xmsVOID setMessageListener(const MessageListener *lsr);
```

Register a message listener with the message consumer.

For more information about using message listeners, see "Message listeners in C++" on page 72.

### **Parameters:**

# lsr (input)

A pointer to the message listener. If a message listener is already registered with the message consumer, you can cancel the registration by specifying a null pointer instead.

#### **Returns:**

Void

### **Exceptions:**

XMS\_X\_GENERAL\_EXCEPTION

# Inherited methods

The following methods are inherited from the PropertyContext class:

getBooleanProperty, getByteProperty, getBytesProperty, getCharProperty, getDoubleProperty, getFloatProperty, getIntProperty, getLongProperty, getObjectProperty, getProperty, getShortProperty, getStringProperty, setBooleanProperty, setByteProperty, setBytesProperty, setCharProperty, setDoubleProperty, setFloatProperty, setIntProperty, setLongProperty, setObjectProperty, setProperty, setShortProperty, setStringProperty

# MessageEOFException

XMS throws this exception if XMS encounters the end of a bytes message stream when an application is reading the body of a bytes message.

# Inheritance hierarchy:

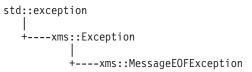

# Inherited methods

The following methods are inherited from the Exception class:

dump, getErrorCode, getErrorData, getErrorString, getHandle, getJMSException, getLinkedException, isNull

# MessageFormatException

XMS throws this exception if XMS encounters a message with a format that is not valid.

# Inheritance hierarchy:

# Inherited methods

The following methods are inherited from the Exception class:

dump, getErrorCode, getErrorData, getErrorString, getHandle, getJMSException, getLinkedException, isNull

# MessageListener

An application uses a message listener to receive messages asynchronously.

### Inheritance hierarchy:

None

# **Methods**

# Summary of methods:

| Method | Description |
|--------|-------------|
|--------|-------------|

onMessage Deliver a message asynchronously to the message consumer.

# onMessage - On Message

#### **Interface:**

```
virtual xmsVOID onMessage(Message *message);
```

Deliver a message asynchronously to the message consumer.

onMessage() is a method of the message listener that is registered with the message consumer. The name of the method must be onMessage.

For more information about using message listeners, see "Message listeners in C++" on page 72.

#### **Parameters:**

#### message (input)

A pointer to the Message object.

#### **Returns:**

Void

# MessageNotReadableException

XMS throws this exception if an application attempts to read the body of a message that is write-only.

# Inheritance hierarchy:

```
std::exception
  +---xms::Exception
          +---xms::MessageNotReadableException
```

# Inherited methods

The following methods are inherited from the Exception class:

dump, getErrorCode, getErrorData, getErrorString, getHandle, getJMSException, getLinkedException, isNull

# MessageNotWritableException

XMS throws this exception if an application attempts to write to the body of a message that is read-only.

## Inheritance hierarchy:

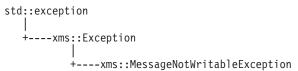

# Inherited methods

The following methods are inherited from the Exception class:

dump, getErrorCode, getErrorData, getErrorString, getHandle, getJMSException, getLinkedException, isNull

# MessageProducer

An application uses a message producer to send messages to a destination.

## Inheritance hierarchy:

```
xms::PropertyContext
  +---xms::MessageProducer
```

For a list of the XMS defined properties of a MessageProducer object, see "Properties of MessageProducer" on page 414.

# **Methods**

# Summary of methods:

| Method          | Description                                                              |
|-----------------|--------------------------------------------------------------------------|
| close           | Close the message producer.                                              |
| getDeliveryMode | Get the default delivery mode for messages sent by the message producer. |
| getDestination  | Get the destination for the message producer.                            |

Method Description

getDisableMsgID Get an indication of whether a receiving application requires

message identifiers to be included in messages sent by the message

producer.

getDisableMsgTS Get an indication of whether a receiving application requires time

stamps to be included in messages sent by the message producer.

getHandle Get the handle that a C application would use to access the

message producer.

getPriority Get the default priority for messages sent by the message producer.
getTimeToLive Get the default length of time that a message exists before it expires.
isNull Determine whether the MessageProducer object is a null object.
send Send a message to the destination that was specified when the

message producer was created. Send the message using the message

producer's default delivery mode, priority, and time to live.

send Send a message to the destination that was specified when the

message producer was created. Send the message using the

specified delivery mode, priority, and time to live.

send Send a message to a specified destination if you are using a

message producer for which no destination was specified when the message producer was created. Send the message using the message

producer's default delivery mode, priority, and time to live.

send Send a message to a specified destination if you are using a

message producer for which no destination was specified when the

message producer was created. Send the message using the specified delivery mode, priority, and time to live.

setDeliveryMode Set the default delivery mode for messages sent by the message

producer.

to be included in messages sent by the message producer.

setDisableMsgTS Indicate whether a receiving application requires time stamps to be

included in messages sent by the message producer.

setPriority Set the default priority for messages sent by the message producer. setTimeToLive Set the default length of time that a message exists before it expires.

# close - Close Message Producer

### Interface:

xmsVOID close();

Close the message producer.

If an application tries to close a message producer that is already closed, the call is ignored.

#### **Parameters:**

None

#### **Returns:**

Void

# **Exceptions:**

XMS\_X\_GENERAL\_EXCEPTION

# getDeliveryMode - Get Default Delivery Mode

#### Interface:

xmsINT getDeliveryMode() const;

Get the default delivery mode for messages sent by the message producer.

#### **Parameters:**

None

#### **Returns:**

The default delivery mode, which is one of the following values:

```
XMSC DELIVERY PERSISTENT
XMSC_DELIVERY_NOT_PERSISTENT
```

For a real-time connection to a broker, the method always returns XMSC\_DELIVERY\_NOT\_PERSISTENT.

### **Exceptions:**

XMS\_X\_GENERAL\_EXCEPTION

# getDestination - Get Destination

#### Interface:

Destination getDestination() const;

Get the destination for the message producer.

#### **Parameters:**

None

#### **Returns:**

The Destination object. If the message producer does not have a destination, the method returns a null Destination object.

# **Exceptions:**

XMS\_X\_GENERAL\_EXCEPTION

# getDisableMsgID - Get Disable Message ID Flag

### Interface:

```
xmsBOOL getDisableMsgID() const;
```

Get an indication of whether a receiving application requires message identifiers to be included in messages sent by the message producer.

#### **Parameters:**

None

#### **Returns:**

- xmsTRUE, if a receiving application does not require message identifiers to be included in messages sent by the message producer.
- xmsFALSE, if a receiving application does require message identifiers to be included in messages sent by the message producer.

# **Exceptions:**

XMS\_X\_GENERAL\_EXCEPTION

# getDisableMsgTS – Get Disable Time Stamp Flag

#### Interface:

```
xmsB00L getDisableMsgTS() const;
```

Get an indication of whether a receiving application requires time stamps to be included in messages sent by the message producer.

#### **Parameters:**

None

#### **Returns:**

- xmsTRUE, if a receiving application does not require time stamps to be included in messages sent by the message producer.
- xmsFALSE, if a receiving application does require time stamps to be included in messages sent by the message producer.

# **Exceptions:**

XMS\_X\_GENERAL\_EXCEPTION

# getHandle - Get Handle

### Interface:

```
xmsHMsgProducer getHandle() const;
```

Get the handle that a C application would use to access the message producer.

#### **Parameters:**

None

#### **Returns:**

The handle for the message producer.

## Thread context:

Any

### **Exceptions:**

XMS\_X\_GENERAL\_EXCEPTION

# getPriority - Get Default Priority

#### Interface:

```
xmsINT getPriority() const;
```

Get the default priority for messages sent by the message producer.

#### **Parameters:**

None

#### **Returns:**

The default message priority. The value is an integer in the range 0, the lowest priority, to 9, the highest priority.

### **Exceptions:**

XMS\_X\_GENERAL\_EXCEPTION

# getTimeToLive – Get Default Time to Live

#### Interface:

```
xmsLONG getTimeToLive() const;
```

Get the default length of time that a message exists before it expires. The time is measured from when the message producer sends the message.

#### **Parameters:**

None

#### **Returns:**

The default time to live in milliseconds. A value of 0 means that a message never expires.

For a real-time connection to a broker, the method always returns 0.

## **Exceptions:**

XMS\_X\_GENERAL\_EXCEPTION

# isNull - Check Whether Null

#### Interface:

```
xmsBOOL isNull() const;
```

Determine whether the MessageProducer object is a null object.

#### Parameters:

None

# **Returns:**

- xmsTRUE, if the MessageProducer object is a null object.
- xmsFALSE, if the MessageProducer object is not a null object.

# Thread context:

Any

### **Exceptions:**

XMS X GENERAL EXCEPTION

## send - Send

#### Interface:

```
xmsVOID send(const Message & message) const;
```

Send a message to the destination that was specified when the message producer was created. Send the message using the message producer's default delivery mode, priority, and time to live.

#### **Parameters:**

### message (input)

The Message object.

#### **Returns:**

Void

# **Exceptions:**

- XMS\_X\_GENERAL\_EXCEPTION
- XMS\_X\_MESSAGE\_FORMAT\_EXCEPTION
- XMS\_X\_INVALID\_DESTINATION\_EXCEPTION

# send – Send (specifying a delivery mode, priority, and time to live)

#### Interface:

```
xmsVOID send(const Message & message,
            const xmsINT deliveryMode,
             const xmsINT priority,
             const xmsLONG timeToLive) const;
```

Send a message to the destination that was specified when the message producer was created. Send the message using the specified delivery mode, priority, and time to live.

#### Parameters:

# message (input)

The Message object.

### deliveryMode (input)

The delivery mode for the message, which must be one of the following values:

```
XMSC DELIVERY PERSISTENT
XMSC_DELIVERY_NOT_PERSISTENT
```

For a real-time connection to a broker, the value must be XMSC\_DELIVERY\_NOT\_PERSISTENT.

# priority (input)

The priority of the message. The value can be an integer in the range 0, for the lowest priority, to 9, for the highest priority. On a real-time connection to a broker, the value is ignored.

# timeToLive (input)

The time to live for the message in milliseconds. A value of 0 means that the message never expires. For a real-time connection to a broker, the value must be 0.

#### **Returns:**

Void

# **Exceptions:**

- XMS\_X\_GENERAL\_EXCEPTION
- XMS X MESSAGE FORMAT EXCEPTION
- XMS\_X\_INVALID\_DESTINATION\_EXCEPTION
- XMS\_X\_ILLEGAL\_STATE\_EXCEPTION

# send – Send (to a specified destination)

#### Interface:

xmsVOID send(const Destination & destination, const Message & message) const;

Send a message to a specified destination if you are using a message producer for which no destination was specified when the message producer was created. Send the message using the message producer's default delivery mode, priority, and time to live.

Typically, you specify a destination when you create a message producer but, if you do not, you must specify a destination every time you send a message.

### **Parameters:**

### destination (input)

The Destination object.

### message (input)

The Message object.

#### **Returns:**

Void

# **Exceptions:**

- XMS X GENERAL EXCEPTION
- XMS\_X\_MESSAGE\_FORMAT\_EXCEPTION
- XMS\_X\_INVALID\_DESTINATION\_EXCEPTION

# send – Send (to a specified destination, specifying a delivery mode, priority, and time to live)

#### Interface:

```
xmsVOID send(const Destination & destination,
             const Message & message,
             const xmsINT deliveryMode,
             const xmsINT priority,
             const xmsLONG timeToLive) const;
```

Send a message to a specified destination if you are using a message producer for which no destination was specified when the message producer was created. Send the message using the specified delivery mode, priority, and time to live.

Typically, you specify a destination when you create a message producer but, if you do not, you must specify a destination every time you send a message.

#### **Parameters:**

# destination (input)

The Destination object.

#### message (input)

The Message object.

## deliveryMode (input)

The delivery mode for the message, which must be one of the following values:

```
XMSC DELIVERY PERSISTENT
XMSC DELIVERY NOT PERSISTENT
```

For a real-time connection to a broker, the value must be XMSC DELIVERY NOT PERSISTENT.

# priority (input)

The priority of the message. The value can be an integer in the range  $\theta$ , for the lowest priority, to  $\theta$ , for the highest priority. On a real-time connection to a broker, the value is ignored.

### timeToLive (input)

The time to live for the message in milliseconds. A value of 0 means that the message never expires. For a real-time connection to a broker, the value must be 0.

#### **Returns:**

Void

### **Exceptions:**

- XMS\_X\_GENERAL\_EXCEPTION
- XMS\_X\_MESSAGE\_FORMAT\_EXCEPTION
- XMS\_X\_INVALID\_DESTINATION\_EXCEPTION
- XMS\_X\_ILLEGAL\_STATE\_EXCEPTION

# setDeliveryMode - Set Default Delivery Mode

### **Interface:**

xmsVOID setDeliveryMode(const xmsINT deliveryMode);

Set the default delivery mode for messages sent by the message producer.

#### **Parameters:**

### deliveryMode (input)

The default delivery mode, which must be one of the following values:

```
XMSC_DELIVERY_PERSISTENT
XMSC DELIVERY NOT PERSISTENT
```

For a real-time connection to a broker, the value must be XMSC DELIVERY NOT PERSISTENT.

The default value is XMSC\_DELIVERY\_PERSISTENT, except for a real-time connection to a broker for which the default value is XMSC\_DELIVERY\_NOT\_PERSISTENT.

#### Returns:

Void

# **Exceptions:**

XMS\_X\_GENERAL\_EXCEPTION

# setDisableMsgID - Set Disable Message ID Flag

### **Interface:**

xmsVOID setDisableMsgID(const xmsBOOL msgIDDisabled);

Indicate whether a receiving application requires message identifiers to be included in messages sent by the message producer. On a connection to a queue manager, or on a real-time connection to a broker, this flag is ignored. On a connection to a service integration bus, the flag is honoured.

### **Parameters:**

# msgIDDisabled (input)

The value xmsTRUE means that a receiving application does not require message identifiers to be included in messages sent by the message producer. The value xmsFALSE means that a receiving application does require message identifiers. The default value is xmsFALSE.

#### **Returns:**

Void

# **Exceptions:**

XMS\_X\_GENERAL\_EXCEPTION

# setDisableMsgTS - Set Disable Time Stamp Flag

### Interface:

xmsVOID setDisableMsgTS(const xmsBOOL timeStampDisabled);

Indicate whether a receiving application requires time stamps to be included in messages sent by the message producer.

On a real-time connection to a broker, this flag is ignored. On a connection to a queue manager, or on a connection to a service integration bus, the flag is honoured.

### **Parameters:**

### timeStampDisabled (input)

The value xmsTRUE means that a receiving application does not require time stamps to be included in messages sent by the message producer. The value xmsFALSE means that a receiving application does require time stamps. The default value is xmsFALSE.

#### **Returns:**

Void

# **Exceptions:**

XMS\_X\_GENERAL\_EXCEPTION

# setPriority - Set Default Priority

#### **Interface:**

xmsVOID setPriority(const xmsINT priority);

Set the default priority for messages sent by the message producer.

On a real-time connection to a broker, the priority of a message is ignored.

#### **Parameters:**

# priority (input)

The default message priority. The value can be an integer in the range  $\theta$ , for the lowest priority, to  $\theta$ , for the highest priority. The default value is  $\theta$ .

#### **Returns:**

Void

# **Exceptions:**

XMS\_X\_GENERAL\_EXCEPTION

## setTimeToLive - Set Default Time to Live

### Interface:

```
xmsVOID setTimeToLive(const xmsLONG timeToLive);
```

Set the default length of time that a message exists before it expires. The time is measured from when the message producer sends the message.

#### Parameters:

### timeToLive (input)

The default time to live in milliseconds. The default value is 0, which means that a message never expires. For a real-time connection to a broker, the value must be 0.

#### **Returns:**

Void

# **Exceptions:**

XMS\_X\_GENERAL\_EXCEPTION

# Inherited methods

The following methods are inherited from the PropertyContext class:

getBooleanProperty, getByteProperty, getBytesProperty, getCharProperty, getDoubleProperty, getFloatProperty, getIntProperty, getLongProperty, getObjectProperty, getProperty, getShortProperty, getStringProperty, setBooleanProperty, setBytesProperty, setBytesProperty, setCharProperty, setDoubleProperty, setFloatProperty, setIntProperty, setLongProperty, setObjectProperty, setProperty, setShortProperty, setStringProperty

# **ObjectMessage**

An object message is a message whose body comprises a serialized Java object.

# Inheritance hierarchy:

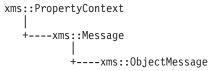

# **Methods**

### **Summary of methods:**

| Method | Description |
|--------|-------------|
|--------|-------------|

getObject Get the object that forms the body of the object message. setObject Set the string that forms the body of the object message.

# getObject - Get Object as Bytes

#### Interface:

Get the object that forms the body of the object message.

For more information about how to use this method, see "C++ methods that return a byte array" on page 67.

#### **Parameters:**

# buffer (output)

The buffer to contain the object, which is returned as an array of bytes.

# bufferLength (input)

The length of the buffer in bytes. If you specify XMSC\_QUERY\_SIZE instead, the object is not returned, but its length is returned in the actualLength parameter.

### actualLength (output)

The length of the object in bytes. If you specify a null pointer on input, the length is not returned.

#### **Returns:**

The length of the object in bytes.

#### **Exceptions:**

- XMS\_X\_GENERAL\_EXCEPTION
- XMS\_X\_MESSAGE\_NOT\_READABLE\_EXCEPTION
- XMS\_X\_MESSAGE\_EOF\_EXCEPTION

#### Notes:

- 1. If the buffer is not large enough to store the whole object, XMS returns the object truncated to the length of the buffer, sets the actualLength parameter to the actual length of the object, and returns an error.
- 2. If any other error occurs while attempting to get the object, XMS reports the error but does not set the actualLength parameter.

# setObject - Set Object as Bytes

# Interface:

Set the string that forms the body of the object message.

#### Parameters:

# value (input)

An array of bytes representing the object to be set.

### length (input)

The number of bytes in the array.

### **Returns:**

Void

# **Exceptions:**

- XMS\_X\_GENERAL\_EXCEPTION
- XMS\_X\_MESSAGE\_NOT\_WRITABLE\_EXCEPTION

# Inherited methods

The following methods are inherited from the Message class:

clearBody, clearProperties, getHandle, getJMSCorrelationID,getJMSDeliveryMode, getJMSDestination, getJMSExpiration, getJMSMessageID, getJMSPriority, getJMSRedelivered, getJMSReplyTo, getJMSTimestamp, getJMSType, getProperties, isNull, propertyExists, setJMSCorrelationID, setJMSDeliveryMode, setJMSDestination, setJMSExpiration, setJMSMessageID, setJMSPriority, setJMSRedelivered, setJMSReplyTo, setJMSTimestamp, setJMSType

The following methods are inherited from the PropertyContext class:

getBooleanProperty, getByteProperty, getBytesProperty, getCharProperty, getDoubleProperty, getFloatProperty, getIntProperty, getLongProperty, getObjectProperty, getProperty, getShortProperty, getStringProperty, setBooleanProperty, setBytesProperty, setBytesProperty, setCharProperty, setCharProperty, setDoubleProperty, setFloatProperty, setIntProperty, setLongProperty, setObjectProperty, setProperty, setShortProperty, setStringProperty

# **Property**

A Property object represents a property of an object.

#### Inheritance hierarchy:

None

A Property object has three attributes:

# Property name

The name of the property

#### Property value

The value of the property

# Property type

The data type of the value of the property

If an application sets the property value attribute of a Property object, the property value replaces any previous value the attribute had.

This class is a helper class.

# **Constructors**

### **Summary of constructors:**

| Description |
|-------------|
|             |

Property Copy the Property object.

Property Create a Property object with a property name, a property value,

and a property type.

Property Create a Property object with no property value or property type.

# **Property – Copy Property**

### **Interface:**

```
Property(const Property & property);
Property & duplicate(const Property & property);
```

Copy the Property object.

#### **Parameters:**

# property (input)

The Property object.

### Thread context:

Any

# **Exceptions:**

XMS\_X\_GENERAL\_EXCEPTION

# **Property – Create Property**

### **Interface:**

```
Property(const String & propertyName,
         const xmsBOOL propertyValue);
Property(const String & propertyName,
         const xmsSBYTE *propertyValue,
         xmsINT length);
Property(const String & propertyName,
         const xmsSBYTE propertyValue);
Property(const String & propertyName,
         const xmsCHAR16 propertyValue);
Property(const String & propertyName,
         const xmsDOUBLE propertyValue);
Property(const String & propertyName,
         const xmsFLOAT propertyValue);
Property(const String & propertyName,
         const xmsINT propertyValue);
Property(const String & propertyName,
         const xmsLONG propertyValue);
Property(const String & propertyName,
         const xmsSHORT propertyValue);
```

```
Property(const String & propertyName,
         const String & propertyValue);
```

Create a Property object with a property name, a property value, and a property type.

### **Parameters:**

# propertyName (input)

A String object encapsulating the property name.

# propertyValue (input)

The property value. The property type is determined by the data type of the property value.

# length (input)

The length of the property value in bytes. This parameter is applicable only if the property value is an array of bytes.

### Thread context:

Any

# **Exceptions:**

XMS\_X\_GENERAL\_EXCEPTION

# Property – Create Property (with no property value or property type)

#### Interface:

```
Property(const String & propertyName);
Property & create(const String & propertyName);
```

Create a Property object with no property value or property type.

## **Parameters:**

# propertyName (input)

A String object encapsulating the property name.

#### Thread context:

Any

### **Exceptions:**

• XMS X GENERAL EXCEPTION

# **Methods**

# **Summary of methods:**

| Method       | Description                                                       |
|--------------|-------------------------------------------------------------------|
| ~Property    | Delete the Property object.                                       |
| getBoolean   | Get the boolean property value from the Property object.          |
| getByte      | Get the byte property value from the Property object.             |
| getByteArray | Get the byte array property value from the Property object.       |
| getChar      | Get the 2-byte character property value from the Property object. |
| getDouble    | Get the double precision floating point property value from the   |
|              | Property object.                                                  |
| getFloat     | Get the floating point property value from the Property object.   |

Method Description

getHandle Get the handle that a C application would use to access the

Property object.

getInt Get the integer property value from the Property object.
getLong Get the long integer property value from the Property object.
getShort Get the short integer property value from the Property object.
getString Get the string property value from the Property object.
getTypeId Get the property type from the Property object.

getTypeId Get the property type from the Property object. isNull Determine whether the Property object is a null object.

isTypeId Check whether the Property object has the specified property type.

name Get the property name from the Property object.

setBoolean Set a boolean property value in the Property object and set the

property type.

setByte Set a byte property value in the Property object and set the property

type.

setByteArray Set a byte array property value in the Property object and set the

property type.

setChar Set a 2-byte character property value in the Property object and set

the property type.

setDouble Set a double precision floating point property value in the Property

object and set the property type.

setFloat Set a floating point property value in the Property object and set the

property type.

setInt Set an integer property value in the Property object and set the

property type.

setLong Set a long integer property value in the Property object and set the

property type.

setShort Set a short integer property value in the Property object and set the

property type.

setString Set a string property value in the Property object and set the

property type.

# ~Property - Delete Property

#### Interface:

virtual ~Property();

Delete the Property object.

If an application tries to delete a Property object that is already deleted, the call is ignored.

### **Parameters:**

None

#### Thread context:

Any

# **Exceptions:**

XMS\_X\_GENERAL\_EXCEPTION

# getBoolean - Get Boolean Property Value

# Interface:

xmsB00L getBoolean() const;

Get the boolean property value from the Property object.

#### **Parameters:**

None

#### **Returns:**

The boolean property value.

### Thread context:

Any

# **Exceptions:**

XMS\_X\_GENERAL\_EXCEPTION

# getByte - Get Byte Property Value

#### Interface:

```
xmsSBYTE getByte() const;
```

Get the byte property value from the Property object.

#### **Parameters:**

None

#### **Returns:**

The byte property value.

#### Thread context:

Any

## **Exceptions:**

XMS\_X\_GENERAL\_EXCEPTION

# getByteArray - Get Byte Array Property Value

#### Interface:

Get the byte array property value from the Property object.

For more information about how to use this method, see "C++ methods that return a byte array" on page 67.

# **Parameters:**

# propertyValue (output)

The buffer to contain the property value, which is an array of bytes.

#### length (input)

The length of the buffer in bytes. If you specify XMSC\_QUERY\_SIZE instead, the property value is not returned, but its length is returned in the actualLength parameter.

# actualLength (output)

The length of the property value in bytes. If you specify a null pointer on input, the length is not returned.

#### **Returns:**

The length of the property value in bytes.

# Thread context:

Any

# **Exceptions:**

XMS\_X\_GENERAL\_EXCEPTION

# getChar - Get Character Property Value

### **Interface:**

```
xmsCHAR16 getChar() const;
```

Get the 2-byte character property value from the Property object.

### **Parameters:**

None

#### **Returns:**

The 2-byte character property value.

### Thread context:

Any

# **Exceptions:**

• XMS\_X\_GENERAL\_EXCEPTION

# getDouble - Get Double Precision Floating Point Property Value

### Interface:

```
xmsDOUBLE getDouble() const;
```

Get the double precision floating point property value from the Property object.

#### Parameters:

None

## **Returns:**

The double precision floating point property value.

#### Thread context:

Any

# **Exceptions:**

XMS\_X\_GENERAL\_EXCEPTION

# getFloat – Get Floating Point Property Value

### **Interface:**

```
xmsFLOAT getFloat() const;
```

Get the floating point property value from the Property object.

### **Parameters:**

None

#### **Returns:**

The floating point property value.

# Thread context:

Any

# **Exceptions:**

XMS\_X\_GENERAL\_EXCEPTION

# getHandle - Get Handle

### **Interface:**

```
xmsHProperty getHandle() const;
```

Get the handle that a C application would use to access the Property object.

# **Parameters:**

None

#### **Returns:**

The handle for the Property object.

# **Exceptions:**

XMS\_X\_GENERAL\_EXCEPTION

# getInt – Get Integer Property Value

# **Interface:**

```
xmsINT getInt() const;
```

Get the integer property value from the Property object.

### **Parameters:**

None

# **Returns:**

The integer property value.

# Thread context:

Any

## **Exceptions:**

XMS\_X\_GENERAL\_EXCEPTION

# getLong – Get Long Integer Property Value

# Interface:

```
xmsLONG getLong() const;
```

Get the long integer property value from the Property object.

# **Parameters:**

None

### **Returns:**

The long integer property value.

#### Thread context:

Any

# **Exceptions:**

XMS\_X\_GENERAL\_EXCEPTION

# getShort - Get Short Integer Property Value

### Interface:

```
xmsSHORT getShort() const;
```

Get the short integer property value from the Property object.

#### Parameters:

None

### **Returns:**

The short integer property value.

### Thread context:

Any

# **Exceptions:**

XMS\_X\_GENERAL\_EXCEPTION

# getString – Get String Property Value

## **Interface:**

```
String getString() const;
```

Get the string property value from the Property object.

### **Parameters:**

None

### **Returns:**

A String object encapsulating the string property value. If data conversion is required, this is the string after conversion.

# Thread context:

Any

# **Exceptions:**

XMS\_X\_GENERAL\_EXCEPTION

# getTypeId – Get Property Type

### Interface:

```
xmsPROPERTY_TYPE getTypeId() const;
```

Get the property type from the Property object.

#### Parameters:

None

#### **Returns:**

```
The property type, which is one of the following values:

XMS_PROPERTY_TYPE_UNKNOWN

XMS_PROPERTY_TYPE_BOOL

XMS_PROPERTY_TYPE_BYTE

XMS_PROPERTY_TYPE_BYTEARRAY

XMS_PROPERTY_TYPE_CHAR

XMS_PROPERTY_TYPE_STRING

XMS_PROPERTY_TYPE_SHORT

XMS_PROPERTY_TYPE_INT

XMS_PROPERTY_TYPE_LONG

XMS_PROPERTY_TYPE_FLOAT

XMS_PROPERTY_TYPE_DOUBLE
```

### Thread context:

Any

## **Exceptions:**

• XMS\_X\_GENERAL\_EXCEPTION

### isNull - Check Whether Null

#### Interface:

```
xmsB00L isNull() const;
```

Determine whether the Property object is a null object.

#### **Parameters:**

None

# **Returns:**

- xmsTRUE, if the Property object is a null object.
- xmsFALSE, if the Property object is not a null object.

### Thread context:

Any

### **Exceptions:**

XMS\_X\_GENERAL\_EXCEPTION

# isTypeld – Check Property Type

#### Interface:

```
xmsBOOL isTypeId(const xmsPROPERTY TYPE propertyType) const;
```

Check whether the Property object has the specified property type.

#### **Parameters:**

# propertyType (input)

```
The property type, which must be one of the following values: 
 XMS_PROPERTY_TYPE_UNKNOWN 
 XMS_PROPERTY_TYPE_BOOL
```

```
XMS PROPERTY TYPE BYTE
XMS_PROPERTY_TYPE_BYTEARRAY
XMS_PROPERTY_TYPE_CHAR
XMS_PROPERTY_TYPE_STRING
XMS_PROPERTY_TYPE_SHORT
XMS PROPERTY TYPE INT
XMS_PROPERTY_TYPE_LONG
XMS_PROPERTY_TYPE_FLOAT
XMS_PROPERTY_TYPE_DOUBLE
```

# **Returns:**

- xmsTRUE, if the Property object has the specified property type.
- xmsFALSE, if the Property object does not have the specified property type.

#### Thread context:

Any

# **Exceptions:**

XMS\_X\_GENERAL\_EXCEPTION

# name - Get Property Name

#### Interface:

```
String name() const;
```

Get the property name from the Property object.

#### **Parameters:**

None

# **Returns:**

A String object encapsulating the property name.

# Thread context:

Any

# **Exceptions:**

XMS X GENERAL EXCEPTION

# setBoolean - Set Boolean Property Value

#### **Interface:**

```
xmsVOID setBoolean(const xmsBOOL propertyValue);
```

Set a boolean property value in the Property object and set the property type.

#### **Parameters:**

# propertyValue (input)

The boolean property value.

#### **Returns:**

Void

#### Thread context:

Any

# **Exceptions:**

• XMS\_X\_GENERAL\_EXCEPTION

# setByte - Set Byte Property Value

#### Interface:

```
xmsVOID setByte(const xmsSBYTE propertyValue);
```

Set a byte property value in the Property object and set the property type.

#### **Parameters:**

#### propertyValue (input)

The byte property value.

#### **Returns:**

Void

# Thread context:

Any

# **Exceptions:**

• XMS\_X\_GENERAL\_EXCEPTION

# setByteArray - Set Byte Array Property Value

#### **Interface:**

Set a byte array property value in the Property object and set the property type.

#### Parameters:

### propertyValue (input)

The property value, which is an array of bytes.

#### length (input)

The length of the property value in bytes.

### **Returns:**

Void

#### Thread context:

Any

#### **Exceptions:**

• XMS\_X\_GENERAL\_EXCEPTION

# setChar – Set Character Property Value

#### Interface:

xmsVOID setChar(const xmsCHAR16 propertyValue);

Set a 2-byte character property value in the Property object and set the property type.

# **Parameters:**

# propertyValue (input)

The 2-byte character property value.

#### **Returns:**

Void

#### Thread context:

Any

# **Exceptions:**

XMS\_X\_GENERAL\_EXCEPTION

# setDouble – Set Double Precision Floating Point Property Value

#### **Interface:**

```
xmsVOID setDouble(const xmsDOUBLE propertyValue);
```

Set a double precision floating point property value in the Property object and set the property type.

#### **Parameters:**

# propertyValue (input)

The double precision floating point property value.

### **Returns:**

Void

#### Thread context:

Any

# **Exceptions:**

XMS\_X\_GENERAL\_EXCEPTION

# setFloat - Set Floating Point Property Value

### Interface:

```
xmsVOID setFloat(const xmsFLOAT propertyValue);
```

Set a floating point property value in the Property object and set the property type.

# **Parameters:**

### propertyValue (input)

The floating point property value.

#### **Returns:**

Void

# Thread context:

Any

#### **Exceptions:**

• XMS\_X\_GENERAL\_EXCEPTION

# setInt – Set Integer Property Value

#### Interface:

```
xmsVOID setInt(const xmsINT propertyValue);
```

Set an integer property value in the Property object and set the property type.

#### **Parameters:**

### propertyValue (input)

The integer property value.

#### Returns:

Void

#### Thread context:

Any

# **Exceptions:**

• XMS\_X\_GENERAL\_EXCEPTION

# setLong – Set Long Integer Property Value

### Interface:

```
xmsVOID setLong(const xmsLONG propertyValue);
```

Set a long integer property value in the Property object and set the property type.

#### **Parameters:**

# propertyValue (input)

The long integer property value.

#### **Returns:**

Void

#### Thread context:

Any

#### **Exceptions:**

• XMS\_X\_GENERAL\_EXCEPTION

# setShort – Set Short Integer Property Value

# Interface:

```
xmsVOID setShort(const xmsSHORT propertyValue);
```

Set a short integer property value in the Property object and set the property type.

#### **Parameters:**

#### propertyValue (input)

The short integer property value.

### **Returns:**

Void

#### Thread context:

Any

# **Exceptions:**

XMS\_X\_GENERAL\_EXCEPTION

# setString - Set String Property Value

#### **Interface:**

xmsVOID setString(const String & propertyValue);

Set a string property value in the Property object and set the property type.

#### **Parameters:**

# propertyValue (input)

A String object encapsulating the string property value.

# **Returns:**

Void

# Thread context:

Any

# **Exceptions:**

XMS\_X\_GENERAL\_EXCEPTION

# **PropertyContext**

PropertyContext is an abstract superclass that contains methods that get and set properties. These methods are inherited by other classes.

# Inheritance hierarchy:

None

# **Methods**

# **Summary of methods:**

| Method             | Description                                                        |
|--------------------|--------------------------------------------------------------------|
| getBooleanProperty | Get the value of the boolean property identified by name.          |
| getByteProperty    | Get the value of the byte property identified by name.             |
| getBytesProperty   | Get the value of the byte array property identified by name.       |
| getCharProperty    | Get the value of the 2-byte character property identified by name. |
| getDoubleProperty  | Get the value of the double precision floating point property      |
|                    | identified by name.                                                |
| getFloatProperty   | Get the value of the floating point property identified by name.   |
| getIntProperty     | Get the value of the integer property identified by name.          |
| getLongProperty    | Get the value of the long integer property identified by name.     |
| getObjectProperty  | Get the value and data type of the property identified by name.    |
| getProperty        | Get a Property object for the property identified by name.         |
| getShortProperty   | Get the value of the short integer property identified by name.    |
| getStringProperty  | Get the value of the string property identified by name.           |
| setBooleanProperty | Set the value of the boolean property identified by name.          |
| setByteProperty    | Set the value of the byte property identified by name.             |
| setBytesProperty   | Set the value of the byte array property identified by name.       |
| setCharProperty    | Set the value of the 2-byte character property identified by name. |

Method Description setDoubleProperty Set the value of the double precision floating point property identified by name. setFloatProperty Set the value of the floating point property identified by name. setIntProperty Set the value of the integer property identified by name. setLongProperty Set the value of the long integer property identified by name. setObjectProperty Set the value and data type of a property identified by name. Set the value of a property using a Property object. setProperty Set the value of the short integer property identified by name. setShortProperty

# getBooleanProperty - Get Boolean Property

# **Interface:**

setStringProperty

xmsBOOL getBooleanProperty(const String & propertyName) const;

Get the value of the boolean property identified by name.

#### **Parameters:**

### propertyName (input)

A String object encapsulating the name of the property.

Set the value of the string property identified by name.

#### **Returns:**

The value of the property.

#### Thread context:

Determined by the subclass

### **Exceptions:**

XMS\_X\_GENERAL\_EXCEPTION

# getByteProperty - Get Byte Property

### Interface:

xmsSBYTE getByteProperty(const String & propertyName) const;

Get the value of the byte property identified by name.

### Parameters:

### propertyName (input)

A String object encapsulating the name of the property.

#### **Returns:**

The value of the property.

#### Thread context:

Determined by the subclass

#### **Exceptions:**

• XMS\_X\_GENERAL\_EXCEPTION

# getBytesProperty - Get Byte Array Property

# **Interface:**

xmsINT getBytesProperty(const String & propertyName, xmsSBYTE \*propertyValue, const xmsINT length, xmsINT \*actualLength) const;

Get the value of the byte array property identified by name.

For more information about how to use this method, see "C++ methods that return a byte array" on page 67.

#### **Parameters:**

### propertyName (input)

A String object encapsulating the name of the property.

### propertyValue (output)

The buffer to contain the value of the property, which is an array of bytes.

# length (input)

The length of the buffer in bytes. If you specify XMSC QUERY SIZE instead, the array of bytes is not returned, but its length is returned in the actualLength parameter.

# actualLength (output)

The number of bytes in the array. If you specify a null pointer on input, the length of the array is not returned.

#### **Returns:**

The number of bytes in the array.

#### Thread context:

Determined by the subclass

#### **Exceptions:**

XMS\_X\_GENERAL\_EXCEPTION

# getCharProperty – Get Character Property

#### Interface:

xmsCHAR16 getCharProperty(const String & propertyName) const;

Get the value of the 2-byte character property identified by name.

#### **Parameters:**

#### propertyName (input)

A String object encapsulating the name of the property.

#### **Returns:**

The value of the property.

#### Thread context:

Determined by the subclass

# **Exceptions:**

XMS\_X\_GENERAL\_EXCEPTION

# getDoubleProperty – Get Double Precision Floating Point Property

#### **Interface:**

xmsDOUBLE getDoubleProperty(const String & propertyName) const;

Get the value of the double precision floating point property identified by name.

#### **Parameters:**

#### propertyName (input)

A String object encapsulating the name of the property.

#### **Returns:**

The value of the property.

#### Thread context:

Determined by the subclass

### **Exceptions:**

XMS\_X\_GENERAL\_EXCEPTION

# getFloatProperty - Get Floating Point Property

#### Interface:

xmsFLOAT getFloatProperty(const String & propertyName) const;

Get the value of the floating point property identified by name.

#### **Parameters:**

#### propertyName (input)

A String object encapsulating the name of the property.

#### **Returns:**

The value of the property.

#### Thread context:

Determined by the subclass

#### **Exceptions:**

XMS\_X\_GENERAL\_EXCEPTION

# getIntProperty - Get Integer Property

#### Interface:

xmsINT getIntProperty(const String & propertyName) const;

Get the value of the integer property identified by name.

#### **Parameters:**

#### propertyName (input)

A String object encapsulating the name of the property.

### **Returns:**

The value of the property.

#### Thread context:

Determined by the subclass

### **Exceptions:**

XMS\_X\_GENERAL\_EXCEPTION

# getLongProperty – Get Long Integer Property

#### Interface:

xmsLONG getLongProperty(const String & propertyName) const;

Get the value of the long integer property identified by name.

#### **Parameters:**

#### propertyName (input)

A String object encapsulating the name of the property.

#### **Returns:**

The value of the property.

#### Thread context:

Determined by the subclass

### **Exceptions:**

XMS\_X\_GENERAL\_EXCEPTION

# getObjectProperty - Get Object Property

#### Interface:

xmsOBJECT TYPE getObjectProperty(const String & propertyName, xmsSBYTE \*propertyValue, const xmsINT length, xmsINT \*actualLength);

Get the value and data type of the property identified by name.

For more information about how to use this method, see "C++ methods that return a byte array" on page 67.

#### Parameters:

#### propertyName (input)

A String object encapsulating the name of the property.

# property Value (output)

The buffer to contain the value of the property, which is returned as an array of bytes. If the value is a string and data conversion is required, this is the value after conversion.

### length (input)

The length of the buffer in bytes. If you specify XMSC\_QUERY\_SIZE instead, the value of the property is not returned, but its length is returned in the actualLength parameter.

#### actualLength (output)

The length of the value of the property in bytes. If the value is a string and data conversion is required, this is the length after conversion. If you specify a null pointer on input, the length is not returned.

#### **Returns:**

The data type of the value of the property, which is one of the following object types:

```
XMS_OBJECT_TYPE_BOOL

XMS_OBJECT_TYPE_BYTE

XMS_OBJECT_TYPE_BYTEARRAY

XMS_OBJECT_TYPE_CHAR

XMS_OBJECT_TYPE_DOUBLE

XMS_OBJECT_TYPE_FLOAT

XMS_OBJECT_TYPE_INT

XMS_OBJECT_TYPE_LONG

XMS_OBJECT_TYPE_SHORT

XMS_OBJECT_TYPE_STRING
```

# Thread context:

Determined by the subclass

# **Exceptions:**

XMS\_X\_GENERAL\_EXCEPTION

# getProperty - Get Property

#### **Interface:**

virtual Property getProperty(const String & propertyName) const;

Get a Property object for the property identified by name.

#### **Parameters:**

#### propertyName (input)

A String object encapsulating the name of the property.

### **Returns:**

The Property object.

#### Thread context:

Determined by the subclass

#### **Exceptions:**

XMS\_X\_GENERAL\_EXCEPTION

# getShortProperty – Get Short Integer Property

#### Interface:

xmsSHORT getShortProperty(const String & propertyName) const;

Get the value of the short integer property identified by name.

#### **Parameters:**

#### propertyName (input)

A String object encapsulating the name of the property.

### **Returns:**

The value of the property.

#### Thread context:

Determined by the subclass

# **Exceptions:**

XMS\_X\_GENERAL\_EXCEPTION

# getStringProperty - Get String Property

#### Interface:

String getStringProperty(const String & propertyName) const;

Get the value of the string property identified by name.

#### Parameters:

# propertyName (input)

A String object encapsulating the name of the property.

#### **Returns:**

A String object encapsulating the string that is the value of the property. If data conversion is required, this is the string after conversion.

#### Thread context:

Determined by the subclass

# **Exceptions:**

XMS\_X\_GENERAL\_EXCEPTION

# setBooleanProperty - Set Boolean Property

#### Interface:

Set the value of the boolean property identified by name.

#### **Parameters:**

# propertyName (input)

A String object encapsulating the name of the property.

# propertyValue (input)

The value of the property.

#### **Returns:**

Void

#### Thread context:

Determined by the subclass

#### **Exceptions:**

- XMS\_X\_GENERAL\_EXCEPTION
- XMS\_X\_MESSAGE\_NOT\_WRITABLE\_EXCEPTION

# setByteProperty - Set Byte Property

#### **Interface:**

Set the value of the byte property identified by name.

#### **Parameters:**

# propertyName (input)

A String object encapsulating the name of the property.

### propertyValue (input)

The value of the property.

#### **Returns:**

Void

### Thread context:

Determined by the subclass

# **Exceptions:**

- XMS\_X\_GENERAL\_EXCEPTION
- XMS\_X\_MESSAGE\_NOT\_WRITABLE\_EXCEPTION

# setBytesProperty – Set Byte Array Property

#### **Interface:**

Set the value of the byte array property identified by name.

# **Parameters:**

### propertyName (input)

A String object encapsulating the name of the property.

#### propertyValue (input)

The value of the property, which is an array of bytes.

#### length (input)

The number of bytes in the array.

# **Returns:**

Void

#### Thread context:

Determined by the subclass

# **Exceptions:**

- XMS\_X\_GENERAL\_EXCEPTION
- XMS\_X\_MESSAGE\_NOT\_WRITABLE\_EXCEPTION

# setCharProperty - Set Character Property

#### Interface:

Set the value of the 2-byte character property identified by name.

#### **Parameters:**

### propertyName (input)

A String object encapsulating the name of the property.

# propertyValue (input)

The value of the property.

#### **Returns:**

Void

#### Thread context:

Determined by the subclass

# **Exceptions:**

- XMS\_X\_GENERAL\_EXCEPTION
- XMS X MESSAGE NOT WRITABLE EXCEPTION

# setDoubleProperty – Set Double Precision Floating Point Property

#### **Interface:**

Set the value of the double precision floating point property identified by name.

#### **Parameters:**

### propertyName (input)

A String object encapsulating the name of the property.

#### propertyValue (input)

The value of the property.

#### **Returns:**

Void

### Thread context:

Determined by the subclass

# **Exceptions:**

- XMS\_X\_GENERAL\_EXCEPTION
- XMS\_X\_MESSAGE\_NOT\_WRITABLE\_EXCEPTION

# setFloatProperty - Set Floating Point Property

#### Interface:

Set the value of the floating point property identified by name.

#### **Parameters:**

# propertyName (input)

A String object encapsulating the name of the property.

# propertyValue (input)

The value of the property.

#### **Returns:**

Void

#### Thread context:

Determined by the subclass

# **Exceptions:**

- XMS\_X\_GENERAL\_EXCEPTION
- XMS\_X\_MESSAGE\_NOT\_WRITABLE\_EXCEPTION

# setIntProperty – Set Integer Property

#### Interface:

```
xmsVOID setIntProperty(const String & propertyName,
                       const xmsINT propertyValue);
```

Set the value of the integer property identified by name.

#### **Parameters:**

### propertyName (input)

A String object encapsulating the name of the property.

# propertyValue (input)

The value of the property.

# **Returns:**

Void

#### Thread context:

Determined by the subclass

# **Exceptions:**

- XMS\_X\_GENERAL\_EXCEPTION
- XMS\_X\_MESSAGE\_NOT\_WRITABLE\_EXCEPTION

# setLongProperty – Set Long Integer Property

#### Interface:

```
xmsVOID setLongProperty(const String & propertyName,
                        const xmsLONG propertyValue);
```

Set the value of the long integer property identified by name.

#### **Parameters:**

#### propertyName (input)

A String object encapsulating the name of the property.

#### propertyValue (input)

The value of the property.

# **Returns:**

Void

#### Thread context:

Determined by the subclass

# **Exceptions:**

- XMS\_X\_GENERAL\_EXCEPTION
- XMS\_X\_MESSAGE\_NOT\_WRITABLE\_EXCEPTION

# setObjectProperty - Set Object Property

#### Interface:

Set the value and data type of a property identified by name.

#### **Parameters:**

# propertyName (input)

A String object encapsulating the name of the property.

### objectType (input)

The data type of the value of the property, which must be one of the following object types:

```
XMS_OBJECT_TYPE_BOOL

XMS_OBJECT_TYPE_BYTE

XMS_OBJECT_TYPE_BYTEARRAY

XMS_OBJECT_TYPE_CHAR

XMS_OBJECT_TYPE_DOUBLE

XMS_OBJECT_TYPE_FLOAT

XMS_OBJECT_TYPE_INT

XMS_OBJECT_TYPE_LONG

XMS_OBJECT_TYPE_SHORT

XMS_OBJECT_TYPE_STRING
```

#### propertyValue (input)

The value of the property as an array of bytes.

#### length (input)

The number of bytes in the array.

### **Returns:**

Void

#### Thread context:

Determined by the subclass

# **Exceptions:**

- XMS\_X\_GENERAL\_EXCEPTION
- XMS\_X\_MESSAGE\_NOT\_WRITABLE\_EXCEPTION

# setProperty - Set Property

#### Interface:

```
virtual xmsVOID setProperty(const Property & property);
```

Set the value of a property using a Property object.

#### **Parameters:**

### property (input)

The Property object.

#### **Returns:**

Void

#### Thread context:

Determined by the subclass

# **Exceptions:**

- XMS\_X\_GENERAL\_EXCEPTION
- XMS\_X\_MESSAGE\_NOT\_WRITABLE\_EXCEPTION

# setShortProperty - Set Short Integer Property

#### Interface:

Set the value of the short integer property identified by name.

#### **Parameters:**

# propertyName (input)

A String object encapsulating the name of the property.

# propertyValue (input)

The value of the property.

### **Returns:**

Void

#### Thread context:

Determined by the subclass

#### **Exceptions:**

- XMS\_X\_GENERAL\_EXCEPTION
- XMS\_X\_MESSAGE\_NOT\_WRITABLE\_EXCEPTION

# setStringProperty – Set String Property

#### **Interface:**

Set the value of the string property identified by name.

#### Parameters:

#### propertyName (input)

A String object encapsulating the name of the property.

# propertyValue (input)

A String object encapsulating the string that is the value of the property.

#### **Returns:**

Void

#### Thread context:

Determined by the subclass

# **Exceptions:**

- XMS\_X\_GENERAL\_EXCEPTION
- XMS\_X\_MESSAGE\_NOT\_WRITABLE\_EXCEPTION

# **QueueBrowser**

An application uses a queue browser to browse messages on a queue without removing them.

# Inheritance hierarchy:

```
xms::PropertyContext
   +---xms::QueueBrowser
```

# **Methods**

# **Summary of methods:**

| Method             | Description                                                       |
|--------------------|-------------------------------------------------------------------|
| close              | Close the queue browser.                                          |
| getEnumeration     | Get a list of the messages on the queue.                          |
| getHandle          | Get the handle that a C application would use to access the queue |
|                    | browser.                                                          |
| getMessageSelector | Get the message selector for the queue browser.                   |
| getQueue           | Get the queue associated with the queue browser.                  |
| isNull             | Determine whether the QueueBrowser object is a null object.       |

# close - Close Queue Browser

# **Interface:**

xmsVOID close();

Close the queue browser.

If an application tries to close a queue browser that is already closed, the call is ignored.

#### **Parameters:**

None

#### **Returns:**

Void

# **Exceptions:**

XMS\_X\_GENERAL\_EXCEPTION

# getEnumeration - Get Messages

#### Interface:

Iterator getEnumeration() const;

Get a list of the messages on the queue.

The method returns an iterator that encapsulates a list of Message objects. The order of the Message objects in the list is the same as the order in which the messages would be retrieved from the queue. The application can then use the iterator to browse each message in turn.

The iterator is updated dynamically as messages are put on the queue and removed from the queue. Each time the application calls Iterator.getNext() to browse the next message on the queue, the message returned reflects the current contents of the queue.

If an application calls this method more than once for a given queue browser, each call returns a new iterator. The application can therefore use more than one iterator to browse the messages on a queue and maintain multiple positions within the queue.

#### **Parameters:**

None

#### **Returns:**

The Iterator object.

# **Exceptions:**

• XMS\_X\_GENERAL\_EXCEPTION

# getHandle - Get Handle

#### **Interface:**

xmsHQueueBrowser getHandle() const;

Get the handle that a C application would use to access the queue browser.

#### **Parameters:**

None

#### **Returns:**

The handle for the queue browser.

#### Thread context:

Any

#### **Exceptions:**

XMS\_X\_GENERAL\_EXCEPTION

# getMessageSelector – Get Message Selector

#### Interface:

String getMessageSelector() const;

Get the message selector for the queue browser.

#### **Parameters:**

None

#### **Returns:**

A String object encapsulating the message selector expression. If data conversion is required, this is the message selector expression after conversion. If the queue browser does not have a message selector, the method returns a null String object.

# **Exceptions:**

XMS\_X\_GENERAL\_EXCEPTION

# getQueue - Get Queue

#### Interface:

Destination getQueue() const;

Get the queue associated with the queue browser.

#### Parameters:

None

#### **Returns:**

A Destination object representing the queue.

# **Exceptions:**

• XMS\_X\_GENERAL\_EXCEPTION

# isNull - Check Whether Null

#### Interface:

xmsB00L isNull() const;

Determine whether the QueueBrowser object is a null object.

#### **Parameters:**

None

#### **Returns:**

- xmsTRUE, if the QueueBrowser object is a null object.
- xmsFALSE, if the QueueBrowser object is not a null object.

#### Thread context:

Any

#### **Exceptions:**

• XMS\_X\_GENERAL\_EXCEPTION

# Inherited methods

The following methods are inherited from the PropertyContext class:

getBooleanProperty, getByteProperty, getBytesProperty, getCharProperty, getDoubleProperty, getFloatProperty, getIntProperty, getLongProperty, getObjectProperty, getProperty, getShortProperty, getStringProperty, setBooleanProperty, setByteProperty, setBytesProperty, setCharProperty, setDoubleProperty, setFloatProperty, setIntProperty, setLongProperty, setObjectProperty, setProperty, setShortProperty, setStringProperty

# Requestor

An application uses a requestor to send a request message and then wait for, and receive, the reply.

### Inheritance hierarchy:

# **Constructors**

# **Summary of constructors:**

ConstructorDescriptionRequestorCreate a requestor.

# Requestor - Create Requestor

#### Interface:

```
Requestor(const Session & session, const Destination & destination);
```

Create a requestor.

#### **Parameters:**

### session (input)

A Session object. The session must not be transacted and must have one of the following acknowledgement modes:

XMSC\_AUTO\_ACKNOWLEDGE
XMSC\_DUPS\_OK\_ACKNOWLEDGE

### destination (input)

A Destination object representing the destination where the application can send request messages.

#### Thread context:

The session associated with the requestor

#### **Exceptions:**

XMS\_X\_GENERAL\_EXCEPTION

# **Methods**

# Summary of methods:

MethodDescriptioncloseClose the requestor.

getHandle Get the handle that a C application would use to access the

requestor.

isNull Determine whether the Requestor object is a null object.

request Send a request message and then wait for, and receive, a reply from

the application that receives the request message.

# close - Close Requestor

#### Interface:

xmsVOID close();

Close the requestor.

If an application tries to close a requestor that is already closed, the call is ignored.

**Note:** When an application closes a requestor, the associated session does not close as well. In this respect, XMS behaves differently compared to JMS.

#### **Parameters:**

None

#### **Returns:**

Void

#### Thread context:

Any

# **Exceptions:**

XMS\_X\_GENERAL\_EXCEPTION

# getHandle - Get Handle

# Interface:

```
xmsHRequestor getHandle() const;
```

Get the handle that a C application would use to access the requestor.

#### **Parameters:**

None

### **Returns:**

The handle for the requestor.

#### Thread context:

Any

# **Exceptions:**

XMS\_X\_GENERAL\_EXCEPTION

#### isNull - Check Whether Null

### **Interface:**

```
xmsBOOL isNull() const;
```

Determine whether the Requestor object is a null object.

#### **Parameters:**

None

# Returns:

- xmsTRUE, if the Requestor object is a null object.
- xmsFALSE, if the Requestor object is not a null object.

#### Thread context:

Any

# **Exceptions:**

• XMS\_X\_GENERAL\_EXCEPTION

# request - Request

#### Interface:

```
Message * request(const Message & requestMessage) const;
```

Send a request message and then wait for, and receive, a reply from the application that receives the request message.

A call to this method blocks until a reply is received or until the session ends, whichever is the sooner.

#### **Parameters:**

# requestMessage (input)

The Message object encapsulating the request message.

#### **Returns:**

A pointer to the Message object encapsulating the reply message.

**Note:** Because the method returns a pointer to an object the application must release the object using the C++ delete operator.

#### Thread context:

The session associated with the requestor

### **Exceptions:**

XMS\_X\_GENERAL\_EXCEPTION

# Inherited methods

The following methods are inherited from the PropertyContext class: getBooleanProperty, getByteProperty, getBytesProperty, getCharProperty, getDoubleProperty, getFloatProperty, getIntProperty, getLongProperty, getObjectProperty, getProperty, getShortProperty, getStringProperty, setBooleanProperty, setByteProperty, setBytesProperty, setCharProperty, setDoubleProperty, setFloatProperty, setIntProperty, setLongProperty, setObjectProperty, setProperty, setShortProperty, setStringProperty

# ResourceAllocationException

XMS throws this exception if XMS cannot allocate the resources required by a method.

# Inheritance hierarchy:

# Inherited methods

The following methods are inherited from the Exception class:

dump, getErrorCode, getErrorData, getErrorString, getHandle, getJMSException, getLinkedException, isNull

# **SecurityException**

XMS throws this exception if the user identifer and password provided to authenticate an application are rejected. XMS also throws this exception if an authority check fails and prevents a method from completing.

### Inheritance hierarchy:

```
std::exception
  +---xms::Exception
          +---xms::SecurityException
```

# Inherited methods

The following methods are inherited from the Exception class: dump, getErrorCode, getErrorData, getErrorString, getHandle, getJMSException, getLinkedException, isNull

# Session

A session is a single threaded context for sending and receiving messages.

### Inheritance hierarchy:

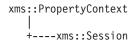

For a list of the XMS defined properties of a Session object, see "Properties of Session" on page 414.

# **Methods**

# Summary of methods:

| Method                                                                                                    | Description                                                                                                    |  |
|----------------------------------------------------------------------------------------------------|----------------------------------------------------------------------------------------------------|--|
| close                                                                                                    | Close the session.                                                                                                    |  |
| commit                                                                                                    | Commit all messages processed in the current transaction.                                                                                                    |  |
| createBrowser                                                                                                    | Create a queue browser for the specified queue.                                                                                                    |  |
| createBrowser                                                                                                    | Create a queue browser for the specified queue using a message selector.                                                                                                    |  |
| createBytesMessage                                                                                                    | Create a bytes message.                                                                                                    |  |
| createConsumer                                                                                                    | Create a message consumer for the specified destination.                                                                                                    |  |
| createConsumer                                                                                                    | Create a message consumer for the specified destination using a message selector.                                                                                                    |  |
| createConsumer                                                                                                    | Create a message consumer for the specified destination using a message selector and, if the destination is a topic, specifying whether the message consumer receives the messages published by its own connection. |  |
| createDurableSubscriberCreate a durable subscriber for the specified topic.                                                                                                    |                                                                                                    |  |
| createDurableSubscriberCreate a durable subscriber for the specified topic using a message selector and specifying whether the durable subscriber receives the messages published by its own connection. |                                                                                                    |  |
| createMapMessage                                                                                                    | Create a map message.                                                                                                    |  |
| createMessage                                                                                                    | Create a message that has no body.                                                                                                    |  |
| createObjectMessage                                                                                                    | Create an object message.                                                                                                    |  |
| createProducer                                                                                                    | Create a message producer to send messages to the specified destination.                                                                                                    |  |

Method Description

createQueue Create a Destination object to represent a queue in the messaging

server.

createStreamMessage Create a stream message. createTemporaryQueue Create a temporary queue. createTemporaryTopic Create a temporary topic.

createTextMessage Create a text message with an empty body.

createTextMessage Create a text message whose body is initialized with the specified

text.

createTopic Create a Destination object to represent a topic. getAcknowledgeMode Get the acknowledgement mode for the session.

getHandle Get the handle that a C application would use to access the session.

getTransacted Determine whether the session is transacted.

isNull Determine whether the Session object is a null object.

recover Recover the session.

rollback Rollback all messages processed in the current transaction.

unsubscribe Delete a durable subscription.

# close - Close Session

#### Interface:

xmsVOID close();

Close the session. If the session is transacted, any transaction in progress is rolled back.

All objects dependent on the session are deleted. For information about which objects are deleted, see "Object Deletion" on page 42.

If an application tries to close a session that is already closed, the call is ignored.

### **Parameters:**

None

#### **Returns:**

Void

#### Thread context:

Any

#### **Exceptions:**

XMS\_X\_GENERAL\_EXCEPTION

# commit - Commit

#### **Interface:**

xmsVOID commit();

Commit all messages processed in the current transaction.

The session must be a transacted session.

#### **Parameters:**

None

#### **Returns:**

Void

# **Exceptions:**

- XMS\_X\_GENERAL\_EXCEPTION
- XMS\_X\_ILLEGAL\_STATE\_EXCEPTION
- XMS\_X\_TRANSACTION\_ROLLED\_BACK\_EXCEPTION

# createBrowser - Create Queue Browser

#### Interface:

QueueBrowser createBrowser(const Destination & queue) const;

Create a queue browser for the specified queue.

#### **Parameters:**

# queue (input)

A Destination object representing the queue.

#### **Returns:**

The QueueBrowser object.

### **Exceptions:**

- XMS\_X\_GENERAL\_EXCEPTION
- XMS\_X\_INVALID\_DESTINATION\_EXCEPTION

# createBrowser - Create Queue Browser (with message selector)

#### Interface:

QueueBrowser createBrowser(const Destination & queue const String & messageSelector) const;

Create a queue browser for the specified queue using a message selector.

### **Parameters:**

# queue (input)

A Destination object representing the queue.

#### messageSelector (input)

A String object encapsulating a message selector expression. Only those messages with properties that match the message selector expression are delivered to the queue browser.

A null String object means that there is no message selector for the queue browser.

#### **Returns:**

The QueueBrowser object.

# **Exceptions:**

- XMS X GENERAL EXCEPTION
- XMS\_X\_INVALID\_DESTINATION\_EXCEPTION
- XMS\_X\_INVALID\_SELECTOR\_EXCEPTION

# createBytesMessage – Create Bytes Message

#### Interface:

BytesMessage createBytesMessage() const;

Create a bytes message.

#### **Parameters:**

None

#### **Returns:**

The BytesMessage object.

#### **Exceptions:**

XMS\_X\_GENERAL\_EXCEPTION

# createConsumer - Create Consumer

#### **Interface:**

MessageConsumer createConsumer(const Destination & destination) const;

Create a message consumer for the specified destination.

#### **Parameters:**

#### destination (input)

The Destination object.

#### **Returns:**

The MessageConsumer object.

#### **Exceptions:**

- XMS\_X\_GENERAL\_EXCEPTION
- XMS\_X\_INVALID\_DESTINATION\_EXCEPTION

# createConsumer – Create Consumer (with message selector)

# Interface:

```
MessageConsumer createConsumer(const Destination & destination,
                               const String & messageSelector) const;
```

Create a message consumer for the specified destination using a message selector.

#### **Parameters:**

#### destination (input)

The Destination object.

# messageSelector (input)

A String object encapsulating a message selector expression. Only those messages with properties that match the message selector expression are delivered to the message consumer.

A null String object means that there is no message selector for the message consumer.

#### **Returns:**

The MessageConsumer object.

# **Exceptions:**

- XMS\_X\_GENERAL\_EXCEPTION
- XMS\_X\_INVALID\_DESTINATION\_EXCEPTION
- XMS\_X\_INVALID\_SELECTOR\_EXCEPTION

# createConsumer - Create Consumer (with message selector and local message flag)

#### Interface:

```
MessageConsumer createConsumer(const Destination & destination,
                               const String & messageSelector,
                               const xmsBOOL noLocal) const;
```

Create a message consumer for the specified destination using a message selector and, if the destination is a topic, specifying whether the message consumer receives the messages published by its own connection.

#### Parameters:

# destination (input)

The Destination object.

### messageSelector (input)

A String object encapsulating a message selector expression. Only those messages with properties that match the message selector expression are delivered to the message consumer.

A null String object means that there is no message selector for the message consumer.

#### noLocal (input)

The value xmsTRUE means that the message consumer does not receive the messages published by its own connection. The value xmsFALSE means that the message consumer does receive the messages published by its own connection. The default value is xmsFALSE.

#### **Returns:**

The MessageConsumer object.

#### **Exceptions:**

- XMS\_X\_GENERAL\_EXCEPTION
- XMS\_X\_INVALID\_DESTINATION\_EXCEPTION
- XMS\_X\_INVALID\_SELECTOR\_EXCEPTION

# createDurableSubscriber - Create Durable Subscriber

#### Interface:

```
MessageConsumer
createDurableSubscriber(const Destination & topic,
                        const String & subscriptionName) const;
```

Create a durable subscriber for the specified topic.

This method is not valid for a real-time connection to a broker.

For more information about durable subscribers, see "Durable subscribers" on page 37.

#### **Parameters:**

# topic (input)

A Destination object representing the topic. The topic must not be a temporary topic.

# subscriptionName (input)

A String object encapsulating a name that identifies the durable subscription. The name must be unique within the client identifier for the connection.

#### **Returns:**

The MessageConsumer object representing the durable subscriber.

### **Exceptions:**

- XMS\_X\_GENERAL\_EXCEPTION
- XMS\_X\_INVALID\_DESTINATION\_EXCEPTION

# createDurableSubscriber – Create Durable Subscriber (with message selector and local message flag)

#### Interface:

```
MessageConsumer createDurableSubscriber(const Destination & topic, const String & subscriptionName; const String & messageSelector, const xmsBOOL noLocal) const;
```

Create a durable subscriber for the specified topic using a message selector and specifying whether the durable subscriber receives the messages published by its own connection.

This method is not valid for a real-time connection to a broker.

For more information about durable subscribers, see "Durable subscribers" on page 37.

#### **Parameters:**

#### topic (input)

A Destination object representing the topic. The topic must not be a temporary topic.

# subscriptionName (input)

A String object encapsulating a name that identifies the durable subscription. The name must be unique within the client identifier for the connection.

#### messageSelector (input)

A String object encapsulating a message selector expression. Only those messages with properties that match the message selector expression are delivered to the durable subscriber.

A null String object means that there is no message selector for the durable subscriber.

#### noLocal (input)

The value xmsTRUE means that the durable subscriber does not

receive the messages published by its own connection. The value xmsFALSE means that the durable subscriber does receive the messages published by its own connection. The default value is xmsFALSE.

#### **Returns:**

The MessageConsumer object representing the durable subscriber.

# **Exceptions:**

- XMS\_X\_GENERAL\_EXCEPTION
- XMS\_X\_INVALID\_DESTINATION\_EXCEPTION
- XMS\_X\_INVALID\_SELECTOR\_EXCEPTION

# createMapMessage - Create Map Message

#### Interface:

MapMessage createMapMessage() const;

Create a map message.

#### **Parameters:**

None

#### **Returns:**

The MapMessage object.

# **Exceptions:**

XMS\_X\_GENERAL\_EXCEPTION

# createMessage - Create Message

# Interface:

Message createMessage() const;

Create a message that has no body.

#### Parameters:

None

# **Returns:**

The Message object.

# **Exceptions:**

XMS\_X\_GENERAL\_EXCEPTION

# createObjectMessage - Create Object Message

### Interface:

ObjectMessage createObjectMessage() const;

Create an object message.

#### **Parameters:**

None

#### **Returns:**

The ObjectMessage object.

# **Exceptions:**

XMS\_X\_GENERAL\_EXCEPTION

# createProducer - Create Producer

#### Interface:

MessageProducer createProducer(const Destination & destination) const;

Create a message producer to send messages to the specified destination.

#### **Parameters:**

### destination (input)

The Destination object.

If you specify a null Destination object, the message producer is created without a destination. In this case, the application must specify a destination every time it uses the message producer to send a message.

#### **Returns:**

The MessageProducer object.

# **Exceptions:**

- XMS\_X\_GENERAL\_EXCEPTION
- XMS\_X\_INVALID\_DESTINATION\_EXCEPTION

# createQueue - Create Queue

# Interface:

Destination createQueue(const String & queueName) const;

Create a Destination object to represent a queue in the messaging server.

This method does not create the queue in the messaging server. You must create the queue before an application can call this method.

#### **Parameters:**

#### queueName (input)

A String object encapsulating the name of the queue, or encapsulating a uniform resource identifier (URI) that identifies the queue.

### **Returns:**

The Destination object representing the queue.

### **Exceptions:**

XMS\_X\_GENERAL\_EXCEPTION

# createStreamMessage – Create Stream Message

#### Interface:

StreamMessage createStreamMessage() const;

Create a stream message.

#### Parameters:

None

#### **Returns:**

The StreamMessage object.

#### **Exceptions:**

XMS\_X\_GENERAL\_EXCEPTION

# createTemporaryQueue - Create Temporary Queue

#### Interface:

Destination createTemporaryQueue() const;

Create a temporary queue.

The scope of the temporary queue is the connection. Only the sessions created by the connection can use the temporary queue.

The temporary queue remains until it is explicitly deleted, or the connection ends, whichever is the sooner.

For more information about temporary queues, see "Temporary destinations" on page 36.

#### Parameters:

None

#### **Returns:**

The Destination object representing the temporary queue.

#### **Exceptions:**

XMS X GENERAL EXCEPTION

# createTemporaryTopic - Create Temporary Topic

#### Interface:

Destination createTemporaryTopic() const;

Create a temporary topic.

The scope of the temporary topic is the connection. Only the sessions created by the connection can use the temporary topic.

The temporary topic remains until it is explicitly deleted, or the connection ends, whichever is the sooner.

For more information about temporary topics, see "Temporary destinations" on page 36.

#### **Parameters:**

None

# **Returns:**

The Destination object representing the temporary topic.

# **Exceptions:**

XMS\_X\_GENERAL\_EXCEPTION

# createTextMessage - Create Text Message

#### **Interface:**

TextMessage createTextMessage() const;

Create a text message with an empty body.

#### **Parameters:**

None

#### **Returns:**

The TextMessage object.

# **Exceptions:**

XMS\_X\_GENERAL\_EXCEPTION

# createTextMessage – Create Text Message (initialized)

### **Interface:**

TextMessage createTextMessage(const String & text) const;

Create a text message whose body is initialized with the specified text.

#### **Parameters:**

#### text (input)

A String object encapsulating the text to initialize the body of the text message.

None

# **Returns:**

The TextMessage object.

### **Exceptions:**

XMS\_X\_GENERAL\_EXCEPTION

# createTopic - Create Topic

### **Interface:**

Destination createTopic(const String & topicName) const;

Create a Destination object to represent a topic.

# **Parameters:**

# topicName (input)

A String object encapsulating the name of the topic, or encapsulating a uniform resource identifier (URI) that identifies the topic.

#### **Returns:**

The Destination object representing the topic.

# **Exceptions:**

XMS\_X\_GENERAL\_EXCEPTION

# getAcknowledgeMode - Get Acknowledgement Mode

# Interface:

```
xmsINT getAcknowledgeMode() const;
```

Get the acknowledgement mode for the session. The acknowledgement mode is specified when the session is created.

A session that is transacted has no acknowledgement mode.

For more information about acknowledgement modes, see "Message acknowledgement" on page 29.

#### **Parameters:**

None

#### **Returns:**

The acknowledgement mode. Provided the session is not transacted, the acknowledgement mode is one of the following values:

```
XMSC_AUTO_ACKNOWLEDGE
XMSC_CLIENT_ACKNOWLEDGE
XMSC_DUPS_OK_ACKNOWLEDGE
```

If the session is transacted, the method returns  $XMSC\_SESSION\_TRANSACTED$  instead.

# **Exceptions:**

XMS\_X\_GENERAL\_EXCEPTION

# getHandle - Get Handle

#### Interface:

```
xmsHSess getHandle() const;
```

Get the handle that a C application would use to access the session.

# **Parameters:**

None

#### **Returns:**

The handle for the session.

# Thread context:

Any

# **Exceptions:**

### XMS\_X\_GENERAL\_EXCEPTION

# getTransacted - Determine Whether Transacted

#### Interface:

```
xmsB00L getTransacted() const;
```

Determine whether the session is transacted.

#### **Parameters:**

None

#### **Returns:**

- xmsTRUE, if the session is transacted.
- xmsFALSE, if the session is not transacted.

For a real-time connection to a broker, the method always returns xmsFALSE.

# **Exceptions:**

XMS\_X\_GENERAL\_EXCEPTION

#### isNull – Check Whether Null

#### **Interface:**

```
xmsB00L isNull() const;
```

Determine whether the Session object is a null object.

# **Parameters:**

None

#### **Returns:**

- xmsTRUE, if the Session object is a null object.
- xmsFALSE, if the Session object is not a null object.

#### Thread context:

Any

# **Exceptions:**

XMS\_X\_GENERAL\_EXCEPTION

# recover - Recover

### Interface:

```
xmsVOID recover() const;
```

Recover the session. Message delivery is stopped and then restarted with the oldest unacknowledged message.

The session must not be a transacted session.

For more information about recovering a session, see "Message acknowledgement" on page 29.

#### **Parameters:**

None

#### **Returns:**

Void

# **Exceptions:**

- XMS\_X\_GENERAL\_EXCEPTION
- XMS\_X\_ILLEGAL\_STATE\_EXCEPTION

# rollback - Rollback

#### Interface:

```
xmsVOID rollback() const;
```

Rollback all messages processed in the current transaction.

The session must be a transacted session.

#### Parameters:

None

# **Returns:**

Void

# **Exceptions:**

- XMS\_X\_GENERAL\_EXCEPTION
- XMS\_X\_ILLEGAL\_STATE\_EXCEPTION

# unsubscribe - Unsubscribe

# Interface:

```
xmsVOID unsubscribe(const String & subscriptionName) const;
```

Delete a durable subscription. The messaging server deletes the record of the durable subscription that it is maintaining and does not send any more messages to the durable subscriber.

An application cannot delete a durable subscription in any of the following circumstances:

- While there is an active message consumer for the durable subscription
- While a consumed message is part of a pending transaction
- · While a consumed message has not been acknowledged

This method is not valid for a real-time connection to a broker.

#### **Parameters:**

#### subscriptionName (input)

A String object encapsulating the name that identifies the durable subscription.

#### **Returns:**

Void

# **Exceptions:**

- XMS\_X\_GENERAL\_EXCEPTION
- XMS\_X\_INVALID\_DESTINATION\_EXCEPTION
- XMS\_X\_ILLEGAL\_STATE\_EXCEPTION

# Inherited methods

The following methods are inherited from the PropertyContext class:

getBooleanProperty, getByteProperty, getBytesProperty, getCharProperty, getDoubleProperty, getFloatProperty, getIntProperty, getLongProperty, getObjectProperty, getProperty, getShortProperty, getStringProperty, setBooleanProperty, setBytesProperty, setBytesProperty, setCharProperty, setDoubleProperty, setFloatProperty, setIntProperty, setLongProperty, setObjectProperty, setProperty, setShortProperty, setStringProperty

# **StreamMessage**

A stream message is a message whose body comprises a stream of values, where each value has an associated data type.

### Inheritance hierarchy:

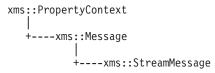

The contents of the body are written and read sequentially.

When an application reads a value from the message stream, the value can be converted by XMS into another data type. For more information about this form of implicit conversion, see "Stream messages" on page 99.

# **Methods**

# **Summary of methods:**

| Method       | Description                                                                                                    |
|--------------|----------------------------------------------------------------------------------------------------|
| readBoolean  | Read a boolean value from the message stream.                                                                     |
| readByte     | Read a signed 8-bit integer from the message stream.                                                              |
| readBytes    | Read an array of bytes from the message stream.                                                                   |
| readChar     | Read a 2-byte character from the message stream.                                                                  |
| readDouble   | Read an 8-byte double precision floating point number from the message stream.                                    |
| readFloat    | Read a 4-byte floating point number from the message stream.                                                      |
| readInt      | Read a signed 32-bit integer from the message stream.                                                             |
| readLong     | Read a signed 64-bit integer from the message stream.                                                             |
| readObject   | Read a value from the message stream, and return its data type.                                                   |
| readShort    | Read a signed 16-bit integer from the message stream.                                                             |
| readString   | Read a string from the message stream.                                                                            |
| reset        | Put the body of the message into read-only mode and reposition the cursor at the beginning of the message stream. |
| writeBoolean | Write a boolean value to the message stream.                                                                      |
| writeByte    | Write a byte to the message stream.                                                                               |
| writeBytes   | Write an array of bytes to the message stream.                                                                    |
| writeChar    | Write a character to the message stream as 2 bytes, high order byte first.                                        |

Method Description

writeDouble Convert a double precision floating point number to a long integer

and write the long integer to the message stream as 8 bytes, high

order byte first.

writeFloat Convert a floating point number to an integer and write the integer

to the message stream as 4 bytes, high order byte first.

writeInt Write an integer to the message stream as 4 bytes, high order byte

first.

writeLong Write a long integer to the message stream as 8 bytes, high order

byte first.

writeObject Write a value, with a specified data type, to the message stream. writeShort Write a short integer to the message stream as 2 bytes, high order

byte first.

writeString Write a string to the message stream.

#### readBoolean - Read Boolean Value

#### Interface:

xmsB00L readBoolean() const;

Read a boolean value from the message stream.

## **Parameters:**

None

#### **Returns:**

The boolean value that is read.

#### **Exceptions:**

- XMS\_X\_GENERAL\_EXCEPTION
- XMS\_X\_MESSAGE\_NOT\_READABLE\_EXCEPTION
- XMS\_X\_MESSAGE\_EOF\_EXCEPTION

## readByte - Read Byte

## Interface:

xmsSBYTE readByte() const;

Read a signed 8-bit integer from the message stream.

## **Parameters:**

None

#### **Returns:**

The byte that is read.

## **Exceptions:**

- XMS\_X\_GENERAL\_EXCEPTION
- XMS\_X\_MESSAGE\_NOT\_READABLE\_EXCEPTION
- XMS\_X\_MESSAGE\_EOF\_EXCEPTION

## readBytes - Read Bytes

#### **Interface:**

Read an array of bytes from the message stream.

#### **Parameters:**

### buffer (output)

The buffer to contain the array of bytes that is read.

If the number of bytes in the array is less than or equal to the length of the buffer, the whole array is read into the buffer. If the number of bytes in the array is greater than the length of the buffer, the buffer is filled with part of the array, and an internal cursor marks the position of the next byte to be read. A subsequent call to readBytes() reads bytes from the array starting from the current position of the cursor.

If you specify a null pointer on input, the call skips over the array of bytes without reading it.

## bufferLength (input)

The length of the buffer in bytes.

## returnedLength (output)

The number of bytes that are read into the buffer. If the buffer is partially filled, the value is less than the length of the buffer, indicating that there are no more bytes in the array remaining to be read. If there are no bytes remaining to be read from the array before the call, the value is XMSC\_END\_OF\_BYTEARRAY.

If you specify a null pointer on input, the method returns no value.

### **Returns:**

See the description of the returnedLength parameter.

## **Exceptions:**

- XMS X GENERAL EXCEPTION
- XMS\_X\_MESSAGE\_NOT\_READABLE\_EXCEPTION
- XMS X MESSAGE EOF EXCEPTION

## readChar - Read Character

#### Interface:

xmsCHAR16 readChar() const;

Read a 2-byte character from the message stream.

#### **Parameters:**

None

#### **Returns:**

The character that is read.

#### **Exceptions:**

- XMS\_X\_GENERAL\_EXCEPTION
- XMS\_X\_MESSAGE\_NOT\_READABLE\_EXCEPTION
- XMS X MESSAGE EOF EXCEPTION

# readDouble - Read Double Precision Floating Point Number

#### Interface:

```
xmsDOUBLE readDouble() const;
```

Read an 8-byte double precision floating point number from the message stream.

#### Parameters:

None

## **Returns:**

The double precision floating point number that is read.

### **Exceptions:**

- XMS\_X\_GENERAL\_EXCEPTION
- XMS\_X\_MESSAGE\_NOT\_READABLE\_EXCEPTION
- XMS\_X\_MESSAGE\_EOF\_EXCEPTION

## readFloat – Read Floating Point Number

#### Interface:

```
xmsFLOAT readFloat() const;
```

Read a 4-byte floating point number from the message stream.

#### **Parameters:**

None

#### **Returns:**

The floating point number that is read.

## **Exceptions:**

- XMS\_X\_GENERAL\_EXCEPTION
- XMS\_X\_MESSAGE\_NOT\_READABLE\_EXCEPTION
- XMS\_X\_MESSAGE\_EOF\_EXCEPTION

## readInt - Read Integer

#### Interface:

```
xmsINT readInt() const;
```

Read a signed 32-bit integer from the message stream.

#### Parameters:

None

#### **Returns:**

The integer that is read.

## **Exceptions:**

- XMS\_X\_GENERAL\_EXCEPTION
- XMS\_X\_MESSAGE\_NOT\_READABLE\_EXCEPTION
- XMS\_X\_MESSAGE\_EOF\_EXCEPTION

## readLong - Read Long Integer

#### Interface:

```
xmsLONG readLong() const;
```

Read a signed 64-bit integer from the message stream.

#### **Parameters:**

None

#### **Returns:**

The long integer that is read.

### **Exceptions:**

- XMS\_X\_GENERAL\_EXCEPTION
- XMS\_X\_MESSAGE\_NOT\_READABLE\_EXCEPTION
- XMS\_X\_MESSAGE\_EOF\_EXCEPTION

## readObject - Read Object

#### Interface:

Read a value from the message stream, and return its data type.

For more information about how to use this method, see "C++ methods that return a byte array" on page 67.

#### **Parameters:**

#### buffer (output)

The buffer to contain the value, which is returned as an array of bytes. If the value is a string and data conversion is required, this is the value after conversion.

If you specify a null pointer on input, the call skips over the value without reading it.

#### bufferLength (input)

The length of the buffer in bytes. If you specify XMSC\_QUERY\_SIZE instead, the value is not returned, but its length is returned in the actualLength parameter.

## actualLength (output)

The length of the value in bytes. If the value is a string and data conversion is required, this is the length after conversion. If you specify a null pointer on input, the length is not returned.

## **Returns:**

The data type of the value, which is one of the following object types:

```
XMS_OBJECT_TYPE_BOOL

XMS_OBJECT_TYPE_BYTE

XMS_OBJECT_TYPE_BYTEARRAY

XMS_OBJECT_TYPE_CHAR
```

```
XMS_OBJECT_TYPE_DOUBLE
XMS_OBJECT_TYPE_FLOAT
XMS_OBJECT_TYPE_INT
XMS_OBJECT_TYPE_LONG
XMS_OBJECT_TYPE_SHORT
XMS OBJECT TYPE STRING
```

## **Exceptions:**

XMS\_X\_GENERAL\_EXCEPTION

## readShort - Read Short Integer

#### Interface:

```
xmsSHORT readShort() const;
```

Read a signed 16-bit integer from the message stream.

#### **Parameters:**

None

#### **Returns:**

The short integer that is read.

## **Exceptions:**

- XMS\_X\_GENERAL\_EXCEPTION
- XMS\_X\_MESSAGE\_NOT\_READABLE\_EXCEPTION
- XMS\_X\_MESSAGE\_EOF\_EXCEPTION

# readString - Read String

## Interface:

```
String readString() const;
```

Read a string from the message stream. If required, XMS converts the characters in the string into the local code page.

## Parameters:

None

#### **Returns:**

A String object encapsulating the string that is read. If data conversion is required, this is the string after conversion.

## **Exceptions:**

- XMS\_X\_GENERAL\_EXCEPTION
- XMS\_X\_MESSAGE\_NOT\_READABLE\_EXCEPTION
- XMS\_X\_MESSAGE\_EOF\_EXCEPTION

#### reset - Reset

#### Interface:

```
xmsVOID reset() const;
```

Put the body of the message into read-only mode and reposition the cursor at the beginning of the message stream.

#### **Parameters:**

None

#### **Returns:**

Void

## **Exceptions:**

- XMS\_X\_GENERAL\_EXCEPTION
- XMS\_X\_MESSAGE\_NOT\_READABLE\_EXCEPTION
- XMS\_X\_MESSAGE\_EOF\_EXCEPTION

## writeBoolean - Write Boolean Value

#### Interface:

```
xmsVOID writeBoolean(const xmsBOOL value);
```

Write a boolean value to the message stream.

#### **Parameters:**

## value (input)

The boolean value to be written.

#### **Returns:**

Void

## **Exceptions:**

- XMS\_X\_GENERAL\_EXCEPTION
- XMS\_X\_MESSAGE\_NOT\_WRITABLE\_EXCEPTION

## writeByte - Write Byte

#### Interface:

```
xmsVOID writeByte(const xmsSBYTE value);
```

Write a byte to the message stream.

#### **Parameters:**

#### value (input)

The byte to be written.

#### **Returns:**

Void

## **Exceptions:**

- XMS\_X\_GENERAL\_EXCEPTION
- XMS\_X\_MESSAGE\_NOT\_WRITABLE\_EXCEPTION

## writeBytes - Write Bytes

**Interface:** 

```
xmsVOID writeBytes(const xmsSBYTE *value,
                   const xmsINT length);
```

Write an array of bytes to the message stream.

#### **Parameters:**

## value (input)

The array of bytes to be written.

#### length (input)

The number of bytes in the array.

#### **Returns:**

Void

## **Exceptions:**

- XMS\_X\_GENERAL\_EXCEPTION
- XMS\_X\_MESSAGE\_NOT\_WRITABLE\_EXCEPTION

## writeChar - Write Character

#### Interface:

```
xmsVOID writeChar(const xmsCHAR16 value);
```

Write a character to the message stream as 2 bytes, high order byte first.

#### **Parameters:**

### value (input)

The character to be written.

#### **Returns:**

Void

## **Exceptions:**

- XMS\_X\_GENERAL\_EXCEPTION
- XMS\_X\_MESSAGE\_NOT\_WRITABLE\_EXCEPTION

# writeDouble – Write Double Precision Floating Point Number

### Interface:

```
xmsVOID writeDouble(const xmsDOUBLE value);
```

Convert a double precision floating point number to a long integer and write the long integer to the message stream as 8 bytes, high order byte first.

#### **Parameters:**

## value (input)

The double precision floating point number to be written.

#### **Returns:**

Void

## **Exceptions:**

- XMS\_X\_GENERAL\_EXCEPTION
- XMS\_X\_MESSAGE\_NOT\_WRITABLE\_EXCEPTION

# writeFloat – Write Floating Point Number

#### Interface:

```
xmsVOID writeFloat(const xmsFLOAT value);
```

Convert a floating point number to an integer and write the integer to the message stream as 4 bytes, high order byte first.

#### **Parameters:**

## value (input)

The floating point number to be written.

#### **Returns:**

Void

## **Exceptions:**

- XMS\_X\_GENERAL\_EXCEPTION
- XMS\_X\_MESSAGE\_NOT\_WRITABLE\_EXCEPTION

## writeInt - Write Integer

#### Interface:

```
xmsVOID writeInt(const xmsINT value);
```

Write an integer to the message stream as 4 bytes, high order byte first.

#### **Parameters:**

#### value (input)

The integer to be written.

#### **Returns:**

Void

#### **Exceptions:**

- XMS\_X\_GENERAL\_EXCEPTION
- XMS\_X\_MESSAGE\_NOT\_WRITABLE\_EXCEPTION

## writeLong – Write Long Integer

#### Interface:

```
xmsVOID writeLong(const xmsLONG value);
```

Write a long integer to the message stream as 8 bytes, high order byte first.

#### **Parameters:**

#### value (input)

The long integer to be written.

## **Returns:**

Void

## **Exceptions:**

XMS\_X\_GENERAL\_EXCEPTION

## • XMS\_X\_MESSAGE\_NOT\_WRITABLE\_EXCEPTION

## writeObject - Write Object

#### Interface:

Write a value, with a specified data type, to the message stream.

#### **Parameters:**

## objectType (input)

The data type of the value, which must be one of the following object types:

```
XMS_OBJECT_TYPE_BOOL

XMS_OBJECT_TYPE_BYTE

XMS_OBJECT_TYPE_BYTEARRAY

XMS_OBJECT_TYPE_CHAR

XMS_OBJECT_TYPE_DOUBLE

XMS_OBJECT_TYPE_FLOAT

XMS_OBJECT_TYPE_INT

XMS_OBJECT_TYPE_LONG

XMS_OBJECT_TYPE_SHORT

XMS_OBJECT_TYPE_STRING
```

## value (input)

An array of bytes containing the value to be written.

## length (input)

The number of bytes in the array.

#### **Returns:**

Void

## **Exceptions:**

XMS\_X\_GENERAL\_EXCEPTION

## writeShort – Write Short Integer

#### Interface:

```
xmsVOID writeShort(const xmsSHORT value);
```

Write a short integer to the message stream as 2 bytes, high order byte first.

#### **Parameters:**

## value (input)

The short integer to be written.

## **Returns:**

Void

### **Exceptions:**

- XMS\_X\_GENERAL\_EXCEPTION
- XMS\_X\_MESSAGE\_NOT\_WRITABLE\_EXCEPTION

# writeString - Write String

#### **Interface:**

xmsVOID writeString(const String & value);

Write a string to the message stream.

#### **Parameters:**

#### value (input)

A String object encapsulating the string to be written.

# **Returns:**

Void

## **Exceptions:**

- XMS\_X\_GENERAL\_EXCEPTION
- XMS\_X\_MESSAGE\_NOT\_WRITABLE\_EXCEPTION

## Inherited methods

The following methods are inherited from the Message class:

clearBody, clearProperties, getHandle, getJMSCorrelationID,getJMSDeliveryMode, getJMSDestination, getJMSExpiration, getJMSMessageID, getJMSPriority, getJMSRedelivered, getJMSReplyTo, getJMSTimestamp, getJMSType, getProperties, isNull, propertyExists, setJMSCorrelationID, setJMSDeliveryMode, setJMSDestination, setJMSExpiration, setJMSMessageID, setJMSPriority, setJMSRedelivered, setJMSReplyTo, setJMSTimestamp, setJMSType

The following methods are inherited from the PropertyContext class:

getBooleanProperty, getByteProperty, getBytesProperty, getCharProperty, getDoubleProperty, getFloatProperty, getIntProperty, getLongProperty, getObjectProperty, getProperty, getShortProperty, getStringProperty, setBooleanProperty, setByteProperty, setBytesProperty, setCharProperty, setDoubleProperty, setFloatProperty, setIntProperty, setLongProperty, setObjectProperty, setProperty, setShortProperty, setStringProperty

# String

A String object encapsulates a string. This class is a helper class.

## Inheritance hierarchy:

None

## Constructors

## **Summary of constructors:**

| Constructor | Description                                             |
|-------------|---------------------------------------------------------|
| String      | Create a String object that encapsulates a null string. |
| String      | Create a String object from an array of bytes.          |
| String      | Create a String object from an array of characters.     |

## String – Create String

#### Interface:

```
String();
```

Create a String object that encapsulates a null string.

## **Parameters:**

None

### Thread context:

Any

## **Exceptions:**

XMS\_X\_GENERAL\_EXCEPTION

# String – Create String (from a byte array)

## Interface:

```
String(const xmsSBYTE *value,
       const xmsINT length);
```

Create a String object from an array of bytes.

## **Parameters:**

## value (input)

The array of bytes that is copied to form the string encapsulated by the String object.

## length (input)

The number of bytes in the array.

#### Thread context:

Any

## **Exceptions:**

XMS\_X\_GENERAL\_EXCEPTION

# String – Create String (from a character array)

## Interface:

```
String(const xmsCHAR *value);
```

Create a String object from an array of characters.

#### **Parameters:**

## value (input)

The null terminated array of characters that is copied to form the string encapsulated by the String object.

## Thread context:

Any

## **Exceptions:**

XMS\_X\_GENERAL\_EXCEPTION

## **Methods**

## **Summary of methods:**

| Method | Description |
|--------|-------------|
|--------|-------------|

~String Delete the String object.

c\_str Get a pointer to the string encapsulated by the String object.

Concatenate Concatenate the string encapsulated by the String object with the

string encapsulated by a second String object.

equalTo Determine whether the string encapsulated by the String object is

equal to the string encapsulated by a second String object.

get Get the string encapsulated by the String object. isNull Determine whether the String object is a null object.

## ~String - Delete String

#### Interface:

virtual ~String();

Delete the String object.

#### **Parameters:**

None

#### Thread context:

Any

## **Exceptions:**

XMS\_X\_GENERAL\_EXCEPTION

## c\_str - Get Pointer to String

#### Interface:

```
xmsCHAR * c_str() const;
```

Get a pointer to the string encapsulated by the String object.

#### **Parameters:**

None

## **Returns:**

A pointer to the string encapsulated by the String object.

#### Thread context:

Any

## **Exceptions:**

XMS\_X\_GENERAL\_EXCEPTION

# concatenate - Concatenate Strings

#### **Interface:**

String & concatenate(const String & string) const;

Concatenate the string encapsulated by the String object with the string encapsulated by a second String object.

#### Parameters:

## string (input)

The second String object.

#### **Returns:**

The original String object encapsulating the concatenated strings.

#### Thread context:

Any

## **Exceptions:**

XMS\_X\_GENERAL\_EXCEPTION

## equalTo - Compare Strings

#### Interface:

```
xmsBOOL equalTo(const String & string) const;
```

Determine whether the string encapsulated by the String object is equal to the string encapsulated by a second String object.

#### **Parameters:**

## string (input)

The second String object.

#### **Returns:**

- xmsTRUE, if the two strings are equal.
- xmsFALSE, if the two strings are not equal.

#### Thread context:

Any

## **Exceptions:**

XMS\_X\_GENERAL\_EXCEPTION

## get - Get String

#### Interface:

```
xmsVOID get(xmsSBYTE *value,
           const xmsINT length,
            xmsINT *actualLength) const;
```

Get the string encapsulated by the String object.

For more information about how to use this method, see "C++ methods that return a byte array" on page 67.

#### **Parameters:**

#### value (output)

The buffer to contain the string.

## length (input)

The length of the buffer in bytes. If you specify XMSC\_QUERY\_SIZE instead, the string is not returned, but its length is returned in the actualLength parameter.

## actualLength (output)

The length of the string in bytes. If you specify a null pointer on input, the length is not returned.

#### **Returns:**

Void

#### Thread context:

Any

## **Exceptions:**

• XMS\_X\_GENERAL\_EXCEPTION

## isNull - Check Whether Null

#### Interface:

```
xmsB00L isNull() const;
```

Determine whether the String object is a null object.

#### **Parameters:**

None

## **Returns:**

- xmsTRUE, if the String object is a null object.
- xmsFALSE, if the String object is not a null object.

#### Thread context:

Any

# **Exceptions:**

XMS\_X\_GENERAL\_EXCEPTION

# **TextMessage**

A text message is a message whose body comprises a string.

## Inheritance hierarchy:

## **Methods**

## Summary of methods:

| Method  | Description                                             |
|---------|---------------------------------------------------------|
| getText | Get the string that forms the body of the text message. |
| setText | Set the string that forms the body of the text message. |

## getText - get Text

#### **Interface:**

String getText() const;

Get the string that forms the body of the text message. If required, XMS converts the characters in the string into the local code page.

#### **Parameters:**

None

#### **Returns:**

A String object encapsulating the string that is read. If data conversion is required, this is the string after conversion.

## **Exceptions:**

- XMS\_X\_GENERAL\_EXCEPTION
- XMS\_X\_MESSAGE\_NOT\_READABLE\_EXCEPTION
- XMS X MESSAGE EOF EXCEPTION

#### setText - Set Text

#### **Interface:**

xmsVOID setText(const String & value);

Set the string that forms the body of the text message.

#### **Parameters:**

#### value (input)

A String object encapsulating the string to be set.

#### **Returns:**

Void

## **Exceptions:**

- XMS\_X\_GENERAL\_EXCEPTION
- XMS\_X\_MESSAGE\_NOT\_WRITABLE\_EXCEPTION

## Inherited methods

The following methods are inherited from the Message class:

clearBody, clearProperties, getHandle, getJMSCorrelationID,getJMSDeliveryMode, getJMSDestination, getJMSExpiration, getJMSMessageID, getJMSPriority, getJMSRedelivered, get[MSReplyTo, get[MSTimestamp, get[MSType, getProperties, isNull, propertyExists, setJMSCorrelationID, setJMSDeliveryMode, setJMSDestination, set[MSExpiration, set[MSMessageID, set[MSPriority, set[MSRedelivered, setJMSReplyTo, setJMSTimestamp, setJMSType

The following methods are inherited from the PropertyContext class:

getBooleanProperty, getByteProperty, getBytesProperty, getCharProperty, getDoubleProperty, getFloatProperty, getIntProperty, getLongProperty, getObjectProperty, getProperty, getShortProperty, getStringProperty, setBooleanProperty, setByteProperty, setBytesProperty, setCharProperty, setDoubleProperty, setFloatProperty, setIntProperty, setLongProperty, setObjectProperty, setProperty, setShortProperty, setStringProperty

# **TransactionInProgressException**

XMS throws this exception if an application requests an operation that is not valid because a transaction is in progress.

### Inheritance hierarchy:

# Inherited methods

The following methods are inherited from the Exception class:

dump, getErrorCode, getErrorData, getErrorString, getHandle, getJMSException, getLinkedException, isNull

# TransactionRolledBackException

XMS throws this exception if an application calls Session.commit() to commit the current transaction, but the transaction is subsequently rolled back.

## Inheritance hierarchy:

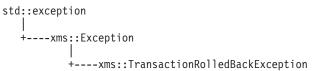

# Inherited methods

The following methods are inherited from the Exception class:

 $dump, \ getErrorCode, \ getErrorData, \ getErrorString, \ getHandle, \ getJMSException, \ getLinkedException, \ isNull$ 

# **Chapter 15. Properties of XMS objects**

This chapter documents the object properties defined by XMS.

The chapter contains the following sections:

- "Properties of Connection"
- "Properties of ConnectionFactory" on page 402
- "Properties of ConnectionMetaData" on page 406
- "Properties of Destination" on page 407
- "Properties of InitialContext" on page 408
- "Properties of Message" on page 409
- "Properties of MessageConsumer" on page 414
- "Properties of MessageProducer" on page 414
- "Properties of Session" on page 414

Each section lists the properties of an object of the specified type and provides a short description of each property.

This section also contains the following subsections:

• "Property definitions" on page 414

which provides a definition of each property.

If an application defines its own properties of the objects discussed in this section, it does not cause an error, but it might cause unpredictable results.

# **Properties of Connection**

An overview of the properties of the Connection object, with links to more detailed reference information.

Table 36. Properties of Connection

| Name of property             | Description                                                                                                    |
|------------------------------|----------------------------------------------------------------------------------------------------|
| XMSC_CLIENT_CCSID            | The identifier (CCSID) of the coded character set, or code page, used by a connection, session, message producer, or message consumer.          |
| XMSC_WPM_CONNECTION_PROTOCOL | The communications protocol used for the connection to the messaging engine. This property is read-only.                                        |
| XMSC_WPM_HOST_NAME           | The host name or IP address of the system that contains the messaging engine to which the application is connected. This property is read-only. |
| XMSC_WPM_ME_NAME             | The name of the messaging engine to which the application is connected. This property is read-only.                                             |
| XMSC_WPM_PORT                | The number of the port listened on by the messaging engine to which the application is connected. This property is read-only.                   |

A Connection object also has read-only properties that are derived from the properties of the connection factory that was used to create the connection. These

properties are derived not only from the connection factory properties that were set at the time the connection was created, but also from the default values of the properties that were not set. The properties include only those that are relevant for the type of messaging server that the application is connected to. The names of the properties are the same as the names of the connection factory properties.

# **Properties of ConnectionFactory**

An overview of the properties of the ConnectionFactory object, with links to more detailed reference information.

Table 37. Properties of ConnectionFactory

| Name of property             | Description                                                                                                    |
|------------------------------|----------------------------------------------------------------------------------------------------|
| XMSC_ASYNC_EXCEPTIONS        | This property determines whether XMS informs an ExceptionListener only when a connection is broken, or when any exception occurs asynchronously to a XMS API call. This applies to all Connections created from this ConnectionFactory that have an ExceptionListener registered.                                              |
| XMSC_CLIENT_CCSID            | The identifier (CCSID) of the coded character set, or code page, used by a connection, session, message producer, or message consumer.                                                                                                    |
| XMSC_CLIENT_ID               | The client identifier for a connection.                                                                                                    |
| XMSC_CONNECTION_TYPE         | The type of messaging server to which an application connects.                                                                                                    |
| XMSC_PASSWORD                | A password that can be used to authenticate the application when it attempts to connect to a messaging server.                                                                                                    |
| XMSC_RTT_CONNECTION_PROTOCOL | The communications protocol used for a real-time connection to a broker.                                                                                                    |
| XMSC_RTT_HOST_NAME           | The host name or IP address of the system on which a broker resides.                                                                                                    |
| XMSC_RTT_LOCAL_ADDRESS       | The host name or IP address of the local network interface to be used for a real-time connection to a broker.                                                                                                    |
| XMSC_RTT_PORT                | The number of the port on which a broker listens for incoming requests.                                                                                                    |
| XMSC_USERID                  | A user identifier that can be used to authenticate the application when it attempts to connect to a messaging server.                                                                                                    |
| XMSC_WMQ_BROKER_CONTROLQ     | The name of the control queue used by a broker.  Note: This property has no effect for an application connected to a WebSphere MQ V7.0 and above queue manager unless the XMSC_WMQ_PROVIDER_VERSION property of the connection factory is set to a version number less than 7.                                                 |
| XMSC_WMQ_BROKER_PUBQ         | The name of the queue monitored by a broker where applications send messages that they publish.  Note: This property has no effect for an application connected to a WebSphere MQ V7.0 and above queue manager unless the XMSC_WMQ_PROVIDER_VERSION property of the connection factory is set to a version number less than 7. |

Table 37. Properties of ConnectionFactory (continued)

| Name of property           | Description                                                                                                    |
|----------------------------|----------------------------------------------------------------------------------------------------|
| XMSC_WMQ_BROKER_QMGR       | The name of the queue manager to which a broker is connected.  Note: This property has no effect for an application connected to a WebSphere MQ V7.0 and above queue manager unless the XMSC_WMQ_PROVIDER_VERSION property of the connection factory is set to a version number less than 7.                                                      |
| XMSC_WMQ_BROKER_SUBQ       | The name of the subscriber queue for a nondurable message consumer.  Note: This property has no effect for an application connected to a WebSphere MQ V7.0 and above queue manager unless the XMSC_WMQ_PROVIDER_VERSION property of the connection factory is set to a version number less than 7.                                                |
| XMSC_WMQ_BROKER_VERSION    | The type of broker used by the application for a connection or for the destination.  Note: This property has no effect for an application connected to a WebSphere MQ V7.0 and above queue manager unless the XMSC_WMQ_PROVIDER_VERSION property of the connection factory is set to a version number less than 7.                                |
| XMSC_WMQ_CHANNEL           | The name of the channel to be used for a connection.                                                                                                    |
| XMSC_WMQ_CONNECTION_MODE   | The mode by which an application connects to a queue manager.                                                                                                    |
| XMSC_WMQ_FAIL_IF_QUIESCE   | Whether calls to certain methods fail if the queue manager to which the application is connected is in a quiescing state.                                                                                                    |
| XMSC_WMQ_HOST_NAME         | The host name or IP address of the system on which a queue manager resides.                                                                                                    |
| XMSC_WMQ_LOCAL_ADDRESS     | For a connection to a queue manager, this property specifies the local network interface to be used, or the local port or range of local ports to be used, or both.                                                                                                    |
| XMSC_WMQ_MESSAGE_SELECTION | Determines whether message selection is done by the XMS client or by the broker.  Note: This property has no effect for an application connected to a WebSphere MQ V7.0 and above queue manager unless the XMSC_WMQ_PROVIDER_VERSION property of the connection factory is set to a version number less than 7.                                   |
| XMSC_WMQ_MSG_BATCH_SIZE    | The maximum number of messages to be retrieved from a queue in one batch when using asynchronous message delivery.  Note: This property has no effect for an application connected to a WebSphere MQ V7.0 and above queue manager unless the XMSC_WMQ_PROVIDER_VERSION property of the connection factory is set to a version number less than 7. |

Table 37. Properties of ConnectionFactory (continued)

| Name of property            | Description                                                                                                    |
|-----------------------------|----------------------------------------------------------------------------------------------------|
| XMSC_WMQ_POLLING_INTERVAL   | If each message listener within a session has no suitable message on its queue, this is the maximum interval, in milliseconds, that elapses before each message listener tries again to get a message from its queue.  Note: This property has no effect for an application connected to a WebSphere MQ V7.0 and above queue manager unless the XMSC_WMQ_PROVIDER_VERSION property of the connection factory is set to a version number less than 7. |
| XMSC_WMQ_PORT               | The number of the port on which a queue manager listens for incoming requests.                                                                                                    |
| XMSC_WMQ_PROVIDER_VERSION   | The version, release, modification level and fix pack of the queue manager to which the application intends to connect.                                                                                                    |
| XMSC_WMQ_PUB_ACK_INTERVAL   | The number of messages published by a publisher before the XMS client requests an acknowledgement from the broker.  Note: This property has no effect for an application connected to a WebSphere MQ V7.0 and above queue manager unless the XMSC_WMQ_PROVIDER_VERSION property of the connection factory is set to a version number less than 7.                                                                                                    |
| XMSC_WMQ_QMGR_CCSID         | The identifier (CCSID) of the coded character set, or code page, in which fields of character data defined in the Message Queue Interface (MQI) are exchanged between the XMS client and the WebSphere MQ client.                                                                                                    |
| XMSC_WMQ_QUEUE_MANAGER      | The name of the queue manager to connect to.                                                                                                    |
| XMSC_WMQ_RECEIVE_EXIT       | Identifies a channel receive exit, or a sequence of channel receive exits, to be run in succession.                                                                                                    |
| XMSC_WMQ_RECEIVE_EXIT_INIT  | The user data that is passed to channel receive exits when they are called.                                                                                                    |
| XMSC_WMQ_SECURITY_EXIT      | Identifies a channel security exit.                                                                                                    |
| XMSC_WMQ_SECURITY_EXIT_INIT | The user data that is passed to a channel security exit when it is called.                                                                                                    |
| XMSC_WMQ_SEND_EXIT          | Identifies a channel send exit, or a sequence of channel send exits, to be run in succession.                                                                                                    |
| XMSC_WMQ_SEND_EXIT_INIT     | The user data that is passed to channel send exits when they are called.                                                                                                    |
| XMSC_WMQ_SEND_CHECK_COUNT   | The number of send calls to allow between checking for asynchronous put errors, within a single non-transacted XMS session.                                                                                                    |
| XMSC_WMQ_SHARE_CONV_ALLOWED | Whether a client connection can share its socket with other top-level XMS connections from the same process to the same queue manager, if the channel definitions match. This property is provided to allow complete isolation of Connections in separate sockets if required for application development, maintenance or operational reasons.                                                                                                    |
| XMSC_WMQ_SSL_CERT_STORES    | The locations of the servers that hold the certificate revocation lists (CRLs) to be used on an SSL connection to a queue manager.                                                                                                    |
| XMSC_WMQ_SSL_CIPHER_SPEC    | The name of the cipher spec to be used on a secure connection to a queue manager.                                                                                                    |

Table 37. Properties of ConnectionFactory (continued)

| Name of property              | Description                                                                                                    |
|-------------------------------|----------------------------------------------------------------------------------------------------|
| XMSC_WMQ_SSL_CIPHER_SUITE     | The name of the CipherSuite to be used on an SSL or TLS connection to a queue manager. The protocol used in negotiating the secure connection depends on the specified CipherSuite.                                                                                                    |
| XMSC_WMQ_SSL_CRYPTO_HW        | Configuration details for the cryptographic hardware connected to the client system.                                                                                                    |
| XMSC_WMQ_SSL_FIPS_REQUIRED    | The value of this property determines whether an application can or cannot use non-FIPS compliant cipher suites. If this property is set to true, only FIPS algorithms are used for the client-server connection.                                                                                                    |
| XMSC_WMQ_SSL_KEY_REPOSITORY   | The location of the key database file in which keys and certificates are stored.                                                                                                    |
| XMSC_WMQ_SSL_KEY_RESETCOUNT   | The KeyResetCount represents the total number of unencrypted bytes sent and received within an SSL conversation before the secret key is renegotiated.                                                                                                    |
| XMSC_WMQ_SSL_PEER_NAME        | The peer name to be used on an SSL connection to a queue manager.                                                                                                    |
| XMSC_WMQ_SYNCPOINT_ALL_GETS   | Whether all messages must be retrieved from queues within syncpoint control.                                                                                                    |
| XMSC_WMQ_TEMP_Q_PREFIX        | The prefix used to form the name of the WebSphere MQ dynamic queue that is created when the application creates an XMS temporary queue.                                                                                                    |
| XMSC_WMQ_TEMP_TOPIC_PREFIX    | When creating temporary topics, XMS will generate a topic string of the form "TEMP/TEMPTOPICPREFIX/unique_id", or if this property is left with the default value, just "TEMP/unique_id". Specifying a non-empty value allows specific model queues to be defined for creating the managed queues for subscribers to temporary topics created under this connection. |
| XMSC_WMQ_TEMPORARY_MODEL      | The name of the WebSphere MQ model queue from which a dynamic queue is created when the application creates an XMS temporary queue.                                                                                                    |
| XMSC_WMQ_WILDCARD_FORMAT      | This property determines which version of wildcard syntax is to be used.                                                                                                    |
| XMSC_WPM_BUS_NAME             | For a connection factory, the name of the service integration bus that the application connects to or, for a destination, the name of the service integration bus in which the destination exists.                                                                                                    |
| XMSC_WPM_CONNECTION_PROXIMITY | The connection proximity setting for the connection.                                                                                                    |
| XMSC_WPM_DUR_SUB_HOME         | The name of the messaging engine where all durable subscriptions for a connection or a destination are managed.                                                                                                    |
| XMSC_WPM_LOCAL_ADDRESS        | For a connection to a service integration bus, this property specifies the local network interface to be used, or the local port or range of local ports to be used, or both.                                                                                                    |
| XMSC_WPM_NON_PERSISTENT_MAP   | The reliability level of nonpersistent messages that are sent using the connection.                                                                                                    |
| XMSC_WPM_PERSISTENT_MAP       | The reliability level of persistent messages that are sent using the connection.                                                                                                    |
| XMSC_WPM_PROVIDER_ENDPOINTS   | A sequence of one or more endpoint addresses of bootstrap servers.                                                                                                    |

Table 37. Properties of ConnectionFactory (continued)

| Name of property                | Description                                                                                                    |
|---------------------------------|----------------------------------------------------------------------------------------------------|
| XMSC_WPM_SSL_CIPHER_SUITE       | The name of the CipherSuite to be used on an SSL or TLS connection to a WebSphere service integration bus messaging engine. The protocol used in negotiating the secure connection depends on the specified CipherSuite. |
| XMSC_WPM_SSL_KEY_REPOSITORY     | A path to the file that is the keyring file containing the public or private keys to be used in the secure connection.                                                                                                   |
| XMSC_WPM_SSL_KEYRING_LABEL      | The certificate to be used when authenticating with the server.                                                                                                    |
| XMSC_WPM_SSL_KEYRING_PW         | The password for the keyring file.                                                                                                    |
| XMSC_WPM_SSL_KEYRING_STASH_FILE | The name of a binary file containing the password of the key repository file.                                                                                                    |
| XMSC_WPM_SSL_FIPS_REQUIRED      | The value of this property determines whether an application can or cannot use non-FIPS compliant cipher suites. If this property is set to true, only FIPS algorithms are used for the client-server connection.        |
| XMSC_WPM_TARGET_GROUP           | The name of a target group of messaging engines.                                                                                                    |
| XMSC_WPM_TARGET_SIGNIFICANCE    | The significance of the target group of messaging engines.                                                                                                    |
| XMSC_WPM_TARGET_TRANSPORT_CHAIN | The name of the inbound transport chain that the application must use to connect to a messaging engine.                                                                                                    |
| XMSC_WPM_TARGET_TYPE            | The type of the target group of messaging engines.                                                                                                    |
| XMSC_WPM_TEMP_Q_PREFIX          | The prefix used to form the name of the temporary queue that is created in the service integration bus when the application creates an XMS temporary queue.                                                              |
| XMSC_WPM_TEMP_TOPIC_PREFIX      | The prefix used to form the name of a temporary topic that is created by the application.                                                                                                    |

# **Properties of ConnectionMetaData**

An overview of the properties of the ConnectionMetaData object, with links to more detailed reference information.

Table 38. Properties of ConnectionMetaData

| Name of property       | Description                                                                                            |
|------------------------|----------------------------------------------------------------------------------------------------|
| XMSC_JMS_MAJOR_VERSION | The major version number of the JMS specification upon which XMS is based. This property is read-only. |
| XMSC_JMS_MINOR_VERSION | The minor version number of the JMS specification upon which XMS is based. This property is read-only. |
| XMSC_JMS_VERSION       | The version identifier of the JMS specification upon which XMS is based. This property is read-only.   |
| XMSC_MAJOR_VERSION     | The version number of the XMS client. This property is read-only.                                      |
| XMSC_MINOR_VERSION     | The release number of the XMS client. This property is read-only.                                      |
| XMSC_PROVIDER_NAME     | The provider of the XMS client. This property is read-only.                                            |
| XMSC_VERSION           | The version identifier of the XMS client. This property is read-only.                                  |

# **Properties of Destination**

An overview of the properties of the Destination object, with links to more detailed reference information.

Table 39. Properties of Destination

| Name of property                 | Description                                                                                                    |
|----------------------------------|----------------------------------------------------------------------------------------------------|
| XMSC_DELIVERY_MODE               | The delivery mode of messages sent to the destination.                                                                                                    |
| XMSC_PRIORITY                    | The priority of messages sent to the destination.                                                                                                    |
| XMSC_TIME_TO_LIVE                | The time to live for messages sent to the destination.                                                                                                    |
| XMSC_WMQ_BROKER_VERSION          | The type of broker used by the application for a connection or for the destination.                                                                                                    |
| XMSC_WMQ_CCSID                   | The identifier (CCSID) of the coded character set, or code page, that the strings of character data in the body of a message will be in when the XMS client forwards the message to the destination.                                                                                                    |
| XMSC_WMQ_DUR_SUBQ                | The name of the subscriber queue for a durable subscriber that is receiving messages from the destination.  Note: This property has no effect for an application connected to a WebSphere MQ V7.0 (and above) queue manager unless the XMSC_WMQ_PROVIDER_VERSION property of the connection factory is set to a version number less than 7. |
| XMSC_WMQ_ENCODING                | How numerical data in the body of a message will be represented when the XMS client forwards the message to the destination.                                                                                                    |
| XMSC_WMQ_FAIL_IF_QUIESCE         | Whether calls to certain methods fail if the queue manager to which the application is connected is in a quiescing state.                                                                                                    |
| XMSC_WMQ_MESSAGE_BODY            | This property determines whether a XMS application processes the MQRFH2 of a WebSphere MQ message as part of the message payload (that is, as part of the message body).                                                                                                    |
| XMSC_WMQ_MQMD_MESSAGE_CONTEXT    | Determines what level of message context is to be set by the XMS application. The application must be running with appropriate context authority for this property to take effect.                                                                                                    |
| XMSC_WMQ_MQMD_READ_ENABLED       | This property determines whether a XMS application can extract the values of MQMD fields or not.                                                                                                    |
| XMSC_WMQ_MQMD_WRITE_ENABLED      | This property determines whether a XMS application can set the values of MQMD fields or not.                                                                                                    |
| XMSC_WMQ_READ_AHEAD_CLOSE_POLICY | This property determines, for messages being delivered to an asynchronous message listener, what happens to messages in the internal read ahead buffer when the message consumer is closed.                                                                                                    |
| XMSC_WMQ_READ_AHEAD_ALLOWED      | This property determines whether message consumers and queue browsers are allowed to use read ahead to get non-persistent, non-transactional messages from this destination into an internal buffer before receiving them.                                                                                                    |
| XMSC_WMQ_PUT_ASYNC_ALLOWED       | This property determines whether message producers are allowed to use asynchronous puts to send messages to this destination.                                                                                                    |
| XMSC_WMQ_WILDCAD_FORMAT          | This property determines which version of wildcard syntax is to be used.                                                                                                    |

Table 39. Properties of Destination (continued)

| Name of property           | Description                                                                                                    |
|----------------------------|----------------------------------------------------------------------------------------------------|
| XMSC_WMQ_TARGET_CLIENT     | Whether messages sent to the destination contain an MQRFH2 header.                                                                                                    |
| XMSC_WMQ_TEMP_TOPIC_PREFIX | When creating temporary topics, XMS will generate a topic string of the form "TEMP/TEMPTOPICPREFIX/unique_id", or if this property is left with the default value, just "TEMP/unique_id". Specifying a non-empty value allows specific model queues to be defined for creating the managed queues for subscribers to temporary topics created under this connection. |
| XMSC_WPM_BUS_NAME          | For a connection factory, the name of the service integration bus that the application connects to or, for a destination, the name of the service integration bus in which the destination exists.                                                                                                    |
| XMSC_WPM_TOPIC_SPACE       | The name of the topic space that contains the topic.                                                                                                    |

# **Properties of InitialContext**

An overview of the properties of the InitialContext object, with links to more detailed reference information.

Table 40. Properties of InitialContext

| Name of property | Description                                          |
|------------------|------------------------------------------------------|
| XMSC_IC_URL      | For LDAP and FileSystem contexts, the address of the |
|                  | repository containing administered objects.          |

Table 41. Properties of InitialContext

| Name of property                | Description                                                                                                    |
|---------------------------------|----------------------------------------------------------------------------------------------------|
| XMSC_IC_PROVIDER_URL            | Used to locate the JNDI naming directory so that the COS naming service does not need to be on the same machine as the web service.                                                                  |
| XMSC_IC_SECURITY_AUTHENTICATION | Based on the Java Context interface SECURITY_AUTHENTICATION. This property is only applicable to the COS naming context.                                                                             |
| XMSC_IC_SECURITY_CREDENTIALS    | Based on the Java Context interface SECURITY_CREDENTIALS. This property is only applicable to the COS naming context.                                                                                |
| XMSC_IC_SECURITY_PRINCIPAL      | Based on the Java Context interface SECURITY_PRINCIPAL. This property is only applicable to the COS naming context.                                                                                  |
| XMSC_IC_SECURITY_PROTOCOL       | Based on the Java Context interface SECURITY_PROTOCOL This property is only applicable to the COS naming context.                                                                                    |
| XMSC_IC_URL                     | For LDAP and FileSystem contexts, the address of the repository containing administered objects. For COS naming contexts, the address of the web service that looks up the objects in the directory. |

# **Properties of Message**

An overview of the properties of the Message object, with links to more detailed reference information.

Table 42. Properties of Message

| Name of property                    | Description                                                                                                    |
|-------------------------------------|----------------------------------------------------------------------------------------------------|
| "JMS_IBM_ArmCorrelator" on page 417 | The Open Group Application Response Measurement Correlator property, set on a message. This IBM-defined property associates a unique Id with the application data in the message. Use JMS_TOG_ARM_Correlator in preference to this property.                                                                                                    |
| JMS_IBM_CHARACTER_SET               | The identifier (CCSID) of the coded character set, or code page, that the strings of character data in the body of the message will be in when the XMS client forwards the message to its intended destination. In XMS this property has a numeric value and maps to CCSID. However, this property is based on a JMS property so has a string type value and maps to the Java character set that represents this numeric CCSID. |
| JMS_IBM_ENCODING                    | How numerical data in the body of the message will be represented when the XMS client forwards the message to its intended destination.                                                                                                    |
| JMS_IBM_EXCEPTIONMESSAGE            | Text that describes why the message was sent to the exception destination. This property is read-only.                                                                                                    |
| JMS_IBM_EXCEPTIONPROBLEMDESTINATION | The name of the destination that the message was at before the message was sent to the exception destination.                                                                                                    |
| JMS_IBM_EXCEPTIONREASON             | A reason code indicating the reason why the message was sent to the exception destination.                                                                                                    |
| JMS_IBM_EXCEPTIONTIMESTAMP          | The time when the message was sent to the exception destination.                                                                                                    |
| JMS_IBM_FEEDBACK                    | A code that indicates the nature of a report message.                                                                                                    |
| JMS_IBM_FORMAT                      | The nature of the application data in the message.                                                                                                    |
| JMS_IBM_LAST_MSG_IN_GROUP           | Indicate whether the message is the last message in a message group.                                                                                                    |
| JMS_IBM_MSGTYPE                     | The type of the message.                                                                                                    |
| JMS_IBM_PUTAPPLTYPE                 | The type of application that sent the message.                                                                                                    |
| JMS_IBM_PUTDATE                     | The date when the message was sent.                                                                                                    |
| JMS_IBM_PUTTIME                     | The time when the message was sent.                                                                                                    |
| JMS_IBM_REPORT_COA                  | Request confirm on arrival report messages, specifying how much application data from the original message must be included in a report message.                                                                                                    |
| JMS_IBM_REPORT_COD                  | Request confirm on delivery report messages, specifying how much application data from the original message must be included in a report message.                                                                                                    |
| JMS_IBM_REPORT_DISCARD_MSG          | Request that the message is discarded if it cannot be delivered to its intended destination.                                                                                                    |
| JMS_IBM_REPORT_EXCEPTION            | Request exception report messages, specifying how much application data from the original message must be included in a report message.                                                                                                    |

Table 42. Properties of Message (continued)

| Name of property                     | Description                                                                                                    |
|--------------------------------------|----------------------------------------------------------------------------------------------------|
| JMS_IBM_REPORT_EXPIRATION            | Request expiration report messages, specifying how much application data from the original message must be included in a report message.                |
| JMS_IBM_REPORT_NAN                   | Request negative action notification report messages.                                                                                                   |
| JMS_IBM_REPORT_PAN                   | Request positive action notification report messages.                                                                                                   |
| JMS_IBM_REPORT_PASS_CORREL_ID        | Request that the correlation identifier of any report or reply message is the same as that of the original message.                                     |
| JMS_IBM_REPORT_PASS_MSG_ID           | Request that the message identifier of any report or reply message is the same as that of the original message.                                         |
| JMS_IBM_RETAIN                       | Setting this property indicates to the queue manager to treat a message as Retained Publication.                                                        |
| JMS_IBM_SYSTEM_MESSAGEID             | An identifier that identifies the message uniquely within the service integration bus. This property is read-only.                                      |
| "JMS_TOG_ARM_Correlator" on page 427 | The Open Group Application Response Measurement Correlator property, set on a message. Associates a unique Id with the application data in the message. |
| JMSX_APPID                           | The name of the application that sent the message.                                                                                                    |
| JMSX_DELIVERY_COUNT                  | The number of attempts to deliver the message.                                                                                                    |
| JMSX_GROUPID                         | The identifier of the message group to which the message belongs.                                                                                       |
| JMSX_GROUPSEQ                        | The sequence number of the message within a message group.                                                                                              |
| JMSX_USERID                          | The user identifier associated with the application that sent the message.                                                                              |

## JMS\_IBM\_MQMD\* properties

IBM Message Service Client for C/C++ enables client applications to read/write MQMD fields using APIs. It also allows access to MQ message data. By default access to MQMD is disabled and must be enabled explicitly by the application using Destination properties XMSC\_WMQ\_MQMD\_WRITE\_ENABLED and XMSC\_WMQ\_MQMD\_READ\_ENABLED. These two properties are independent of each other.

All MQMD fields except StrucId and Version are exposed as additional Message object properties and are prefixed JMS\_IBM\_MQMD.

JMS\_IBM\_MQMD\* properties take higher precedence over other properties like JMS\_IBM\* described in the above table.

#### Sending messages

All MQMD fields except StrucId and Version are represented. These properties refer only to the MQMD fields; where a property occurs both in the MQMD and in the MQRFH2 header, the version in the MQRFH2 is not set or extracted. Any of these properties can be set, except JMS\_IBM\_MQMD\_BackoutCount. Any value set for JMS\_IBM\_MQMD\_BackoutCount is ignored.

If a property has a maximum length and you supply a value that is too long, the value is truncated.

For certain properties, you must also set the WMQ\_MQMD\_MESSAGE\_CONTEXT property on the Destination object. The application must be running with appropriate context authority for this property to take effect. If you do not set WMQ\_MQMD\_MESSAGE\_CONTEXT to an appropriate value, the property value is ignored. If you set WMQ\_MQMD\_MESSAGE\_CONTEXT to an appropriate value but you do not have sufficient context authority for the queue manager, an exception is issued. Properties requiring specific values of WMQ\_MQMD\_MESSAGE\_CONTEXT are as follows.

The following properties require WMQ\_MQMD\_MESSAGE\_CONTEXT to be set to WMQ\_MDCTX\_SET\_IDENTITY\_CONTEXT or WMQ\_MDCTX\_SET\_ALL\_CONTEXT:

- JMS\_IBM\_MQMD\_UserIdentifier
- JMS\_IBM\_MQMD\_AccountingToken
- JMS\_IBM\_MQMD\_ApplIdentityData

The following properties require WMQ\_MQMD\_MESSAGE\_CONTEXT to be set to WMQ\_MDCTX\_SET\_ALL\_CONTEXT:

- JMS\_IBM\_MQMD\_PutApplType
- JMS\_IBM\_MQMD\_PutApplName
- JMS\_IBM\_MQMD\_PutDate
- JMS\_IBM\_MQMD\_PutTime
- JMS\_IBM\_MQMD\_ApplOriginData

#### Receiving messages

All these properties are available on a received message if WMQ\_MQMD\_READ\_ENABLED property is set to true, irrespective of the actual properties the producing application has set. An application cannot modify the properties of a received message unless all properties are cleared first, according to the JMS specification. The received message can be forwarded without modifying the properties.

**Note:** If your application receives a message from a destination with WMQ\_MQMD\_READ\_ENABLED property set to true, and forwards it to a destination with WMQ\_MQMD\_WRITE\_ENABLED set to true, this results in all the MQMD field values of the received message being copied into the forwarded message. Table of properties

Table 43. Properties of the Message object representing the MQMD fields

| Property                    | Description                              | Туре   |
|-----------------------------|------------------------------------------|--------|
| JMS_IBM_MQMD_REPORT         | Options for report messages              | xmsINT |
| JMS_IBM_MQMD_MSGTYPE        | Message type                             | xmsINT |
| JMS_IBM_MQMD_EXPIRY         | message lifetime                         | xmsINT |
| JMS_IBM_MQMD_FEEDBACK       | Feedback or reason code                  | xmsINT |
| JMS_IBM_MQMD_ENCODING       | Numeric encoding of message data         | xmsINT |
| JMS_IBM_MQMD_CODEDCHARSETID | Character set identifier of message data | xmsINT |

Table 43. Properties of the Message object representing the MQMD fields (continued)

| Property                                                                                                    | Description                                                      | Туре                                                                                           |
|----------------------------------------------------------------------------------------------------|------------------------------------------------------------------|------------------------------------------------------------------------------------------------|
| JMS_IBM_MQMD_FORMAT                                                                                                    | Format name of message data                                      | String                                                                                         |
| JMS_IBM_MQMD_PRIORITY Note: If you assign a value to JMS_IBM_MQMD_PRIORITY that is not within the range 0-9, this violates the JMS specification.                                                                                                    | Message priority                                                 | xmsINT                                                                                         |
| JMS_IBM_MQMD_PERSISTENCE                                                                                                    | Message persistence                                              | xmsINT                                                                                         |
| JMS_IBM_MQMD_MSGID  Note: The JMS specification states that the message ID must be set by the JMS provider and that it must either be unique or null. If you assign a value to JMS_IBM_MQMD_MSGID, this value is copied to the JMSMessageID. Thus it is not set by the JMS provider and might not be unique: this violates the JMS specification. | Message identifier                                               | Byte Array Note: The use of byte array properties on a message violates the JMS specification. |
| JMS_IBM_MQMD_CORRELID  Note: If you assign a value to JMS_IBM_MQMD_CORRELID that starts with the string 'ID:', this violates the JMS specification.                                                                                                    | Correlation identifier                                           | Byte Array Note: The use of byte array properties on a message violates the JMS specification. |
| JMS_IBM_MQMD_BACKOUTCOUNT                                                                                                    | Backout counter                                                  | xmsINT                                                                                         |
| JMS_IBM_MQMD_REPLYTOQ                                                                                                    | Name of reply queue                                              | String                                                                                         |
| JMS_IBM_MQMD_REPLYTOQMGR                                                                                                    | Name of reply queue manager                                      | String                                                                                         |
| JMS_IBM_MQMD_USERIDENTIFIER                                                                                                    | User identifier                                                  | String                                                                                         |
| JMS_IBM_MQMD_ACCOUNTINGTOKEN                                                                                                    | Accounting token                                                 | Byte Array Note: The use of byte array properties on a message violates the JMS specification. |
| JMS_IBM_MQMD_APPLIDENTITYDATA                                                                                                    | Application data relating to identity                            | String                                                                                         |
| JMS_IBM_MQMD_PUTAPPLTYPE                                                                                                    | Type of application that put the message                         | xmsINT                                                                                         |
| JMS_IBM_MQMD_PUTAPPLNAME                                                                                                    | Name of the application that put the message                     | String                                                                                         |
| JMS_IBM_MQMD_PUTDATE                                                                                                    | Date when message was put                                        | String                                                                                         |
| JMS_IBM_MQMD_PUTTIME                                                                                                    | Time when message was put                                        | String                                                                                         |
| JMS_IBM_MQMD_APPLORIGINDATA                                                                                                    | Application data relating to origin                              | String                                                                                         |
| JMS_IBM_MQMD_GROUPID                                                                                                    | Group identifier                                                 | Byte Array Note: The use of byte array properties on a message violates the JMS specification. |
| JMS_IBM_MQMD_MSGSEQNUMBER                                                                                                    | Sequence number of local message within group                    | xmsINT                                                                                         |
| JMS_IBM_MQMD_OFFSET                                                                                                    | Offset of data in physical message from start of logical message | xmsINT                                                                                         |
| r                                                                                                    | Message flags                                                    | xmsINT                                                                                         |

Table 43. Properties of the Message object representing the MQMD fields (continued)

| Property                    | Description                | Туре   |
|-----------------------------|----------------------------|--------|
| JMS_IBM_MQMD_ORIGINALLENGTH | Length of original message | xmsINT |

For further details on MQMD please refer WebSphere MQ v7.0 Application Programming Reference.

## **Examples**

This example results in a message being put to a queue or topic with MQMD.UserIdentifier set to "JoeBloggs".

It is necessary to set XMSC\_WMQ\_MQMD\_MESSAGE\_CONTEXT before setting JMS\_IBM\_MQMD\_USERIDENTIFIER. For more information about the use of XMSC\_WMQ\_MQMD\_MESSAGE\_CONTEXT, see Message object properties.

Similarly, you can extract the contents of the MQMD fields by setting XMSC\_WMQ\_MQMD\_READ\_ENABLED to true before receiving a message and then using the get methods of the message, such as getStringProperty. Any properties received are read-only.

This example results in the value field holding the value of the MQMD.ApplIdentityData field of a message got from a queue or a topic.

```
// Create a ConnectionFactory, connection, session, consumer
// ...
// Create a destination
// ...
// Enable MQMD read
dest.setBooleanProperty(XMSC_WMQ_MQMD_READ_ENABLED, XMSC_WMQ_MQMD_READ_ENABLED_YES);
// Receive a message
// ...
// Get desired MQMD field value using a property
String value = rcvMsg.getStringProperty(JMS_IBM_MQMD_APPLIDENTITYDATA);
```

# **Properties of MessageConsumer**

An overview of the properties of the MessageConsumer object, with links to more detailed reference information.

Table 44. Properties of MessageConsumer

| Name of property  | Description                                                                                                    |
|-------------------|----------------------------------------------------------------------------------------------------|
| XMSC_CLIENT_CCSID | The identifier (CCSID) of the coded character set, or code page, used by a connection, session, message producer, or message consumer. |

# **Properties of MessageProducer**

An overview of the properties of the MessageProducer object, with links to more detailed reference information.

Table 45. Properties of MessageProducer

| Name of property  | Description                                                                                                    |
|-------------------|----------------------------------------------------------------------------------------------------|
| XMSC_CLIENT_CCSID | The identifier (CCSID) of the coded character set, or code page, used by a connection, session, message producer, or message consumer. |

# **Properties of Session**

An overview of the properties of the Session object, with links to more detailed reference information.

Table 46. Properties of Session

| Name of property | Description                                                                                                    |
|------------------|----------------------------------------------------------------------------------------------------|
|                  | The identifier (CCSID) of the coded character set, or code page, used by a connection, session, message producer, or message consumer. |

# **Property definitions**

This topic provides a definition of each object property.

Each property definition includes the following information:

- The data type of the property
- The types of object that have the property
- For a property of Destination, the name that can be used in a uniform resource identifier (URI)
- A more detailed description of the property
- The valid values of the property
- The default value of the property

Properties whose names commence with one of the following prefixes are relevant only for the specified type of connection:

#### XMSC\_RTT

The properties are relevant only for a real-time connection to a broker. The names of the properties are defined as named constants in the header file xmsc rtt.h.

#### XMSC\_WMQ

The properties are relevant only when an application connects to a WebSphere MQ queue manager. The names of the properties are defined as named constants in the header file xmsc\_wmq.h.

#### XMSC\_WPM

The properties are relevant only when an application connects to a WebSphere service integration bus. The names of the properties are defined as named constants in the header file xmsc wpm.h.

Unless stated otherwise in their definitions, the remaining properties are relevant for all types of connection. The names of the properties are defined as named constants in the header file xmsc.h. Properties whose names commence with the prefix JMSX are JMS defined properties of a message, and properties whose names commence with the prefix JMS\_IBM are IBM defined properties of a message. For more information about the properties of messages, see "Properties of an XMS message" on page 92.

Unless stated otherwise in its definition, each property is relevant in both the point-to-point and publish/subscribe domains.

An application can get and set the value of any property, unless the property is designated as read-only.

```
The following properties are defined:
  "JMS IBM CHARACTER SET" on page 417
  "JMS_IBM_ENCODING" on page 418
  "JMS_IBM_EXCEPTIONMESSAGE" on page 419
  "JMS_IBM_EXCEPTIONPROBLEMDESTINATION" on page 419
  "JMS_IBM_EXCEPTIONREASON" on page 419
  "JMS_IBM_EXCEPTIONTIMESTAMP" on page 419
  "JMS_IBM_FEEDBACK" on page 420
  "JMS_IBM_FORMAT" on page 420
  "JMS_IBM_LAST_MSG_IN_GROUP" on page 420
  "JMS_IBM_MSGTYPE" on page 421
  "JMS_IBM_PUTAPPLTYPE" on page 421
  "JMS_IBM_PUTDATE" on page 421
  "JMS_IBM_PUTTIME" on page 422
  "JMS_IBM_REPORT_COA" on page 422
  "JMS_IBM_REPORT_COD" on page 423
  "JMS_IBM_REPORT_DISCARD_MSG" on page 423
  "JMS_IBM_REPORT_EXCEPTION" on page 423
  "JMS_IBM_REPORT_EXPIRATION" on page 424
  "JMS_IBM_REPORT_NAN" on page 425
  "JMS_IBM_REPORT_PAN" on page 425
  "JMS IBM REPORT PASS CORREL ID" on page 425
  "JMS_IBM_REPORT_PASS_MSG_ID" on page 426
  "JMS_IBM_SYSTEM_MESSAGEID" on page 427
  "JMSX_APPID" on page 427
  "JMSX_DELIVERY_COUNT" on page 428
  "JMSX_GROUPID" on page 428
```

"JMSX\_GROUPSEQ" on page 428

"JMSX\_USERID" on page 429 "XMSC\_CLIENT\_CCSID" on page 429 "XMSC\_CLIENT\_ID" on page 430 "XMSC\_CONNECTION\_TYPE" on page 430 "XMSC\_DELIVERY\_MODE" on page 431 "XMSC\_IC\_PROVIDER\_URL" on page 432 "XMSC\_IC\_SECURITY\_AUTHENTICATION" on page 432 "XMSC\_IC\_SECURITY\_CREDENTIALS" on page 432 "XMSC\_IC\_SECURITY\_PRINCIPAL" on page 432 "XMSC\_IC\_SECURITY\_PROTOCOL" on page 433 "XMSC\_IC\_URL" on page 433 "XMSC\_JMS\_MAJOR\_VERSION" on page 433 "XMSC\_JMS\_MINOR\_VERSION" on page 433 "XMSC\_JMS\_VERSION" on page 433 "XMSC\_MAJOR\_VERSION" on page 434 "XMSC\_MINOR\_VERSION" on page 434 "XMSC\_PASSWORD" on page 434 "XMSC\_PRIORITY" on page 434 "XMSC\_PROVIDER\_NAME" on page 435 "XMSC\_RTT\_CONNECTION\_PROTOCOL" on page 435 "XMSC\_RTT\_HOST\_NAME" on page 435 "XMSC\_RTT\_LOCAL\_ADDRESS" on page 436 "XMSC\_RTT\_PORT" on page 436 "XMSC\_TIME\_TO\_LIVE" on page 437 "XMSC\_USERID" on page 437 "XMSC\_VERSION" on page 437 "XMSC\_WMQ\_BROKER\_CONTROLQ" on page 438 "XMSC\_WMQ\_BROKER\_PUBQ" on page 438 "XMSC\_WMQ\_BROKER\_QMGR" on page 438 "XMSC\_WMQ\_BROKER\_SUBQ" on page 438 "XMSC\_WMQ\_BROKER\_VERSION" on page 439 "XMSC\_WMQ\_CCSID" on page 439 "XMSC\_WMQ\_CHANNEL" on page 440 "XMSC\_WMQ\_CONNECTION\_MODE" on page 441 "XMSC\_WMQ\_DUR\_SUBQ" on page 442 "XMSC\_WMQ\_ENCODING" on page 443 "XMSC\_WMQ\_FAIL\_IF\_QUIESCE" on page 444 "XMSC\_WMQ\_HOST\_NAME" on page 450 "XMSC\_WMQ\_LOCAL\_ADDRESS" on page 450 "XMSC\_WMQ\_MESSAGE\_SELECTION" on page 451 "XMSC\_WMQ\_MSG\_BATCH\_SIZE" on page 451 "XMSC\_WMQ\_POLLING\_INTERVAL" on page 452 "XMSC\_WMQ\_PORT" on page 452 "XMSC\_WMQ\_PUB\_ACK\_INTERVAL" on page 454 "XMSC\_WMQ\_QMGR\_CCSID" on page 454 "XMSC\_WMQ\_QUEUE\_MANAGER" on page 454 "XMSC\_WMQ\_RECEIVE\_EXIT" on page 455 "XMSC\_WMQ\_RECEIVE\_EXIT\_INIT" on page 455 "XMSC\_WMQ\_SECURITY\_EXIT" on page 456 "XMSC\_WMQ\_SECURITY\_EXIT\_INIT" on page 456 "XMSC\_WMQ\_SEND\_EXIT" on page 456 "XMSC\_WMQ\_SEND\_EXIT\_INIT" on page 457 "XMSC\_WMQ\_SYNCPOINT\_ALL\_GETS" on page 463 "XMSC\_WMQ\_TARGET\_CLIENT" on page 464 "XMSC WMQ TEMP Q PREFIX" on page 464 "XMSC\_WMQ\_TEMPORARY\_MODEL" on page 465

```
"XMSC_WPM_BUS_NAME" on page 466
"XMSC WPM CONNECTION PROTOCOL" on page 466
"XMSC_WPM_CONNECTION_PROXIMITY" on page 467
"XMSC_WPM_DUR_SUB_HOME" on page 467
"XMSC_WPM_HOST_NAME" on page 467
"XMSC_WPM_LOCAL_ADDRESS" on page 468
"XMSC_WPM_ME_NAME" on page 469
"XMSC_WPM_NON_PERSISTENT_MAP" on page 469
"XMSC_WPM_PERSISTENT_MAP" on page 469
"XMSC_WPM_PORT" on page 470
"XMSC_WPM_PROVIDER_ENDPOINTS" on page 470
"XMSC_WPM_TARGET_GROUP" on page 474
"XMSC_WPM_TARGET_SIGNIFICANCE" on page 474
"XMSC_WPM_TARGET_TRANSPORT_CHAIN" on page 475
"XMSC_WPM_TARGET_TYPE" on page 475
"XMSC_WPM_TEMP_Q_PREFIX" on page 476
"XMSC WPM TEMP TOPIC PREFIX" on page 476
"XMSC_WPM_TOPIC_SPACE" on page 476
```

# JMS\_IBM\_ArmCorrelator

Data type:

String

Property of:

Message

The Open Group Application Response Measurement Correlator property, set on a message. This IBM-defined property associates a unique Id with the application data in the message. Use JMS\_TOG\_ARM\_Correlator in preference to this property.

JMS\_IBM\_ArmCorrelator is a synonym of JMS\_TOG\_ARM\_Correlator. This property is available for compatibility with some existing JMS programs.

This property can be set by using the xmsSetStringProperty method:

xmsSetStringProperty(xmsHMsg, JMS\_IBM\_ArmCorrelator, "ARM\_Correlator",
sizeof("ARM Correlator"), xmsHError);

By default, the property is not set.

The value for this property can be obtained using the GetStringProperty method.

This property is not valid for Real Time Transport.

# JMS\_IBM\_CHARACTER\_SET

Data type:

xmsINT

Property of:

Message

The identifier (CCSID) of the coded character set, or code page, that the strings of character data in the body of the message will be in when the XMS client forwards the message to its intended destination. In XMS this property has a numeric value and maps to CCSID. However, this property is based on a JMS property so has a

string type value and maps to the Java character set that represents this numeric CCSID. This property overrides any CCSID specified for the destination by the XMSC\_WMQ\_CCSID property.

By default, the property is not set.

This property is not relevant when an application connects to a service integration bus.

# JMS\_IBM\_ENCODING

Data type:

xmsINT

Property of:

Message

How numerical data in the body of the message will be represented when the XMS client forwards the message to its intended destination. This property overrides any encoding specified for the destination by the XMSC\_WMQ\_ENCODING property. The property specifies the representation of binary integers, packed decimal integers, and floating point numbers.

The valid values of the property are the same as the values that can be specified in the *Encoding* field of a message descriptor. For more information about the *Encoding* field, see the *WebSphere MQ Application Programming Reference*.

An application can use the following named constants to set the property:

| Named constant            | Meaning                                     |
|---------------------------|---------------------------------------------|
| MQENC_INTEGER_NORMAL      | Normal integer encoding                     |
| MQENC_INTEGER_REVERSED    | Reversed integer encoding                   |
| MQENC_DECIMAL_NORMAL      | Normal packed decimal encoding              |
| MQENC_DECIMAL_REVERSED    | Reversed packed decimal encoding            |
| MQENC_FLOAT_IEEE_NORMAL   | Normal IEEE floating point encoding         |
| MQENC_FLOAT_IEEE_REVERSED | Reversed IEEE floating point encoding       |
| MQENC_FLOAT_S390          | zSeries (System/390®) architecture floating |
|                           | point encoding                              |
| MQENC_NATIVE              | Native machine encoding                     |
|                           |                                             |

To form a value for the property, the application can add together three of these constants as follows:

- A constant whose name commences with MQENC\_INTEGER, to specify the representation of binary integers
- A constant whose name commences with MQENC\_DECIMAL, to specify the representation of packed decimal integers
- A constant whose name commences with MQENC\_FLOAT, to specify the representation of floating point numbers

Alternatively, the application can set the property to MQENC\_NATIVE, whose value is environment dependent.

By default, the property is not set.

This property is not relevant when an application connects to a service integration

# JMS\_IBM\_EXCEPTIONMESSAGE

Data type:

String

**Property of:** 

Message

Text that describes why the message was sent to the exception destination. This property is read-only.

This property is relevant only when an application connects to a service integration bus and receives a message from an exception destination.

# JMS\_IBM\_EXCEPTIONPROBLEMDESTINATION

Data type:

String

**Property of:** 

Message

The name of the destination that the message was at before the message was sent to the exception destination.

This property is relevant only when an application connects to a service integration bus and receives a message from an exception destination.

# JMS\_IBM\_EXCEPTIONREASON

Data type:

xmsINT

**Property of:** 

Message

A reason code indicating the reason why the message was sent to the exception destination.

For a list of all possible reason codes, see the definition of the com.ibm.websphere.sib.SIRCConstants class in the documentation generated by the Javadoc tool, as supplied with WebSphere Application Server.

This property is relevant only when an application connects to a service integration bus and receives a message from an exception destination.

# JMS\_IBM\_EXCEPTIONTIMESTAMP

Data type:

xmsLONG

Property of:

Message

The time when the message was sent to the exception destination.

The time is expressed in milliseconds since 00:00:00 GMT on the 1 January 1970.

This property is relevant only when an application connects to a service integration bus and receives a message from an exception destination.

# JMS IBM FEEDBACK

Data type:

xmsINT

Property of:

Message

A code that indicates the nature of a report message.

The valid values of the property are the feedback codes and reason codes that can be specified in the *Feedback* field of a message descriptor. For more information about the *Feedback* field, see the *WebSphere MQ Application Programming Reference*.

By default, the property is not set.

## JMS\_IBM\_FORMAT

Data type:

String

Property of:

Message

The nature of the application data in the message.

The valid values of the property are the same as the values that can be specified in the *Format* field of a message descriptor. For more information about the *Format* field, see the *WebSphere MQ Application Programming Reference*.

By default, the property is not set.

This property is not relevant when an application connects to a service integration bus.

# JMS IBM LAST MSG IN GROUP

Data type:

xmsBOOL

Property of:

Message

Indicate whether the message is the last message in a message group.

Set the property to xmsTRUE if the message is the last message in a message group. Otherwise, set the property to xmsFALSE, or do not set the property. By default, the property is not set.

The value xmsTRUE corresponds to the status flag MQMF\_LAST\_MSG\_IN\_GROUP, which can be specified in the *MsgFlags* field of a message descriptor. For more information about this flag, see the *WebSphere MQ Application Programming Reference*.

This property is ignored in the publish/subscribe domain and is not relevant when an application connects to a service integration bus.

### JMS\_IBM\_MSGTYPE

Data type:

xmsINT

Property of:

Message

The type of the message.

The valid values of the property are as follows:

| Valid value   | Meaning                                           |
|---------------|---------------------------------------------------|
| MQMT_DATAGRAM | The message is one that does not require a reply. |
| MQMT_REQUEST  | The message is one that requires a reply.         |
| MQMT_REPLY    | The message is a reply message.                   |
| MQMT_REPORT   | The message is a report message.                  |

These values correspond to the message types that can be specified in the *MsgType* field of a message descriptor. For more information about the *MsgType* field, see the *WebSphere MQ Application Programming Reference*.

By default, the property is not set.

This property is not relevant when an application connects to a service integration bus.

## JMS\_IBM\_PUTAPPLTYPE

Data type:

xmsINT

Property of:

Message

The type of application that sent the message.

The valid values of the property are the application types that can be specified in the *PutApplType* field of a message descriptor. For more information about the *PutApplType* field, see the *WebSphere MQ Application Programming Reference*.

By default, the property is not set.

This property is not relevant when an application connects to a service integration bus.

## JMS\_IBM\_PUTDATE

Data type:

String

Property of:

Message

The date when the message was sent.

The valid values of the property are the same as the values that can be specified in the *PutDate* field of a message descriptor. For more information about the *PutDate* field, see the *WebSphere MQ Application Programming Reference*.

By default, the property is not set.

This property is not relevant when an application connects to a service integration bus.

### JMS\_IBM\_PUTTIME

Data type:

String

Property of:

Message

The time when the message was sent.

The valid values of the property are the same as the values that can be specified in the *PutTime* field of a message descriptor. For more information about the *PutTime* field, see the *WebSphere MQ Application Programming Reference*.

By default, the property is not set.

This property is not relevant when an application connects to a service integration bus.

### JMS\_IBM\_REPORT\_COA

Data type:

xmsINT

Property of:

Message

Request confirm on arrival report messages, specifying how much application data from the original message must be included in a report message.

The valid values of the property are as follows:

| Valid value             | Meaning                                         |
|-------------------------|-------------------------------------------------|
| MQRO_COA                | Request confirm on arrival report messages,     |
|                         | with no application data from the original      |
|                         | message included in a report message.           |
| MQRO_COA_WITH_DATA      | Request confirm on arrival report messages,     |
|                         | with the first 100 bytes of application data    |
|                         | from the original message included in a report  |
|                         | message.                                        |
| MQRO_COA_WITH_FULL_DATA | Request confirm on arrival report messages,     |
|                         | with all the application data from the original |
|                         | message included in a report message.           |

These values correspond to report options that can be specified in the *Report* field of a message descriptor. For more information about these options, see the *WebSphere MQ Application Programming Reference*.

By default, the property is not set.

### JMS\_IBM\_REPORT\_COD

Data type:

xmsINT

**Property of:** 

Message

Request confirm on delivery report messages, specifying how much application data from the original message must be included in a report message.

The valid values of the property are as follows:

| Valid value             | Meaning                                         |
|-------------------------|-------------------------------------------------|
| MQRO_COD                | Request confirm on delivery report messages,    |
|                         | with no application data from the original      |
|                         | message included in a report message.           |
| MQRO_COD_WITH_DATA      | Request confirm on delivery report messages,    |
|                         | with the first 100 bytes of application data    |
|                         | from the original message included in a report  |
|                         | message.                                        |
| MQRO_COD_WITH_FULL_DATA | Request confirm on delivery report messages,    |
|                         | with all the application data from the original |
|                         | message included in a report message.           |

These values correspond to report options that can be specified in the *Report* field of a message descriptor. For more information about these options, see the *WebSphere MQ Application Programming Reference*.

By default, the property is not set.

## JMS\_IBM\_REPORT\_DISCARD\_MSG

Data type:

xmsINT

**Property of:** 

Message

Request that the message is discarded if it cannot be delivered to its intended destination.

Set the property to MQRO\_DISCARD\_MSG to request that the message is discarded if it cannot be delivered to its intended destination. If you require the message to be put on a dead letter queue instead, or sent to an exception destination, do not set the property. By default, the property is not set.

The value MQRO\_DISCARD\_MSG corresponds to a report option that can be specified in the *Report* field of a message descriptor. For more information about this option, see the *WebSphere MQ Application Programming Reference*.

## JMS\_IBM\_REPORT\_EXCEPTION

Data type:

xmsINT

### Property of:

Message

Request exception report messages, specifying how much application data from the original message must be included in a report message.

The valid values of the property are as follows:

| Valid value                   | Meaning                                 |
|-------------------------------|-----------------------------------------|
| MQRO_EXCEPTION                | Request exception report messages,      |
|                               | with no application data from the       |
|                               | original message included in a report   |
|                               | message.                                |
| MQRO_EXCEPTION_WITH_DATA      | Request exception report messages,      |
|                               | with the first 100 bytes of application |
|                               | data from the original message          |
|                               | included in a report message.           |
| MQRO_EXCEPTION_WITH_FULL_DATA | Request exception report messages,      |
|                               | with all the application data from the  |
|                               | original message included in a report   |
|                               | message.                                |

These values correspond to report options that can be specified in the *Report* field of a message descriptor. For more information about these options, see the *WebSphere MQ Application Programming Reference*.

By default, the property is not set.

## JMS\_IBM\_REPORT\_EXPIRATION

Data type:

xmsINT

Property of:

Message

Request expiration report messages, specifying how much application data from the original message must be included in a report message.

The valid values of the property are as follows:

| Valid value                    | Meaning                                 |
|--------------------------------|-----------------------------------------|
| MQRO_EXPIRATION                | Request expiration report messages,     |
|                                | with no application data from the       |
|                                | original message included in a report   |
|                                | message.                                |
| MQRO_EXPIRATION_WITH_DATA      | Request expiration report messages,     |
|                                | with the first 100 bytes of application |
|                                | data from the original message          |
|                                | included in a report message.           |
| MQRO_EXPIRATION_WITH_FULL_DATA | Request expiration report messages,     |
|                                | with all the application data from the  |
|                                | original message included in a report   |
|                                | message.                                |

These values correspond to report options that can be specified in the *Report* field

of a message descriptor. For more information about these options, see the WebSphere MQ Application Programming Reference.

By default, the property is not set.

### JMS\_IBM\_REPORT\_NAN

Data type:

xmsINT

**Property of:** 

Message

Request negative action notification report messages.

Set the property to MQRO\_NAN to request negative action notification report messages. If you do not require negative action notification report messages, do not set the property. By default, the property is not set.

The value MQRO\_NAN corresponds to a report option that can be specified in the *Report* field of a message descriptor. For more information about this option, see the *WebSphere MQ Application Programming Reference*.

### JMS\_IBM\_REPORT\_PAN

Data type:

xmsINT

Property of:

Message

Request positive action notification report messages.

Set the property to MQRO\_PAN to request positive action notification report messages. If you do not require positive action notification report messages, do not set the property. By default, the property is not set.

The value MQRO\_PAN corresponds to a report option that can be specified in the *Report* field of a message descriptor. For more information about this option, see the *WebSphere MQ Application Programming Reference*.

## JMS\_IBM\_REPORT\_PASS\_CORREL\_ID

Data type:

xmsINT

Property of:

Message

Request that the correlation identifier of any report or reply message is the same as that of the original message.

The valid values of the property are as follows:

Valid value

MQRO\_PASS\_CORREL\_ID

Meaning

Request that the correlation identifier of any report or reply message is the same as that of the original message. Valid value Meaning

MQRO\_COPY\_MSG\_ID\_TO\_CORREL\_ID Request that the correlation identifier of any report or reply message is the

same as the message identifier of the

original message.

These values correspond to report options that can be specified in the *Report* field of a message descriptor. For more information about these options, see the *WebSphere MQ Application Programming Reference*.

The default value of the property is MQRO\_COPY\_MSG\_ID\_TO\_CORREL\_ID.

### JMS\_IBM\_REPORT\_PASS\_MSG\_ID

Data type:

xmsINT

**Property of:** 

Message

Request that the message identifier of any report or reply message is the same as that of the original message.

The valid values of the property are as follows:

Valid value Meaning

MQRO\_PASS\_MSG\_ID Request that the message identifier of any report or

reply message is the same as that of the original

message.

MQRO\_NEW\_MSG\_ID Request that a new message identifier is generated for

each report or reply message.

These values correspond to report options that can be specified in the *Report* field of a message descriptor. For more information about these options, see the *WebSphere MQ Application Programming Reference*.

The default value of the property is MQRO\_NEW\_MSG\_ID.

### JMS\_IBM\_RETAIN

Data type:

xmsINT

Property of:

Message

Setting this property indicates to the queue manager to treat a message as Retained Publication. When a subscriber receives messages from topics, it may receive additional messages immediately after subscribing, beyond those that would have been received in previous releases. These are the optional retained publication(s) for the topic(s) subscribed. For each topic matching the subscription, if there is a retained publication it will be made available for delivery to the subscribing message consumer.

RETAIN\_PUBLICATION is the only valid value for this property. By default this property is not set.

Note: This property is relevant only in publish/subscribe domain only

### JMS\_IBM\_SYSTEM\_MESSAGEID

Data type:

String

**Property of:** 

Message

An identifier that identifies the message uniquely within the service integration bus. This property is read-only.

This property is relevant only when an application connects to a service integration bus.

### JMS\_TOG\_ARM\_Correlator

Data type:

String

**Property of:** 

Message

The Open Group Application Response Measurement Correlator property, set on a message. Associates a unique Id with the application data in the message.

This is a JMS property and is a synonym of JMS\_IBM\_ArmCorrelator.

Use JMS\_TOG\_ARM\_Correlator in preference to JMS\_IBM\_ArmCorrelator. JMS\_IBM\_ArmCorrelator is available for compatibility with some existing JMS programs.

This property can be set by using the xmsSetStringProperty method:

xmsSetStringProperty(xmsHMsg, JMS\_TOG\_ARM\_Correlator, "ARM\_Correlator",
sizeof("ARM\_Correlator"), xmsHError);

By default, the property is not set.

The value for this property can be obtained using the GetStringProperty method.

This property is not valid for Real Time Transport.

#### JMSX APPID

Data type:

String

Property of:

Message

The name of the application that sent the message.

This property is the JMS defined property with the JMS name JMSXAppID. For more information about the property, see the *Java Message Service Specification*, *Version 1.1*.

By default, the property is not set.

This property is not valid for a real-time connection to a broker.

### JMSX\_DELIVERY\_COUNT

Data type:

xmsINT

Property of:

Message

The number of attempts to deliver the message.

This property is the JMS defined property with the JMS name JMSXDeliveryCount. For more information about the property, see the *Java Message Service Specification*, *Version 1.1*.

By default, the property is not set.

This property is not valid for a real-time connection to a broker.

### JMSX GROUPID

Data type:

String

Property of:

Message

The identifier of the message group to which the message belongs.

This property is the JMS defined property with the JMS name JMSXGroupID. For more information about the property, see the *Java Message Service Specification*, *Version 1.1*.

By default, the property is not set.

This property is not valid for a real-time connection to a broker.

### JMSX GROUPSEQ

Data type:

xmsINT

Property of:

Message

The sequence number of the message within a message group.

This property is the JMS defined property with the JMS name JMSXGroupSeq. For more information about the property, see the *Java Message Service Specification*, *Version 1.1*.

By default, the property is not set.

This property is not valid for a real-time connection to a broker.

### JMSX\_USERID

Data type:

String

Property of:

Message

The user identifier associated with the application that sent the message.

This property is the JMS defined property with the JMS name JMSXUserID. For more information about the property, see the *Java Message Service Specification*, *Version 1.1*.

By default, the property is not set.

This property is not valid for a real-time connection to a broker.

### XMSC\_ASYNC\_EXCEPTIONS

Data type:

xmsINT

Property of:

ConnectionFactory

This property determines whether XMS informs an ExceptionListener only when a connection is broken, or when any exception occurs asynchronously to a XMS API call. This applies to all Connections created from this ConnectionFactory that have an ExceptionListener registered.

Valid values for this property are:

#### XMSC\_ASYNC\_EXCEPTIONS\_ALL

Any exception detected asynchronously, outside the scope of a synchronous API call, and all connection broken exceptions are sent to the ExceptionListener.

#### XMSC ASYNC EXCEPTIONS CONNECTIONBROKEN

Only exceptions indicating a broken connection are sent to the ExceptionListener. Any other exceptions occurring during asynchronous processing are not reported to the ExceptionListener, and hence the application is not informed of these exceptions.

By default this property is set to XMSC\_ASYNC\_EXCEPTIONS\_ALL.

### XMSC\_CLIENT\_CCSID

Data type:

xmsINT

Property of:

Connection, ConnectionFactory, Session, MessageProducer, and MessageConsumer

The identifier (CCSID) of the coded character set, or code page, used by a connection, session, message producer, or message consumer. This property is used in C and C++ only. For further information, see "Coded character set identifiers" on page 46.

The following named constants are defined for certain Unicode CCSIDs and can be used when setting the property:

| Named constant   | CCSID                                     |
|------------------|-------------------------------------------|
| XMSC_CCSID_UTF8  | The UTF-8 representation of Unicode data  |
| XMSC_CCSID_UTF16 | The UTF-16 representation of Unicode data |
| XMSC_CCSID_UTF32 | The UTF-32 representation of Unicode data |

Instead of a CCSID, the property can have one of the following special values:

#### XMSC\_CCSID\_PROCESS

The object is using the code page identified by the process CCSID.

#### XMSC\_CCSID\_HOST

The object is using the code page identified by the CCSID that is derived from the environment in which the application is running.

#### XMSC CCSID NO CONVERSION

The character data in messages received by the object is not converted.

For more information about the property, including how it is set, see "Coded character set identifiers" on page 46.

### XMSC\_CLIENT\_ID

Data type:

String

Property of:

ConnectionFactory

The client identifier for a connection.

A client identifier is used only to support durable subscriptions in the publish/subscribe domain, and is ignored in the point-to-point domain. For further information about setting client identifiers, see "ConnectionFactories and Connection objects" on page 26.

This property is not relevant for a real-time connection to a broker.

### XMSC\_CONNECTION\_TYPE

Data type:

xmsINT

Property of:

ConnectionFactory

The type of messaging server to which an application connects.

The valid values of the property are as follows:

Valid value Meaning

XMSC\_CT\_RTT A real-time connection to a broker. XMSC\_CT\_WMQ A connection to a WebSphere MQ queue manager.

Valid value XMSC\_CT\_WPM Meaning

A connection to a WebSphere service integration

bus.

By default, the property is not set.

## XMSC\_DELIVERY\_MODE

Data type:

xmsINT

Property of:

Destination

Name used in a URI:

persistence (for a WebSphere MQ destination) deliveryMode (for a WebSphere default messaging provider destination)

The delivery mode of messages sent to the destination.

The valid values of the property are as follows:

| Valid value XMSC_DELIVERY_NOT_PERSISTENT | Meaning A message sent to the destination is nonpersistent. The default delivery mode of the message producer, or any delivery mode specified on the Send call, is ignored. If the destination is a WebSphere MQ queue, the value of the queue attribute <i>DefPersistence</i> is also ignored.                          |
|------------------------------------------|----------------------------------------------------------------------------------------------------|
| XMSC_DELIVERY_PERSISTENT                 | A message sent to the destination is persistent. The default delivery mode of the message producer, or any delivery mode specified on the Send call, is ignored. If the destination is a WebSphere MQ queue, the value of the queue attribute <i>DefPersistence</i> is also ignored.                                     |
| XMSC_DELIVERY_AS_APP                     | A message sent to the destination has the delivery mode specified on the Send call. If the Send call specifies no delivery mode, the default delivery mode of the message producer is used instead. If the destination is a WebSphere MQ queue, the value of the queue attribute <code>DefPersistence</code> is ignored. |

Valid value

XMSC\_DELIVERY\_AS\_DEST

### Meaning

If the destination is a WebSphere MQ queue, a message put on the queue has the delivery mode specified by the value of the queue attribute *DefPersistence*. The default delivery mode of the message producer, or any delivery mode specified on the Send call, is ignored.

If the destination is not a WebSphere MQ queue, the meaning is the same as that of XMSC\_DELIVERY\_AS\_APP.

The default value is XMSC\_DELIVERY\_AS\_APP.

### XMSC IC PROVIDER URL

Data type:

String

Property of:

InitialContext

Used to locate the JNDI naming directory so that the COS naming service does not need to be on the same machine as the web service.

### XMSC\_IC\_SECURITY\_AUTHENTICATION

Data type:

String

Property of:

InitialContext

Based on the Java Context interface SECURITY AUTHENTICATION. This property is only applicable to the COS naming context.

## XMSC\_IC\_SECURITY\_CREDENTIALS

Data type:

String

Property of:

InitialContext

Based on the Java Context interface SECURITY\_CREDENTIALS. This property is only applicable to the COS naming context.

## XMSC\_IC\_SECURITY\_PRINCIPAL

Data type:

String

Property of:

InitialContext

Based on the Java Context interface SECURITY\_PRINCIPAL. This property is only applicable to the COS naming context.

### XMSC\_IC\_SECURITY\_PROTOCOL

Data type:

String

Property of:

InitialContext

Based on the Java Context interface SECURITY\_PROTOCOL This property is only applicable to the COS naming context.

### XMSC IC URL

Data type:

String

**Property of:** 

InitialContext

For LDAP and FileSystem contexts, the address of the repository containing administered objects.

For COS naming contexts, the address of the web service that looks up the objects in the directory.

### XMSC\_JMS\_MAJOR\_VERSION

Data type:

xmsINT

Property of:

ConnectionMetaData

The major version number of the JMS specification upon which XMS is based. This property is read-only.

## XMSC\_JMS\_MINOR\_VERSION

Data type:

xmsINT

Property of:

ConnectionMetaData

The minor version number of the JMS specification upon which XMS is based. This property is read-only.

## XMSC\_JMS\_VERSION

Data type:

String

**Property of:** 

ConnectionMetaData

The version identifier of the JMS specification upon which XMS is based. This property is read-only.

### XMSC\_MAJOR\_VERSION

Data type:

xmsINT

Property of:

ConnectionMetaData

The version number of the XMS client. This property is read-only.

### XMSC\_MINOR\_VERSION

Data type:

xmsINT

**Property of:** 

ConnectionMetaData

The release number of the XMS client. This property is read-only.

### XMSC\_PASSWORD

Data type:

Byte array

Property of:

ConnectionFactory

A password that can be used to authenticate the application when it attempts to connect to a messaging server. The password is used in conjunction with the XMSC\_USERID property.

By default, the property is not set.

If you are connecting to WebSphere MQ, and you set the XMSC\_USERID property of the connection factory, it must match the userid of the logged on user. If you do not set these properties, the queue manager will use the userid of the logged on user by default. If you require further connection-level authentication of individual users you can write a client authentication exit which is configured in WebSphere MQ. You can learn more about creating a client authentication exit in the Authentication topic in the WebSphere MQ Clients manual.

## **XMSC PRIORITY**

Data type:

xmsINT

Property of:

Destination

Name used in a URI:

priority

The priority of messages sent to the destination.

The valid values of the property are as follows:

Valid value Meaning

An integer in the range 0, the A message sent to the destination has the specified lowest priority, to 9, the priority. The default priority of the message

highest priority producer, or any priority specified on the Send call, is ignored. If the destination is a WebSphere MQ

queue, the value of the queue attribute *DefPriority* is also ignored.

XMSC\_PRIORITY\_AS\_APP A message sent to the same state of the same state of the same

A message sent to the destination has the priority specified on the Send call. If the Send call specifies no priority, the default priority of the message producer is used instead. If the destination is a WebSphere MQ queue, the value of the queue

attribute *DefPriority* is ignored.

XMSC\_PRIORITY\_AS\_DEST If the destination is a WebSphere MQ queue, a

message put on the queue has the priority specified by the value of the queue attribute *DefPriority*. The default priority of the message producer, or any priority specified on the Send call, is ignored.

If the destination is not a WebSphere MQ queue,

the meaning is the same as that of

XMSC\_PRIORITY\_AS\_APP.

The default value is XMSC\_PRIORITY\_AS\_APP.

WebSphere MQ Real-Time Transport and WebSphere MQ Multicast Transport take no action based upon the priority of a message.

### XMSC\_PROVIDER\_NAME

Data type:

String

**Property of:** 

ConnectionMetaData

The provider of the XMS client. This property is read-only.

## XMSC\_RTT\_CONNECTION\_PROTOCOL

Data type:

xmsINT

**Property of:** 

ConnectionFactory

The communications protocol used for a real-time connection to a broker.

The value of the property must be XMSC\_RTT\_CP\_TCP, which means a real-time connection to a broker over TCP/IP. The default value is XMSC\_RTT\_CP\_TCP.

## XMSC\_RTT\_HOST\_NAME

Data type:

String

#### Property of:

ConnectionFactory

The host name or IP address of the system on which a broker resides.

This property is used in conjunction with the XMSC\_RTT\_PORT property to identify the broker.

By default, the property is not set.

#### Related reference:

"Network stack selection mechanism" on page 49

This section describes the network stack selection mechanism when both IPv4 and IPv6 network stacks are enabled on a machine.

### XMSC RTT LOCAL ADDRESS

#### Data type:

String

#### Property of:

ConnectionFactory

The host name or IP address of the local network interface to be used for a real-time connection to a broker.

This property is useful only if the system on which the application is running has two or more network interfaces and you need to be able to specify which interface must be used for a real-time connection. If the system has only one network interface, only that interface can be used. If the system has two or more network interfaces and the property is not set, the interface is selected at random.

By default, the property is not set.

#### Related reference:

"Network stack selection mechanism" on page 49

This section describes the network stack selection mechanism when both IPv4 and IPv6 network stacks are enabled on a machine.

## XMSC\_RTT\_PORT

#### Data type:

xmsINT

#### Property of:

ConnectionFactory

The number of the port on which a broker listens for incoming requests. On the broker, you must configure a Real-timeInput or Real-timeOptimizedFlow message processing node to listen on this port.

This property is used in conjunction with the XMSC\_RTT\_HOST\_NAME property to identify the broker.

The default value of the property is XMSC\_RTT\_DEFAULT\_PORT, or 1506.

### XMSC\_TIME\_TO\_LIVE

Data type:

xmsINT

Property of:

Destination

Name used in a URI:

expiry (for a WebSphere MQ destination) timeToLive (for a WebSphere default messaging provider destination)

The time to live for messages sent to the destination.

The valid values of the property are as follows:

| Valid value              | Meaning                                             |
|--------------------------|-----------------------------------------------------|
| 0                        | A message sent to the destination never expires.    |
| A positive integer       | A message sent to the destination has the           |
|                          | specified time to live in milliseconds. The default |
|                          | time to live of the message producer, or any time   |
|                          | to live specified on the Send call, is ignored.     |
| XMSC_TIME_TO_LIVE_AS_APP | A message sent to the destination has the time to   |
|                          | live specified on the Send call. If the Send call   |
|                          | specifies no time to live, the default time to live |
|                          | of the message producer is used instead.            |

The default value is XMSC\_TIME\_TO\_LIVE\_AS\_APP.

### XMSC USERID

Data type:

String

Property of:

ConnectionFactory

A user identifier that can be used to authenticate the application when it attempts to connect to a messaging server. The user identifier is used in conjunction with the XMSC\_PASSWORD property.

By default, the property is not set.

If you are connecting to WebSphere MQ, and you set the XMSC\_USERID property of the connection factory, it must match the userid of the logged on user. If you do not set these properties, the queue manager will use the userid of the logged on user by default. If you require further connection-level authentication of individual users you can write a client authentication exit which is configured in WebSphere MQ. You can learn more about creating a client authentication exit in the Authentication topic in the WebSphere MQ Clients manual.

### **XMSC VERSION**

Data type:

String

Property of:

ConnectionMetaData

The version identifier of the XMS client. This property is read-only.

### XMSC\_WMQ\_BROKER\_CONTROLQ

Data type:

String

Property of:

ConnectionFactory

The name of the control queue used by a broker.

The default value of the property is SYSTEM.BROKER.CONTROL.QUEUE.

This property is relevant only in the publish/subscribe domain.

### XMSC\_WMQ\_BROKER\_PUBQ

Data type:

String

Property of:

ConnectionFactory

The name of the queue monitored by a broker where applications send messages that they publish.

The default value of the property is SYSTEM.BROKER.DEFAULT.STREAM.

This property is relevant only in the publish/subscribe domain.

### XMSC\_WMQ\_BROKER\_QMGR

Data type:

String

**Property of:** 

ConnectionFactory

The name of the queue manager to which a broker is connected.

By default, the property is not set.

This property is relevant only in the publish/subscribe domain.

### XMSC\_WMQ\_BROKER\_SUBQ

Data type:

String

Property of:

ConnectionFactory

The name of the subscriber queue for a nondurable message consumer.

The name of the subscriber queue must start with the following characters: SYSTEM.IMS.ND.

If you want all nondurable message consumers to share the same subscriber queue, specify the complete name of the shared queue. A queue with the specified name must exist before an application can create a nondurable message consumer.

If you want each nondurable message consumer to retrieve messages from its own exclusive subscriber queue, specify a queue name that ends with an asterisk (\*). Subsequently, when an application creates a nondurable message consumer, the XMS client creates a dynamic queue for exclusive use by the message consumer. The XMS client uses the value of the property to set the contents of the <code>DynamicQName</code> field in the object descriptor that is used to create the dynamic queue.

The default value of the property is SYSTEM.JMS.ND.SUBSCRIBER.QUEUE, which means that XMS uses the shared queue approach by default.

This property is relevant only in the publish/subscribe domain.

### XMSC\_WMQ\_BROKER\_VERSION

Data type:

xmsINT

Property of:

ConnectionFactory and Destination

Name used in a URI:

brokerVersion

The type of broker used by the application for a connection or for the destination. Only a destination that is a topic can have this property.

The valid values of the property are as follows:

| Valid value | Meaning |
|-------------|---------|
|-------------|---------|

XMSC\_WMQ\_BROKER\_V1 The application is using a WebSphere MQ Publish/Subscribe

broker.

The application can also use this value if you have migrated from WebSphere MQ Publish/Subscribe to WebSphere Event Broker or WebSphere Message Broker but have not changed

the application.

XMSC\_WMQ\_BROKER\_V2 The application is using a broker of WebSphere Event Broker

or WebSphere Message Broker.

XMSC\_WMQ\_BROKER\_UNSPECIFIED After the broker has been migrated from Version 6 to Version

7, set this property so that RFH2 headers are no longer used.

After migration this property is no longer relevant.

The default value for a connection factory is

XMSC\_WMQ\_BROKER\_UNSPECIFIED but, by default, the property is not set for a destination. Setting the property for a destination overrides any value specified by the connection factory property.

## XMSC\_WMQ\_CCSID

Data type:

xmsINT

Property of:

Destination

Name used in a URI:

**CCSID** 

The identifier (CCSID) of the coded character set, or code page, that the strings of character data in the body of a message will be in when the XMS client forwards the message to the destination. If set for an individual message, the JMS\_IBM\_CHARACTER\_SET property overrides the CCSID specified for the destination by this property.

The default value of the property is 1208.

This property is relevant only to messages sent to the destination, not to messages received from the destination.

### XMSC\_WMQ\_CHANNEL

Data type:

String

Property of:

ConnectionFactory

The name of the channel to be used for a connection.

By default, the property is not set.

This property is relevant only when an application connects to a queue manager in client mode.

## XMSC\_WMQ\_CLIENT\_RECONNECT\_OPTIONS

Data type:

xmsINT

Property of:

ConnectionFactory

This property determines if a connection is reconnectable. The valid values of the property and meaning are as follows:

Table 47. Values for client reconnection

| Valid value                       | Meaning                                                                                                    |
|-----------------------------------|----------------------------------------------------------------------------------------------------|
| XMSC_WMQ_CLIENT_RECONNECT_Q_MGR   | This option requests that in case of failure a reconnect to exactly the same Queue Manager is required.                                                                       |
| XMSC_WMQ_CLIENT_RECONNECT         | This option requests that in case of failure a reconnect is made by the system. Application can reconnect to any of the queue managers specified in the connection name list. |
| XMSC_WMQ_CLIENT_RECONNECT_DISABLE | By specifying this option, the application cannot be reconnected. This is the default value.                                                                                  |

Table 47. Values for client reconnection (continued)

| Valid value                      | Meaning                                                                                                    |
|----------------------------------|----------------------------------------------------------------------------------------------------|
| XMSC_WMQ_CLIENT_RECONNECT_AS_DEF | The reconnection option is resolved to its default value. The default value is set in CHANNELS stanza of mqclient.ini file.                                                                                                    |
|                                  | DefRecon=NO   YES   QMGR   DISABLED                                                                                                    |
|                                  | The DefRecon attribute enable client programs to automatically reconnect, or to disable the automatic reconnection of a client program that has been written to reconnect automatically.                                                                                  |
|                                  | The interpretation of the DefRecon options depends on whether an XMSC_WMQ_CLIENT_RECONNECT_OPTIC is also set in the client program, and what value is set.                                                                                                    |
|                                  | If the client program sets the XMSC_WMQ_CLIENT_RECONNECT_AS_D option on ConnectionFactory, the reconnect value set by DefRecon takes effect. If no reconnect value is set in the program, or by the DefRecon option, the client program is not reconnected automatically. |
|                                  | NO: Unless overridden by<br>ConnectionFactory Client Reconnect<br>Options, the client is not reconnected<br>automatically.                                                                                                    |
|                                  | YES: Unless overridden by<br>ConnectionFactory Client Reconnect<br>Option, the client reconnects<br>automatically.                                                                                                    |
|                                  | QMGR: Unless overridden by ConnectionFactory Client Reconnect Options, the client reconnects automatically, but only to the same queue manager. This has the same effect as XMSC_WMQ_CLIENT_RECONNECT_Q_MC option.                                                        |
|                                  | DISABLED: Reconnection is disabled, even if requested by the client program using the ConnectionFactory Client Reconnect Options.                                                                                                    |

# XMSC\_WMQ\_CONNECTION\_MODE

Data type:

xmsINT

**Property of:** 

ConnectionFactory

The mode by which an application connects to a queue manager.

The valid values of the property are as follows:

Valid value Meaning

XMSC\_WMQ\_CM\_BINDINGS A connection to a queue manager in bindings mode, for

optimal performance. This is the default value for C/C++.

XMSC\_WMQ\_CM\_CLIENT A connection to a queue manager in client mode, to ensure

a fully managed stack.

XMSC\_WMQ\_CM\_CLIENT\_UNMANAGED A connection to a queue manager which forces an

unmanaged client stack.

### XMSC WMQ CONNECTION NAME LIST

Data type:

String

**Property of:** 

ConnectionFactory

The connection name list is a comma separated list of host/IP port pairs. If port part is omitted, it will assume the default port value as 1414.

Note: If XMSC WMQ CONNECTION NAME LIST is provided along with the XMSC\_WMQ\_HOST\_NAME and XMSC\_WMQ\_PORT, in this case XMSC\_WMQ\_HOST\_NAME and XMSC\_WMQ\_PORT property is ignored and the XMSC\_WMQ\_CONNECTION\_NAME\_LIST will be used.

For example, 127.0.0.1(1414), MACH1.ABC.COM(1400)

## XMSC\_WMQ\_DUR\_SUBQ

Data type:

String

Property of:

Destination

The name of the subscriber queue for a durable subscriber that is receiving messages from the destination. Only a destination that is a topic can have this property.

The name of the subscriber queue must start with the following characters: SYSTEM.JMS.D.

If you want all durable subscribers to share the same subscriber queue, specify the complete name of the shared queue. A queue with the specified name must exist before an application can create a durable subscriber.

If you want each durable subscriber to retrieve messages from its own exclusive subscriber queue, specify a queue name that ends with an asterisk (\*). Subsequently, when an application creates a durable subscriber, the XMS client creates a dynamic queue for exclusive use by the durable subscriber. The XMS client uses the value of the property to set the contents of the DynamicQName field in the object descriptor that is used to create the dynamic queue.

The default value of the property is SYSTEM.JMS.D.SUBSCRIBER.QUEUE, which means that XMS uses the shared queue approach by default.

This property is relevant only in the publish/subscribe domain.

### XMSC\_WMQ\_ENCODING

Data type:

xmsINT

**Property of:** 

Destination

How numerical data in the body of a message will be represented when the XMS client forwards the message to the destination. If set for an individual message, the JMS\_IBM\_ENCODING property overrides the encoding specified for the destination by this property. The property specifies the representation of binary integers, packed decimal integers, and floating point numbers.

The valid values of the property are the same as the values that can be specified in the *Encoding* field of a message descriptor. For more information about the *Encoding* field, see the *WebSphere MQ Application Programming Reference*.

An application can use the following named constants to set the property:

| Named constant            | Meaning                                    |
|---------------------------|--------------------------------------------|
| MQENC_INTEGER_NORMAL      | Normal integer encoding                    |
| MQENC_INTEGER_REVERSED    | Reversed integer encoding                  |
| MQENC_DECIMAL_NORMAL      | Normal packed decimal encoding             |
| MQENC_DECIMAL_REVERSED    | Reversed packed decimal encoding           |
| MQENC_FLOAT_IEEE_NORMAL   | Normal IEEE floating point encoding        |
| MQENC_FLOAT_IEEE_REVERSED | Reversed IEEE floating point encoding      |
| MQENC_FLOAT_S390          | zSeries (System/390) architecture floating |
|                           | point encoding                             |
| MQENC_NATIVE              | Native machine encoding                    |

To form a value for the property, the application can add together three of these constants as follows:

- A constant whose name commences with MQENC\_INTEGER, to specify the representation of binary integers
- A constant whose name commences with MQENC\_DECIMAL, to specify the representation of packed decimal integers
- A constant whose name commences with MQENC\_FLOAT, to specify the representation of floating point numbers

Alternatively, the application can set the property to MQENC\_NATIVE, whose value is environment dependent.

The default value of the property is MQENC\_NATIVE.

This property is relevant only to messages sent to the destination, not to messages received from the destination.

### XMSC\_WMQ\_FAIL\_IF\_QUIESCE

Data type:

xmsINT

Property of:

ConnectionFactory and Destination

Name used in a URI:

failIfQuiesce

Whether calls to certain methods fail if the queue manager to which the application is connected is in a quiescing state.

The valid values of the property are as follows:

Valid value
 XMSC\_WMQ\_FIQ\_YES
 Calls to certain methods fail if the queue manager is in a quiescing state. When the application detects that the queue manager is quiescing, the application can complete its immediate task and close the connection, allowing the queue manager to stop.
 XMSC\_WMQ\_FIQ\_NO
 No method calls fail because the queue manager is in a quiescing state. If you specify this value, the application cannot detect that the queue manager is quiescing. The application might continue to perform operations against the queue manager and therefore prevent the queue manager from stopping.

The default value for a connection factory is XMSC\_WMQ\_FIQ\_YES but, by default, the property is not set for a destination. Setting the property for a destination overrides any value specified by the connection factory property.

For information about the different ways in which a queue manager can be stopped, see the WebSphere MQ System Administration Guide.

## XMSC\_WMQ\_MESSAGE\_BODY

Data type:

xmsINT

Property of:

Destination

This property determines whether a XMS application processes the MQRFH2 of a WebSphere MQ message as part of the message payload (that is, as part of the message body).

**Note:** When sending messages to a destination, XMSC\_WMQ\_MESSAGE\_BODY property supersedes existing XMS Destination property XMSC\_WMQ\_TARGET\_CLIENT.

Valid values for this property are:

#### XMSC\_WMQ\_MESSAGE\_BODY\_JMS

**Receive:** The inbound XMS message type and body are determined by the contents of the MQRFH2 (if present) or the MQMD (if there is no MQRFH2) in the received MQ message.

**Send:** The outbound XMS message body contains a pre-pended and auto-generated MQRFH2 header based on XMS Message properties and header fields.

#### XMSC\_WMQ\_MESSAGE\_BODY\_MQ

**Receive:** The inbound XMS message type is always ByteMessage, irrespective of the contents of received WebSphere MQ message or the format field of the received MQMD. The XMS message body is the unaltered message data returned by the underlying messaging provider API call. The character set and encoding of the data in the message body is determined by the CodedCharSetId and Encoding fields of the MQMD. The format of the data in the message body is determined by the Format field of the MQMD.

**Send:** The outbound XMS message body contains the application payload as-is; and no auto-generated WMQ header is added to the body.

#### XMSC WMQ MESSAGE BODY UNSPECIFIED

**Receive:** The XMS client determines a suitable value for this property. On receive path, this is simply WMQ\_MESSAGE\_BODY\_JMS property value.

**Send:** The XMS client determines a suitable value for this property. On send path, this is the value of XMSC\_WMQ\_TARGET\_CLIENT property.

By default this property is set to XMSC\_WMQ\_MESSAGE\_BODY\_UNSPECIFIED.

**Note:** This property is not relevant only when an application connects to Service integration bus

### XMSC\_WMQ\_MQMD\_MESSAGE\_CONTEXT

Data type:

xmsINT

**Property of:** 

Destination

Determines what level of message context is to be set by the XMS application. The application must be running with appropriate context authority for this property to take effect.

The valid values for this property are:

#### XMSC\_WMQ\_MDCTX\_DEFAULT

For outbound messages, the MQOPEN API call and the MQPMO structure will specify no explicit message context options.

#### XMSC\_WMQ\_MDCTX\_SET\_IDENTITY\_CONTEXT

The MQOPEN API call specifies the message context option MQOO\_SET\_IDENTITY\_CONTEXT and the MQPMO structure specifies MQPMO\_SET\_IDENTITY\_CONTEXT.

### XMSC\_WMQ\_MDCTX\_SET\_ALL\_CONTEXT

The MQOPEN API call specifies the message context option MQOO\_SET\_ALL\_CONTEXT and the MQPMO structure specifies MQPMO\_SET\_ALL\_CONTEXT.

By default this property will be set to XMSC\_WMQ\_MDCTX\_DEFAULT.

**Note:** This property is not relevant when an application connects to System Integration Bus.

Following properties require XMSC\_WMQ\_MQMD\_MESSAGE\_CONTEXT property to be set to XMSC\_WMQ\_MDCTX\_SET\_IDENTITY\_CONTEXT property value or XMSC\_WMQ\_MDCTX\_SET\_ALL\_CONTEXT property value when sending a message for in order to have desired effect:

- JMS\_IBM\_MQMD\_USERIDENTIFIER
- JMS\_IBM\_MQMD\_ACCOUNTINGTOKEN
- JMS\_IBM\_MQMD\_APPLIDENTITYDATA

Following properties require XMSC\_WMQ\_MQMD\_MESSAGE\_CONTEXT property to be set to XMSC\_WMQ\_MDCTX\_SET\_ALL\_CONTEXT property value when sending a message for in order to have desired effect:

- JMS\_IBM\_MQMD\_PUTAPPLTYPE
- JMS\_IBM\_MQMD\_PUTAPPLNAME
- JMS\_IBM\_MQMD\_PUTDATE
- JMS\_IBM\_MQMD\_PUTTIME
- JMS\_IBM\_MQMD\_APPLORIGINDATA

For further information about the Message Context, see WebSphere MQ Application Programming Guide book and WebSphere MQ Application Programming Reference book.

### XMSC\_WMQ\_MQMD\_READ\_ENABLED

#### Data type:

xmsINT

#### Property of:

Destination

This property determines whether a XMS application can extract the values of MOMD fields or not.

The valid values for this property are:

#### XMSC\_WMQ\_READ\_ENABLED\_NO

When sending messages, the JMS\_IBM\_MQMD\* properties on a sent message are not updated to reflect the updated field values in the MQMD.

When receiving messages, none of the JMS\_IBM\_MQMD\* properties are available on a received message, even if the sender had set some or all of them.

#### XMSC\_WMQ\_READ\_ENABLED\_YES

When sending messages, all of the JMS\_IBM\_MQMD\* properties on a sent message are updated to reflect the updated field values in the MQMD, including those that the sender did not set explicitly.

When receiving messages, all of the JMS\_IBM\_MQMD\* properties are available on a received message, including those that the sender did not set explicitly.

By default this property is set to XMSC\_WMQ\_READ\_ENABLED\_NO.

### XMSC\_WMQ\_MQMD\_WRITE\_ENABLED

#### Data type:

xmsINT

#### Property of:

Destination

This property determines whether a XMS application can set the values of MQMD fields or not.

The valid values for this property are:

#### XMSC\_WMQ\_WRITE\_ENABLED\_NO

All JMS\_IBM\_MQMD\* properties are ignored and their values are not copied into the underlying MQMD structure.

#### XMSC\_WMQ\_WRITE\_ENABLED\_YES

JMS\_IBM\_MQMD\* properties are processed. Their values are copied into the underlying MQMD structure.

By default this property is set to XMSC\_WMQ\_WRITE\_ENABLED\_NO.

### XMSC WMQ PUT ASYNC ALLOWED

#### Data type:

xmsINT

#### **Property of:**

Destination

This property determines whether message producers are allowed to use asynchronous puts to send messages to this destination.

The valid values for this property are:

#### XMSC\_WMQ \_PUT\_ASYNC\_ALLOWED\_AS\_DEST

Determine whether asynchronous puts are allowed by referring to the queue or topic definition.

#### XMSC WMQ PUT ASYNC ALLOWED AS Q DEF

Determine whether asynchronous puts are allowed by referring to the queue definition.

#### XMSC\_WMQ \_PUT\_ASYNC\_ALLOWED\_AS\_TOPIC\_DEF

Determine whether asynchronous puts are allowed by referring to the topic definition.

### XMSC\_WMQ \_PUT\_ASYNC\_ALLOWED\_DISABLED

Asynchronous puts are not allowed.

#### XMSC\_WMQ \_PUT\_ASYNC\_ALLOWED\_ENABLED

Asynchronous puts are allowed.

By default this property is set to XMSC\_WMQ \_PUT\_ASYNC\_ALLOWED\_AS\_DEST.

**Note:** This property is not relevant when an application is connecting to System Integration Bus.

### XMSC WMQ READ AHEAD ALLOWED

#### Data type:

xmsINT

#### Property of:

Destination

This property determines whether message consumers and queue browsers are allowed to use read ahead to get non-persistent, non-transactional messages from this destination into an internal buffer before receiving them.

The valid values for this property are:

#### XMSC\_WMQ\_READ\_AHEAD\_ALLOWED\_AS\_Q\_DEF

Determine whether read ahead is allowed by referring to the queue definition.

#### XMSC\_WMQ\_READ\_AHEAD\_ALLOWED\_AS\_ TOPIC \_DEF

Determine whether read ahead is allowed by referring to the topic definition.

#### XMSC\_WMQ\_READ\_AHEAD\_ALLOWED\_AS\_DEST

Determine whether read ahead is allowed by referring to the queue or topic definition.

#### XMSC\_WMQ\_READ\_AHEAD\_ALLOWED\_DISABLED

Read ahead is not allowed while consuming or browsing messages

### XMSC\_WMQ\_READ\_AHEAD\_ALLOWED\_ENABLED

Read ahead is allowed.

By default this property is set to XMSC\_WMQ \_READ\_AHEAD\_ALLOWED\_AS\_DEST.

## XMSC\_WMQ\_READ\_AHEAD\_CLOSE\_POLICY

#### Data type:

xmsINT

#### Property of:

Destination

This property determines, for messages being delivered to an asynchronous message listener, what happens to messages in the internal read ahead buffer when the message consumer is closed.

This property is applicable in specifying closing queue options when consuming messages from a destination and not applicable when sending messages to a destination.

This property will be ignored for Queue Browsers since during browse the messages will still be available in the queues.

The valid values for this property are:

#### XMSC\_WMQ\_READ\_AHEAD\_CLOSE\_POLICY\_DELIVER\_CURRENT

Only the current message listener invocation completes before returning, potentially leaving messages in the internal read ahead buffer, which are then discarded.

#### XMSC\_WMQ\_READ\_AHEAD\_CLOSE\_POLICY\_DELIVER\_ALL

All messages in the internal read ahead buffer are delivered to the application's message listener before returning. Please see **Notes** below.

By default this property is set to XMSC\_WMQ \_READ\_AHEAD\_CLOSE\_POLICY\_DELIVER\_CURRENT.

#### Notes:

#### Abnormal application termination

All the messages in the read ahead buffer will be lost when a XMS application terminates abruptly.

#### • Implications on Transactions

The read ahead will be disabled when the applications use transaction. So, the application will not be seeing any difference in the behavior when they use transacted sessions.

#### · Implications of Session Acknowledgement modes

The read ahead will be enabled when the on a non transacted session when the acknowledgement modes are either XMSC\_AUTO\_ACKNOWLEDGE or XMSC\_DUPS\_OK\_ACKNOWLEDGE. The read ahead will be disabled if the session acknowledgement mode is XMSC\_CLIENT\_ACKNOWLEDGE irrespective of transacted or non transacted sessions.

#### • Implications on Queue Browsers and Queue Browser Selectors

The Queue Browsers and Queue Browser Selectors, used in XMS applications, will get the performance advantage from read ahead. Closing the Queue Browser won't impact, since the message is still available in the queue for ay further operations. There will not be any other implication on queue browsers and queue browser selectors apart from performance benefits of read ahead.

### • Implications of read ahead destination properties on WebSphere Message Broker v6 or earlier queue managers

Specifying destination properties XMSC\_WMQ\_READ\_AHEAD\_ALLOWED and XMSC\_WMQ\_READ\_AHEAD\_CLOSE\_POLICY, when XMS application uses the WebSphere Message Broker V6 queue manager will not be able to use the specified values. These destination property values will be silently ignored and the applications continue to work without read ahead. There will not be any errors thrown when used with V6 queue managers.

#### Consumer close

Closing a consumer that has been created with XMSC\_WMQ\_READ\_AHEAD\_CLOSE\_POLICY\_DELIVER\_ALL option after stopping the connection might result in loss of messages which have already been streamed.

### Connection close

Closing a connection without explicitly closing a consumer which has been created with XMSC\_WMQ\_READ\_AHEAD\_CLOSE\_POLICY\_DELIVER\_ALL option might result in loss of messages which have already been streamed.

For further information about the Read Ahead, see WebSphere MQ Application Programming Guide book and WebSphere MQ Application Programming Reference book.

## XMSC\_WMQ\_RESOLVED\_QUEUE\_MANAGER\_ID

Data type: String

#### Property of:

Connection

This property is used to obtain the unique queue manager ID to which it is connected. This property is read-only.

### XMSC\_WMQ\_HOST\_NAME

Data type:

String

Property of:

ConnectionFactory

The host name or IP address of the system on which a queue manager resides.

This property is used only when an application connects to a queue manager in client mode. The property is used in conjunction with the XMSC\_WMQ\_PORT property to identify the queue manager.

The default value of the property is localhost.

#### Related reference:

"Network stack selection mechanism" on page 49

This section describes the network stack selection mechanism when both IPv4 and IPv6 network stacks are enabled on a machine.

### XMSC\_WMQ\_LOCAL\_ADDRESS

Data type:

String

Property of:

ConnectionFactory

For a connection to a queue manager, this property specifies the local network interface to be used, or the local port or range of local ports to be used, or both.

The value of the property is a string with the following format:

[host\_name][(low\_port)[,high\_port])]

The meanings of the variables are as follows:

host\_name

The host name or IP address of the local network interface to be used for the connection.

Providing this information is necessary only if the system on which the application is running has two or more network interfaces and you need to be able to specify which interface must be used for the connection. If the system has only one network interface, only that interface can be used. If the system has two or more network interfaces and you do not specify which interface must be used, the interface is selected at random.

low\_port

The number of the local port to be used for the connection.

If *high\_port* is also specified, *low\_port* is interpreted the lowest port number in a range of port numbers.

high\_port

The highest port number in a range of port numbers. One of the ports in the specified range must be used for the connection.

The maximum length of the string is 48 characters.

Here are some examples of valid values of the property:

JUPITER
9.20.4.98
JUPITER(1000)
9.20.4.98(1000,2000)
(1000)
(1000,2000)
fecc:0:0:a2::2
fecc:0:0:a2::2(1000,2000)

By default, the property is not set.

This property is relevant only when an application connects to a queue manager in client mode.

#### Related reference:

"Network stack selection mechanism" on page 49

This section describes the network stack selection mechanism when both IPv4 and IPv6 network stacks are enabled on a machine.

### XMSC\_WMQ\_MESSAGE\_SELECTION

Data type:

xmsINT

Property of:

ConnectionFactory

Determines whether message selection is done by the XMS client or by the broker.

The valid values of the property are as follows:

Valid value Meaning

XMSC\_WMQ\_MSEL\_CLIENT Message selection is done by the XMS client. XMSC\_WMQ\_MSEL\_BROKER Message selection is done by the broker.

The default value is XMSC\_WMQ\_MSEL\_CLIENT.

This property is relevant only in the publish/subscribe domain. Message selection by the broker is not supported if the XMSC\_WMQ\_BROKER\_VERSION property is set to XMSC\_WMQ\_BROKER\_V1.

## XMSC\_WMQ\_MSG\_BATCH\_SIZE

Data type:

xmsINT

Property of:

ConnectionFactory

The maximum number of messages to be retrieved from a queue in one batch when using asynchronous message delivery.

When an application is using asynchronous message delivery, under certain conditions, the XMS client retrieves a batch of messages from a queue before forwarding each message individually to the application. This property specifies the maximum number of messages that can be in the batch.

The value of the property is a positive integer, and the default value is 10. Only consider setting the property to a different value if you have a specific performance problem that you need to address.

If an application is connected to a queue manager over a network, raising the value of this property can reduce network overheads and response times, but increase the amount of memory required to store the messages on the client system. Conversely, lowering the value of this property might increase network overheads and response times, but reduce the amount of memory required to store the messages.

### XMSC WMQ POLLING INTERVAL

Data type:

xmsINT

**Property of:** 

ConnectionFactory

If each message listener within a session has no suitable message on its queue, this is the maximum interval, in milliseconds, that elapses before each message listener tries again to get a message from its queue.

If it frequently happens that no suitable message is available for any of the message listeners in a session, consider increasing the value of this property.

The value of the property is a positive integer. The default value is 5000.

## XMSC\_WMQ\_PORT

Data type:

xmsINT

Property of:

ConnectionFactory

The number of the port on which a queue manager listens for incoming requests.

This property is used only when an application connects to a queue manager in client mode. The property is used in conjunction with the XMSC WMQ HOST NAME property to identify the queue manager.

The default value of the property is XMSC\_WMQ\_DEFAULT\_CLIENT\_PORT, or 1414.

## XMSC\_WMQ\_PROVIDER\_VERSION

Data type:

String

### Property of:

ConnectionFactory

The version, release, modification level and fix pack of the queue manager to which the application intends to connect. Valid values for this property are:

Unspecified

Or a string in one of the following formats

- V.R.M.F
- V.R.M
- V.R
- V

Where V, R, M and F are integer values greater than or equal to zero.

A value of 7 or greater indicates that this is intended as a WebSphere MQ Version 7.0 ConnectionFactory for connections to a WebSphere MQ Version 7.0 queue manager. A value lower than 7 (for example "6.0.2.0"), indicates that it is intended for use with queue managers earlier than Version 7.0. The default value, unspecified, allows connections to any level of queue manager, determining the applicable properties and functionality available based on the queue manager's capabilities.

By default this property is set to "unspecified".

#### Note:

- No socket sharing happens if XMSC\_WMQ\_PROVIDER\_VERSION is set to 6. 2.
- Connection will fail if XMSC\_WMQ\_PROVIDER\_VERSION is set to 7 and on the server SHARECNV for the channel has been set 0.
- MQ v7 specific features will be disabled if XMSC\_WMQ\_PROVIDER\_VERSION is set to UNSPECIFIED and SHARECNV is set to 0.

The version of WebSphere MQ Client also plays major role in whether a XMS client application can use WebSphere MQ version 7 specific features. The following table describes the behavior.

**Note:** A system property XMSC\_WMQ\_OVERRIDEPROVIDERVERSION has been provided to override XMSC\_WMQ\_PROVIDER\_VERSION property. This can be used if you are unable to change connection factory setting.

Table 48. XMS client - Ability to use WebSphere MQ v7 specific features.

| # | XMSC_WMQ_PROVIDER_VERSION | WebSphere MQ Client Version | WebSphere MQ v7 features |
|---|---------------------------|-----------------------------|--------------------------|
| 1 | unspecified               | 7                           | ON                       |
| 2 | unspecified               | 6                           | OFF                      |
| 3 | 7                         | 7                           | ON                       |
| 4 | 7                         | 6                           | Exception                |
| 5 | 6                         | 6                           | OFF                      |
| 6 | 6                         | 7                           | OFF                      |

### XMSC WMQ PUB ACK INTERVAL

Data type:

xmsINT

**Property of:** 

ConnectionFactory

The number of messages published by a publisher before the XMS client requests an acknowledgement from the broker.

If you lower the value of this property, the client requests acknowledgements more often, and therefore the performance of the publisher decreases. If you raise the value, the client takes a longer time to throw an exception if the broker fails.

The value of the property is a positive integer. The default value is 25.

### XMSC WMQ QMGR CCSID

Data type:

xmsINT

**Property of:** 

ConnectionFactory

The identifier (CCSID) of the coded character set, or code page, in which fields of character data defined in the Message Queue Interface (MQI) are exchanged between the XMS client and the WebSphere MQ client. This property does not apply to the strings of character data in the bodies of messages.

When an XMS application connects to a queue manager in client mode, the XMS client links to the WebSphere MQ client. The information exchanged between the two clients contains fields of character data that are defined in the MQI. Under normal circumstances, the WebSphere MQ client assumes that these fields are in the code page of the system on which the clients are running. If the XMS client provides and expects to receive these fields in a different code page, you must set this property to inform the WebSphere MQ client.

When the WebSphere MQ client forwards these fields of character data to the queue manager, the data in them must be converted if necessary into the code page used by the queue manager. Similarly, when the WebSphere MQ client receives these fields from the queue manager, the data in them must be converted if necessary into the code page in which the XMS client expects to receive the data. The WebSphere MQ client uses this property to perform these data conversions.

By default, the property is not set.

Setting this property is equivalent to setting the MQCCSID environment variable for a WebSphere MQ client that is supporting native WebSphere MQ client applications. For more information about this environment variable, see *WebSphere MQ Clients*.

## XMSC\_WMQ\_QUEUE\_MANAGER

Data type:

String

#### Property of:

ConnectionFactory

The name of the queue manager to connect to.

By default, the property is not set.

### XMSC\_WMQ\_RECEIVE\_EXIT

Data type:

String

Property of:

ConnectionFactory

Identifies a channel receive exit, or a sequence of channel receive exits, to be run in succession.

The value of the property is a string of one or more items separated by commas, where each item identifies a channel receive exit and has the following format:

libraryName(entryPointName)

For more information about the format of the string that identifies an individual channel receive exit, see *WebSphere MQ Intercommunication*.

By default, the property is not set.

This property is relevant only when an application connects to a queue manager in client mode.

## XMSC\_WMQ\_RECEIVE\_EXIT\_INIT

Data type:

String

Property of:

ConnectionFactory

The user data that is passed to channel receive exits when they are called.

The value of the property is a string of one or more items of user data separated by commas. By default, the property is not set.

Note the following rules when specifying user data that is passed to a sequence of channel receive exits:

- If the number of items of user data in the string is more than the number of channel receive exits in the sequence, the excess items of user data are ignored.
- If the number of items of user data in the string is less than the number of channel receive exits in the sequence, each unspecified item of user data is set to the empty string.
- Two commas is succession within the string, or a comma at the beginning of the string, also denotes an unspecified item of user data.

This property is relevant only when an application connects to a queue manager in client mode.

### XMSC\_WMQ\_SECURITY\_EXIT

Data type:

String

Property of:

ConnectionFactory

Identifies a channel security exit.

The value of the property is a string that identifies a channel security exit and has the following format:

libraryName(entryPointName)

For more information about the format of the string that identifies a channel security exit, see *WebSphere MQ Intercommunication*. The maximum length of the string is 128 characters.

By default, the property is not set.

This property is relevant only when an application connects to a queue manager in client mode.

### XMSC WMQ SECURITY EXIT INIT

Data type:

String

Property of:

ConnectionFactory

The user data that is passed to a channel security exit when it is called.

The maximum length of the string of user data is 32 characters.

By default, the property is not set.

This property is relevant only when an application connects to a queue manager in client mode.

## XMSC\_WMQ\_SEND\_EXIT

Data type:

String

Property of:

ConnectionFactory

Identifies a channel send exit, or a sequence of channel send exits, to be run in succession.

The value of the property is a string of one or more items separated by commas, where each item identifies a channel send exit and has the following format:

libraryName(entryPointName)

For more information about the format of the string that identifies an individual channel send exit, see *WebSphere MQ Intercommunication*.

By default, the property is not set.

This property is relevant only when an application connects to a queue manager in client mode.

## XMSC\_WMQ\_SEND\_EXIT\_INIT

Data type:

String

**Property of:** 

ConnectionFactory

The user data that is passed to channel send exits when they are called.

The value of the property is a string of one or more items of user data separated by commas. By default, the property is not set.

The rules for specifying user data that is passed to a sequence of channel send exits are the same as those for specifying user data that is passed to a sequence of channel receive exits. For the rules therefore, see "XMSC\_WMQ\_RECEIVE\_EXIT\_INIT" on page 455.

This property is relevant only when an application connects to a queue manager in client mode.

## XMSC\_WMQ\_SEND\_CHECK\_COUNT

Data type:

xmsINT

Property of:

ConnectionFactory

The number of send calls to allow between checking for asynchronous put errors, within a single non-transacted XMS session.

By default this property is set to 0.

## XMSC\_WMQ\_SHARE\_CONV\_ALLOWED

Data type:

xmsINT

**Property of:** 

ConnectionFactory

Whether a client connection can share its socket with other top-level XMS connections from the same process to the same queue manager, if the channel definitions match. This property is provided to allow complete isolation of Connections in separate sockets if required for application development, maintenance or operational reasons. Setting this property merely indicates to XMS to make the underlying socket shared. It does not indicate how many connections will share a single socket. The number of connections sharing a socket is determined by SHARECONV value which is negotiated between MQI Client and WMQ Server.

An application can set the following named constants to set the property:

- XMSC\_WMQ\_SHARE\_CONV\_ALLOWED\_DISABLED Connections will not share a socket.
- XMSC\_WMQ\_SHARE\_CONV\_ALLOWED\_ENABLED Connections share a socket.

By default the property is set to XMSC\_WMQ\_SHARE\_CONV\_ALLOWED\_ENABLED.

This property is relevant only when an application connects to a queue manager in client mode.

## XMSC\_WMQ\_SSL\_CERT\_STORES

#### Data type:

String

#### Property of:

ConnectionFactory

The locations of the servers that hold the certificate revocation lists (CRLs) to be used on an SSL connection to a queue manager.

The value of the property is a list of one or more URLs separated by commas. Each URL has the following format:

[user[/password]@]ldap://[serveraddress][:portnum][,...]

This format is compatible with, but extended from, the basic MQJMS format.

It is valid to have an empty 'serveraddress'. In this case, XMS assumes that the value is the string "localhost".

An example list is:

myuser/mypassword@ldap://server1.mycom.com:389
ldap://server1.mycom.com
ldap://
ldap://:389

By default, the property is not set.

## XMSC\_WMQ\_SSL\_CIPHER\_SPEC

Data type:

String

#### **Property of:**

ConnectionFactory

The name of the cipher spec to be used on a secure connection to a queue manager.

The canonical values of this property that apply to XMS are:

- DES\_SHA\_EXPORT
- DES SHA EXPORT1024
- FIPS\_WITH\_3DES\_EDE\_CBC\_SHA
- FIPS\_WITH\_DES\_CBC\_SHA
- NULL MD5

- NULL\_SHA
- RC2\_MD5\_EXPORT
- RC4\_MD5\_EXPORT
- RC4\_MD5\_US
- RC4\_SHA\_US
- TLS\_RSA\_WITH\_3DES\_EDE\_CBC\_SHA
- TLS\_RSA\_WITH\_AES\_128\_CBC\_SHA
- TLS\_RSA\_WITH\_AES\_256\_CBC\_SHA
- TLS\_RSA\_WITH\_DES\_CBC\_SHA
- TRIPLE\_DES\_SHA\_US
- ECDHE\_ECDSA\_3DES\_EDE\_CBC\_SHA256
- ECDHE\_ECDSA\_AES\_128\_CBC\_SHA256
- ECDHE\_ECDSA\_AES\_128\_GCM\_SHA256
- ECDHE\_ECDSA\_AES\_256\_CBC\_SHA384
- ECDHE\_ECDSA\_AES\_256\_GCM\_SHA384
- ECDHE\_ECDSA\_NULL\_SHA256
- ECDHE\_ECDSA\_RC4\_128\_SHA256
- ECDHE\_RSA\_3DES\_EDE\_CBC\_SHA256
- ECDHE\_RSA\_AES\_128\_CBC\_SHA256
- ECDHE RSA AES 128 GCM SHA256
- ECDHE\_RSA\_AES\_256\_CBC\_SHA384
- ECDHE\_RSA\_AES\_256\_GCM\_SHA384
- ECDHE\_RSA\_NULL\_SHA256
- ECDHE\_RSA\_RC4\_128\_SHA256
- TLS\_RSA\_WITH\_AES\_128\_CBC\_SHA256
- TLS\_RSA\_WITH\_AES\_128\_GCM\_SHA256
- TLS\_RSA\_WITH\_AES\_256\_CBC\_SHA256
- TLS\_RSA\_WITH\_AES\_256\_GCM\_SHA384
- TLS\_RSA\_WITH\_NULL\_SHA256
- TLS\_RSA\_WITH\_RC4\_128\_SHA256

For additional information about these values, see WebSphere MQ Security.

The following example shows how this value is supplied at the MQI: strncpy(pChDef->SSLCipherSpec, "TRIPLE\_DES\_SHA\_US", sizeof(pChDef->SSLCipherSpec));

XMS takes a copy of the first 32 bytes of the string in the correct single-byte code page into the SSLCipherSpec field of the channel definition structure, MQCD before calling MQCONNX.

If a value is specified for the XMSC\_WMQ\_SSL\_CIPHER\_SPEC property, this value overrides any value that is specified for the XMSC\_WMQ\_SSL\_CIPHER\_SUITE property. If neither of these properties has a specified value, the MQCD.SSLCipherSpec field is filled with space characters.

The XMSC\_WMQ\_SSL\_CIPHER\_SPEC property is relevant only if the application connects to a queue manager in client mode.

By default, the property is not set.

#### XMSC WMQ SSL CIPHER SUITE

Data type:

String

Property of:

ConnectionFactory

The name of the CipherSuite to be used on an SSL or TLS connection to a queue manager. The protocol used in negotiating the secure connection depends on the specified CipherSuite.

This property has the following canonical values:

- SSL\_RSA\_WITH\_DES\_CBC\_SHA
- SSL\_RSA\_FIPS\_WITH\_3DES\_EDE\_CBC\_SHA
- SSL\_RSA\_FIPS\_WITH\_DES\_CBC\_SHA
- SSL\_RSA\_WITH\_NULL\_MD5
- SSL\_RSA\_WITH\_NULL\_SHA
- SSL\_RSA\_EXPORT\_WITH\_RC4\_40\_MD5
- SSL\_RSA\_WITH\_RC4\_128\_MD5
- SSL\_RSA\_WITH\_RC4\_128\_SHA
- SSL\_RSA\_WITH\_3DES\_EDE\_CBC\_SHA
- SSL\_RSA\_WITH\_AES\_128\_CBC\_SHA
- SSL\_RSA\_WITH\_AES\_256\_CBC\_SHA
- SSL\_RSA\_WITH\_DES\_CBC\_SHA
- SSL\_RSA\_WITH\_3DES\_EDE\_CBC\_SHA
- SSL\_ECDHE\_ECDSA\_WITH\_3DES\_EDE\_CBC\_SHA
- SSL\_ECDHE\_ECDSA\_WITH\_AES\_128\_CBC\_SHA256
- SSL\_ECDHE\_ECDSA\_WITH\_AES\_128\_GCM\_SHA256
- SSL\_ECDHE\_ECDSA\_WITH\_AES\_256\_CBC\_SHA384
- SSL ECDHE ECDSA WITH AES 256 GCM SHA384
- SSL\_ECDHE\_ECDSA\_WITH\_NULL\_SHA
- SSL\_ECDHE\_ECDSA\_WITH\_RC4\_128\_SHA
- SSL\_ECDHE\_RSA\_WITH\_3DES\_EDE\_CBC\_SHA
- SSL\_ECDHE\_RSA\_WITH\_AES\_128\_CBC\_SHA256
- SSL\_ECDHE\_RSA\_WITH\_AES\_128\_GCM\_SHA256
- SSL\_ECDHE\_RSA\_WITH\_AES\_256\_CBC\_SHA384
- SSL\_ECDHE\_RSA\_WITH\_AES\_256\_GCM\_SHA384
- SSL\_ECDHE\_RSA\_WITH\_NULL\_SHA
- SSL\_ECDHE\_RSA\_WITH\_RC4\_128\_SHA
- SSL\_RSA\_WITH\_AES\_128\_CBC\_SHA256
- SSL\_RSA\_WITH\_AES\_128\_GCM\_SHA256
- SSL\_RSA\_WITH\_AES\_256\_CBC\_SHA256
- SSL\_RSA\_WITH\_AES\_256\_GCM\_SHA384
- SSL\_RSA\_WITH\_NULL\_SHA256
- SSL\_RSA\_WITH\_RC4\_128\_SHA
- SSL\_RSA\_EXPORT\_WITH\_RC2\_CBC\_40\_MD5
- SSL\_RSA\_EXPORT1024\_WITH\_DES\_CBC\_SHA

This value can be supplied as an alternative to XMSC\_WMQ\_SSL\_CIPHER\_SPEC.

If a non-empty value is specified for XMSC\_WMQ\_SSL\_CIPHER\_SPEC, this value overrides the setting for XMSC\_WMQ\_SSL\_CIPHER\_SUITE. If XMSC\_WMQ\_SSL\_CIPHER\_SPEC does not have a value, the value of XMSC\_WMQ\_SSL\_CIPHER\_SUITE is used as the cipher suite to be given to GSKit. In this case, the value is mapped on to the equivalent CipherSpec value, as described in "CipherSuite and CipherSpec name mappings for connections to a WebSphere MQ queue manager" on page 86.

If both XMSC\_WMQ\_SSL\_CIPHER\_SPEC and XMSC\_WMQ\_SSL\_CIPHER\_SUITE are empty, the field pChDef->SSLCipherSpec is filled with spaces.

By default, the property is not set.

## XMSC WMQ SSL ENCRYPTION POLICY SUITE B

Data type:

xmsINT

**Property of:** 

ConnectionFactory

The value of this property determines whether an application can use the Suite B compliant cipher suites. You can enable the Suite B compliance cipher suits by setting this property to one or more of the following values:

- XMSC\_WMQ\_SUITE\_B\_NONE
- XMSC\_ WMQ \_SUITE\_B\_128\_BIT
- XMSC\_ WMQ \_SUITE\_B\_192\_BIT

Setting the XMSC\_WMQ\_SUITE\_B\_NONE property to any other value is invalid.

Related reference:

"XMSC\_WPM\_SSL\_ENCRYPTION\_POLICY\_SUITE\_B" on page 472

## XMSC\_WMQ\_SSL\_CRYPTO\_HW

Data type:

String

Property of:

ConnectionFactory

Configuration details for the cryptographic hardware connected to the client system.

This property has the following canonical values:

- GSK\_ACCELERATOR\_RAINBOW\_CS\_OFF
- GSK\_ACCELERATOR\_RAINBOW\_CS\_ON
- GSK\_ACCELERATOR\_NCIPHER\_NF\_OFF
- GSK\_ACCELERATOR\_NCIPHER\_NF\_ON

There is a special format for PKCS11 cryptogragraphic hardware (where DriverPath, TokenLabel and TokenPassword are user-specified strings): GSK PKCS11=PKCS#11 DriverPath; PKCS#11 TokenLabel; PKCS#11 TokenPassword

For additional information about the format of this property, see *WebSphere MQ Application Programming Reference*.

XMS does not interpret or alter the contents of the string. It simply copies the value supplied, up to a limit of 256 single-byte characters, into the MQSCO.CryptoHardware field.

By default, the property is not set.

## XMSC WMQ SSL FIPS REQUIRED

Data type:

Boolean

Property of:

ConnectionFactory

The value of this property determines whether an application can or cannot use non-FIPS compliant cipher suites. If this property is set to true, only FIPS algorithms are used for the client-server connection.

This property can have the following values, which translate to the two canonical values for MQSCO.FipsRequired:

Table 49. Table of values for MQSCO.FlipsRequired property

| Value    | Description                                                                                                    | Corresponding value of MQSCO.FipsRequired |
|----------|----------------------------------------------------------------------------------------------------|-------------------------------------------|
| xmsFALSE | Any CipherSpec can be used.                                                                                    | MQSSL_FIPS_NO (the default)               |
| xmsTRUE  | Only FIPS-certified cryptographic algorithms can be used in the CipherSpec applying to this client connection. | MQSSL_FIPS_YES                            |

XMS copies the relevant value into MQSCO.FipsRequired before calling MQCONNX.

The parameter MQSCO.FipsRequired is only available from WebSphere MQ version 6. In the case of WebSphere MQ version 5.3, if this property is set, XMS does not attempt to make the connection to the queue manager, and throws an appropriate exception instead.

## XMSC\_WMQ\_SSL\_KEY\_REPOSITORY

Data type:

String

**Property of:** 

ConnectionFactory

The location of the key database file in which keys and certificates are stored.

XMS copies the string, up to a limit of 256 single-byte characters, into the MQSCO.KeyRepository field. WebSphere MQ interprets this string as a filename, including the full path.

By default, the property is not set.

#### XMSC\_WMQ\_SSL\_KEY\_RESETCOUNT

Data type:

xmsINT

Property of:

ConnectionFactory

The KeyResetCount represents the total number of unencrypted bytes sent and received within an SSL conversation before the secret key is renegotiated. The number of bytes includes control information sent by the MCA.

XMS copies the value that you supply for this property into MQSCO.KeyResetCount before calling MQCONNX.

The parameter MQSCO.KeyRestCount is only available from WebSphere MQ version 6. In the case of WebSphere MQ version 5.3, if this property is set, XMS does not attempt to make the connection to the queue manager, and throws an appropriate exception instead.

The default value of this property is zero, which means that secret keys are never renegotiated. For further information, see the *WebSphere MQ Application Programming Reference*.

## XMSC WMQ SSL PEER NAME

Data type:

String

Property of:

ConnectionFactory

The peer name to be used on an SSL connection to a queue manager.

There is no list of canonical values for this property. Instead, you must build this string according to the rules for SSLPEER described in *WebSphere MQ Using Java* and *WebSphere MQ Security*.

An example of a peer name is:

"CN=John Smith, O=IBM ,OU=Test , C=GB"

XMS copies the string into the correct single-byte code page, and places the correct values into MQCD.SSLPeerNamePtr and MQCD.SSLPeerNameLength before calling MQCONNX.

This property is relevant only if the application connects to a queue manager in client mode.

By default, the property is not set.

## XMSC\_WMQ\_SYNCPOINT\_ALL\_GETS

Data type:

xmsBOOL

Property of:

ConnectionFactory

Whether all messages must be retrieved from queues within syncpoint control.

The valid values of the property are as follows:

Valid value Meaning

xmsFALSE When the circumstances are appropriate, the

XMS client can retrieve messages from queues

outside of syncpoint control.

xmsTRUE The XMS client must retrieve all messages

from queues within syncpoint control.

The default value is xmsFALSE.

## XMSC\_WMQ\_TARGET\_CLIENT

Data type:

xmsINT

**Property of:** 

Destination

Name used in a URI:

targetClient

Whether messages sent to the destination contain an MQRFH2 header.

If an application sends a message containing an MQRFH2 header, the receiving application must be able to handle the header.

The valid values of the property are as follows:

Valid value Meaning

XMSC\_WMQ\_TARGET\_DEST\_JMS Messages sent to the destination contain an MQRFH2 header.

Specify this value if the application is sending the messages to another XMS application, a WebSphere JMS application, or a native WebSphere MQ application that has been designed to

handle an MQRFH2 header.

XMSC\_WMQ\_TARGET\_DEST\_MQ Messages sent to the destination do not contain an MQRFH2

header. Specify this value if the application is sending the messages to a native WebSphere MQ application that has not

been designed to handle an MQRFH2 header.

The default value is XMSC\_WMQ\_TARGET\_DEST\_JMS.

## XMSC\_WMQ\_TEMP\_Q\_PREFIX

Data type:

String

Property of:

ConnectionFactory

The prefix used to form the name of the WebSphere MQ dynamic queue that is created when the application creates an XMS temporary queue.

The rules for forming the prefix are the same as those for forming the contents of the *DynamicQName* field in an object descriptor, but the last non blank character

must be an asterisk(\*). If the property is not set, the value used is CSQ.\* on z/OS and AMQ.\* on the other platforms. By default, the property is not set.

This property is relevant only in the point-to-point domain.

## XMSC\_WMQ\_TEMP\_TOPIC\_PREFIX

Data type:

String

Property of:

ConnectionFactory, Destination

When creating temporary topics, XMS will generate a topic string of the form "TEMP/TEMPTOPICPREFIX/unique\_id", or if this property is left with the default value, just "TEMP/unique\_id". Specifying a non-empty value allows specific model queues to be defined for creating the managed queues for subscribers to temporary topics created under this connection.

Any non-null string consisting only of valid characters for a WebSphere MQ topic string is a valid value for this property.

By default this property is set to "" (empty string).

Note: This property is relevant only in the publish/subscribe domain.

## XMSC\_WMQ\_TEMPORARY\_MODEL

Data type:

String

Property of:

ConnectionFactory

The name of the WebSphere MQ model queue from which a dynamic queue is created when the application creates an XMS temporary queue.

The default value of the property is SYSTEM.DEFAULT.MODEL.QUEUE.

This property is relevant only in the point-to-point domain.

## XMSC\_WMQ\_WILDCARD\_FORMAT

Data type:

xmsINT

**Property of:** 

ConnectionFactory, Destination

This property determines which version of wildcard syntax is to be used.

When using Publish/Subscribe with WebSphere MQ '\*' and '?' are treated as wildcards. Whereas '#' and '+' are treated as wildcards when using publish subscribe with WebSphere Message Broker. This property replaces the XMSC\_WMQ\_BROKER\_VERSION property.

The valid values for this property are:

#### XMSC\_WMQ\_WILDCARD\_TOPIC\_ONLY

Recognizes the topic level wildcards only i.e. only '#' and '+' are treated as wildcards. This value is same as XMSC\_WMQ\_BROKER\_V2.

#### XMSC\_WMQ\_WILDCARD\_CHAR\_ONLY

Recognizes the character wildcards only i.e. '\*' and '?' are treated as wildcards. This value is same as XMSC\_WMQ\_BROKER\_V1..

By default this property is set to XMSC\_WMQ\_WILDCARD\_TOPIC\_ONLY.

**Note:** This property is not relevant when doing publish/subscribe using WebSphere MQ version 6 and below. Instead XMSC\_WMQ\_BROKER\_VERSION property must be used.

#### XMSC\_WPM\_BUS\_NAME

Data type:

String

**Property of:** 

ConnectionFactory and Destination

Name used in a URI:

busName

For a connection factory, the name of the service integration bus that the application connects to or, for a destination, the name of the service integration bus in which the destination exists.

For a destination that is a topic, this property is the name of the service integration bus in which the associated topic space exists. This topic space is specified by the XMSC\_WPM\_TOPIC\_SPACE property.

If the property is not set for a destination, the queue or associated topic space is assumed to exist in the service integration bus to which the application connects.

By default, the property is not set.

## XMSC\_WPM\_CONNECTION\_PROTOCOL

Data type:

xmsINT

Property of:

Connection

The communications protocol used for the connection to the messaging engine. This property is read-only.

The possible values of the property are as follows:

Value Meaning

XMSC\_WPM\_CP\_HTTP The connection uses HTTP over TCP/IP.

XMSC\_WPM\_CP\_TCP The connection uses TCP/IP.

#### XMSC\_WPM\_CONNECTION\_PROXIMITY

Data type:

xmsINT

Property of:

ConnectionFactory

The connection proximity setting for the connection. This property determines how close the messaging engine that the application connects to must be to the bootstrap server.

The valid values of the property are as follows:

| Valid value                           | Connection proximity setting |
|---------------------------------------|------------------------------|
| XMSC_WPM_CONNECTION_PROXIMITY_BUS     | Bus                          |
| XMSC_WPM_CONNECTION_PROXIMITY_CLUSTER | Cluster                      |
| XMSC_WPM_CONNECTION_PROXIMITY_HOST    | Host                         |
| XMSC_WPM_CONNECTION_PROXIMITY_SERVER  | Server                       |

The default value is XMSC\_WPM\_CONNECTION\_PROXIMITY\_BUS.

For more information about connection proximity, WebSphere Application Server Information Center.

### XMSC WPM DUR SUB HOME

Data type:

String

Property of:

ConnectionFactory

Name used in a URI:

durableSubscriptionHome

The name of the messaging engine where all durable subscriptions for a connection or a destination are managed. Messages to be delivered to the durable subscribers are stored at the publication point of the same messaging engine.

A durable subscription home must be specified for a connection before an application can create a durable subscriber that uses the connection. Any value specified for a destination overrides the value specified for the connection.

By default, the property is not set.

This property is relevant only in the publish/subscribe domain.

## XMSC\_WPM\_HOST\_NAME

Data type:

String

**Property of:** 

Connection

The host name or IP address of the system that contains the messaging engine to which the application is connected. This property is read-only.

### XMSC\_WPM\_LOCAL\_ADDRESS

#### Data type:

String

#### **Property of:**

ConnectionFactory

For a connection to a service integration bus, this property specifies the local network interface to be used, or the local port or range of local ports to be used, or both.

The value of the property is a string with the following format:

```
[host_name][(low_port)[,high_port])]
```

The meanings of the variables are as follows:

host\_name

The host name or IP address of the local network interface to be used for the connection.

Providing this information is necessary only if the system on which the application is running has two or more network interfaces and you need to be able to specify which interface must be used for the connection. If the system has only one network interface, only that interface can be used. If the system has two or more network interfaces and you do not specify which interface must be used, the interface is selected at random.

#### low\_port

The number of the local port to be used for the connection.

If *high\_port* is also specified, *low\_port* is interpreted the lowest port number in a range of port numbers.

high\_port

The highest port number in a range of port numbers. One of the ports in the specified range must be used for the connection.

Here are some examples of valid values of the property:

```
JUPITER
9.20.4.98
JUPITER(1000)
9.20.4.98(1000,2000)
(1000)
(1000,2000)
fecc:0:0:a2::2
fecc:0:0:a2::2(1000,2000)
```

By default, the property is not set.

#### Related reference:

"Network stack selection mechanism" on page 49

This section describes the network stack selection mechanism when both IPv4 and IPv6 network stacks are enabled on a machine.

## XMSC\_WPM\_ME\_NAME

Data type:

String

Property of:

Connection

The name of the messaging engine to which the application is connected. This property is read-only.

## XMSC\_WPM\_NON\_PERSISTENT\_MAP

Data type:

xmsINT

Property of:

ConnectionFactory

The reliability level of nonpersistent messages that are sent using the connection.

The valid values of the property are as follows:

| Valid value XMSC_WPM_MAPPING_AS_DESTINATION                              | Reliability level Determined by the default reliability level specified for the queue or topic space in the service integration bus |
|--------------------------------------------------------------------------|----------------------------------------------------------------------------------------------------|
| XMSC_WPM_MAPPING_BEST_EFFORT_NON_<br>PERSISTENT                          | Best effort nonpersistent                                                                                                    |
| XMSC_WPM_MAPPING_EXPRESS_NON_<br>PERSISTENT                              | Express nonpersistent                                                                                                    |
| XMSC_WPM_MAPPING_RELIABLE_NON_<br>PERSISTENT                             | Reliable nonpersistent                                                                                                    |
| XMSC_WPM_MAPPING_RELIABLE_PERSISTENT XMSC_WPM_MAPPING_ASSURED_PERSISTENT | Reliable persistent<br>Assured persistent                                                                                           |

The default value is XMSC\_WPM\_MAPPING\_EXPRESS\_NON\_PERSISTENT.

For more information about message reliability levels, see the WebSphere Application Server Information Center.

## XMSC\_WPM\_PERSISTENT\_MAP

Data type:

xmsINT

Property of:

ConnectionFactory

The reliability level of persistent messages that are sent using the connection.

The valid values of the property are as follows:

Valid value Reliability level

XMSC\_WPM\_MAPPING\_AS\_DESTINATION Determined by the default

reliability level specified for the queue or topic space in the service integration bus

Express nonpersistent

XMSC\_WPM\_MAPPING\_BEST\_EFFORT\_NON\_ Best effort nonpersistent

PERSISTENT

XMSC\_WPM\_MAPPING\_EXPRESS\_NON\_

**PERSISTENT** 

XMSC\_WPM\_MAPPING\_RELIABLE\_NON\_ Reliable nonpersistent

**PERSISTENT** 

XMSC\_WPM\_MAPPING\_RELIABLE\_PERSISTENT Reliable persistent XMSC\_WPM\_MAPPING\_ASSURED\_PERSISTENT Assured persistent

The default value is XMSC\_WPM\_MAPPING\_RELIABLE\_PERSISTENT.

For more information about message reliability levels, see the WebSphere Application Server Information Center.

## XMSC\_WPM\_PORT

Data type:

xmsINT

Property of:

Connection

The number of the port listened on by the messaging engine to which the application is connected. This property is read-only.

## XMSC\_WPM\_PROVIDER\_ENDPOINTS

Data type:

String

Property of:

ConnectionFactory

A sequence of one or more endpoint addresses of bootstrap servers. The endpoint addresses are separated by commas.

A bootstrap server is an application server that is responsible for selecting the messaging engine to which the application connects. The endpoint address of a bootstrap server has the following format:

host\_name:port\_number:chain\_name

The meanings of the components of an endpoint address are as follows:

host\_name

The host name or IP address of the system on which the bootstrap server resides. If no host name or IP address is specified, the default is localhost.

port\_number

The number of the port on which the bootstrap server listens for incoming requests. If no port number is specified, the default is 7276.

chain\_name

The name of a bootstrap transport chain used by the bootstrap server. The valid values are as follows:

Valid value Name of the bootstrap transport chain

XMSC\_WPM\_BOOTSTRAP\_HTTP BootstrapTunneledMessaging

XMSC\_WPM\_BOOTSTRAP\_HTTPS BootstrapTunneledSecureMessaging

XMSC\_WPM\_BOOTSTRAP\_SSL BootstrapSecureMessaging XMSC\_WPM\_BOOTSTRAP\_TCP BootstrapBasicMessaging

If no name is specified, the default value is XMSC\_WPM\_BOOTSTRAP\_TCP.

For more information about bootstrap transport chains, see the WebSphere Application Server Information Center.

If no endpoint address is specified, the default is localhost:7276:BootstrapBasicMessaging.

#### Related reference:

"Network stack selection mechanism" on page 49

This section describes the network stack selection mechanism when both IPv4 and IPv6 network stacks are enabled on a machine.

### XMSC WPM SSL CIPHER SUITE

Data type:

String

Property of:

ConnectionFactory

The name of the CipherSuite to be used on an SSL or TLS connection to a WebSphere service integration bus messaging engine. The protocol used in negotiating the secure connection depends on the specified CipherSuite.

Table 50. CipherSuite options for connection to a WebSphere service integration bus messaging engine

| Cipher suite                       | Protocol used | Fips | Suit B 128 bit | Suit B 192<br>Bit |
|------------------------------------|---------------|------|----------------|-------------------|
| SSL_RSA_WITH_NULL_MD5              | SSLv3         | No   | No             | No                |
| SSL_RSA_EXPORT_WITH_RC4_40_MD5     | SSLv3         | No   | No             | No                |
| SSL_RSA_WITH_RC4_128_MD5           | SSLv3         | No   | No             | No                |
| SSL_RSA_WITH_NULL_SHA              | SSLv3         | No   | No             | No                |
| SSL_RSA_WITH_RC4_128_SHA           | SSLv3         | No   | No             | No                |
| SSL_RSA_WITH_DES_CBC_SHA           | SSLv3         | No   | No             | No                |
| SSL_RSA_FIPS_WITH_DES_CBC_SHA      | SSLv3         | No   | No             | No                |
| SSL_RSA_WITH_3DES_EDE_CBC_SHA      | SSLv3         | No   | No             | No                |
| SSL_RSA_FIPS_WITH_3DES_EDE_CBC_SHA | SSLv3         | No   | No             | No                |
| TLS_RSA_WITH_DES_CBC_SHA           | TLSv10        | No   | No             | No                |
| TLS_RSA_WITH_3DES_EDE_CBC_SHA      | TLSv10        | Yes  | No             | No                |
| TLS_RSA_WITH_AES_128_CBC_SHA       | TLSv10        | Yes  | No             | No                |
| TLS_RSA_WITH_AES_256_CBC_SHA       | TLSv10        | Yes  | No             | No                |
| TLS_RSA_WITH_AES_128_CBC_SHA256    | TLSv12        | Yes  | No             | No                |

Table 50. CipherSuite options for connection to a WebSphere service integration bus messaging engine (continued)

| Cipher suite                            | Protocol<br>used | Fips | Suit B 128 bit | Suit B 192<br>Bit |
|-----------------------------------------|------------------|------|----------------|-------------------|
| TLS_RSA_WITH_AES_256_CBC_SHA256         | TLSv12           | Yes  | No             | No                |
| TLS_RSA_WITH_NULL_SHA256                | TLSv12           | No   | No             | No                |
| TLS_RSA_WITH_AES_128_GCM_SHA256         | TLSv12           | Yes  | No             | No                |
| TLS_RSA_WITH_AES_256_GCM_SHA384         | TLSv12           | Yes  | No             | No                |
| TLS_ECDHE_ECDSA_WITH_3DES_EDE_CBC_SHA   | TLSv12           | Yes  | No             | No                |
| TLS_ECDHE_RSA_WITH_RC4_128_SHA          | TLSv12           | No   | No             | No                |
| TLS_ECDHE_RSA_WITH_3DES_EDE_CBC_SHA     | TLSv12           | Yes  | No             | No                |
| TLS_ECDHE_ECDSA_WITH_AES_128_CBC_SHA256 | TLSv12           | Yes  | No             | No                |
| TLS_ECDHE_ECDSA_WITH_AES_256_CBC_SHA384 | TLSv12           | Yes  | No             | No                |
| TLS_ECDHE_RSA_WITH_AES_128_CBC_SHA256   | TLSv12           | Yes  | No             | No                |
| TLS_ECDHE_RSA_WITH_AES_256_CBC_SHA384   | TLSv12           | Yes  | No             | No                |
| TLS_ECDHE_ECDSA_WITH_AES_128_GCM_SHA256 | TLSv12           | Yes  | Yes            | No                |
| TLS_ECDHE_ECDSA_WITH_AES_256_GCM_SHA384 | TLSv12           | Yes  | No             | Yes               |
| TLS_ECDHE_RSA_WITH_AES_128_GCM_SHA256   | TLSv12           | Yes  | No             | No                |
| TLS_ECDHE_RSA_WITH_AES_256_GCM_SHA384   | TLSv12           | Yes  | No             | No                |
| TLS_RSA_WITH_RC4_128_SHA                | TLSv12           | No   | No             | No                |

**Note:** TLS\_RSA\_WITH\_AES\_128\_CBC\_SHA and TLS\_RSA\_WITH\_AES\_256\_CBC\_SHA CipherSuites are supported on Windows or Solaris only. (This is dictated by GSKit.)

**Note:** The available suites are dependant upon what is available on your local windows system. (This is dictated by Microsoft SChannel)

There is no default for this property. If you want to use SSL or TLS, you must specify a value for this property, otherwise your application will not be able to connect successfully to the server.

## XMSC\_WPM\_SSL\_ENCRYPTION\_POLICY\_SUITE\_B

Data type:

xmsINT

Property of:

ConnectionFactory

The value of this property determines whether an application can use the Suite B compliant cipher suites. You can enable the Suite B compliance cipher suits by setting this property to one or more of the following values:

- XMSC\_WPM\_SUITE\_B\_NONE
- XMSC\_ WPM \_SUITE\_B\_128\_BIT
- XMSC\_ WPM \_SUITE\_B\_192\_BIT

Setting the XMSC\_WMQ\_SUITE\_B\_NONE property to any other value is invalid.

#### Related reference:

"XMSC\_WMQ\_SSL\_ENCRYPTION\_POLICY\_SUITE\_B" on page 461

### XMSC\_WPM\_SSL\_KEY\_REPOSITORY

Data type:

String

Property of:

ConnectionFactory

A path to the file that is the keyring file containing the public or private keys to be used in the secure connection.

Setting the keyring file property to the special value of XMSC\_WPM\_SSL\_MS\_CERTIFICATE\_STORE specifies the use the Microsoft Windows key database. Using the Microsoft Windows key database, which is found under Control Panel -> Internet Options -> Content -> Certificates, removes the need for a separate key file database. Use of this constant on Windows x64 and other platforms is not permitted.

By default, the property is not set.

#### XMSC WPM SSL KEYRING LABEL

Data type:

String

Property of:

ConnectionFactory

The certificate to be used when authenticating with the server. If no value is specified, the default certificate is used.

By default, the property is not set.

## XMSC\_WPM\_SSL\_KEYRING\_PW

Data type:

String

Property of:

ConnectionFactory

The password for the keyring file.

This property can be used as an alternative to using XMSC\_WPM\_SSL\_KEYRING\_STASH\_FILE to configure the password for the keyring file.

By default, the property is not set.

## XMSC\_WPM\_SSL\_KEYRING\_STASH\_FILE

Data type:

String

#### Property of:

ConnectionFactory

The name of a binary file containing the password of the key repository file.

This property can be used as an alternative to using XMSC\_WPM\_SSL\_KEYRING\_PW to configure the password for the keyring file.

By default, the property is not set.

## XMSC\_WPM\_SSL\_FIPS\_REQUIRED

Data type:

Boolean

Property of:

ConnectionFactory

The value of this property determines whether an application can or cannot use non-FIPS compliant cipher suites. If this property is set to true, only FIPS algorithms are used for the client-server connection. Setting the value of this property to TRUE prevents the application from using non-FIPS compliant cipher suites.

By default, the property is set to FALSE (that is, FIPS mode off).

## XMSC\_WPM\_TARGET\_GROUP

Data type:

String

Property of:

ConnectionFactory

The name of a target group of messaging engines. The nature of the target group is determined by the XMSC\_WPM\_TARGET\_TYPE property.

Set this property if you want to restrict the search for a messaging engine to a subgroup of the messaging engines in the service integration bus. If you want your application to be able to connect to any messaging engine in the service integration bus, do not set this property.

By default, the property is not set.

## XMSC\_WPM\_TARGET\_SIGNIFICANCE

Data type:

xmsINT

Property of:

ConnectionFactory

The significance of the target group of messaging engines.

The valid values of the property are as follows:

Valid value

XMSC\_WPM\_TARGET\_SIGNIFICANCE\_

PREFERRED

Meaning

A messaging engine in the target group is selected if one is available. Otherwise, a messaging engine outside the target group is selected, provided it is in the same service integration

XMSC\_WPM\_TARGET\_SIGNIFICANCE\_ REQUIRED

The selected messaging engine must be in the target group. If a messaging engine in the target group is not available, the connection process fails.

The default value of the property is XMSC\_WPM\_TARGET\_SIGNIFICANCE\_PREFERRED.

## XMSC\_WPM\_TARGET\_TRANSPORT\_CHAIN

Data type:

String

Property of:

ConnectionFactory

The name of the inbound transport chain that the application must use to connect to a messaging engine.

The value of the property can be the name of any inbound transport chain that is available in the application server that hosts the messaging engine. The following named constant is provided for one of the predefined inbound transport chains:

Named constant

Name of transport chain InboundBasicMessaging

XMSC\_WPM\_TARGET\_TRANSPORT\_CHAIN\_BASIC

The default value of the property is XMSC\_WPM\_TARGET\_TRANSPORT\_CHAIN\_BASIC.

## XMSC WPM TARGET TYPE

Data type:

xmsINT

Property of:

ConnectionFactory

The type of the target group of messaging engines. This property determines the nature of the target group identified by the XMSC\_WPM\_TARGET\_GROUP property.

The valid values of the property are as follows:

Valid value

Meaning

XMSC\_WPM\_TARGET\_TYPE\_BUSMEMBER

The name of the target group is the name of a bus member. The target group is all the messaging engines in the bus member.

Valid value

XMSC\_WPM\_TARGET\_TYPE\_CUSTOM

Meaning

The name of the target group is the name of a user defined group of messaging engines. The target group is all the messaging engines that are registered with the user defined group.

XMSC\_WPM\_TARGET\_TYPE\_ME

The name of the target group is the name of a messaging engine. The target group is the specified messaging engine.

By default, the property is not set.

## XMSC\_WPM\_TEMP\_Q\_PREFIX

Data type:

String

Property of:

ConnectionFactory

The prefix used to form the name of the temporary queue that is created in the service integration bus when the application creates an XMS temporary queue. The prefix can contain up to 12 characters.

The name of a temporary queue starts with the characters "\_Q" followed by the prefix. The remainder of the name consists of system generated characters.

By default, the property is not set, which means that the name of a temporary queue does not have a prefix.

This property is relevant only in the point-to-point domain.

## XMSC\_WPM\_TEMP\_TOPIC\_PREFIX

Data type:

String

Property of:

ConnectionFactory

The prefix used to form the name of a temporary topic that is created by the application. The prefix can contain up to 12 characters.

The name of a temporary topic starts with the characters "\_T" followed by the prefix. The remainder of the name consists of system generated characters.

By default, the property is not set, which means that the name of a temporary topic does not have a prefix.

This property is relevant only in the publish/subscribe domain.

## XMSC\_WPM\_TOPIC\_SPACE

Data type:

String

#### Property of:

Destination

#### Name used in a URI:

topicSpace

The name of the topic space that contains the topic. Only a destination that is a topic can have this property.

By default, the property is not set, which means that the default topic space is assumed.

This property is relevant only in the publish/subscribe domain.

## Index

| acknowledging messages 30 administered objects 32, 77 attributes 7 ConnectionFactory properties 78 Destination properties 79 retrieval 82  AIX compilers 8 installed directories 16 uninstalling Message Service Client for C/C++ 18 application, unexpected termination 108                                                         | C (continued) functions returning a string or byte array by reference 60 getting properties 58 handling errors 61 object handles data types 57 sample applications 105 setting properties 58 using exception listener functions 63 using message listener functions 62 using the PropertyContext class 58 writing applications 57 C++                                                                                                    | ConnectionMetaData class interface definition for C 135 for C++ 283 object properties 406 connections closing 27 handling exceptions 27 starting 27 stopping 27 converting a property value to another data type 43                                                                                                    |
|----------------------------------------------------------------------------------------------------|----------------------------------------------------------------------------------------------------|----------------------------------------------------------------------------------------------------|
| applications building your own 49 data types for elements in message body 97 sample 102 description 102 running 104 writing general 25 in C 57 in C++ 65 ASF Handling poison messages 40 assigning XMS objects in C++ 68 asynchronous message delivery 31 attribute, introduction 6 Automatic WMQ Client reconnection through XMS 53 | application, using the C API 74 assigning XMS objects 68 classes 263 compilers 8 getting properties 67 handling errors 70 methods returning a byte array 67 sample applications 105 setting properties 67 using exception listeners 74 using message listeners 72 using namespaces 65 using the PropertyContext class 67 using the String class 66 writing applications 65 CCSID 46 closing a connection 27 coded character set identifier (CCSID) 46 command line options 14, 15 | data types compatible with Java 42, 95, 97 deleting objects 42 delivering messages to an application asynchronously 31 synchronously 32 Destination class interface definition for C 136 for C++ 285 object properties 407 destinations administered objects property mapping 77 introduction 32 temporary 36 durable subscribers 37             |
| body types of messages 95 building applications your own 49 byte array C functions returning by reference 60 C functions returning by value 59 C++ methods returning 67 bytes message 97 BytesMessage class interface definition for C 114 for C++ 265                                                                               | communications securing 85 compiler flag settings 49 compilers 8 configuring for an application that connects to a queue manager 21 for an application that connects to a service integration bus 24 for an application that uses a real-time connection to a broker 23 message server environment 21 connecting to a service integration bus 28 Connection class interface definition                                                                                            | environment variables 109 ErrorBlock class interface definition 141 errors codes 48 handling in C 61 handling in C++ 70 Exception class interface definition for C++ 288 exception codes 48 exception class interface definition for C++ 288 exception codes 48 exception listener functions, using in C 63 exception listeners, using in C++ 74 |
| additional functions 261 classes 113 compilers 8 functions accepting a string as input 61 functions returning a byte array by value 59 functions returning a string by value 58                                                                                                    | for C 127 for C++ 275 object properties 401 connection factory introduction 26 ConnectionFactory class interface definition for C 133 for C++ 280 object properties 402                                                                                                    | ExceptionListener class interface definition for C 144 for C++ 292  F  First Failure Data Capture (FFDC) 108 C and C++ applications 109                                                                                                    |

| G                                                          | JMS_IBM_MSGTYPE property 421                                  | message (continued)                                            |
|------------------------------------------------------------|---------------------------------------------------------------|----------------------------------------------------------------|
| getting properties                                         | JMS_IBM_PUTAPPLTYPE property 421                              | map 98                                                         |
| in C 58                                                    | JMS_IBM_PUTDATE property 421<br>JMS_IBM_PUTTIME property 422  | object 98<br>properties 91                                     |
| in C++ 67                                                  | JMS_IBM_REPORT_COA property 422                               | application defined 95                                         |
|                                                            | JMS_IBM_REPORT_COD property 423                               | IBM-defined 94                                                 |
| 11                                                         | JMS_IBM_REPORT_DISCARD_MSG                                    | JMS-defined 93                                                 |
| Н                                                          | property 423                                                  | selectors 100                                                  |
| handles, object                                            | JMS_IBM_REPORT_EXCEPTION                                      | stream 99                                                      |
| data types 57                                              | property 423 JMS_IBM_REPORT_EXPIRATION                        | text 100<br>Message class                                      |
| handling exceptions on a connection 27 HTTP tunnelling 28  | property 424                                                  | interface definition                                           |
| HTTPS 88                                                   | JMS_IBM_REPORT_NAN property 425                               | for C 165                                                      |
|                                                            | JMS_IBM_REPORT_PAN property 425                               | for C++ 311                                                    |
| _                                                          | JMS_IBM_REPORT_PASS_CORREL_ID                                 | object properties 409                                          |
| 1                                                          | property 425                                                  | Message consumers 37                                           |
| IllegalStateException class                                | JMS_IBM_REPORT_PASS_MSG_ID                                    | asynchronous 39                                                |
| interface definition 293                                   | property 426  JMS_IBM_RETAIN property 426                     | synchronous 39 message listener functions, using in            |
| InitialContext class                                       | JMS_IBM_SYSTEM_MESSAGEID                                      | C 62                                                           |
| interface definition                                       | property 427                                                  | message listeners, using in C++ 72                             |
| for C 145                                                  | JMS_TOG_ARM_Correlator                                        | message model, XMS 8                                           |
| for C++ 293                                                | property 427                                                  | Message object                                                 |
| object properties 408 installation wizard 11               | JMSX_APPID property 427                                       | body 91                                                        |
| installed directories                                      | JMSX_DELIVERY_COUNT property 428<br>JMSX_GROUPID property 428 | header fields 91                                               |
| AIX 16                                                     | JMSX_GROUPSEQ property 428                                    | properties 91<br>application defined 95                        |
| Linux 16                                                   | JMSX_USERID property 429                                      | IBM-defined 94                                                 |
| Solaris 16                                                 | JNDI Lookup web service                                       | JMS-defined 93                                                 |
| Windows (C/C++) 17                                         | problems with accessing 111                                   | Message producers 36                                           |
| from command line 14                                       | JNDI Lookup Web service 83                                    | associated destination 37                                      |
| Linux 11                                                   |                                                               | no associated destination 36                                   |
| silently 15                                                | 1                                                             | message server environment 21 Message Service Client for C/C++ |
| Solaris 11                                                 | L .                                                           | installing 11                                                  |
| Windows 11                                                 | Linux                                                         | MessageConsumer class                                          |
| InvalidClientIDException class                             | compilers 8<br>installed directories 16                       | interface definition                                           |
| interface definition 296 InvalidDestinationException class | installing XMS 11                                             | for C 180                                                      |
| interface definition 296                                   | uninstalling Message Service Client                           | for C++ 323                                                    |
| InvalidSelectorException class                             | for C/C++ 18                                                  | object properties 414 MessageEOFException class                |
| interface definition 296                                   | log file creation, Linux or Solaris 14                        | interface definition 327                                       |
| Iterator class                                             | log file, creating 14                                         | MessageFormatException class                                   |
| interface definition                                       |                                                               | interface definition 328                                       |
| for C 147<br>for C++ 297                                   | M                                                             | MessageListener class                                          |
| iterators 45                                               |                                                               | interface definition                                           |
|                                                            | map message 98<br>MapMessage class                            | for C 184<br>for C++ 328                                       |
| _                                                          | interface definition                                          | MessageNotReadableException class                              |
| J                                                          | for C 149                                                     | interface definition 329                                       |
| Java compatible data types 42, 95, 97                      | for C++ 299                                                   | $Message Not Writable Exception\ class$                        |
| JMS_IBM_ArmCorrelator property 417                         | mapping XMS messages onto WebSphere                           | interface definition 329                                       |
| JMS_IBM_CHARACTER_SET                                      | MQ messages 101                                               | MessageProducer class                                          |
| property 417                                               | message<br>body 91, 95, 97                                    | interface definition<br>for C 185                              |
| JMS_IBM_ENCODING property 418 JMS_IBM_EXCEPTIONMESSAGE     | body type                                                     | for C++ 329                                                    |
| property 419                                               | bytes 97                                                      | object properties 414                                          |
| JMS_IBM_EXCEPTIONPROBLEMDESTINA                            | TION map 98                                                   | messages                                                       |
| property 419                                               | object 98                                                     | acknowledging 30                                               |
| JMS_IBM_EXCEPTIONREASON                                    | stream 99                                                     | mapping onto WebSphere MQ                                      |
| property 419                                               | text 100<br>bytes 97                                          | messages 101<br>messaging                                      |
| JMS_IBM_EXCEPTIONTIMESTAMP                                 | delivery                                                      | asynchronous delivery 31, 32                                   |
| property 419 JMS_IBM_FEEDBACK property 420                 | asynchronous 31                                               | point-to-point 4                                               |
| JMS_IBM_FORMAT property 420                                | synchronous 32                                                | publish/subscribe 4                                            |
| JMS_IBM_LAST_MSG_IN_GROUP                                  | delivery mode 32                                              | styles 4                                                       |
| property 420                                               | header fields 91                                              |                                                                |

| MQMD header                                       |                                                                | roperty (continued)                                             |
|---------------------------------------------------|----------------------------------------------------------------|-----------------------------------------------------------------|
| mapping XMS messages onto                         | MessageProducer object 414                                     | XMSC_VERSION 437                                                |
| WebSphere MQ messages 101                         | Session object 414                                             | XMSC_WMQ_BROKER_CONTROLQ 438                                    |
| MQRFH2 header                                     | setting                                                        | XMSC_WMQ_BROKER_PUBQ 438                                        |
| mapping XMS messages onto                         | in C 58                                                        | XMSC_WMQ_BROKER_QMGR 438                                        |
| WebSphere MQ messages 101                         | in C++ 67                                                      | XMSC_WMQ_BROKER_SUBQ 438                                        |
| XMSC_WMQ_TARGET_CLIENT                            | properties of objects 401                                      | XMSC_WMQ_BROKER_VERSION 439                                     |
| property 464<br>multithreaded                     | property<br>definitions 414                                    | XMSC_WMQ_CCSID 439<br>XMSC_WMQ_CHANNEL 440                      |
| applications 26                                   | introduction 6                                                 | XMSC_WMQ_CLIENT_RECONNECT_OPTIONS 440                           |
| runtime libraries 49                              | JMS_IBM_ArmCorrelator 417                                      | XMSC_WMQ_CONNECTION_MODE 441                                    |
| ruttine ilbitines 4)                              | JMS_IBM_CHARACTER_SET 417                                      | XMSC_WMQ_CONNECTION_NAME_LIST 442                               |
|                                                   | JMS_IBM_ENCODING 418                                           | XMSC_WMQ_DUR_SUBQ 442                                           |
| N                                                 | JMS_IBM_EXCEPTIONMESSAGE 419                                   | XMSC_WMQ_ENCODING 443                                           |
|                                                   | JMS_IBM_EXCEPTIONPROBLEMDESTINA                                | TIXMSC41WMQ_FAIL_IF_QUIESCE 444                                 |
| namespaces, using in C++ 65                       | JMS_IBM_EXCEPTIONREASON 419                                    | XMSC_WMQ_HOST_NAME 450                                          |
| non-durable subscribers                           | JMS_IBM_EXCEPTIONTIMESTAMP 419                                 | XMSC_WMQ_LOCAL_ADDRESS 450                                      |
| cleanup of queues 38<br>nonpersistent messages 32 | JMS_IBM_FEEDBACK 420                                           | XMSC_WMQ_MESSAGE_BODY 444                                       |
| nonpersistent messages 32                         | JMS_IBM_FORMAT 420                                             | XMSC_WMQ_MESSAGE_SELECTION 451                                  |
|                                                   | JMS_IBM_LAST_MSG_IN_GROUP 420                                  | XMSC_WMQ_MQMD_MESSAGE_CONTEXT 445                               |
| 0                                                 | JMS_IBM_MSGTYPE 421                                            | XMSC_WMQ_MQMD_READ_ENABLED 446                                  |
| _                                                 | JMS_IBM_PUTAPPLTYPE 421                                        | XMSC_WMQ_MQMD_WRITE_ENABLED 447                                 |
| object handles                                    | JMS_IBM_PUTDATE 421                                            | XMSC_WMQ_MSG_BATCH_SIZE 451                                     |
| data types 57                                     | JMS_IBM_PUTTIME 422                                            | XMSC_WMQ_POLLING_INTERVAL 452                                   |
| object message 98                                 | JMS_IBM_REPORT_COA 422                                         | XMSC_WMQ_PORT 452                                               |
| object model, XMS 5                               | JMS_IBM_REPORT_COD 423<br>IMS_IBM_REPORT_DISCARD_MSG 423       | XMSC_WMQ_PROVIDER_VERSION 452<br>XMSC_WMQ_PUB_ACK_INTERVAL 454  |
| object properties 401 ObjectMessage class         | JMS_IBM_REPORT_DISCARD_MSG 423<br>JMS_IBM_REPORT_EXCEPTION 423 | XMSC_WMQ_PUT_ASYNC_ALLOWED 447                                  |
| interface definition                              | JMS_IBM_REPORT_EXPIRATION 424                                  | XMSC_WMQ_I OT_ASTINC_ALLOWED 447  XMSC_WMQ_QMGR_CCSID 454       |
| for C 194                                         | JMS_IBM_REPORT_NAN 425                                         | XMSC_WMQ_QUEUE_MANGER 454                                       |
| for C++ 338                                       | JMS_IBM_REPORT_PAN 425                                         | XMSC_WMQ_READ_AHEAD_ALLOWED 448                                 |
| objects 7                                         |                                                                | 5 XMSC_WMQ_READ_AHEAD_CLOSE_POLICY 448                          |
| administered 77                                   | JMS_IBM_REPORT_PASS_MSG_ID 426                                 | XMSC_WMQ_RECEIVE_EXIT 455                                       |
| attributes 7                                      | JMS_IBM_RETAIN 426                                             | XMSC_WMQ_RECEIVE_EXIT_INIT 455                                  |
| deleting 42                                       | JMS_IBM_SYSTEM_MESSAGEID 427                                   | XMSC_WMQ_RESOLVED_QUEUE_MANAGER_ID 4                            |
| operating environments 8                          | JMS_TOG_ARM_Correlator 427                                     | XMSC_WMQ_SECURITY_EXIT 456                                      |
|                                                   | JMSX_APPID 427                                                 | XMSC_WMQ_SECURITY_EXIT_INIT 456                                 |
| В                                                 | JMSX_DELIVERY_COUNT 428                                        | XMSC_WMQ_SEND_CHECK_COUNT 457                                   |
| Р                                                 | JMSX_GROUPID 428                                               | XMSC_WMQ_SEND_EXIT 456                                          |
| persistent messages 32                            | JMSX_GROUPSEQ 428<br>JMSX_USERID 429                           | XMSC_WMQ_SEND_EXIT_INIT 457                                     |
| point-to-point messaging 4                        | XMSC_ASYNC_EXCEPTIONS 429                                      | XMSC_WMQ_SHARE_CONV_ALLOWED 457<br>XMSC_WMQ_SSL_CERT_STORES 458 |
| Poison messages 39                                | XMSC_CLIENT_CCSID 429                                          | XMSC_WMQ_SSL_CIPHER_SPEC 458                                    |
| primitive types 42                                | use in code page conversion 46                                 | XMSC_WMQ_SSL_CIPHER_SUITE 460                                   |
| problem determination                             | XMSC_CLIENT_ID 430                                             | XMSC_WMQ_SSL_CRYPTO_HW 461                                      |
| errors that cannot be handled at run              | XMSC_CONNECTION_TYPE 430                                       | XMSC_WMQ_SSL_ENCRYPTION_POLICY_SUITE_B                          |
| time 108                                          | XMSC_DELIVERY_MODE 431                                         | XMSC_WMQ_SSL_FIPS_REQUIRED 462                                  |
| FFDC and trace 109 introduction 107               | XMSC_IC_PROVIDER_URL 432                                       | XMSC_WMQ_SSL_KEY_REPOSITORY 462                                 |
| runtime errors 107                                | XMSC_IC_SECURITY_AUTHENTICATION                                | XM2SC_WMQ_SSL_KEY_RESETCOUNT 463                                |
| process CCSID 47                                  | XMSC_IC_SECURITY_CREDENTIALS 432                               |                                                                 |
| process CCSID functions 261                       | XMSC_IC_SECURITY_PRINCIPAL 432                                 | XMSC_WMQ_SYNCPOINT_ALL_GETS 463                                 |
| properties                                        | XMSC_IC_SECURITY_PROTOCOL 433                                  | XMSC_WMQ_TARGET_CLIENT 464                                      |
| Connection object 401                             | XMSC_IC_URL 433                                                | XMSC_WMQ_TEMP_Q_PREFIX 464                                      |
| ConnectionFactory object 402                      | XMSC_JMS_MAJOR_VERSION 433<br>XMSC_JMS_MINOR_VERSION 433       | XMSC_WMQ_TEMP_TOPIC_PREFIX 465<br>XMSC_WMQ_TEMPORARY_MODEL 465  |
| ConnectionMetaData object 406                     | XMSC_JMS_VERSION 433                                           | XMSC_WMQ_VILDCARD_FORMAT 465                                    |
| Destination object 407                            | XMSC_MAJOR_VERSION 434                                         | XMSC_WPM_BUS_NAME 466                                           |
| getting                                           | XMSC_MINOR_VERSION 434                                         | XMSC_WPM_CONNECTION_PROTOCOL 466                                |
| in C 58                                           | XMSC_PASSWORD 434                                              | XMSC_WPM_CONNECTION_PROXIMITY 467                               |
| in C++ 67                                         | XMSC_PRIORITY 434                                              | XMSC_WPM_DUR_SUB_HOME 467                                       |
| InitialContext object 408                         | XMSC_PROVIDER_NAME 435                                         | XMSC_WPM_HOST_NAME 467                                          |
| introduction 401                                  | XMSC_RTT_CONNECTION_PROTOCOL                                   | 435MSC_WPM_LOCAL_ADDRESS 468                                    |
| Message object application defined 95             | XMSC_RTT_HOST_NAME 435                                         | XMSC_WPM_ME_NAME 469                                            |
| IBM-defined 94                                    | XMSC_RTT_LOCAL_ADDRESS 436                                     | XMSC_WPM_NON_PERSISTENT_MAP 469                                 |
| JMS-defined 93                                    | XMSC_RTT_PORT 436                                              | XMSC_WPM_PERSISTENT_MAP 469                                     |
| list of properties 409                            | XMSC_TIME_TO_LIVE 437                                          | XMSC_WPM_PORT 470                                               |
| MessageConsumer object 414                        | XMSC_USERID 437                                                |                                                                 |
| ,                                                 |                                                                |                                                                 |

| property (continued)                                      | runtime libraries 49                     | TextMessage class (continued)           |
|-----------------------------------------------------------|------------------------------------------|-----------------------------------------|
| XMSC_WPM_PROVIDER_ENDPOINT                                | S 470                                    | interface definition (continued)        |
| XMSC_WPM_SSL_CIPHER_SUITE 4                               | 71                                       | for C++ 398                             |
| XMSC_WPM_SSL_ENCRYPTION_POI                               |                                          | threading model 26                      |
| VACC MIDM CCL FIDE DECLIDED                               | 454                                      | 9                                       |
| XMSC_WPM_SSL_FIPS_REQUIRED  XMSC_WPM_SSL_KEY_REPOSITORY   | sample applications                      | topic uniform resource identifiers      |
| XMSC_WPM_SSL_KEY_REPOSITORY                               | 473 building C or C++ 105                | (URIs) 33                               |
| XMSC_WPM_SSL_KEYRING_LABEL                                | description 102                          | trace, configuration 109                |
| XMSC_WPM_SSL_KEYRING_PW 47                                |                                          | transacted sessions 29                  |
| XMSC_WPM_SSL_KEYRING_STASH_                               | FILE 4/3                                 | TransactionInProgressException class    |
| XMSC_WPM_TARGET_GROUP 474                                 |                                          | interface definition 400                |
| VALOR TARRETT CICATED CANO                                | securing communications 85               | TransactionRolledBackException class    |
| XMSC_WPM_TARGET_SIGNIFICANC<br>XMSC_WPM_TARGET_TRANSPORT_ | Security Exception class                 |                                         |
| VMCC MIDM TARGET_TRANSFORT                                | interface definition 371                 | interface definition 400                |
| AMSC_WPM_TARGET_TYPE 4/5                                  | selectors, message 100                   | troubleshooting 107                     |
| XMSC_WPM_TEMP_Q_PREFIX 476                                | i itti lti t- 20                         | tips 111                                |
| XMSC_WPM_TEMP_TOPIC_PREFIX                                | 476 Session class                        |                                         |
| XMSC_WPM_TOPIC_SPACE 476                                  | interfece definition                     |                                         |
| Property class                                            | interface definition                     | U                                       |
| interface definition                                      | for C 232                                | •                                       |
| for C 196                                                 | for C++ 371                              | uniform resource identifiers (URIs)     |
|                                                           | object properties 414                    | introduction 32                         |
| for C++ 340                                               | sessions                                 | queue 35                                |
| Property value, converting form one                       | asynchronous message delivery 31         | topic 33                                |
| datatype to another 43                                    | introduction 28                          | uninstalling Message Service Client for |
| PropertyContext class                                     |                                          |                                         |
| interface definition                                      | synchronous message delivery 32          | C/C++                                   |
| for C 211                                                 | transacted 29                            | AIX 18                                  |
| for C++ 353                                               | setting properties                       | Linux 18                                |
|                                                           | in C 58                                  | Windows                                 |
| using in C 58                                             | in C++ 67                                | by running the uninstaller              |
| using in C++ 67                                           | setup                                    | program 18                              |
| publish/subscribe messaging 4, 38                         | for an application that connects to a    | using Add/Remove Programs 19            |
|                                                           | queue manager 21                         | URI 32                                  |
|                                                           | 1 0                                      | OKI 32                                  |
| Q                                                         | for an application that connects to a    |                                         |
|                                                           | service integration bus 24               | 107                                     |
| queue browser, using 41                                   | for an application that uses a real-time | W                                       |
| queue uniform resource identifiers                        | connection to a broker 23                | ruild and above store                   |
| (URIs) 35                                                 | message server environment 21            | wildcard characters                     |
| QueueBrowser class                                        | silent installation 14, 15               | in topic URIs 33                        |
| interface definition                                      | Solaris                                  | Windows                                 |
|                                                           |                                          | AIX                                     |
| for C 228                                                 | compilers 8                              | installing XMS 11                       |
| for C++ 365                                               | installed directories 16                 | compilers 8                             |
|                                                           | installing XMS 11                        | installed directories (C/C++) 17        |
| _                                                         | SSL 85, 88                               |                                         |
| R                                                         | starting a connection 27                 | installing XMS 11                       |
|                                                           | stopping a connection 27                 | uninstalling Message Service Client     |
| receiving messages                                        | stream message 99                        | for C/C++                               |
| asynchronously 31                                         | StreamMessage class                      | by running the uninstaller              |
| synchronously 32                                          |                                          | program 18                              |
| removing Message Service Client for                       | interface definition                     | using Add/Remove Programs 19            |
| C/C++                                                     | for C 245                                | writing applications                    |
| AIX 18                                                    | for C++ 384                              | general 25                              |
|                                                           | string                                   | 9                                       |
| Linux 18                                                  | C functions accepting as input 61        | in C 57                                 |
| Windows                                                   | C functions returning by reference 60    | in C++ 65                               |
| by running the uninstaller                                | C functions returning by value 58        |                                         |
| program 18                                                |                                          |                                         |
| using Add/Remove Programs 19                              | String class                             | X                                       |
| repository of administered objects                        | interface definition 394                 |                                         |
| introduction 7                                            | using in C++ 66                          | XMS                                     |
|                                                           | styles of messaging 4                    | compilers 8                             |
| supported types 77                                        | subscriber queue 37                      | installing 11                           |
| Requestor class                                           | synchronous message delivery 32          | message model 8                         |
| interface definition                                      | ,                                        | object model 5                          |
| for C 230                                                 |                                          | *                                       |
| for C++ 368                                               | <b>-</b>                                 | operating environments 8                |
| requestors, using 41                                      | T                                        | threading model 26                      |
| ResourceAllocationException class                         | temporary destinations 36                | XMSC_ASYNC_EXCEPTIONS                   |
| interface definition 370                                  | ± *                                      | property 429                            |
|                                                           | text message 100                         | XMSC_CLIENT_CCSID property 429          |
| response files, for samples 102                           | TextMessage class                        | use in code page conversion 46          |
| return codes 61                                           | interface definition                     | XMSC_CLIENT_ID property 430             |
| running the sample applications 104                       | for C 259                                | Property 100                            |

XMSC\_CONNECTION\_TYPE XMSC\_WMQ\_MQMD\_WRITE\_ENABLED XMSC\_WMQ\_WILDCARD\_FORMAT property 430 property 447 property 465 XMSC\_DELIVERY\_MODE property 431 XMSC\_WMQ\_MSG\_BATCH\_SIZE XMSC\_WPM\_BUS\_NAME property 466 XMSC\_WPM\_CONNECTION\_PROTOCOL XMSC\_IC\_PROVIDER\_URL property 451 property 432 XMSC\_WMQ\_POLLING\_INTERVAL property 466 property 452 XMSC\_IC\_SECURITY\_AUTHENTICATION XMSC\_WPM\_CONNECTION\_PROXIMITY XMSC\_WMQ\_PORT property 452 property 432 property 467 XMSC\_WMQ\_PROVIDER\_VERSION XMSC\_IC\_SECURITY\_CREDENTIALS XMSC\_WPM\_DUR\_SUB\_HOME property 432 property 452 property 467 XMSC\_IC\_SECURITY\_PRINCIPAL XMSC\_WMQ\_PUB\_ACK\_INTERVAL XMSC\_WPM\_HOST\_NAME property 432 property 454 property 467 XMSC\_IC\_SECURITY\_PROTOCOL XMSC\_WPM\_LOCAL\_ADDRESS XMSC\_WMQ\_PUT\_ASYNC\_ALLOWED property 433 property 447 property 468 XMSC\_IC\_URL property 433 XMSC\_WMQ\_QMGR\_CCSID XMSC\_WPM\_ME\_NAME property 469 XMSC\_JMS\_MAJOR\_VERSION property 454 XMSC\_WPM\_NON\_PERSISTENT\_MAP XMSC\_WMQ\_QUEUE\_MANGER property 433 property 469 XMSC\_JMS\_MINOR\_VERSION property 454 XMSC\_WPM\_PERSISTENT\_MAP property 433 property 469 XMSC\_WMQ\_READ\_AHEAD\_ALLOWED XMSC\_JMS\_VERSION property 433 property 448 XMSC\_WPM\_PORT property 470 XMSC\_MAJOR\_VERSION property 434 XMSC\_WMQ\_READ\_AHEAD\_CLOSE\_POLIXXMSC\_WPM\_PROVIDER\_ENDPOINTS XMSC\_MINOR\_VERSION property 434 property 470 property 448 XMSC\_WMQ\_RECEIVE\_EXIT XMSC\_WPM\_SSL\_CIPHER\_SUITE XMSC\_PASSWORD property 434 XMSC PRIORITY property 434 property 455 property 471 XMSC\_PROVIDER\_NAME property 435 XMSC\_WMQ\_RECEIVE\_EXIT\_INIT XMSC\_WPM\_SSL\_ENCRYPTION\_POLICY\_SUITE\_B XMSC\_RTT\_CONNECTION\_PROTOCOL property 455 property 472 XMSC\_WMQ\_RESOLVED\_QUEUE\_MANAG**KM\_SD\_**WPM\_SSL\_FIPS\_REQUIRED property 435 XMSC\_RTT\_HOST\_NAME property 435 property 449 property 474 XMSC\_RTT\_LOCAL\_ADDRESS XMSC\_WMQ\_SECURITY\_EXIT XMSC\_WPM\_SSL\_KEY\_REPOSITORY property 436 property 456 property 473 XMSC\_RTT\_PORT property 436 XMSC\_WMQ\_SECURITY\_EXIT\_INIT XMSC\_WPM\_SSL\_KEYRING\_LABEL XMSC\_TIME\_TO\_LIVE property 437 property 456 property 473 XMSC\_USERID property 437 XMSC\_WMQ\_SEND\_CHECK\_COUNT XMSC\_WPM\_SSL\_KEYRING\_PW XMSC\_VERSION property 437 property 457 property 473 XMSC\_WMQ\_BROKER\_CONTROLQ XMSC\_WMQ\_SEND\_EXIT property 456 XMSC\_WPM\_SSL\_KEYRING\_STASH\_FILE XMSC\_WMQ\_SEND\_EXIT\_INIT property 438 property 473 XMSC\_WMQ\_BROKER\_PUBQ property 457 XMSC\_WPM\_SSL\_MS\_CERTIFICATE\_STORE 473 XMSC\_WMQ\_SHARE\_CONV\_ALLOWED XMSC\_WPM\_TARGET\_GROUP property 438 XMSC\_WMQ\_BROKER\_QMGR property 457 property 474 XMSC\_WMQ\_SSL\_CERT\_STORES XMSC\_WPM\_TARGET\_SIGNIFICANCE property 438 XMSC\_WMQ\_BROKER\_SUBQ property 474 property 458 XMSC\_WMQ\_SSL\_CIPHER\_SPEC XMSC\_WPM\_TARGET\_TRANSPORT\_CHAIN property 438 XMSC\_WMQ\_BROKER\_VERSION property 475 property 458 property 439 XMSC\_WMQ\_SSL\_CIPHER\_SUITE XMSC\_WPM\_TARGET\_TYPE XMSC\_WMQ\_CCSID property 439 property 460 property 475 XMSC\_WMQ\_CHANNEL property 440 XMSC\_WMQ\_SSL\_CRYPTO\_HW XMSC\_WPM\_TEMP\_Q\_PREFIX XMSC\_WMQ\_CLIENT\_RECONNECT\_OPTION operty 461 property 476 property 440 XMSC\_WMQ\_SSL\_ENCRYPTION\_POLICY\_SXNISC\_BWPM\_TEMP\_TOPIC\_PREFIX XMSC\_WMQ\_CONNECTION\_MODE property 476 property 461 property 441 XMSC\_WMQ\_SSL\_FIPS\_REQUIRED XMSC\_WPM\_TOPIC\_SPACE XMSC\_WMQ\_CONNECTION\_NAME\_LIST property 462 property 476 XMSC\_WMQ\_SSL\_KEY\_REPOSITORY property 442 XMSC\_WMQ\_DUR\_SUBQ property 442 property 462 XMSC\_WMQ\_ENCODING property 443 XMSC\_WMQ\_SSL\_KEY\_RESETCOUNT property 463 XMSC\_WMQ\_FAIL\_IF\_QUIESCE property 444 XMSC\_WMQ\_SSL\_PEER\_NAME XMSC\_WMQ\_HOST\_NAME property 463 XMSC\_WMQ\_SYNCPOINT\_ALL\_GETS property 450 XMSC\_WMQ\_LOCAL\_ADDRESS property 463 property 450 XMSC\_WMQ\_TARGET\_CLIENT property 464 XMSC\_WMQ\_MESSAGE\_BODY XMSC\_WMQ\_TEMP\_Q\_PREFIX property 444 XMSC\_WMQ\_MESSAGE\_SELECTION property 464 property 451 XMSC\_WMQ\_TEMP\_TOPIC\_PREFIX XMSC\_WMQ\_MQMD\_MESSAGE\_CONTEXT property 465 XMSC\_WMQ\_TEMPORARY\_MODEL property 445 XMSC\_WMQ\_MQMD\_READ\_ENABLED property 465

property 446

Index **483** 

### **Notices**

This information was developed for products and services offered in the U.S.A.

IBM may not offer the products, services, or features discussed in this document in other countries. Consult your local IBM representative for information on the products and services currently available in your area. Any reference to an IBM product, program, or service is not intended to state or imply that only that IBM product, program, or service may be used. Any functionally equivalent product, program, or service that does not infringe any IBM intellectual property right may be used instead. However, it is the user's responsibility to evaluate and verify the operation of any non-IBM product, program, or service.

IBM may have patents or pending patent applications covering subject matter described in this document. The furnishing of this document does not grant you any license to these patents. You can send license inquiries, in writing, to:

IBM Director of Licensing IBM Corporation
North Castle Drive
Armonk, NY 10504-1785
U.S.A.

For license inquiries regarding double-byte (DBCS) information, contact the IBM Intellectual Property Department in your country or send inquiries, in writing, to:

Intellectual Property Licensing Legal and Intellectual Property Law IBM Japan, Ltd. 19-21, Nihonbashi-Hakozakicho, Chuo-ku Tokyo 103-8510, Japan

The following paragraph does not apply to the United Kingdom or any other country where such provisions are inconsistent with local law: INTERNATIONAL BUSINESS MACHINES CORPORATION PROVIDES THIS PUBLICATION "AS IS" WITHOUT WARRANTY OF ANY KIND, EITHER EXPRESS OR IMPLIED, INCLUDING, BUT NOT LIMITED TO, THE IMPLIED WARRANTIES OF NON-INFRINGEMENT, MERCHANTABILITY OR FITNESS FOR A PARTICULAR PURPOSE. Some states do not allow disclaimer of express or implied warranties in certain transactions, therefore, this statement may not apply to you.

This information could include technical inaccuracies or typographical errors. Changes are periodically made to the information herein; these changes will be incorporated in new editions of the publication. IBM may make improvements and/or changes in the product(s) and/or the program(s) described in this publication at any time without notice.

Any references in this information to non-IBM Web sites are provided for convenience only and do not in any manner serve as an endorsement of those Web sites. The materials at those Web sites are not part of the materials for this IBM product and use of those Web sites is at your own risk.

IBM may use or distribute any of the information you supply in any way it believes appropriate without incurring any obligation to you.

Licensees of this program who wish to have information about it for the purpose of enabling: (i) the exchange of information between independently created programs and other programs (including this one) and (ii) the mutual use of the information which has been exchanged, should contact:

IBM Corporation Software Interoperability Coordinator, Department 49XA 3605 Highway 52 N Rochester, MN 55901 U.S.A.

Such information may be available, subject to appropriate terms and conditions, including in some cases, payment of a fee.

The licensed program described in this information and all licensed material available for it are provided by IBM under terms of the IBM Customer Agreement, IBM International Program License Agreement, or any equivalent agreement between us.

Any performance data contained herein was determined in a controlled environment. Therefore, the results obtained in other operating environments may vary significantly. Some measurements may have been made on development-level systems and there is no guarantee that these measurements will be the same on generally available systems. Furthermore, some measurements may have been estimated through extrapolation. Actual results may vary. Users of this document should verify the applicable data for their specific environment.

Information concerning non-IBM products was obtained from the suppliers of those products, their published announcements or other publicly available sources. IBM has not tested those products and cannot confirm the accuracy of performance, compatibility or any other claims related to non-IBM products. Questions on the capabilities of non-IBM products should be addressed to the suppliers of those products.

All statements regarding IBM's future direction or intent are subject to change or withdrawal without notice, and represent goals and objectives only.

This information contains examples of data and reports used in daily business operations. To illustrate them as completely as possible, the examples include the names of individuals, companies, brands, and products. All of these names are fictitious and any similarity to the names and addresses used by an actual business enterprise is entirely coincidental.

#### COPYRIGHT LICENSE:

This information contains sample application programs in source language, which illustrate programming techniques on various operating platforms. You may copy, modify, and distribute these sample programs in any form without payment to IBM, for the purposes of developing, using, marketing or distributing application programs conforming to the application programming interface for the operating platform for which the sample programs are written. These examples have not been thoroughly tested under all conditions. IBM, therefore, cannot guarantee or imply reliability, serviceability, or function of these programs.

## **Programming interface information**

Programming interface information, if provided, is intended to help you create application software for use with this program.

This book contains information on intended programming interfaces that allow the customer to write programs to obtain the services of WebSphere MQ.

However, this information may also contain diagnosis, modification, and tuning information. Diagnosis, modification and tuning information is provided to help you debug your application software.

Important: Do not use this diagnosis, modification, and tuning information as a programming interface because it is subject to change.

#### **Trademarks**

IBM, the IBM logo, ibm.com®, are trademarks of IBM Corporation, registered in many jurisdictions worldwide. A current list of IBM trademarks is available on the Web at "Copyright and trademark information" www.ibm.com/legal/ copytrade.shtml. Other product and service names might be trademarks of IBM or other companies.

Microsoft and Windows are trademarks of Microsoft Corporation in the United States, other countries, or both.

UNIX is a registered trademark of The Open Group in the United States and other countries.

Linux is a registered trademark of Linus Torvalds in the United States, other countries, or both.

This product includes software developed by the Eclipse Project (http://www.eclipse.org/).

Java<sup>™</sup> and all Java-based trademarks and logos are trademarks or registered trademarks of Oracle and/or its affiliates.

## Sending your comments to IBM

If you especially like or dislike anything about this book, please use one of the methods listed to send your comments to IBM.

Feel free to comment on what you regard as specific errors or omissions, and on the accuracy, organization, subject matter, or completeness of this book.

Please limit your comments to the information in this book and the way in which the information is presented.

To make comments about the functions of IBM products or systems, talk to your IBM representative or to your IBM authorized remarketer.

When you send comments to IBM, you grant IBM a nonexclusive right to use or distribute your comments in any way it believes appropriate, without incurring any obligation to you.

You can send your comments to IBM in any of the following ways:

• By mail, to this address:

User Technologies Department (MP095) IBM United Kingdom Laboratories Hursley Park WINCHESTER, Hampshire SO21 2JN United Kingdom

- By fax:
  - From outside the U.K., after your international access code use 44-1962-816151
  - From within the U.K., use 01962-816151
- Electronically, use the appropriate network ID:
  - IBM Mail Exchange: GBIBM2Q9 at IBMMAIL
  - IBMLink: HURSLEY(IDRCF)
  - Internet: idrcf@hursley.ibm.com

Whichever method you use, ensure that you include:

- · The publication title and order number
- The topic to which your comment applies
- Your name and address/telephone number/fax number/network ID.

# 

SC34-6984-03

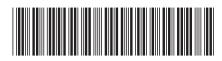